# **PL7 Micro / Junior / Pro**

Instrukcja Użytkownika (wersja V3..)

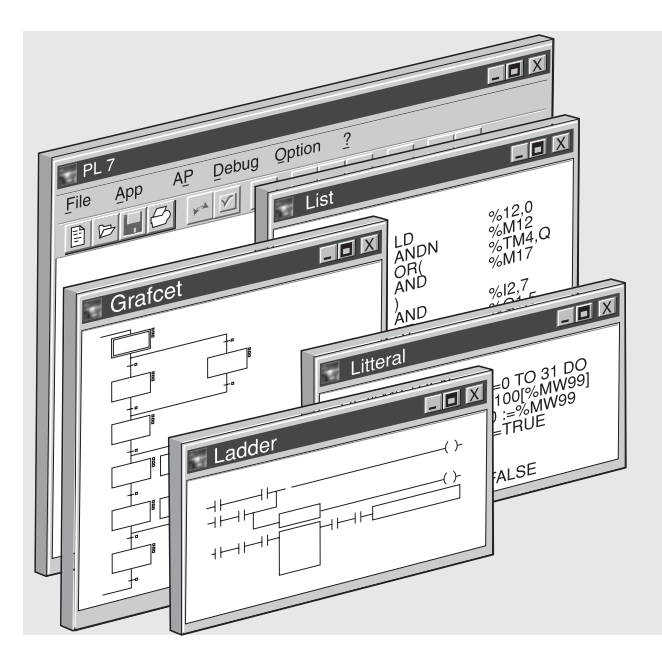

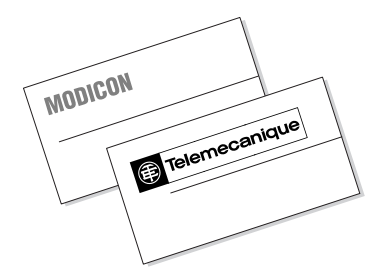

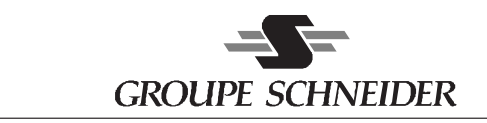

# **PL7 Micro / Junior / Pro**

Instrukcja Użytkownika (wersja V3..)

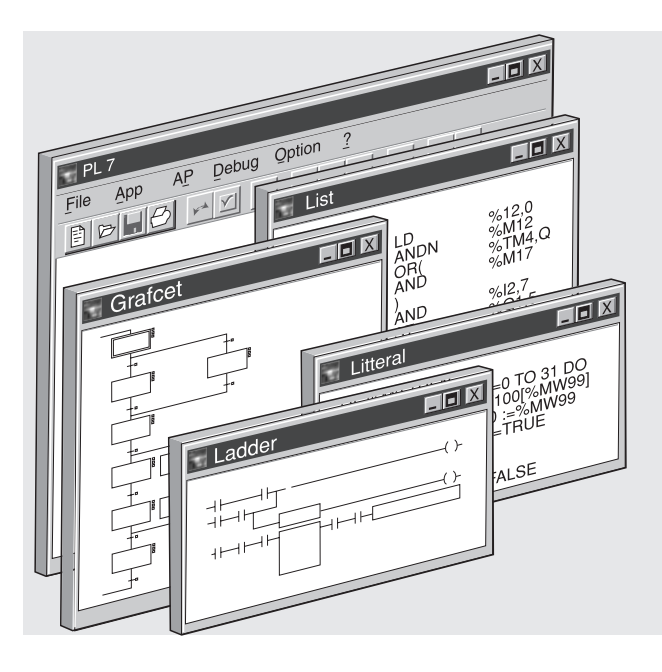

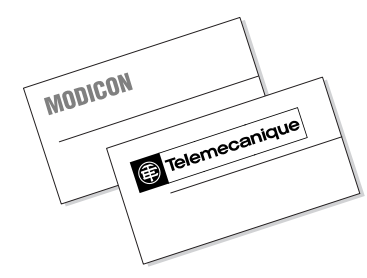

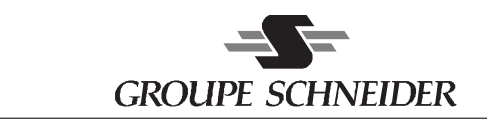

#### © **Copyright Schneider Automation S.A. 1998.**

All rights reserved. This document may not be reproduced or copied, in whole or in part, in any form or by any means, graphic, electronic or mechanical, including photocopying, recording, or storage in a retrieval system.

All programming examples in this manual are given for information only. Before being used in an industrial application, they must be suitably adapted to the specific functions and safety requirements of the application concerned.

#### **PL7 Software** © **Schneider Automation S.A. 1998.**

This software is the property of **Schneider Automation.**

Each sale of a stored unit of this software grants the purchaser a nonexclusive licence which is strictly limited to the use of the specific unit in a compatible **Telemecanique/ Square D** programming terminal.

Apart from the creation of a back-up copy for the exclusive use of the purchaser, this software may not be duplicated, reproduced or copied in any form or by any means whatsoever. Modification or adaptation of the software is forbidden.

**Schneider Automation**'s warranty is limited to the conformity of the products of **Modicon**, **Square D** and **Telemecanique** with their functional characteristics. **Schneider Automation** assumes no liability for the use that is made of its products, nor for any damages or other consequences that may result from their use.

The software products are designed for use in a wide variety of applications. Although thoroughly tested, it is impossible for the tests to cover all the various applications for which the software could be used.

PL7 is a registered trademark of Schneider Automation. Windows is a registered trademark of Microsoft Corporation. OS/2 Warp is a registered trademark of International Business Machines Corporation.

REF. **TLX DR PL7 30E**

**Schneider Automation Inc.** One High Street North Andover, MA 01845 Tél.: (1) 508 794 0800 Fax : (1) 508 975 9010

**Schneider Automation S.A.**

245, route des Lucioles - BP 147 F-06903 Sophia Antipolis Tél. : (33) (0)4 92 96 20 00 Fax : (33) (0)4 93 65 37 15

**Schneider Automation GmbH** Steinheimer Straße 117 D-63500 Seligenstadt Tél. : (49) 6182 81 2584 Fax : (49) 6182 81 2860

ART. **87727**

Tłumaczenie - BATI (0-63)243-45-81 Lipiec 1998 (837)

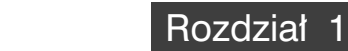

# 1.1 Język PL7 - przedstawienie

# **1.1-1 Charakterystyka wstępna**

Język PL7 Junior stanowi oprogramowanie dla sterowników TSX 37 i TSX/PMX/PCX 57 pracujących w środowisku Windows. Natomiast jezyk PL7 Micro służy do programowania tylko sterowników TSX 37.

Jezyk PL7 Pro dodatkowo daje, w odniesieniu do jezyka PL7 Junior, możliwość tworzenia bloków funkcyjnych typu DFB (Derived Function Block - blok tworzony przez użytkownika) oraz ekranów kontroli przebiegu procesu sterowania (runtime screen). Oprogramowanie PL7 Prodyn stanowi narzędzie użytkowe sterowników serii TSX 37 oraz TSX/PMX/PCX 57 umożliwiające sterowanie, diagnostyke i ich obsługę. Nie może być ono użyte do tworzenia czy też modyfikowania aplikacji.

Oprogramowanie PL7 (1) tworzà:

• Graficzny język Ladder (LD), służący do definiowania diagramów drabinkowych (Ladder diagrams), przeznaczonych szczególnie do przetwarzania kombinacyjnego. Przy tworzeniu diagramów korzysta się ze styków (contact), cewek (coil) oraz bloków (block). Obliczenia numeryczne zapisuje się wewnątrz bloków.

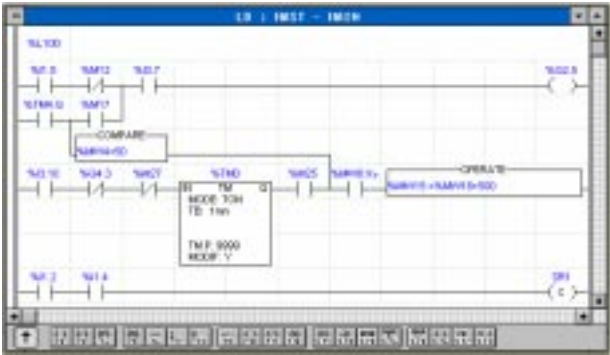

• Język logiczny List (IL), który stanowi kod maszynowy dla zapisywania logicznych i numerycznych operacji przetwarzania.

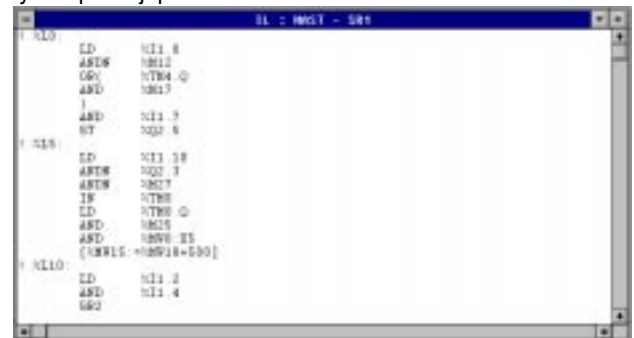

\_\_\_\_\_\_\_\_\_\_\_\_\_\_\_\_\_\_\_\_\_\_\_\_\_\_\_\_\_\_\_\_\_\_\_\_\_\_\_\_\_\_\_\_\_\_\_\_\_\_\_\_\_\_\_\_\_\_\_\_\_\_\_\_\_\_\_\_\_\_\_\_\_\_\_ PL7 Pro oraz PL7 Prodyn. (1) Nazwa PL7 używana w niniejszej dokumentacji odnosi się do PL7 Junior, PL7 Micro, • Strukturalny język tekstowy (ST) umożliwiający strukturalny zapis przetwarzania logicznego i numerycznego.

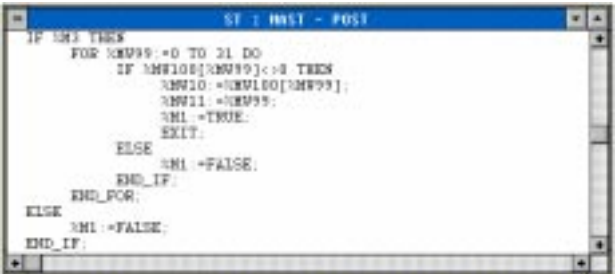

• Graficzny język Grafcet służący do graficznego i strukturalnego przedstawiania sekwencji systemu sterowania.

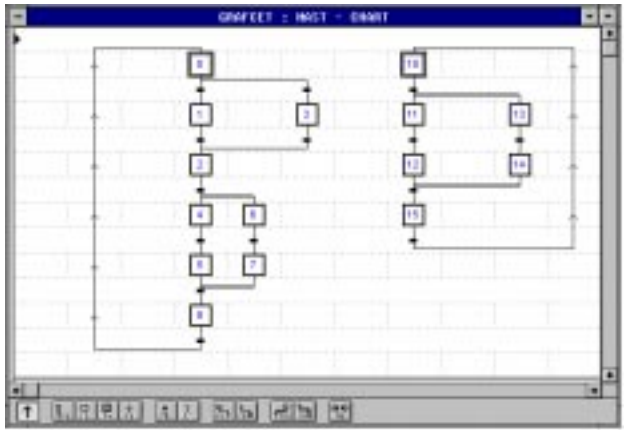

Wymienione powyżej języki zawierają zdefiniowane wstępnie bloki funkcyjne (zegary, liczniki, itp.), które można wykorzystać przy tworzeniu danej aplikacji (komunikacja analogowa, odliczanie, itp.) oraz w funkcjach specjalnych (zarządzanie czasem, łańcuchy znaków, itp.).

Obiektom językowym można przypisywać symbole.

Oprogramowanie PL7 jest zgodne z normą IEC 1131-3. Warunki, przy spełnieniu których zostaje zachowany standard zestawiono w tabelach zgodności zamieszczonych w Dodatku: część B, rozdział 6.

#### **1.1-2 Struktura jednozadaniowa**

Jest to struktura domyślna. Program zawiera jedno zadanie - główne (master task).

#### Zadanie główne Master

Zadanie to może być cykliczne (ustawienie domyślne) lub okresowe. W przypadku działania cyklicznego kolejne "przebiegi" zadania są łaczone jeden z drugim, bez przerw. Przy działaniu okresowym "przebiegi" zadania następują po sobie w zdefiniowanym przez użytkownika okresie.

#### **1.1-3 Struktura wielozadaniowa**

Struktura wielozadaniowa w przypadku sterowników TSX 37 oraz TSX 57 pozwala na uzyskanie lepszych efektów poprzez zastosowanie aplikacji pracujących w czasie rzeczywistym, w których każdej aplikacji przypisany jest specjalny program. Każdy z tych programów jest zarządzany przez zadanie.

Zadania te są w stosunku do siebie niezależne i są wykonywane równolegle przez główny procesor, który decyduje zarówno o ich priorytecie jak i o ich wykonaniu.

Zalety struktury tego typu:

- optymalne wykorzystanie mocy procesora,
- uproszczenie projektowania; każde zadanie zapisuje się i poprawia niezależnie.od pozostałych,
- nadanie aplikacji określonej struktury; każde zadanie pełni unikatową funkcję,
- optymalizacja dostepności.

System wielozadaniowy może składać sie z zadania głównego MASTER, szybkiego FAST oraz 8 - 64 (w zależności od rodzaju procesora) zadań wyzwalanych zdarzeniami.

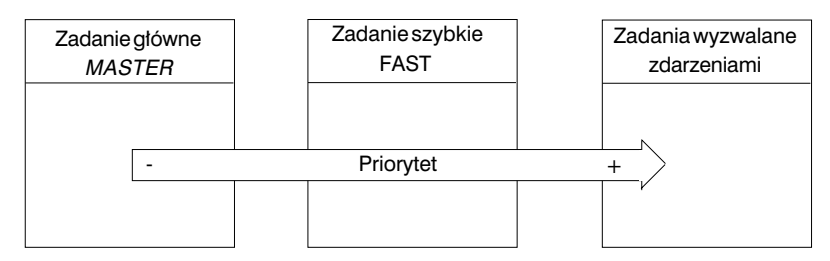

#### Zadanie szybkie FAST

Zadanie szybkie (opcjonalne) jest zadaniem okresowym i służy do realizacji szybkich operacji przetwarzania z wy˝szym priorytetem w stosunku do zadania g∏ównego MASTER. Zaprogramowane zadanie jest automatycznie uruchamiane przez system podczas inicjacji (start-up). Można je zatrzymywać oraz uruchamiać za pośrednictwem bitu systemowego.

#### Zadania wyzwalane zdarzeniami (event-triggered task)

 $\frac{1}{2}$  ,  $\frac{1}{2}$  ,  $\frac{1$ W odróżnieniu od zadania opisanego powyżej zadania tego typu nie są okresowe. Są one wyzwalane (uruchamiane) przez pewne moduły. Te zadania mają najwyższy priorytet. Ich przetwarzanie odbywa się odpowiednio szybko tak, że nie zakłócają wykonywania innych zadań.

#### 1.1-4 Programowane strukturalne i modułowe

Zadania w jezyku PL7 składaja sie z kilku cześci (zwanych sekcjami) oraz procedur.

Każdą z sekcji programuje się w języku, który najlepiej odpowiada rodzajowi zastosowanego procesu.

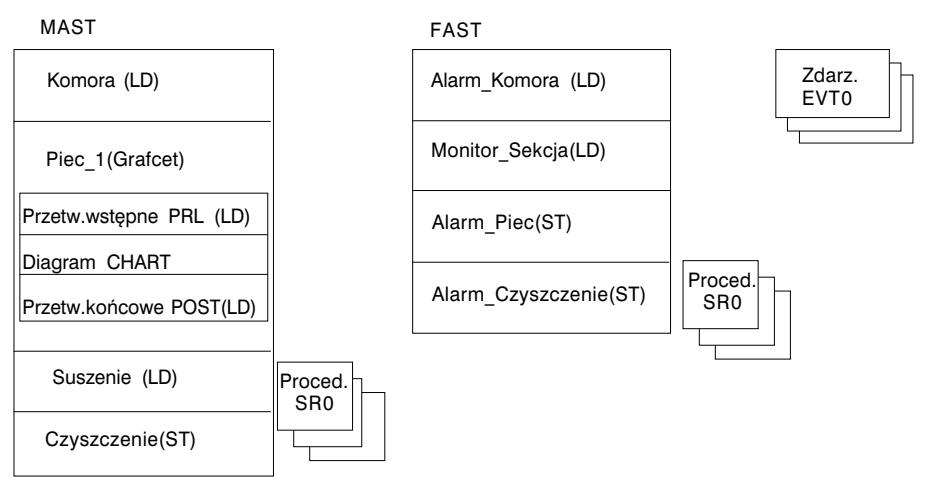

Podział na sekcje oznacza, że można stworzyć program stukturalny oraz można z łatwością generować lub też dołączać moduły programu.

Procedury (podprogramy) mogą być wywoływane z dowolnej sekcji zadania, do którego należą oraz z innych procedur tego samego zadania.

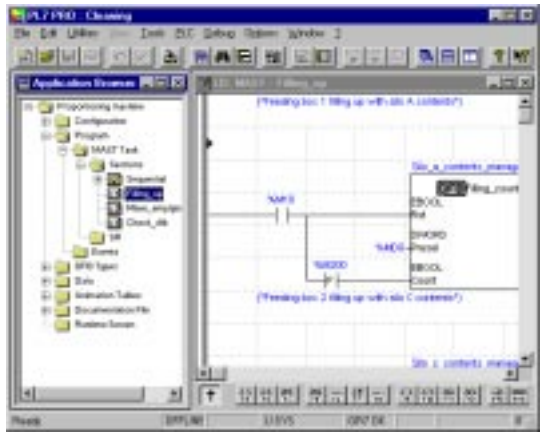

**A**

#### **1.1-5 Programowanie symboliczne**

Użytkownik może wprowadzać lub wyświetlać obiekty za pomocą:

- ich adresów (na przykład: %Q2.5),
- łańcucha znaków (max. 32 znaki) rozpoznawanego jako symbol (na przykład Fc\_door).

#### **Uwaga**

Obiekty sprzężone z blokiem typu DFB (blok własny użytkownika) są obiektami czysto symbolicznymi.

Przykład: symboliczne wyświetlanie obiektów w języku Ladder.

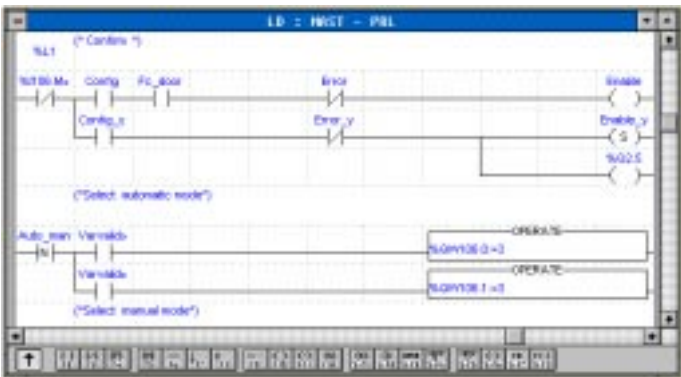

W języku Ladder można jednocześnie wyświetlać adresy i symbole.

Wykorzystywane symbole można wprowadzać przed lub podczas edycji programu.

Baza symboli, zarządzana przy pomocy edytora zmiennych (variables) ma charakter globalny dla danej stacji (sterownika).

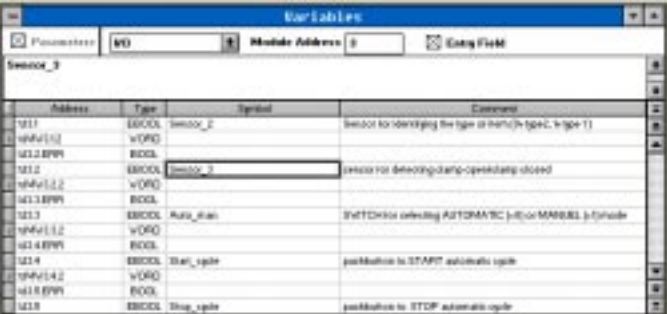

#### **Uwaga**

\_\_\_\_\_\_\_\_\_\_\_\_\_\_\_\_\_\_\_\_\_\_\_\_\_\_\_\_\_\_\_\_\_\_\_\_\_\_\_\_\_\_\_\_\_\_\_\_\_\_\_\_\_\_\_\_\_\_\_\_\_\_\_\_\_\_\_\_\_\_\_\_\_\_\_ Niektóre moduły specjalne umożliwiają automatyczne przypisywanie symboli obiektom, które są z nimi sprzężone.

#### **1.1-6 Instrukcje jezyka PL7**

Wszystkie jezyki oprogramowania PL7 posługują się tymi samymi instrukcjami.

Wszystkie instrukcje sa szczegółowo opisane w cześci B niniejszej dokumentacji. W celu uproszczenia instrukcje zosta∏y podzielone na dwie grupy: instrukcje podstawowe oraz instrukcje złożone.

#### Instrukcje podstawowe

Instrukcje te obejmują podstawowe instrukcje logiczne, wstępnie zdefiniowane bloki funkcyjne oraz arytmetyczne i logiczne operacje na liczbach całkowitych.

#### Instrukcie złożone

Instrukcje te używane są przy programowaniu zaawansowanym.

Instrukcje te dajà dwojaki efekt:

- w stosunku do jezyka PL7: zwiekszają możliwości jezyka poprzez zastosowanie funkcji specjalnych (działanie na łańcuchach znaków, zarządzanie czasem, itp.),
- w stosunku do aplikacji: umożliwiają zaprogramowanie specjalnych funkcji dla danej aplikacji. Mogà to byç na przyk∏ad funkcje wykorzystywane do nawiàzania komunikacji:
	- PRINT do wysy∏ania komunikatu zawierajàcego ∏aƒcuch standardowych znaków do terminala albo na drukarke.
	- SEND do wysyłania komunikatu do aplikacji,
	- PID: funkcja regulatora PID.

#### Wywołanie funkcji - ekran pomocy

Ekran wywołania funkcji umożliwia dostęp do wszystkich funkcji języka. Można go wywoływać w każdym momencie, nawet podczas programowania.

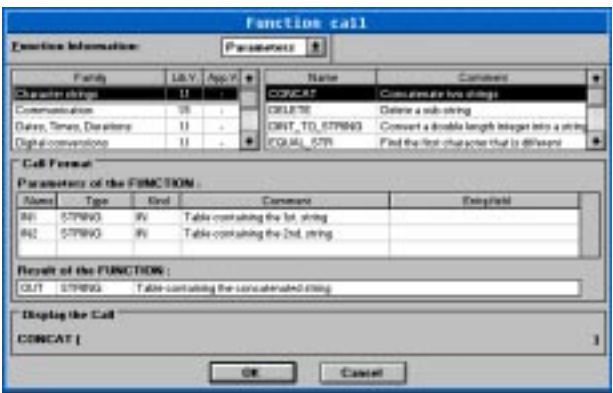

#### 1.1-7 Bloki funkcyjne

Do tworzenia bloków typu DFB dla sterowników serii Premium służy jezyk PL7 Pro. Tworzy sie je w strukturalnym jezyku tekstowym (ST) i mogą być one użyte w sekcji lub procedurze bez wzgledu na to w jakim jezyku są one napisane (można je stosować również w jezyku PL7 Junior).

Przykład zastosowania bloku DFB w programie napisanym w języku Ladder.

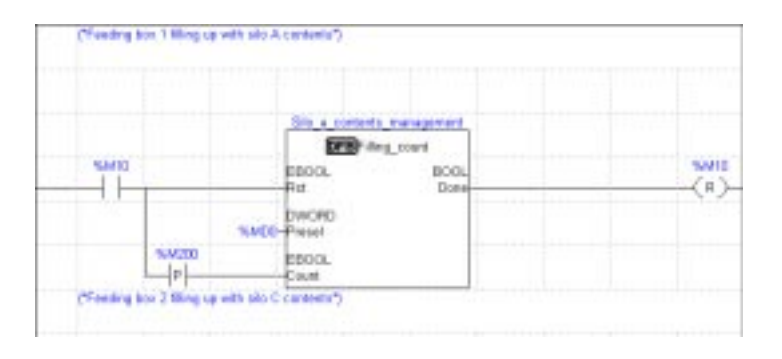

Blok funkcyjny DFB składa się z następujacvch elementów:

- nazwy
- · parametrów wejść i wyjść
- zmiennych globalnych i własnych
- kodu w języku strukturalnym ST.

Blok typu DFB może mieć maksymalnie 15 wejść i/lub We/Wy (I/O) oraz 15 wyjść i/lub We/Wy (I/O).

Raz utworzony blok DFB może być wykorzystywany w aplikacji wielokrotnie. Użytkownik programuje dla danego języka model DFB (rozpoznawany jako typu bloku DFB), a przed każdym użyciem definiuje nazwę bloku korzystając przy tym z edytora zmiennych lub też ekranu wywołania funkcji.

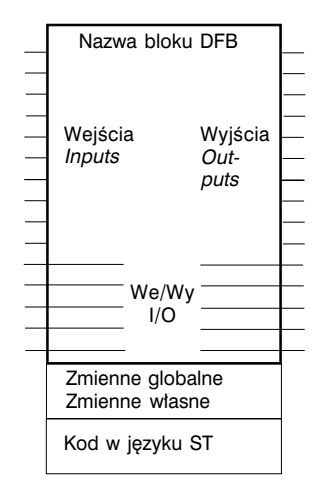

#### 1.2 Adresy obiektów

# **1.2-1 Definiowanie g∏ównych obiektów logicznych**

# Bity I/O (wejść i wyjść)

Bity te stanowia logiczne odwzorowanie elektrycznych stanów wejść i wyjść.

# Bity wewnetrzne (internal bits)

Bity wewnętrzne %Mi służą do zapamiętywania stanów pośrednich w trakcie wykonywania programu.

Uwaga: Nie używane bity I/O nie mogą być wykorzystane jako bity wewnętrzne.

# Bity systemowe

Bity systemowe %S0 do %S127 umożliwiają monitorowanie poprawności działania sterownika oraz przebiegu realizacji programu. Rola oraz sposób wykorzystywania tych obiektów zostały szczegółowo opisane w rozdziale 3.1 części B.

# Bity bloków funkcyjnych

Wartości bitów bloków funkcyjnych odpowiadają stanom wyjść bloków. Wyjścia bloków mogą być podłączone bezpośrednio lub wykorzystywane jako obiekty.

# Bity wydzielone ze słów (wors extract bits)

Przy użyciu PL7 możliwe jest wydzielenie dowolnego z 16 bitów tworzących słowo.

# Bity statusu kroków i skoków (macro-step) jezyka Grafcet

Do identyfikowania statusu kroku i diagramu, skoku j oraz kroku i w skoku j służą odpowiednie bity statusu: dla kroków %Xi, dla skoków %XMj oraz dla kroków w skokach %Xi.j (dla wejść i wyjść kroków w skokach - odpowiednio Xj.IN oraz Xj.OUT).

# Lista argumentów operacji na bitach

W tabeli poniżej zestawiono listę wszystkich typów argumentów logicznych.

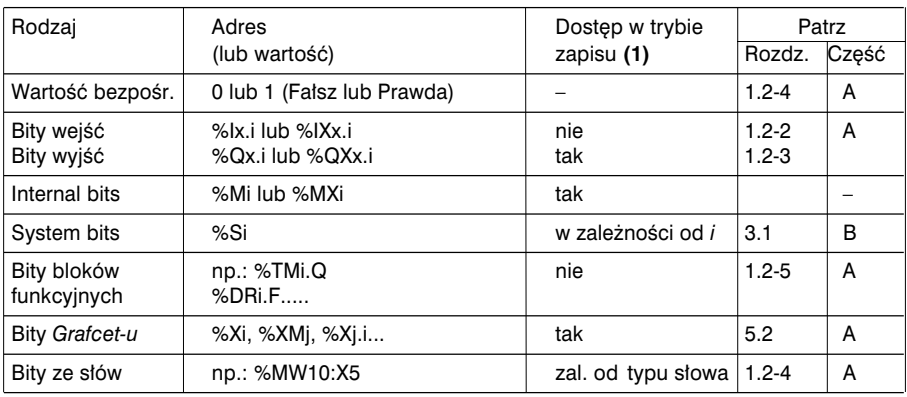

(1) Zapisywanie przez program lub w trybie poprawiania (*adjust mode*) za pomocà terminala.

**A**

# 1.2-2 Adresowanie obiektów związanych z modułem I/O TSX 37

Adresy podstawowych słów oraz bitów obiektów dla modułów I/O (We/Wy) definiuje się w następujący sposób:

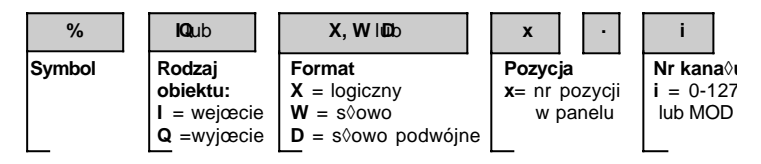

# • Rodzaj obiektu

I lub Q: Fizyczne wejścia i wyjścia modułu dokonującego wymiany w sposób ukryty (niejawny) przy każdym wykonaniu zadania, do którego są one podłaczone. Uwaga: Jeżeli istnieje taka potrzeba, to na żadanie (request) aplikacji (patrz opis w instrukcji funkcji aplikacji), można dokonywać wymiany danych pozostałych typów (status, słowa poleceń, itp.).

# • Format

Dla obiektów zapisanych w formacie logicznym można pomijać x. Formaty pozostałych obektów takich, jak bajt, s∏owo, s∏owo podwójnej precyzji zosta∏y opisane w rozdziale 1.2-4.

# • Numer i pozycja kanału

Sterowniki TSX`37 mają budowę modułową 2-adresową. Pozycję każdego z modułów sterownika TSX 37 (modułu bazowego Base i modułu rozszerzenia Extension) pokazano na rysunku poniżej.

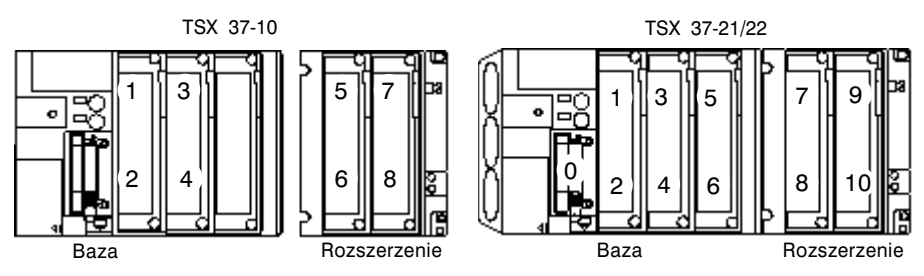

Moduły standardowe adresuje się jak dwa moduły półformatowe (patrz tabela poniżej).

Na przykład moduł zawierający 64 We/Wy jest widziany jak dwa moduły: 32-wejściowy moduł umieszczony w slocie 5 oraz 32-wyjściowy, umieszczony w slocie 6.

\_\_\_\_\_\_\_\_\_\_\_\_\_\_\_\_\_\_\_\_\_\_\_\_\_\_\_\_\_\_\_\_\_\_\_\_\_\_\_\_\_\_\_\_\_\_\_\_\_\_\_\_\_\_\_\_\_\_\_\_\_\_\_\_\_\_\_\_\_\_\_\_\_\_\_

1/9

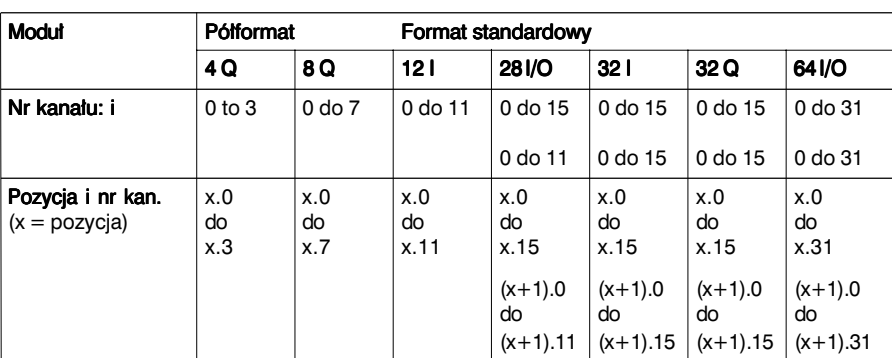

#### **Uwaga:**

Numer kanału można zastapić symbolem "MOD", co umożliwia dostęp do danych globalnych modu∏u.

• Ranga: za numerem kanału można wstawić dodatkowy indeks. Umożliwia to rozróżnienie obiektów tego samego typu sprzeżonych z tym samym kanałem (patrz opis funkcji aplikacji w odpowiedniej instrukcji).

ERR: sygnalizuje bład modułu lub kanału.

Przykłady: %I4.MOD.ERR : informacja o błędzie w module 4

%I4.3.ERR : informacja o błędzie w kanale 3 modułu 4.

#### **Uwaga:**

Podczas adresowania operacji pomedzy elementami sieci oraz podczas adresowania zdalnego wejść i wyjść należy do numeru pozycji w module dodać kompletną ścieżke dostepu do stacji.

\_\_\_\_\_\_\_\_\_\_\_\_\_\_\_\_\_\_\_\_\_\_\_\_\_\_\_\_\_\_\_\_\_\_\_\_\_\_\_\_\_\_\_\_\_\_\_\_\_\_\_\_\_\_\_\_\_\_\_\_\_\_\_\_\_\_\_\_\_\_\_\_\_\_\_

# **Przykłady**

- %I1.5 kanał wejściowy nr 5 modułu umieszczonego na pozycji nr 1.
- %I3.8 kanał wejściowy nr 8 modułu o formacie zwykłym umieszczonego na pozycjach nr 3 i 4.
- %Q4.5 kanał wyjściowy nr 5 modułu o formacie standardowym umieszczonego na pozycjach nr 3 i 4.
- **%I5.MOD.ERR** informacja o błędzie modu∏u umieszczonym na pozycji nr 5.
- %IW8.0 kanał wejściowy nr 0 modułu pó∏formatowego umieszczonego na pozycji nr 8.

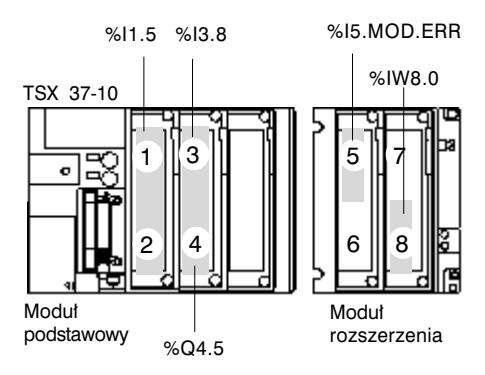

# 1.2-3 Adresowanie obiektów modułu I/O TSX/PMX/PCX 57

Składnia adresów słów podstawowych i bitów obiektów w module I/O jest następująca:

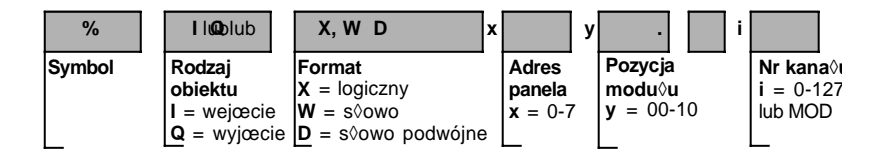

# · Rodzaj obiektu

I lub Q: Fizyczne wejścia i wyjścia modułu dokonującego wymiany w sposób ukryty (niejawny) przy każdym wykonaniu zadania, do którego są one podłaczone.

Uwaga: Jeżeli istnieje taka potrzeba, to na żądanie (request) aplikacji (patrz opis funkcij specialnych aplikacij), można dokonywać wymiany danych pozostałych typów (status, słowa poleceń, itp.).

# • Format (rozmiar)

Dla obiektów zapisanych w formacie logicznym można pomijać X. Formaty pozostałych obektów (bajt, słowo, słowo podwójne) opisano w rozdziale 1.2-4.

# · Adresowanie kanałów

Adres kanału zależy od adresu panela (rack), fizycznej pozycji modułu w panelu oraz od numeru kanału.

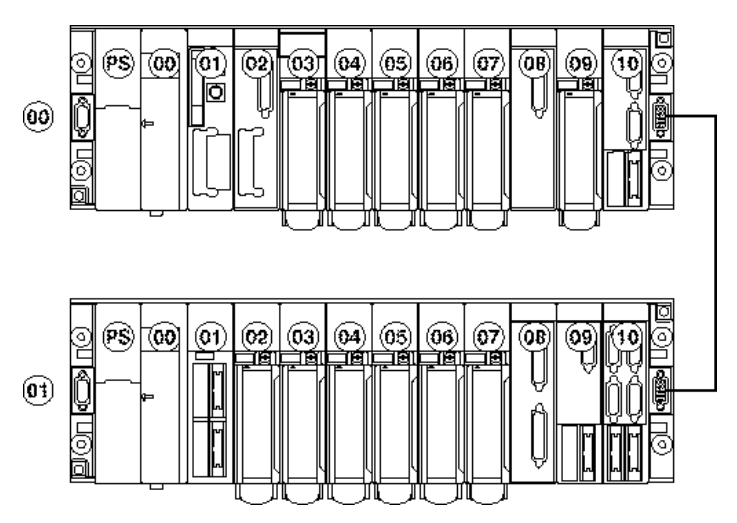

#### Uwaga:

- · Listy obiektów sprzężonych z poszczególnymi modułami należy szukać w instrukcji zawierającej opis funkcii aplikacii.
- •Zdalne adresowanie wejść i wyjść I/O opisano w instrukcji funkcji związanych z aplikacjami zatytułowanej "Common features of application-specific functions".

# Adres panela (x) i pozycja modułu (y)

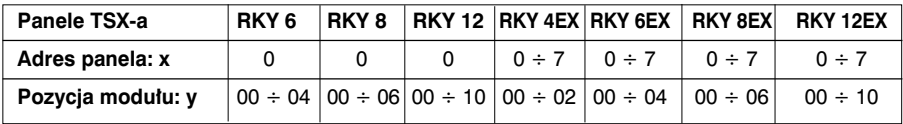

#### **Uwaga:**

Panel, który zawiera procesor ma zawsze adres 0.

#### Numer kana∏u (i)

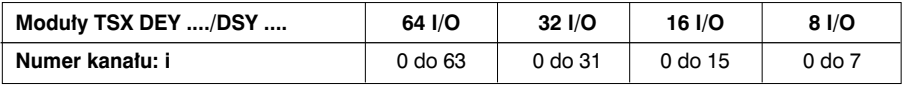

#### **Uwaga:**

W celu uzyskania dostępu do informacji globalnych dla modułu, numer kanału zastępuje się symbolem "MOD".

- Ranga: za numerem kanału można wstawić dodatkowy indeks. Umożliwia to rozróżnienie obiektów tego samego typu sprzężonych z tym samym kanałem (patrz opis funkcji aplikacji w odpowiedniej instrukcji).
- ERR: sygnalizuje bład modułu lub kanału.

#### Przykłady:

- %I104.MOD.ERR : informacja o błędzie w module umieszczonym na pozycji 4 panela o adresie 1.
- %I104.3.ERR : informacja o błedzie w kanale 3 modułu umieszczonego na pozycji 4 panela o adresie 1.

#### **Uwaga:**

Podczas adresowania operacji pomędzy elementami sieci oraz podczas adresowania zdalnego wejść i wyjść należy do numeru pozycji w module dodać kompletną ścieżkę dostępu do stacji.

#### Przykłady:

- %I102.5 : Kanał wejściowy nr 5 modułu umieszczonego na pozycji 2 panela o adresie 1. • %Q307.2 : kanał wyjściowy nr 2 modułu umieszczonego na pozycji 7
- panela o adresie 3.
- %I102.MOD.ERR : informacja o błedzie modułu umieszczonego na pozycji 2 panela o adresie 1.

**A**

#### **1.2-4 Adresowanie s∏ów**

Adresowanie słów modułów I/O opisano w rozdziałach 1.2-2 oraz 1.2-3. Pozostałe słowa używane w jezyku PL7 (z wyjatkiem słów sieciowych oraz słów bloków funkcyjnych) adresuje się w sposób następujący:

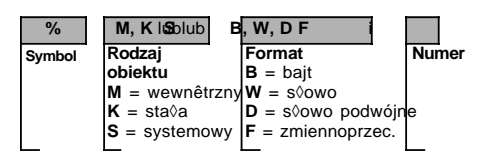

#### • Rodzaj obiektu

- M słowa wewnętrzne, czyli te, w których zapisywane są wartości w trakcie wykonywania programu. Stowa te sa zapamietywane w strefie danych (*data zone*) pamieci.
- K słowa stałe służące do przechowywania wartości stałych i komunikatów alfanumerycznych. Ich zawartość może być zapisywana i modyfikowana jedynie przez terminal. Słowa te są przechowywane w tym samym miejscu co program. Stąd też mogą one wykorzystywać pamięć FLASH EPROM.
- S słowa systemowe. Pełnią one różne funkcje:
	- cześć zawiera informacje o statusie systemu, dostepne za pośrednictwem słów %SWi (czasy dzia∏ania systemu i aplikacji).
	- pozosta∏e s∏u˝à do wykonywania odpowiednich operacji w aplikacji (tryby pracy, itp.). Słowa systemowe sa szczegółowo opisane w rozdziale 3, część B.

#### • Format

Słowa obiektowe można adresować w PL7 przy pomocy 4 różnych formatów:

- B bajt: ten format jest używany wyłącznie do działań na łańcuchach słów.
- W słowo pojedynczej precyzji: te 16-bitowe słowa mogą zawierać wartości algebraiczne z przedzia∏u od -32 768 do 32 767.

\_\_\_\_\_\_\_\_\_\_\_\_\_\_\_\_\_\_\_\_\_\_\_\_\_\_\_\_\_\_\_\_\_\_\_\_\_\_\_\_\_\_\_\_\_\_\_\_\_\_\_\_\_\_\_\_\_\_\_\_\_\_\_\_\_\_\_\_\_\_\_\_\_\_\_

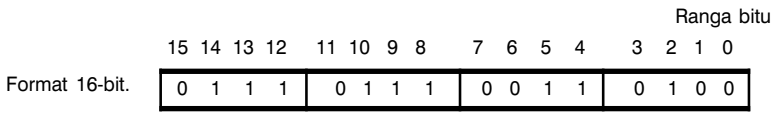

Najbardziej znaczący **Najmu i znaczący znaczący najmu i znaczący** Najmniej znaczący

D słowa podwójnej precyzji: te 32-bitowe słowa moga zawierać wartości algebraiczne z przedziału od - 2 147 483 648 do 2 147 483 647. Są one zapisywane do pamieci w dwu następujących po sobie słowach pojedynczej precyzji.

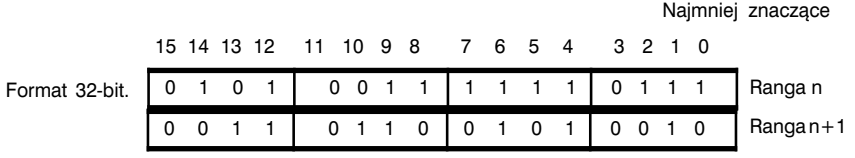

Najbardziej znaczące

F słowo zmiennoprzecinkowe: stosowany format zmiennoprzecinkowy jest zgodny z normą IEEE Std 754-1985 (równoważny w stosunku do IEC 559). Słowa mają długość 32 bitów, co odpowiada długości pojedynczych słów zmiennoprzecinkowych. Przykładowe wartości zmiennoprzecinkowe:

\_\_\_\_\_\_\_\_\_\_\_\_\_\_\_\_\_\_\_\_\_\_\_\_\_\_\_\_\_\_\_\_\_\_\_\_\_\_\_\_\_\_\_\_\_\_\_\_\_\_\_\_\_\_\_\_\_\_\_\_\_\_\_\_\_\_\_\_\_\_\_\_\_\_\_

- 1285.28
- 12.8528E2

# Nakładanie sie obiektów:

Bajty, słowa pojedynczej i podwójnej precyzji oraz słowa zmiennoprzecinkowe sa zapamiętywane w strefie danych, w tym samym obszarze pamięci.

Stąd też może wystąpić nakładanie się nastepujących obiektów:

- słów podwójnej precyzji %MDi oraz słów pojedynczych %MWi, %MWi+1 (słowo %MWi zawierające mniej znaczące bity i słowo %MWi+1 zawierające bardziej znaczące bity słowa %MDi).
- słów pojedynczej precyzji %MWi oraz bajtów %MBj oraz %MBj +1 (gdzie j=2.i).
- słów zmiennoprzecinkowych %MFk i słów pojedynczej precyzji %MWk oraz  $%MWk+1.$

#### **Przyk∏ady**:

%MD0 odpowiadajà %MW0 i %MW1 %MW3 odpowiadajà %MB7 i %MB6 %KD543 odpowiadajà %KW543 i %KW544 %MF10 odpowiadajà %MW10 i %MW11.

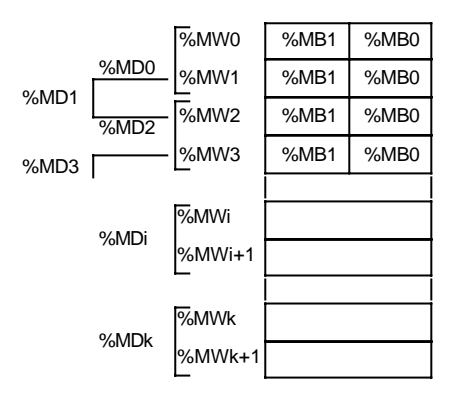

# Wartości bezpośrednie (immediate values)

Są to wartości algebraiczne, których format jest podobny do formatu słów pojedynczych i podwójnych (słowa 16- i 32-bitowe), które umożliwiają przypisywanie tym słowom wartości. Słowa te zapamietywane sa w pamieci programu. Składnia jest nastepująca:

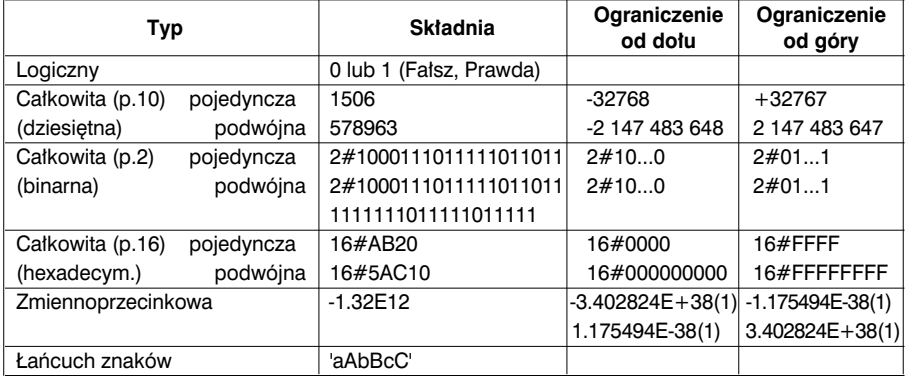

(1) z wyłączeniem wartości ograniczeń

#### Adresowanie słów w sieci

Adresowanie słów w sieci opisano w instrukcji dotyczącej komunikacji.

W sieci posługujemy sie specyficznym rodzajem obiektów - słowami wspólnymi (common words). Sà to pojedyncze s∏owa obiektowe (16-bitowe) wspólne dla wszystkich stacji podłączonych do sieci komunikacyjnej.

Adres: %NW{i.j}k gdzie:  $i = \text{nr}$  sieci od 0 do 127,  $j = \text{nr}$  stacji 0 do 31 oraz  $k = \text{nr}$  słowa 0 do 3

#### Bity wydzielone ze słów

PL7 umożliwia wydzielenie dowolnego z 16 bitów ze słowa pojedynczego. Do adresu słowa dołącza się pozycję bitu, który ma być wydzielony. Składnia jest następująca:

\_\_\_\_\_\_\_\_\_\_\_\_\_\_\_\_\_\_\_\_\_\_\_\_\_\_\_\_\_\_\_\_\_\_\_\_\_\_\_\_\_\_\_\_\_\_\_\_\_\_\_\_\_\_\_\_\_\_\_\_\_\_\_\_\_\_\_\_\_\_\_\_\_\_\_

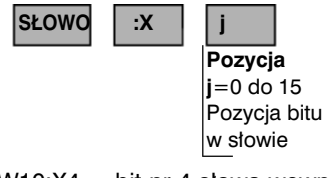

Przykład : %MW10:X4 = bit nr 4 słowa wewnętrznego %MW10 %QW5.1:X10 = bit nr 10 słowa wyjściowego %QW5.1

Uwaga: Bity mogą być wydzielane również ze słów indeksowanych.

#### Zestawienie podstawowych słów obiektowych oraz sprzężonych z nimi bitów

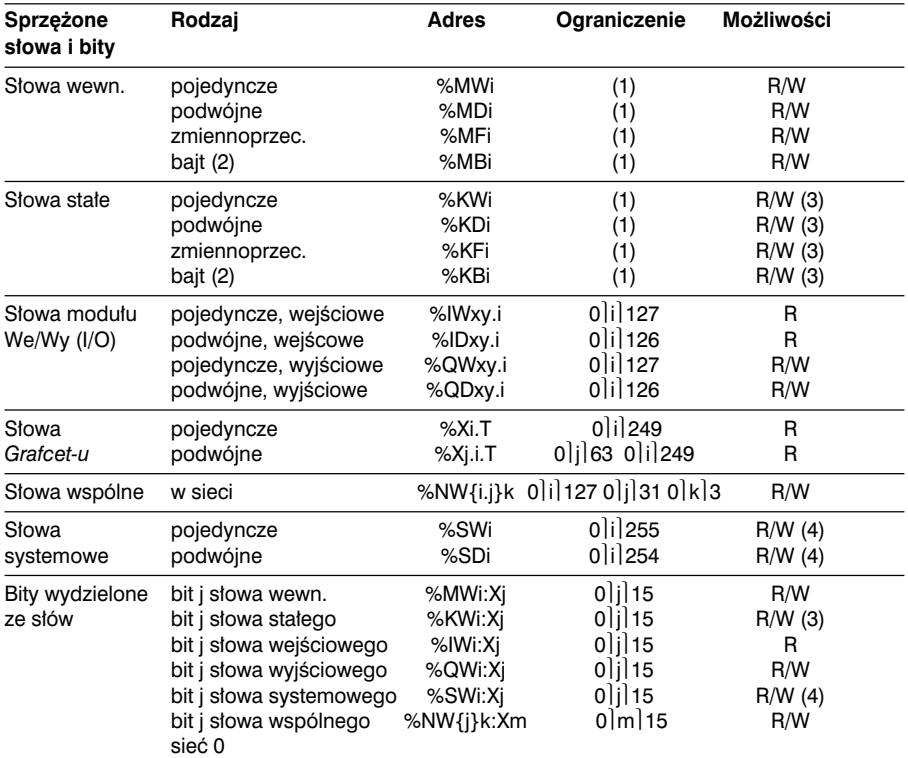

R w poniższej tabeli oznacza odczyt, natomiast W - zapis.

(1) Ograniczenie od góry zależy od rozmiaru dostępnej pamięci oraz liczby słów zadeklarowanej podczas konfigurowania oprogramowania.

(2) Te obiekty występują tylko w adresach początkowych łańcuchów znaków %MBi:L lub %KBi:L (patrz rozdział 2.8-1, część B).

\_\_\_\_\_\_\_\_\_\_\_\_\_\_\_\_\_\_\_\_\_\_\_\_\_\_\_\_\_\_\_\_\_\_\_\_\_\_\_\_\_\_\_\_\_\_\_\_\_\_\_\_\_\_\_\_\_\_\_\_\_\_\_\_\_\_\_\_\_\_\_\_\_\_\_

(3) Zapisu można dokonać tylko z poziomu terminala.

(4) Zapis w zależności od *i*.

# 1.2-5 Obiekty związane z blokami funkcyjnymi

Bloki funkcyjne mają specyficzne bity i słowa.

#### · Bity obiektowe:

Odpowiadają one wyjściom bloków. Sa dostepne za pośrednictwem binarnych poleceń testowych.

#### · Słowa obiektowe:

Odpowiadają one:

- parametrom konfiguracyinym bloku. Dostep do nich odbywa się niekiedy za pomoca programu (np. wartości wstępnie nastawione) lub bez jego udziału (np. podstawa czasu),
- wartościom bieżącym (np. %Ci, V bieżąca wartość licznika).

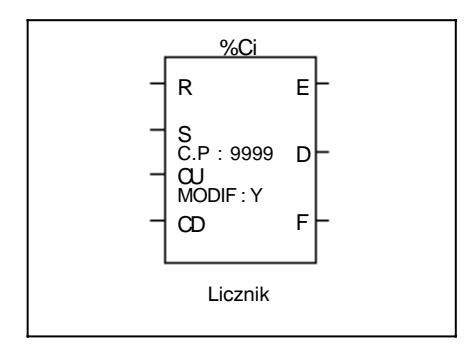

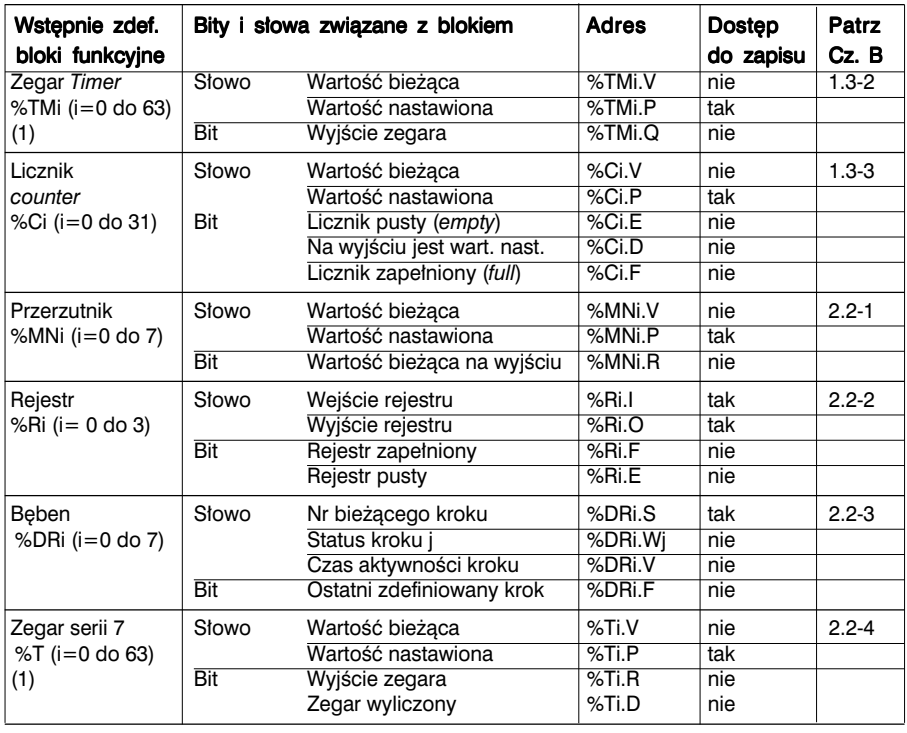

#### Lista bitów i słów bloków funkcyjnych dostepnych za pośrednictwem programu

(1) Całkowita liczba zegarów %TMi i %Ti jest ograniczona do 64 dla TSX 37 i 255 dla TSX 57. (2) Maksymalna liczba dotyczy TSX 37, dla TSX 57 i = 0 - 254 dla wszystkich bloków funkcyjnych.

#### **1.2-6 Obiekty strukturalne**

#### Tablice bitów

Tablice bitów, o określonej długości L, sa sekwenciami sasiadujących ze soba bitów obiektowych tego samego typu.

Przykład tablicy bitów: %M10:6

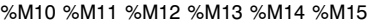

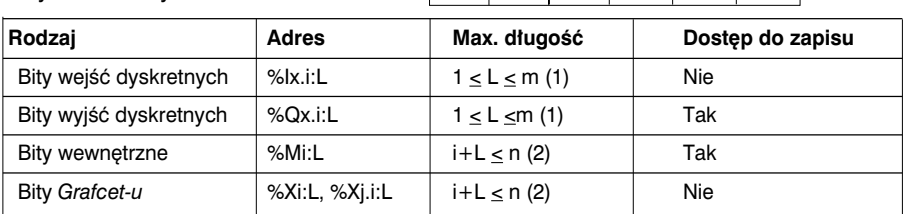

(1) m = w zależności od typu modułu (np. 8 dla modułu z 8 wejściami lub 8 wyjściami),

(2) n - zmienia się w zależności od długości zadeklarowanej w konfiguracji.

# Tablice s∏ów

Tablica słów, o kreślonej długości L, jest sekwnecją sąsiadujących ze sobą słów tego samego typu.

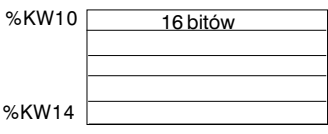

%MB10 8 bitów

%MB14

Przykład tablicy słów: %KW10:5

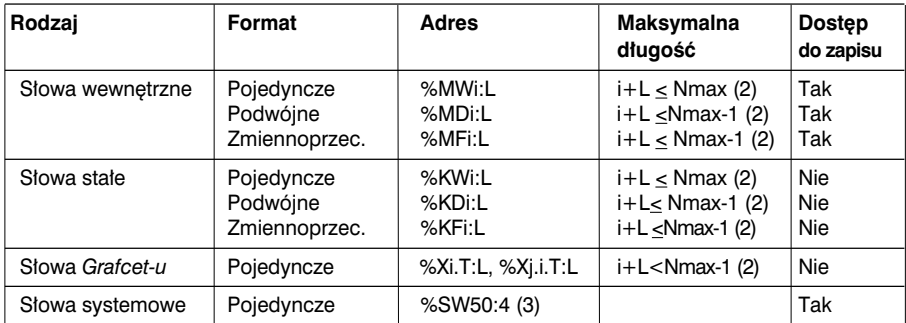

# Łańcuchy znaków

Łańcuch znaków, o określonej długości L, jest sekwencja sasiadujących ze sobą bajtów tego samego typu.

Przykład łańcucha znaków: %MB10:5

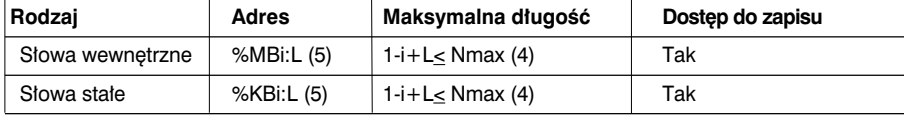

(3) Zestawiać w formie tablicy można tylko słowa %SW50 do %SW53.

(4) *Nmax* = maksymalna liczba zdefiniowana w konfiguracji.

\_\_\_\_\_\_\_\_\_\_\_\_\_\_\_\_\_\_\_\_\_\_\_\_\_\_\_\_\_\_\_\_\_\_\_\_\_\_\_\_\_\_\_\_\_\_\_\_\_\_\_\_\_\_\_\_\_\_\_\_\_\_\_\_\_\_\_\_\_\_\_\_\_\_\_ (5) *i* musi byç liczbà parzystà.

# Obiekty indeksowane

### · Adresowanie bezpośrednie

Obiekty indeksowane adresuje sie bezpośrednio wtedy, kiedy ich adresy sa stałe i zdefiniowane w zapisanym programie.

Przykład: %MW26 (wewnętrzne słowo o adresie 26)

# · Adresowanie indeksowe

 $Dravklad$ 

Przy adresowaniu indeksowym do bezpośredniego adresu obiektu dodaje się indeks. W efekcie zawartość indeksu iest dodawana do adresu obiektu. Indeks definuje się za pomocą słów wewnętrznych %MWi, słów stałych %KWi lub wartości bezpośrednich (immediate value). Liczba słów indeksowanych jest nieograniczona.

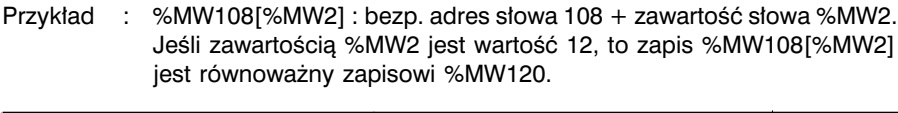

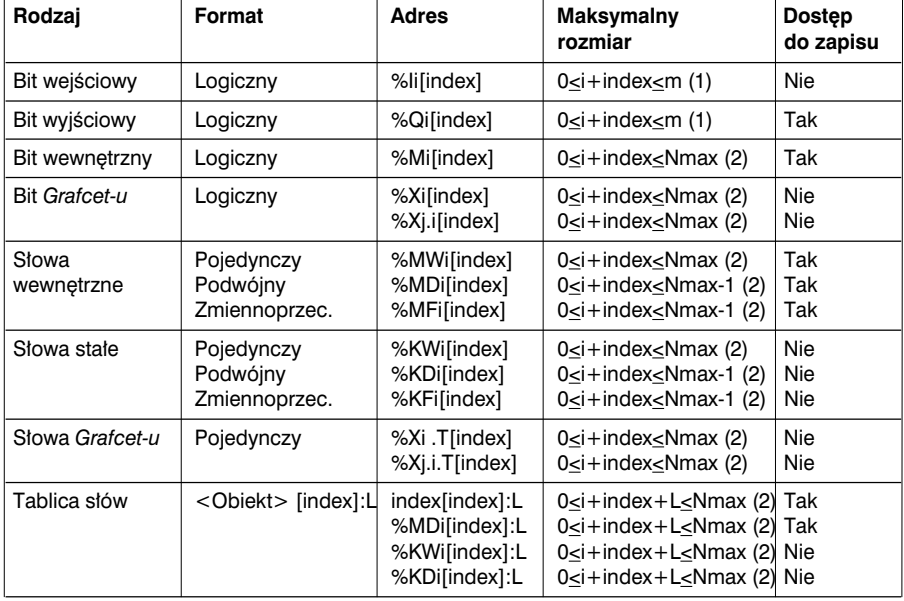

(1)  $m =$  zależy od typu modułu (np. 8 dla modułu z 8 wejściami lub 8 wyjściami). Indeksacja dotyczy tylko dyskretnych modułów I/O.

(2) Nmax = maksymalna liczba zdefiniowana w konfiguracii.

Taki sposób adresowania umożliwia przesuwanie się wzdłuż kolejnych elementów sekwencji obiektów tego samego typu (słowa wewnętrzne, słowa stałe). Zawartość indeksu dodawana jest do adresu bezpośredniego

Uwaga: Możliwe jest indeksowanie słów podwójnej precyzji (lub zmiennoprzecinkowych). Przykład: %MD6[%MW100] bezpośredni adres słowa podwójnego 6 + 2-krotna zawartość słowa %MW100. Jeśli %MW100=10, adresowanym słowem będzie  $6 + 2 \times 10$  -->%MD26.

#### • Przekroczenie zakresu indeksu - bit systemowy %S20

Przekroczenie zakresu indeksu wystepuje wtedy, kiedy adres indeksowanego obiektu wychodzi poza strefe zawierająca obiekty tego samego typu, co nastepuje, gdy:

- adres obiektu + wartość indeksu daje wartość mniejszą od 0,
- adres obiektu + wartość indeksu daje wartość większą od zdefiniowanej w konfiguracji wartości maksymalnej (patrz tabela na poprzedniej stronie).

Przy przekroczeniu zakresu indeksu bit systemowy %S20 przyjmuje wartość 1, a obiektowi przypisywany jest indeks o wartości 0.

Monitorowanie przekroczenia zakresu le˝y w gestii u˝ytkownika - w celu przetworzenia bit %S20 musi być odczytany przez program użytkowy. Kasowanie bitu również jest obowiązkiem użytkownika.

%S20 (wartość początkowa  $= 0$ ) :

- w przypadku przepełnienia indeksu: system nadaje mu wartość 1,
- potwierdzenie: nadanie bitowi wartości 0 po dokonaniu zmiany indeksu (użytkownik).

#### **1.2-7 Obiekty jezyka Grafcet**

#### Bity obiektowe

Użytkownik ma do dyspozycji następujące bity obiektowe:

- obiekt %Xi związany z krokami umożliwiający identyfikację statusu kroku i diagramu głównego.
- obiekt %XMj związany ze skokami (macro-step) umożliwiający identyfikację statusu skoku j.
- obiekt %Xj.i związany z krokiem i skoku j umożliwiający identyfikację statusu kroku i skoku j diagramu.
- obiekty %Xj.IN oraz %Xj.OUT związane odpowiednio z krokiem wejścia i wyjścia.

Bity te mają wartość 1, gdy krok (skok) jest aktywny, w innym razie mają wartość 0.

#### Słowa obiektowe

Z każdym krokiem związane jest jedno ze słów: %Xi.T, %Xj.i.T, %Xj.IN.T lub %Xj.OUT.T. Sygnalizuje ono czas, w którym krok i diagramu jest aktywny. Co 100ms wartość jest zwiększana o 1, przy czym przyjmuje wartości z przedziału od 0 do 9999.

# **1.2-8 Obiekty zwiàzane z blokiem typu DFB**

Dostęp do parametrów wyjściowych oraz zmiennych globalnych (public) bloku typu DFB odbywa sie za pośrednictwem programu. Mogą one być obiektami logicznymi, numerycznymi lub tablicami obiektów (patrz rozdzia∏ 6).

Obiekty te mają charakter czysto symboliczny i definiuje się je przy użyciu następującej składni: DFB nazwa.Parametr nazwa, gdzie DFB nazwa oznacza nazwe użytego bloku funkcyjnego (max 32 znaki), a Parametr nazwa jest nazwą parametru wyjściowego lub zmienną globalną (max 8 znaków).

# **1.2-9 Przypisywanie symboli**

# Symbole

Symbol to szereg maksymalnie 32 znaków alfanumerycznych, z których pierwszy jest litera alfabetu. Symbol zaczyna sie od wielkiej litery, a pozostała cześć symbolu zapisuje się literami małymi (np. Kociol 1). Po zdefiniowaniu symbolu można go póêniej zapisywaç zarówno wielkimi jak i ma∏ymi literami (np. KOCIOL\_1). Program automatycznie przetworzy ten zapis na poprawny.

Dopuszczalne jest użycie następujących znaków:

- wielkich liter alfabetu:
	- "A do Z" oraz "ÀÀÂÃÄÅÆÇÈÉÊËÌÍÎÏDπÒÓÔÖØÙÚÛYp" lub ma∏ych liter alfabetu:
	- " a do z" oraz "áàâãåæçéèêëÌÍÎÏðñòóôõöøùúûüypßÿ"
- numerycznych: cyfry 0 to 9 (nie mogà byç pierwszym znakiem symbolu).
- znaku " " (nie może być ani pierwszym, ani ostatnim znakiem symbolu).

Istnieje pewna liczba słów, które są zarezerwowane i nie można ich używać jako symbolu. Pełną listę zamieszczono w rozdziale 5, w części B.

Symbole definiuje sie i wiąże z obiektami za pomocą edytora zmiennych (patrz rozdział 5, część D). Do każdego symbolu można dołączyć komentarz, który może się składać maksymalnie z 508 znaków. Symbole wraz z komentarzami sà zapisywane na dysku terminala, a nie w sterowniku.

# Obiekty, którym można przypisywać symbole

Symbole można przypisywać niemal wszystkim obiektom jezyka PL7, z wyjątkiem obiektów indeksowych oraz obiektów strukturalnych typu tablice z tym, że gdy obiekt bazowy lub indeks majà przypisane symbole, to ten symbol jest wykorzystywany w obiekcie strukturalnym.

Przykłady:

- jeśli słowu %MW0 przypisano symbol "Temperatura", to tablica słów %MW0:12 ma przypisany symbol "Temperatura:12"
- jeśli słowu %MW10 przypisano symbol "Piec\_1", to słowo indeksowe %MW0[%MW10] ma przypisany symbol "Temperatura[piec\_1]".

Bitom obiektowym wydzielonym ze słów oraz bitom i słowom bloków funkcyjnych można nadać symbol przy czym jeśli go nie mają, to przyjmą symbol obiektu bazowego.

Przykłady:

- jeśli słowu %MW0 przypisano symbol "Stan\_pompy" i jeśli wydzielony ze słowa bit %MW0:X1 nie ma symbolu, to przejmie on symbol słowa. Stąd symbolem bitu %MW0:X1 staje się "Stan pompy:X1".
- \_\_\_\_\_\_\_\_\_\_\_\_\_\_\_\_\_\_\_\_\_\_\_\_\_\_\_\_\_\_\_\_\_\_\_\_\_\_\_\_\_\_\_\_\_\_\_\_\_\_\_\_\_\_\_\_\_\_\_\_\_\_\_\_\_\_\_\_\_\_\_\_\_\_\_ wyjÊcia %TM0.D staje si´ "Piec\_zegar.D".• jeśli blokowi funkcyjnemu %TM0 przypisano symbol "Piec1\_zegar", a wyjście %TM0.D nie ma przypisanego symbolu, to przejmuje ono symbol bloku. Stąd symbolem

#### Obiekty o charakterze czysto symbolicznym

Parametry bloków typu DFB sa dostepne tylko jako symbole. Obiekty te sa definiowane przy użyciu następującej składni:

#### DFB\_nazwa.Parametr\_nazwa.

gdzie DFB nazwa jest nazwa bloku funkcyjnego DFB (maksymalnie 32 znaki), a Parametr nazwa jest nazwa nadana parametrowi wyjściowemu bloku, względnie zmienną globalną (maksymalnie 8 znaków).

#### Obiekty o symbolach przypisywanych automatycznie

Niektóre moduły umożliwiają automatyczne przypisywanie symboli obiektom z nimi związanym. Użytkownik podaje ogólny symbol kanału danego modułu %CHxy.i, a symbole obiektów zwiàzanych z tym kana∏em mogà byç automatycznie generowane.

Obiektom tym przypisuje się symbole w następujący sposób:

#### Przedrostek użytkownika Przyrostek fabryczny

gdzie

Przedrostek użytkownika jest symbolem ogólnym przypisanym kanałowi %CHxy.i (maksymalnie 12 znaków),

Przyrostek fabryczny jest częścią symbolu nadawana przez system odpowiadająca bitowi lub słowu kanału (maksymalnie 20 znaków).

Oprócz symbolu generowany jest również automatycznie komentarz producenta zawierający krótką charakterystykę obiektu.

Przykład: Auxil motor2 param (parametry silnika pomocniczego nr 2), gdzie Auxil\_motor2 stanowi przedrostek nadany przez użytkownika, \_ param jest przyrostkiem nadanym fabrycznie.

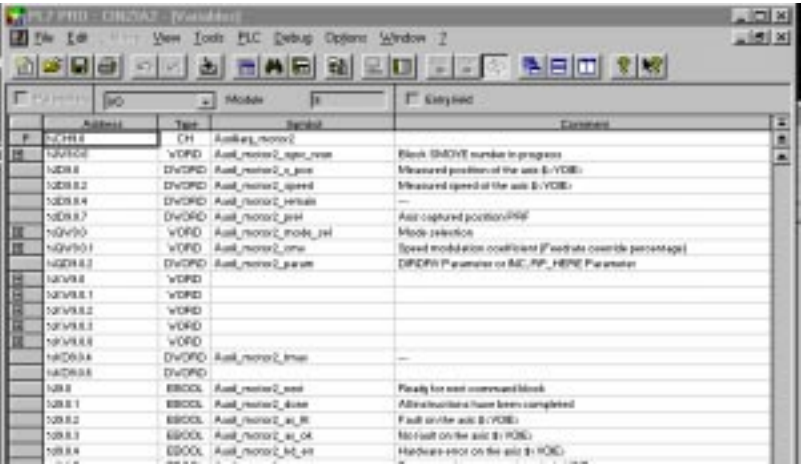

# 1.3 Pamięć użytkowa

### **1.3-1 Wprowadzenie**

Dostepna dla użytkownika pamieć sterowników TSX 37, podzielono na dwie grupy:

• Pamieć bitowa (bit memory)

Pamięć RAM znajdująca się w module procesora. Pojemność 1280 bitów obiektowych.

• Pamięć słowną (word memory)

Słowa 16-bitowe (program, dane i stałe) są przechowywane w pamieci RAM modułu procesora. Pamięć tę można zwiększyć o dodatkową pamięć RAM o pojemności 32 lub 64Kstów lub przy użyciu karty FLASH EPROM (pamieć dla TSX 37-21/22). Pamieć FLASH EPROM o pojemności 16Ksłów zintegrowana z modułem procesora może być wykorzystywana do jednoczesnego przechowywania programu aplikacyjnego (15 Ksłów) i 1000 słów wewnętrznych (1 Ksłów) (rozdział 1.3-2).

Karta pamieci FLASH EPROM o pojemności 32Ksłów może być wykorzystywania do wykonywania kopii (backup) albo do uaktualniania aplikacji zapisanej w wewnętrznej pamięci RAM procesora. Na karcie takiej zapisywana jest część programu i stałe, ale nie dane.

Pamięć słowna może być usystematyzowana na dwa różne sposoby (w zależności od tego czy wykorzystuje się kartę PCMCIA, czy też nie):

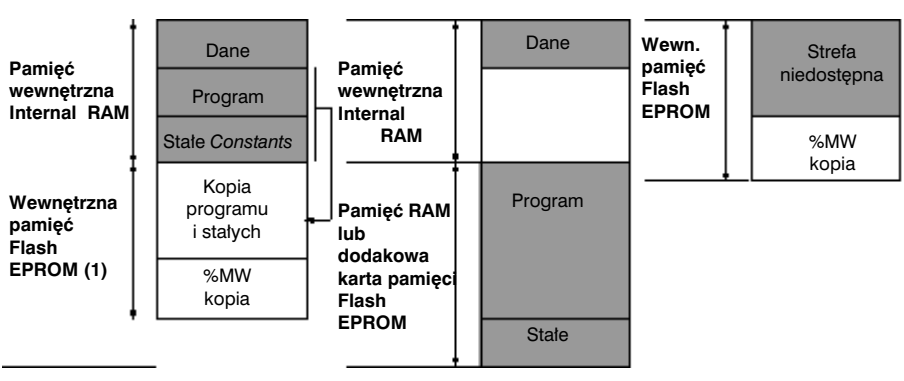

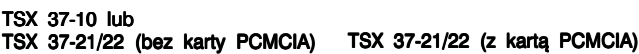

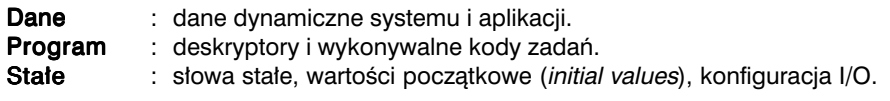

#### Uwaga

Do podtrzymania zasilania pamięci można używać baterii kadmowo-niklowych zainstalowanych w module procesora dla pamieci bitowej i wewnętrznej (RAM)

**\_\_\_\_Przy pomocy programowalnego terminala można dokonać takiego transferu ręcznie.** (1) W przypadku utraty aplikacji zapisanej w pamięci RAM (awaria zasilania lub brak baterii) nastepuje automatyczny transfer aplikacji z pamieci FLASH EPROM do pamieci RAM. Pamieć w sterownikach TSX/PMX/PCX 57 nie jest podzielona. Pamieć bitowa, wystepująca oddzielnie w przypadku sterowników TSX 37, wchodzi w skład pamieci słownej (bity zapamiętywane są w strefie danych). Jej pojemność to 4096 bitów.

# • Pamieć słowna:

Jest to pamieć RAM znajdująca się w module prcesora, służąca do przechowywania 16-bitowych słów (program, dane i stałe). Można ją zwiększyć poprzez zastosowanie dodatkowej pamieci RAM o pojemności 32, 64, 128 lub 256Ksłów lub karty pamieci FLASH EPROM (1).

Karta FLASH EPROM o pojemności 32Ksłów może być wykorzystana do wykonania kopii (backup) albo do uaktualnienia aplikacji zapisanej w wewnetrznej pamieci RAM procesora. Na karcie zapisywana jest część programu i stałe (nie dane).

Pamięć słowna może być usystematyzowana na dwa różne sposoby (w zależności od tego czy wykorzystuje się kartę PCMCIA, czy też nie):

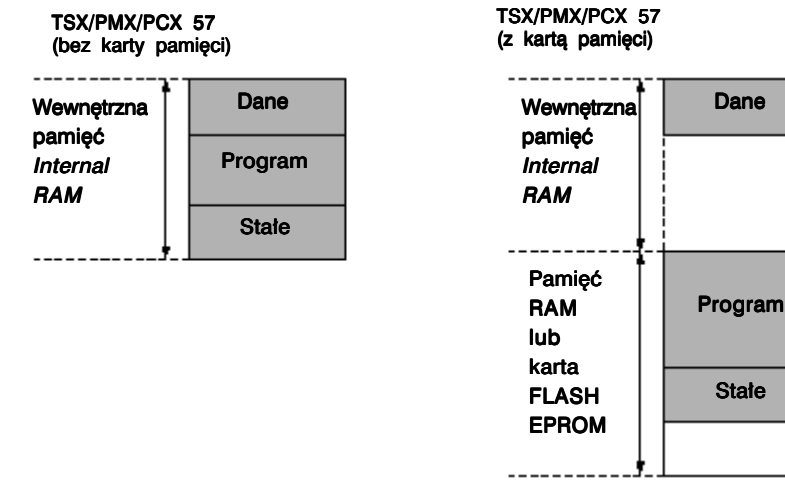

Data : dynamiczne dane aplikacji i systemu (system rezerwuje sobie obszar o pojemności minimum 5Ksłów: patrz część B, rozdział 8). **Program** : deskryptory i wykonywalne kody zadań.<br>**Stałe** deskryptory a stałe, wartości poczatkowe *(initial* 

State

stowa stałe, wartości początkowe (initial values), konfiguracja I/O.

Nie ma możliwości przepełnienia danych na karcie pamięci jak i jednoczesnej obecności programu w wewnętrznej pamięci RAM i na karcie.

# Uwaga

Do podtrzymania zasilania pamięci RAM mogą służyć baterie niklowo-kadmowe.

(1) Karty pamieci o pojemności 256Ksłów są stronicowane. Na jednej stronie 128Ksłów zapisywane są kody wykonywalne, a na drugiej - informacje graficzne. Więcej informacji należy szukać w rozdziale 8 części B.

**A**

#### 1.3-2 Zapamiętywanie / odczytywanie słów wewnęrznych %MWi

# Zapamietywanie słów wewnetrznych %MWi

Sterowniki TSX 37 maja możliwość kopiowania do 1000 słów wewnetrznych (%MW) do wewnetrznej pamieci Flash EPROM. Dzieki temu w przypadku awarii zasilania, gdy bateria podtrzymująca jest niesprawna (lub jej w ogóle nie ma), następuje automatyczne przekopiowanie danych regulacyjnych (adjustment data) do pamieci Flash EPROM. Aby możliwe było zapisanie słów wewnętrznych do pamięci Flash EPROM, aplikacja musi być zatrzymana (stopped). Dokonuje się tego, w zależności od konfiguracji, w następujący sposób:

- wystawienie na wejściu dyskretnym %I1.9 wartości 1, lub
- z poziomu panela regulacyjnego (*adjustment panel*), poprzez nadanie bitowi 0 słowa %SW96 wartości 1.

W słowie %SW97 zdefiniowana jest liczba słów %MWi do zapisania (maks. 1000).

Po zakończeniu operacji kopiowania (backup) na wyświetlaczu pojawia się komunikat OK lub NOK (w zależności od wyniku operacji).

# Słowa wewnętrzne %MWi są zawsze zapisywane podczas zapisywania programu.

Jeżeli słowo systemowe %SW97 ma wartość 0, to do pamieci Flash EPROM kopiowany jest tylko program rezydujący w wewnętrznej pamięci RAM (jest to równoważne z kopiowaniem programu).

# Ostrzeżenie: Wszystkie zapisane dotychczas słowa %MWi zostaną skasowane.

#### Odzyskiwanie słów wewnetrznych %MWi

W przypadku zimnego startu (cold start) zapamiętane słowa %MWi przepisywane są z wewnętrznej pamięci Flash EPROM do pamięci RAM. Taki start może być spowodowany:

- utratą zawartości wewnętrznej pamięci RAM. W takim przypadku, jeśli dostępna jest kopia programu aplikacyjnego, to jest ona również przepisywana do wewnętrznej pamieci RAM (dla TSX 37-10 i TSX 37-20 nie wyposażonych w karte PCMCIA),
- naciśnieciem przycisku RESET na płycie czołowej sterownika,
- nadaniem bitowi %S0 wartości 1, podczas pracy w trybie regulacji (adjusting),
- kliknięciem przycisku "Cold start" w oknie testowania (debug) procesora,
- transferem programu do sterownika (za pomocą portu terminala, sieci FIPWAY, itd),
- włożeniem karty PCMCIA.

Aby przy "zimnym starcie" nastąpiło odzyskanie zapisanych w pamięci wewnętrznej słów %MW, należy wyłączyć opcję "Reset %MWi on cold start" (co oznacza: "przy zimnym starcie przywróć domyślne wartości słowom %MWi") w oknie konfiguracji procesora.

Więcej szczegółowych informacji należy szukać w części A instrukcji instalacji sterowników TSX Micro.

#### 1.3-3 Pamięć bitowa

# Charakterystyka

W przypadku sterowników TSX 37 pamieć ta może pomieścić do 1280 bitów objektowych. Natomiast dla sterowników TSX/PMX/PCX 57 pamieć bitowa nie jest wydzielona, a jej zawartość znajduje się w pamieci słownej w strefie danych aplikacji.

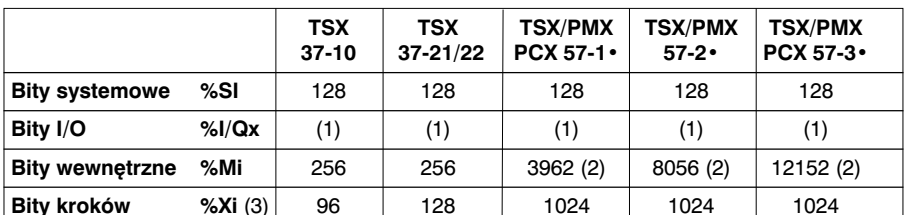

(1) Zależy od zadeklarowanej konfiguracji sprzętowej (typ modułu I/O, rodzaj urządzeń na szynie AS-i i na szvnie FIPIO)

(2) W konfiguracji można nadawać wartości wybranym bitom wewnetrznym. Domyślna wartość bitu (256 do 2048) zmienia się w zależności od zastosowanego procesora oraz od tego, czy jest stosowana karta pamieci. Pozostała cześć pamieci jest do dyspozycji funkcji aplikacji.

(3) Dla sterowników TSX/PMX/PCX 57 jest to całkowita liczba bitów kroku i bitów skoku.

# **Struktura**

Każdy bit obiektowy jest zapisywany w pamieci bitowej za pośrednictwem trzech przypisanych mu bitów:

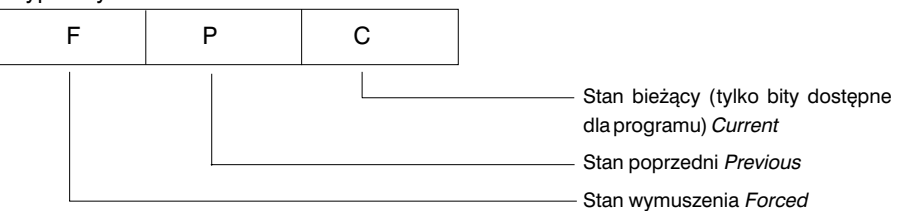

Podczas uaktualniania pamieci bitowej system wykonuje nastepujące operacje:

- · zapisanie stanu bieżącego jako stanu poprzedniego,
- uaktualnienie bieżącego stanu bitu przez program, system lub terminal (gdy następuie wymuszenie wartości bitu).

# Zbocze opadające lub narastające sygnału

Taka struktura pamięci bitowej jest wykorzystywana do wykrywania zbocza opadającego lub narastajacego:

- · bitów I/O.
- · bitów wewnetrznych.

# Zalecenia dotyczące wykorzystania zbocza sygnału

Przełączanie styku na zboczach sygnału działa poprawnie przy zachowaniu następujących zasad:

- · w odniesieniu do pojedynczych obiektów we wszystkich przypadkach:
	- bit wejściowy: reakcja na zbocze w zadaniu, do którego jest przypisany,
	- bit wyjściowy lub wewnetrzny: odczyt i zapis w obrebie tego samego zadania.
- Cewki stosować tviko wtedy, kiedy styk reagujacy na zbocze jest wykorzystany w programie.
- · Podczas kontroli zbocza sygnału nie wolno wydawać poleceń SET (ustaw) oraz RESET (skasuj do stanu poczatkowego), bo nawet w przypadku, gdy wynikiem równania warunkującego wykonanie polecenia SET/RESET jest 0, to choć operacja nie zostanie wykonana, nastapi uaktualniene rejestru operacji obiektu (object log) czego efektem bedzie utrata (zignorowanie) zbocza.
- · Nie wolno testować wejść i wyjść (I/O) wykorzystanych w zadaniu wyzwalanym zdarzeniami, w zadaniu głównym (MASTER) i szybkim (FAST).
- · W przypadku bitów wewnetrznych: testowanie zbocza jest niezależne w stosunku do "przebiegu" zadania (task scan). Zbocze bitu wewnetrznego %Mi jest wykrywane kiedy sygnał zmienia stan pomiedzy 2 operacjami odczytu. Wynik testowania zbocza pozostaje tak długo, jak długo ten wewnętrzny bit nie zostanie poddany ponownemu przetworzeniu.

W przykładzie obok, jeśli bit %M0 ma wymuszony stan 1 (w tablicy animacji), to układ zachowuje się jakby zbocze sygnału było permanentnie otwarte.

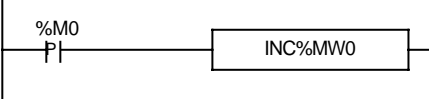

Aby zbocze było wykrywane jednorazowo należy zastosować dodatkowy, pośredni bit wewnetrzny.

W takim przypadku uaktualniany jest bit %M1 stad też zbocze zostanie wykryte tylko raz.

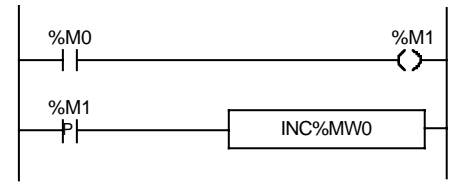

#### Wymuszanie stanu bitu

Jeśli z terminala przychodzi żądanie (request) wymuszenia wartości bitu, to:

- · informacja o wymuszeniu bitu F przyimuje wartość 1
- · bieżący stan bitu C przyjmuje następującą wartość:
	- 1 w przypadku wymuszenia stanu 1,
	- 0 w przypadku wymuszenia stanu 0.

Stany te pozostają nie zmienione dopóty, dopóki:

- wymuszenie zostanie zdjęte, a stan bitu uaktualniony,
- · nastąpi zmiana wymuszonej wartości, w którym to przypadku nastapi tylko zmiana wartości bieżącej bitu C.

#### 1.3-4 Pamieć słowna

Jest to pamięć do przechowywania słów 16-bitowych, podzielona na 3 obszary:

- Dane
- Program
- Sta∏e

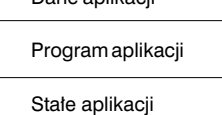

Dane aplikacji

Wielkość poszczególnych obszarów zdefiniowana jest w konfiguracji.

#### Pamieć danych aplikacji

Pamięć danych obejmuje następujące strefy:

- Słowa systemowe: stała liczba.
- Bloki funkcyjne: rozmiar zależy od liczby słów oraz wejść i wyjść tych bloków (wartości bieżące, parametry regulacyjne, itp.).

Liczba bloków funkcyjnych danego typu jest stała i ustalona w konfiguracji.

- Słowa wewnetrzne: rozmiar zależy od liczby słów zadeklarowanej w konfiguracji.
- Liczba I/O: odpowiada liczbie słów przypisanych każdemu modułowi.
- Stowa wspólne sieci: 4 słowa wspólne (common words) na 1 stację (pamięć dostępna tylko gdy zamontowano moduł komunikacyjny i został on skonfigurowany na wymianę słów wspólnych).

W przypadku TSX/PMX/PCX 57 pamięć danych zawiera bity danych opisanych w poprzednim paragrafie.

#### Pamięć programu aplikacyjnego

Ta strefa pamięci zawiera kody wykonywalne zamieszczone w programie, dane graficzne (labelki języka Ladder) i komentarze do programu.

#### Pamięć stałych

W tym obszarze przechowywane sà parametry bloków funkcyjnych oraz modu∏ów I/O zdefiniowanych w konfiguracji i słowa stałe %KW.

#### **Uwaga:**

Symbole i komentarze powiązane z obiektami nie są rejestrowane w pamięci sterownika lecz są zapisywane w lokalnej aplikacji (na twardym dysku terminala).

# **1.3-5 Sterowniki TSX 37-10/21/22**

# Wielkość pamięci bitowej

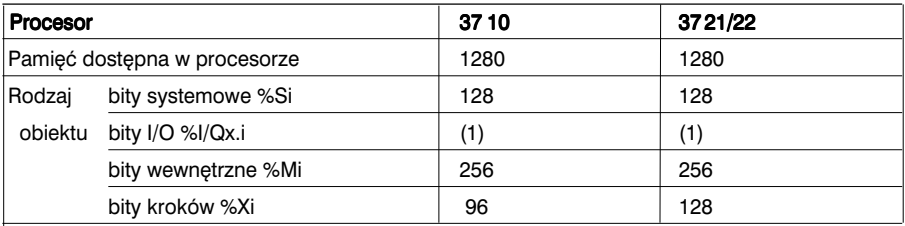

(1) zależy od zdefiniowanej konfiguracji sprzętowej (moduły I/O, urządzenia w magistrali AS-i)

# Wielkość pamięci słownej

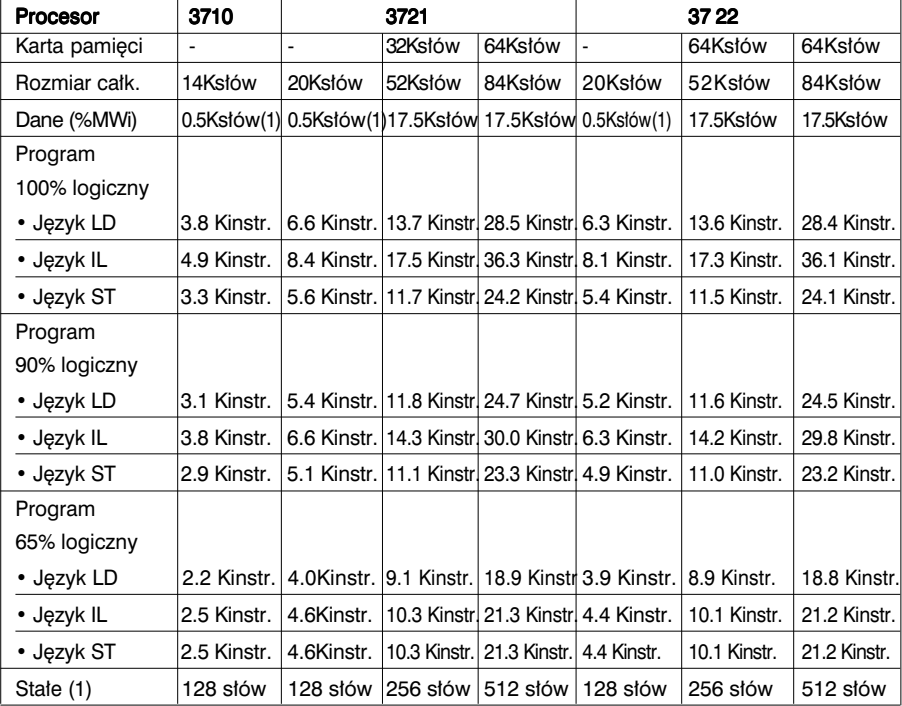

(1) Domyślny rozmiar można powiększać, jednak trzeba pamiętać o wpływie jaki będzie to miało na rozmiar programu aplikacyjnego.

Uwaga: W języku PL7 do mapowania pamięci (czyli zarządzania pamięcią) aplikacji służy polecenie **PLC/Memory Usage**.

# 1.3-6 Sterowniki TSX/PCX/PMX 57-10/20/25

Poniższe tabele dotycza sterowników TSX 57-10, PCX 57-10, PMX 57-10, TSX 57-20, PMX 57-20 i TSX 57-25.

# Wielkość pamięci bitowej

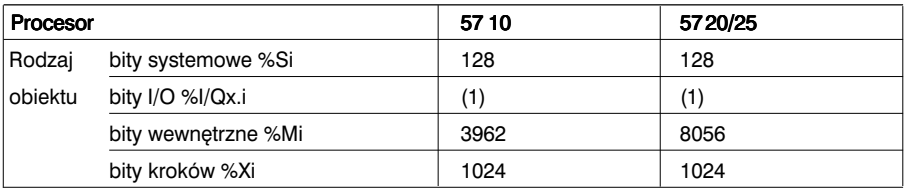

(1) zależy od zdefiniowanej konfiguracji sprzetowej (moduły I/O, urzadzenia na szynie AS-i oraz na szynie FIPIO)

# Wielkość pamięci słownej (w ilości Ksłów)

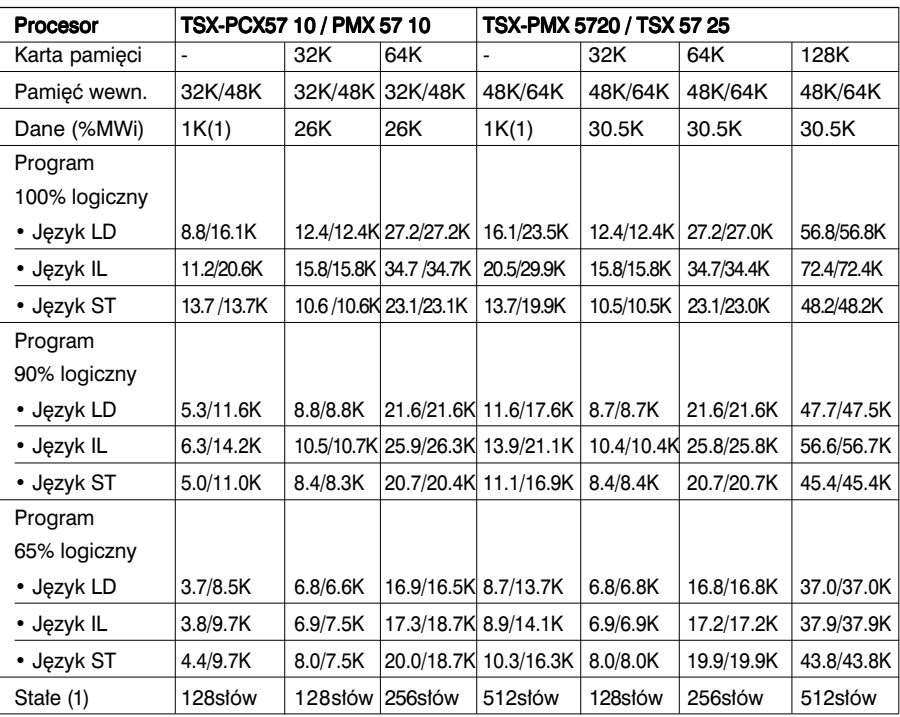

(1) Domyślny rozmiar można zmieniać, lecz ma to wpływ na wielkość programu aplikacyjnego. Uwaqa:

- · Tam, gdzie w tabeli podano 2 wartości rozdzielone "/" oznacza, że dla 2 rodzajów procesora z nagłówka tabeli są one różne.
- · W języku PL7 do mapowania pamięci aplikacji (czyli zarządzania pamięcią) służy polecenie PLC/Memory Usage.

A

# 1.3-7 Sterowniki TSX/PCX 57-30/35

Poniższe tabele dotycza sterowników TSX 57-30, TSX 57-35 i PCX 57-35.

# Wielkość pamięci bitowej

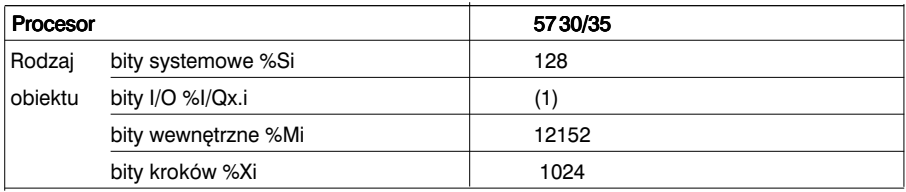

(1) zależy od zdefiniowanej konfiguracji sprzetowej (moduły I/O, urządzenia na szynie AS-i oraz na szvnie FIPIO)

#### Wielkość pamieci słownej (w ilości Ksłów)

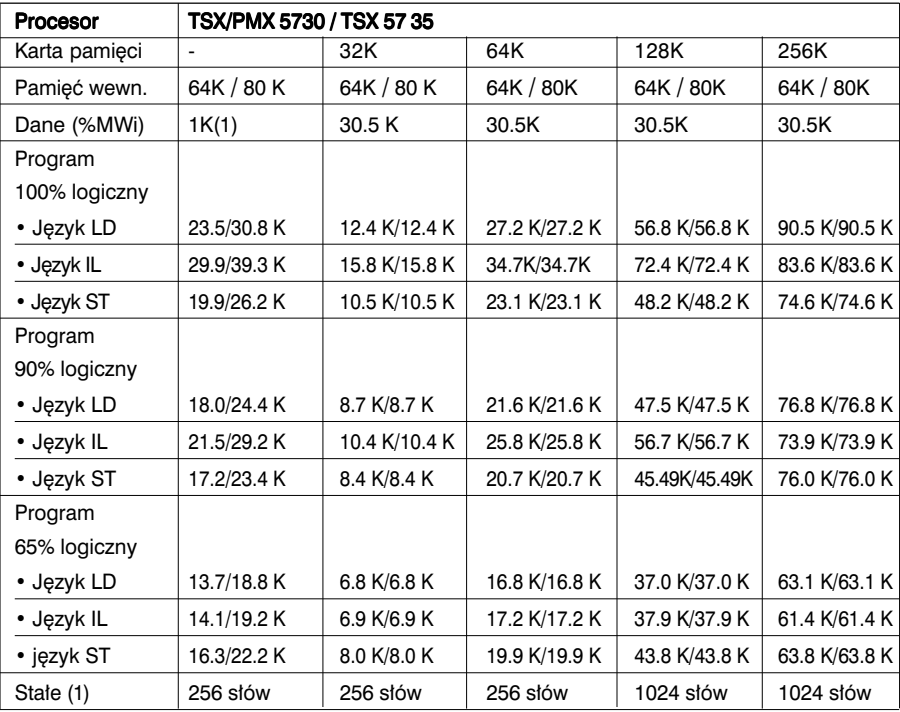

(1) Domyślny rozmiar można zmieniać, lecz ma to wpływ na wielkość programu aplikacyjnego. Uwaqa:

· Tam, gdzie w tabeli podano 2 wartości rozdzielone "/" oznacza, że dla 2 rodzajów procesora z nagłówka tabeli są one różne.

<sup>·</sup> W języku PL7 do mapowania pamięci (czyli zarządzania pamięcią) aplikacji służy polecenie PLC/ Memory Usage.
# 1.4 Tryby pracy

### **1.4-1 Reakcja sterownika na zanik zasilania i jego przywrócenie**

W przypadku zaniku zasilania system zachowuje kontekst aplikacji oraz rejestruje czas wystąpienia zaniku i wystawia na wszystkich wyjściach wartości trybu zastepczego (czyli taki stan na wyjściach jaki został zdefiniowany w konfiguracji).

Po przywróceniu zasilania zachowany kontekst aplikacji porównywany jest z bieżacym i w zale˝noÊci od wyniku realizowana jest odpowiednia procedura startu systemu:

- jeśli kontekst się zmienił (utrata kontekstu lub załadowanie nowej aplikacji), to sterownik inicjuje aplikację, co oznacza zimny start,
- jeżeli porównywane konteksty sa identyczne, to sterownik restartuje system bez inicjacji danych, co oznacza start gorący.

Jeżeli czas zaniku zasilania jest krótszy niż czas rozładowania filtra wejściowego (czyli około 10ms dla zasilacza pradu przemiennego oraz około 1ms dla zasilacza pradu stałego), to nie jest on wychwytywany przez program (jest on normalnie wykonywany).

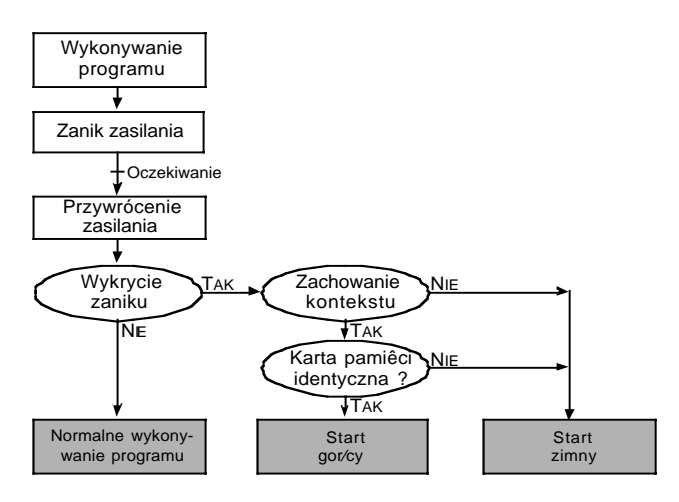

### **Uwaga:**

#### Zimny start realizowany jest w następujących przypadkach:

- Przywrócenie zasilania, gdy system zgubi kontekst (np. bateria podtrzymania jest niesprawna).
- Podczas pierwszego uruchomienia aplikacji.
- Po naciśnięciu przycisku RESET na module procesora.
- Po nadaniu bitowi systemowemu %S0 wartości 1.
- Przy iniciacii z poziomu terminala.
- Po włożeniu karty pamieci PCMCIA lub po wykonaniu manipulacji przy slocie karty (z wyjatkiem sterownika PCX 57, gdzie nie wolno wkładać karty w trakcie pracy systemu).

\_\_\_\_\_\_\_\_\_\_\_\_\_\_\_\_\_\_\_\_\_\_\_\_\_\_\_\_\_\_\_\_\_\_\_\_\_\_\_\_\_\_\_\_\_\_\_\_\_\_\_\_\_\_\_\_\_\_\_\_\_\_\_\_\_\_\_\_\_\_\_\_\_\_\_

#### Gorący start realizowany jest w następujących przypadkach:

- Przywrócenie zasilania bez utraty kontekstu aplikacji.
- Po nadaniu bitowi systemowemu %S1 wartości 1.
- Programowo, z poziomu terminala.

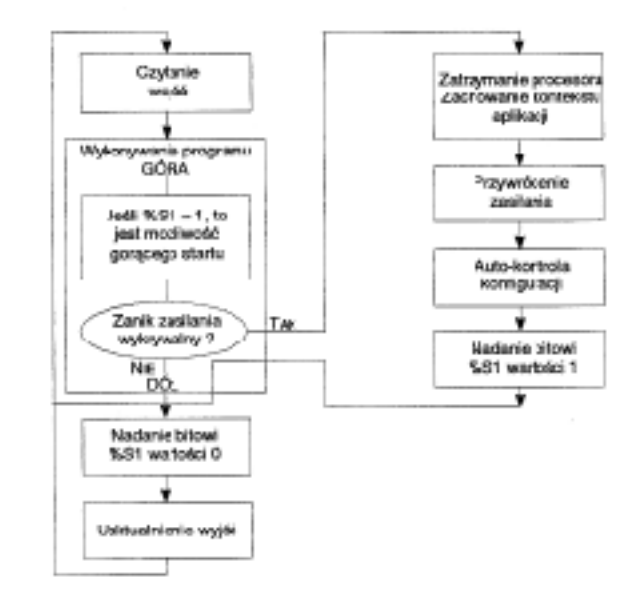

### **1.4-2 Operacje wykonywane podczas goràcego startu systemu**

### Przywrócenie wykonywania programu

Restart programu odbywa się od miejsca, w którym nastąpił zanik zasilania, przy czym wyjścia nie są aktualizowane. System ponownie rozpoczyna cykl, w którym od nowa uwzględniane są stany wszystkich wejść, ponownie uaktywnia zadanie główne MAS-TER nadając bitowi %S1 wartość 1 podczas jednego "przejścia" zadania (scan of the  $task)$  i aktualizuje stany wyjść.

System wyklucza, na czas pierwszego "przejścia" zadania głównego MASTER, zadanie szybkie oraz zadania wyzwalane zdarzeniami.

#### Przetwarzanie informacji o gorącym starcie

Jeżeli użytkownik chce, by w przypadku gorącego startu wykonywane były jakieś specjalne operacje w odniesieniu do aplikacji, to musi napisaç odpowiedni program realizujący te operacje i testujący, na początku programu zadania MASTER, stan bitu %S1 (na wypadek, gdy przyjmie on stan 1).

#### Zmiana wartości na wyjściach

- Przez cały czas trwania zaniku zasilania wyjścia przyjmują stany trybu zastępczego, tzn. albo zachowują wartości bieżące, albo przyjmują wartości zastępcze (reakcja zależy od wyboru dokonanego w konfiguracji).
- \_\_\_\_\_\_\_\_\_\_\_\_\_\_\_\_\_\_\_\_\_\_\_\_\_\_\_\_\_\_\_\_\_\_\_\_\_\_\_\_\_\_\_\_\_\_\_\_\_\_\_\_\_\_\_\_\_\_\_\_\_\_\_\_\_\_\_\_\_\_\_\_\_\_\_ • Po przywróceniu zasilania wyjście utrzymuje stan 0 dopóty, dopóki nie zostanie ono zaktualizowane przez zadanie.

### **1.4-3 Operacje wykonywane podczas zimnego startu**

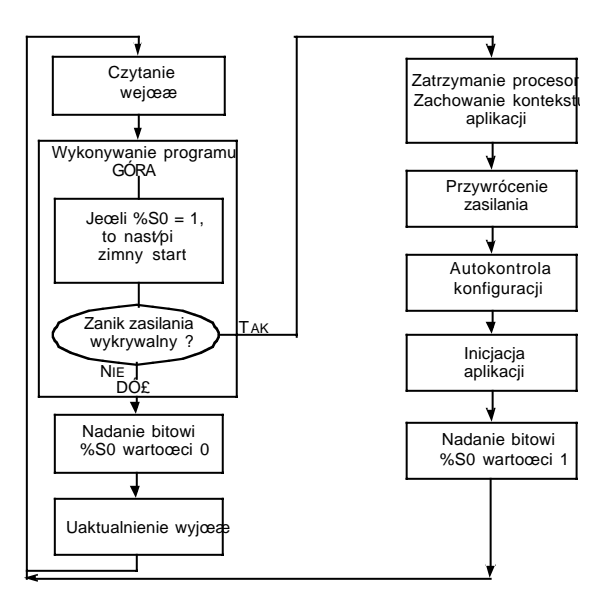

### Inicjacja systemu i jego danych, co odpowiada:

- Skasowaniu bitów, obrazu wejść i wyjść oraz słów wewnętrznych (jeżeli w oknie konfiguracji sterownika zaznaczona jest opcja kasowania słów wewnętrznych w przypadku zimnego startu - patrz rozdział 1.3, część D). Jeżeli nie zaznaczono opcji kasowania słów %MW, a są one zapisane w pamięci, to są przywracane.
- Iniciacii bitów i słów systemowych.
- Inicjacji bloków funkcyjnych bazujących na danych konfiguracyjnych.
- Wykluczeniu z realizacji do końca pierwszego "przebiegu" zadania głównego MASTER, wszystkich innych zadań
- Przejście na diagramie programu Grafcet do kroków inicjujących (*initial steps*).

### Przetwarzanie informacji o zimnym starcie

W celu przypisania wykonania określonych operacji w przypadku wystąpienia zimnego startu, należy testować stan bitu %S10:X0 (gdy %S10:X0 = 1 to znaczy, że realizowany jest zimny start). Przy zimnym starcie, sterownik kontynuuje wykonywanie operacji, lub nie, w zależności od wyboru dokonanego w konfiguracji (parametr RUN AUTO).

### Zmiana stanów wyjść

- Przy zaniku zasilania wyjścia przyjmują stany trybu zastępczego, tzn. albo zachowują wartości bieżące, albo przyjmują wartości zastępcze (zależnie od konfiguracji).
- Po przywróceniu zasilania wyjścia utrzymują stan 0 dopóty, dopóki nie zostaną zaktualizowane przez zadanie.

**A**

### 1.5 Struktura jednozadaniowa

### **1.5-1 Zadanie g∏ówne MASTER**

W przypadku jednozadaniowej struktury aplikację tworzy jedno zadanie - zadanie dłówne MAST.

Program zadania głównego tworzy trzon programu obejmujący główne operacje wykonywane w kilku sekcjach i procedury.

- Program główny (MAIN) podzielony jest na sekcie. Każda sekcia programowana jest oddzielnie, w jezyku dla niej najbardziej odpowiednim (LD, IL, ST lub Grafcet).
- Procedury SRi (i=0 do 253) Procedury sa również programowane niezależnie w języku LD, IL lub ST, przy czym mogą być one wywoływane zarówno z programu głównego, jak i z innych procedur (można zagnieździć do 8 procedur).

W trakcie konfiguracji określa się sposób wykonywania zadania g∏ównego (cykliczne lub okresowe).

### Sekcje

Sekcje charakteryzujà:

- nazwa o maksymalnie 24 znakach,
- jezyk, w którym jest programowana,
- zadanie, do którego należy,
- warunek wykonania (opcjonalnie). Sekcja jest aktywna gdy warunek =  $1$ i nie jest aktywna, gdy warune $k = 0$ .

Jako warunki można wykorzystywać następujące obiekty:

Bity %M,%S,%X, bity indeksowane, bity wydzielone ze słów, bity %I, %Q. Wartości wszystkich bitów (z wyjątkiem %S, bitów indeksowanych, bitów wydzielonych ze słów oraz %I xy.i.ERR i %I xy.MOD.ERR.) można wymuszać za pośrednictwem terminala.

• komentarz o maksymalnej długości 250 znaków.

Uwaga: przy starcie zimnym warunki wykonania przyjmują wartości 0, co powoduje, że wszystkie sekcje, których wykonanie jest warunkowe, są pomijane.

\_\_\_\_\_\_\_\_\_\_\_\_\_\_\_\_\_\_\_\_\_\_\_\_\_\_\_\_\_\_\_\_\_\_\_\_\_\_\_\_\_\_\_\_\_\_\_\_\_\_\_\_\_\_\_\_\_\_\_\_\_\_\_\_\_\_\_\_\_\_\_\_\_\_\_

MAST

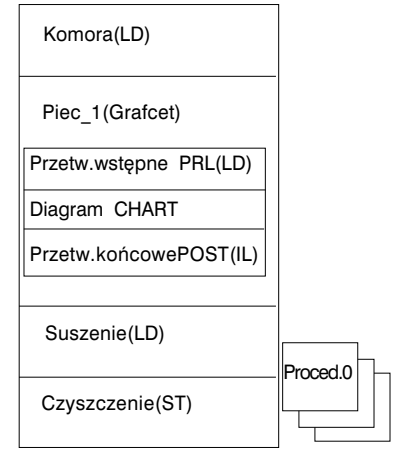

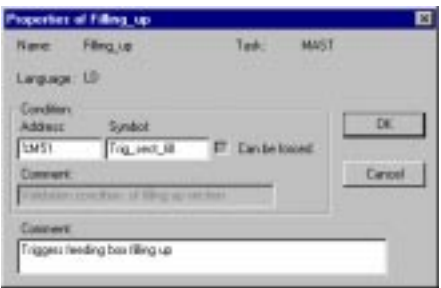

Sekcia jest elementem autonomicznym programu. Etykiety identyfikacyjne linii, instrukcji oraz labelek działają w obrębie sekcij (nie ma możliwości programowego skoku do innej sekcji).

Sekcje są wykonywane w kolejności, w jakiej zosta∏y zaprogramowane (w takiej kolejności są wyświetlane w oknie podglądu).

Zadanie g∏ówne w przyk∏adzie obok sk∏ada sie z:

- sekcji w jezyku Ladder LD,
- sekcji w języku Grafcet,
- sekcji w języku tekstowym ST,
- sekcji w jezyku List.

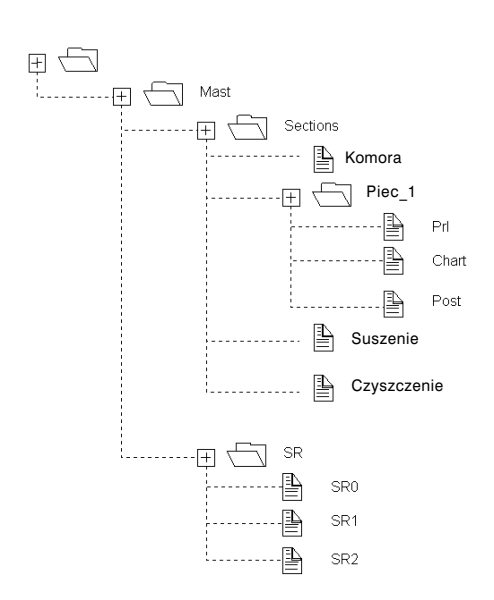

### Sekcja języka Grafcet:

Sekcja ta składa się z:

- przetwarzania wstępnego (PRL) zaprogramowanego w LD, ST lub IL. Jest wykonywane przed diagramem,
- diagramu Grafcet (CHART): na stronach diagramu Grafcet programowane są warunki przejściowe zwązane z operacjami i przejściami kroków oraz skoków,
- przetwarzania końcowego (POST) programowanego języku LD, ST lub IL. Wykonanie operacji następuje po diagramie,
- Procedury SRi ( $i = 0$  do 253). Procedury sà programowane oddzielnie, przy czym mogà byç wywo∏ywane poczas operacji zdeklarowanych w krokach zarówno podczas przetwarzania wstępnego, jak i końcowego oraz z innych procedur (można zagnieździć maksymalnie 8 procedur).

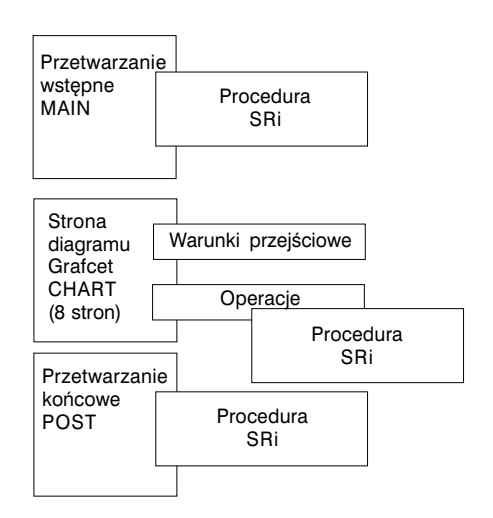

### 1.5-2 Cykliczne wykonywanie zadania

Cykliczne wykonywanie zadania jest normalnym trybem pracy sterownika (ustawienie domyślne). "Przebieg" (scan) składa się z kilku powiązanych ze sobą cykli zadania głównego MAST. Po zaktualizowaniu stanów wyiść system wykonuje zaprogramowane operacje i rozpoczyna nowy "przebieg" zadania.

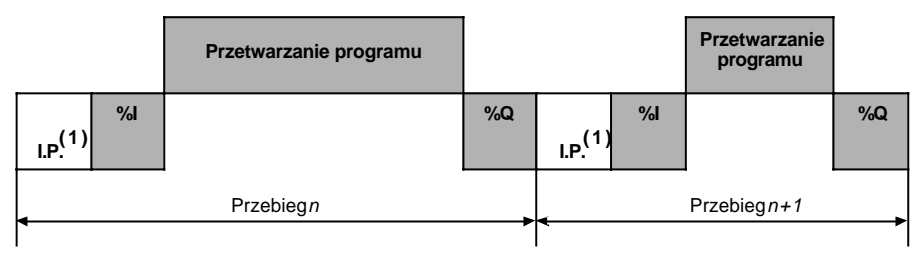

- I.P. Przetwarzanie wewnetrzne: system w sposób niejawny monitoruje prace sterownika (zarzadza bitami i słowami systemowymi, aktualizuje wartość bieżaca zegara czasu rzeczywistego, aktualizuje stan kontrolek, wykrywa zmiany trybu pracy RUN/STOP, etc) oraz przetwarza żądania pochodzące z terminala,
- %I Czytanie wejść: zapisanie do pamieci informacji o stanach wejść przypisanych do tego zadania modułów dyskretnych i modułów użytych w aplikacji,

Przetwarzanie: wykonywanie napisanego przez użytkownika programu.

%Q Aktualizacja wyjść: zapisanie (zgodnie ze statusem określonym przez program aplikacji) przypisanych do zadania bitów i słów wyjściowych związanych z modułami wyjść dyskretnych i modułami zastosowanymi w aplikacji.

### Przebieg operacji i monitorowanie

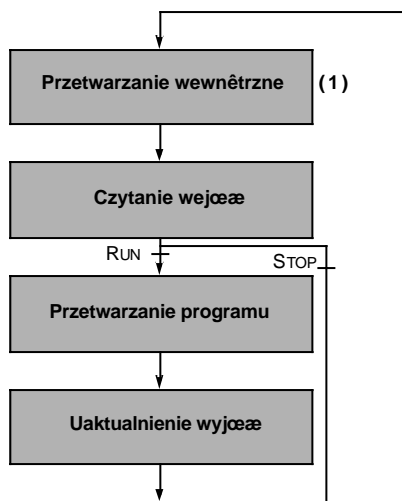

Sterownik pracuje (RUN) - procesor wykonuje w kolejności następujące operacje: przetwarzanie wewnętrzne, czytanie wejść, wykonanie programu oraz uaktualnienie wyjść.

Sterownik zatrzymany (STOP) - procesor wykonuje następujące operacje:

- · przetwarzanie wewętrzne,
- · czytanie wejść,
- · zależnie od konfiguracji:
	- tryb zastępczy (fallback): wyjścia przyjmują wartości zastępcze,
	- zachownie wartości (maintain): wyjścia zachowują bieżące wartości.

Monitorowanie czasu "przebiegu": przebieg jest kontrolowany - patrz rozdz.1.5-4.

(1) W przypadku sterowników TSX/PMX/PCX 57, przetwarzanie wewnętrzne odbywa się równolegle z przetwarzaniem I/O.

#### 1.5-3 Okresowe wykonywanie zadania

W tym trybie pracy czytanie wejść, wykonywanie programu i uaktualnianie wyjść wykonywane jest okresowo, przy czym okres ten jest definiowany w konfiguracji (od 1 do 255ms).

Na początku "przebiegu" licznik, którego wartość początkowa jest równa okresowi zdefiniowanemu w konfiguracji, rozpoczyna odliczanie. Sterownik musi zakończyć operacje przed upływem nastawionego czasu, bo po tym nastepuje wyzwolenie nowego "przebiegu".

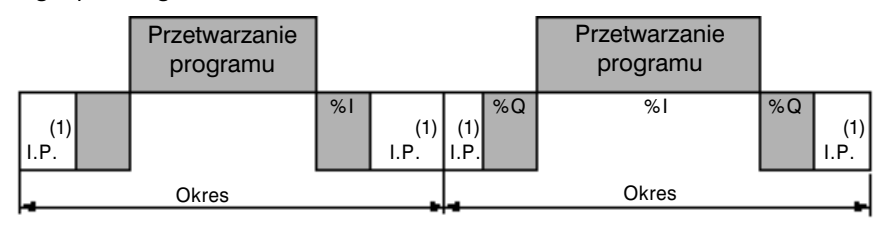

- I.P. Przetwarzanie wewnetrzne: system w sposób niejawny monitoruje prace sterownika (zarządza bitami i słowami systemowymi, aktualizuje wartość bieżącą zegara czasu rzeczywistego, aktualizuje stan kontrolek, wykrywa zmiany trybu pracy RUN/STOP, etc) oraz przetwarza żądania pochodzące z terminala,
- %I Czytanie wejść: zapisanie do pamięci informacji o stanach wejść przypisanych do tego zadania modułów dyskretnych i modułów użytych w aplikacji,

Przetwarzanie: wykonywanie napisanego przez użytkownika programu.

- %Q Aktualizacja wyjść: zapisanie (zgodnie ze statusem określonym przez program aplikacji) przypisanych do zadania bitów i słów wyjściowych związanych z modułami wyjść dyskretnych i modułami zastosowanymi w aplikacji.
- (1) W przypadku sterowników TSX/PMX/PCX 57, przetwarzanie wewnętrzne odbywa się równolegle z przetwarzaniem I/O.

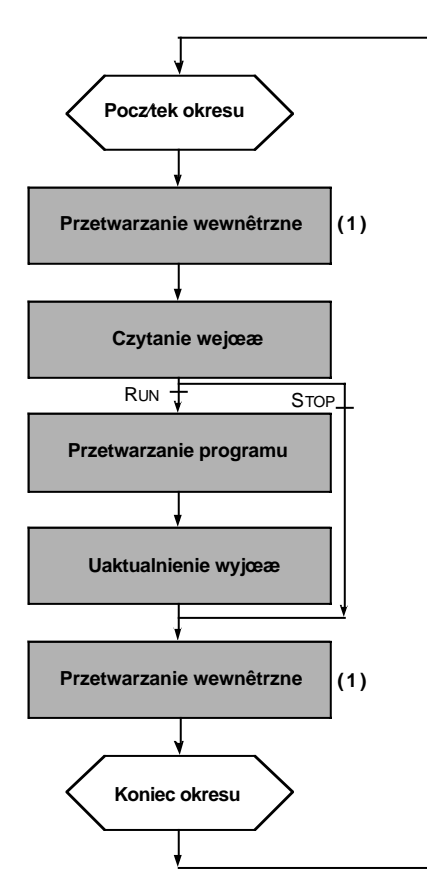

# Przebieg operacji i monitorowanie

#### **Monitorowanie przebiegu**:

Kontrolę sprawuje się dwutorowo:

- przekroczenie czasu okresu (*period overrun*),
- przy wykorzystaniu uk∏adu monitorujàcego typu *watchdog* (patrz rozdzia∏ 1.5-4).
- (1) W przypadku sterowników TSX/PMX/PCX 57, przetwarzanie wewnetrzne odbywa sie równolegle z przetwarzaniem I/O.

\_\_\_\_\_\_\_\_\_\_\_\_\_\_\_\_\_\_\_\_\_\_\_\_\_\_\_\_\_\_\_\_\_\_\_\_\_\_\_\_\_\_\_\_\_\_\_\_\_\_\_\_\_\_\_\_\_\_\_\_\_\_\_\_\_\_\_\_\_\_\_\_\_\_\_

Sterownik pracuje (RUN) - procesor wykonuje w kolejności następujące operacie: przetwarzanie wewnetrzne, czytanie wejść, wykonanie programu oraz uaktualnienie wyjść.

Jeżeli czas okresu nie upłynał, to sterownik wykonuje czynności końcowe do czasu zakończenia okresu (przetwarzanie wewnetrzne).

Jeżeli czas trwania opracji przekracza czas jednego okresu, to sterownik sygnalizuje przekroczenie czasu poprzez nadanie wartości 1 bitowi systemowemu zadania %S19. Przetwarzanie trwa do czasu jego zakończenia (czas realizacji jednego "przebiegu" nie może przekroczyć czasu zdefiniowanego w układzie monitorującym watchdog). Następny "przebieg" jest inicjowany po niejawnym zapisaniu stanów wyjść w "przebiegu" bieżącym.

Sterownik zatrzymany (STOP) - procesor wykonuje następujące operacje:

- przetwarzanie wewętrzne,
- czytanie weiść.
- zależnie od konfiguracji:
	- tryb zastępczy (fallback): wyjścia przyjmują wartości zastępcze,
	- zachownie wartości (maintain): wyjścia zachowują bieżące wartości.

### **1.5-4 Monitorowanie czasu "przebiegu" zadania**

### Programowy układ śledzący watchdog (zadania cykliczne i okresowe)

Czas wykonywania zadania g∏ównego MAST (zarówno dla pracy cyklicznej, jak i okresowej) jest kontrolowany przez sterownik (układ śledzacy watchdog) pod katem przekroczenia maksymalnego czasu Tmax przewidzianego w konfiguracji na wykonanie zadania (domyślnie - 250 ms, maksymalnie - 500 ms).

W przypadku przekroczenia tego czasu aplikacja traktowana jest jako uszkodzona, w efekcie czego następuje zatrzymanie sterownika (wyjście alarmowe %Q2.0 sterownika TSX 37 przyjmuje wartość 0, o ile zostało ono skonfigurowane, natomiast w przypadku sterowników TSX/PMX/PCX 57 przekaźnik alarmowy modułu zasilania przełącza się na pozycie 0).

Do monitorowania wykonania zadania wykorzystuje się bit %S11.

Sygnalizuje on przekroczenie zadeklarowanego czasu (przyjmuje wtedy wartość 1).

W przypadku sterowników TSX/PMX/PCX 57 zadeklarowany czas maksymalny dla układu monitorującego musi być dłuższy niż czas trwania okresu.

W przypadku okresowego wykonywania zadania, dla wykrycia przekroczenia czasu wykorzystuje się dodatkowe parametry:

- %S19 : sygnalizuje przekroczenie czasu trwania okresu. W przypadku, gdy czas "przebiegu" zadania jest dłuższy niż jego okres, system nadaje mu wartość 1.
- %SW0 : w słowie tym zapisana jest wartość czasu trwania okresu (w ms). Wartość z jakà jest inicjowane to s∏owo podczas zimnego startu jest definiowana w konfiguracji i może być modyfikowana przez użytkownika.

### Czas wykonywania zadania MAST

Wymienione poniżej słowa systemowe zawierają dane dotyczące czasu "przebiegu" (scan) zadania:

\_\_\_\_\_\_\_\_\_\_\_\_\_\_\_\_\_\_\_\_\_\_\_\_\_\_\_\_\_\_\_\_\_\_\_\_\_\_\_\_\_\_\_\_\_\_\_\_\_\_\_\_\_\_\_\_\_\_\_\_\_\_\_\_\_\_\_\_\_\_\_\_\_\_\_

- %SW30 zawiera czas trwania ostatniego przebiegu zadania.
- %SW31 zawiera czas trwania najdłuższego przebiegu zadania.
- %SW32 zawiera czas trwania najkrótszego przebiegu zadania.

#### **Uwaga:**

Dane te są dostępne również z poziomu edytora konfiguracyjnego.

**A**

### 1.6 Struktura wielozadaniowa

#### **1.6-1 Wprowadzenie**

Struktura wielozdaniowa jest następująca:

- Zadanie główne MAST jest zawsze obecne w strukturze, przy czym może być wykonywane cyklicznie albo okresowo.
- Zadanie szybkie FAST (opcjonalne), przy czym zawsze jest okresowe.
- Zadania wyzwalane zdarzeniami EVTi wywoływane przez system po wystapieniu określonych warunków na module I/O. Ten rodzaj przetwarzania ma charakter opcjonalny i jest wykorzystywane w aplikacjach wymagajàcych odpowiedzi w bardzo krótkim czasie aby wykonać określone operacje na wejściach i wyjściach.

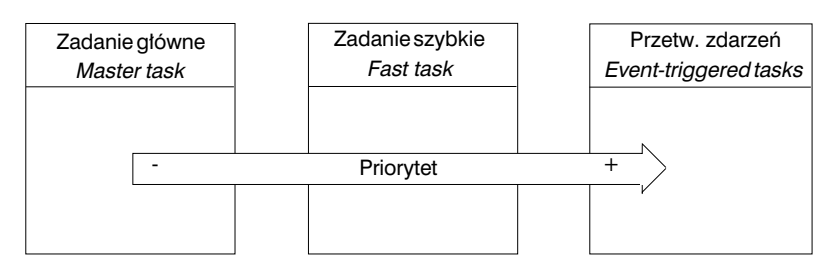

Zadania główne MAST i szybkie FAST są podzielone na sekcje (patrz opis sekcji w rozdziale 1.5).

Tylko zadanie główne MASTER może zawierać seksję języka Grafcet.

Zadania wyzwalane zdarzeniami składają sie tylko z jednej sekcji, której nazwy nie można modyfikować

MAST

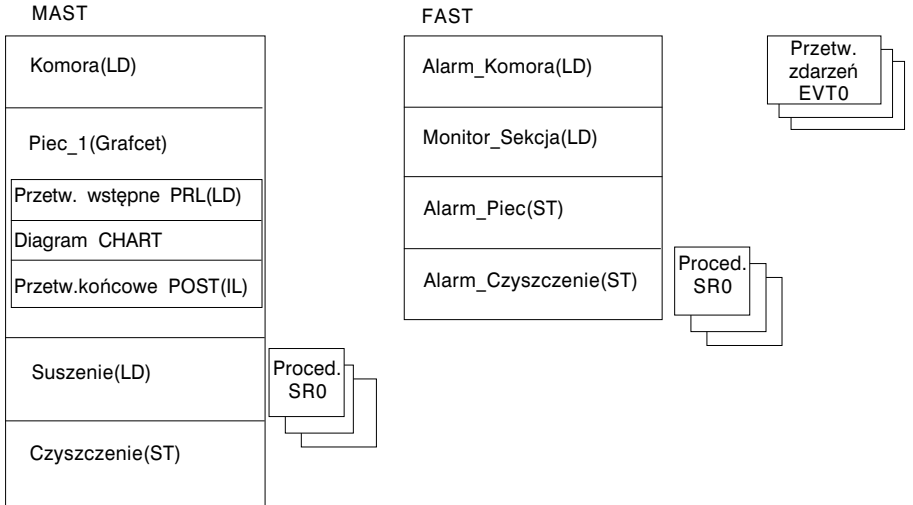

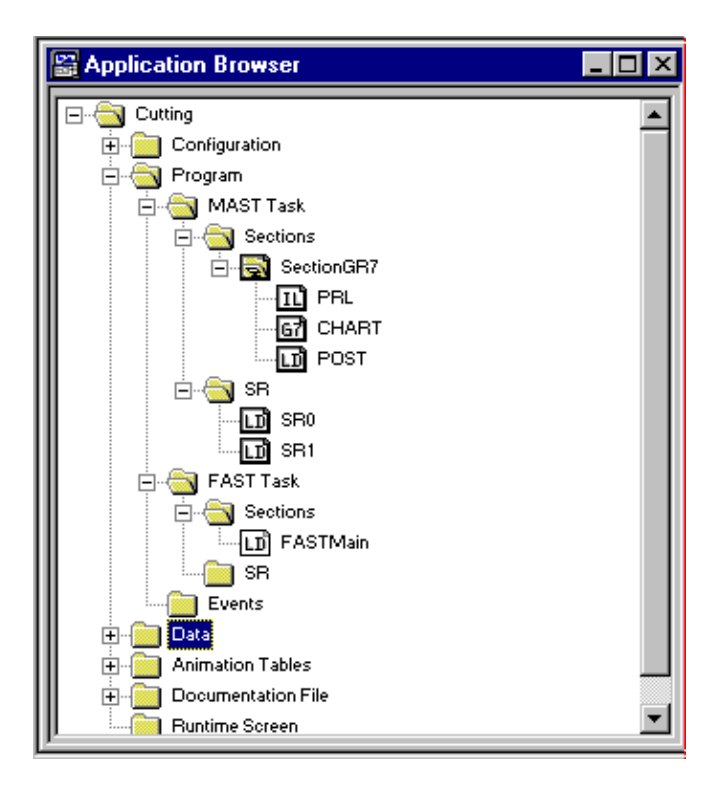

### Zarzadzanie zadaniami:

Zadanie nadrzedne MAST uaktywnia sie samoistnie tak samo jak i zadanie szybkie, o ile oczywiście zostało wcześniej zaprogramowane. Przetwarzanie zdarzeń (eventtriggered task) uaktywnia się pod wpływem wystąpienia zdefiniowanego warunku.

W przypadku wystàpienia takiego zdarzenia oraz na czas wykonywania zadania szybkiego FAST następuje zawieszenie wykonywania zadań o niższym priorytecie.

Wykonywanie zadania szybkiego i zadań wyzwalanych zdarzeniami można kontrolować za pomoca programu wykorzystując następujące bity systemowe:

- %S30 uaktywnia i dezaktywuje zadanie główne MAST.
- %S31 uaktywnia i dezaktywuje zadanie szybkie FAST.
- %S38 uaktywnia i dezaktywuje przetwarzanie zdarzeń EVTi.

Przyk∏ad przetwarzania wielozadaniowego:

- zadanie główne wykonywane cyklicznie,
- zadanie szybkie o zadanym okresie 20 ms,
- zadania wyzwalane zdarzeniami.

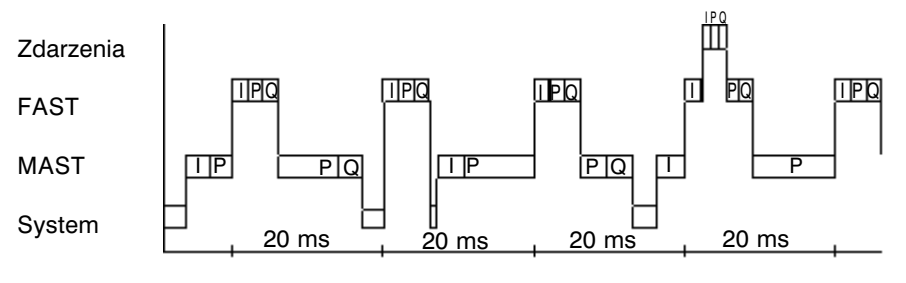

#### **1.6-2 Zadanie g∏ówne MAST**

Jest to zadanie o najniższym priorytecie, które stanowi zdecydowaną większość programu aplikacji.

Jest ono zorganizowane według modelu opisanego w poprzednim rozdziale: niejawne odczytanie stanów wejść, wykonanie programu aplikacyjnego i niejawne zaktualizowanie stanów wyjść.

Bez względu na to, czy zadanie jest wykonywane cyklicznie, czy też okresowo, jest ono monitorowane przez układ sprawdzający (*watchdog*), czy aplikacja nie jest wykonywana zbyt d∏ugo (co jest sytuacjà nienormalnà). W przypadku przekroczenia zdefiniowanego czasu trwania zadania bit %S11 przyjmuje wartość 1 (błąd aplikacji), co powoduje zatrzymanie pracy sterownika.

Bit systemowy %S30 umożliwia zablokowanie i odblokowanie zadania głównego.

### **1.6-3 Zadanie szybkie FAST**

To zadanie ma wyższy priorytet od zadania głównego i zawsze jest okresowe dzięki czemu możliwe jest wykonania zadania o niższym priorytecie (żeby wystarczyło czasu na jego wykonanie).

Dodatkowo, operacje przetwarzania sprzężone z tym zadaniem powinny być bardzo szybkie tak, by nie oddziaływały negatywnie na zadanie główne.

Okres zadania szybkiego definiuje się podczas konfiguracji, przy czym musi się on zawierać w przedziale od 1 do 255 ms. Może być on porównywalny z okresem zadania MAST tak, by umożliwić jego dopasowanie do okresowych operacji przetwarzania, które są stosunkowo wolne ale mają wyższy priorytet.

Zadanie jest monitorowane przez układ sprawdzający (watchdog), czy aplikacja nie jest wykonywana zbyt d∏ugo (co jest sytuacjà nienormalnà). W przypadku przekroczenia zdefiniowanego czasu trwania zadania bit %S11 przyjmuje wartość 1 (bład aplikacji), co powoduje zatrzymanie pracy sterownika.

#### Sterowanie zadaniem szybkim FAST

W słowie systemowym %SW1 zapisany jest zdeklarowany czas trwania okresu. Podczas zimnego startu do tego słowa zapisywana jest wartość określona w konfiguracji, przy czym może ona być modyfikowana przez użytkownika za pośrednictwem programu lub terminala.

Do monitorowania wykonywania tego zadania służą następujące słowa systemowe:

- %S19 : sygnalizuje przekroczenie czasu przydzielonego na wykonanie zadania. Przyjmuje wartość 1 gdy czas "przebiegu" zadania jest dłuższy od okresu zadania.
- %S31 : umożliwia zablokowanie i odblokowanie zadania. W przypadku zimnego startu aplikacji system nadaje mu, po pierwszym "przejściu" (scan) zadania głównego MAST, wartość 0. Zmiana wartości na 1 powoduje odblokowanie, a na 0 - zablokowanie zadania szybkiego FAST.

#### Wyświetlenie czasu trwania zadania szybkiego

Informacje o czasie trwania "przebiegu" zadania szybkiego zawierają następujące słowa systemowe:

- %SW33 zawiera czas trwania ostatniego "przebiegu".
- %SW34 zawiera czas trwania najdłuższego "przebiegu".
- %SW35 zawiera czas trwania najkrótszego "przebiegu".

#### 1.6-4 Przypisywanie kanałów I/O do zadania MAST i FAST

Poza realizacia programu aplikacii zadania FAST i MAST moga iniciować funkcie systemowe zarządzające niejawną wymianą danych za pomocą, przypisanych do tych zadań, kanałów I/O.

Przypisania kanału, czy też grupy kanałów, do zadania dokonuje się w oknie konfiguracyjnym odpowiedniego modułu.

Ponieważ dyskretne moduły I/O sa podzielone na moduły po 8 kolejnych kanałów (kanały 0 do 7, kanały 8 do 15, itd.) można je przypisywać do zadań MAST i FAST grupami po 8 kanałów:

- · Wejścia 0 do 7 przypisuje się do zadania głównego MAST.
- · Wejścia 8 do 15 przypisuje się do zadania szybkiego FAST.
- · Wyjścia 0 do 7 przypisuje się do zadania głównego MAST.
- Wyjścia 8 do 15 przypisuje się do zadania szybkiego FAST.

Każdy kanał modułu licznika może być przypisany do zadania MAST lub FAST. Dla przykładu - kanały modułu licznika dwukanałowego można przypisać następująco:

- · kanał 0 do zadania głównego MAST,
- kanał 1 do zadania szybkiego FAST.

Kanały analogowego modułu wejściowego TSX 37 mogą być przypisywane tylko do zadania głównego MAST. Jednakże istnieje możliwość przypisania analogowych kanałów wyjściowych do zadania MAST lub FAST, w modułach po 2 kanały:

- · kanały 0 i 1 do zadania głównego MAST,
- kanały 2 i 3 do zadania szybkiego FAST.

Kanały analogowych modułów I/O TSX 57 mogą być przypisywane do zadania MAST lub FAST. Każdy kanał izolowanego modułu analogowego I/O (4 izolowane kanały) przypisuje się indywidualnie. W przypadku innych modułów stosuje się przypisywanie w grupach 4-kanałowych.

### **1.6-5 Zadania wyzwalane zdarzeniami**

Przetwarzanie zdarzeń (event-triggereg processing) stosuje się w celu zmniejszenia czasu odpowiedzi programu na zdarzenia typu komenda.

### Zdarzenia typu komenda

Sa to zdarzenia zewnetrzne ( external events) powiazane z aplikacja. Wystapienie zdarzenia tego typu powoduje skierowanie programu na wykonanie operacji przypisanej do kanaju I/O, na którym pojawijo się to zdarzenie. Wejścia (%I, %IW, %ID) przypisane do kanału I/O, w którym nastąpiło zdarzenie podlegają uaktualnieniu przez system jeszcze przed uruchomieniem przetwarzania. Możliwe są konfiguracje:

- 8 zdarzeń w przypadku sterownika TSX 37-10 (EVT1 do EVT8),
- 16 zdarzeń w przypadku sterownika TSX 37-21/22 (EVT0 do EVT15),
- 32 zdarzenia w przypadku sterowników TSX/PMX/PCX 57-10 (EVT0 do EVT31),
- 64 zdarzenia w przypadku sterowników TSX/PMX/PCX 57-20 (EVT0 do EVT63).

Przypisania kanału i numeru zdarzenia dokonuje sie w oknie konfiguracyjnym kanału.

W przypadku TSX 37 przetwarzanie zdarzeń może być wyzwalane przez:

- wejścia 0 do 3 modułu z pozycji 1(zbocze opadające lub rosnące sygnału),
- kanał (lub kanały) modułu licznika,
- kanały licznika modułu 1 (o ile jest skonfigurowany jako licznik),
- odebranie telegramu w przypadku TSX 37-21/22 wyposażonego w moduł TSX FPP20.

W przypadku sterowników TSX/PMX/PCX 57 przetwarzanie można wyzwalać:

- wejściami modułów DEY 16 FK i DMY 28 FK,
- kanałami modułów liczników.
- kanałami modułów CAY.
- kanałami modułów CFY sterujących silnikami krokowymi,
- kanałami komunikacyjnymi "FPP20".

### Zarządzanie przetwarzaniem zdarzeń

Przetwarzanie zdarzeń można globalnie zablokować i odblokować przy pomocy programu aplikacyjnego, za pośrednictwem bitu systemowego %S38. Jeżeli w czasie, gdy przetwarzanie zdarzeń jest zablokowane pojawią się jakieś zdarzenia, to zostaną one "zgubione" (przyporządkowane im operacje nie zostaną wykonane).

Dwie instrukcje języka PL7 - MASKEVT() i UNMASKEVT() umożliwiają nakładanie i zdejmowanie maski w odniesieniu do przetwarzania zdarzeń. Jeżeli w czasie, gdy na przetwarzanie zdarzeń będzie nałożona maska pojawią się jakieś zdarzenia, to zostaną one zachowane przez system i przyporządkowane im operacje zostaną wykonane po zdjęciu maski.

Dla TSX 37-10 wszystkie komendy (jest ich 8) mają ten sam priorytet. Stad też jedna operacja przetwarzania zdarzenia nie może być przerwana przez drugą.

\_\_\_\_\_\_\_\_\_\_\_\_\_\_\_\_\_\_\_\_\_\_\_\_\_\_\_\_\_\_\_\_\_\_\_\_\_\_\_\_\_\_\_\_\_\_\_\_\_\_\_\_\_\_\_\_\_\_\_\_\_\_\_\_\_\_\_\_\_\_\_\_\_\_\_ Dla TSX 37-21/22 i TSX/PMX/PCX 57 , sà 2 poziomy priorytetu dla przetwarzania komend: zdarzenie 0 (EVT0) ma wyższy priorytet niż pozostałe.

### Wykorzystanie kanałów I/O przy przetwarzaniu zdarzeń

W zadaniach wyzwalanych zdarzeniami można wykorzystywać inne kanały I/O niż te, które są przyporządkowane poszczególnym zdarzeniom. Wymiana informacji przeprowadzana jest przez system w sposób niejawny przed (%I) i po (%Q) przewtorzeniu zdarzenia. Ta wymiana może odnosić się do pojedynczego kanału (np. w module licznika) lub do grupy kanałów (moduł dyskretny). W drugim przypadku, jeśli w trakcie przetwarzania następuje zmodyfikowanie na przykład wyjść 2 i 3 modułu dyskretnego, to do modułu zostaną przeniesione obrazy wyjść od 0 do 7.

### Podsumowanie operacji przetwarzania i wymiany

IT

Przetwarzanie zdarzeń (zadanie EVTi)

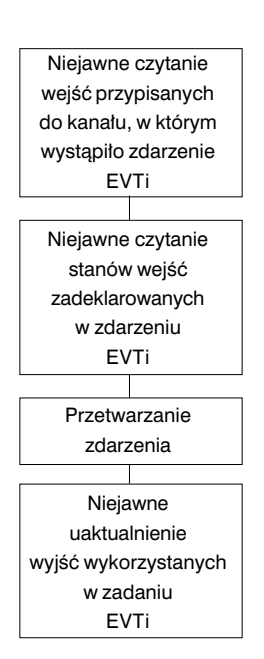

Pojawienie się zdarzenia kieruje program aplikacyjny ku operacji przetwarzania zdarzeń przyporządkowanej kanałowi I/O, w którym zdarzenie wystąpiło:

- Wszystkie wejścia, powiązane z kanałem wyzwalającym przetwarzanie są automatycznie czytane.
- Odczytanie wszystkich wejść, których odczytanie użytkownik zadeklarował na przypadek wystàpienia zdarzenia EVTi.
- Przetwarzanie powinno trwaç tak krótko, jak to tylko możliwe.
- Uaktualnienie wszystkich wyjść wykorzystanych przez użytkownika w zdarzeniu EVTi. Aktualizowane mogà być również wyjścia powiązane z kana-∏em, który wyzwoli∏ przetwarzanie.

#### **Uwaga:**

W przypadku modułów dyskretnych TSX DEY16FK i TSX DMY28FK, wejście, na którym wystąpiło zdarzenie nie powinno być poddawane testowaniu podczas przetwarzania zdarzenia (nie należy aktualizować wartości). Sprawdzenie, na którym zboczu sygnału nastąpiło wyzwolenie zdarzenia powinno być przeprowadzone przy użyciu słowa statusu:

\_\_\_\_\_\_\_\_\_\_\_\_\_\_\_\_\_\_\_\_\_\_\_\_\_\_\_\_\_\_\_\_\_\_\_\_\_\_\_\_\_\_\_\_\_\_\_\_\_\_\_\_\_\_\_\_\_\_\_\_\_\_\_\_\_\_\_\_\_\_\_\_\_\_\_

%IWxy.i: $X0 = 1$  --> zbocze narastające, %IWxy.i: $X1 = 1$  --> zbocze opadające.

**A**

#### Uwagi

Podczas przetwarzania zdarzeń w analogowych modułach wejściowych TSX 37, które mogą być wykorzystane tylko w zadaniu MAST, nie należy dokonywać zamiany weiść.

Zamiany We/Wy powiàzanej z zadaniem EVTi wykorzystywanych przez program dokonuje sie kanał po kanale (moduły liczników) lub w grupach kanałów (moduły dyskretne). Stąd też, jeśli w podczas przetwarzania modyfikuje się np. wyjścia 2 i 3 modułu dyskretnego, do modułu zostanie przeniesiony obraz wyjść 0 - 7.

Dla TSX 37, w każdej operacji przetwarzania zdarzenia można zadeklarować maksymalnie wymianę 2 modułów wejściowych (przed rozpoczęciem przetwarzania) i 2 modułów wyjściowych (po zakończeniu przetwarzania).

Podlegające wymianie wejścia (i grupy powiązanych z nimi kanałów) są, podczas przetwarzania, aktualizowane (utrata rejestru operacji *LOG* i w konsekwencji, informacii o zboczu). Dlatego też, w zadaniu MAST oraz FAST, nie powinno sie testować zbocz sygnałów na tych wejściach.

W przypadku TSX/PMX/PCX 57 liczba dokonanych wymian, w zależności od rodzaju procesora, jest ograniczona do:

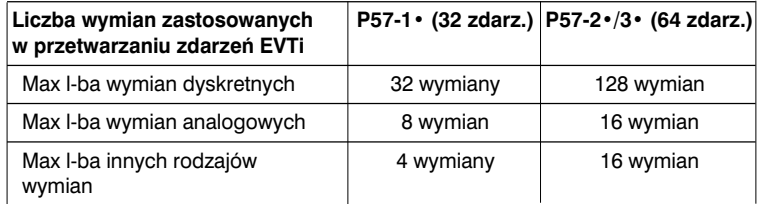

Dla dyskretnych I/O w wymianie biora udział grupy po 8 kanałów. Wymiana jest generowana, w przypadku użycia wejść z grup 8-kanałowych (inne niż te, na których wystąpiło zdarzenie) oraz gdy następuje zapisanie stanu wyjścia kanałów z grupy.

Dla analogowych oraz pozosta∏ych modu∏ów I/O wymiana jest generowana w przypadku użycia wejść kanału (innego niż ten, w którym wystąpiło zdarzenie) oraz przy zapisywaniu wyjść kanału.

### Wyświetlanie liczby przetworzonych zdarzeń

Liczbe przetworzonych zdarzeń zawiera słowo %SW48. Podczas zimnego startu jest ono inicjowane z wartościa 0, która jest nastepnie zwiekszana przez system każdorazowo, gdy wystąpi zdarzenie. Może być ono modyfikowane przez użytkownika.

Bit %S39 informuje o utracie zdarzenia.

**Uwaga:** Podsumowanie operacji jakie można zaprogramować podczas przetwarzania zdarzenia zamieszczono w cześci A, w rozdziale 5.2 instrukcji opisującej funkcje związane z aplikacjami.

# 2.1 Prezentacja języka Ladder

# **2.1-1 Wprowadzenie**

Programy napisane w jezyku *Ladder* składaja się z szeregu labelek wykonywanych sekwencyjnie przez sterownik.

Labelkę tworzą elementy graficzne ograniczone z dwóch stron liniami bazowymi (w notacji elektrycznej odpowiadajà one zasilaniu). Odwzorowujà one:

- wejścia i wyjścia (I/O) sterownika (przyciski, czujniki, przekaźniki, kontrolki, itp.),
- standardowe funkcje systemu sterującego (zegary, liczniki, itp.),
- operacje arytmetyczne, logiczne i specjalne,
- zmienne wewnętrzne sterownika.

Elementy graficzne łączone są ze sobą za pomocą poziomych i pionowych linii.

Każda labelka może składać się maksymalnie z 16 linii i 11 kolumn (dla sterowników TSX/PMX/PCX 57) lub 7 linii i 11 kolumn (dla TSX 37) podzielonych na dwie strefy:

- stref´ warunków (*test zone*), która definiuje warunki niezbedne dla wykonania określonej akcji,
- strefe operacji (*action zone*), w której zdefiniowane sa operacje, które zostaną wykonane po przetestowaniu warunków w strefie warunków.

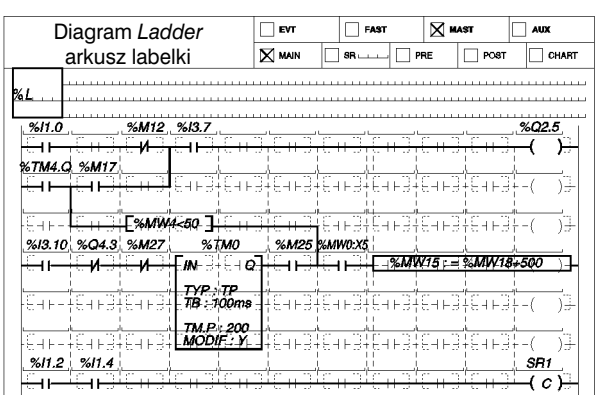

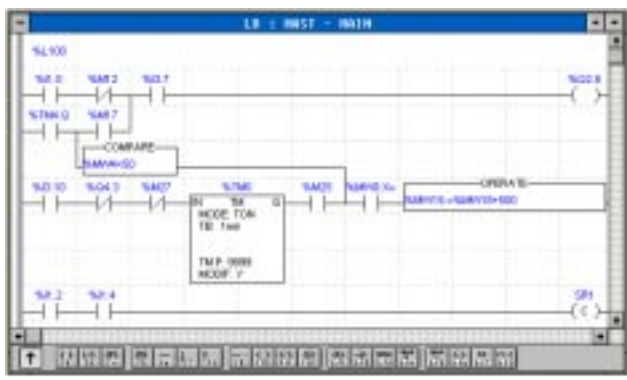

### 2.1-2 Elementy graficzne

# **Elementy podstawowe**

Są to elementy zajmujące 1 komórkę (wysokość - 1 linia, szerokość - 1 kolumna).

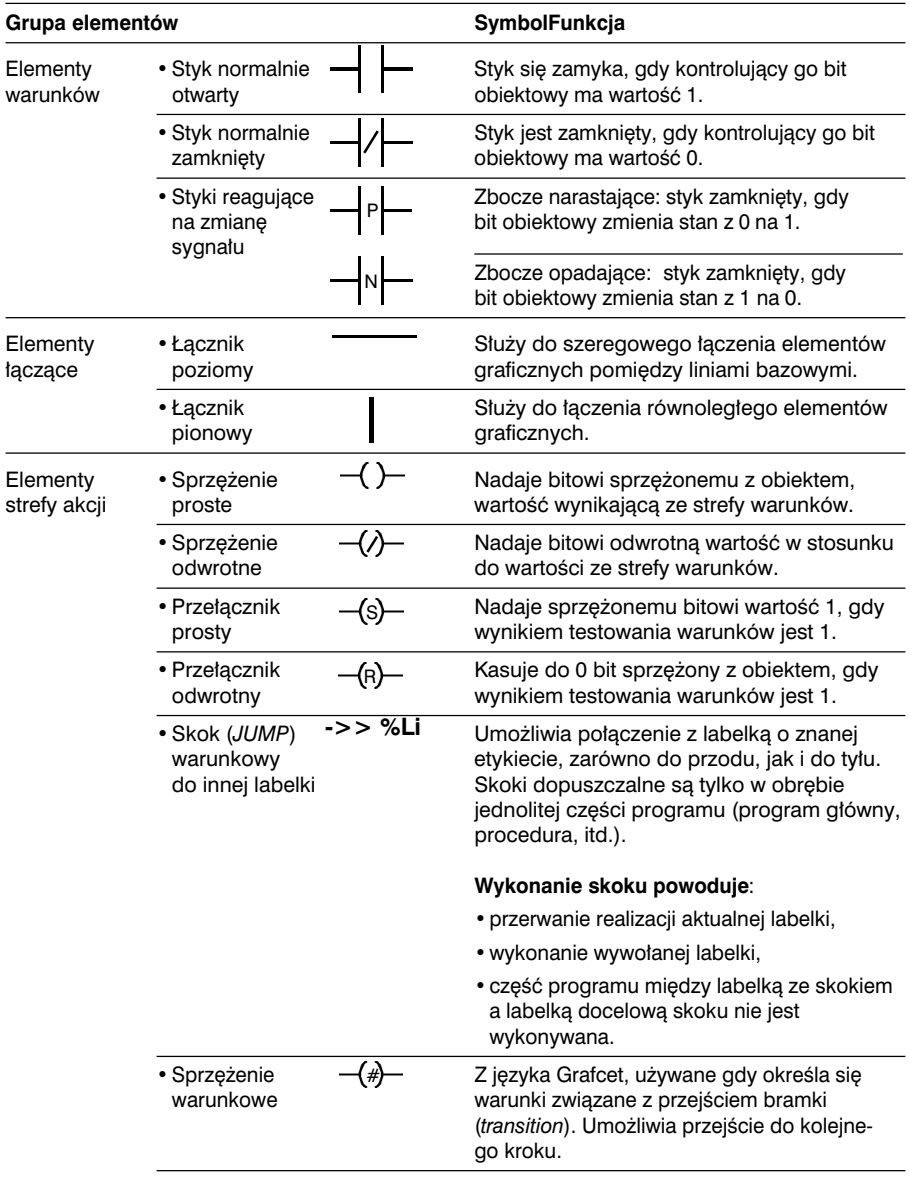

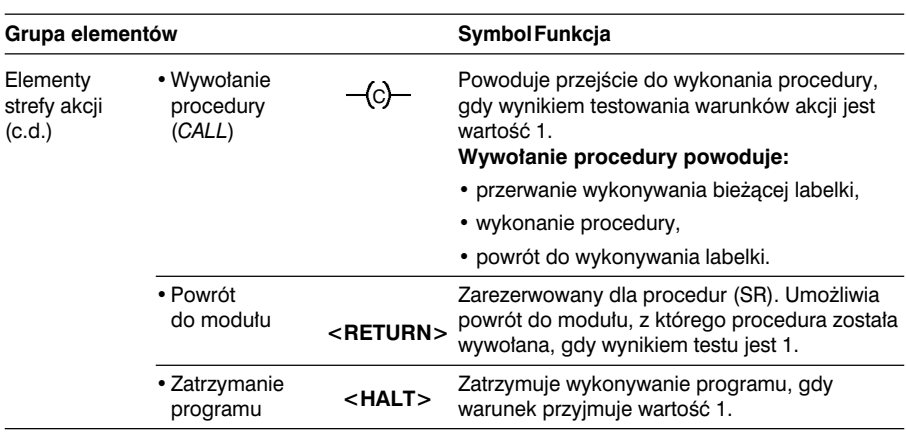

# Standardowe bloki funkcyjne

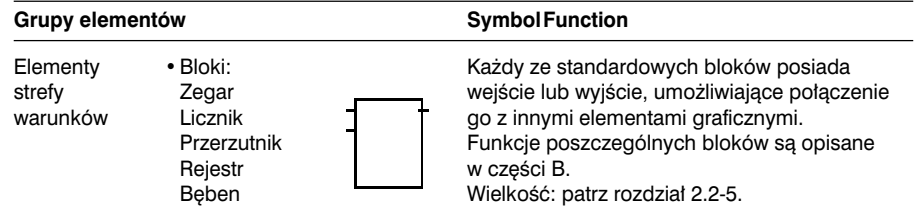

# Blok DFB (blok funkcjonalny tworzony przez użytkownika)

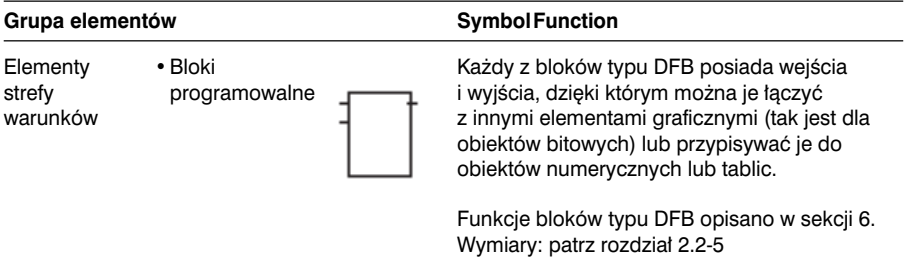

Sterowniki serii TSX 37 nie mają bloków typu DFB.

# **Bloki operacyjne**

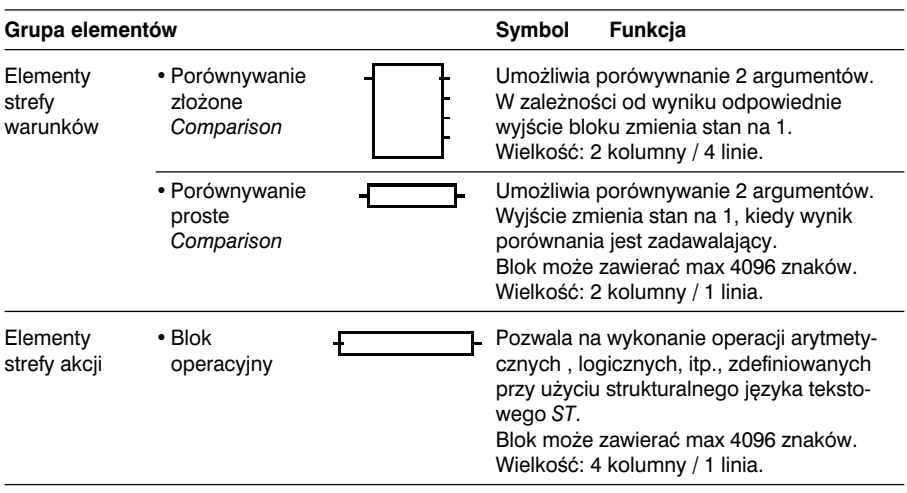

# **2.2 Struktura labelki**

# 2.2-1 Wiadomości ogólne

Labelka składa się grupy elementów graficznych, połączonych między sobą liniami poziomymi i pionowymi rozmieszczonymi pomiędzy liniami bazowymi.

Labelka może składać się maksymalnie z 16 linii i 11 kolumn (sterowniki TSX/PMX/PCX 57) lub z 7 linii i 11 kolumn (dla TSX 37) podzielonych na dwie strefy: strefę warunków (*test zone*) oraz stref´ akcji (*action zone*).

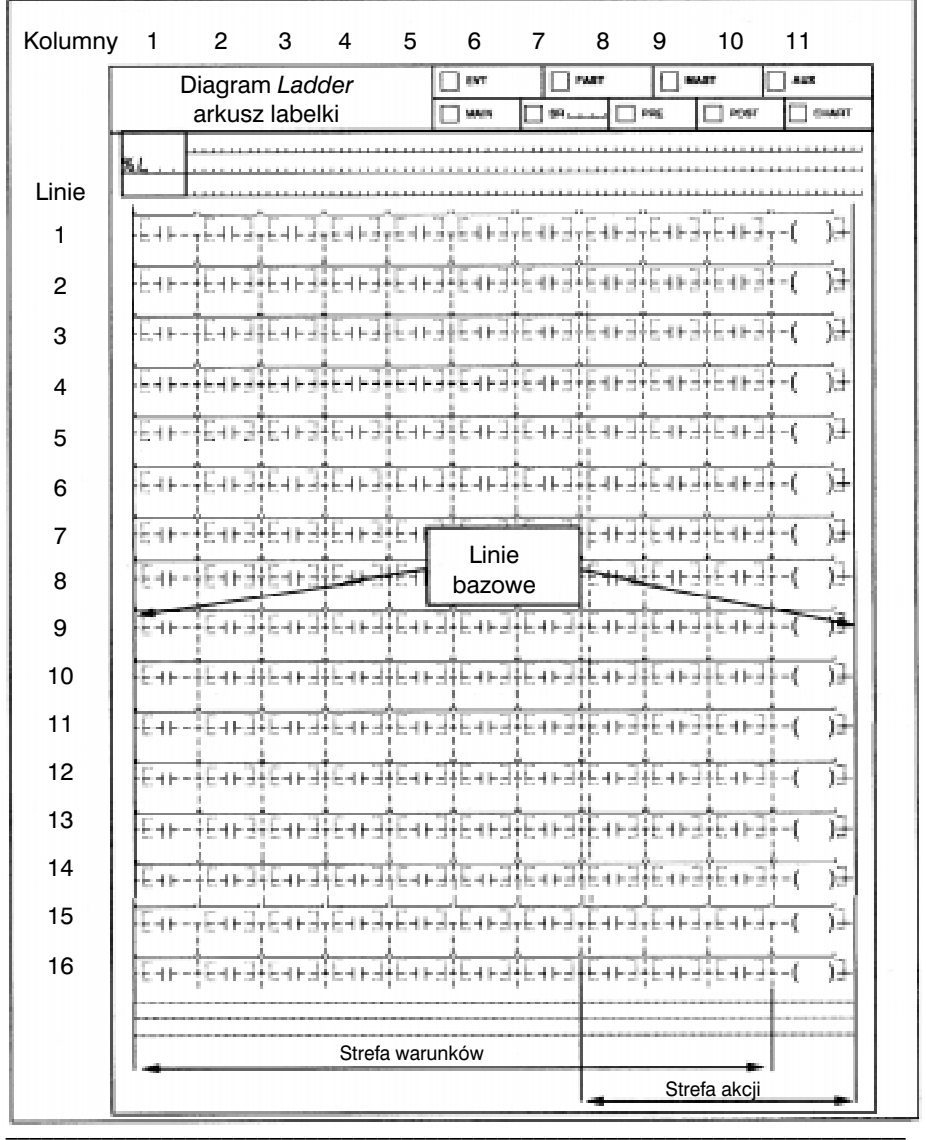

### **2.2-2 Etykiety**

Etykiety umożliwiają identyfikacje labelki w obrebie jednolitej części programu (program główny, procedura, itd.). Definiowanie etykiet nie jest obowiązkowe.

Etykiety definiuje sie przy użyciu nastepującej składni: %Li (*i* od 0 do 999). Są one wyświetlane w lewym, górnym rogu labelki.

Dana etykieta może być nadana labelce w obrebie modułu programowego tylko jeden raz.

Jeżeli w programie mają byç wykonywane skoki pomiędzy labelkami, to muszą one mieç nadane etykiety.

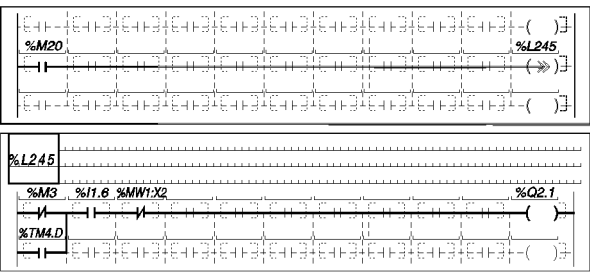

System wykonuje labelki w takiej kolejności, w jakiej zostały zapisane, a nie w kolejności wynikającej z numerów etyiet.

### **2.2-3 Komentarze**

Komentarz jest przypisany do labelki i może składać się maksymalnie z 222 znaków alfanumerycznych ograniczonych na poczatku i na końcu znakami (\* i \*). Komentarz ułatwia rozpoznanie funkcji danej labelki, jej przeznaczenia i wykonywanych w niej operacji. Stosowanie komentarzy nie jest obowiàzkiowe.

Komentarz jest wyświetlany w górnej części labelki, w strefie zarezerwowanej.

Usuniecie labelki z programu powoduje usunięcie również jej komentarza.

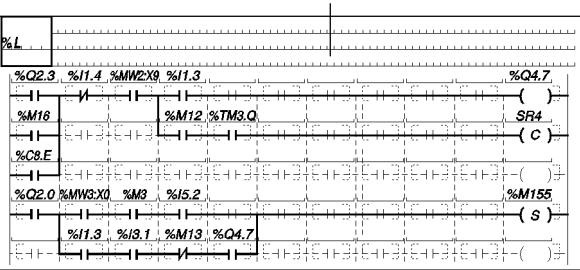

Strefa komentarza

Komentarze są zapisywane w pamięci programowej *(program memory*) sterownika tak, że użytkownik ma do nich dostęp w dowolnym momencie.

### **2.2-4 Labelki**

Wygląd labelki jest podobny do schematów funkcjonalnych przekaźników.

Proste elementy graficzne służące do określania warunków i wykonywania prostych operacji zajmuja w labelce jedna komórke labelki (przeciecie 1 kolumny z 1 linia).

Wszystkie linie łaczące styki biorą początek z lewej linii bazowej i kończą się na prawej linii bazowej.

Warunki zapisywane są w kolumnach od 1 do 10. Operacje sà zawsze umieszczane w kolumnie 11.

Kolejność realizacji labelki jest następująca:

- linie poziome **od lewej strony do prawej**,
- linie pionowe w obydwu kierunkach.

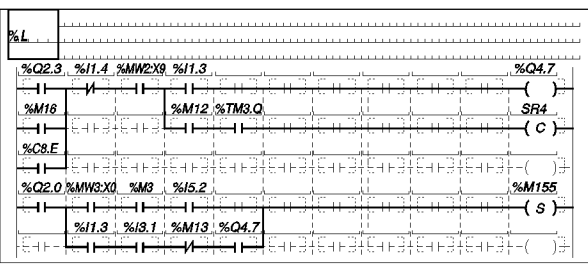

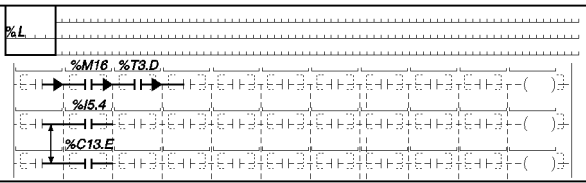

# **Strefa warunków**

Ta strefa zawiera:

- styki (*contact*), którym można przypisać wszystkie, zdefiniowane powyżej, bity obiektowe,
- bloki funkcyjne,
- bloki porównywania.

Reakcja na zbocza sygnałów może być przypisywana jedynie bitom obiektowym I/O oraz bitom wewnętrznym.

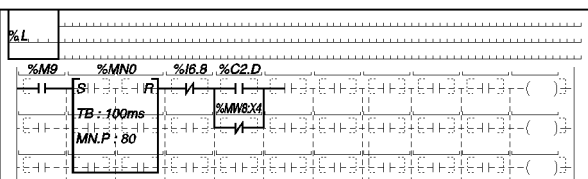

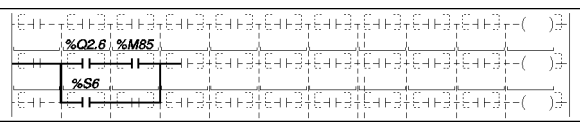

#### **Strefa akcji**

Strefa ta zawiera:

- sprzężenia (cewki) proste, odwrotne, przełączniki proste i odwrotne, przypisywane dowolnym bitom obiektowym, zapisywanym przez użytkownika,
- bloki operacyjne,
- inne: wywołania, skoki, zatrzymanie, powrót.

#### **Labelki proste**

Sterowanie sprzężeniem (cewka) uzależnione od położenia styku.

Zastosowanie 10 styków połączonych szeregowo.

Zastosowanie 16 styków (7 styków dla TSX 37) połączonych równolegle (ustawione w jednej kolumnie) do kontrolowania 16 cewek (7 dla TSX 37) również połączonych równolegle.

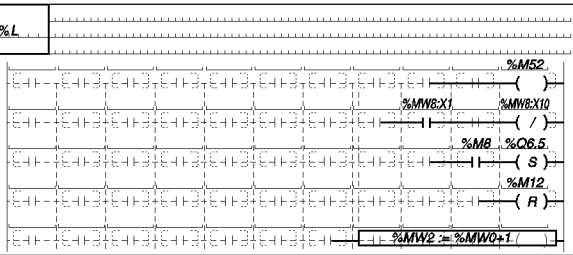

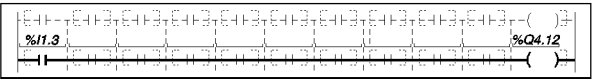

- 14 <u>%M1 %I3.2 %MW18.X4%Q4.2 %M15 %TM2.Q %I3.4 %MW1.X5 %M5 %C0.D %Q6.3 %</u> <del>Gistastinstastinstastins</del> <del>⊢и∃⊢</del>( ∕ )—∣ ≁

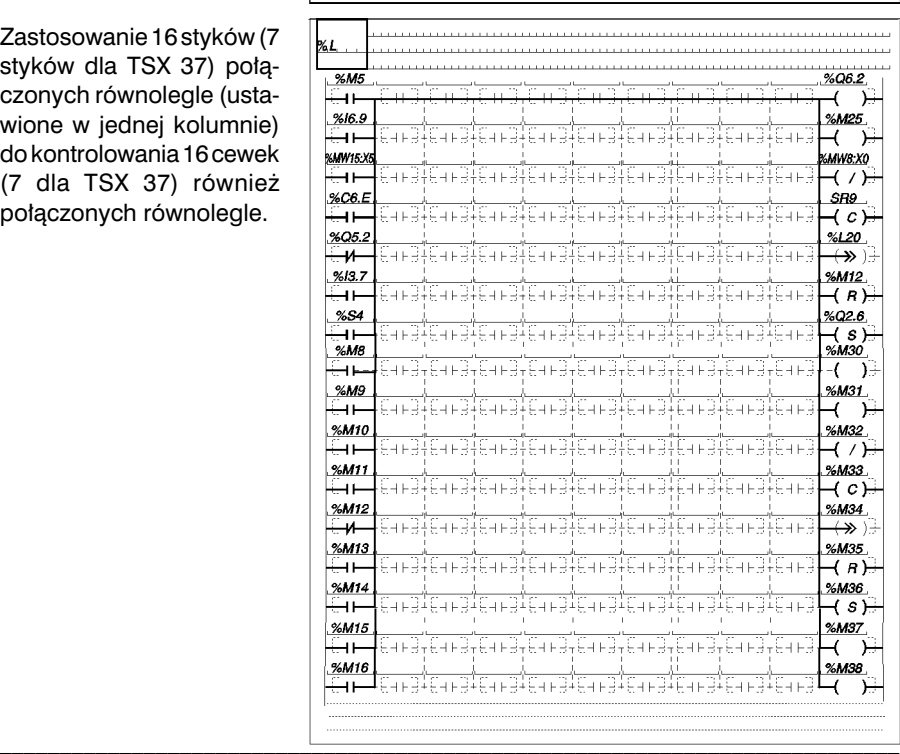

# Labelki złożone

Labelke można podzielić na kilka niezależnych linii, w których styki niezależnie steruja sprzężeniami.

Maksymalnie można zestawić 16 niezależnych linii (7 linii dla TSX 37).

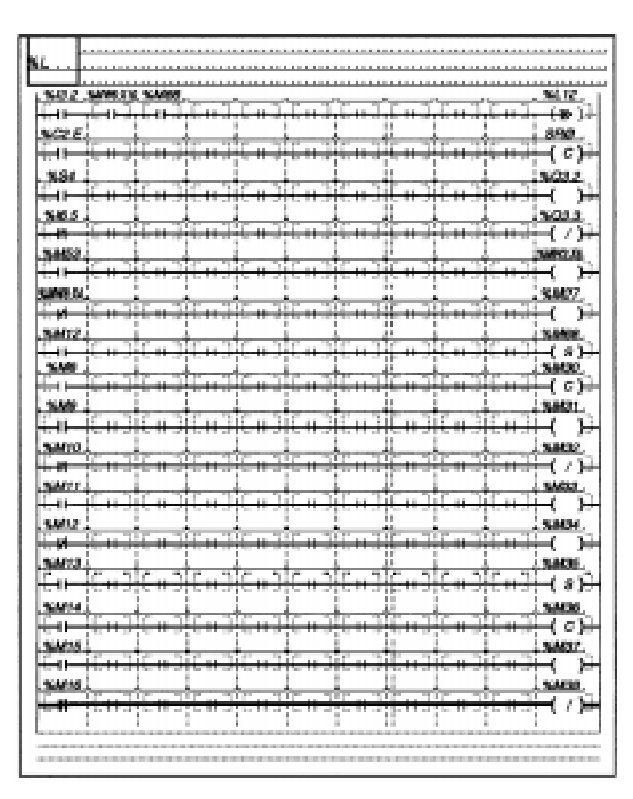

Labelki złożone, w których zastosowano różne rozwiązania opisane powyżej. Symbole o stanach logi-

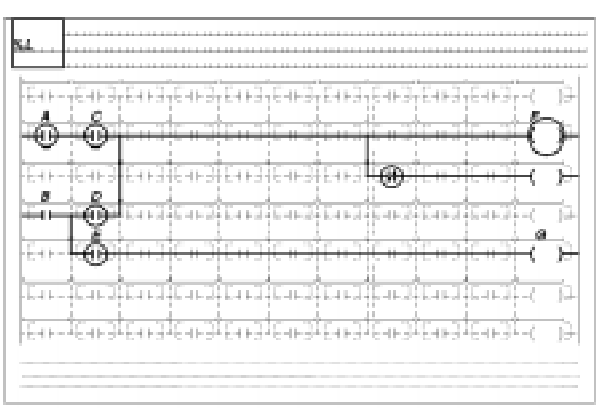

# 2.2-5 Labelki zawierające bloki operacyjne i funkcyjne

• Bloki funkcyjne umieszcza się w strefie warunków (*test zone*).

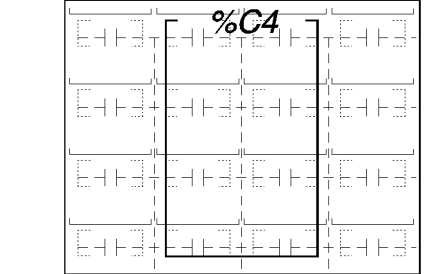

Licznik dwukierunkowy 2 kolumny<br>Blok porównywania złożony 4 linie Blok porównywania złożony

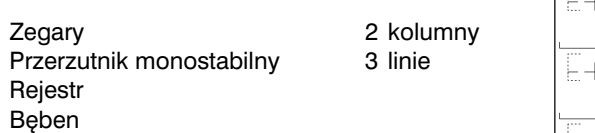

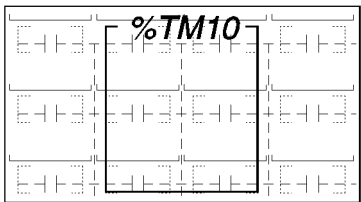

Blok porównywania prosty 2 kolumny

1 linia

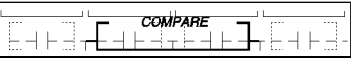

### **Uwaga:**

W standardowych blokach funkcyjnych nie podłączone wejścia mają stan 0.

**A**

• Bloki operacyine zawsze umieszcza się w strefie akcji (*action zone*). Zajmują one obszar 4 kolumn w obrebie jednej linii. Operacje definiuje się przy pomocy jezyka tekstowego ST. Są one zawsze podłączone bezpośrednio do prawej linii bazowej.

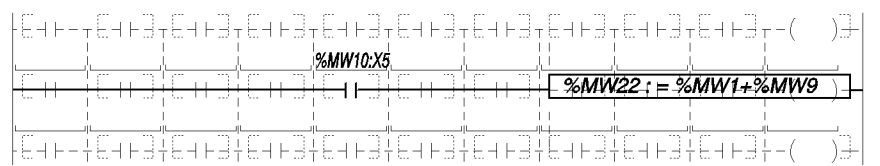

• Bloki DFB (bloki własne użytkownika) umieszcza się w strefie warunków. Wielkość zajmowanego obszaru zależy od liczby wykorzystanych wejść i wyjść:

Szerokość bloku jest stała - zajmuje on 3 kolumny.

Liczba zajmowanych linii jest większa o 1 od jednej z dwóch liczb:

• liczba wejść oraz I/O

lub

• liczba wyjść oraz I/O.

Przykład:

Liczba wejść i I/O wynosi 4, liczba wyjść i I/O wynosi 3, tak wiec wysokość bloku równa się  $4 + 1 = 5$ .

Blok może maksymalnie zajmować 16 linii.

# **Uwagi:**

- Blok DFB musi mieć podłączone co najmniej jedno wejście logiczne.
- Cyfrowe wejścia, wyjścia lub I/O bloku nie są podłączane. Obiekty umieszczone na przeciwko danego pinu sa z nim powiązane.
- Nie podłączone wejścia bloku DFB zachowują wcześniejsze wartości lub wartości początkowe jeśli blok nigdy nie był wywołany z danym wejściem odblokowanym lub podłączonym.

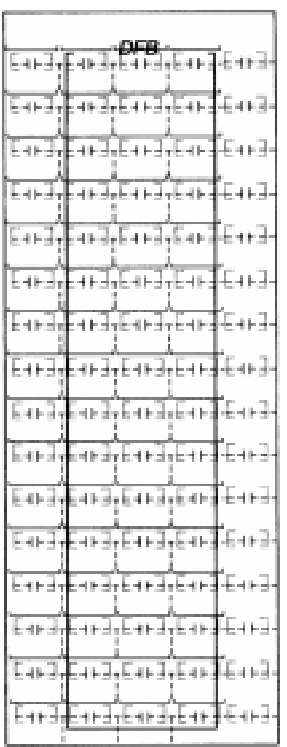

### Bloki funkcyjne można łączyć w kaskady

Tak, jak dla elementów graficznych można tworzyć kombinacje bloków funkcyjnych.

Łączenie szeregowe bloków funkcyjnych:

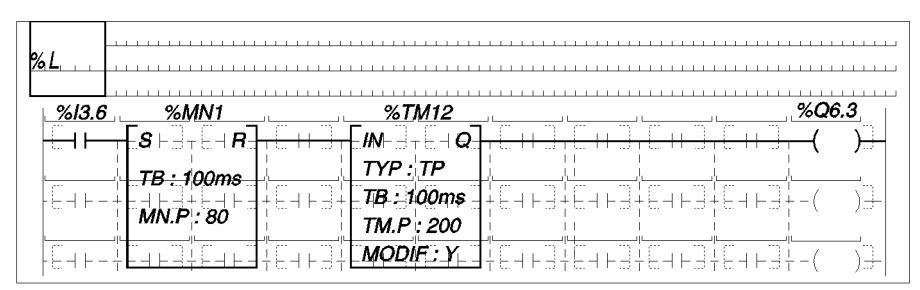

# **Mieszane ∏àczenie bloków funkcyjnych i operacyjnych**

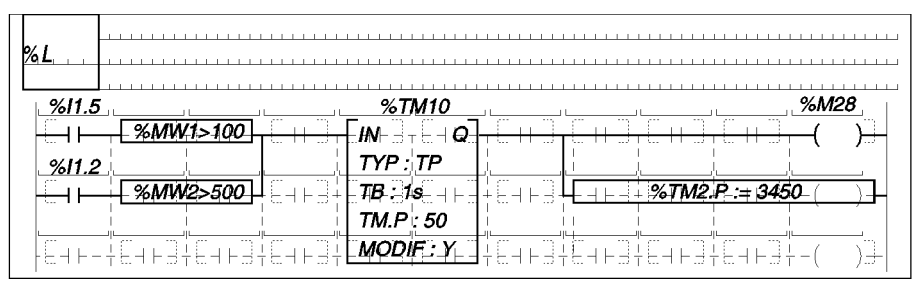

### **Inne cechy charakterystyczne bloków funkcyjnyh**

Niezależnie od zastosowanego bloku funkcyjnego, jego wejście musi być podłaczone do lewej linii bazowej albo bezpośrednio, albo za pośrednictwem elementu graficznego.

- **Pozostawienie otwartych wyjść**: nie ma konieczności podłączania wyjść bloków funkcyjnych do innych elementów graficznych.
- Testowanie stanów wyjść: wyjścia bloków funkcyjnych są dostępne dla użytkownika w formie bitów obiektowych.

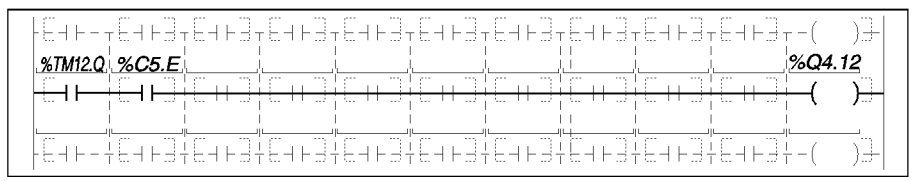

Zmienne wewnętrzne bloków i wyjść mogą być wykorzystywane w innej części programu.

# **2.3 Zasady rzàdzàce wykonywaniem labelek**

### **2.3-1 Zasady ogólne wykonywania stopni labelki**

Stopnie labelki są wykonywane jeden, po drugim, przy czym każdy wykonywany jest z lewa do prawa.

Stopnie labelki zawierają elementy graficzne połączone między sobą przy pomocy linii poziomych i pionowych (poza po∏àczeniem liniami bazowymi) ale sà niezale˝ne od innych elementów graficznych labelki (nie ma pionowych połaczeń pomiedzy poszczególnymi stopniami labelki).

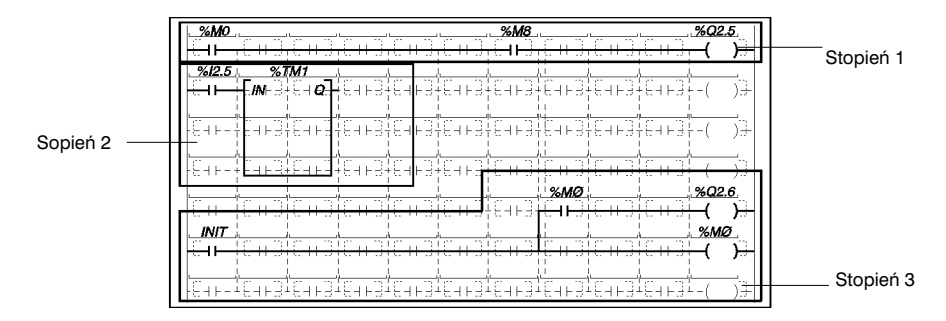

Jako pierwszy obliczany jest stopień labelki umieszczony w lewym górnym rogu.

Poszczególne stopnie labelki (*rung*) wykonywane są w następującym porządku: linia po linii od góry do dołu, od lewej strony do prawej.

W przypadku zastosowania petli następuje obliczenie wpierw stopnia pośredniego (z zachowaniem opisanych powyżej zasad), po czym następuje powrót do obliczania stopnia, który zawierał stopień pośredni (*sub-rung*).

Zgodnie z takim porządkiem, system:

- oszacowuje stan logiczny każdego styku, z uwzględnieniem odczytanych na początku "przebiegu" programu bieżących wartości obiektów wewnętrznych aplikacji lub stanów wejść modułów I/O,
- wykonuje operacje przetwarzania zapisane w funkcjach, blokach funkcyjnych oraz procedurach,
- uaktualnia sprzężone bity obiektowe (wyjścia modułów I/O są aktualizowane na końcu każdego "przebiegu"),
- przechodzi do kolejnej labelki danego modu∏u programu (albo przeskakuje do innej labelki ->>%Li), powraca do modułu, z którego nastąpiło wywołanie <RETURN> lub zatrzymuje program <HALT>.

\_\_\_\_\_\_\_\_\_\_\_\_\_\_\_\_\_\_\_\_\_\_\_\_\_\_\_\_\_\_\_\_\_\_\_\_\_\_\_\_\_\_\_\_\_\_\_\_\_\_\_\_\_\_\_\_\_\_\_\_\_\_\_\_\_\_\_\_\_\_\_\_\_\_\_

#### **Uwaga:**

Nie mozna stosować labelek zagnieżdżonych.

### Labelka zawierająca petle wykonywana jest w nastepującym porządku:

- obliczanie labelki do miejsca, w którym zamyka się pierwsza pętla (styki A, B i C),
- obliczenie pierwszei petli (styk D),
- kontynuacja obliczania labelki do momentu zamkniecia sie drugiej pętli (styk E),
- obliczenie drugiej pętli (styki F i G),
- oszacowanie wartości cewki H.

### **Przyk∏ad labelki logicznej**

Porządek wykonywania:

- sprzężenie 1: INIT, %M5, %M7, %Q2.1,
- sprzężenie 2: %M4, %MW2:X1, AUTO, UP\_1,
- sprzężenie 3: INIT, DOWN\_1.

### **Przyk∏ad labelki zawierajàcej bloki**

Porządek wykonywania:

- sprzeżenie1: %M0, %M8, %M2, %T1, %Q2.9,
- sprzężenie 2: %T1.R, %T2, %M9,
- blok operacyjny.

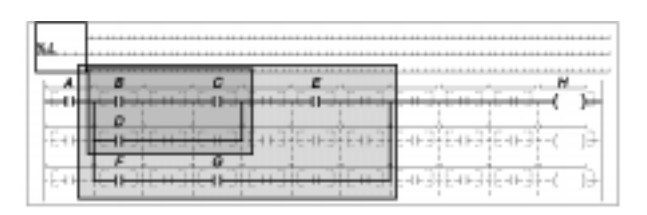

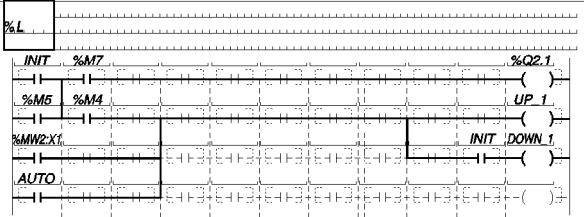

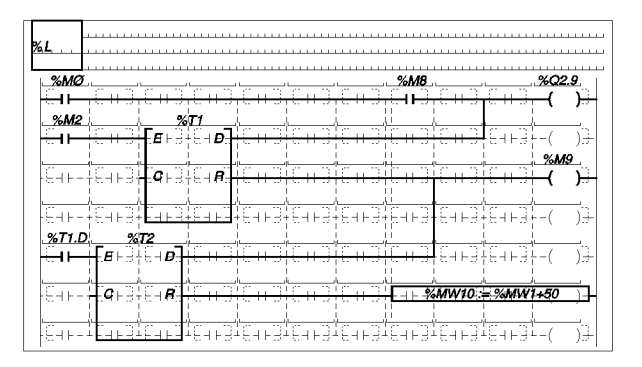

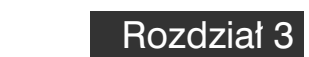

# 3.1 Prezentacja języka

# **3.1-1 Wprowadzenie**

Program napisany w jezyku LIST składa się z szeregu instrukcji wykonywanych sekwencyjnie przez sterownik.

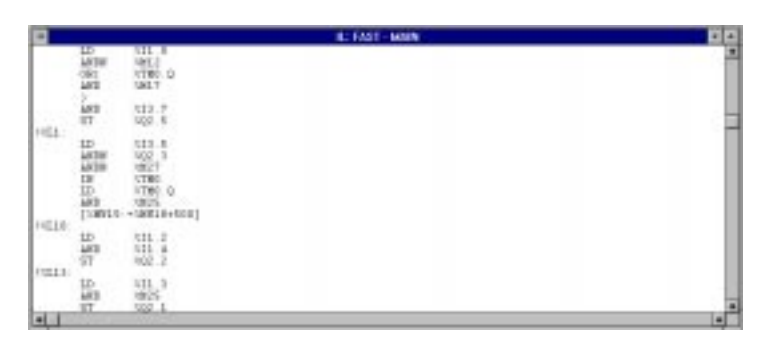

Przykładowa instrukcja: LD %I1.0

Kod instrukcji Argument

Każda instrukcja składa się z kodu instrukcji i argumentu.

Instrukcje te oddzia∏ywujà na:

- obiekty I/O sterownika (przyciski, czujniki, przekaêniki, kontrolki, itd.),
- standardowe funkcje sterujące (zegary, liczniki, itd.),
- operacje arytmetyczne i logiczne oraz operacje związane z transferem danych,
- zmienne wewnętrzne sterownika.

Można wyróżnić dwa rodzaje instrukcji:

- instrukcje definiujàce warunki (*test instructions*), których spe∏nienie warunkuje wykonanie akcji, np. LD, AND, OR, itd.
- instrukcje definiujące akcje jakie ma wykonać sterownik w razie spełnienia zdefiniowanych warunków, np. ST, STN, R, itd.

# **3.1-2 Instrukcje**

# **Instrukcje podstawowe**

Bardziej szczegółowych informacji o instrukcjach należy szukać w części B.

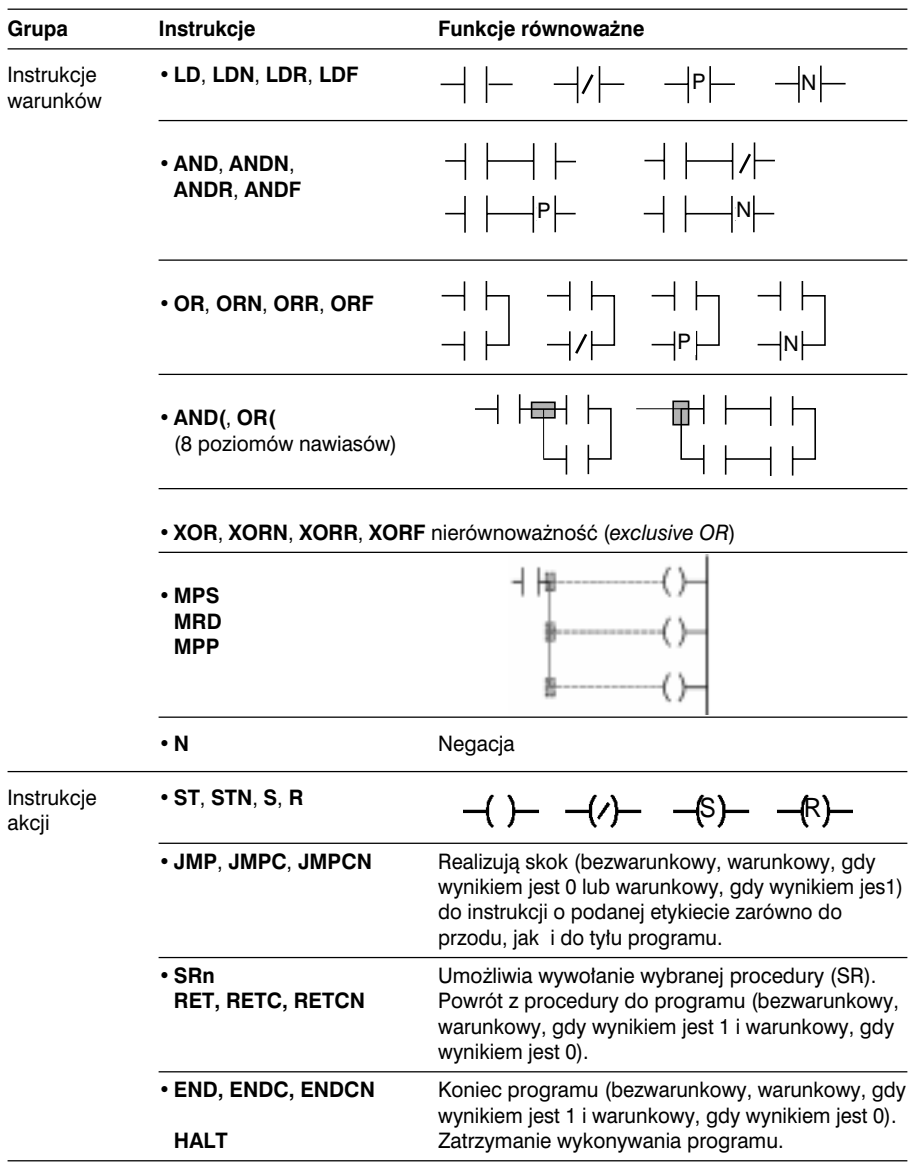

**A**

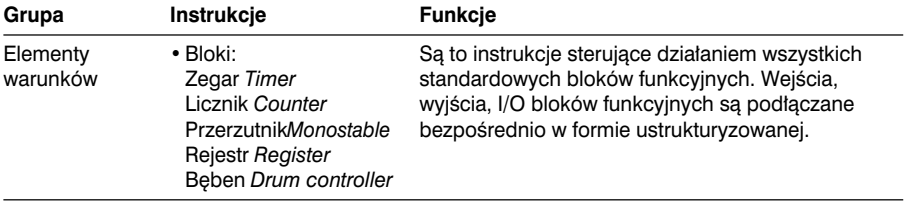

# **Instrukcje związane z blokami funkcyjnymi** (patrz część B, rozdział 1.3)

# **Instrukcje numeryczne** (patrz część B)

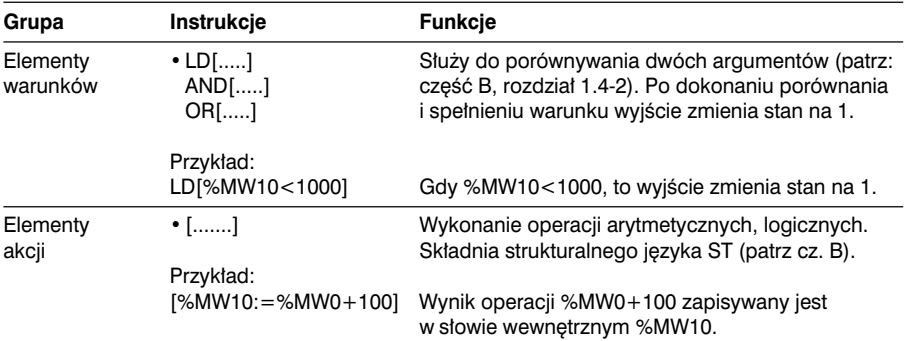

### **3.2 Struktura programu**

### 3.2-1 Wiadomości ogólne

Podobnie, jak w języku *Ladder* instrukcje zestawiane są w ciągi instrukcji (odpowiadające stopniom labelek) zwane sekwencjami. Każda z sekwencji zawiera co najmniej 1 instrukcie definiowania warunków. Instrukcia ta jest przyporządkowywana (a w zasadzie jej wynik) co najmniej jednej instrukcji definiowania operacji.

Instrukcja zajmuje jedną linię.

Każda sekwencia rozpoczyna sie wykrzyknikiem (generowanym automatycznie). Sekwencja może również zawierać komentarz i etykiete umożliwiająca jej identyfikacje.

! (\*Oczekiwanie na osuszenie\*)  $\%$ l $2$ · LD %I0.1 AND %M10

ST %Q2.5

# **3.2-2 Komentarz**

Komentarz umieszcza się na początku sekwencji. Może zajmować maksymalnie 3 linie (tj. 222 znaki alfanumeryczne). Jest on ograniczony z dwóch stron znakami **(**\*i\***)**. Komentarz stanowi opis funkcji realizowanej przez dana sekwencje, przy czym jego stosowanie jest nieobowiàzkowe.

Komentarze są wyświetlane tylko w pierwszej linii sekwencji.

Usuniecie sekwencji powoduje jednoczesne usuniecie związanego z nią komentarza.

Komentarze zapisywane są w pamięci sterownika (pamięć programu) i są dostępne dla użytkownika w każdym momencie.

### **3.2-3 Etykiety**

Etykiety umożliwiają identyfikację sekwencji w obrębie danej części programu (tzn. program główny, procedura, itd.). Ich stosowanie jest nieobowiązkowe.

Etykiety mają nastepującą skłądnie: %Li (gdzie *i* mieści się w przedziale od 0 do 999), przy czym umieszcza się je na początku sekwencji.

Dana etykieta może być przypisana do sekwencji tylko jeden raz, w obrębie danej części programu.

Pomimo tego, że nadawanie etykiet sekwencjom instrukcji jest nieobowiązkowe, należy pamiętać, że aby zrealizować skok do sekwencji, musi ona mieć etykietę.

System realizuje sekwencje w kolejności ich wprowadzania niezależnie od kolejności wynikającej z nadawanych numerów etykiet.

### 3.2-4 Stosowanie nawiasów

Nawiasy można stosować w przypadku instrukcji AND (koniunkcja) oraz OR (alternatywa). Ich zastosowanie upraszcza tworzenie diagramów języka Ladder. Nawias poczatkowy jest przyporzadkowany instrukcji AND lub OR. Nawias końcowy zamyka zakres działania instrukcji. Każdy otwarty nawias musi być zamkniety.

#### Przykład: AND(

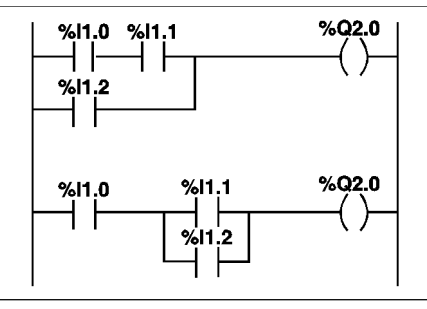

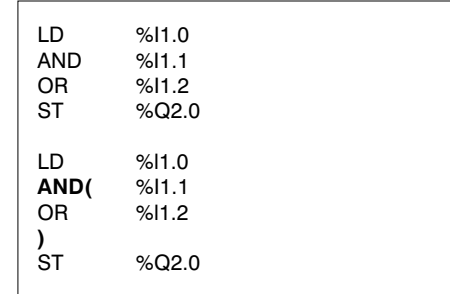

Przykład: OR(

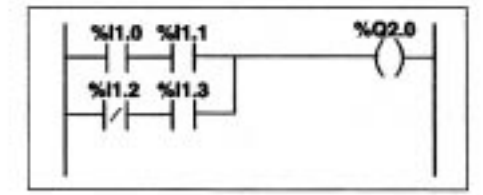

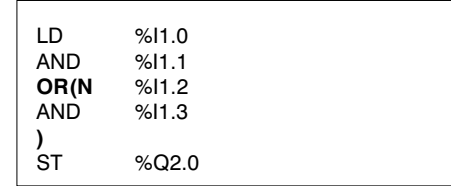

Dopuszczalne są następujące modyfikacje funkcji:

- N negacja, np. AND(N lub OR(N
- · F zbocze opadające (Falling edge), np. AND(F lub OR(F
- R zbocze narastające (Rising edge), np. AND (R lub OR (R
- · [ porównywanie

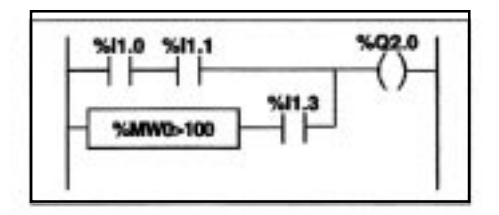

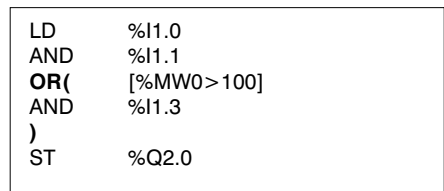
#### **Zagnie˝d˝anie nawiasów**

Dopuszcza się zagnieżdżenie maksymalnie 8 nawiasów.

**Przykład** 

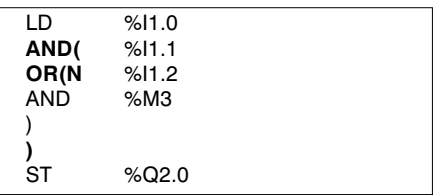

#### Przykład

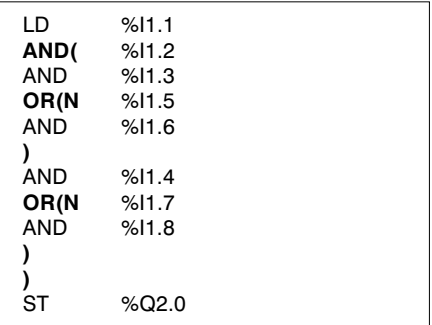

Uwaga:

- Każdy otwarty nawias musi być zamknięty.
- •Etykiety %Li: nie wolno ich umieszczaç w wyra˝eniach umieszczanych w nawiasach. Ten zakaz dotyczy również instrukcji skoku JMP oraz wywołania procedury SRi.

\_\_\_\_\_\_\_\_\_\_\_\_\_\_\_\_\_\_\_\_\_\_\_\_\_\_\_\_\_\_\_\_\_\_\_\_\_\_\_\_\_\_\_\_\_\_\_\_\_\_\_\_\_\_\_\_\_\_\_\_\_\_\_\_\_\_\_\_\_\_\_\_\_\_\_

• W nawiasach nie wolno również umieszczać instrukcji przypisania ST, STN, S oraz R.

# **3.2-5 Instrukcje MPS, MRD i MPP (węzły)**

Instrukcie tego typu umożliwiają realizacie połaczeń ze sprzeżeniami (cewkami). Wykorzystują one bufor pamieciowy (zwany stosem) o pojemności umożliwiającej zapamiętanie do 3 bitów danych typu logicznego.

Instrukcja MPS (Memory PuSh) powoduje zapamiętanie wyniku ostatniego testowania (ustalenia warunków), ustawia go na szczycie stosu i przesuwa inne wartości w dół stosu.

Instrukcja MRD (*Memory ReaD*) powoduje odczytanie informacji ze szczytu stosu.

Instrukcja MPP (Memory PoP) odczytuje i przywraca wartość zapisana na szczycie stosu i przesuwa pozostałe w kierunku szczytu stosu.

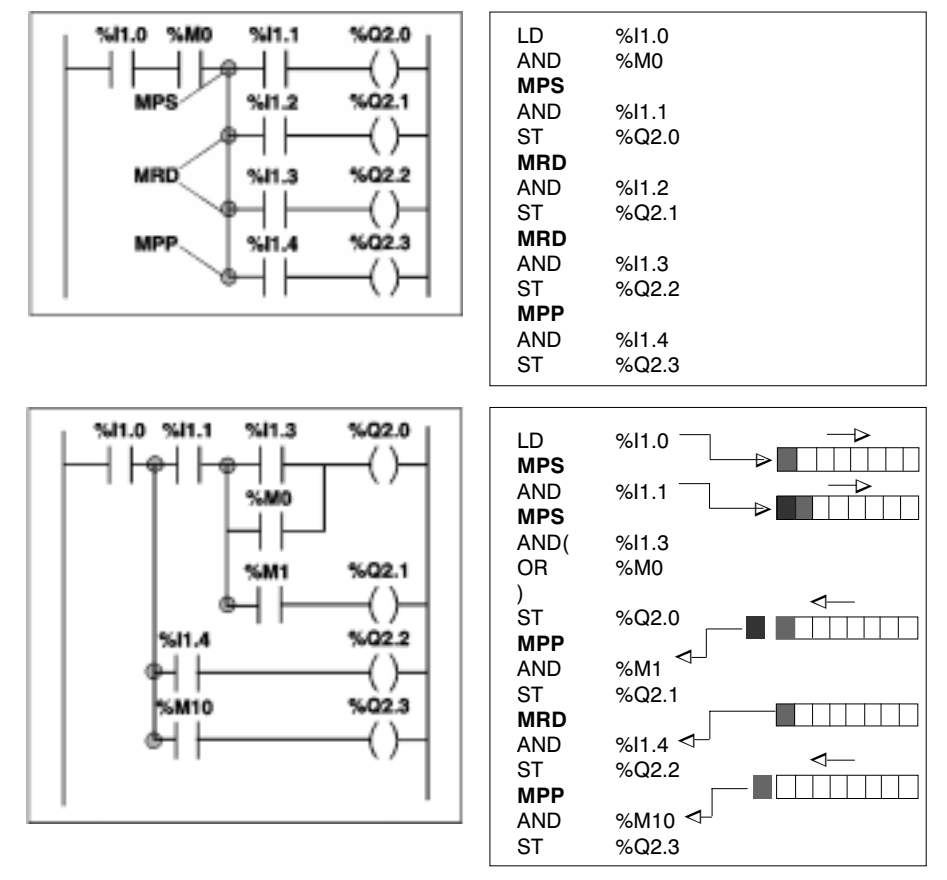

Przykłady:

Uwaga:

\_\_\_\_\_\_\_\_\_\_\_\_\_\_\_\_\_\_\_\_\_\_\_\_\_\_\_\_\_\_\_\_\_\_\_\_\_\_\_\_\_\_\_\_\_\_\_\_\_\_\_\_\_\_\_\_\_\_\_\_\_\_\_\_\_\_\_\_\_\_\_\_\_\_\_ Tych instrukcji nie wolno umieszczać w wyrażeniach zapisanych w nawiasach.

**A**

#### 3.2-6 Zasady programowania predefiniowanych bloków funkcyjnych

Bloki funkcyjne mogą być programowane na dwa sposoby:

- · za pośrednictwem funkcji specjalnych danego bloku (np. CU %Ci). Jest to najprostszy i najbardziej bezpośredni sposób programowania.
- · za pośrednictwem instrukcji strukturalnych BLK, OUT BLK i END BLK.

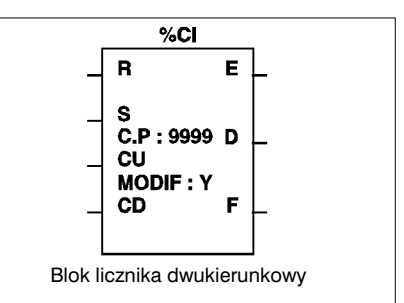

#### Programowanie bezpośrednie

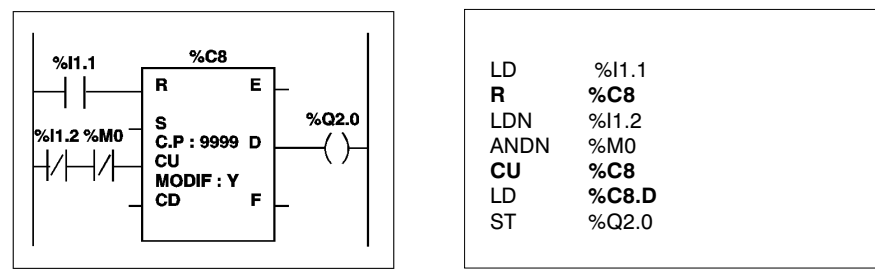

Instrukcje umożliwiają kontrolowanie stanów wejść bloków (np. CU). Wyjścia są dostępne za pośrednictwem odpowiednich bitów (np. %C8.D).

#### Programowanie strukturalne

Przy takim sposobie programowania sekwencje instrukcji są ograniczone przez nastepujace instrukcie:

- BLK oznacza początek bloku,
- · OUT BLK umożliwia bezpośrednie połączenie z wyjściami bloku,
- END BLK onacza koniec bloku.

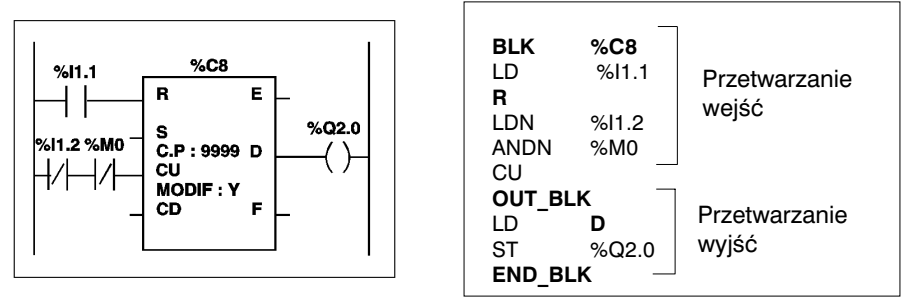

Przy programowaniu strukturalnym istnieje konieczność stosowania dodatkowych instrukcii BLK, OUT BLK i END BLK i z tego powodu wymaga ono większej ilości pamieci w stosunku do programowania bezpośredniego.

Programowanie takie stosuje się tam, gdzie trzeba zapewnić zgodność z TSX 07.

**A**

# 3.3 Zasady rzadzace wykonywaniem programów w jezyku LIST

Programy sa wykonywane sekwencyjnie, instrukcja po instrukcji.

Pierwszą instrukcją sekwencji instrukcji musi być instrukcja LD albo któraś z instrukcji bezwarunkowych (np. JMP).

Wszystkie instrukcje (z wyjątkiem instrukcji LD oraz instrukcji bezwarunkowych) wykorzystują logiczny wynik instrukcji poprzedzającej.

Przykład:

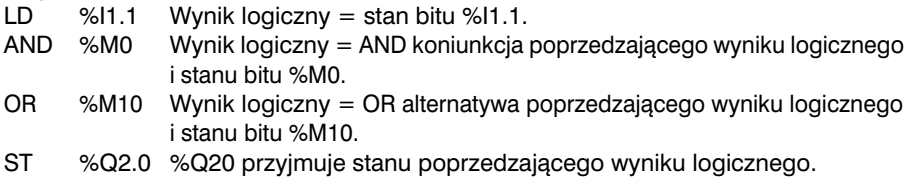

Zastosowanie nawiasów umożliwia modyfikowanie porządku, w jakim wyniki logiczne sa brane pod uwage:

Przykład:

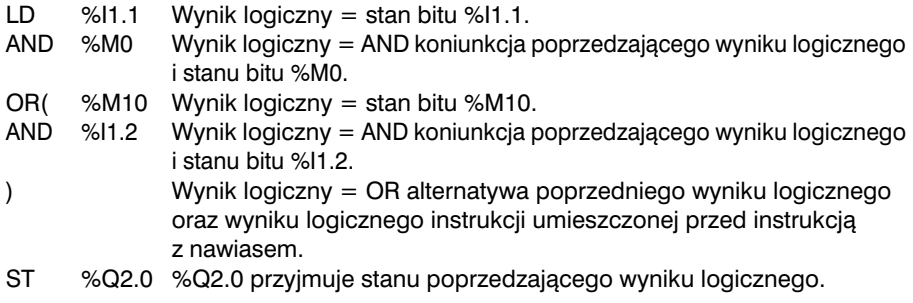

Sekwencja instrukcji może być modyfikowana poprzez zastosowanie skoku (JMP) oraz instrukcji wywołania procedury.

\_\_\_\_\_\_\_\_\_\_\_\_\_\_\_\_\_\_\_\_\_\_\_\_\_\_\_\_\_\_\_\_\_\_\_\_\_\_\_\_\_\_\_\_\_\_\_\_\_\_\_\_\_\_\_\_\_\_\_\_\_\_\_\_\_\_\_\_\_\_\_\_\_\_\_

Przykład:

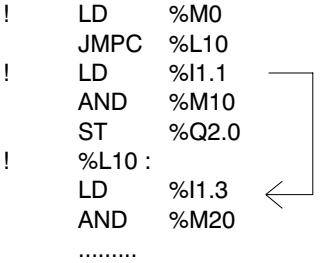

Skok do labelki o etykiecie %L10 jeśli %M0=1

# **4.1 Prezentacja języka ST**

#### **4.1-1 Wprowadzenie**

Strukturalny jezyk tekstowy ST służy do tworzenia programów za pomoca znaków alfanumerycznych.

Ten język może być stosowany tylko do programowania sterowników TSX/PMX/ PCX 57 wyposa˝onych w oprogramowanie **PL7 Junior** lub **PL7 Pro**. W wersji PL7 Pro istnieje dodatkowa możliwość tworzenia własnych bloków funkcyjnych typu DFB.

Zdanie (wyrażenie) języka ST składa się z części bazowej i szeregu zdań definujących program.

Podstawowe instrukcje jezyka ST:

- instrukcje dotyczące bitów,
- instrukcje arytmetyczne i logiczne dotyczące słów i słów podwójnej precyzji,
- instrukcje arytmetyczne dotyczàce obiektów zmiennoprzecinkowych,
- numeryczne porównywanie s∏ów, s∏ów podwójnej precyzji i zmiennoprzecinkowych,
- numeryczna konwersja,
- instrukcje tablic bitowych, słów, słów podwójnej precyzji i zmiennoprzecinkowych,
- instrukcje dotyczące łańcuchów znaków,
- alfanumeryczne porównywanie,
- instrukcje dotyczące zarządzaniem czasem,
- instrukcje programowe,
- instrukcie sterujace.
- instrukcje standardowych bloków funkcyjnych,
- instrukcie wymiany jawnej.
- instrukcje specjalne (komunikacja, sterowanie procesem, itp.).

Przykład:

```
ST : MAST - PDST
XL95:÷
IF %I3.3 AND %I3.14
THEN SET %04.0:
END_IF;
%L105:IF %M3 THEN
     FOR %MW99: = 0 TO 31 DO
           IF %MW100F%MW991<>0 THEN
                 XMU10: = XMU100 [ XNU99 ] ;
                 XMU11 := XNU99:
                 2M1 = TRIIFEXIT:
           ELSE
                 XM1: = FALSE:END_IF;
     END FOR:
ELSE
      XM1: = FALSE;
END
    ΙF
```
# **4.1-2 Instrukcje Instrukcje dotyczàce bitów**

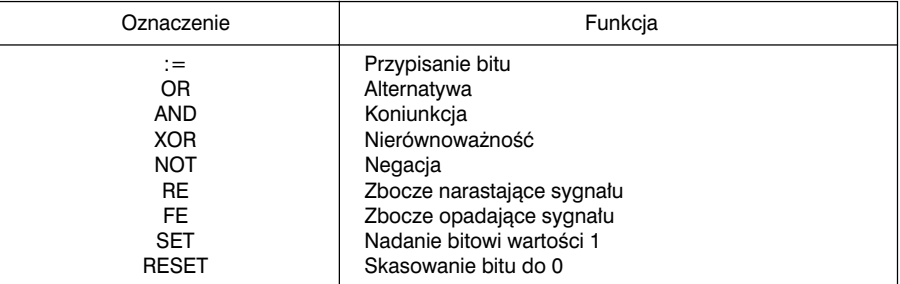

# **Numeryczne porównywanie s∏ów, s∏ów podwójnych i zmiennoprzecinkowych**

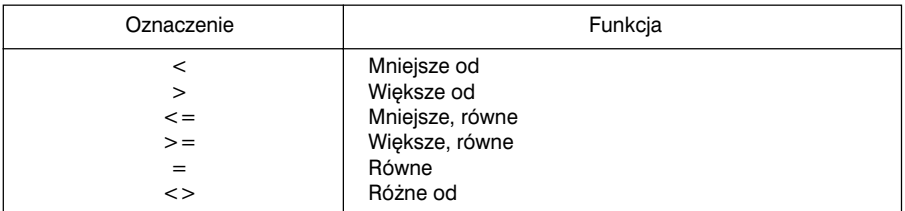

#### **Tablice bitów**

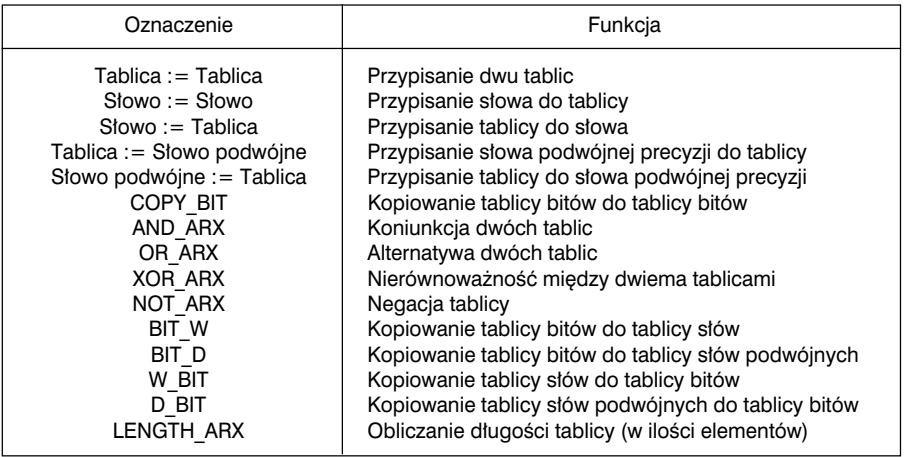

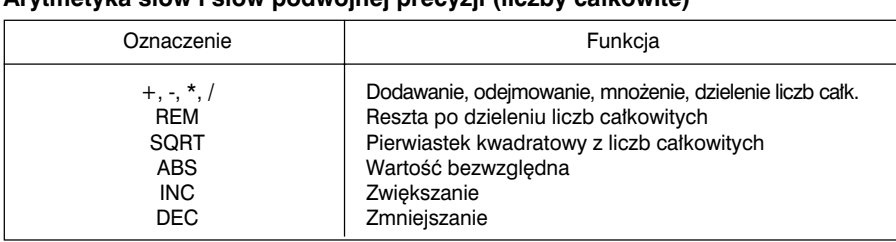

### Arytmetyka słów i słów nodwójnej precyzji (liczby całkowite)

## Arytmetyka na liczbach zmiennoprzecinkowych

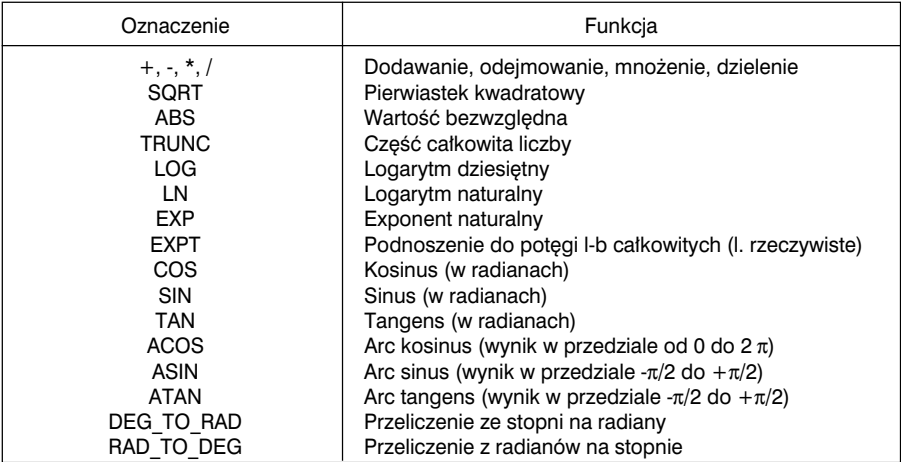

# Instrukcje logiczne na słowach i słowach podwójnej precyzji

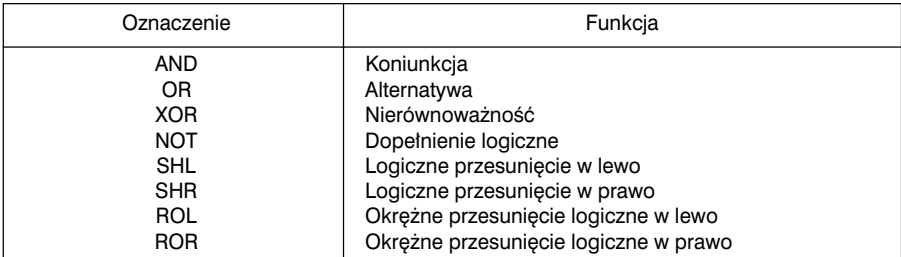

### Instrukcje programowe

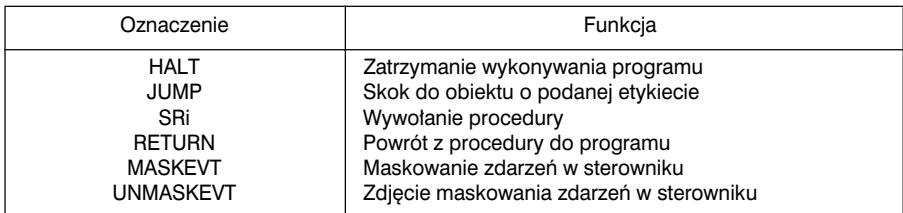

4

# **Instrukcje numerycznej konwersji**

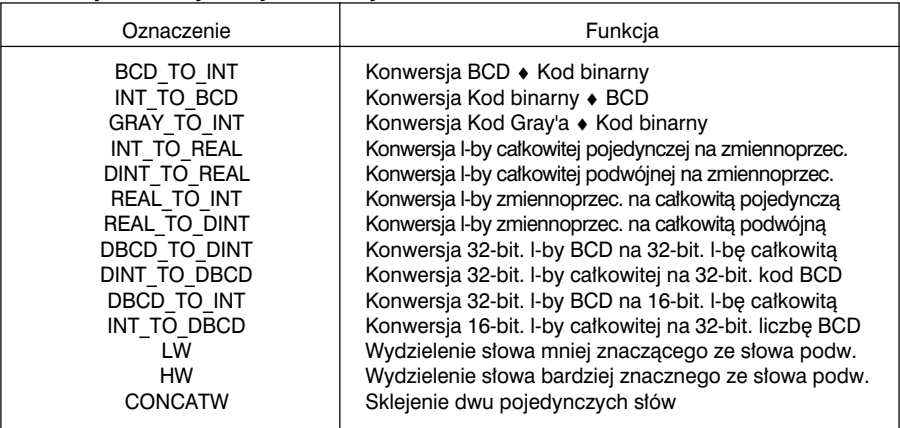

# **Instrukcje dotyczàce tablic s∏ów i s∏ów podwójnych**

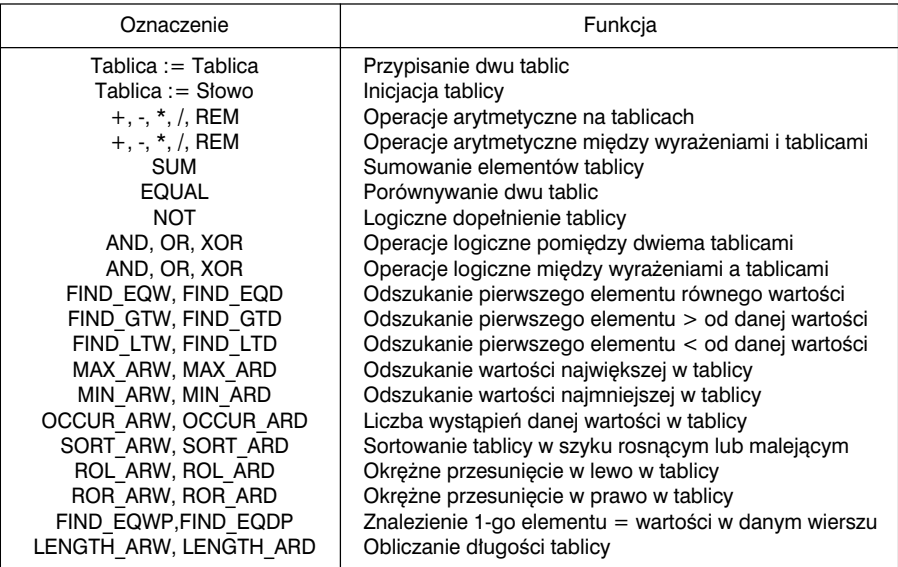

# **Instrukcja dotyczàce tablic wartoÊci zmiennoprzecinkowych**

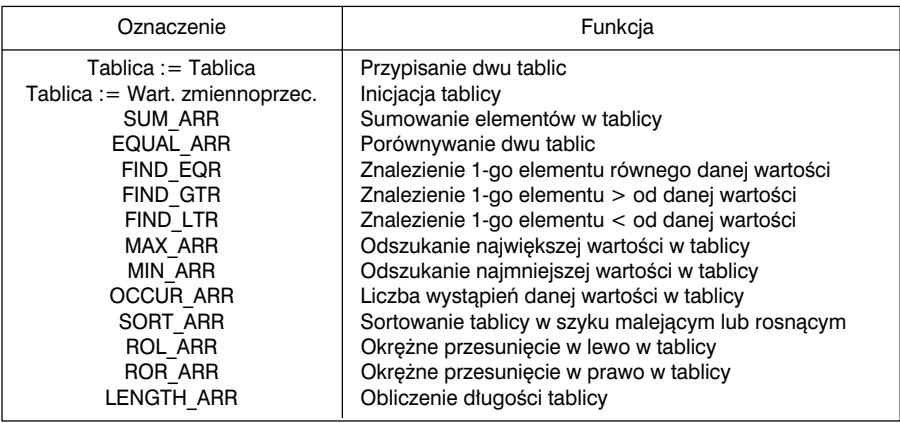

# **Instrukcje dotyczàce ∏aƒcuchów znaków**

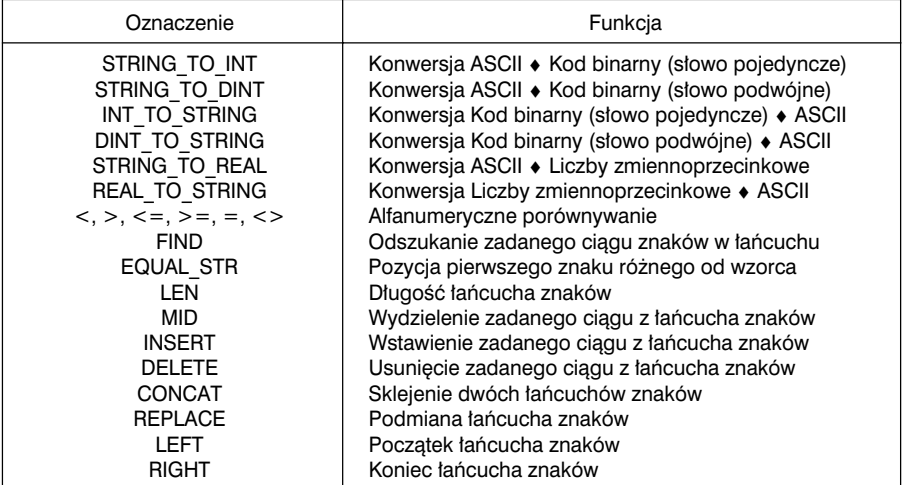

\_\_\_\_\_\_\_\_\_\_\_\_\_\_\_\_\_\_\_\_\_\_\_\_\_\_\_\_\_\_\_\_\_\_\_\_\_\_\_\_\_\_\_\_\_\_\_\_\_\_\_\_\_\_\_\_\_\_\_\_\_\_\_\_\_\_\_\_\_\_\_\_\_\_\_

**4**

#### **Instrukcje zwiàzane z zarzàdzaniem czasem Time management**

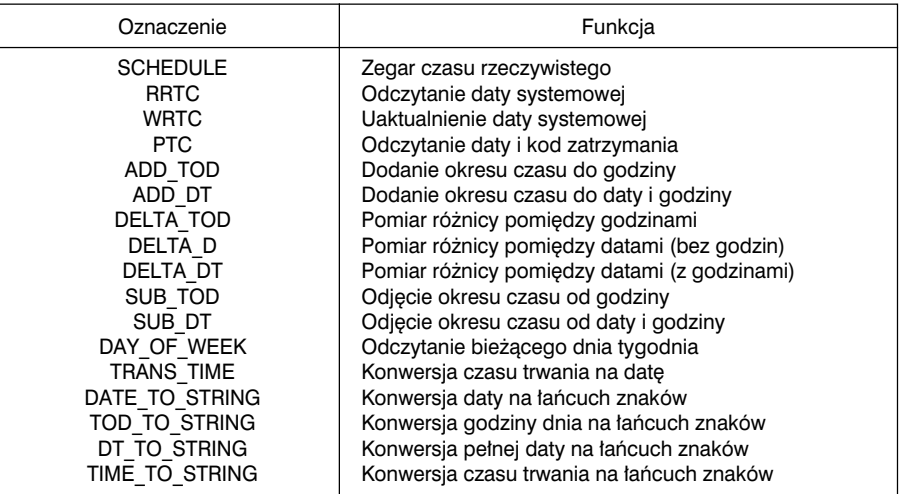

#### **Inne instrukcje**

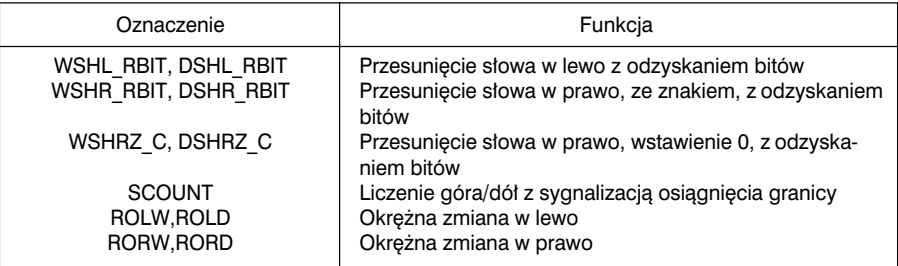

#### **Instrukcje dotyczàce opóênienia czasowego**

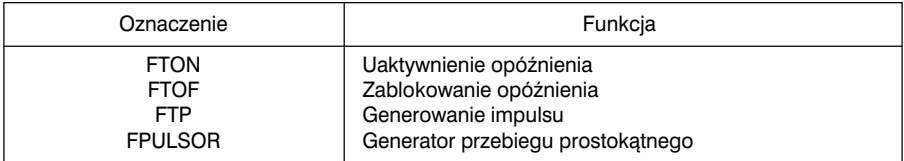

Wszystkie funkcje i instrukcje są szczegółowo opisane w części B niniejszej instrukcji. Uwaga ta dotyczy również standardowych bloków funkcyjnych.

Instrukcje i funkcje związane z jawną wymianą danych oraz pewne aplikacje są opisane w instrukcji "Funkcje specjalne - instrukcja użytkownika" (Application-specific functions installation manual).

\_\_\_\_\_\_\_\_\_\_\_\_\_\_\_\_\_\_\_\_\_\_\_\_\_\_\_\_\_\_\_\_\_\_\_\_\_\_\_\_\_\_\_\_\_\_\_\_\_\_\_\_\_\_\_\_\_\_\_\_\_\_\_\_\_\_\_\_\_\_\_\_\_\_\_

Struktury sterujące funkcji i instrukcji opisano w rozdziale 4.2.-5 części A.

#### **4.2 Struktura programu**

#### **4.2-1 Wprowadzenie**

Program napisany w jezyku ST jest zorganizowany w zdania (wyrażenia). Każde wyrażenie składa się z następujących elementów:

- etykieta,
- komentarz,
- instrukcie.

Każdy z tych elementów ma charakter opcjonalny, w wyniku czego można mieć wyrażenie puste, wyrażenie składające się jedynie z komentarza, czy etykiety. Każde wyrażenie rozpoczyna wykrzyknik ! (generowany automatycznie).

Przykład:

! %L2 : (\* To jest wyrazenie zawierajace etykiete i komentarz \*) SET %M0; %MW4 := %MW2 + %MW9; (\* i kilka instrukcji \*) %MF12 := SQRT (%MF14);

#### **4.2-2 Komentarz**

Komentarz jest z dwóch stron ograniczony znakami (\* i \*). Można go wstawiać w dowolnym miejscu wyrażenia, przy czym nie ma obostrzenia co do ilości komentarzy w wyrażeniu. Rolą komentarza jest ułatwienie interpretacji treści i przeznaczenia wyrażenia. Stosowanie komentarza jest nieobowiązkowe.

- W komentarzach można używać dowolnych znaków.
- Jeden komentarz może składać się maksymalnie z 256 znaków.
- Niedozwolone jest zagnieżdżanie komentarzy.
- Komentarz może zajmować kilka linii.

Komentarze są zapamietywane w sterowniku tak, że użytkownik ma do nich dostep w dowolnym momencie. Z tego względu komentarze zajmują pamięć programu.

\_\_\_\_\_\_\_\_\_\_\_\_\_\_\_\_\_\_\_\_\_\_\_\_\_\_\_\_\_\_\_\_\_\_\_\_\_\_\_\_\_\_\_\_\_\_\_\_\_\_\_\_\_\_\_\_\_\_\_\_\_\_\_\_\_\_\_\_\_\_\_\_\_\_\_

**A**

**4**

#### 4.2-3 Etykieta

Etykieta umożliwia identyfikację wyrażenia w obrębie autonomicznej części programu (program główny, procedura, itp.). Stosowanie etykiet jest nieobowiązkowe.

Etykietę definiuje się przy pomocy następującej składni: %Li, gdzie i mieści się w przedziale od 0 do 999. Umieszcza się ją na początku wyrażenia. Daną etykietę można przypisać tylko raz w obrebie danej cześci programu (procedura, program główny, moduł programowy).

Choć stosowanie etykiet nie jest obowiązkowe, to aby możliwe było zrealizowanie skoku do określonego wyrażenia musi ono posiadać etykiete.

Etykiety mogą być przyporządkowywane w dowolnej kolejności - system podczas realizacji wyrażeń wykonuje je w takiej kolejności, w jakiej zostały wprowadzone.

#### 4.2-4 Instrukcie

Program tworzy się przy użyciu instrukcji. Wyrażenie jezyka ST może zawierać kilka instrukcji z tym, że każda instrukcja winna kończyć się znakiem "...

#### 4.2-5 Struktury sterujące

Można wyróżnić cztery struktury, za pośrenictwem których realizuje sie sterowanie:

- petle warunkowe IF,
- petle iteracyine WHILE oraz REPEAT,
- operacje wykonywane w cyklu FOR.

Każda struktura sterująca jest zamknięta pomiędzy dwoma słowami kluczowymi, przy czym dana struktura musi mieć koniec w tym samym wyrażeniu, w którym ma początek. Istnieje możliwość zagnieżdżania struktur (jedna w drugiej) bez względu na ich typ. Przed i po strukturach sterujących można umieszczać inne instrukcje.

#### Pętla warunkowa IF ... END IF;

Forma podstawowa (pętla jest wykonywana jeśli warunek jest prawdą).

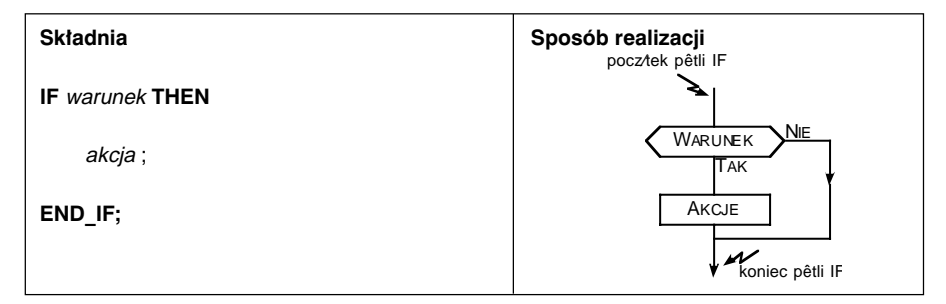

Przykład:

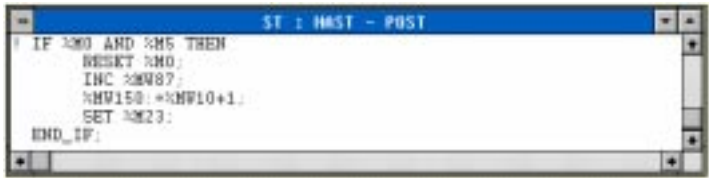

#### Format ogólny

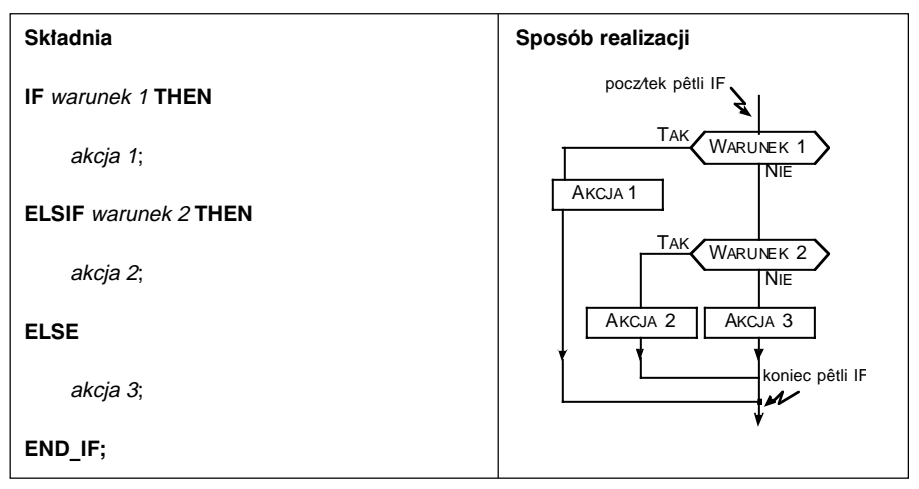

Przykład:

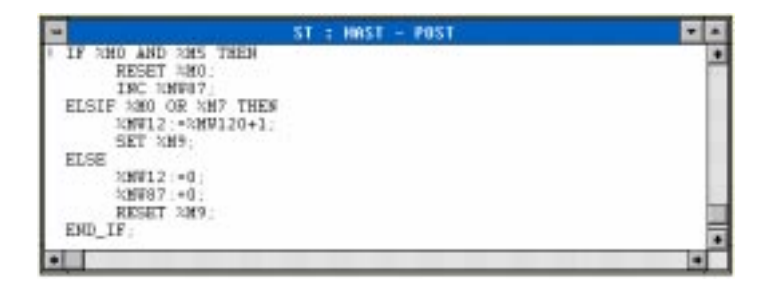

- · Warunki mogą być wielorakie.
- · Akcja reprezentowana jest przez listę instrukcji.
- · Można zagnieżdżać pętle warunkowe "IF".
- · Nie ma ograniczenia odnośnie ilości funkcji ELSIF.
- · Może być tylko jedna część ELSE.

### Warunkowa petla iteracyina WHILE ... END WHILE;

W petli iteracyjnej akcja jest powtarzana tak długo, jak długo spełniony jest warunek.

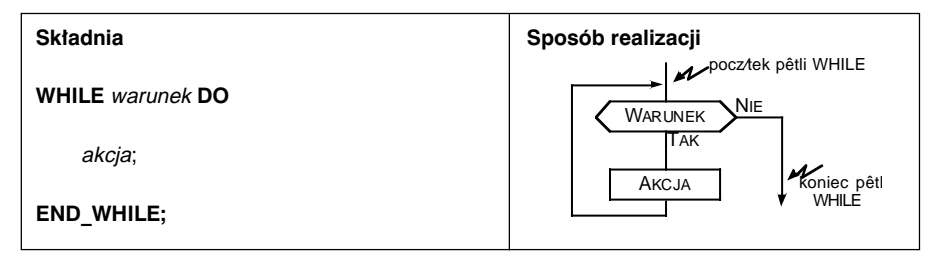

Przykład:

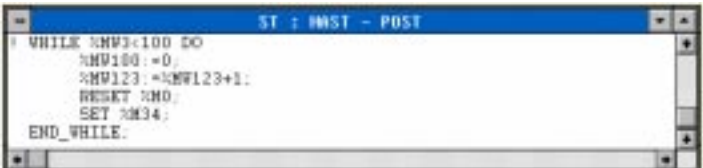

- · Warunki mogą być wielorakie.
- Akcja reprezentowana jest przez listę instrukcji.
- · Przed wykonaniem akcji następuje sprawdzenie warunku. W momencie, w którym warunek zostanie spełniony (wynik sprawdzenia - fałsz) nastapi przerwanie wykonywania akcji.
- · Można zagnieżdżać kilka pętli iteracyjnych WHILE.

4

#### Warunkowa pętla iteracyjna REPEAT ... END\_REPEAT;

Akcja jest powtarzana dopóki nie zostanie spełniony warunek.

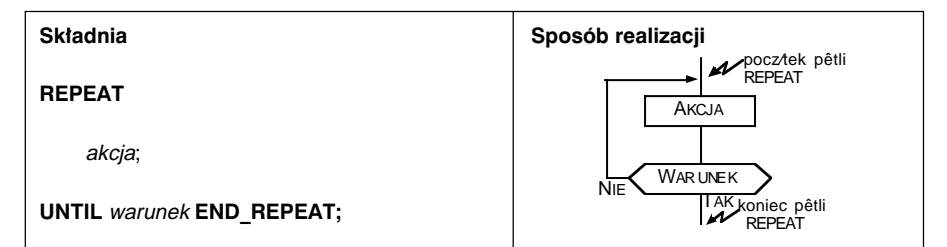

Przykład:

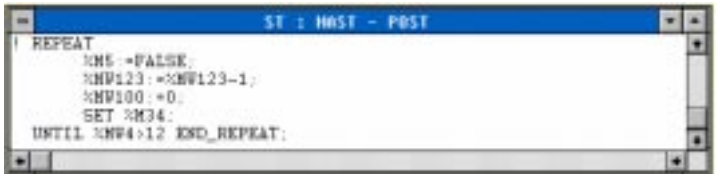

- Warunki mogą być wielorakie.
- Akcja reprezentowana jest przez listę instrukcji.
- Sprawdzenie warunku następuje po wykonaniu akcji. Po spełnieniu warunku (wynik sprawdzenia - fałsz) nastapi ostatnie wykonanie akcji.

\_\_\_\_\_\_\_\_\_\_\_\_\_\_\_\_\_\_\_\_\_\_\_\_\_\_\_\_\_\_\_\_\_\_\_\_\_\_\_\_\_\_\_\_\_\_\_\_\_\_\_\_\_\_\_\_\_\_\_\_\_\_\_\_\_\_\_\_\_\_\_\_\_\_\_

• Można zagnieżdżać kilka pętli iteracyjnych REPEAT.

Δ

#### Petla cykliczna FOR ... END FOR;

Ta instrukcia powoduje wykonanie operacii określona ilość razy (po każdym wykonaniu pętli następuje zwiększenie indeksu o 1).

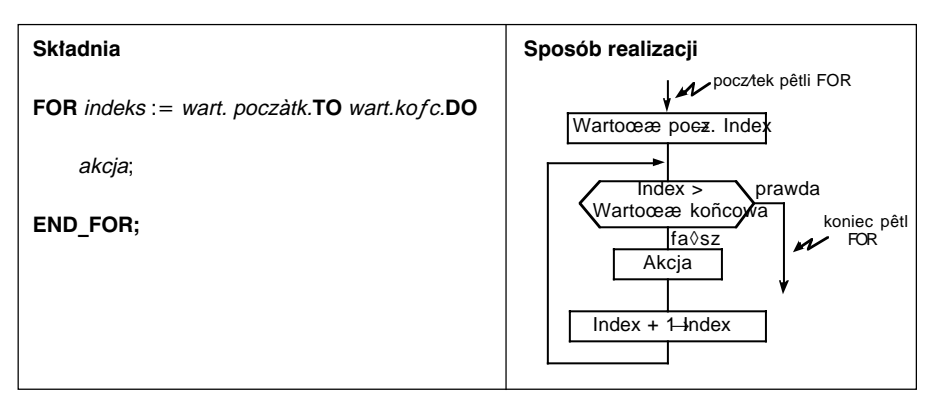

Przykład:

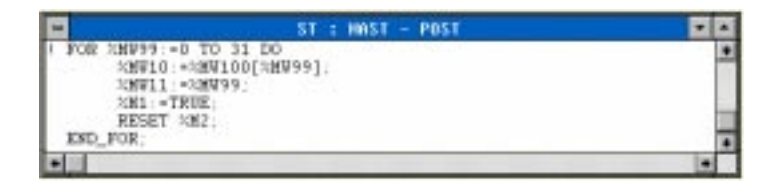

- · Po przekroczeniu przez indeks wartości końcowej (indeks > wartość końcowa) wykonywanie petli jest realizowane do instrukcji END FOR.
- · Indeks jest zwiększany automatycznie tak, że użytkownik nie musi go uaktualniać.
- Akcja reprezentowana jest przez listę instrukcji.
- · Wartość początkowa i końcowa muszą być wyrażeniami numerycznymi typu słowo.
- · Indeks musi być obiektem typu słowo, dostępnym do odczytu.
- · Można zagnieździć kilka pętli FOR.

#### **Instrukcja EXIT**

- Słowo kluczowe EXIT umożliwia zatrzymanie wykonywania petli i przeskoczenie do instrukcji następującej po słowie kluczowym zamykającym pętlę.
- Instrukcja ta może być użyta tylko w przypadku pętli typu WHILE, REPEAT i FOR.
- Instrukcja wyskoczenia z pętli (EXIT) dotyczy najbliższego zamknięcia pętli, t.j. nie powoduje ona zakończenia wszystkich pętli wewnątrz, których się ona znalazła.

Przykład:

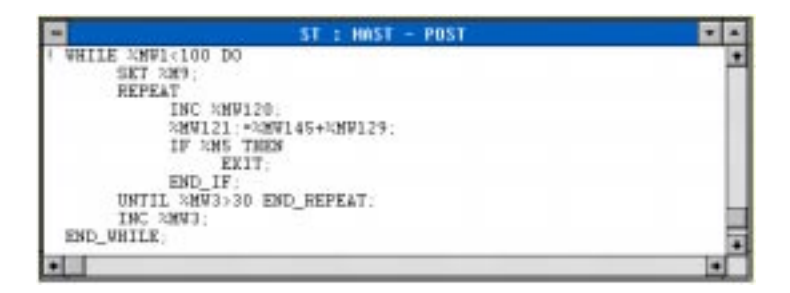

W tym przykładzie słowo kluczowe EXIT powoduje zatrzymanie pętli REPEAT, lecz nie przerywa wykonywania pętli WHILE.

#### $4.3$ Zasady rządzące wykonywaniem programu w jęzku ST

Program napisany w języku strukturalnym ST jest wykonywany sekwencyjnie, instrukcja po instrukcji, z uwzględnieniem struktur sterujących (pętli).

Dla wyrażeń arytmetycznych lub logicznych zawierających kilka operatorów zdefiniowano zasady określania priorytetu.

#### Priorytety poszczególnych operatorów

W tabeli poniżej zawarto zasady określania priorytetu wyrażeń.

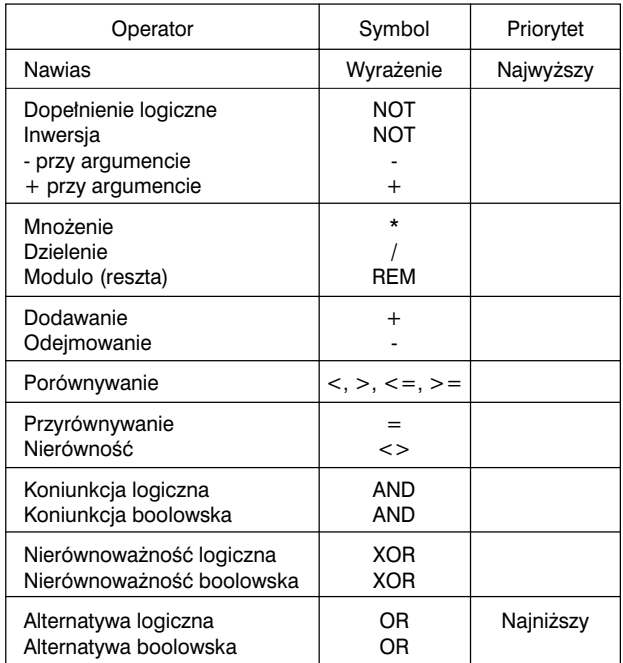

Przykład:

NOT %MW3 \* 25 AND %MW10 + %MW12

W tym przykładzie, wpierw wykonywana jest negacja NOT na słowie %MW3, potem jej wynik jest mnożony przez 25. Obliczana jest suma %MW10 i %MW12, potem określana jest logiczna koniunkcja AND pomiędzy wynikiem mnożenia (lewa strona), a wynikiem dodawania (prawa strona).

4/16

Jeżeli występuje konflikt pomiędzy operatorami o takim samym priorytecie, to następuje wykonanie tej operacji, która jest pierwsza (licząc od lewej strony).

Przykład:

%MW34 \* 2 REM 6

W tym przykładzie %MW34 jest wpierw mnożone przez 2, a wynik tego działania jest wykorzystywany do obliczenia modulo (reszty).

#### **Zastosowanie nawiasów**

Nawiasy służą do modyfikowania kolejności wykonywania działań, czyli np. w celu nadania wyższego priorytetu dodawaniu w stosunku do mnożenia.

Przykład:

(%MW10 + %MW11) \* %MW12

W tym przypadku dodawanie zostane wykonane przed mnożeniem.

Nawiasy można zagnieżdżać, przy czym nie ma ograniczenia co do ich liczby.

Dzieki zastosowaniu nawiasów można zapobiec niewłaściwej interpretacji programu.

Przykład:

NOT %MW2 <> %MW4 + %MW6

Przy zastosowaniu określonych wcześniej priorytetów interpretacja jest następująca:

 $((NOT %MW2) <>(%MW4 + %MW6))$ 

Natomiast użytkownik mógłby chcieć przeprowadzić następującą operację:

NOT (%MW2 <> (%MW4 + %MW6))

Powyższy przykład obrazuje w jaki sposób można zastosować nawiasy w celu uczynienia programu bardziej przejrzystym.

# Konwersje niejawne (implicit conversion)

Konwersie niejawne (czyli niezależne od woli użytkownika) dotycza słów i słów podwójnej precyzji. Taka konwersia dokonuje się w przypadku operatorów używanych w wyrażeniach arytmetycznych, w przypadku operacji porównywania i przypisywania.

Dla instrukcii zapisywanych w formie : < argument 1> < operator> < argument 2>. możliwe są następujące rodzaje konwersji:

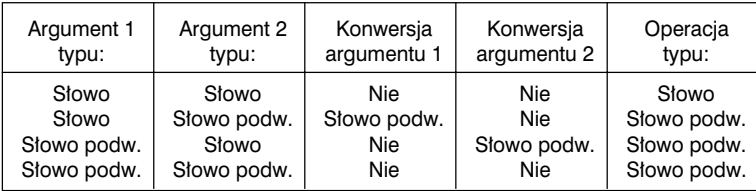

Dla operacji przypisania <lewy argument> := <prawy argument>, argument lewy wymusza typ argumentu na jakim ma być wykonana operacja, co oznacza, że prawy musi być poddany konwersji (chyba, że jest tego samego typu) zgodnie z tabelą:

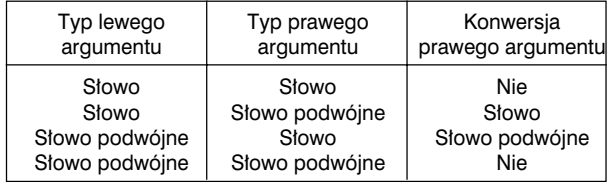

#### Uwaga:

Każda operacja pomiędzy dwiema bezpośrednio przylegającymi do siebie wartościami jest wykonywana z wykorzystaniem podwójnej precyzji.

# *4 Ró˝nice pomi´dzy PL7-2/3 a PL7 Micro/Junior*

# **4.1 Wyszczególnienie**

#### Wartości bezpośrednie *Immediate values*

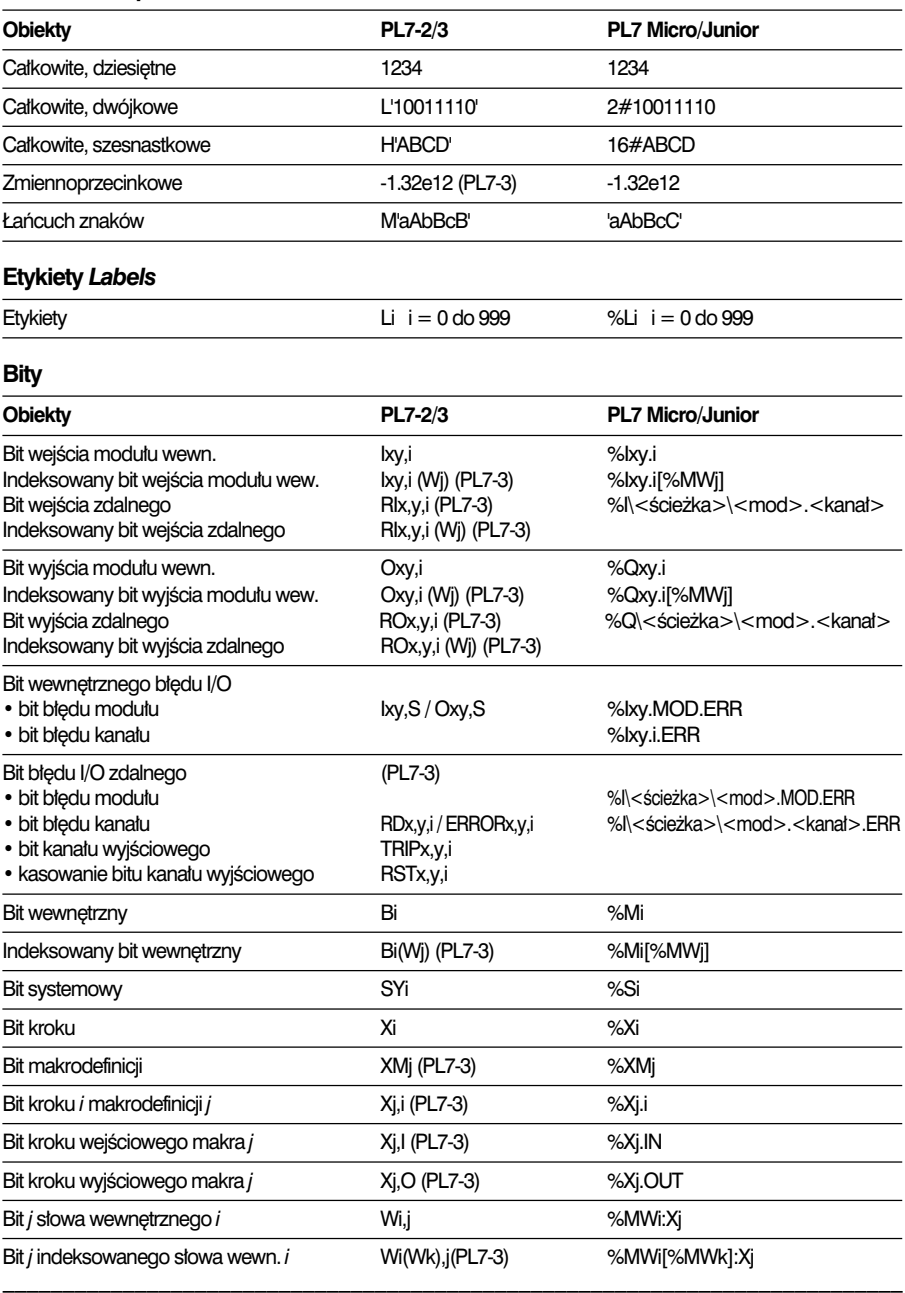

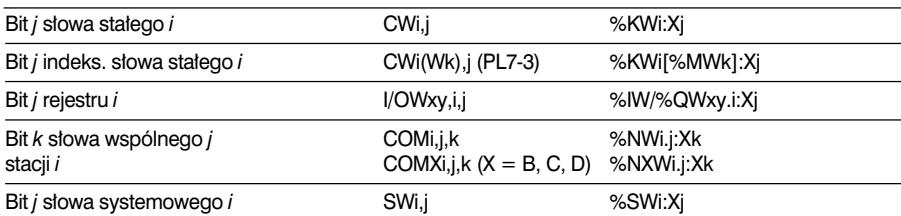

# **S∏owa**

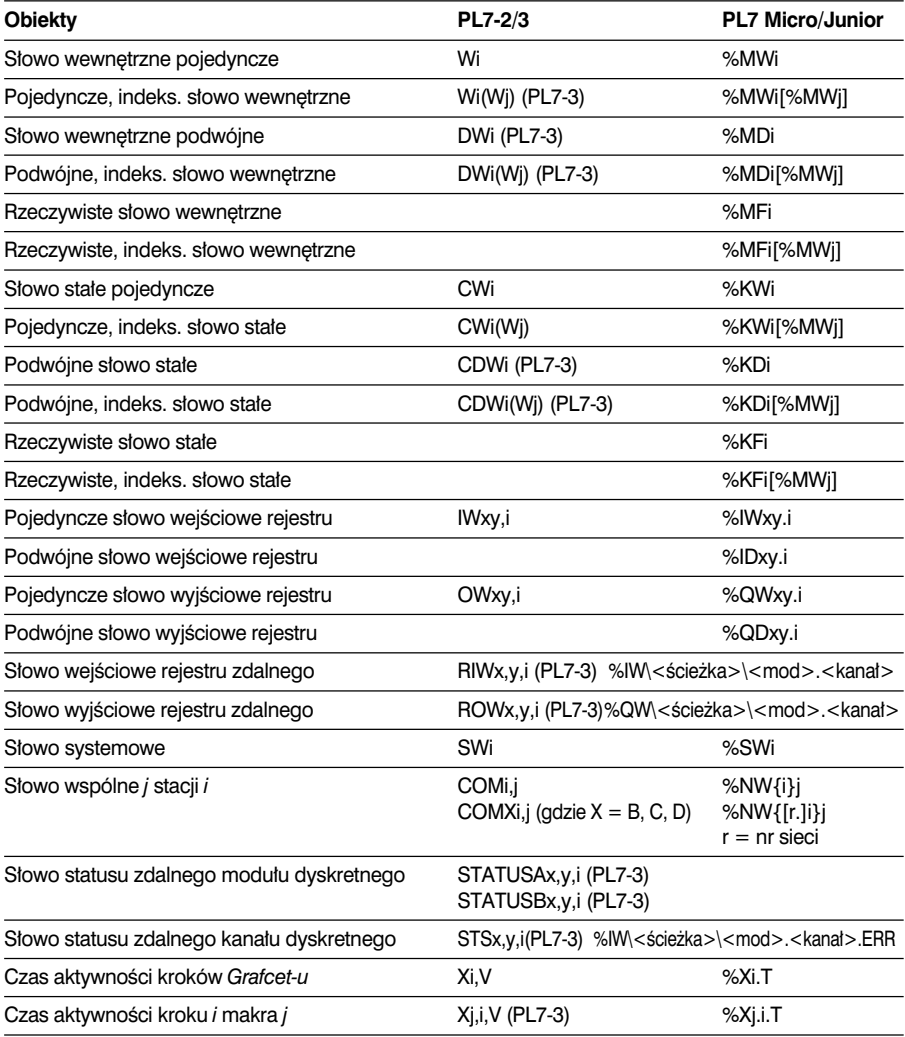

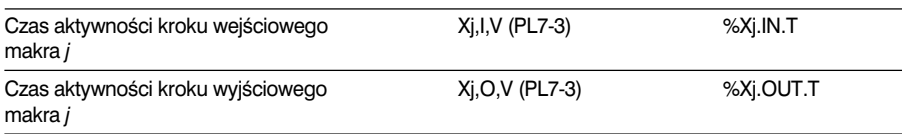

# **Bloki funkcyjne**

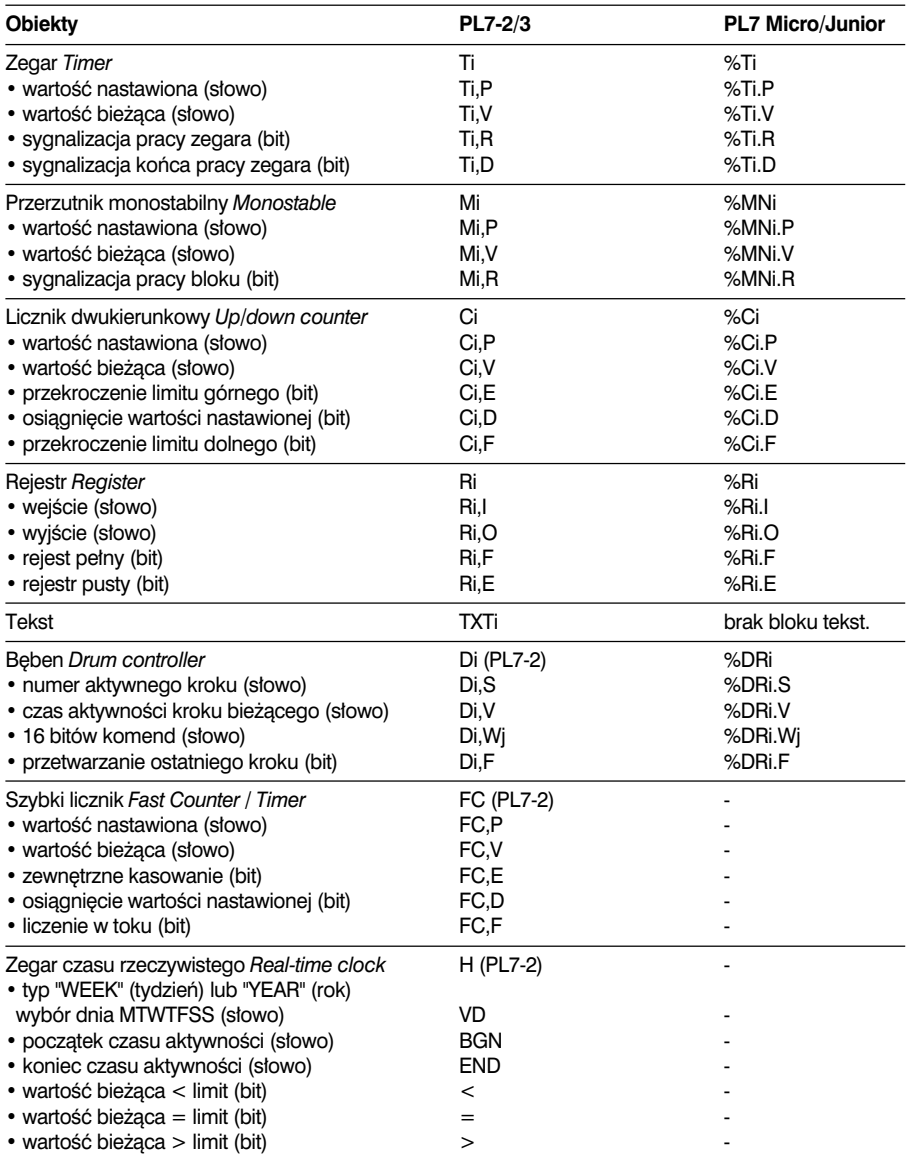

 $\frac{1}{2}$  ,  $\frac{1}{2}$  ,  $\frac{1$ 

# **B**

# **Tablice bitów i s∏ów**

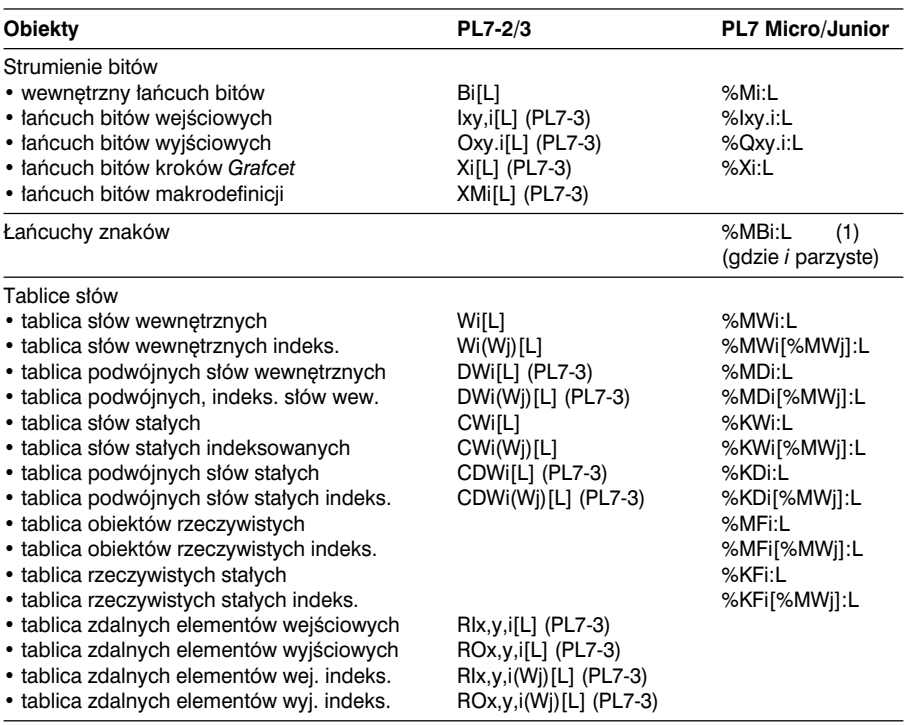

# **Dodatkowe bloki funkcyjne**

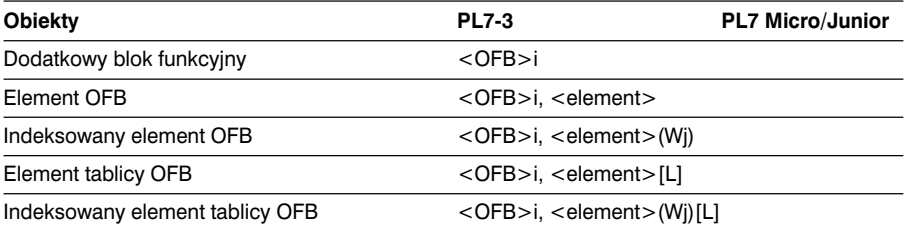

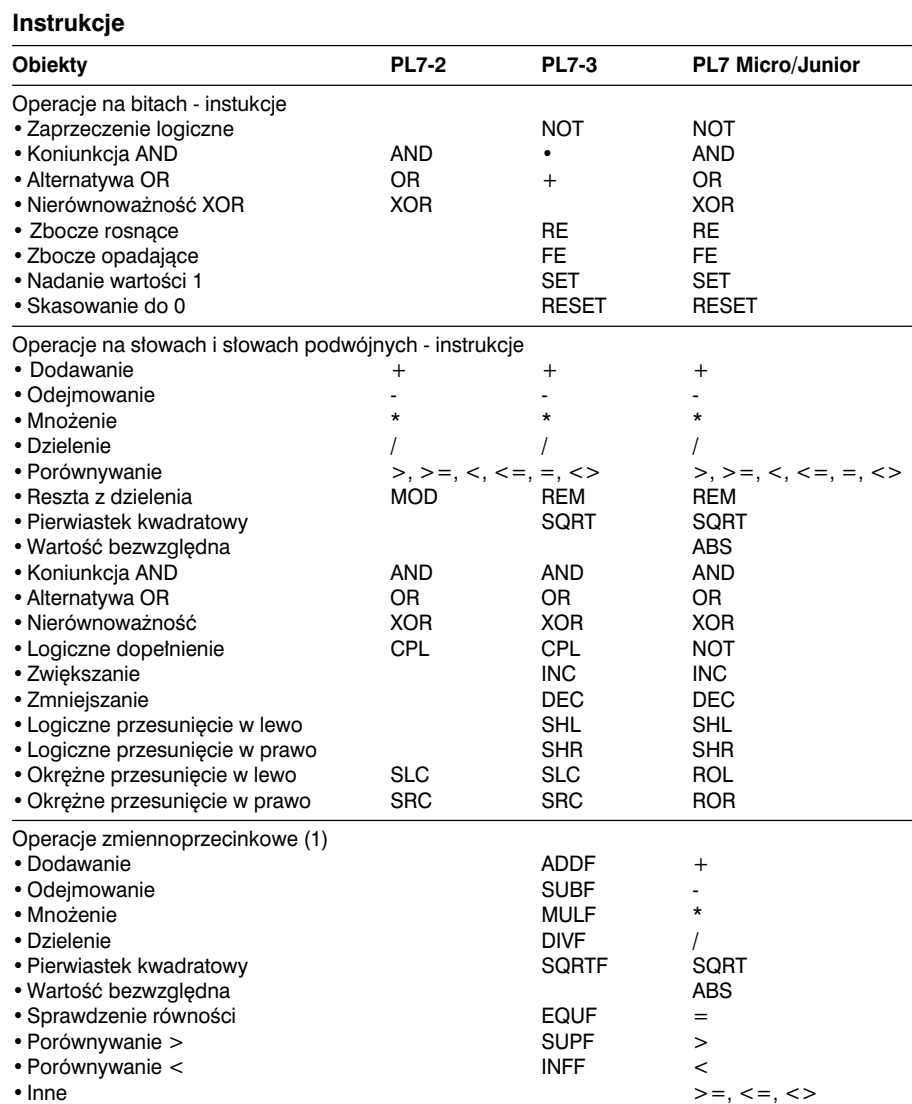

# **Instrukcje** (kontynuacja)

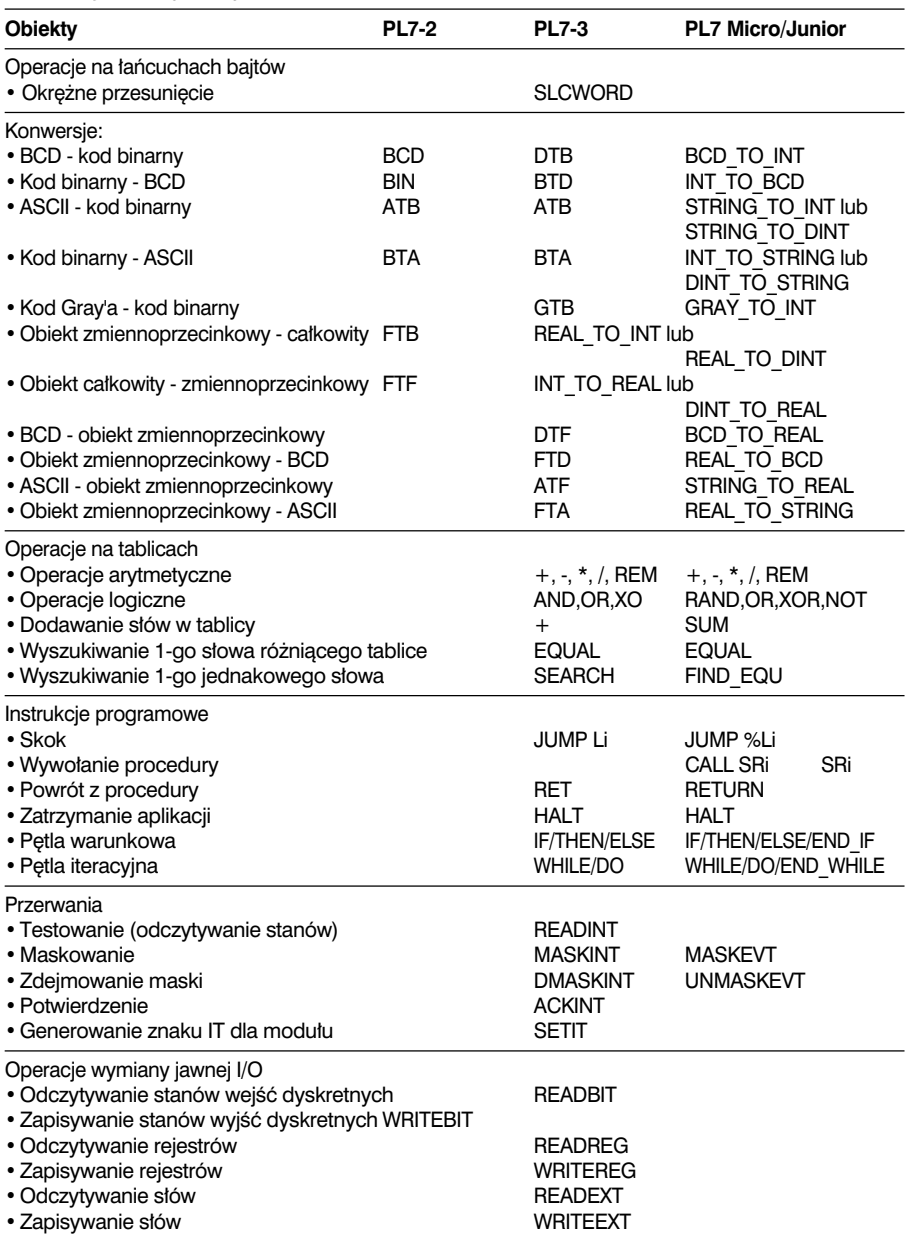

# **Instrukcje** (kontynuacja)

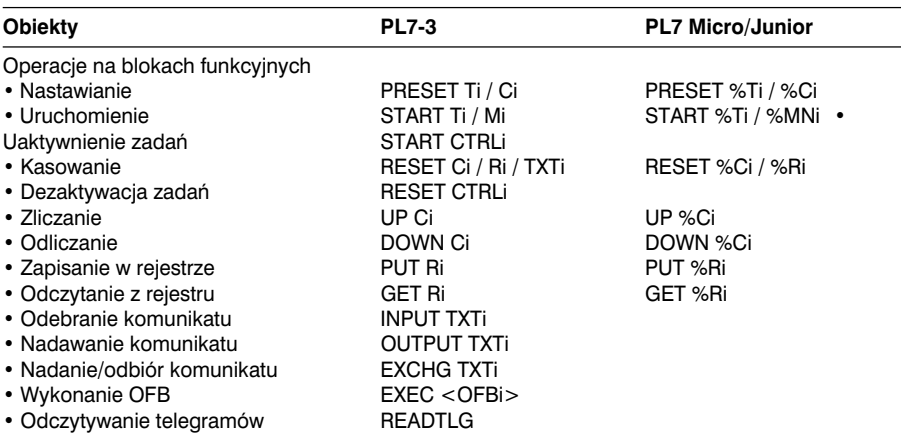

# **Separatory**

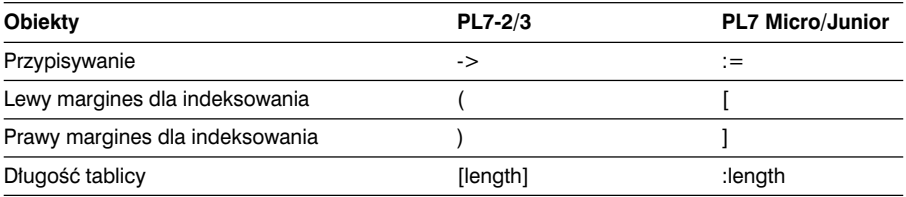

\_\_\_\_\_\_\_\_\_\_\_\_\_\_\_\_\_\_\_\_\_\_\_\_\_\_\_\_\_\_\_\_\_\_\_\_\_\_\_\_\_\_\_\_\_\_\_\_\_\_\_\_\_\_\_\_\_\_\_\_\_\_\_\_\_\_\_\_\_\_\_\_\_\_\_

**B**

# **5.1 Prezentacja języka Grafcet**

# **5.1-1 Wprowadzenie**

Jezyk *Grafcet* jest zgodny z jezykiem SFC (*Sequential Function Chart*) opisanym w normie IEC 1131-3.

Język ten stosowany jest do odwzorowywania działania sekwencyjnego systemu sterującego w formie graficznej.

Opis graficzny działania systemu sterującego oraz występujących w trakcie sterowania sytuacji realizuje się za pomocą prostych symboli graficznych:

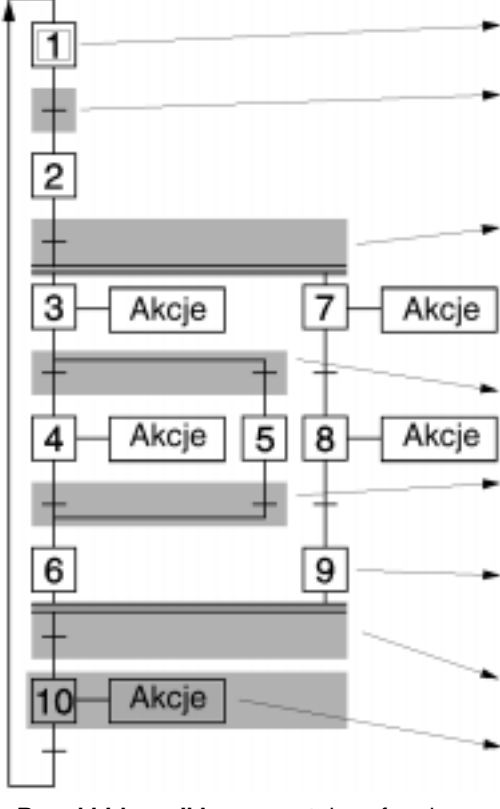

- **Krok inicjujàcy**: definiuje warunki początkowe w sterowniku.
- **Bramka**: przypisane warunki przejścia określają jakie warunki należy spełnić, by przejść do następnego elementu.
	- **Jednoczesne uaktywnienie kroków 3 i 7 (rozdzielenie koniunkcji)**. Kroki 3, 4, 5, 6 oraz 7, 8, 9 tworzą dwie sekwencje traktowane jak sekwencje jednoczesne.
	- **Wybór sekwencji (alternatywa**  rozdzielenie) przejście od kroku 3 do kroku 4 lub 5.
	- **Koniec wyboru sekwencji (zamkni´ cie alternatywy)** przejście od kroku 4 lub 5 do kroku 6.
- **Krok końcowy sekwencji:** umożliwia zsynchronizowanie sekwencji wykonywanych jednocześnie.
- **Jednoczesne zakoƒczenie kroków**  $6$  i 9 (zamknięcie koniunkcji).
- **Krok**: przyporzàdkowane **akcje** wykonywane sà tylko gdy krok jest aktywny.

**Bramki i łączniki** reprezentują w formie symbolicznej dopuszczalne drogi realizacji **aktywnych kroków**.

\_\_\_\_\_\_\_\_\_\_\_\_\_\_\_\_\_\_\_\_\_\_\_\_\_\_\_\_\_\_\_\_\_\_\_\_\_\_\_\_\_\_\_\_\_\_\_\_\_\_\_\_\_\_\_\_\_\_\_\_\_\_\_\_\_\_\_\_\_\_\_\_\_\_\_ Akcje przyporządkowane krokom odzwierciedlają, ogólnie rzecz ujmując, "co ma być wykonane" gdy krok się uaktywnia. W szczególności opisują one rozkazy, jakie mają być wysłane do części wykonawczej systemu (wykonującego zautomatyzowany proces) lub innego zautomatyzowanego systemu. Zdefiniowanie, w dowolnym momencie, kroków aktywnych rzutuje na sytuacj´ ca∏ego diagramu *Grafcet-u*.

#### **5.1-2 Analiza procesu sterowania: zastosowanie makrodefinicji**

#### **• Charakterystyka procesu**

System umożliwia mieszanie trzech składników: A, B, C.

Składniki A i B sa ważone i mierzone ∏àcznie w dozowniku B1. Trzeci składnik C jest mierzony i ważony w dozowniku B2.

Konsystencje produktu finalnego uzyskuje się poprzez mieszanie tych składników w mieszaczu przez czas ustawiony przez operatora.

Po odliczeniu nastawionego czasu i uzyskaniu zezwolenia z zewnątrz następuje zrzucenie produktu.

#### **• Analiza funkcjonalna**

Opisany powyżej proces można podzielić na 4 główne sekwencje:

- odmierzanie 3 składników,
- napełnianie mieszacza.
- mieszanie 3 składników.
- opróżnienie mieszacza.

Zamieszczony obok diagram przedstawia kolejność poszczególnych operacji (analiza wstepna - pierwszy stopień).

Szczegółowej analizy każdej sekwencji dokonuje się przy pomocy diagramów drugiego lub trzeciego stopnia, które tworzy sie aż do momentu osiągnięcia poziomu elementarnego tak, żeby aplikacja była opisana w całości.

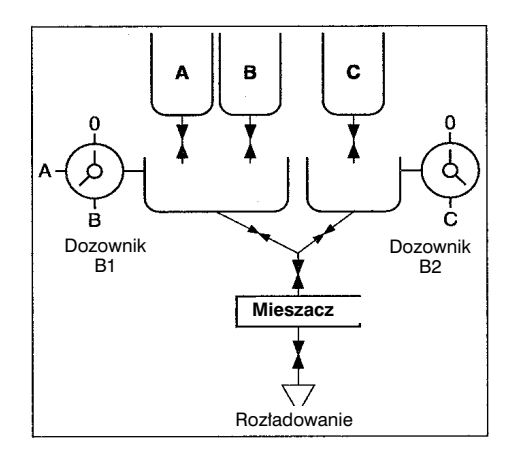

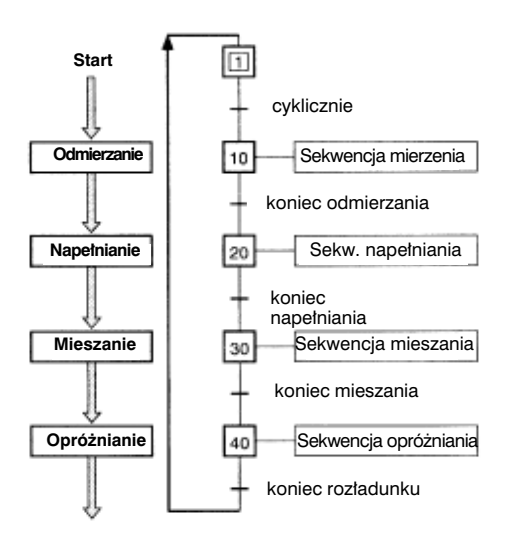

#### **• Makra**

Diagram pierwszego poziomu przedstawiający ciąg sekwencji pomaga uprościć strukturę części sterującej systemu. Każdej sekwencji przypisany jest specyficzny symbol tzw. makro.

Ideą zastosowania makr jest umożliwienie analizy hierarchicznej systemu. Każdy poziom analizy może być uzupełniany i modyfikowany niezależnie, bez wpływu na pozostałe. Makra można stosować tylko dla sterowników TSX 57.

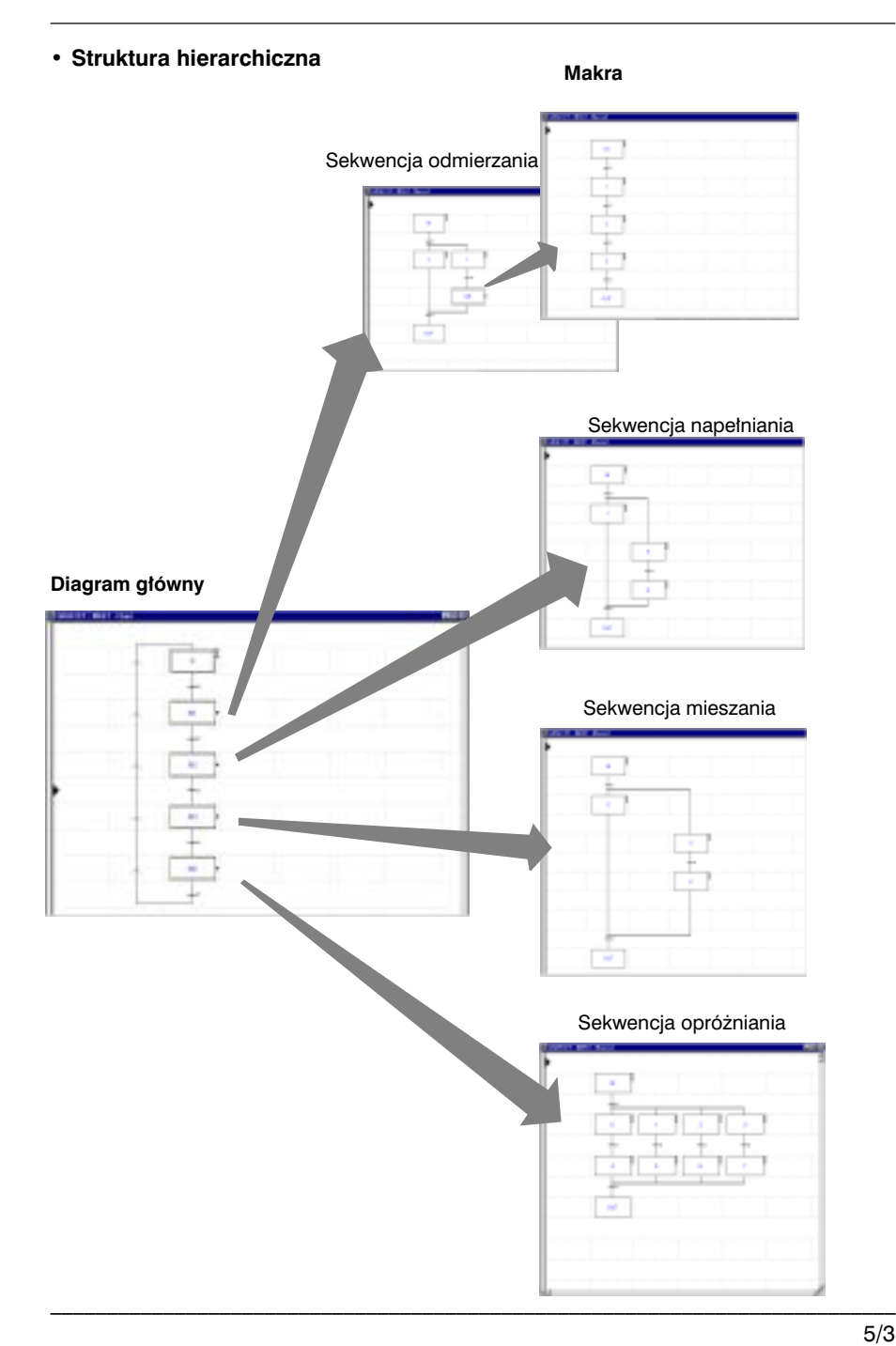

# **5.2 Symbole graficzne języka Grafcet**

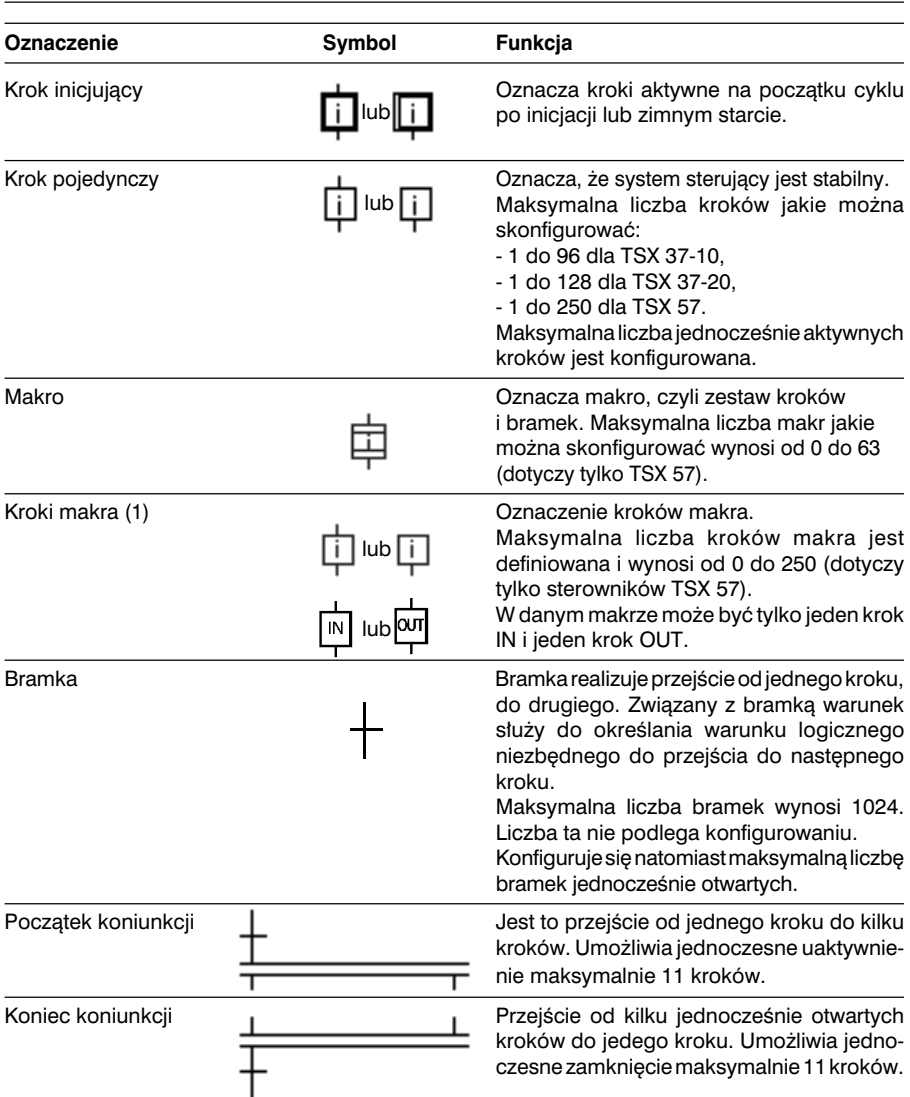

(1) Maksymalna liczba kroków (kroki diagramu głównego + kroki makr), w sekcji języka Grafcet, nie może przekroczyć 1024 (dla TSX 57).

**A**

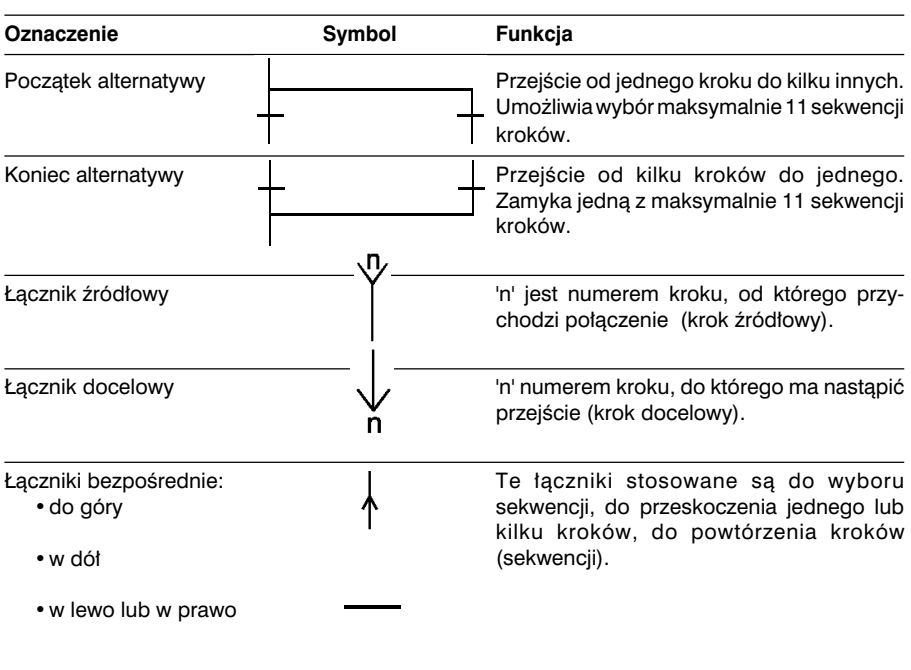

# **5.3 Obiekty języka Grafcet**

Użytkownik ma do dyspozycji bity obiektowe związane z krokami, bity systemowe języka *Grafcet*, słowa obiektowe sygnalizujące aktywność kroków i słów systemowych j´zyka *Grafcet*.

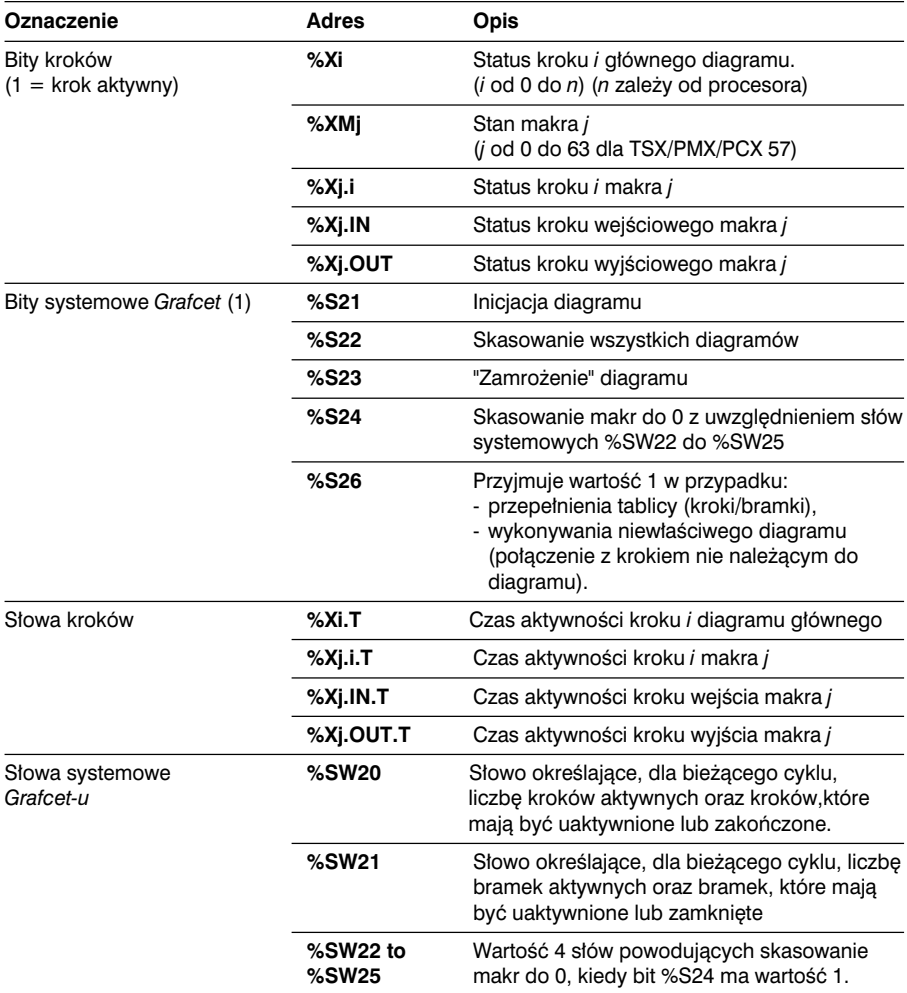

(1) Szczegółów na temat wykorzystania bitów systemowych należy szukać w rozdziale 6.8-3.
# **Bity przypisane do kroków %Xi, makr %XMi kroków makr %Xj.I , %Xj.IN, %Xj.OUT**

- Przyjmują one wartość 1, gdy krok jest aktywny.
- Bity te mogà byç testowane (stanowià warunki wykonania akcji) we wszystkich zadaniach ale mogą być zapisywane jedynie podczas przetwarzania wstępnego zadania głównego MASTER (ustawianie wartości początkowych diagramu). Warunki wykonania akcji oraz same akcje programowane sa w jezyku *Ladder*, jezyku instrukcji LIST lub jezyku strukturalnym ST.
- Bity te nie mogą być indeksowane.

# **S∏owa zwiàzane z czasem aktywnoÊci dla kroków %Xi.T oraz makr %Xj.I , %Xj.IN i %Xj.OUT**

- Wartość tych słów jest zwiększana co 100 ms (przyjmują wartości od 0 do 9999).
- Zwiekszanie wartości słowa: podczas aktywności przypisanego mu kroku.
- W czasie, gdy krok nie jest aktywny zawartość słowa pozostaje zamrożona.
- Przy ponownym uaktywnieniu kroku, wartość jest kasowana i od nowa zliczana.
- Liczba słów zwiazanych z czasem aktywności nie może być konfigurowana każdemu krokowi przyporządkowane jest jedno słowo.
- Słowa te nie moga być indeksowane.

# **5.4 Możliwości języka Grafcet**

Zależą one od procesora, który ma być zaprogramowany. W tabeli poniżej zestawiono poszczególne parametry:

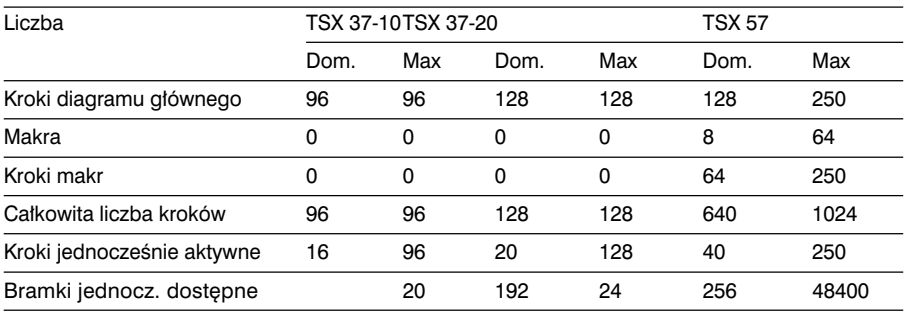

\_\_\_\_\_\_\_\_\_\_\_\_\_\_\_\_\_\_\_\_\_\_\_\_\_\_\_\_\_\_\_\_\_\_\_\_\_\_\_\_\_\_\_\_\_\_\_\_\_\_\_\_\_\_\_\_\_\_\_\_\_\_\_\_\_\_\_\_\_\_\_\_\_\_\_

Skrót "Dom." oznacza wartości domyślne. Skrót "Max" oznacza wartości maksymalne.

### **Przyk∏ad dla TSX 57:**

Proces przetwarzania podzielono na:

- 1 podzbiór typu: diagram główny,
- 64 podzbiory typu: makra

Te podzbiory sa podzielone na strony (patrz poniżej).

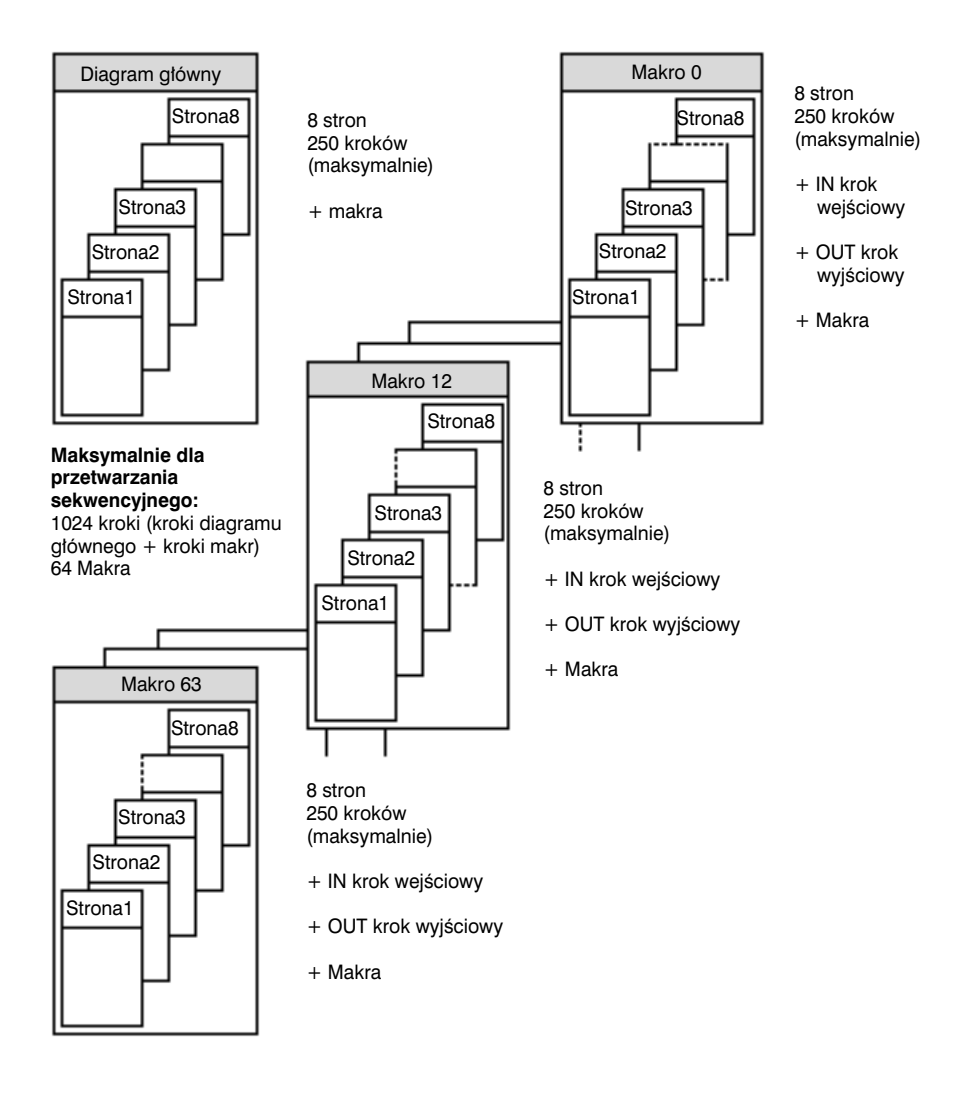

# **5.5 Wyglàd diagramu Grafcet**

Diagram główny może być zaprogramowany na 8 stronach (strony od 0 do 7). Każda strona zawiera 14 linii i 11 kolumn, co w efekcie daje 154 komórki. W jednej komórce może być umieszczony jeden element graficzny.

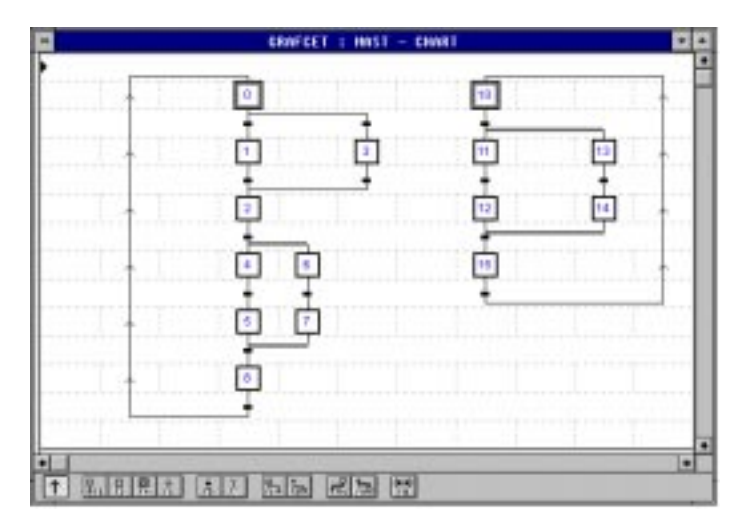

#### **Regu∏y obowiàzujàce podczas zapisywania diagramu**

- Pierwsza linia służy do wprowadzania łączników źródłowych.
- Ostatnia linia służy do wyprowadzania łączników docelowych.
- Linie parzyste (od 2 do 12) są liniami kroków (dla kroków i łączników źródłowych).
- Linie nieparzyste (od 3 do 13) są liniami bramek (dla bramek i łączników docelowych).

- Numery kroków (od 0 do 127) definiuje się w dowolnym porządku.
- Na jednej stronie można umieścić kilka diagramów.

# **Wybór sekwencji i zakoƒczenie wyboru**

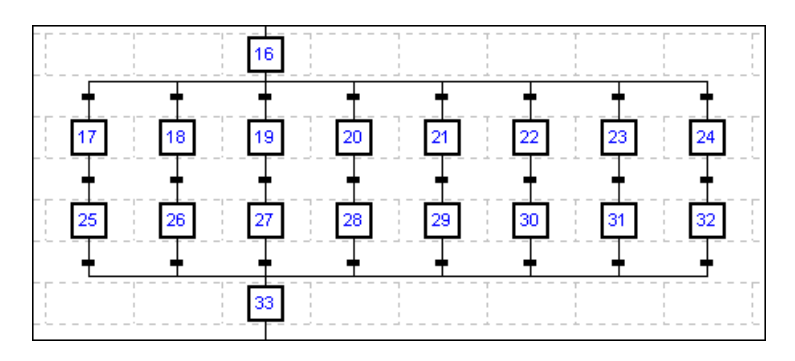

- Liczba przejść w górę w stosunku do końca wyboru sekwencji (zamknięcie alternatywy) i przejść w dół w stosunku do wyboru sekwencji (początek alternatywy) nie może przekraczaç 11.
- Wybór sekwencji rysuje sie przy pomocy łacznika poziomego.
- Otwarta alternatywa musi, ogólnie rzecz biorąc, być zamknięta.
- W celu zabezpieczenia się przed jednoczesnym otwarciem kilku bramek należy tak dobierać warunki, żeby się one wzajemnie wykluczały.

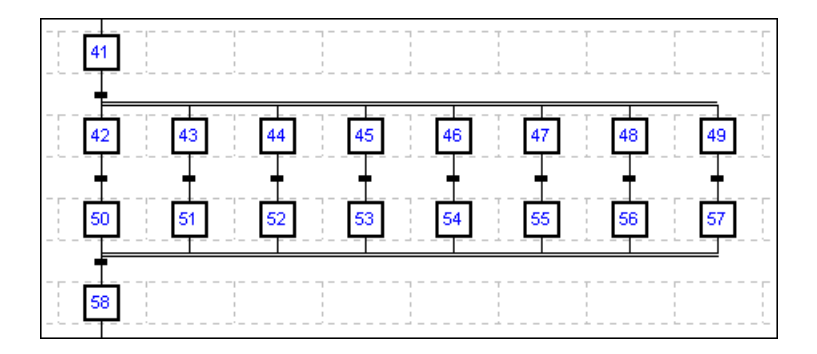

# **Jednoczesne uaktywnienie i zamknięcie kroków**

• Liczba kroków w dó∏ w stosunku do poczàtku koniunkcji (jednoczesne uaktywnienie kroków) i w górę w stosunku do zamknięcia koniunkcji (jednoczesne zamknięcie kroków) nie może przekraczać 11.

- Otwarta koniunkcja musi, ogólnie rzecz ujmując, być zamknięta.
- Jednoczesna aktywacja kroków zawsze odbywa się od lewej do prawej.
- Jednoczesne zamknięcie kroków odbywa się zawsze od prawej do lewej.

#### **Stosowanie ∏àczników**

Zastosowanie łaczników źródłowych i docelowych pozwala na zapewnienie ciagłości diagramu wtedy, kiedy łacze bezpośrednie nie może być narysowane w obrębie danej strony lub dwu kolejnych stron. Tę ciągłość zapewnia zastosowanie łącznika docelowego, który występuje w parze z łącznikiem źródłowym.

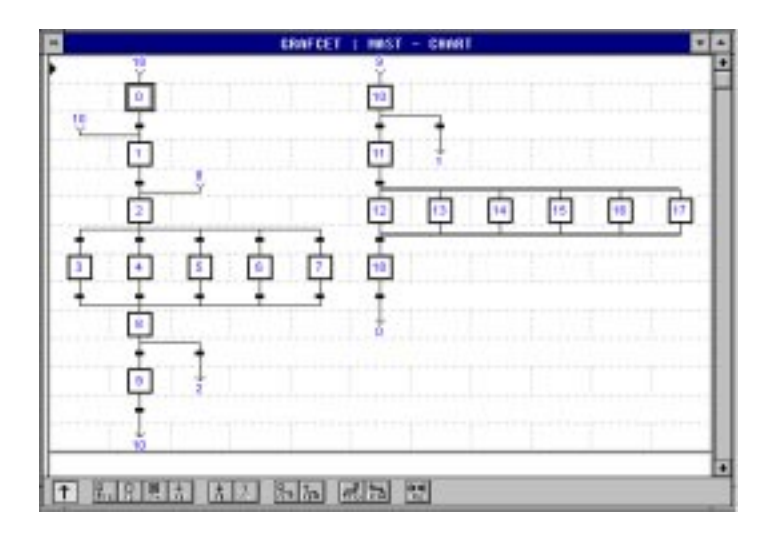

- Przy pomocy tych łączników można zrealizować pętlę (np. zapętlić krok 18 z 0).
- Za pomoca łaczników można restartować sekwencje (np. zastosować połaczenie kroku 10 z krokiem 1 lub kroku 8 z krokiem 2).
- Zastosowanie łączników jest niezbędne, gdy rozgałęzienie programu wykracza poza stronę (np. połączenie kroku 9 z krokiem 10).

# **¸àczniki wyboru sekwencji i zamkni´cia wyboru sekwencji**

- W przypadku wyboru sekwencji, bramki i łączniki docelowe muszą być umieszczone na tej samej stronie.
- W przypadku zamknięcia wyboru sekwencji, łącznik źródłowy musi być umieszczony na tej samej stronie co krok docelowy.

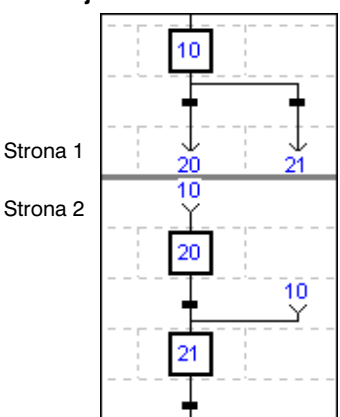

• W przypadku, gdy zamknięcie wyboru sekwencji występuje przed łącznikiem docelowym, to należy zdefiniować tyle samo łączników źródłowych ile jest kroków przed zamknięciem wyboru sekwencji.

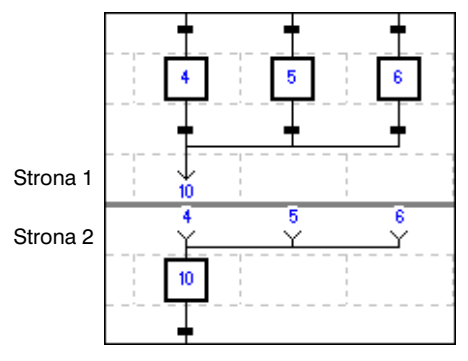

# **¸àczniki jednoczesnego uaktywnienia kroków**

• W przypadku jednoczesnego uaktywnienia kroków należy wstawić łączniki docelowe na tej samej stronie, co krok i bramka.

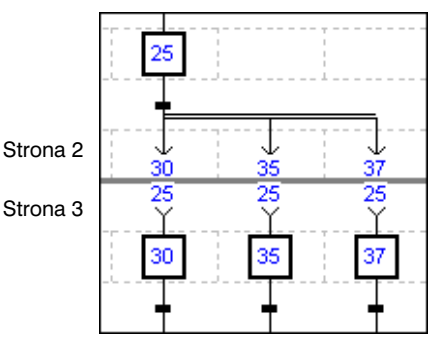

• W przypadku jednoczesnego zamknięcia, kroki i bramka zamknięcia, muszą znajdować się na tej samej stronie co ∏àcznik docelowy.

Kiedy kilka kroków działa na jedną bramkę, łącznik źródłowy przyjmuje numer pierwszego kroku od lewej strony licząc (patrząc w górę w stosunku do ∏àcznika).

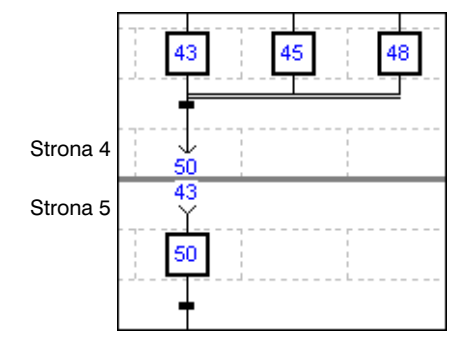

# Łączniki bezpośrednie

- Łączniki bezpośrednie łączą krok z bramką albo bramkę z krokiem. Mogą być poziome lub pionowe.
- Łącza bezpośrednie mogą:
	- przecinać | łączniki innych rodzajów,
	- łaczyć się (tworzyć wezły) z łącznikami tego samego rodzaju.
- Łącznik bezpośredni nie może być przecinany przez jednoczesne uaktywnienie kroków oraz przez zamknięcie jednoczesnego uaktywnienia.

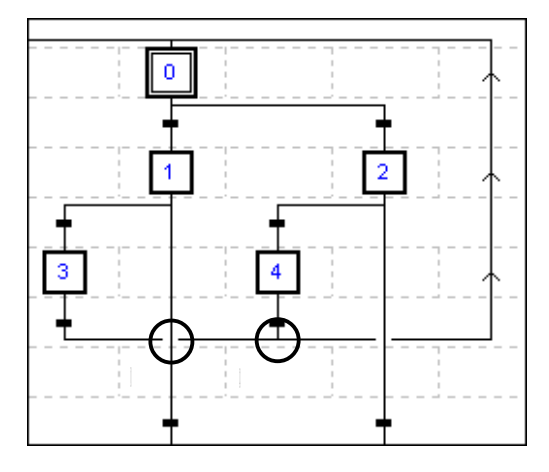

#### **Komentarz**

- Do ka˝dej komórki diagramu *Graf*cet można dopisać komentarz. Komentarz zaczyna się znakiem (\* i kończy \*). Może on mieć maksymalnie 64 znaki.
- Komentarz zajmuje obszar dwóch koleinych komórek i może mieć szerokość dwóch linii. Jeżeli komentarz sie nie mieści w okienku, to następuje jego obciecie. Poczas drukowania dokumentu komentarz jest drukowany w całości.
- Komentarze umieszczane na stronach diagramu *Grafcet* zapamiętywane są w sterowniku jako dane graficzne.

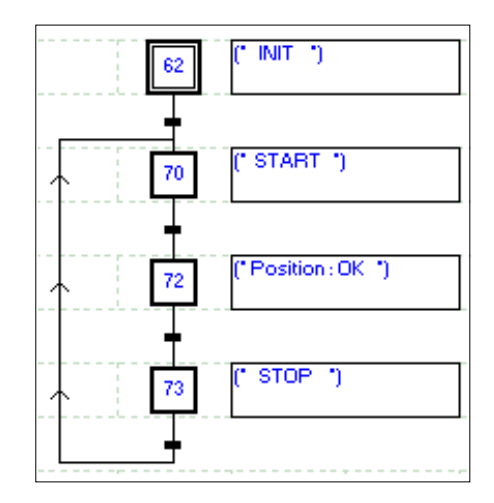

# **5.6 Makrodefinicje (makra)**

Makro jest unikatowym zbiorem kroków i bramek. Makro charakteryzuje krok wejściowy i krok wyjściowy.

# **5.6-1 Wprowadzenie**

Makro stanowi graficzną reprezentację sekwencji.

Makro odziela się od kroków przy pomocy dwóch linii poziomych.

W stosunku do kroku wejściowego obowiązują te same zasady co do innych kroków.

Do kroku wyjściowego nie można przypisywać ˝adnych akcji.

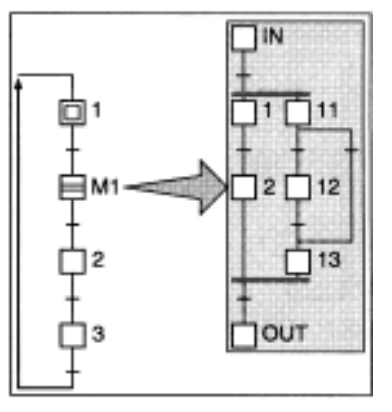

W czasie wykonywania makra obowiązują zasady opisane wcześniej.

Makro M1 uaktywnia się wraz z uaktywnieniem kroku 1, a znajdująca się za nim bramka jest otwarta (warunek jest spełniony - prawda).

Zamknięcie makra następuje, gdy uaktywnia się krok wyjściowy, a warunek otwarcia bramki M1 $>$ 2 jest prawdà.

Po zamknięciu makra następuje uaktywnienie kroku 2.

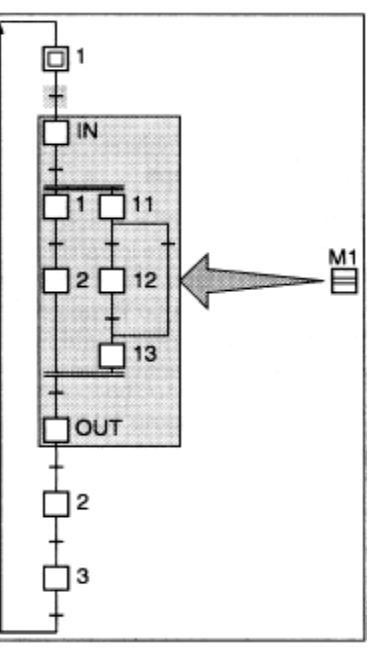

# 5.6-2 Charakterystyka

Jezyk Grafcet PL7 umożliwia zaprogramowanie 64 makrodefinicji (M0 do M63).

Rozwinięcie (treść) makrodefinicji zawierające jedną lub kilka sekwencji może być programowane na 8 stronach. Może ono składać sie maksymalnie z 250 kroków plus krok wejściowy IN i wyjściowy OUT.

Makrodefinicja może zawierać kilka innych makrodefinicji.

W ten sposób można budować makra do 64 poziomu.

Dzieki temu można zastosować bardziej szczegółową analize wykonywanych operacji.

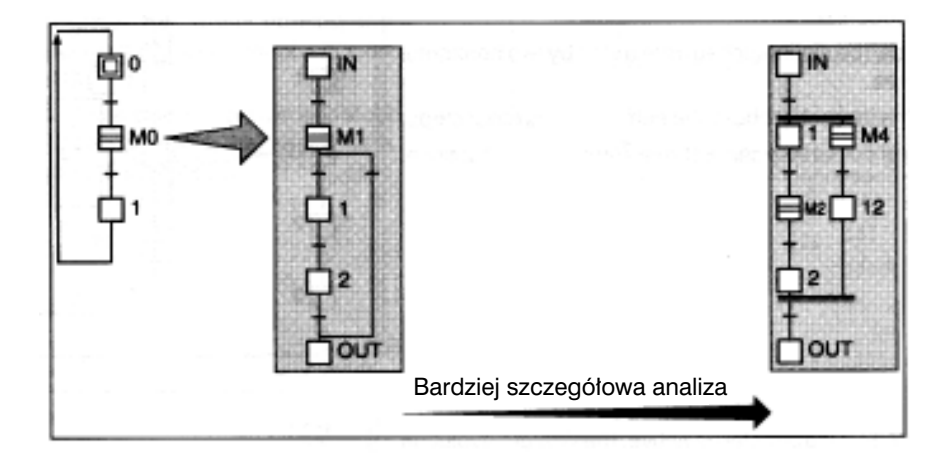

# 5.6-3 Kroki inicjujące

Rozwinięcie makrodefinicji może zawierać kilka kroków inicjujących. Kroki te uaktywniają się po załączeniu zasilania lub programowo - podczas inicjacji. Makro jest wtedy wyświetlane jako aktywne.

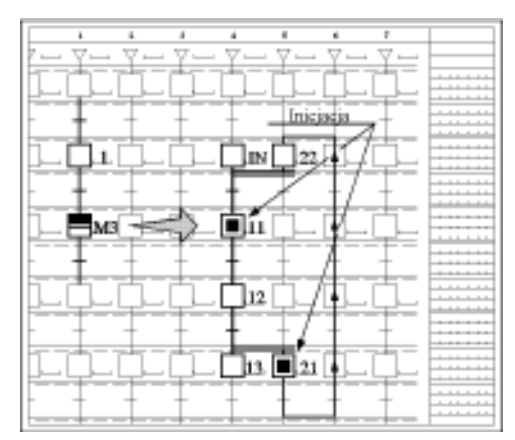

# **5.7 Akcje przyporzàdkowane krokom**

Każdemu krokowi przyporządkowywuje się akcje (operacje) zaprogramowane w jezyku Ladder, jezyku instrukcji *LIST* lub jezyku strukturalnym *ST*. Akcje te są wykonywane tylko wtedy, kiedy sprzężony z nimi krok jest aktywny. PL7 posiada trzy rodzaje akcji:

- **akcje na skutek uaktywnienia**: akcje są wykonywane w momencie, gdy następuje uaktywnienie kroku,
- **akcje na skutek dezaktywacji**: akcje są wykonywane w momencie dezaktywacji kroku,
- **akcje ciągłe**: akcje wykonywane w sposób ciągły przez cały czas aktywności sprzężonego z nimi kroku.

Akcje tych trzech rodzajów można stosować dla każdego kroku.

Pojedyncza akcja składa się z kilku elementów programowych (sekwencje, wyrażenia, labelki).

# **Opisywanie akcji**

Akcje te opisuje się w następującyc sposób:

```
MAST - <nazwa sekcji Grafcet> - DIAGRAM (lub MAKROk) - STRONA n %Xi x
```
- $adzie: x = P1$  Uaktywnienie =N1 Ciàg∏e wykonywanie akcji =P0 Dezaktywacja  $n =$ numer strony
	- $i =$ numer kroku
	-

Przyk∏ad: MAST - Malowanie - DIAGRAM - STRONA 0 %X1 P1 Akcja po uaktywnieniu kroku 1 strony 0 sekcji *Malowanie*

# **Zasady**

- Wszystkie akcje są zapamiętywane, co w konsekwencji powoduje, że:
	- akcja uruchamiana na czas aktywności kroku Xn musi być skasowana (reset) w momencie dezaktywacji kroku Xn lub w momencie uaktywnienia kroku Xn+1,
	- akcja, której efekty wp∏ywajà na kilka kroków, przyjmuje wartoÊç 1 przy uaktywnieniu kroku Xn i jest resetowana przy uaktywnieniu kroku Xn+m.
- Wszystkim akcjom można przypisywać warunki logiczne (wykonywanie warunkowe).
- Akcje, które są wykonywane z zastosowaniem zabezpieczeń (safety interlocks) umieszcza się w przetwarzaniu końcowym (post-processing). Jest to przetwarzanie wykonywane na koƒcu ka˝dego "przebiegu" programu (patrz rozdzia∏ 5.2 "Organizacja zadania głównego MASTER").

# **Akcje wykonywane przy uaktywnianiu i dezaktywacji kroku**

Te akcie wykonywane sa jednorazowo po wywołaniu. Służa do wywoływania procedur, zwiększania wartości licznika, itd.

Przykłady:

• Wywołanie procedury:

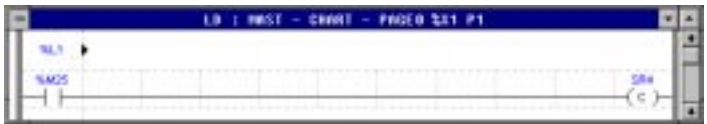

• Zwiększenie wartości słowa %MW10 i skasowanie słów %MW0 i %MW25:

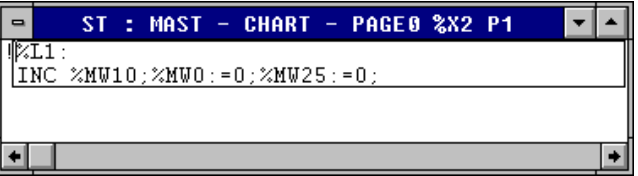

# **Akcje wykonywane w sposób ciàg∏y**

#### • **Akcje warunkowe**

Przykład:

Stan bitu %M10 zależy od wejścia %I2.5 lub bitu wewnętrznego %M9 i wejścia %I1.2.

Tak długo, jak długo krok 2 jest aktywny, a warunki są spełnione, bit %M10 ma wartość 1. Stan bitu odczytany ostatnio zostaje zapamiętany, ponieważ sprzężone z nim akcje nie są ponownie wykonywane.

Stad wynika konieczność skasowania bitu %M10 do 0, na przykład przy okazji wykonania akcji powiązanej z dezaktywacją kroku.

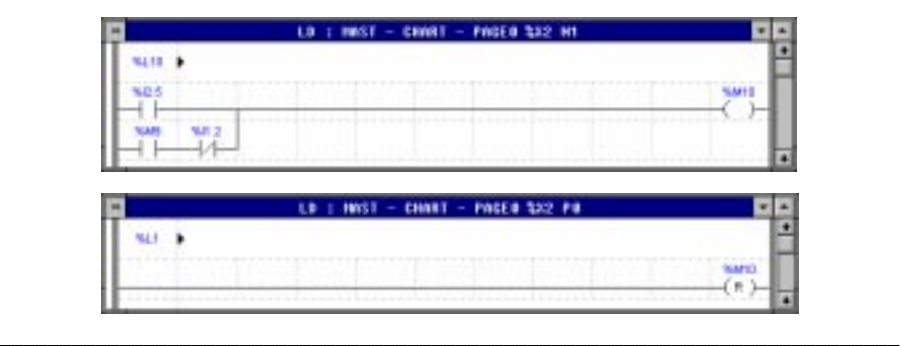

#### • **Akcje warunkowe - czasowe**

Jest to szczególny przypadek, gdy role warunku logicznego pełni czas. Takie rozwiązanie można zastosować przez testowanie czasu aktywności kroku.

Przykład:

Bit %M12 jest kontrolowany tak długo, jak długo czas aktywności kroku 3 jest mniejszy od 10 sekund (podstawa czasu: 100 ms).

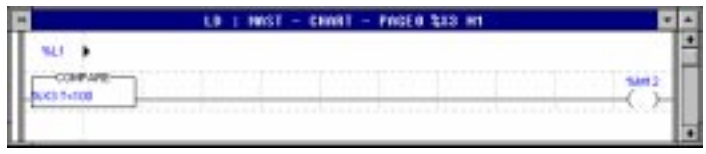

• Te akcje mogą być również wykonywane bezwarunkowo.

# **KolejnoÊç wykonywania akcji**

W przykładzie zamieszczonym poniżej, kolejność wykonywania akcji (w trakcie jednego "przejścia") jest nastepująca:

Uaktywnienie kroku 51 powoduje uaktywnienie akcji w następującym porządku:

- 1. akcje związane z dezaktywacją kroku 50,
- 2. akcje związane z uaktywnieniem kroku 51,
- 3. ciągłe wykonywanie akcji związanej z krokiem 51.

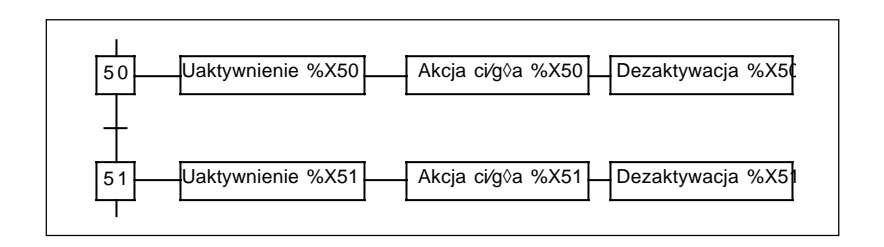

Dezaktywacja kroku 51 powoduje przerwanie wykonywania akcji ciągłej.

# **5.8 Warunki przejścia bramki**

- Każdej bramce przypisuje się warunek zaprogramowany w języku *Ladder*, języku instrukcji *LIST* lub jezyku ST.
- Warunek przejścia bramki jest uwzględniany tylko wtedy, kiedy bramka jest aktywna.
- Warunek stanowi labelka, lista instrukcji lub wyrażenie języka ST składające się z szeregu odczytów (testów) stanów bitów i słów.
- **Warunek przejÊcia, któremu nie przypisano ˝adnego programu jest zawsze traktowany jako warunek typu fa∏sz.**

#### **Opisywanie warunków przejścia**

Warunki przejścia opisuje się w następujący sposób:

MAST-<nazwa sekcji *Grafcet*>-DIAGRAM (lub MAKROk) - STRONA n %X(i) --> % X(j)

- $\alpha$ dzie: n = numer strony  $i =$ numer kroku poprzedzającego  $j =$ numer kroku następnego
- Przykład: MAST Malowanie DIAGRAM STRONA 0 %X(0) --> %X(1) Warunek przejścia powiązany z krokiem 0 i 1 strony 0 sekcji Malowanie diagramu.

W przypadku jednoczesnego uaktywniania lub dezaktywacji kroków wpisuje się adres kroku w pierwszej kolumnie od lewej strony.

# Reguły programowania w języku Ladder

Warunek przejścia przez bramke programuje się w formie labelki składającej się co najmniej ze strefy definiowania warunków (*test zone*) i strefy akcji (*action zone*).

Struktura labelki jest taka sama jak w przypadku labelki umieszczanej w modułach programowych.

# Można stosować tylko następujące elementy:

- elementy graficzne warunków wykonania akcji: styki (%Mi, %I, %Q, %TMi.D, itd.), bloki porównywania,
- elementy graficzne akcji: tylko sprzeżenie (cewka) z warunkiem przejścia pozostałe nie mają w tym przypadku żadnego zastosowania.

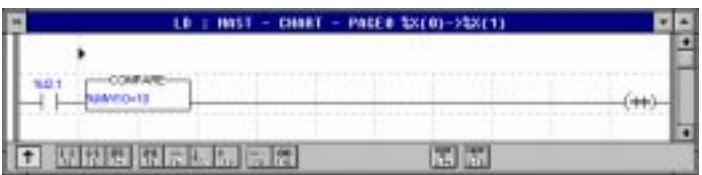

# Reguły programowania w języku LIST

Warunek przejścia bramki programuje się w formie listy instrukcji zawierającej tylko instrukcje definiowania warunków (testowania).

Lista instrukcji stosowana do zapisywania warunków przejścia różni sie od listy standardowej w nastepujący sposób:

- struktura ogólna:
	- brak etykiety (%L),
- lista instrukcji:
	- brak instrukcji akcji (bitów obiektowych, słów lub bloków funkcyjnych),
	- brak skoków, wywołań procedur.

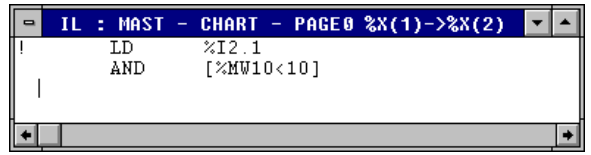

# Reguły programowania w języku strukturalnym ST

Warunek przejścia bramki programuje się w formie wyrażeń logicznych, arytmetycznych lub ich kombinacji.

Wyrażenia służące do zapisywania warunków przejścia różnią się od zwykłej linii języka *ST* w nastepujący sposób:

- struktura ogólna:
	- brak etykiety (%L),
	- brak wyrażeń akcji, wyrażeń warunkowych oraz iteracyjnych,
- lista instrukcii:
	- brak akcji w odniesieniu do bitów obiektowych,
	- brak skoków, wywołań procedur,
	- brak transferu oraz instrukcji akcji w odniesieniu do bloków.

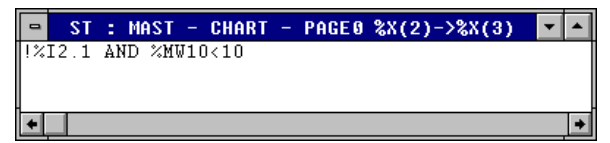

# Warunek przejścia wykorzystujący czas aktywności kroku

W pewnych aplikaciach akcie sa sterowane bez sprzeżenia zwrotnego (koniec trasy, czujnik, itp.). Czas trwania aktywności kroku można uwarunkować: język PL7 umożliwia definiowanie czasu aktywności każdego kroku.

Przykład:

Jeżeli użytkownik pragnie, by krok 3 trwał 15 sekund, to warunek przejścia pomiędzy krokiem 3 i 4 bedzie wyglądał następująco (np. w języku strukturalnym ST):

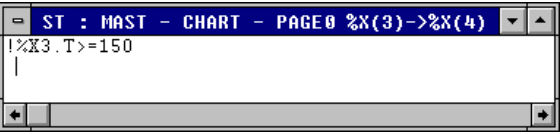

# **5.9 Organizacja sekcji Grafcet**

#### **5.9-1 Wprowadzenie**

Program zapisany w języku *Grafcet* można podzieliç na trzy kolejne sekcje:

- przetwarzanie wstępne Prl,
- przetwarzanie sekwencyjne *Chart*,
- przetwarzanie końcowe Post.

Makrodefinicje są wykonywane w takim porzàdku, w jakim sà wczytywane w czasie przetwarzania sekwencyjnego.

Sekcja języka *Grafcet* umieszczana jest w zadaniu głównym MAST.

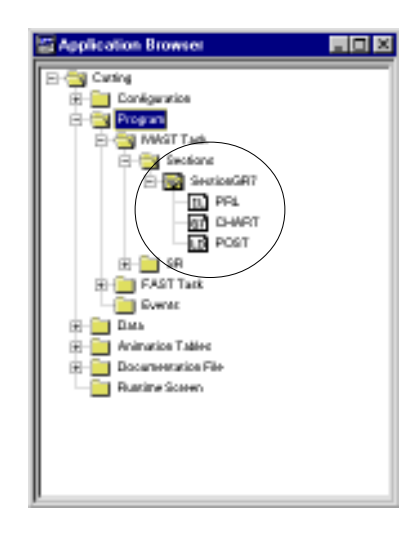

Sekcja jest wczytywana w następującym porządku:

# **Przetwarzanie wstepne**

Umożliwia przetwarzanie:

- inicjacjujące w razie zaniku zasilania,
- przygotowujàce diagram *Grafcet*,
- wejść logicznych.

# **Przetwarzanie sekwencyjne:**

Służy do przetwarzania struktury sekwencyjnej aplikacji i umożliwia przetwarzania warunków przejścia oraz akcji powiązanych bezpośrednio z krokami.

# **Przetwarzanie końcowe:**

Umożliwia przetwarzanie:

- logicznych wyjść,
- monitorowanie i zabezpieczanie wyjść.

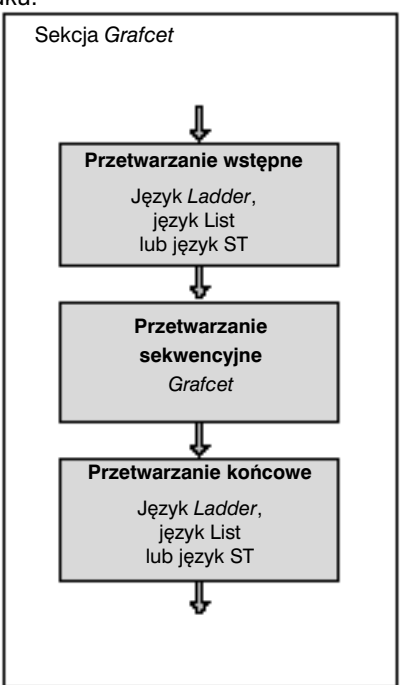

#### 5.9-2 Przetwarzanie wstepne

Tę część programuje się w języku Ladder, jezyku LIST lub ST i jest ona wykonywana w całości od góry do dołu.

Przetwarzanie wstępne wykonywane jest przed przetwarzaniem sekwencyjnym i przetwarzaniem końcowym i służy ono do przetwarzania wszystkich zdarzeń mogacych mieć wpływ na:

- · zarządzaniem systemem w razie zaniku zasilania oraz podczas reinicjacji,
- · kasowaniu lub wstepnym zadawaniu parametrów diagramów Grafcet.

Stad też tylko w przypadku przetwarzania wstępnego powyższych zdarzeń wykorzystane zostaną bity sprzeżone z krokami (nadanie wartości 0 lub 1 bitom kroków %Xi lub %Xi.j za pośrednictwem instrukcii Set i Reset).

#### Przetwarzanie przygotowujące diagram Grafcet

Czasami konieczne jest przygotowanie diagramu Grafcet, gdy ma nastąpić zmiana trybu pracy z pracy normalnej na tryb pracy specjalnej lub w razie wystąpienia jakiegoś zdarzenia (przykład: bład powodujący zakłócenie pracy).

Operacie te powoduja zakłócenie normalnej pracy programu, dlatego też powinny być stosowane z dużą ostrożnościa. Przetwarzanie przygotowujące może odnosić się do całości lub cześci przetwarzania sekwencyinego:

- za pośrednictwem instrukcji SET i RESET,
- · poprzez zresetowanie całego systemu (%S22) i nadanie krokom, przy nastepnym przejściu programu, wartości 1.

#### Uwaga:

Po skasowaniu kroku do zera, akcje związane z dezaktywacją kroku nie są wykonywane.

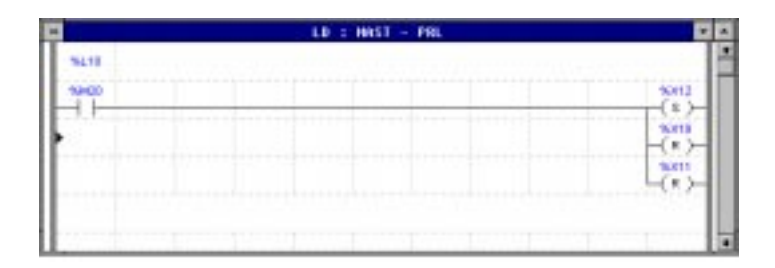

# **5.9-3** Wykorzystanie bitów systemowych w przetwarzaniu wstępnym

Ponieważ bity systemowe związane z diagramem Grafcet są ponumerowane w porządku ważności (%S21 do %S24), jednoczesne nadanie im wartości 1 podczas przetwarzania wstępnego powoduje, że są one przetwarzane jeden po drugim w kolejności rosnących numerów (w jednym "przejściu" programu przetwarzany jest tylko jeden bit). Bity te są uwzględniane na początku przetwarzania sekwencyjnego.

# **Inicjacja diagramu Grafcet: %S21**

Bit %S21 ma normalnie wartość 0, nadanie mu wartości 1 powoduje:

- dezaktywacje aktywnych kroków,
- uaktywnienie kroków inicjujących.

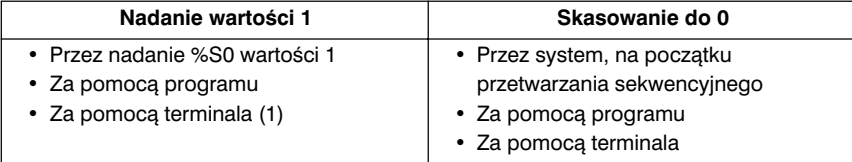

#### • **Stosowanie**

W przypadku nadawania wartości za pomocą programu, %S21 musi mieć nadaną w czasie **przetwarzania wstępnego** wartość 0 lub 1.

#### **Skasowanie diagramu Grafcet do zera: %S22**

Bit %S22 ma normalnie wartość 0, nadanie mu wartości 1 powoduje dezaktywację wszystkich aktywnych kroków przetwarzania sekwencyjnego.

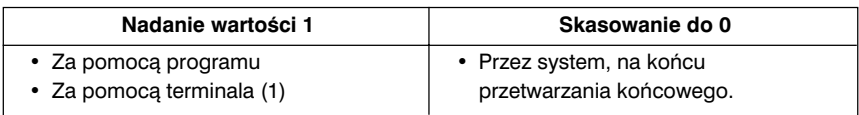

(1) Z poziomu ekranu poprawiania *Grafcet-u* (*debug screen*) lub w tablicy animacji.

# • **Regu∏y**

- temu bitowi należy nadać w przetwarzaniu wstępnym wartość 1,
- skasowanie %S22 do 0 przez system; stàd **nie trzeba go kasowaç do 0** za pomocà programu, czy terminala.

Aby, w danej sytuacji, możliwe było ponowne wystartowanie przetwarzania sekwencyjnego, aplikacja musi zawierać procedurę inicjacji lub procedurę przygotowawczà diagramu *Grafcet*.

### **Zamra˝anie diagramu Grafcet: %S23**

Bit %S23 ma normalnie wartość 0, a zmiana wartości na 1 powoduje zatrzymanie wykonywania diagramu. Niezależnie od wartości warunków przejścia następujących po aktywnych krokach stan diagramu się nie zmienia. Taki stan zamrożenia trwa dopóty, dopóki bit %S23 ma wartość 1.

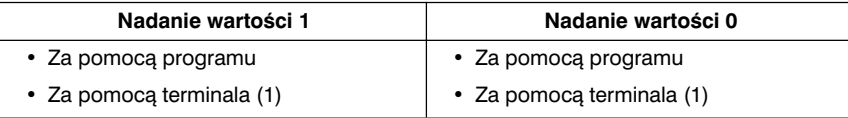

(1) Z poziomu ekranu poprawiania *Grafcet-u* (*debug screen*) lub w tablicy animacji.

- **Regu∏y**
	- w przypadku wykorzystania programu, bitowi nadaje sie wartość 1 lub 0 **przy** przetwarzaniu wstępym,
	- bit %S23 sprzeżony z bitami %S21 i %S22 umożliwia zamrożenie przetwarzania początkowego z wartościami inicjującymi lub ze stanem 0. Analogicznie, diagram *Grafcet* mo˝e byç przy u˝yciu bitu %S23 wst´pnie przygotowany, po czym zamrożony.

Przy uruchamianiu nowej aplikacji lub w przypadku utraty kontekstu, system inicjuje zimny start. System nadaje bitowi %S21 wartość 1 jeszcze przed przed uruchomieniem przetwarzania wstępnego tak, że diagram jest przygotowany do wykonywania z uwzględnieniem kroków inicjujących. Jeżeli użytkownik chce aby aplikacja była po zimnym starcie wykonywana w jakiś szczególny sposób, to może on tego dokonać wykorzystując wartość bitu %S20, który ma stan 1 przez cały czas trwania pierwszego "przejścia" zadania głównego MAST.

W przypadku zaniku zasilania bez utraty kontekstu aplikacji, system inicjuje gorący start rozpoczynając wykonywanie aplikacji od miejsca, w którym wystąpił zanik. Jeżeli użytkownik chce aby aplikacja była po gorącym starcie wykonywana w jakiś szczególny sposób, to może on tego dokonać wykorzystując, przy przetwarzaniu przygotowującym, wartość bitu %S1 i wywołując odpowiedni program.

# Kasowanie makrodefinicji do 0: %S24

Bit %S24 ma normalnie stan 0. przestawienie go na 1 powoduje skasowanie do zera makr wskazanych w tablicy mieszczącej 4 słowa systemowe (%SW22 do %SW25).

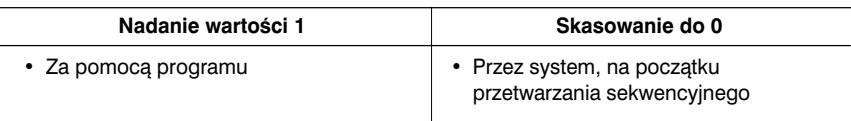

#### • Reguły

- wartość tego bitu winna być zmieniana na 1 tylko podczas przetwarzania wstępnego,
- kasowanie %S24 do 0 realizuje system; stad nie ma potrzeby kasowania za pomocą programu lub terminala.

# Tablica słów %SW22 do %SW25

Każdemu bitowi z tej tablicy przyporządkowana jest makrodefinicja.

Tablica jest wykorzystywana w następujący sposób:

- · wczytywanie tablicy słów %SW22 do %SW25 (wartość 1 nadaje sie bitom odpowiadającym makrodefinicjom, które nie mają być kasowane do 0),
- · odblokowanie, za pomocą bitu %S24.

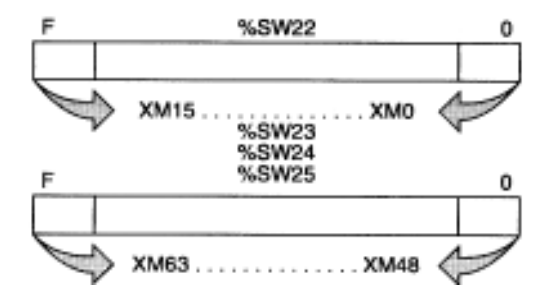

Przykład: ! IF %I4.2 AND %T3.D THEN  $%SW22 := 16#AF8F$ :  $%SW23 := 16#F3FF$ : %SW24:=16#FFEF: %SW25:=16#FFFF: **SET %S24** 

Jeśli %S21 = 1, to te cztery słowa są inicjowane z wartością 16#FFFF.

#### **5.9-4 Przetwarzanie sekwencyjne**

Ta cześć programu stosowana jest do programowania sekwencyjnej struktury programu. Przetwarzanie takie składa się z diagramu głównego zapisanego na 8 stronach.

W diagramie głównym można zamieścić kilka autonomicznych diagramów *Grafcet*, które moga być programowane i wykonywane jednocześnie.

### **Przebieg procesu**

Diagram *Grafcet* powinien być programowany w nastepujący sposób:

#### **Faza 1:**

- 1. Oszacowanie warunków aktywnych bramek.
- 2. Żądanie dezaktywacji, połączonych z bramką, kroków poprzedzających.
- 3. Żądanie uaktywnienia, połączonych z bramką, kroków następnych.

# **Faza 2:**

Zaktualizowanie stanu diagramu z uwzględnieniem otwartych bramek:

- 1. Dezaktywacja kroków poprzedzających otwarte bramki.
- 2. Uaktywnienie kroków następujących po otwartych bramkach.
- 3. Zablokowanie otwartych bramek.
- 4. Odblokowanie bramek następujących po nowo uaktywnionych krokach.

System aktualizuje dwie dedykowane tablice zwierające informacje o aktywności kroków i odblokowaniu bramek:

- **tablica aktywności kroków** przechowuje aktualne (dla bieżącego "przejścia" programu) informacje o krokach aktywnych, krokach, które majà byç uaktywnione oraz o krokach, które mają być zdezaktywowane,
- **tablica odblokowania bramek** przechowuje aktualne (dla bieżącego "przejścia" programu) informacje o bramkach nastepujących po krokach uwzglednionych w poprzedniej tablicy,

# **Faza 3:**

Akcje przyporządkowane aktywnym krokom są wykonywane w następujący sposób:

- 1. Akcje związane z dezaktywacją kroków, które są dezaktywowane.
- 2. Akcje związane z uaktywnianiem kroków, które są uaktywaniane.
- 3. Akcje związane z aktywnymi krokami, wykonywane w sposób ciągły.

# **Przekroczenie wartości dopuszczalnych**

Liczba elementów w tablicy aktywności kroków i tablicy odblokowania bramek jest konfigurowalna. Przekroczenie pojemności tych tablic powoduje:

- zatrzymanie pracy sterownika (przerwanie wykonywania aplikacji),
- zmiane stanu bitu %S26 na 1 (przekroczenie pojemności jednej z tablic),
- zapalenie się kontrolki ERR na sterowniku.

System daje do dyspozycji użytkownikowi dwa słowa systemowe:

- %SW20 : słowo zawierające (dla bieżącego "przejścia") liczbe kroków aktywnych, do uaktywnienia i dezaktywacji,
- %SW21 : słowo zawierające (dla bieżącego "przejścia") liczbe bramek odblokowanych, do odblokowania i do zablokowania,

W przypadku wystąpienia błędu blokującego pracę sterownika słowa systemowe %SW125 do %SW127 pozwalaja na określenie natury tego błedu.

- %SW125 = DEF7 (hex) Przepełnienie tablicy (kroków/bramek).
- 
- %SW125 = DEFE (hex) Wykonywanie niewłaściwego diagramu.

(problem z odwołaniem do nieistniejącego obiektu docelowego).

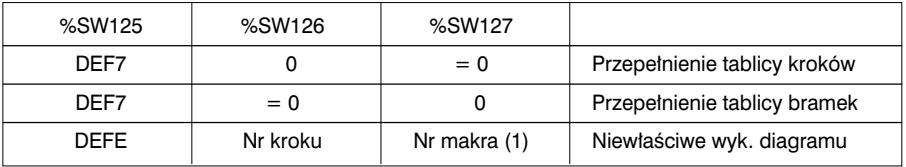

\_\_\_\_\_\_\_\_\_\_\_\_\_\_\_\_\_\_\_\_\_\_\_\_\_\_\_\_\_\_\_\_\_\_\_\_\_\_\_\_\_\_\_\_\_\_\_\_\_\_\_\_\_\_\_\_\_\_\_\_\_\_\_\_\_\_\_\_\_\_\_\_\_\_\_

(1) lub 64 dla diagramu g∏ównego.

#### **5.9-5 Przetwarzanie koƒcowe**

Przetwarzanie końcowe programuje się w języku *Ladder*, języku instrukcji *LIST* lub jezyku strukturalnym *ST*. Jest to przetwarzanie wykonywane jako ostatnie, przed zaktualizowaniem stanów wyjść, może być wykorzystane do programowania logiki wyjść.

### **Akcje zwiàzane z diagramem Grafcet**

Przetwarzanie końcowe umożliwia wykonanie akcji wygenerowanych w czasie przetwarzania sekwencyjnego poprzez zintegrowanie trybu pracy i zatrzymania oraz uwzglednienie zabezpieczeń (*safety interlocks*) przypisanych do akcji podczas obliczania stanów wyjść. To przetwarzanie może być również wykorzystane do przetworzenia wyjść kilkukrotnie uaktywnianych podczas przetwarzania sekwencyjnego.

#### Jako regułę należy traktować programowanie, w przetwarzaniu końcowym, akcji mających bezpośredni wpływ na sterowany proces.

Przykład:

- %12.4 : zabezpieczenie wyjścia %Q4.1.
- %M26 : bit wewnętrzny, którego stan jest odbiciem logiki wejść kontrolującej tryby pracy i zatrzymania sterownika.
- **%I1.0** : przycisk.

Wyjście %Q4.1 jest uaktywniane w przetwarzaniu sekwencyjnym przez kroki 5, 8 i 59.

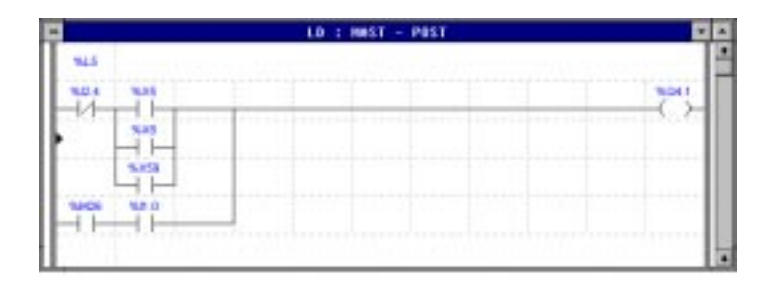

Δ

#### Akcje niezależne w stosunku do diagramu Grafcet

Przetwarzanie końcowe jest również wykorzystywane do programowania wyjść, których stany mają być niezależne od przetwarzania sekwencyjnego.

#### Monitorowanie wykonywania diagramu Grafcet

W niektórych okolicznościach może zaistnieć konieczność monitorowania działania diagramu. Dokonuje sie tego poprzez odczytywanie czasu aktywności pewnych kroków

Odczytany czas jest porównywany z wartością zdefiniowaną przez użytkownika (z wartością maksymalną lub minimalną). Sposób reakcji na przekroczenie zdanej wartości zależy od użytkownika (sygnalizacja błędu, uruchomienie specjalnej procedury, wygenerowanie komunikatu).

Przykład: ! IF (%X2.T > 100 AND %X2) THEN SET %Q4.0 :  $END IF;$ 

 $5/31$ 

**Bozdział 6** 

# **6.1 Prezentacja bloków typu DFB**

#### **6.1-1 Wiadomości ogólne**

Dzieki możliwościom jezyka PL7 użytkownik może tworzyć własne bloki funkcyjne, dostosowane do wymagań jakie stawia przed nim konkretna aplikacia.

Utworzone przez użytkownika bloki moga być umieszczane w strukturze aplikacji. Mogą być stosowane wszędzie, gdzie sekwencją programu jest kilkukrotnie powtarzana lub w razie konieczności zamrożenia standardowego programu (np. algorytm sterujący silnikiem uwzgledniający działanie zabezpieczeń miejscowych).

Utworzone przez jednego użytkownika bloki mogą być wykorzystywane przez innych użytkowników, mogą być stosowane wielokrotnie w tej samej aplikacji albo w innych aplikacjach (funkcja export/import).

Zastosowanie bloków własnych użytkownika w aplikacji powoduje:

- uproszczenie tworzenia i zapisu programu,
- zwiększenie przejrzystości programu,
- uproszczenie poprawiania programu (wszystkie zmienne "obrabiane" przez blok DFB mogą być łatwo zidentyfikowane),
- redukcję rozmiarów generowanych kodów (kod odpowiadający blokowi DFB jest zapisywany do pamięci tylko jeden raz, bez względu na to ile razy blok DFB jest wywoływany w programie).

W porównaniu z procedurami, bloki własne użytkownika pozwalają na:

- ułatwienie wprowadzania przetwarzanych parametrów,
- wykorzystanie, niezależnych od aplikacji, wewnętrznych zmiennych bloków DFB,
- niezależne testowanie aplikacji.

W języku *Ladder* dla uproszczenia programowania i poprawiania (*debugging*) można wyświetlać bloki typu DFB w formie graficznej.

W dodatku, bloki własne użytkownika mogą wykorzystywać pozostałe dane.

Bloki własne użytkownika (DFB) tworzy się przy użyciu oprogramowania PL7 Pro. Mogą one być stosowane w sterownikach TSX/PCX/PMX 57 pracujących z oprogramowaniem PL7 Pro lub PL7 Junior.

Bloki typu DFB można programować przy pomocy języka ST, a stosować w językach *Ladder* (LD), ST oraz LIST.

# **6.1-2 Konfigurowanie bloku typu DFB**

Bloki DFB konfiguruje sie w trzech etapach:

- **1** tworzenie modelu DFB (typ bloku DFB),
- **2** tworzenie obrazu tego bloku, zwanego blokiem zastępczym (*instance*), za każdym razem, gdy jest on użyty w aplikacji
- **3** zastosowanie bloku zastępczego w programie PL7.

#### **Tworzenie modelu bloku DFB**

Model bloku składa się z:

- nazwy
- parametrów:
	- wejść
	- wyjść
	- I/O
- zmiennych:
	- ogólnych (*public variables*)
	- w∏asnych (*private variables*)
- kodu jezyka ST (*Structured Text*)
- komentarza
- pliku opisowego.

Te informacje muszą być zdefiniowane w fazie tworzenia modelu bloku. Model bloku tworzy się przy pomocy edytora bloków DFB.

#### **Tworzenie bloku zastępczego**

Na bazie raz utworzonego modelu bloku użytkownik definiuje blok zastępczy, czy to korzystając z edytora zmiennych, czy też edytora programu (przez wywołanie funkcji).

# **Zastosowanie bloków w programie**

Zdefiniowany blok zastępczy może być potem wykorzystywany tak samo jak standardowe bloki funkcyjne jezyka *Ladder* lub jako funkcja podstawowa jezyka *ST* lub języka *LIST*. Bloki mogą być wykorzystywane w różnych zadaniach (z wyjątkiem zadań wyzwalanych zdarzeniami) i sekcjach aplikacji.

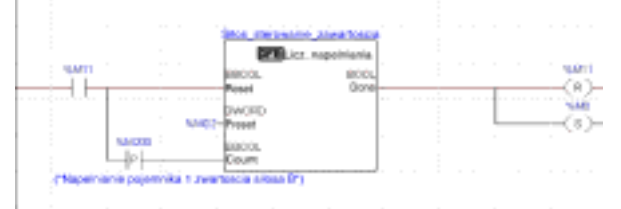

 $\_$  ,  $\_$  ,  $\_$  ,  $\_$  ,  $\_$  ,  $\_$  ,  $\_$  ,  $\_$  ,  $\_$  ,  $\_$  ,  $\_$  ,  $\_$  ,  $\_$  ,  $\_$  ,  $\_$  ,  $\_$  ,  $\_$  ,  $\_$  ,  $\_$  ,  $\_$  ,  $\_$  ,  $\_$  ,  $\_$  ,  $\_$  ,  $\_$  ,  $\_$  ,  $\_$  ,  $\_$  ,  $\_$  ,  $\_$  ,  $\_$  ,  $\_$  ,  $\_$  ,  $\_$  ,  $\_$  ,  $\_$  ,  $\_$  , Przykład bloku DFB: Zawor\_C1, Wielkosc\_C1, Zegar\_C1

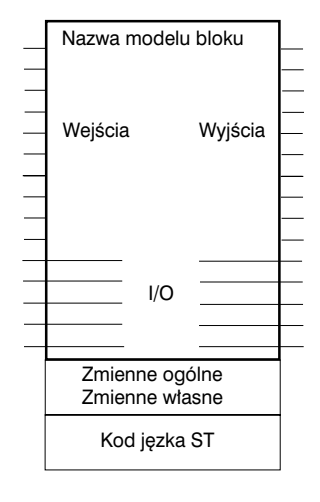

# **6.2 Projektowanie bloku DFB**

# **6.2-1 Tworzenie modelu bloku**

Modele bloków DFB tworzy sie w katalogu *DFB Types* programu *Application Browser* (Przeglądanie aplikacji).

Każdemu blokowi DFB nadaje się nazwę, która może składać się maksymalnie z 16 znaków (1).

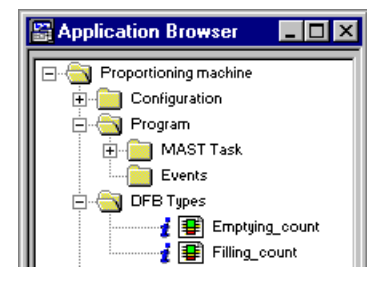

# **6.2-2 Opis parametrów i zmiennych**

#### **Charakterystyka ogólna**

Parametry i zmienne stanowią wewnetrzne dane bloków DFB i mają charakter czysto symboliczny (nie mają żadnego adresu). Podczas tworzenia modelu własnego bloku użytkownika, dla każdego zastosowanego parametru, czy zmiennej definiuje się:

- nazwe składającą się maksymalnie z 8 znaków (1),
- typ obiektu (patrz tabela poniżej),
- komentarz (opcjonalnie) o maksymalnie 80 znakach,
- wartość początkową (z wyjątkiem parametrów I/O).

#### Dozwolone typy obiektów

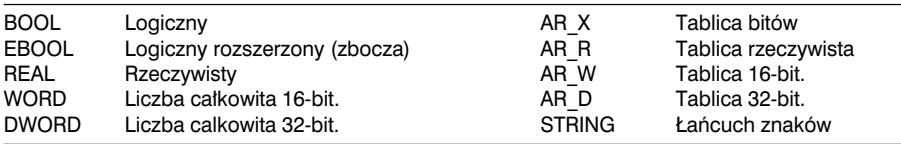

#### **Uwaga:**

- W przypadku parametrów i zmiennych typu EBOOL możliwe jest wykonywanie instrukcji w reakcji na wystąpnienie zbocza opadającego, czy narastającego tych parametrów i zmiennych (przykład obiektów typu PL7 EBOOL: %Mi,%lxy.i,%Qxy.i). Jeżeli zbocza sygnałów nie mają być wykorzystywane, to należy użyć obiektów typu BOOL (przykład obiektu PL7 BOOL: %MWi:Xj), które pozbawione są tej cechy, a zajmują mniej pamięci.
- Jeżeli obiekt typu EBOOL jest powiązany z parametrem I/O, to w bloku DFB musi być zadeklarowane użycie obiektów typu EBOOL.
- Tablice: musi być zdefiniowana długość tablicy dla parametrów wyjść oraz zmiennych ogólnych i własnych ale nie ma potrzeby definiowania długości dla wejść i parametrów I/O.
- Wartości początkowe (inicjacyjne) definiuje się dla wejść (o ile nie są to tablice), wyjść i zmiennych ogólnych oraz własnych.
- \_\_\_\_\_\_\_\_\_\_\_\_\_\_\_\_\_\_\_\_\_\_\_\_\_\_\_\_\_\_\_\_\_\_\_\_\_\_\_\_\_\_\_\_\_\_\_\_\_\_\_\_\_\_\_\_\_\_\_\_\_\_\_\_\_\_\_\_\_\_\_\_\_\_\_ musi byç literà. Nie wolno stosowaç s∏ów kluczowych (kodów) oraz symboli.(1) Dopuszcza się stosowanie liter bez akcentów, cyfr oraz znaku " ". Pierwszy znak

**A**

#### **Parametry:**

- Weiść: (max 15 (1)) dane przesyłane przez program aplikacji do bloku DFB. Te parametry dostepne sa tylko do odczytu i nie mogà byç modyfikowane w bloku DFB.
- Wyjść: (max 15 (2)) dane generowane przez blok DFB i zwracane do programu aplikacji.
- **I/O**: (max 15 (1) i (2)) parametry wejściowe, które mogą być modyfikowane w bloku DFB.

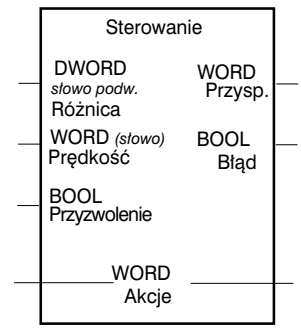

Przykład bloku z: 3 wejściami, 2 wyjściami, 1 I/O

- (1) gdzie Liczba Wejść + Liczba I/O  $\leq$  15
- (2) gdzie Liczba Wyjść + Liczba I/O <  $15$

**Uwaga:** Każdy blok typu DFB musi mieć co najmniej jedno wejście logiczne.

#### **Zmienne**

• **Zmiene ogólne**: (max 100) są to zmienne wewnętrzne wykorzystywane podczas przetwarzania. Sa one dostepne dla użytkownika z poziomu trybu regulacji (*adjust* mode) lub za pośrednictwem programu, poza blokiem DFB (jako zmienne ogólne bloku zastępczego DFB, patrz rozdział 6.4-4).

Dodatkowo, jest możliwość określania atrybutów (tylko do odczytu read-only lub praw do odczytu i zapisu *read/write*) oraz autoryzacji zapisywania zmiennych bieżących jako wartości początkowych (patrz rozdział 6.4-5).

• **Zmienne własne**: (max 100) zmienne wewnętrzne bloku funkcyjnego. Zmienne te są obliczane i wykorzystywane wewnętrz bloku DFB, a nie są dostępne poza nim. Służą one do programowania bloku ale leżą poza sferą zainteresowania użytkownika takiego bloku (np. wartość pośrednia wymieniana pomiedzy jednym wyrażeniem a drugim, wynik obliczeń pośrednich).

**Uwaga:** Zmienne ogólne lub parametry bloku w∏asnego u˝ytkownika DFB mogà byç modyfikowane tylko wtedy, kiedy nie jest on używany przez aplikację i nie jest tworzony blok zastępczy.

# **6.2-3 Kod modelu bloku**

Kod definiuje jakie operacje mają być wykonane w bloku z uwzglednieniem zadeklarowanych parametrów.

Kod DFB programuje sie w jezyku ST (*Structured Text*).

Kod realizuje sie w pojedynczym wyrażeniu języka ST o dowolnej długości.

Dopuszczalne jest stosowanie niemal wszystkich instrukcji językowych i funkcji złożonych, z wyjątkiem:

- wywoływania standardowych bloków funkcyjnych
- wywoływania innych bloków DFB
- skoku (JUMP)
- wywoływania procedury
- instrukcji HALT (zatrzymanie)
- instrukcji wykorzystujących zmienne modułu I/O (np. READ STS, SMOVE,...).

W kodzie DFB wykorzysuje się parametry bloku zdefiniowane przez użytkownika.

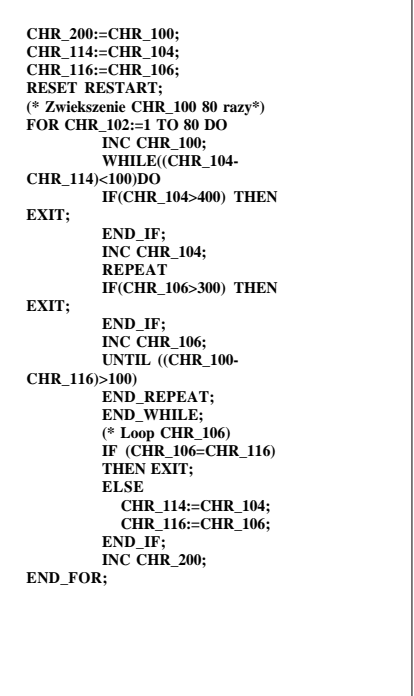

Kod DFB nie może wykorzystywać obiektów I/O (%I,%Q...) oraz obiektów ogólnych (globalnych) aplikacji (%MW,%KW...) z wyjatkiem bitów oraz słów systemowych %S i %SW.

Niektóre z funkcji zaprojektowano z myślą o własnych blokach funkcyjnych użytkownika:

- FTON, FTOF, FTP i FPULSOR funkcje opóźniające, które mogą być użyte zamiast bloków funkcyjnych typu zegar (*timer*),
- LW, HW i COCATW instrukcje, które mogą być wykorzystane do obsługi słów oraz słów podwójnej precyzji,
- LENGTH\_ARW, LENGTH\_ARD i LENGTH\_ARR instrukcje, które mogą być wykorzystane do obliczania długości tablic.

\_\_\_\_\_\_\_\_\_\_\_\_\_\_\_\_\_\_\_\_\_\_\_\_\_\_\_\_\_\_\_\_\_\_\_\_\_\_\_\_\_\_\_\_\_\_\_\_\_\_\_\_\_\_\_\_\_\_\_\_\_\_\_\_\_\_\_\_\_\_\_\_\_\_\_

**Uwaga:** Nie można stosować etykiet.

**A**

# 6.2-4 Zatwierdzanie modelu bloku DFB

Podczas zatwierdzania edytor bloków DFB sprawdza poprawność składni kodu i dopasowanie do zmiennych weiściowych. W przypadku wychwycenia błedów, pierwszy z nich wyświetlany jest w inwersij.

Uwaga: jeżeli użytkownik chce wyjść z projektowania bloku bez jego zatwierdzenia, to należy wpierw wyeksportować blok (nastapi jego zapisanie) i skasować kod przed porzuceniem projektowania.

# 6.2-5 Właściwości modelu bloku DFB

Za pośrednictwem okna dialogowego edytora bloków DFB użytkownik ma dostęp do nastepujących właściwości bloku:

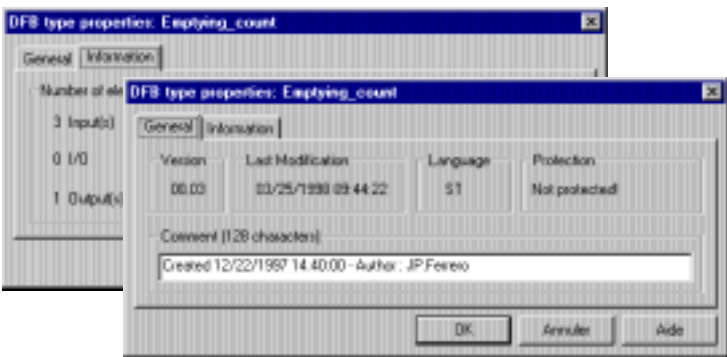

- · karta "informacyina" (Information), w której zarządza się:
	- ilością (rozmiarem) danych (Data size),
	- liczba utworzonych bloków zastepczych (Number of instances).
	- identyfikacja ID aplikacji (zapewnienie, że model bloku DFB jest unikatowy),
	- liczbą elementów: parametrów i zmiennych (Number of elements),
- · karta "ogólna" (General), która zawiera :
	- wersie: wartość jest automatycznie zwiekszana, gdy modyfikowany jest kod, parametry lub zmienne bloku DFB (Version),
	- date ostaniej modyfikacji (Last Modification),
	- 2 rodzaje zabezpieczeń: zabezpieczenie przed możliwością modyfikacji bloku (udostepnienie bloku tylko do odczytu) lub ochrona hasłem przed dostepem do kodu modelu bloku i jego zmiennych własnych (Protection).
	- komentarz, który może składać sie maksymalnie ze 128 znaków; domyślnie, komentarz zawiera datę utworzenia oraz twórcę modelu bloku DFB (Comment).

**A**

# **6.2-6 Plik opisowy**

Plik opisowy będący polem ogólnie dostępnym, służącym do opisywania modelu bloku DFB, przy czym może on zawierać maksymalnie 32 000 znaków.

#### **6.2-7 Import/export modelu bloku**

Modele bloków utworzone w danej aplikacji mogą być wykorzystywane w innej aplikacji. Jest to możliwe dzięki funkcjom Export oraz Import.

Exportu można dokonywać w dwóch formatach:

- źródłowym: ten format może być poddawany edycji,
- binarnym: ten format nie może być edytowany. Zaimportowany w tym formacie blok DFB może być odczytywany lub nawet modyfikowany, w zależności od poziomu zastosowanego zabezpieczenia.

Wykorzystując te pliki binarne i źródłowe użytkownik może tworzyć własne biblioteki.

#### **Uwaga:**

Bez względu na to, że sekcja jest przeniesiona (import) do aplikacji, modele bloków własnych użytkownika DFB wykorzystanych w tej sekcji też muszą zostać przeniesione (import).

\_\_\_\_\_\_\_\_\_\_\_\_\_\_\_\_\_\_\_\_\_\_\_\_\_\_\_\_\_\_\_\_\_\_\_\_\_\_\_\_\_\_\_\_\_\_\_\_\_\_\_\_\_\_\_\_\_\_\_\_\_\_\_\_\_\_\_\_\_\_\_\_\_\_\_

6/7

# **6.3** Tworzenie bloków zastępczych

# **6.3-1 Zasady ogólne**

Po utworzeniu modelu bloku (lub zaimportowaniu), przed jego wykorzystaniem, należy wygenerować blok zastepczy dla danego modelu.

Każdemu blokowi zastepczemu użytkownik przypisuje nazwę, o maksymalnie 32 znakach, która umożliwia jego adresowanie.

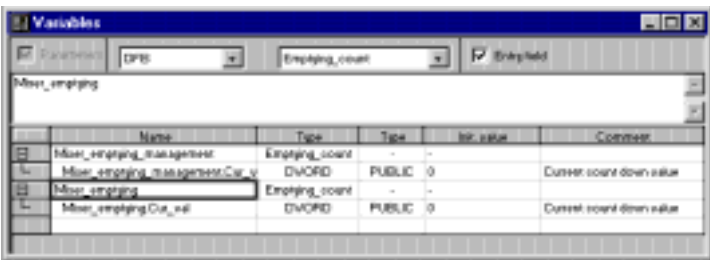

Dla danego modelu bloku DFB można utworzyć dowolną liczbe bloków zastępczych (liczba ta jest ograniczona tylko pojemnością pamięci sterownika).

Dla każdego bloku zastepczego można dokonywać modyfikacji zarówno wartości początkowych (inicjujących) jak i zmiennych ogólnych.

Operacji tych dokonuje się w edytorze zmiennych (dla bloku zastępczego) lub w edytorze programu, po wywołaniu funkcji. Wszystkie bloki zastępcze są dostępne za pośrednictwem biblioteki funkcji (*function library*).

Blok zastepczy stanowi kopie modelu DFB:

- wykorzystuje kod modelu DFB (kod nie jest kopiowany),
- tworzy własny obszar danych dla tego bloku zastępczego, który jest kopią parametrów i zmiennych modelu DFB. Obszar ten jest usytuowany w strefie danych aplikacji.

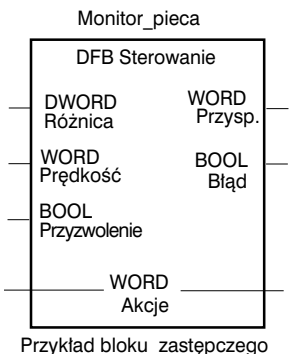

"Monitor pieca" na bazie modelu bloku DFB o nazwie *Sterowanie*

 $\overline{\phantom{a}}$  ,  $\overline{\phantom{a}}$  ,  $\overline{\phantom{a}}$ (1) Znaki jakich można używać są takie same jak w przypadku symboli (patrz rozdział 1.2-9)

# **6.4 Stosowanie bloków DFB**

### **6.4-1 Ogólne zasady programowania**

Bloki zastępcze DFB mogą być programowane we wszystkich językach (*Ladder*, *Structured Text i Instruction List*), we wszystkich cześciach aplikacji: sekcjach, procedurach, module *Grafcet* (z wyjątkiem zadań wyzwalanych zdarzeniami).

Bez względu na jezyk programowania obowiązują następujące reguły:

- Muszą być zdefiniowane wszystkie, bedace tablicami, parametry wejść oraz I/O.
- Parametry nie podłaczonych wejść zachowują wartości z poprzedniego wywołania lub wartości inicjujące (początkowe) jeżeli wejście tego bloku podczas poprzednich wywołań nie było nigdy podłączone lub zdefiniowane.
- Wszystkie obiekty przypisane do parametrów wejść, wyjść oraz I/O muszą być tego samego typu jak zostały zdefiniowane podczas tworzenia modelu bloku (np. jeśli parametr wejściowy nazwany Predkosc jest typu słowo, czyli WORD, to nie można mu przypisać słów podwójnej precyzji %MDi, czy %KDi).

Jedynym wyjątkiem są obiekty typu BOOL i EBOOL dla parametrów wejść i wyjść (nie dotyczy parametrów I/O), które można "mieszać": np. parametr wejściowy "Przyzwolenie"może być zdefiniowany jako typu BOOL i zostać przypisany do bitu %Mi typu EBOOL. Wewnętrzny kod modelu bloku będzie miał właściwości obiektu typu BOOL i nie będzie mógł reagować na zbocza sygnałów.

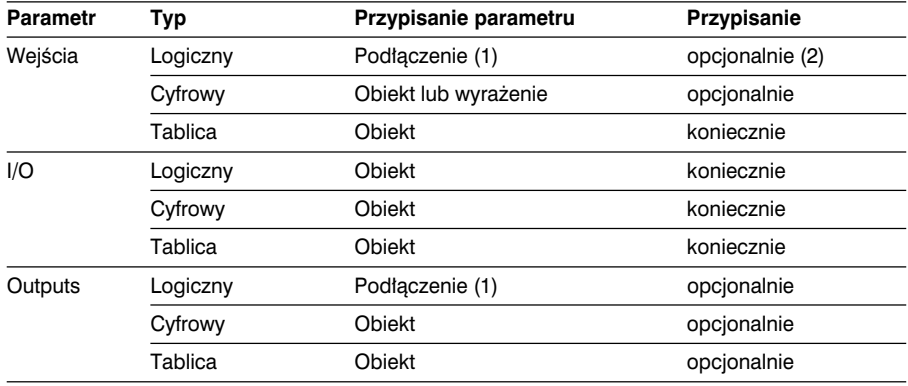

W tabeli poniżej zestawiono wszystkie, dopuszczalne kombinacje:

(1) Podłączenie do obiektu języka *Ladder*, ST lub obiektu logicznego.

(2) W jezyku *Ladder* wszystkie bloki DFB muszą mieć co najmniej jedno podłaczone (binarnie) wejście logiczne.

# 6.4-2 Programowanie w języku Ladder

Istnieją dwa sposoby wywoływania bloku typu DFB:

- · wywołanie tekstowe w bloku operacyjnym. Składnia i ograniczenia odnośnie parametrów sa takie same jak dla strukturalnego jezyka tekstowego ST (patrz: koleiny rozdział)
- wywołanie graficzne (patrz przykład poniżej).

Graficzne bloki DFB mają wejścia/wyjścia (I/O) bezpośrednio przypisywane obiektom lub wyrażeniom. Te obiekty i wyrażenia zajmują jedną komórkę w labelce.

Dwa bloki DFB połączone ze sobą szeregowo muszą być oddzielone co najmniej dwiema kolumnami

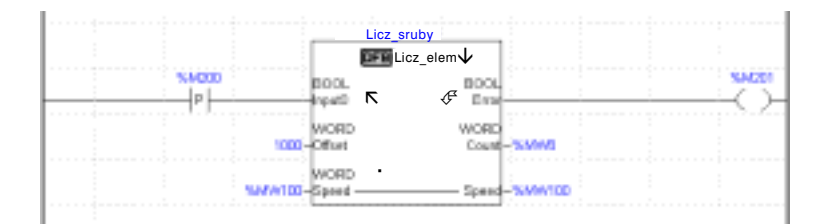

Nazwa bloku DFB

 $\downarrow$  Nazwa modelu bloku

Parametr wchodzący na pierwsze wejście

- R Parametry wejściowe (nazwa i typ)
- $\mathbf{\mathcal{F}}$  Parametry wyjściowe (nazwa i typ)
- Parametry I/O (nazwa i typ)

#### Komentarz:

- · Blok DFB musi mieć podłączone co najmniej jedno wejście logiczne.
- · Cyfrowych wejść, wyjść oraz wejść/wyjść (I/O) nie podłącza się. Obiekt umieszczony w komórce sasiadującej z pinem (wejście, wyjście, I/O) bloku zostaje do niego przypisany.
**A**

**A**

#### **6.4-3 Programowanie w jezyku ST i LIST**

Wywołanie bloku DFB jest traktowane jak zwykła akcja, którą można umieszczać w wyrażeniu, czy sekwencji tak jak każdą inną akcję.

#### Składnia dla języka strukturalnego ST

DFB\_Nazwa (I1,...,In,IQ1,...,IQn,Q1,...,Qn)

Przykład: Licz\_nakretki (%I2.0,%MD10,%I2.1,%Q1.0);

#### Składnia dla języka instrukcji LIST

[DFB\_Nazwa (I1,...,In,IQ1,...,IQ,Q1,...,Qn)]

Przykład : Licz\_nakretki (%I2.0,%MD10,%I2.1,%Q1.0);

#### gdzie:

**I1, ..., In** : wyrażenia (1), obiekty bezpośrednie lub wartości traktowane jako parametry efektywne dla parametrów wejściowych,

**IQ1, ..., IQn** : parametry efektywne odpowiadające wejściom/wyjściom I/O; sa to zawsze obiekty językowe do zapisu i odczytu,

**Q1, ..., Qn** : parametry efektywne odpowiadające wyjściom; są to zawsze obiekty językowe do zapisu i odczytu,

Wprowadzanie tych parametrów odbywa się w językach ST oraz LIST przy pomocy okna dialogowego.

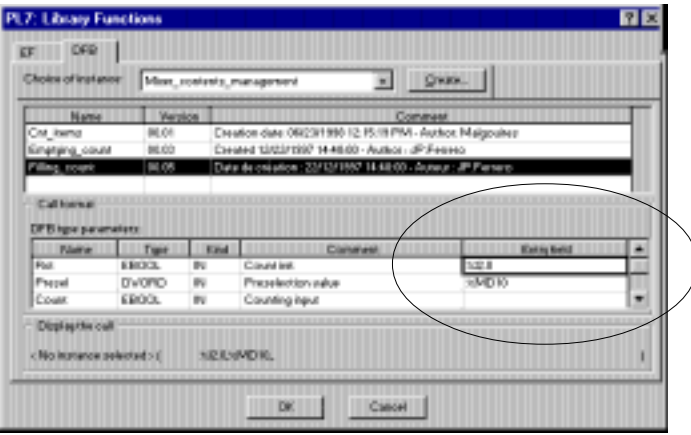

\_\_\_\_\_\_\_\_\_\_\_\_\_\_\_\_\_\_\_\_\_\_\_\_\_\_\_\_\_\_\_\_\_\_\_\_\_\_\_\_\_\_\_\_\_\_\_\_\_\_\_\_\_\_\_\_\_\_\_\_\_\_\_\_\_\_\_\_\_\_\_\_\_\_\_

(1) z wyjàtkiem obiektów typu BOOL/EBOOL.

#### **6.4-4 Dostęp do zmiennych**

W programie, poza obszarem bloku funkcyjnego dostepne (jako obiekty) sa tylko parametry wyjściowe i zmienne ogólne. Składnia jest następująca:

DFB\_nazwa.parametr\_nazwa

gdzie: DFB nazwa nazwa nadana blokowi zastępczemu DFB (max 32 znaki), a parametr\_nazwa jest nazwa nadana parametrowi wyjściowemu lub zmiennej ogólnej (max 8 znaków).

#### **Przyk∏ad:**

Sterowanie. Roznica dla wyjścia *Roznica* bloku zastępczego nazwanego *Sterowanie*.

#### 6.4-5 Zapisywanie i odczytywanie z pamięci zmiennych ogólnych

Zmienne ogólne po zmodyfikowaniu w programie lub podczas regulacji (*adjustment*) mogą być zapisywane w miejsce wartości inicjujących (zdefiniowanych w bloku zastepczym) poprzez nadanie bitowi systemowemu %S94 wartości 1. Taka podmiana jest możliwa tylko, gdy użytkownik ma autoryzację na poziomie każdej zmiennej modelu DFB.

Wartości zapisane tym sposobem są ponownie wczytywane, gdy bit systemowy %S95 przyjmuje wartość 1 lub w przypadku reinicjacji sterownika.

#### **6.4-6 Wykonywanie bloków DFB**

Blok zastępczy jest wykonywany w następujący sposób:

• Parametry wejściowe oraz I/O sa ładowane za pomoca parametrów efektywnych. Każde, nie zdefiniowane wejście przyjmuje wartość inicjacyjną zdefiniowaną w modelu bloku podczas jego inicjacji lub podczas zimnego startu, a dopiero potem wartość bieżącą parametru.

Parametry wejściowe (z wyjątkiem tablic) są traktowane różnie, w zależności od ich wartości. Parametry I/O są traktowane zgodnie z ich adresami.

- Wykonywany jest kod zapisany w języku ST.
- Zapisywane są parametry wyjściowe.

Język PL7 wyposażono w kilka narzędzi umożliwiających testowanie (*debugging*) programu i bloków typu DFB:

- tablica animacji: wszystkie parametry i zmienne ogólne wyświetlane są w tej tablicy w czasie rzeczywistym. Poszczególne obiekty mogą być modyfikowane, a ich stany wymuszane.
- przerwania, diagnostyka programu, wykonywanie krok po kroku,
- monitorowanie przebiegu programu: do testowania przy pomocy zunifikowanego ekranu.

#### **6.5 Przyk∏ad**

Przykład bloku DFB zaprogramowanego jako licznik.

#### **Charakterystyka modelu bloku DFB**

- Nazwa : Licz\_elem Weiścia: • Reset : kasowanie licznika
- Preset : wartość nastawiona licznika
- Count : weiście licznika

Wyjścia:

• Done : wyjście osiągnięcia wartości nastawionej

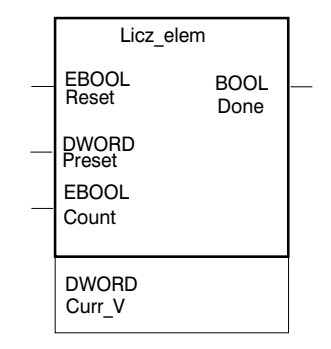

Zmienne ogólne:

• Curr\_V : wartość bieżąca aktualizowana przez wejście Count.

Funkcja licznika: ten blok zlicza zbocza narastające sygnału na wejściu *Count*. Wynik zliczania jest rejestrowany w zmiennej Curr V, której wartość może być kasowana zboczem narastającym sygnału na wejściu Reset. Zliczanie jest realizowane do momentu osiagniecia wartości nastawionej. Gdy to nastepuje, to na wyjściu *Done* wystawiana jest 1. W przypadku pojawienia się zbocza narastającego na wejściu *Reset* wyjście *Done* jest kasowane do 0.

\_\_\_\_\_\_\_\_\_\_\_\_\_\_\_\_\_\_\_\_\_\_\_\_\_\_\_\_\_\_\_\_\_\_\_\_\_\_\_\_\_\_\_\_\_\_\_\_\_\_\_\_\_\_\_\_\_\_\_\_\_\_\_\_\_\_\_\_\_\_\_\_\_\_\_

#### **Kod**

!(\*Programowanie bloku DFB o nazwie Licz elem\*) IF RE Reset THEN Curr $V:=0$ ; END\_IF; IF RE Count THEN Curr\_V:=Curr\_V+1; END\_IF; IF(Curr\_V>=Preset) THEN SET Done; ELSE RESET Done; END\_IF;

**A**

#### **Przyk∏adowe zastosowanie**

W tym przykładzie model bloku DFB jest wykorzystany trzykrotnie (3 bloki zastepcze) do liczenia 3 rodzajów elementów. Kiedy następuje odliczenie zadanej ilości elementów (w słowach %MD10, %MD12 i %MD14) wyjście licznika powoduje zatrzymanie systemu odpowiedzialnego za podawanie elementów.

#### **Program**

Nazwy bloków użytkowych bazujących na modelu bloku DFB Licz elem:

- Licz\_nakretki
- Cnt\_podklad
- Cnt\_sruby

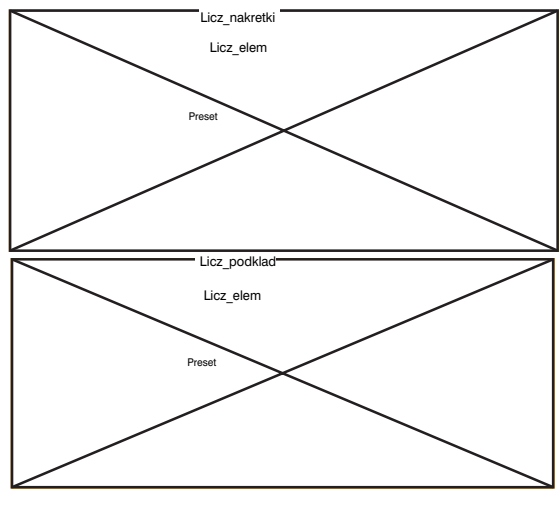

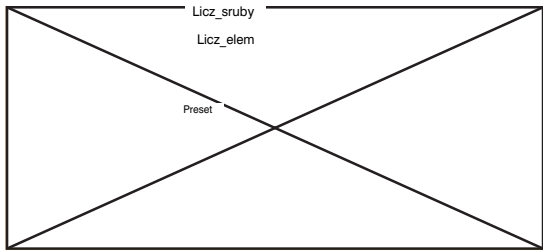

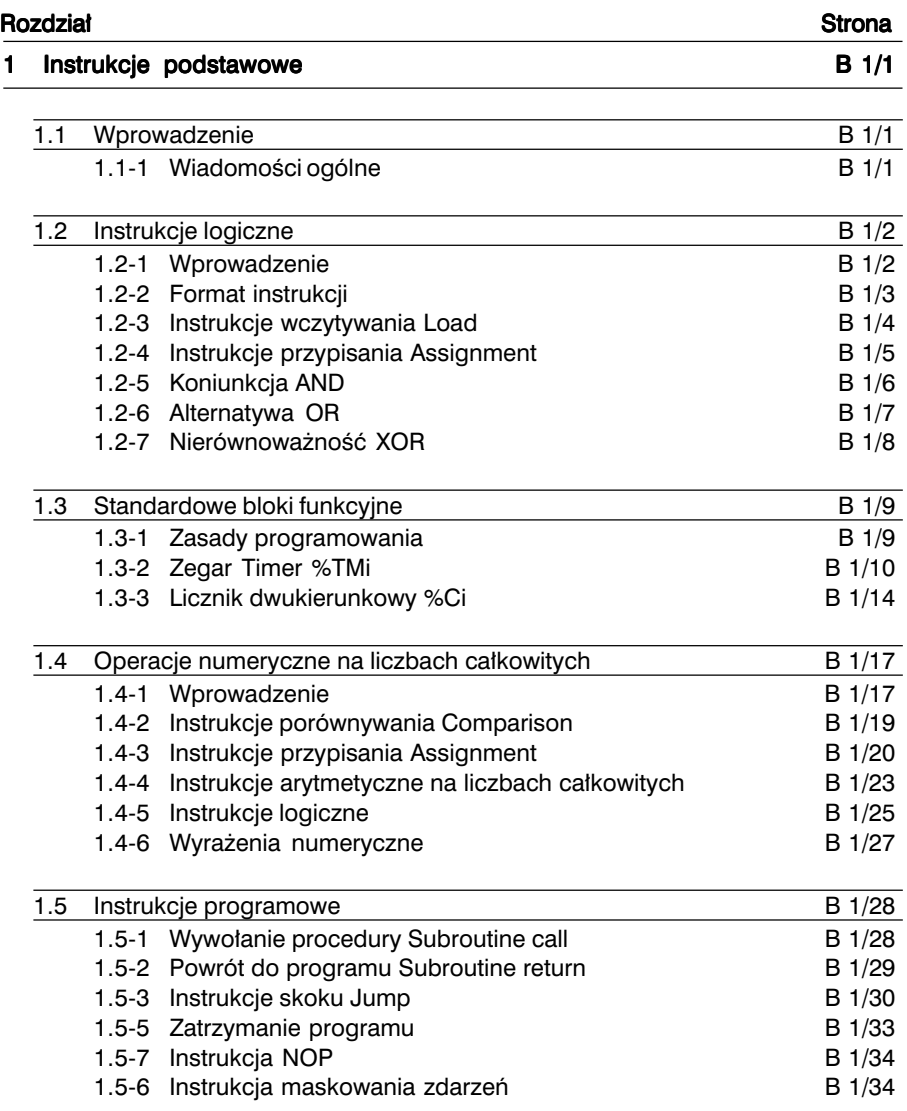

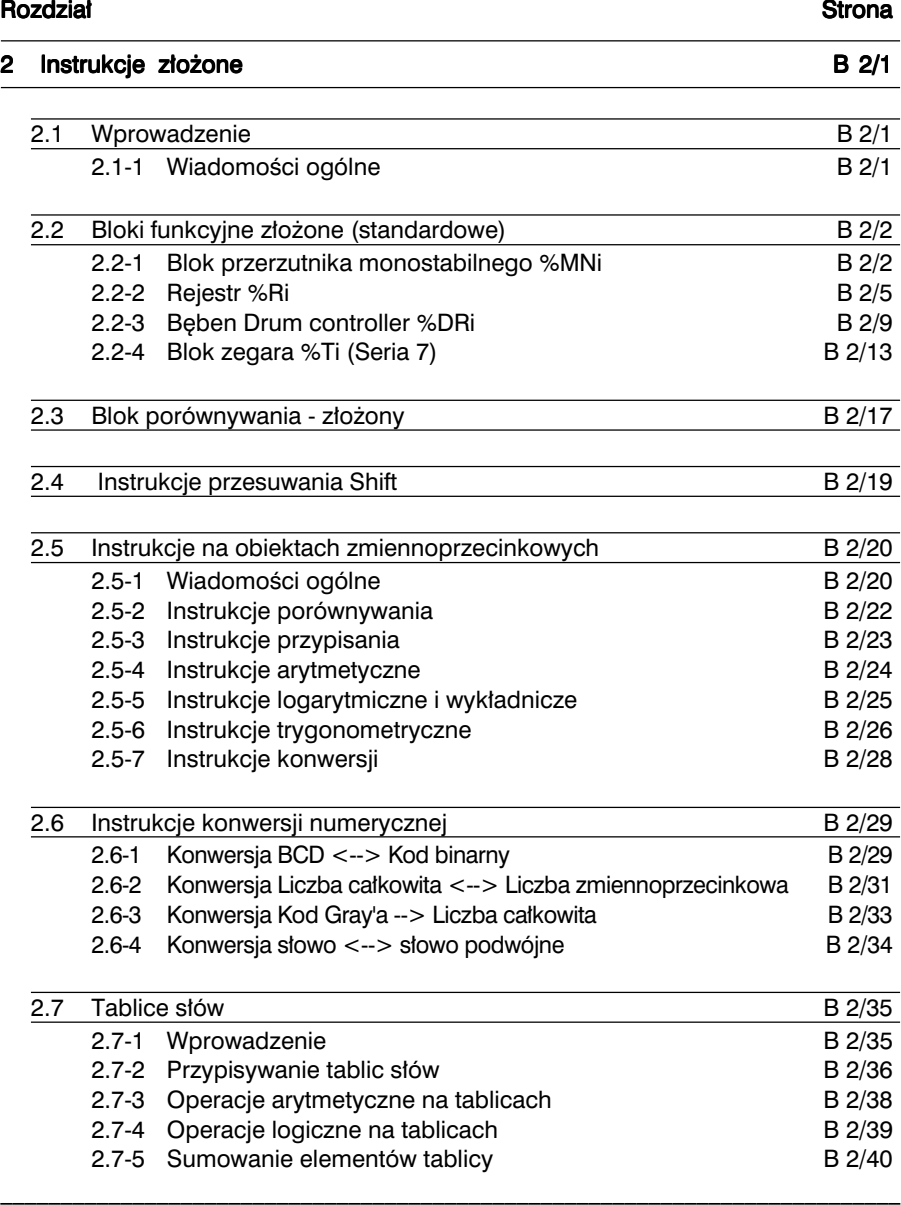

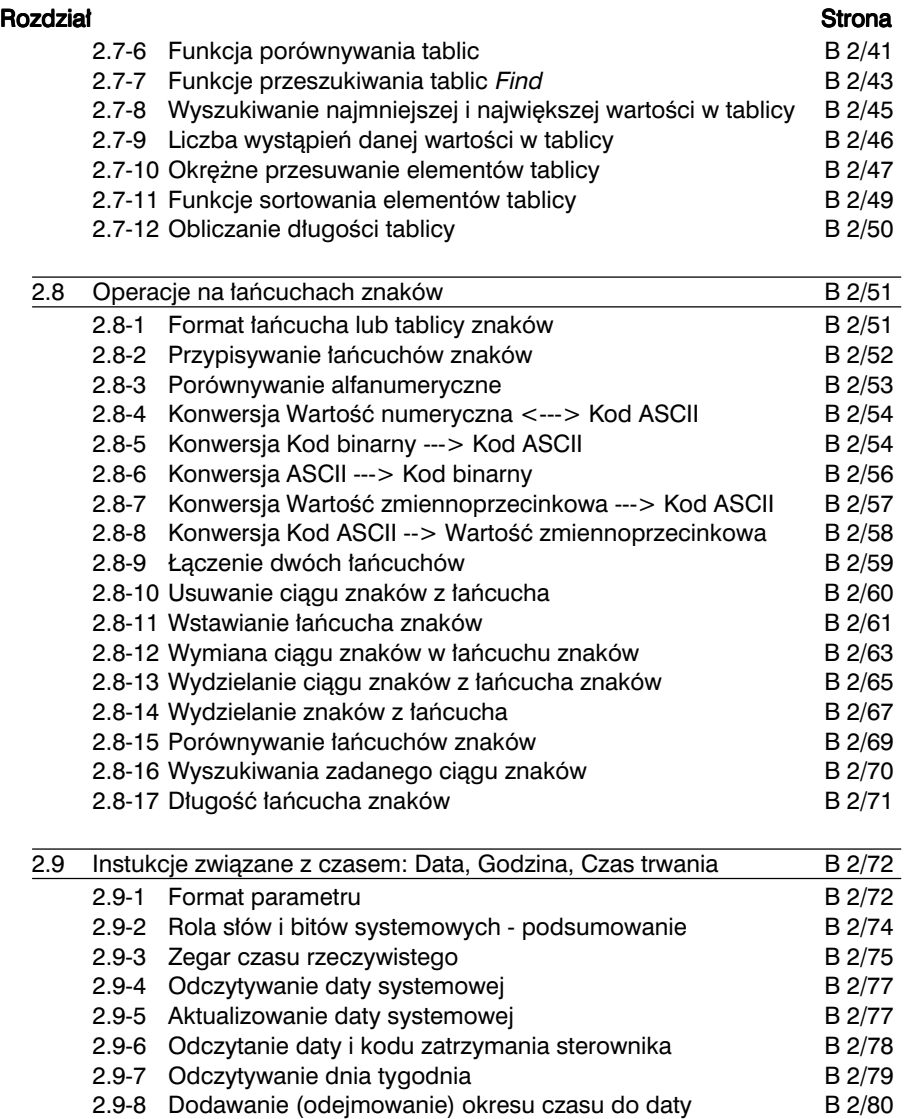

2.9-9 Dodawanie okresu czasu do pory dnia **B 2/81** 

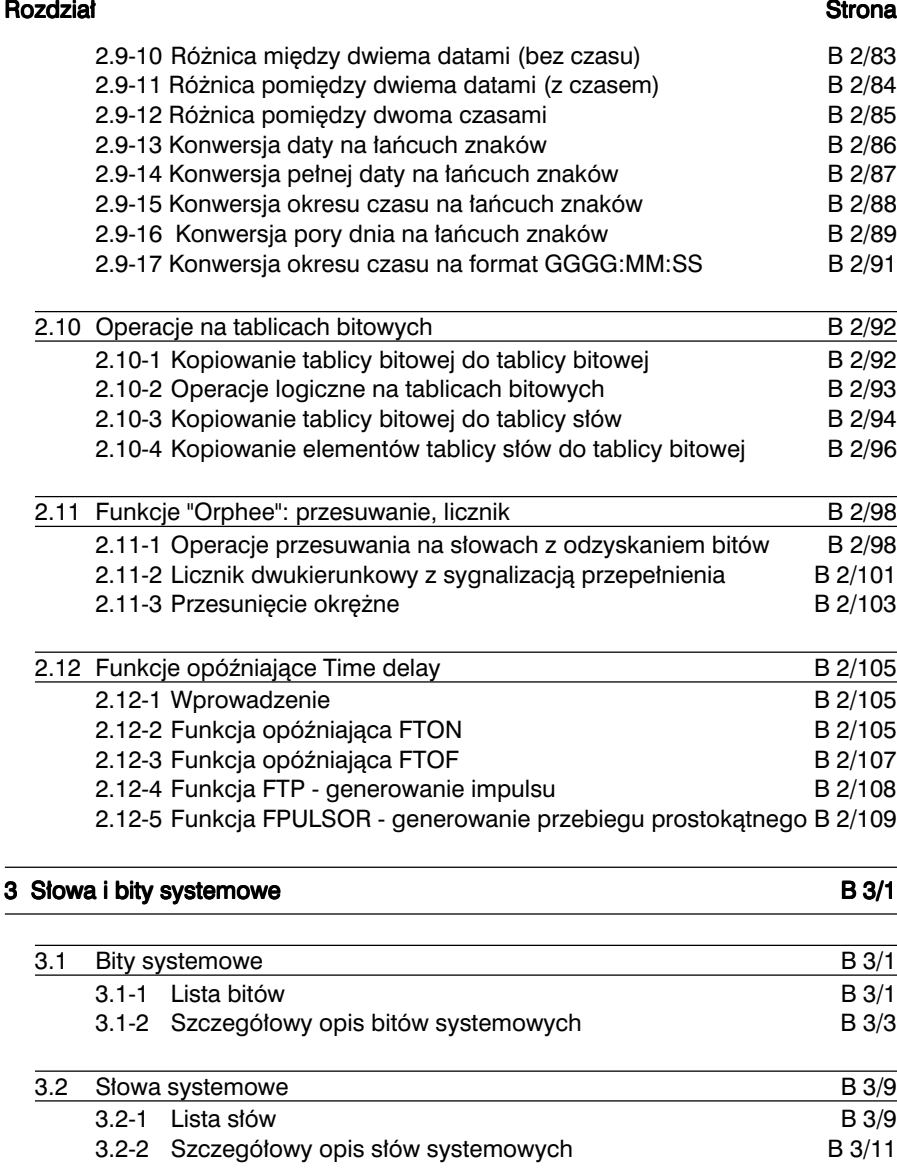

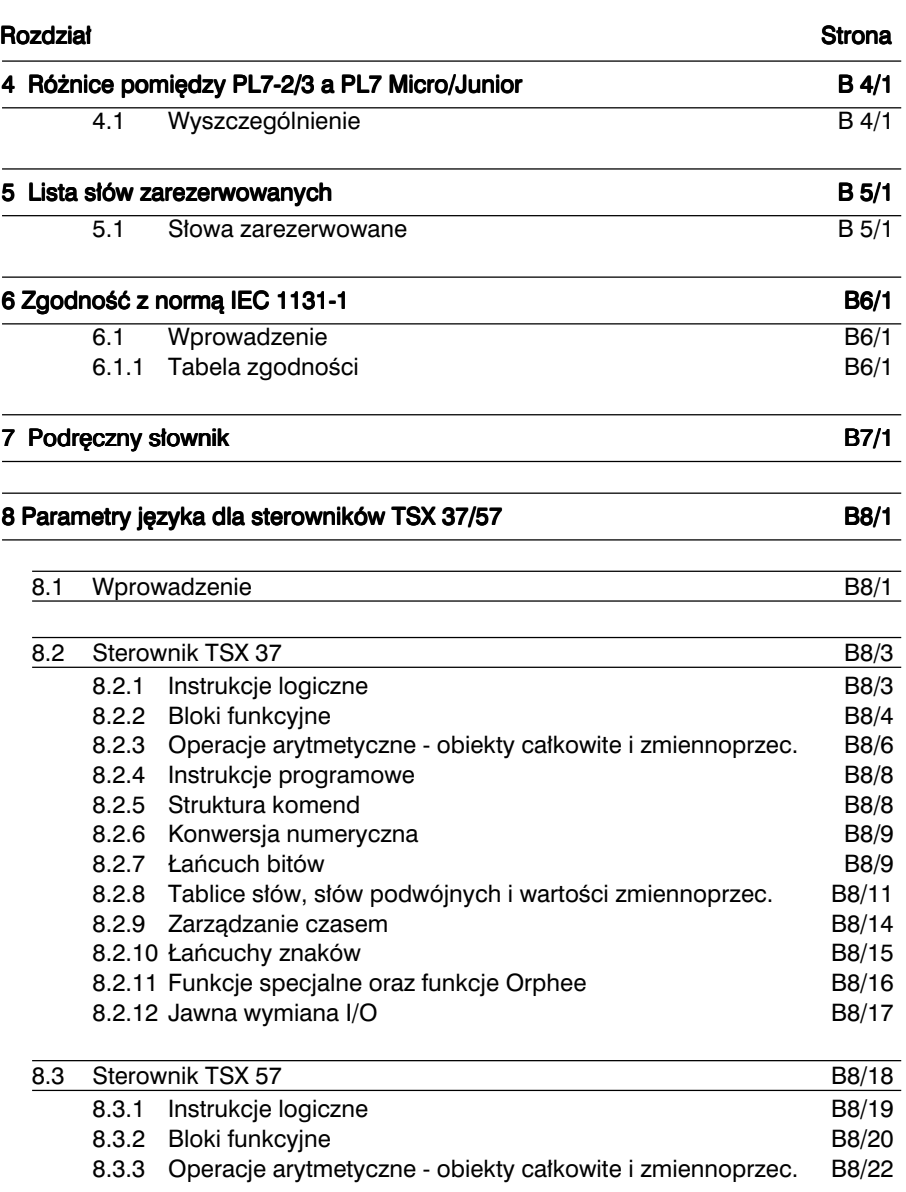

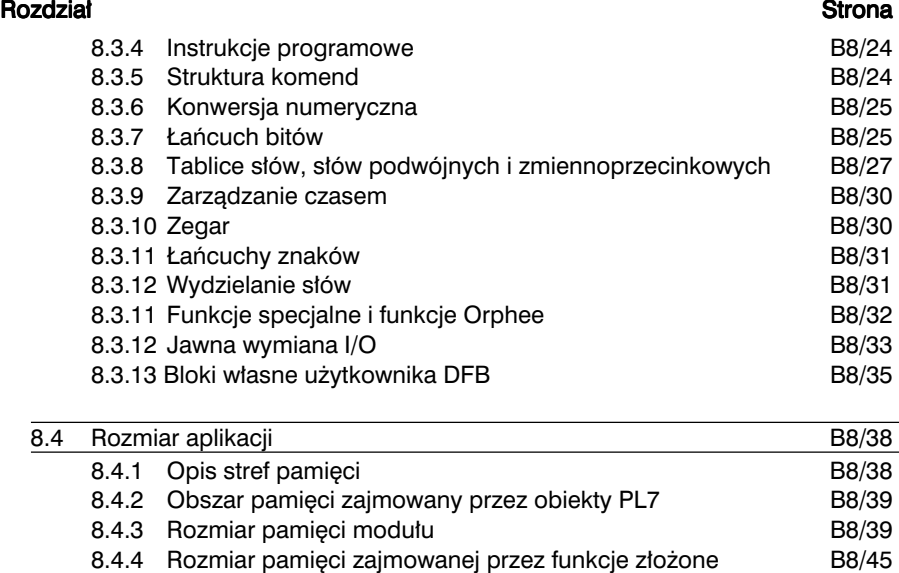

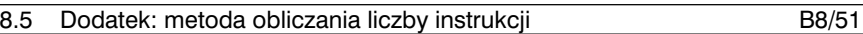

#### 1.1 Wprowadzenie

#### 1.1-1 Wiadomości ogólne

Opisane w niniejszym rozdziale instrukcje sà zgodne instrukcjami opisanymi w normie IEC 1131.3.

Te instrukcje wywołują zawsze taki sam efekt, niezależnie od jezyka w jakim zostaną użyte. Różny jest tylko ich wygląd w programie.

Przyk∏adowe równanie logiczne:

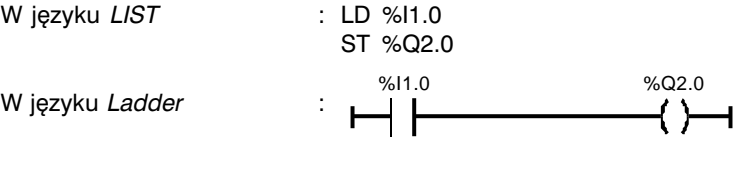

W języku  $ST$  : %Q2.0 := %I1.0 ;

Te trzy równania są równoważne. Bit obiektowy %Q2.0 przyjmuje wartość (instrukcja przypisania) bitu obiektowego %1.0 (instrukcja wczytania).

Instrukcjami podstawowymi sà:

- instrukcje logiczne (wykonywane na bitach),
- standardowe bloki funkcyjne typu zegar i licznik,
- numeryczne instrukcje dotyczące liczb całkowitych (wykonywane na słowach oraz słowach podwójnej precyzji),
- instrukcje związane z programowaniem.

Pozostałe instrukcje zostały opisane w rozdziale 2 zatytułowanym "Instrukcje złożone".

### 1.2 Instrukcje logiczne

#### 1.2-1 Wprowadzenie

Instrukcje logiczne działają na bitach wszystkich typów (bity I/O, bity wewnętrzne, itd.).

• Elementy warunków (test elements), przykład: styk N/O (normalnie otwarty). Styk zamyka się, kiedy związany z nim bit obiektowy, zmienia stan na 1.

 LD %I1.0 %I1.0 %I1.0

• Elementy akcji (action elements), przykład: sprzężenie bezpośrednie (cewka). Sprzeżony bit obiektowy przyjmuje logiczną wartość bedaca wynikiem logicznego warunku (testowania). %Q2.0

ST %Q2.0  $\longrightarrow$   $\longrightarrow$  %Q2.0:=

#### • Równanie logiczne:

Logiczny wynik elementów warunków jest przypisany do elementu akcji.

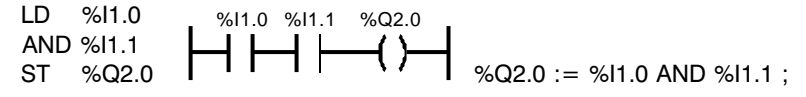

#### Zbocza sygnałów

Instrukcje testowania warunków mogà byç wykorzystywane do wykrywania zmiany stanu (zbocza opadającego lub narastającego) bitów I/O oraz bitów wewnętrznych.

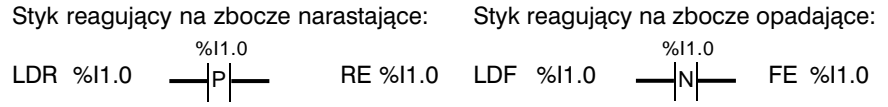

• Wszystkie wejścia (dyskretne, liczniki, itp): wykrycie zbocza następuje, gdy bit zmienia stan pomiedzy "przejściem" n-1, a bieżącym "przejściem" n. Sygnalizacja wykrycia zbocza trwa przez całe "przejście" (patrz A, rozdz. 1.3-2).

kontrolowanym wejściu z 0 na 1. kontrolowanym wejściu z 1 na 0.

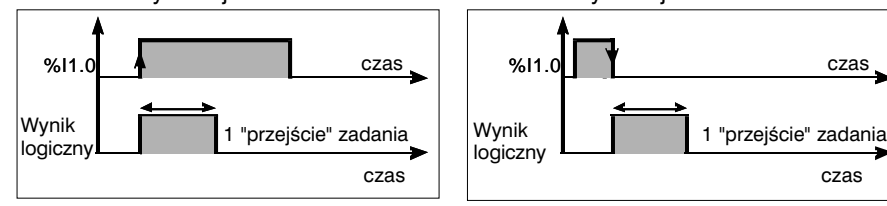

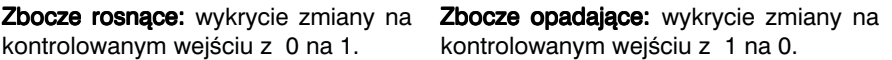

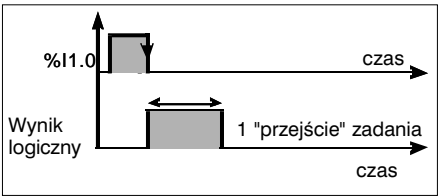

- Wyjścia i bity wewnętrzne: wykrywanie zbocza odbywa się niezależnie od "przejścia" zadania. Wykrycie zbocza bitu wewnętrznego %Mi następuje, gdy zmienia on stan pomiędzy dwiema kolejnymi operacjami odczytu. Sygnalizacja wystąpienia zbocza utrzymuje się do momentu uaktualnienia bitu wewnętrznego w strefie akcji.
- testowane pod kątem wykrywania zboczy (zarówno w języku *Ladder* jak i *LIST*). • Nie można używać instrukcji SET i RESET w stosunku do obiektów, które są

#### 1.2-2 Format instrukcji

Instrukcie logiczne opisuje się w nastepujący sposób:

Uwaga:

Opisywana funkcja jest wytłuszczona. Każde równanie zapisano w kilku językach.

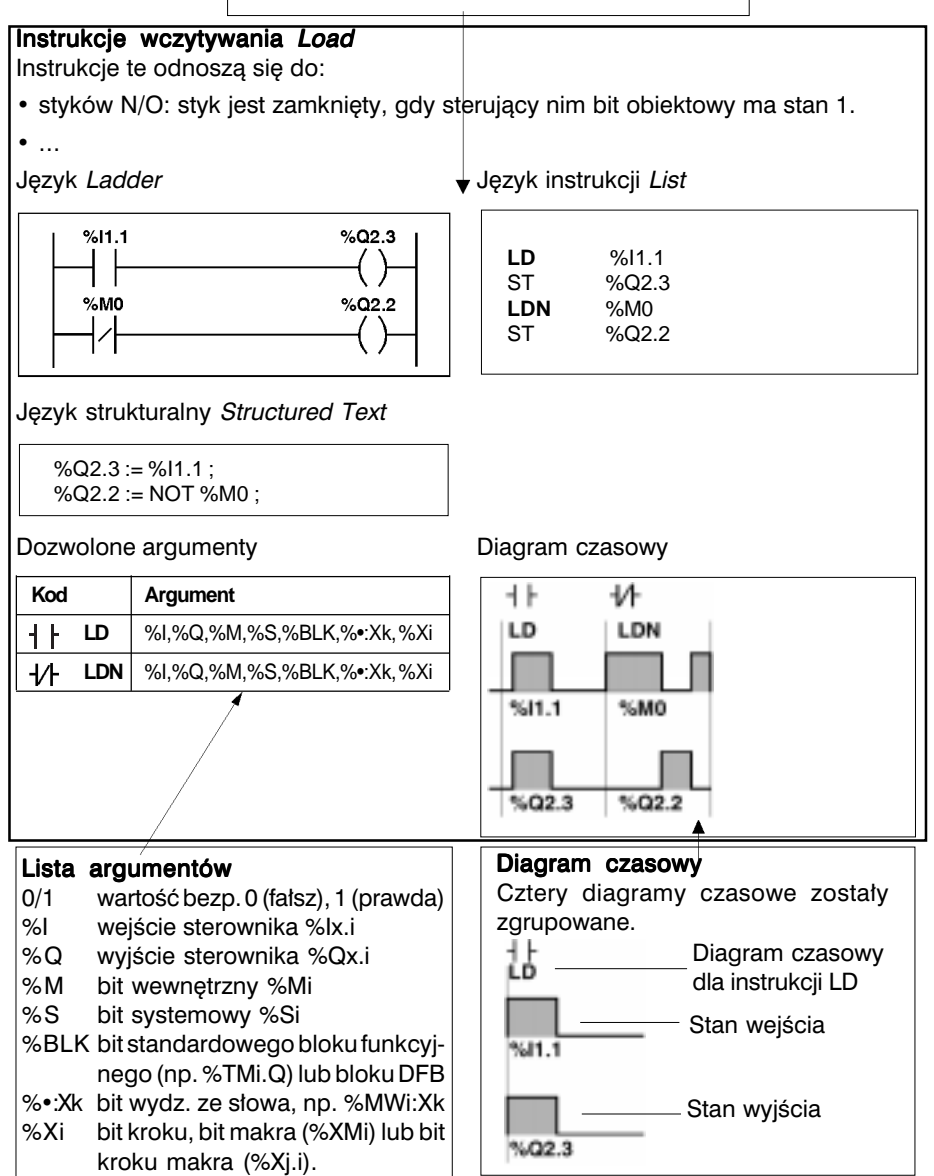

#### 1.2-3 Instrukcie wczytywania Load

Instrukcje wczytywania odnoszą się do:

- · styków N/O: styk zamknięty, gdy kontrolujący go bit ma stan 1,
- · styków N/C: styk zamknięty, gdy kontrolujący go bit ma stan 0,
- · styki reaguiace na zbocze rosnace: reaguie na zmiane stanu bitu z 0 na 1,
- · styki reagujące na zbocze opadające: reaguje na zmianę stanu bitu z 1 na 0.

Jezyk Ladder

Jezyk List

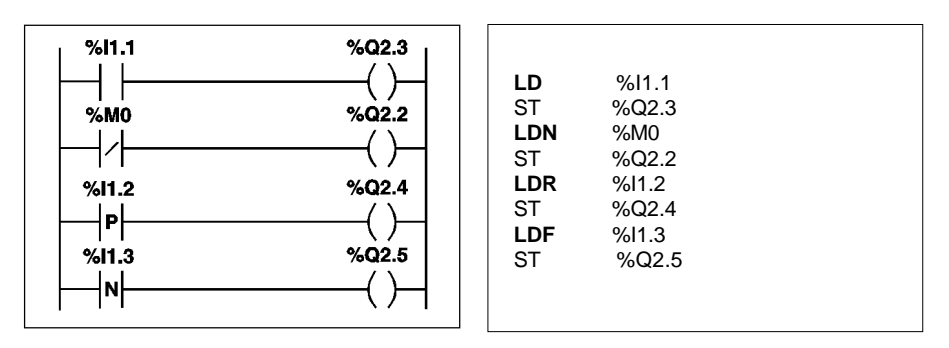

Język ST

```
%Q2.3 := %11.1:
%Q2.2 := NOT %MO:%Q2.4: = RE %11.2;
%Q2.5 := FE %I1.3;
```
Dozwolone argumenty

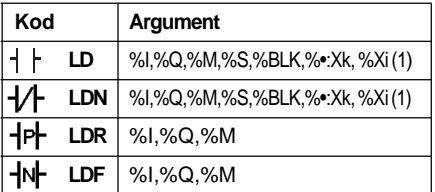

(1) W jezyku LIST oraz  $ST$  - Prawda (1)/Falsz (0)

#### Diagram czasowy

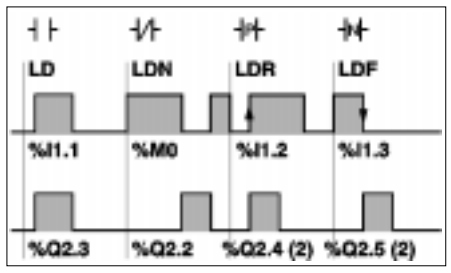

<sup>(2)</sup> Nadanie wartości w czasie 1 cyklu.

#### 1.2-4 Instrukcje przypisani Assignment

Instrukcje przypisania stosuje się w odniesieniu do:

- sprzeżeń prostych: sprzeżony bit obiektowy przyjmuje wartość wynikającą z równania,
- sprzężeń odwrotnych: sprzężony bit obiektowy przyjmuje wartość odwrotną w stosunku do wynikającej z równania,
- przerzutników Latch (Set): sprzężony bit ma wartość 1, gdy wynik równania = 1,
- przerzutników (Reset): sprzężony bit obiektowy przyjmuje wartość 0, gdy wynikiem równania jest 1.

Język Ladder **Marsus** Język List

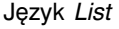

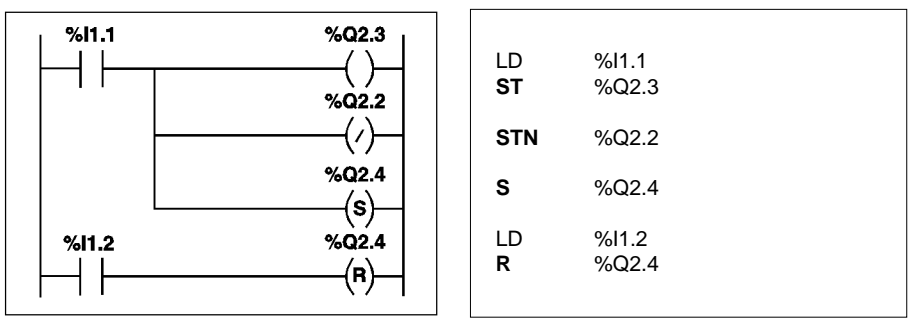

Operacje równoważne w języku ST

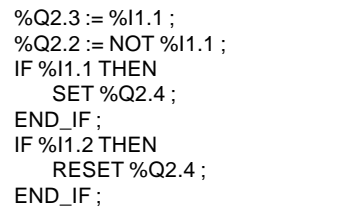

#### Dozwolone argumenty **Diagram czasowy**

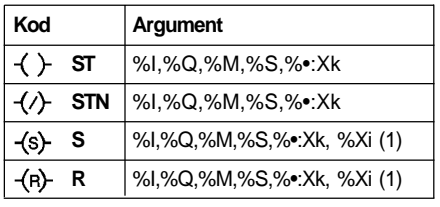

(1) Tylko przy przetwarzaniu wstępnym (preprocessing).

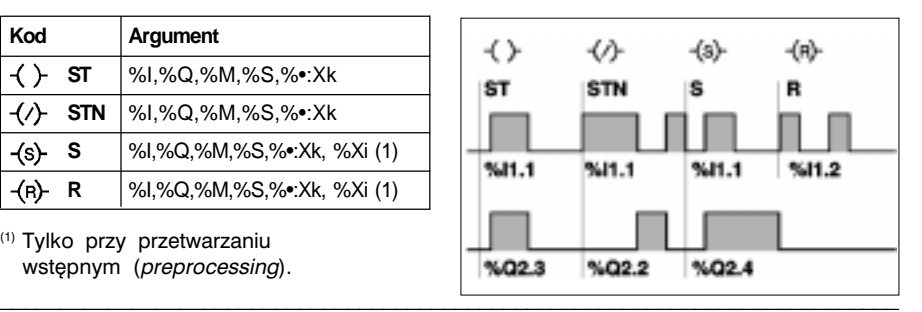

#### 1.2-5 Koniunkcja AND

Funkcia ta obeimuje:

- · koniunkcję pomiedzy argumentem a logicznym wynikiem wcześniejszej instrukcji,
- koniunkcję pomiędzy zaprzeczeniem argumentu a logicznym wynikiem wcześniejszej instrukcji,
- koniunkcje pomiedzy zboczem rosnącym argumentu a logicznym wynikiem wcześniejszej instrukcji,
- · koniunkcje pomiedzy zboczem opadającym argumentu a logicznym wynikiem wcześniejszej instrukcji,

Jezyk Ladder

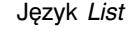

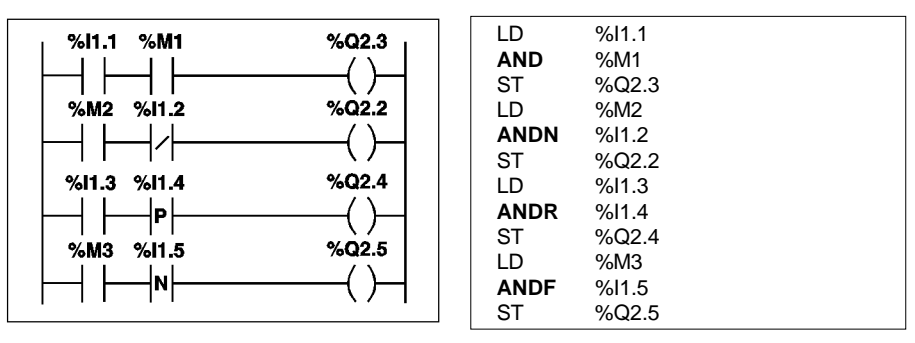

Jezyk ST

%Q2.3 := %I1.1 AND %M1; %Q2.2 := %M2 AND (NOT %I1.2) ; %Q2.4 := %I1.3 AND (RE %I1.4); %Q2.5 := %M3 AND (FE %I1.5) ;

Uwaga: Stosowanie nawiasów nie jest obowiazkowe, ale czyni program bardziej przejrzystym.

Dozwolone argumenty

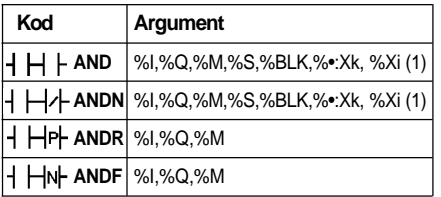

 $(1)$  W jezyku LIST oraz ST - Prawda (1)/Fałsz (0)

#### Diagram czasowy

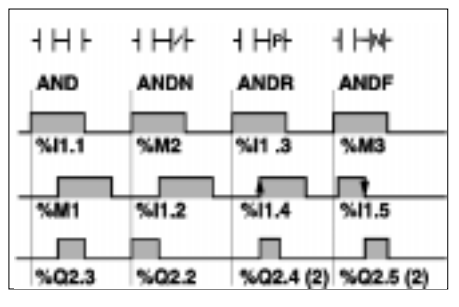

<sup>(2)</sup> Nadanie wartości 1 w czasie 1 cyklu

#### 1.2-6 Alternatywa OR

Funkcia ta obeimuje:

- · alternatywę pomiędzy argumentem a logicznym wynikiem wcześniejszej instrukcji,
- · alternatywę pomiędzy zaprzeczeniem argumentu a logicznym wynikiem wcześniejszej instrukcji,
- · alternatywę pomiędzy zboczem rosnącym argumentu a logicznym wynikiem wcześniejszej instrukcji,
- · alternatywę pomiędzy zboczem opadającym argumentu a logicznym wynikiem wcześniejszej instrukcji,

Jezyk List

Jezyk Ladder

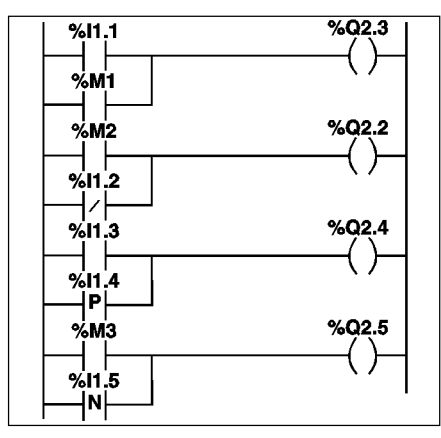

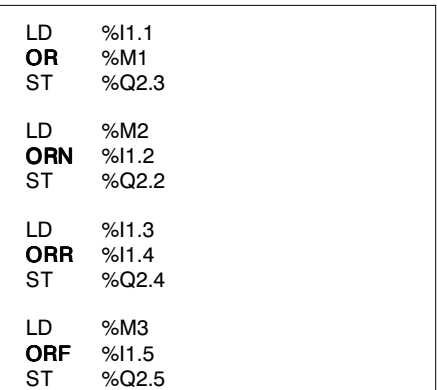

Język ST

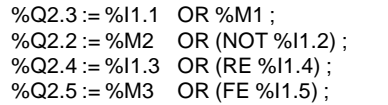

**Uwaga:** Stosowanie nawiasów nie jest obowiązkowe, ale czyni program bardziej przejrzystym.

#### Dozwolone argumenty

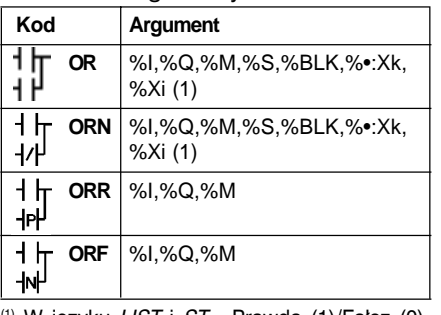

<sup>(1)</sup> W języku *LIST* i *ST* - Prawda (1)/Falsz (0)

#### Diagram czasowy

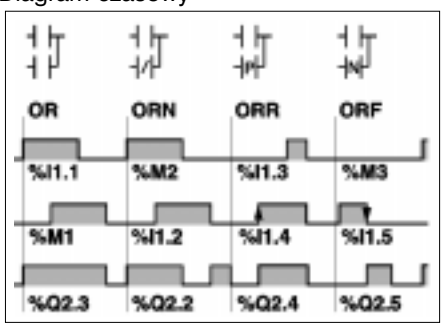

#### 1.2-7 Nierównoważność XOR

Funkcia ta obeimuie:

- · nierównoważność pomiedzy argumentem a logicznym wynikiem wcześniejszej instrukcii.
- · nierównoważność pomiedzy zaprzeczeniem argumentu a logicznym wynikiem wcześniejszej instrukcji,
- · nierównoważność pomiedzy zboczem rosnacym argumentu a logicznym wynikiem wcześniejszej instrukcji.
- · nierównoważność pomiedzy zboczem opadającym argumentu a logicznym wynikiem wcześniejszej instrukcji,

#### Uwaga:

Język

W jezyku Ladder nie ma specjalnych elementów graficznych dla tej funkcji (XOR). Pomimo tego, można zaprogramować te funkcje przy pomocy kombinacji styków typu N/O (normalnie zamkniętych) i N/C (normalnie zamkniętych) - patrz przykład poniżej.

Zapis równoważny w języku Ladder

Jezyk LIST

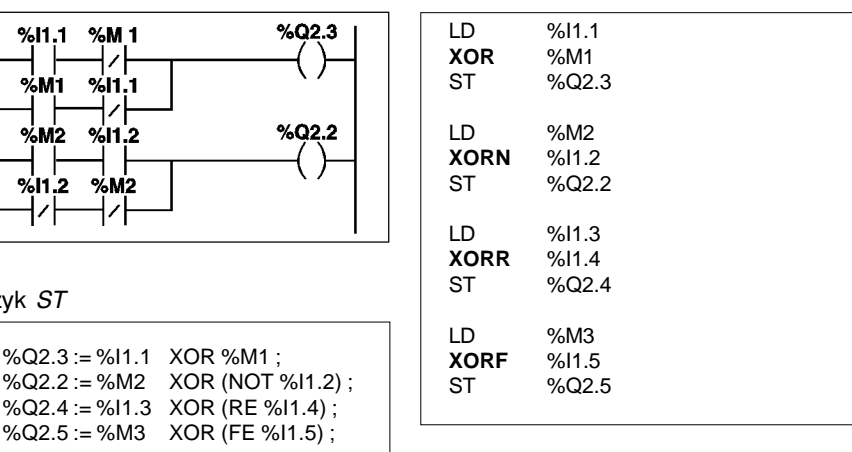

Uwaga: Stosowanie nawiasów nie jest obowiazkowe, ale czyni program bardziej przejrzystym.

#### Dozwolone argumenty

#### Kod **Araument XOR** %I.%O.%M.%S.%BLK.%•:Xk.%Xi **XORN** %I,%Q,%M,%S,%BLK,%•:Xk,%Xi **XORR** %I.%Q.%M **XORF** %I,%Q,%M

#### Diagram czasowy

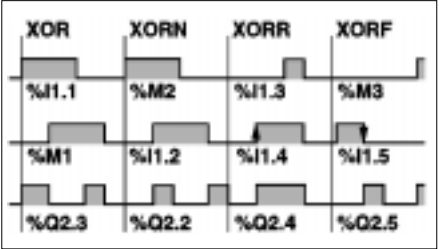

1

#### $1.3$ Standardowe bloki funkcyjne

### 1.3-1 Zasady programowania

Bloki funkcyjne posługują się bitami obiektowymi i słowami specjalnymi.

Standardowe bloki funkcyjne są wstępnie zaprogramowane w sterowniku, stad też zajmują one ściśle określony obszar pamieci użytkowej sterownika.

Stad, w celu optymalizacii wykorzystania pamieci, musi być zdefiniowana liczba oraz rodzaj stosowanych bloków funkcyjnych. Dokonuje się tego, z uwzględnieniem limitów narzuconych przez system, za pomoca edytora danych lub konfiguracji.

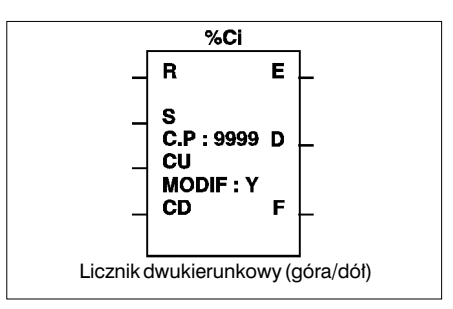

System zawiera sześć standardowych bloków funkcyjnych:

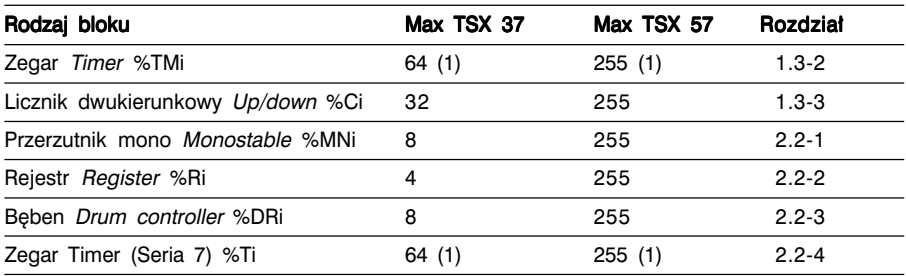

<sup>(1)</sup> Calkowita liczba zegarów %TMi + %Ti nie może przekraczać 64 dla sterowników TSX 37 i 255 dla sterowników TSX 57.

Każdy blok posiada:

- · Wejścia (np. IN) służące do sterowania działaniem bloku.
- · Wyjścia (np. Q) które odwzorowują stan bloku. Każdemu wyjściu przyporządkowany jest bit wyjściowy (np. %TM1.Q), który może być testowany przez program użytkowy. Dodatkowo, każde wyjście może sterować sprzeżeniami (np. %Q2.3 i SR2).
- · Parametry umożliwiające zaadaptowanie bloku do aplikacji (nastawianie wartości, podstawa czasu, itd.)

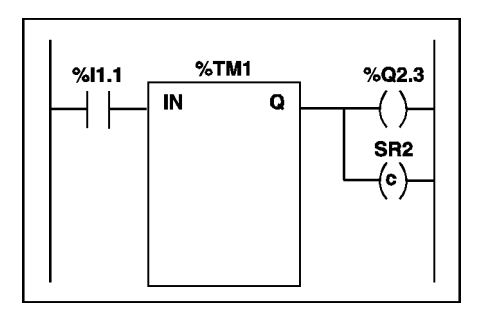

Parametry bloków funkcyjnych (nastawianie wartości Preset, podstawa czasu Time base, itd.) są wyświetlane we wnętrzu bloku. W języku LIST bloki standardowe programuje się przy pomocy odpowiednich instrukcji (patrz część A, rozdział 3.2-6).

#### 1.3-2 Zegar Timer %TMi

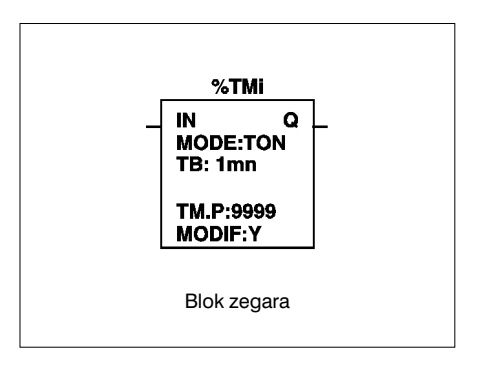

Zegar może pracować w trzech trybach:

- TON: jest to tryb służący do kontrolowania akcji z opóênionym uaktywnieniem (on-delay). Opóźnienie to można programować i modyfikować za pośrednictwem terminala.
- TOF: jest to tryb służący do kontrolowania akcji z opóźnieniem dezaktywacji (off-delay). Opóźnienie to można programować i modyfikować za pośrednictwem terminala.
- TP: jest to tryb umożliwiający wygenerowanie impulsu o ściśle określonym czasie trwania. Czas trwania impulsu można programowaç i modyfikowaç za pośrednictwem terminala.

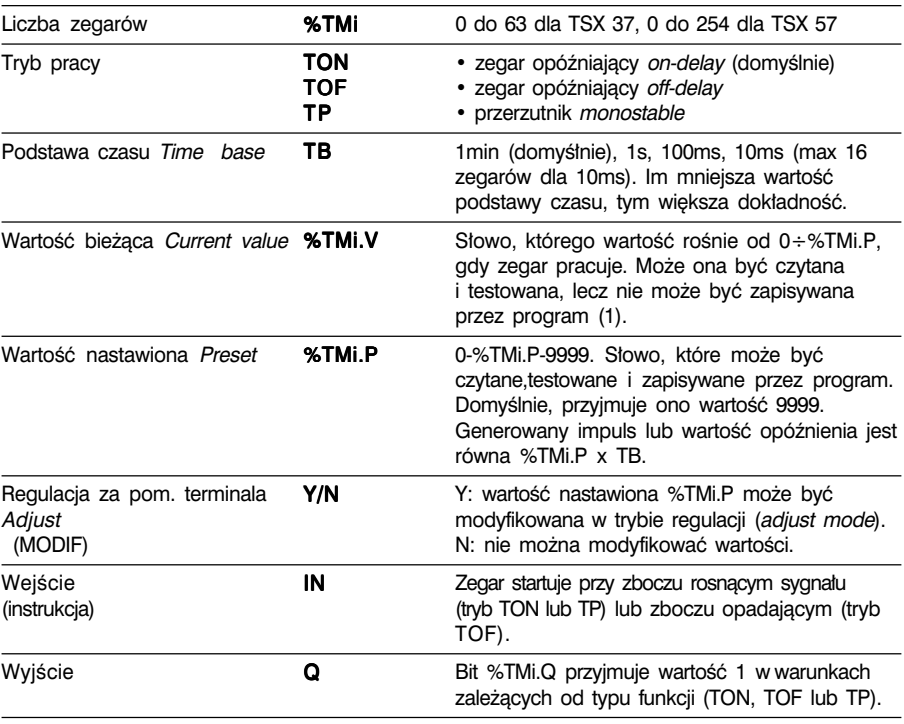

#### **Charakterystyka**

\_\_\_\_\_\_\_\_\_\_\_\_\_\_\_\_\_\_\_\_\_\_\_\_\_\_\_\_\_\_\_\_\_\_\_\_\_\_\_\_\_\_\_\_\_\_\_\_\_\_\_\_\_\_\_\_\_\_\_\_\_\_\_\_\_\_\_\_\_\_\_\_\_\_\_ <sup>(1)</sup> Wartość %TMi.V może być modyfikowana za pośrednictwem terminala.

### Zegar opóźniający (on-delay): tryb TON

Zegar uruchamia się w momencie pojawienia sie zbocza rosnacego na wejściu IN: jego wartość %TMi.V rośnie od 0 do %TMi.P o jednostkę, przy każdym impulsie podstawy czasu TB. Bit wyjściowy %TMi.Q zmienia stan na 1, gdy wartość bieżąca osiąga wartość %TMi.P i utrzymuje wartość 1 tak długo, jak długo wejście IN ma stan 1.

Pojawienie się 0 na wejściu IN powoduje zatrzymanie zegara, nawet, gdy jego wartość ciagle jeszcze sie zmieniała: %TMi.V przyjmuje wartość 0.

### Zegar opóźniający (off-delay): tryb TOF

Wartość bieżąca %TMi.V przyjmuje wartość 0 przy pojawieniu się zbocza rosnącego sygnału na wejściu IN (nawet jeśli zegar jeszcze pracował). Zegar uruchamia sie w momencie wykrycia zbocza opadającego sygnału na wejściu IN. Wartość bieżąca rośnie do wartości %TMi.P zwiększana o 1, przy każdym

impulsie podstawy czasu TB. Bit wyjściowy %TMi.Q zmienia stan na 1, w momencie wykrycia zbocza rosnacego sygnału na wejściu IN, a zegar kasuje się do 0 po osiagnieciu wartości %TMi.P.

### Zegar pełniący funkcję przerzutnika: tryb TP

Zegar uruchamia się po wystąpieniu zbocza rosnącego na wejściu IN (o ile zegar nie wystartował już wcześniej): jego wartość bieżąca %TMi.V rośnie od 0 do %TMi.P o 1, przy każdym impulsie podstawy czasu TB. Bit wyjściowy %TMi.Q zmienia stan na 1, gdy zegar się uruchamia i przyjmuje wartość 0, gdy wartość bieżąca osiąga wartość %TMi.P. Gdy wejście IN i wyjście %TMi.Q maja

stan 0, to TMi.V również ma wartość 0. Ten stan nie podlega kasowaniu.

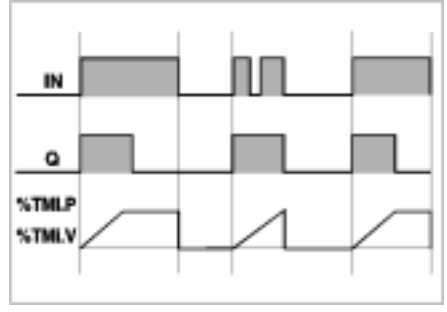

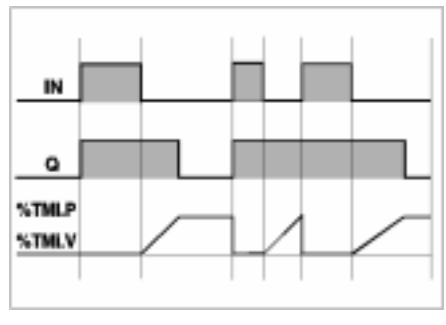

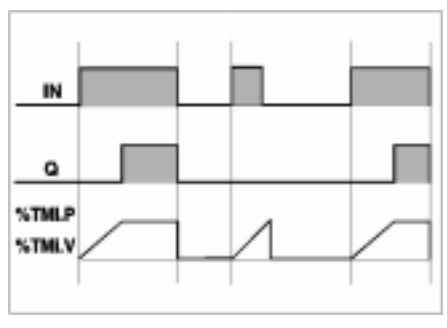

#### Programowanie i konfigurowanie

Zegary programuje sie w jednolity sposób, niezależnie od wybranego trybu pracy. Wyboru trybu pracy (TON, TOF lub TP) dokonuje się za pomocą edytora zmiennych.

#### • Konfigurowanie

W edytorze zmiennych należy zdefiniować nastepujące parametry:

- tryb pracy Mode: TON, TOF lub TP.
- podstawe czasu TB: 1min, 1s, 100ms lub 10ms,
- wartość nastawiona %TMi.P: z przedziału od 0 do 9999.
- możliwość modyfikowania wartości MODIF: Y lub N.

#### • Programowanie

Jezyk Ladder

Jezyk List

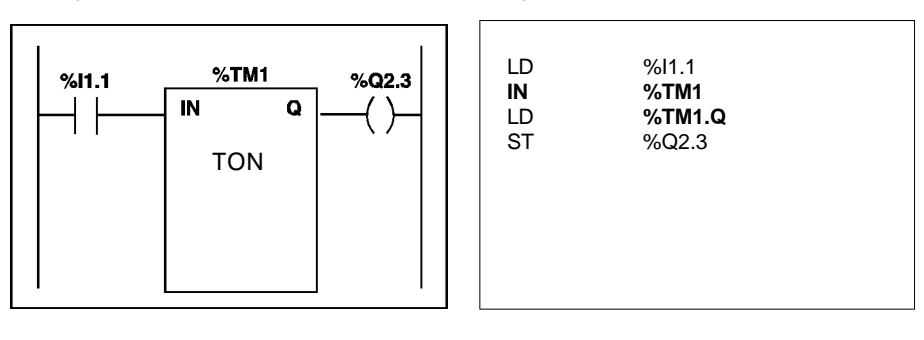

Język ST

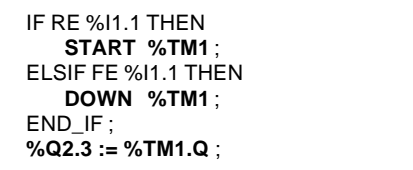

Instrukcja START %TMi powoduje wygenerowanie zbocza narastającego na wejściu IN bloku zegara.

Instrukcja DOWN %TMi powoduje wygenerowanie zbocza opadającego na wejściu IN bloku zegara.

#### Sytuacje szczególne

- Reakcia na zimny start:  $(\%S0=1)$  skasowanie wartości bieżacej do 0, wystawienie 0 na wyjściu %TMi.Q i skasowanie wartości nastawionej (preset value) do wartości zdefiniowanej w konfiguracji.
- Reakcja na gorący start: (%S1=1) nie ma żadnego wpływu na wartość bieżącą zegara oraz wartość nastawioną. W czasie zaniku zasilania wartość bieżąca nie ulega zmianie.
- Reakcja na zatrzymanie sterownika, dezaktywację zadania lub przerwanie (break point): nie powodują zamrożenia wartości bieżącej.
- Reakcja na skok w programie: fakt, że instrukcje, w których zaprogramowany jest blok zegara nie są wykonywane (program "przeskoczył" do innej części) nie powoduje zamrożenia wartości bieżacej %TMi.V, która nadal rośnie aż do osiagniecia wartości %TMi.P. Podobnie, bit %TMi.Q przyporządkowany wyjściu Q bloku zegara zachowuje swoje właściwości, w związku z czym może być testowany przez inną instrukcję. Jednakże, wyjście bezpośrednio podłaczone do wyjścia bloku nie jest ani uaktywniane, ani skanowane (odczytywane) przez sterownik.
- Testowanie bitu %TMi.Q: zaleca się testowanie bitu %TMi.Q w programie tylko jeden raz.
- Reakcja na zmiane wartości nastawionej %TMi.P: modyfikowanie wartości nastawionej czy to za pomocą instrukcji, czy podczas pracy w trybie regulacji (adjust mode) przynosi efekt tylko wtedy, kiedy zegar zoatanie następnie uruchomiony. Zmiana wartości nastawionej w edytorze zmiennych jest uwzględniana dopiero po zimnym starcie (%S0=1).

### 1.3-3 Licznik dwukierunkowy %Ci

Licznik dwukierunkowy (up/down counter) służy do zliczania (upcount) lub odliczania (downcount) zdarzeń.

Te dwie operacje mogą być wykonywane przez licznik jednocześnie.

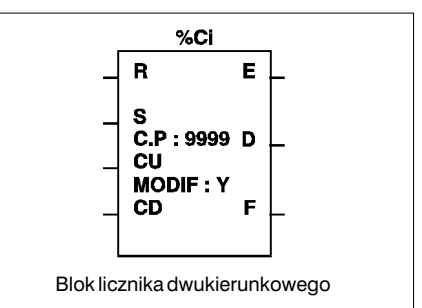

#### Charakterystyka

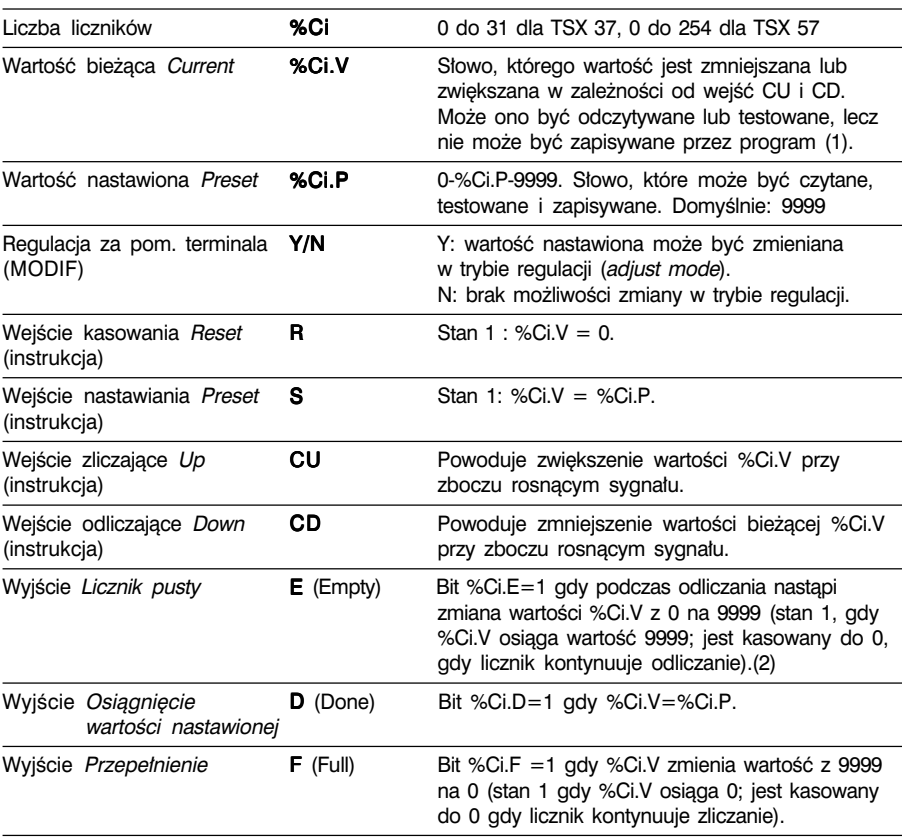

<sup>(1)</sup> Wartość %Ci.V może być modyfikowana za pomocą terminala.

<sup>(2)</sup> W przypadku, gdy licznik jest pełen lub jest pusty, bit %S18 zmienia stan na 1.

#### Sposób wykonywania operacji

- Zliczanie Upcount: pojawienie się na wejściu CU zbocza rosnacego powoduje zwiekszenie wartości bieżacej (o jednostke). W momencie, gdy wartość bieżaca zrównuje sie z wartościa nastawiona %Ci.P, bit wyjściowy %Ci.D (osiagniecie wartości nastawionej) przyporządkowany wyjściu D zmienia stan na 1. Bit wyjściowy %Ci.F (przepełnienie licznika) zmienia stan na 1, gdy wartość bieżąca %Ci.V zmienia sie z 9999 na 0 i jest kasowany do 0 jeśli licznik kontynuuje zliczanie.
- Odliczanie *Downcount*: pojawienie się na wejściu CD zbocza rosnącego powoduje zmniejszenie wartości bieżacej %Ci.V (o jednostke). Bit wyjściowy %Ci.E (licznik pusty) zmienia stan na 1, gdy wartość bieżaca %Ci.V zmienia się z 0 na 9999 i jest kasowany do 0 jeśli licznik kontynuuje odliczanie.
- Licznik dwukierunkowy Up/down: liczenie w dwu kierunkach wymusza konieczność kontrolowania stanów obydwu wejść CU i CD. Te dwa wejścia są kontrolowane kolejno. Jeżeli jednocześnie, obydwa wejścia maja stan 1, to wartość bieżaca pozostaje nie zmieniona.
- Kasowanie Reset: gdy na wejściu R pojawia się 1, to wartość bieżaca %Ci.V jest kasowana do 0 (wymuszenie), a wyjścia %Ci.E, %Ci.D oraz %Ci.F przyjmują wartość 0. Wejście Reset ma najwyższy priorytet.
- Nastawianie Preset: gdy na wejściu S (preset) pojawia się 1, a wejście R (reset) ma stan 0, to wartość bieżąca %Ci.V przyjmuje wartość %Ci.P, a na wyjściu %Ci.D jest wystawiana 1.

#### **Uwaga**

Przy kasowaniu (wejście R lub instrukcja R):

- w języku Ladder, do historii stanów (log) wejść CU i CD zapisywane są bieżące stany tych wejść.
- •w jezyku LIST oraz ST historia stanów wejść CU i CD nie jest aktualizowana. Dla każdego z tych wejść zachowywana jest wartość sprzed operacji kasowania.

#### Sytuacje szczególne

- Reakcia na zimny start:  $(\%$ S0=1)
	- wartość bieżąca %Ci.V jest kasowana do zera,
	- bity wyjść %Ci.E, %Ci.D i %Ci.F są kasowane do zera,
	- przywracana jest wartość nastawiona, która została zdefiniowana w konfiguracji.
- $\cdot$  Reakcja na goracy start (%S1=1), zatrzymanie sterownika, dezaktywacje zadania lub przerwanie: nie mają wpływu na bieżącą wartość licznika (%Ci.V).
- Reakcja na zmianę wartości nastawionej %Ci.P: zmiana wartości nastawionej czy to za pomocą instrukcji, czy też w trybie regulacji przynosi efekt w momencie, gdy następuje przetworzenie bloku przez aplikację (uaktywnienie jednego z wejść).

#### Konfigurowanie i programowanie - przykład

Zadanie polega na liczeniu elementów (do 5000 sztuk). Każdy impuls na wejściu %11.2 (gdy bit wewnetrzny %M0 ma wartość 1) powoduje zwiekszanie wartości licznika zliczającego %C8 aż do osiągnięcia wartości nastawionej (bit %C8.D=1). Licznik jest kasowany za pośrednictwem wejścia %11.1.

#### • Konfigurowanie

W edvtorze zmiennych należy zdefiniować nastepujące parametry:

- nastawienie %Ci.P na 5000 (dla tego przykladu),
- MODIE: Y

#### • Programowanie

Jezyk Ladder

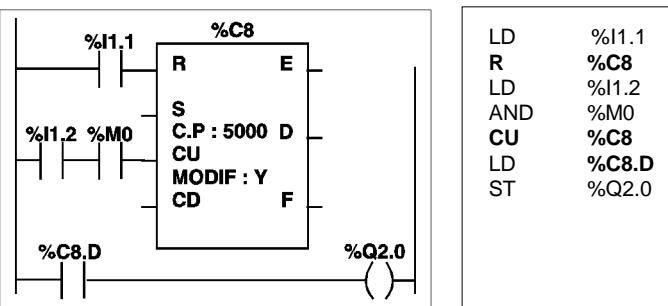

Jezyk List

Język ST

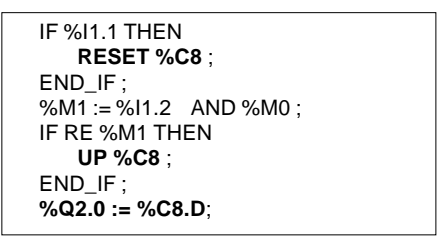

W języku ST, do programowania licznika dwukierunkowego służą 4 instrukcje:

- RESET %Ci : kasowanie wartości bieżącej,
- · PRESET %Ci : zastąpienie wartości bieżącej wartością nastawioną,
- $\cdot$  UP %Ci : zwiekszenie wartości bieżącej,
- DOWN %Ci : zmniejszenie wartości bieżącej.

Jeżeli w programie napisanym w języku ST użyte są instrukcje UP i DOWN, to nastepuje skasowanie historii stanów (log) wejść CU i CD. Dlatego też, w przypadku tych dwu instrukcji, użytkownik musi samodzielnie zarządzać tymi sygnałami.

### 1.4 Operacie numeryczne na liczbach całkowitych

### 1.4-1 Wprowadzenie

Opisane w niniejszym rozdziale operacje numeryczne dotyczą następujących obiektów:

- tablic bitowych,
- słów.
- słów podwójnej precyzji.

Instrukcje odnoszące się do pozostałych obiektów zostały opisane w rozdziale zatytułowanym "Instrukcje i funkcje złożone".

\_\_\_\_\_\_\_\_\_\_\_\_\_\_\_\_\_\_\_\_\_\_\_\_\_\_\_\_\_\_\_\_\_\_\_\_\_\_\_\_\_\_\_\_\_\_\_\_\_\_\_\_\_\_\_\_\_\_\_\_\_\_\_\_\_\_\_\_\_\_\_\_\_\_\_

### Jezyk Ladder

Instrukcje numeryczne zapisuje się w blokach:

- porównywania (comparison) umieszczanych w strefie warunków (test zone),
- operacyjnych (operation), umieszczanych w strefie akcji (action zone).

Bloki te mogą zawierać:

- wyrażenia proste, np: Arg3:=Arg1+Arg2,
- wyrażenia złożone, np: Arg5:=(Arg1+Arg2)\*Arg3-Arg4.

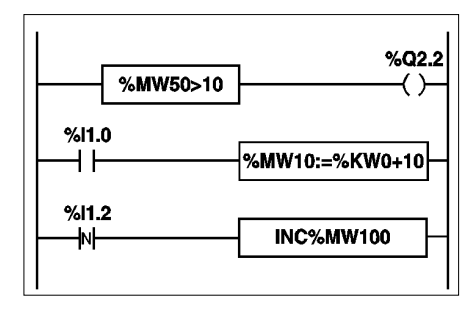

### Język List

Instrukcje umieszcza się w nawiasach kwadratowych.

Wykonanie instrukcji następuje, gdy logiczny wynik poprzedzającej ją instrukcji testowania warunków jest równy 1.

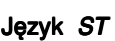

Instrukcje numeryczne zapisuje się bezpośrednio.

Zastosowanie pętli warunkowej IF umożliwia uzależnienie wykonania instrukcji numerycznej od wyniku wyrażenia logicznego.

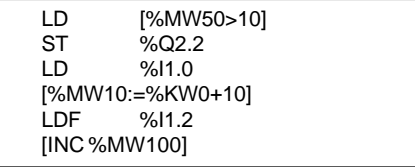

 $%Q2.2 := %MW50 > 10$ : IF %I1.0 THEN  $%MW10 := %KWO + 10$  ; END\_IF ; IF FE %I1.2 THEN INC %MW100 ; END\_IF ;

#### Lista argumentów:

#### Tablice bitowe

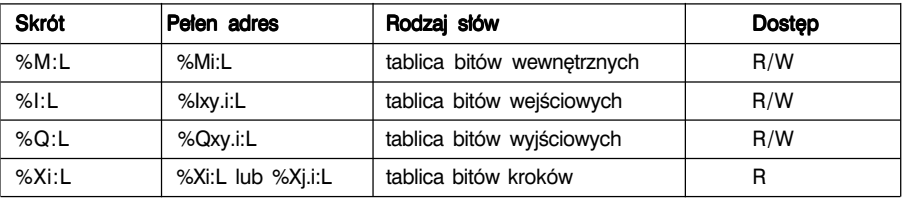

#### Słowa pojedyncze

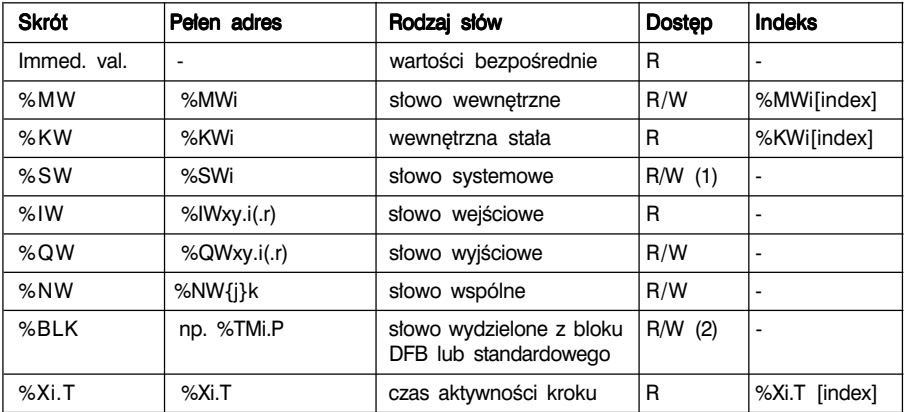

(1) Możliwość zapisu zależy od i. <sup>(2)</sup> Możliwość zapisu zależy od rodzaju słowa, np. wartości nastawione (%Ci.P może być zapisywana, mimo, że wartość %Ci.V może być tylko odczytywana).

Słowa podwójnej precyzji

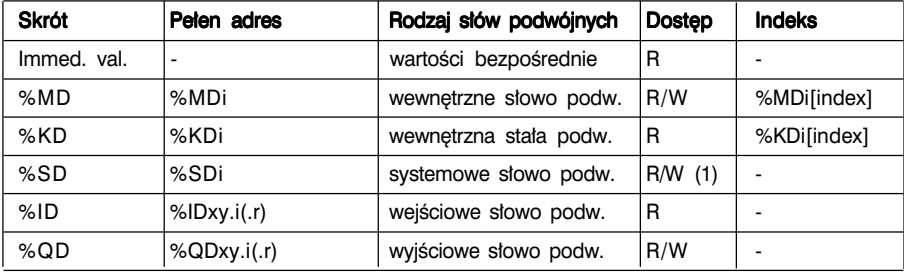

(1) Tylko słowo podwójne %SD18.

#### Uwagi

Pozostałe słowa takie, jak %MWxy.i %KWxy.i oraz %MDxy.i %KDxy.i, zachowują się odpowiednio: jak słowa i słowa podwójne %MWi %KWi oraz %MDi %KDi.

#### Niejawna (*Implicit*) konwersja: słowa <--> słowa podwójne

PL7 pozwala na mieszanie operacji na słowach i słowach podwójnej precyzji. Konwersia z jednego formatu na drugi dokonuje się niejawnie. Operacja dotycząca słowa podwójnego lub kilku wartości bezpośrednich jest automatycznie wykonywana w formacie podwójnym.

### 1.4-2 Instrukcje porównywania Comparison

Instrukcie porównywania służa do porównywania dwóch argumentów.

- > : sprawdzenie, czy argument 1 jest wiekszy niż argument 2.
- $\ge$  : sprawdzenie, czy argument 1 wiekszy lub równy argumentowi 2.
- < : sprawdzenie, czy argument 1 jest mniejszy niż argument 2.
- $\Leftarrow$ : sprawdzenie, czy argument 1 jest mniejszy lub równy argumentowi 2.
- = : sprawdzenie, czy argument 1 jest równy argumentowi 2. =
- <> : sprawdzenie, czy argument 1 jest ró˝ny od argumentu 2. >

Wynikiem sprawdzenia jest 1, gdy warunek jest spełniony (prawda).

### **Struktura**

Język Ladder

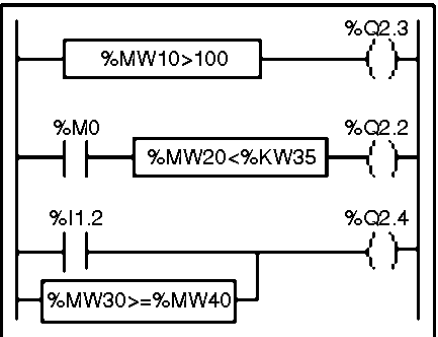

Bloki porównywania umieszcza się w strefie warunków (test zone).

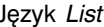

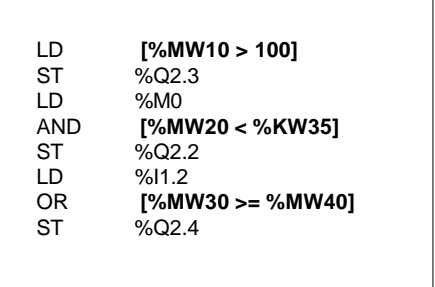

Operacja porównywania jest zapisywana w nawiasie kwadratowym umieszczanym za funkcjami LD, AND lub OR.

Jezyk ST

%Q2.3 := **%MW10 > 100** ; %Q2.2 := %M0 AND **(%MW20 < %KW35)** ; %Q2.4 := %I1.2 OR **(%MW30 >= %MW40)** ;

**Uwaga**: Używanie nawiasów nie jest obowiązkowe, ale czyni ono program bardziej przejrzystym.

\_\_\_\_\_\_\_\_\_\_\_\_\_\_\_\_\_\_\_\_\_\_\_\_\_\_\_\_\_\_\_\_\_\_\_\_\_\_\_\_\_\_\_\_\_\_\_\_\_\_\_\_\_\_\_\_\_\_\_\_\_\_\_\_\_\_\_\_\_\_\_\_\_\_\_

### Składnia

Operatory:  $\rightarrow, \rightarrow =, \lt, \prec =, =, \lt \gt$  Arg1 Operator Arg2

#### **Argumenty**

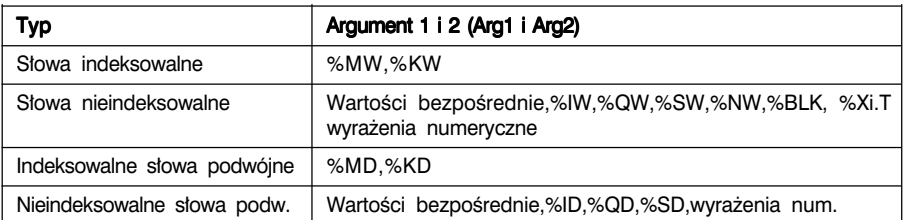

#### Uwagi

• W jezyku Ladder operacja porównywania może być również realizowana za pomoca pionowego bloku porównywania (patrz część B, rozdział 2.3).

•W jezyku List instrukcje porównywania moga być zapisywane w nawiasach.

#### 1.4-3 Instrukcje przypisania Assignment

Instrukcje przypisania służą do zapisywania argumentu Arg2 w argumencie Arg1.

```
Skadnia: Arg1:=Arg2 <=> Arg2->Arg1
```
Operacje przypisania mogą być przeprowadzane na następujących obiektach:

- tablicach bitowych,
- słowach i słowach podwójnych.

W obrębie jednego bloku można zastosować kilka instrukcji przypisania:  $Arg1:=Arg2:=Arg3:=Arg4:=...$ 

Przypisywanie tablic bitowych (patrz: opis tablic bitowych w rozdz. 1.2-6, części A) Na tablicach bitowych można wykonywać następujące operacje przypisania:

\_\_\_\_\_\_\_\_\_\_\_\_\_\_\_\_\_\_\_\_\_\_\_\_\_\_\_\_\_\_\_\_\_\_\_\_\_\_\_\_\_\_\_\_\_\_\_\_\_\_\_\_\_\_\_\_\_\_\_\_\_\_\_\_\_\_\_\_\_\_\_\_\_\_\_

- tablica bitowa -> tablica bitowa Przykład 1
- tablica bitowa -> słowo lub słowo podwójne (indeksowane) Przykład 2
- słowo lub słowo podwójne (indeksowane) -> tablica bitowa Przykład 3

#### **Struktura**

Język Ladder **Jerusan Standard List** 

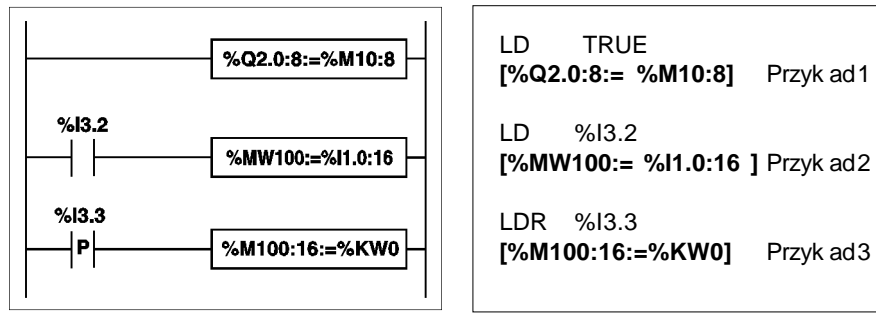

Jezyk ST

```
%Q2.0:8 := %M10:8 ; Przykład 1
IF %I3.2 THEN
   %MW100 := %I1.0:16 ; Przykład 2
END_IF ;
IF RE %I3.3 THEN
   %M100:16 := %KW0 ; Przykład 3
END_IF ;
```
#### Składnia

 $Operator :=$   $|Arg1 := Arg2$ 

**Operands** 

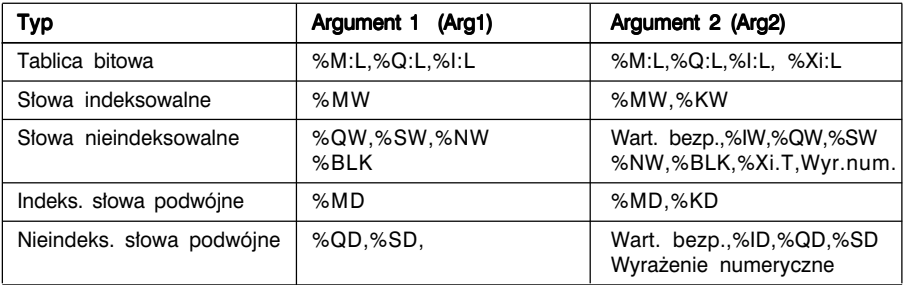

#### Reguły dotyczące stosowania

- Tablice bitowe: źródłowa i docelowa nie muszą mieć koniecznie takich samych długości. Jeżeli tablica źródłowa jest dłuższa od tablicy docelowej, to przeniesione zostaną tylko bity mniej znaczące. W przypadku odwrotnym tablica docelowa uzupełniana jest zerami.
- Przypisywanie tablica bitowa -> słowo (lub słowo podwójne): bity z tablicy są przenoszone do słowa (do słowa o niższym priorytecie z dwóch słów tworzących słowo podwójne) począwszy od prawej strony (pierwszy bit tablicy jest zapisywany do bitu 0 słowa). Bity słowa, dla których nie zostały przeniesione wartości (długość  $<$  16 lub 32) przyjmują wartości 0.
- Przypisanie słowo -> tablica bitowa: bity słowa są poddawane transferowi poczawszy od prawej strony (bit 0 słowa jest zapisywany jako pierwszy bit tablicy).

#### Przypisywanie słów

W odniesieniu do słów mogą być stosowane następujące operacje przypisania:

- słowo (indeksowane) -> słowo (indeks.) lub podwójne (indeks.) Przykład 1
- słowo podwójne (indeks.) -> słowo (indeks.) lub podwójne (indeks.) Przykład 2
- wartość bezp. -> słowo (indeks.) lub słowo podwójne (indeks.) Przykład 3

#### **Struktura**

Jezyk Ladder **Jezyk List** 

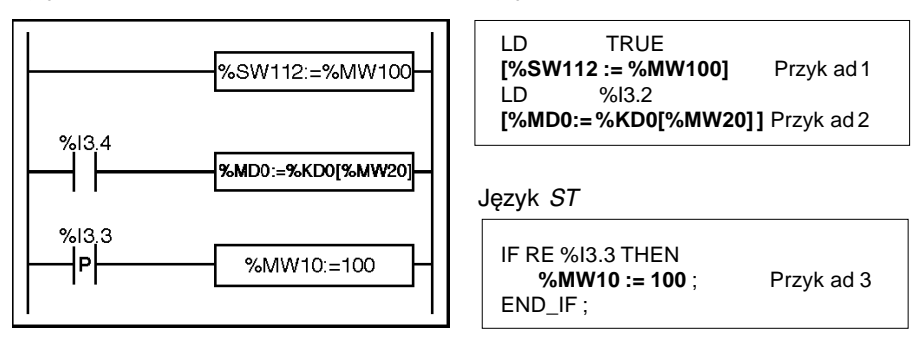

#### **Sk∏adnia**

 $Operator :=$   $|$   $Arg1 := Arg2$ 

#### Argumenty

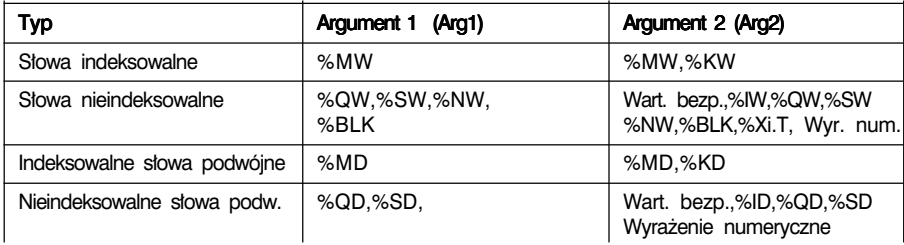

#### Uwaga

Konwersja słowo <--> słowo podwójne odbywa się niejawnie podczas wykonywania operacji przypisania słowo podwójne --> słowo. Jeżeli wartość słowa podwójnego nie mieści się w słowie, to bit %S18 przyjmuje wartość 1.

Istnieje możliwość stosowania wielokrotnego przypisania.

Przyk∏ad: %MW0 := %MW2 := %MW4

Należy zwrócić uwagę, że w przykładzie %MD14 := %MW10 := %MD12, przypisanie %MD14 := %MD12 nie odpowiada prawdzie, gdyż podczas przypisania słowa podwójnego do słowa %MW10 słowo o wyższym priorytecie zostanie zignorowane (w efekcie konwersji słowa podwójnego na słowo pojedyncze).

### 1.4-4 Instrukcje arytmetyczne na liczbach całkowitych

Opisane poniżej instrukcje umożliwiają wykonywanie operacji arytmetycznych pomiedzy dwoma argumentami lub na jednym argumencie.

- $+$  : dodawanie dwóch argumentów **SQRT**: pierwiastek z argumentu
- : odeimowanie dwóch argumentów  $\blacksquare$  INC : zwiekszenie wartości argumentu
- 
- / : dzielenie dwóch argumentów **ABS** : moduł argumentu
- REM : reszta z dzielenia dwóch argumentów REM

### **Struktura**

Język Ladder **Jezyk List** 

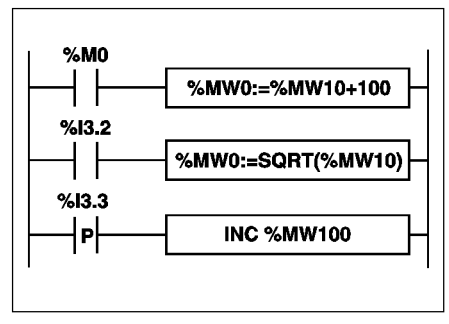

Język ST

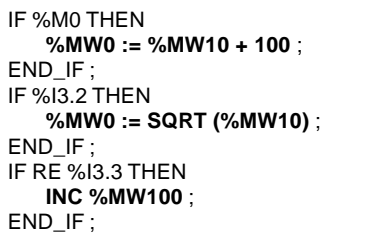

### **Sk∏adnia**

**Operatory** 

- $+, -$ ,  $*,$   $/$ , REM  $\vert$  Arg1:=Arg2 Operator Arg3
- SQRT, ABS  $|Arg1:=Operator(Arq2)|$
- 
- -
- \* : mnożenie dwóch argumentów  $\overline{DEC}$  : zmniejszenie wartości argumentu
	-

LD %MW0 **[%MW0 := %MW10 + 100]** LD %I3.2 **[%MW0 := SQRT(%MW10)]** LDR %I3.3 **[INC %MW100]**

\_\_\_\_\_\_\_\_\_\_\_\_\_\_\_\_\_\_\_\_\_\_\_\_\_\_\_\_\_\_\_\_\_\_\_\_\_\_\_\_\_\_\_\_\_\_\_\_\_\_\_\_\_\_\_\_\_\_\_\_\_\_\_\_\_\_\_\_\_\_\_\_\_\_\_

• INC, DEC | Operator Arg1

#### **Argumenty**

**B**

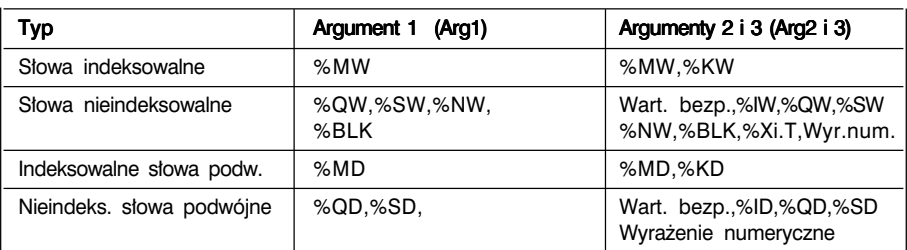

**Uwaga:**

Operacji INC oraz DEC nie można używać w wyrażeniach numerycznych.

#### Reguły dotyczące operacji

#### • Dodawanie: przekroczenie limitu

Jeżeli suma przekroczy podane ograniczenia:

-32768 lub +32767 dla argumentu pojedynczej precyzji,

 $-2$  147 483 648 lub  $+2$  147 483 647 dla argumentu podwójnej precyzji,

to bit %S18 (przepełnienie) przyjmuje wartość 1. Wynik operacji jest wtedy nieznaczący. Stanem bitu %S18 zarządza program.

#### Przykład:

Jezyk Ladder **Jezyk List** 

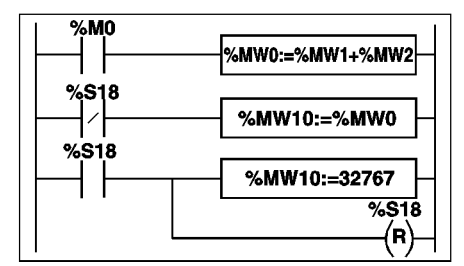

Język ST

```
IF %M0 THEN
   %MW0 := %MW1 + %MW2 ;
END_IF ;
IF %S18 THEN
   %MW10 := 32767 ; RESET %S18 ;
ELSE
   %MW10 := %MW0 ;
END_IF ;
```
 $\frac{1}{2}$  ,  $\frac{1}{2}$  ,  $\frac{1}{2}$  ,  $\frac{1}{2}$  ,  $\frac{1}{2}$  ,  $\frac{1}{2}$  ,  $\frac{1}{2}$  ,  $\frac{1}{2}$  ,  $\frac{1}{2}$  ,  $\frac{1}{2}$  ,  $\frac{1}{2}$  ,  $\frac{1}{2}$ Jeśli %MW1=23241 i %MW2=21853, to rzeczywisty wynik (45094) nie może być wyrażony w słowie 16-bitowym. Bit %S18 przyjmuje wartość 1, a uzyskany wynik (-20442) jest niewłaściwy. W tym przykładzie: gdy wynik działania jest wiekszy niż 32767, to przyjmuje sie 32767.

LD %M0 [%MW0 := %MW1+ %MW2] LDN %S18  $[%MW10] = %MW01$ LD %S18  $[%MW10 := 32767]$ R %S18

### • Mnożenie:

Przekroczenie limitu podczas wykonywania operacji.

Jeżeli wynik działania przekroczy pojemność słowa wynikowego, to bit %S18 (przepełnienie) przyjmuje wartość 1, a wynik działania jest nieznaczący.

### • Dzielenie/reszta:

Dzielenie przez 0.

Jeżeli dzielnikiem jest 0, to wykonanie operacji dzielenia jest niemożliwe i bit systemowy %S18 przyjmuje wartość 1. Wynik operacji jest nieprawidłowy. Przekroczenie limitu podczas wykonywania operacji.

### • Obliczanie pierwiastka kwadratowego:

Operacji obliczania pierwiastka kwadratowego dokonuje się tylko na liczbach dodatnich tak, ˝e wynik jest zawsze dodatni. Je˝eli argument jest ujemny, to bit systemowy %S28 przyjmuje wartość 1, a wynik operacji jest nieprawidłowy.

#### Uwaga:

- Jeżeli wynik operacji nie jest liczbą całkowitą (w przypadku dzielenia lub obliczania pierwiastka kwadratowego), to wynik jest zaokrąglany w dół do najbliższej liczby całkowitej.
- •Znak reszty (REM) jest taki sam jak znak licznika.
- Za zarzadzanie bitem systemowym %S18 odpowiada program użytkowy. Sterownik nadaje mu wartość 1, która program musi skasować, by mógł on być powtórnie użyty (patrz przykład ze strony poprzedniej).

### 1.4-5 Instrukcje logiczne

Wymienione poniżej instrukcje umożliwiają wykonywanie operacji logicznych na dwóch argumentach lub na jednym argumencie.

- AND : Koniunkcja (bit po bicie) dwóch argumentów AND
- **OR** : Alternatywa (bit po bicie) dwóch argumentów
- XOR : Nierównoważność (bit po bicie) dwóch argumentów
- NOT : Logiczne dopełnienie (bit po bicie) argumentu

### **Struktura**

Jezyk Ladder **Jezyk List** 

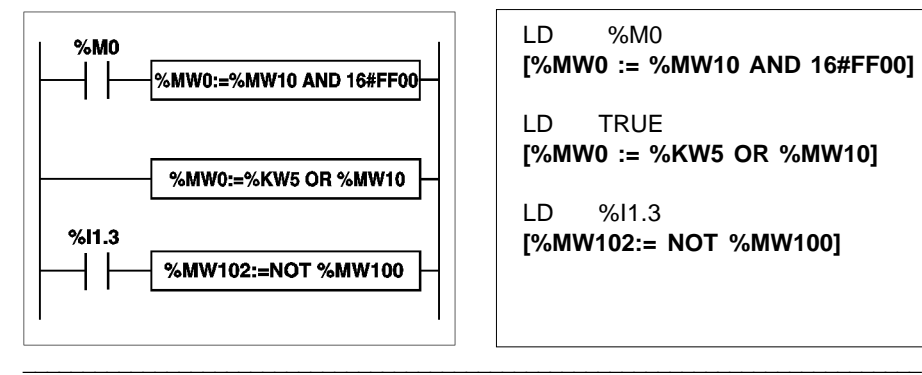

LD %M0 **[%MW0 := %MW10 AND 16#FF00]** LD TRUE **[%MW0 := %KW5 OR %MW10]** LD %I1.3

**[%MW102:= NOT %MW100]**

### Język ST

```
IF %M0 THEN
   %MW0 := %MW10 AND 16#FF00 ;
END_IF ;
%MW0 := %KW5 OR %MW10 ;
IF %I1.3 THEN
   %MW102 := NOT %MW100 ;
END_IF ;
```
#### **Sk∏adnia**

**Operatory** 

• AND, OR, XOR,  $\vert$ Arg1:=Arg2 Operator Arg3

• NOT,  $Arg1 := NOTArg2$ 

#### Argumenty

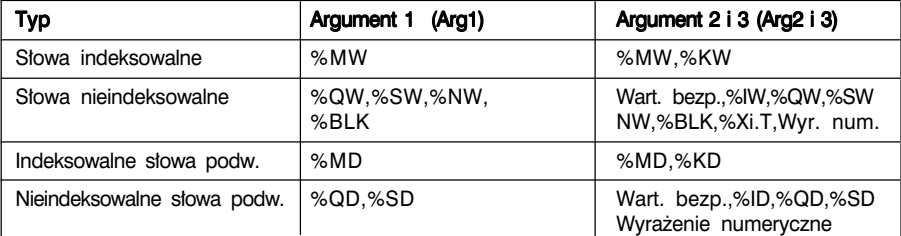
## 1.4-6 Wyrażenia numeryczne

Wyrażenia numeryczne składają się z kilku argumentów numerycznych i, opisanych poniżej, operatorów logicznych lub arytmetycznych.

Przyk∏ad: %MW25 \* 3 - SQRT(%MW10) + %KW8\* (%MW15 + %MW18) AND 16#FF

Liczba argumentów i operatorów w wyrażeniach arytmetycznych nie jest ograniczona.

#### Wyrażenia numeryczne w odniesieniu do liczb całkowitych

Argumenty w danym wyrażeniu numerycznym mogą być zarówno pojedynczej jak i podwójnej precyzji.

```
%MW6 * %MW15 + SQRT(%DW6) /(%MW149[%MW8]) + %KD29) AND 16#FF
```
Argument lub operacja na argumencie może być poprzedzona znakiem + lub -(domyślnie przyjmuje się znak +). Przyk∏ad: SQRT (%MW5) \* - %MW9

W wyrażeniach arytmetycznych można używać wszystkich słów, niektóre mogą być indeksowane.

#### Priorytet wykonywania instrukcji

W wyrażeniach numerycznych instrukcje są wykonywane w następującej kolejności:

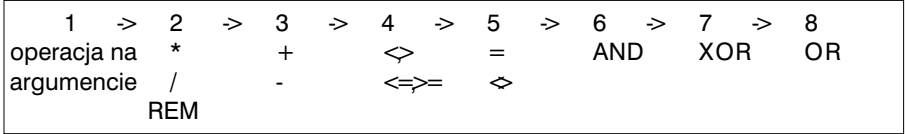

W przykładzie poniżej, instrukcje są wykonywane w następującym porządku: SQRT (%MW3) + %MW5 \* 7 AND %MW8 OR %MW5 XOR %MW10

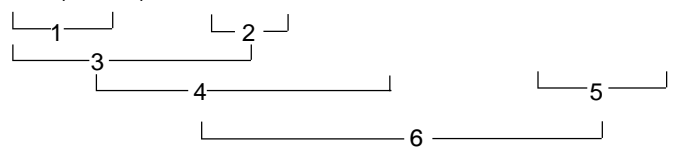

#### Nawiasy

Dzięki zastosowaniu nawiasów można zmieniać kolejność wykonywania operacji. Zaleca się ich stosowanie w celu nadania właściwej struktury wyrażeniom numerycznym.

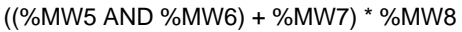

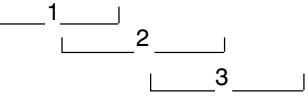

# B

#### $1.5$ Instrukcje programowe

# 1.5-1 Wywołanie procedury Subroutine call

Instrukcja wywołania procedury umożliwia wywołanie modułu podprogramu w obrebie tego samego zadania.

# **Struktura**

Jezyk Ladder

Jezyk List

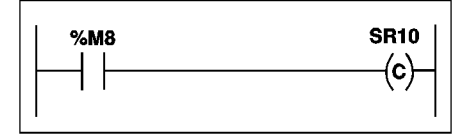

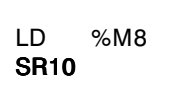

Język ST

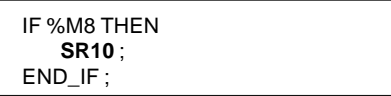

Symbol *SRi* reprezentuje wywoływana procedure: *i* jest liczba z przedziału 0 ÷ 253).

# Reguły

- · Wywołanie procedury może dotyczyć procedury już istniejącej.
- · W akcji następującej po instrukcji wywołania procedury, wykonywany jest powrót do programu (subroutine return).
- · W obrebie danej procedury można umieszczać wywołania innych procedur. Liczba takich wywołań ograniczona jest do 8 poziomów.
- · Przocedury sa przypisane do danego zadania. Stad też mogą one być wywoływane tylko w obrebie tego zadania.

## Zasada wywoływania procedur

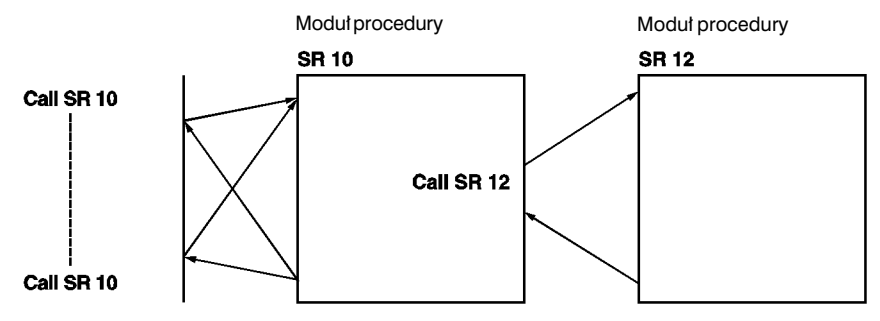

# 1.5-2 Powrót do programu Subroutine return

Instrukcia powrotu do programu jest zarezerwowana dla modułu procedury i umożliwia powrót do modułu wywołującego (gdy poprzedzający ją warunek logiczny jest spełniony).

# **Struktura**

Język Ladder **Jezyk List** 

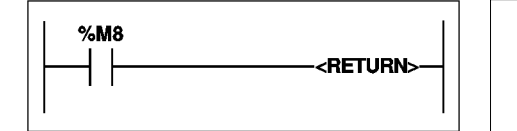

LD %M8 **RETC**

Jezyk ST

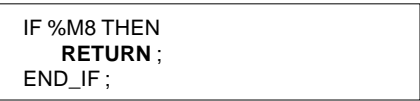

## **Reguty**

Instrukcja powrotu do programu wywołującego jest ukryta na końcu każdej procedury. Jej wcześniejsze użycie umożliwia powrót do programu przed końcem procedury.

# Przykład:

Język Ladder **Jezyk List** 

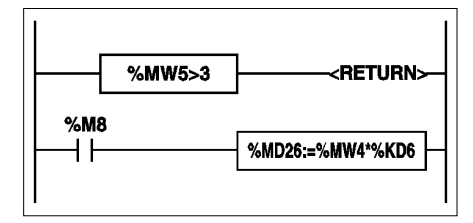

LD [%MW5>3] **RETC** LD %M8 [%MD26:=%MW4\*%KD6]

Język ST

```
IF (%M5 > 3) THEN
   RETURN ;
END_IF:
IF %M8 THEN
   %MD26 := %MW4 * %KD6 ;
END_IF ;
```
W języku List można stosować dodatkowo instrukcje:

RETCN : powrót do programu, gdy poprzedzający warunek logiczny ma wartość 0. **RET** : bezwarunkowy powrót do programu.

#### 1.5-3 Instrukcie skoku Jump

Instrukcia skoku umożliwia przejście do linii programu oznaczonej etykieta %Li:

**JMP** : skok bezwarunkowy,

JMPC : skok. gdv wynikiem poprzedzającego warunku logicznego jest 1.

JMPCN : skok, gdy wynikiem poprzedzającego warunku logicznego jest 0,

Symbol %Li reprezentuje etykiete linii, do której ma nastapić skok (i jest liczba z przedziału od 1 do 999, maksymalnie 256 etykiet).

#### **Struktura**

Jezyk Ladder Jezyk List  $%MB$  $%L10$ ID.  $9/6M$ ~~ .IMPC  $%110$ . Skok do linii LD.  $%11.0$  $%O2.5$  $%11.0$  $ST$  $%Q2.5$ %L10 gdy %M8 . . . . . . . . . . . . . . ma wartość 1. %L10: %M20  $\frac{2}{10}$  $ID$  $ST$  $%M5$  $%M20$  $%M5$ ID.  $%11.0$ **AND**  $9/112$  $%Q2.1$  $%11.2$  $%11.0$ **ST**  $%O2.1$ 

Język ST

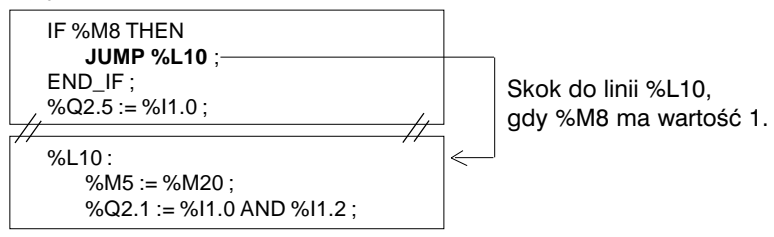

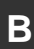

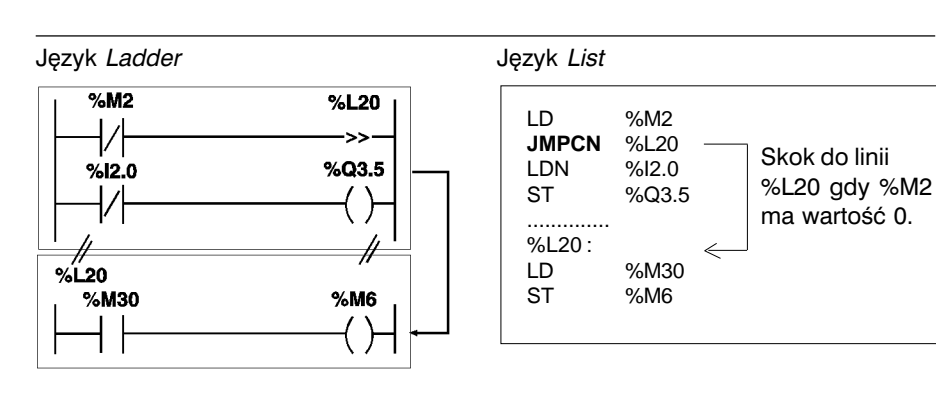

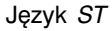

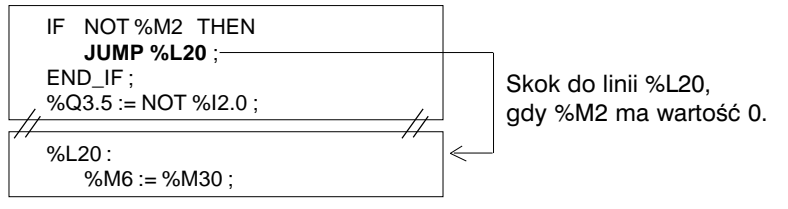

Język Ladder **Gody Contract Contract Contract Contract Contract Contract Contract Contract Contract Contract Contract Contract Contract Contract Contract Contract Contract Contract Contract Contract Contract Contract Contr** 

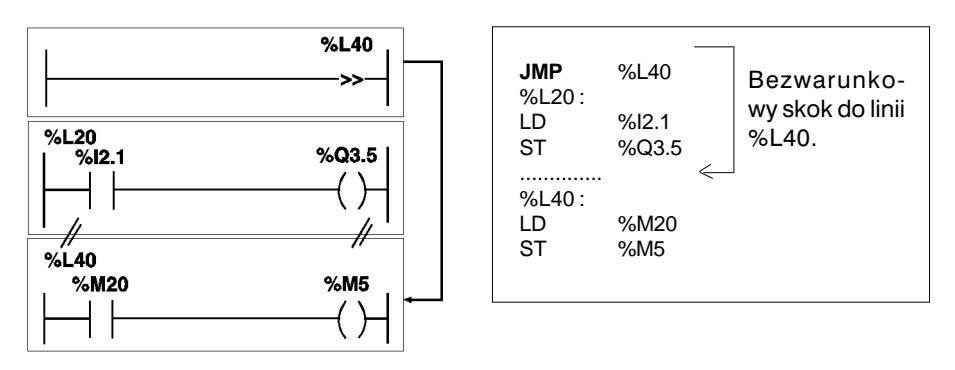

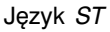

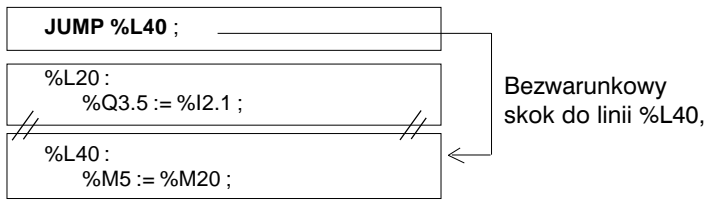

## Reautv

- · Skok odbywa sie w obrebie danego modułu programowego (program główny zadania głównego MAIN, procedura %SRi, itp).
- · Skok może być wykonywany zarówno do linii wcześniejszej jak i do linii późniejszej (względem linii bieżącej).

W przypadku skoku do linii wcześniejszej należy zwrócić uwage na czas trwania przejścia programu (scan time): czas przejścia programu ulega wydłużeniu, co może oznaczać przekroczenie czasu wykonania zadania.

# 1.5-4 Instrukcje końca programu

Moment zakończenia wykonywania programu definiuje się przy pomocy instrukcji END. ENDC oraz ENDCN:

**END** : bezwarunkowy koniec programu

ENDC : koniec programu, gdy poprzedzający warunek logiczny ma wartość 1.

**ENDCN**: koniec programu, gdy poprzedzający warunek logiczny ma wartość 0.

Domyślnie (praca w trybie normalnym), zakończenie programu powoduje uaktualnienie stanów wyjść i ropoczęcie nowego "przejścia" programu.

Jeżeli program wykonywany jest periodycznie, to po uaktualnieniu stanów wyjść program czeka na zakończenie cyklu i dopiero po nim następuje nowe "przejście".

## Uwaga:

W/w instrukcje mogą być stosowane tylko w jezyku List do programowania zadania głównego.

# Przykład:

Jezyk List

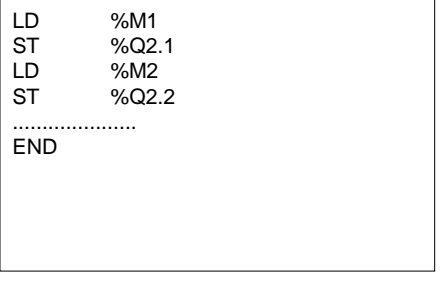

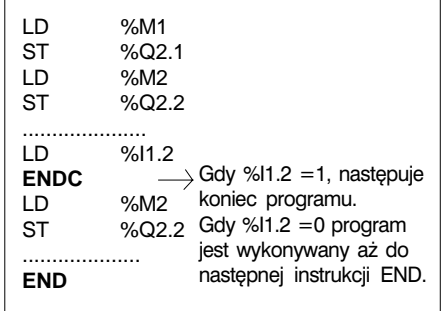

# 1.5-5 Zatrzymanie programu

Wykonywany program może zostać zatrzymany za pomocą instrukcji HALT (zatrzymanie wszystkich zadań). Powoduje ona zamrożenie zmiennych w programie.

Zatrzymany w ten sposób program uruchamia się poprzez jego ponowną inicjację (za pomocą komendy INIT). Zadna z instrukcji następujących po instrukcji HALT nie jest wykonywana.

## **Struktura**

Język Ladder

Język List

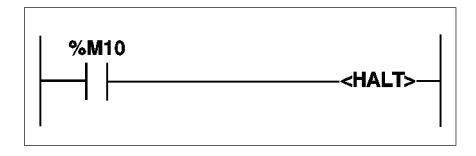

 $\overline{D}$  $%M10$ **HALT** 

Język ST

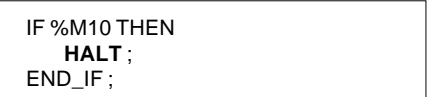

#### 1.5-6 Instrukcja maskowania zdarzeń

Instrukcia maskowania zdarzeń służy do ukrywania i odkrywania zdarzeń wyzwalających zadania.

MASKEVT : powoduje nałożenie maski na wszystkie zdarzenia. Zdarzenia są zapamietywane przez sterownik lecz sprzeżone z nimi zadania nie sa wykonywane dopóty, dopóki nie zostanie zdięta maska (instrukcia UNMASKEVT).

UNMASKEVT : powoduje odkrycie wszystkich zdarzeń. Następuje przetworzenie wszystkich zdarzeń, które zostały zignorowane za względu na zamaskowanie. Przetwarzanie zdarzeń trwa do momentu pojawienia się nowej instrukcji MASKEVT.

## **Struktura**

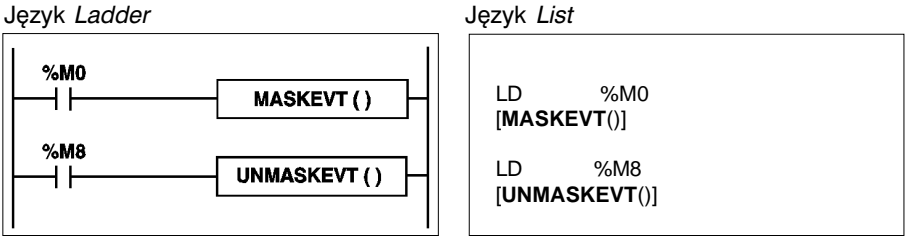

Język ST

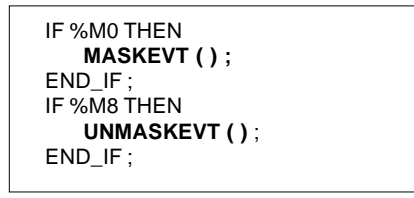

## 1.5-7 Instrukcja NOP

Instrukcja NOP nie powoduje wykonania jakiejkolwiek operacji. Umożliwia ona "rezerwowanie" linii w programie w celu późniejszego uzupełnienia ich instrukcjami bez konieczności modyfikowania numeracji linii.

*2 Instrukcje z∏o˝one*

*Instrukcje z∏o˝one* 2 Rozdzia∏ 2

# 2.1 Wprowadzenie

# 2.1-1 Wiadomości ogólne

Instrukcje opisane w niniejszym rozdziale sà wykorzystywane przy programowaniu bardziej skomplikowanych aplikacji.

Bez względu na język w jakim są one używane, powodują ten sam efekt. Różnią się tylko składnią. Są to:

- albo podstawowe instrukcje oprogramowania,
- albo funkcje traktowane jako rozszerzenie oprogramowania.

Instrukcje pełniące role funkcji dodatkowych służą do zwiekszania możliwości oprogramowania poprzez zastosowanie specjalnych instrukcji.

- operacje na łańcuchach znaków, tablicach słów, itp.
- funkcje specjalne: Komunikacja, Sterowanie procesem, Interfejs Czlowiek Maszyna (funkcja *MMI*), itp.

Instrukcje złożone obejmują następujące grupy:

- łańcuchy znaków,
- tablice słów.
- zarządzanie danymi i czasem trwania,
- konwersje,
- tablice bitowe,
- funkcje "*Orphee*"
- Komunikacja
- Sterowanie procesem
- Interfejs Człowiek Maszyna
- Sterowanie ruchem

= = > patrz: funkcje specjalne

Uwagi dotyczące programowania

Instrukcje pełniące rolę funkcji zajmują dodatkowy obszar pamięci aplikacji (tylko pod warunkiem, że są zastosowane w programie).

Podczas programowania należy uwzględnić fakt, że każda funkcja (niezależnie od liczby wystąpień w programie) zajmuje dodatkowy obszar (należy obserwować wielkość zajętej pamięci sterownika).

# 2.2 Bloki funkcyjne złożone (standardowe)

## 2.2-1 Blok przerzutnika monostabilnego %MNi

Blok przerzutnika monostabilnego służy do generowania impulsu o ściśle określonym czasie trwania.

Czas trwania impulsu jest programowany i może być modyfikowany za pomoca terminala.

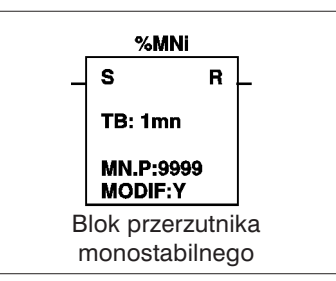

#### **Charakterystka**

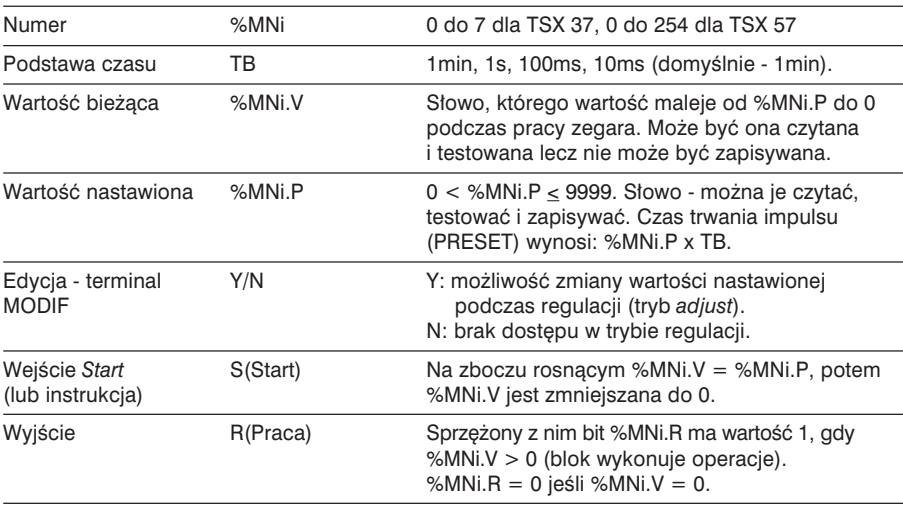

#### Sposób działania

Gdy na wejściu S bloku pojawia się wartość 1 (zbocze rosnące), wartość bieżąca %MNi.V przyjmuje wartość zapisaną w %MNi.P (wartość nastawiona), a blok zaczyna odliczanie do 0, zmniejszając wartość bieżącą o jednostkę przy każdym impulsie podstawy czasu TB. Bit wyjściowy %MNi.R (Running) przypisany do wyjścia R zmienia stan na 1 i utrzymuje tę wartość dopóki wartość bieżąca %MNi.V jest różna od 0. W momencie, gdy %MNi. $V = 0$ , bit wyjściowy %MNi.R powraca do stanu 0.

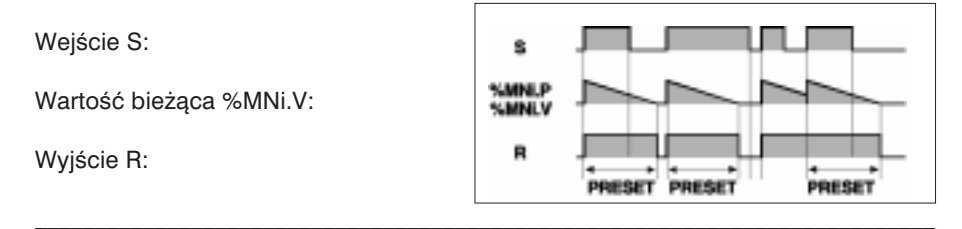

Programowanie i konfigurowanie

• Przykładowe zastosowanie: impulsowanie ze zmiennym cyklem: wartość nastawiona każdego bloku monostabilnego określa czas trwania poszczególnych impulsów.

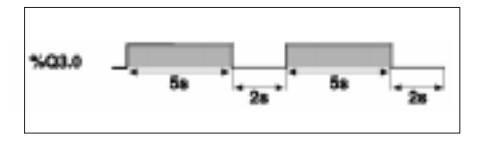

• Konfigurowanie

Przy pomocy edytora zmiennych należy zdefiniować następujące parametry:

- TB : 1min, 1s, 100ms, 10ms lub 1ms (dla tego przykładu 100ms).
- %MNi.P : 0 do 9999 (dla tego przyk∏adu %MN0.P=50 i %MN1.P=20).
- MODIF : Y lub N.
- Programowanie Język *Ladder* **Jezyk List**

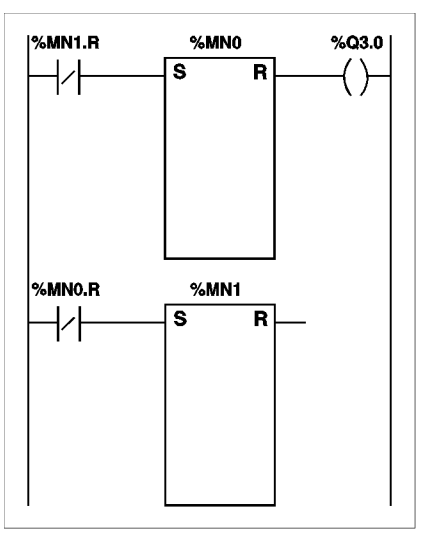

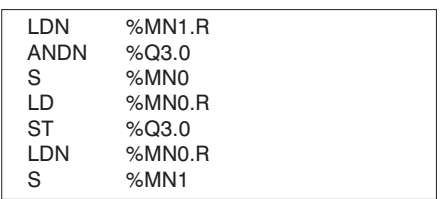

Jezyk ST

```
%M0:=NOT %MN1.R ;
IF RE %M0 THEN
   START %MN0 ;
END_IF:
%Q3.0 := %MNO.R :%M1 := NOT % MNO.R :IF RE %M1 THEN
   START %MN1 ;
END_IF ;
```
W tym przykładzie, wyjście %Q3.0 przyjmuje wartość 1 na czas 5s (%MN0.P) i kasuje sie do 0 na 2s (%MN1.P).

W języku *ST*, instrukcja START %Mni służy do wystartowania bloku monostabilnego. Wymusza ona 1 na wejściu S bloku i w ten sposób powoduje jego inicjację. Stąd też uaktywnienie tej instrukcji powinno odbywać się podczas trwania impulsu.

#### Uwaga

Funkcja przerzutnika monostabilnego może być również realizowana przy pomocy bloku funkcyjnego %TMi pracującego w trybie TP (część B, rozdz.1.3-2).

Przypadki szczególne

- Reakcja na zimny start: (%S0 = 1) wartość nastawiona %MNi.P jest ładowana do wartości bieżącej %MNi.V. Wyjście %MNi.R jest kasowane do 0, ponieważ wartość nastawiona mogła być zmodyfikowana, a w reakcji na zimny start nowa wartość zostaje utracona.
- Reakcja na goracy start: (%S1=1) nie ma żadnego wpływu na bieżaca wartość bloku monostabilnego (%MNi.V).
- Reakcja na zatrzymanie sterownika, dezaktywację zadania lub przerwanie: żadna z tych sytuacji nie powoduje zamrożenia wartości bieżącej.
- Reakcja na skok programu: fakt, że część programu zawierającego blok monostabilny nie jest skanowana (program nie "czyta" tej części programu) nie powoduje zamrożenia wartości bieżacej %MNi.V, która nadal maleje do 0. Podobnie, bit %MNi.R przypisany do wyjścia bloku przyjmuje wartości wynikające z normalnej pracy bloku i dlatego może on być testowany w innej części programu. Jednakże, sprzężenie (cewka) bezpośrednio "podpięte" do wyjścia bloku (np. %Q3.0) nie zostanie uaktywnione ponieważ sterownik go nie odczytuje.
- Testowanie bitu %MNi.R: w czasie jednego "przejścia" (*scan*) stan tego bitu może ulegaç zmianie.

 $\mathcal{L}_\mathcal{L} = \{ \mathcal{L}_\mathcal{L} = \{ \mathcal{L}_\mathcal{L} = \{ \mathcal{L}_\mathcal{L} = \{ \mathcal{L}_\mathcal{L} = \{ \mathcal{L}_\mathcal{L} = \{ \mathcal{L}_\mathcal{L} = \{ \mathcal{L}_\mathcal{L} = \{ \mathcal{L}_\mathcal{L} = \{ \mathcal{L}_\mathcal{L} = \{ \mathcal{L}_\mathcal{L} = \{ \mathcal{L}_\mathcal{L} = \{ \mathcal{L}_\mathcal{L} = \{ \mathcal{L}_\mathcal{L} = \{ \mathcal{L}_\mathcal{$ 

#### 2.2-2 Rejestr %Ri

Rejestr jest blokiem pamięciowym, w którym można zapamietywać, na dwa różne sposoby, do 255 słów 16-bitowych:

- w postaci kolejki (*queue*), zwanej stosem typu FIFO (pierwszy na wejściu, pierwszy na wyjściu First In, First Out).
- w postaci stosu (*stack*), zwanego stosem typu LIFO (ostatni na wejściu, pierwszy na wyjściu *Last In, First Out*).

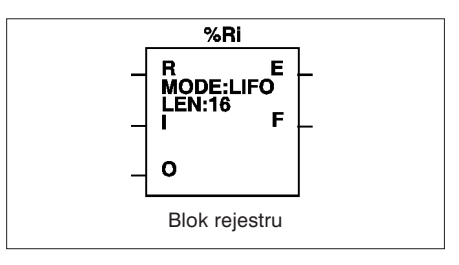

#### Charakterystyka

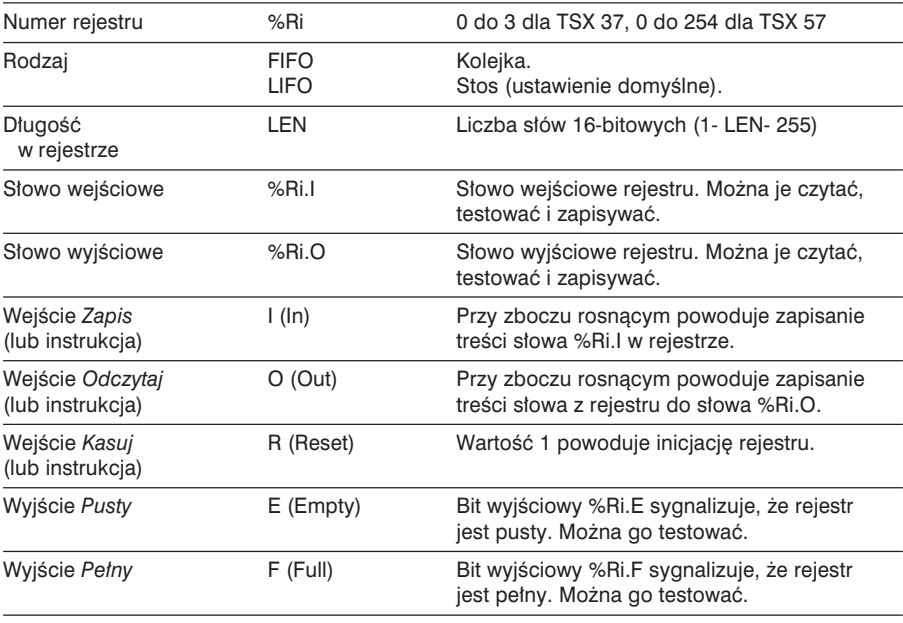

#### Uwaga:

Jednoczesne uaktywnienie wejść I oraz O powoduje wykonanie wpierw operacji zapisania, a dopiero potem odczytania zawartości rejestru.

# FIFO (pierwszy na wejściu, pierwszy na wyjściu)

Dane wprowadzone jako pierwsze będą jako pierwsze odczytane. W odpowiedzi na żadanie zapisania (zbocze rosnace na wejściu I lub użycie instrukcji I), zawartość słowa wejściowego %Ri.I (która została wcześniej załadowana) zostaje zapisana na szczycie stosu (rys. a).

Jeżeli stos jest zapełniony (wyjście F=1), to nie ma możliwości zapisywania danych i bit systemowy %S18 ma stan 1.

W odpowiedzi na żądanie odczytania (zbocze rosnące na wejściu O lub użycie instrukcji O), dane słowa znajdującego się najniżej w stosie zostają zapisane w słowie %Ri.O a zawartość rejestru zmniejsza się o jedna pozycje (rys. b).

Jeżeli rejestr jest pusty (wyjście  $E=1$ ), to nie ma możliwości dokonywania odczytu. Słowo wyjściowe %Ri.O się nie zmienia i zachowuje swoją zawartość. Zawartość stosu można w dowolnym momencie kasować (1 na wejściu R lub instrukcja R).

## LIFO (ostatni na wejściu, pierwszy na wyjściu)

Dane zapisane jako ostatnie zostanà odczytane jako pierwsze. W odpowiedzi na żadanie zapisania (zbocze rosnace na wejściu I lub użycie instrukcji I), zawartość słowa wej. %Ri.I (która została wcześniej załadowana) zostaje zapisana na szczycie (rys. c). Jeżeli stos jest zapełniony (wyjście  $F=1$ ), to nie ma możliwości zapisywania danych i bit systemowy %S18 ma stan 1. W reakcji na żadanie odczytania (zbocze rosnące na wejściu O lub instrukcja O), dane słowa znajdującego się najwyżej w stosie zostają zapisane w słowie %Ri.O (rys. d).

Jeżeli rejestr jest pusty (wyjście  $E=1$ ), to nie ma możliwości dokonywania odczytu. Słowo wyjściowe %Ri.O się nie zmienia i zachowuje swoją zawartość. Zawartość stosu można w dowolnym momencie kasowaç (1 na wejściu R lub instrukcja R). Zaznaczony element zostaje najwyższym elementem stosu.

Przykład:

Zapisanie treści słowa %Ri.I na szczycie stosu.

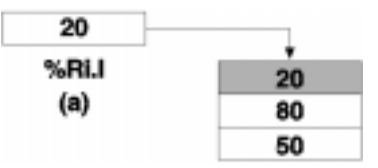

Odczytanie pierwszej danej i za∏adowanie jej do %Ri.O.

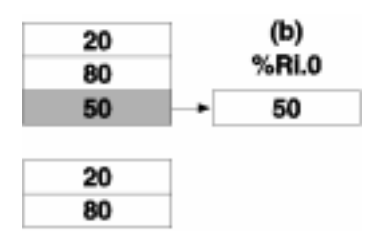

Przykład:

 $\mathcal{L}_\mathcal{L} = \{ \mathcal{L}_\mathcal{L} = \{ \mathcal{L}_\mathcal{L} = \{ \mathcal{L}_\mathcal{L} = \{ \mathcal{L}_\mathcal{L} = \{ \mathcal{L}_\mathcal{L} = \{ \mathcal{L}_\mathcal{L} = \{ \mathcal{L}_\mathcal{L} = \{ \mathcal{L}_\mathcal{L} = \{ \mathcal{L}_\mathcal{L} = \{ \mathcal{L}_\mathcal{L} = \{ \mathcal{L}_\mathcal{L} = \{ \mathcal{L}_\mathcal{L} = \{ \mathcal{L}_\mathcal{L} = \{ \mathcal{L}_\mathcal{$ 

Zapisanie zawartości słowa %Ri.I na szczycie stosu.

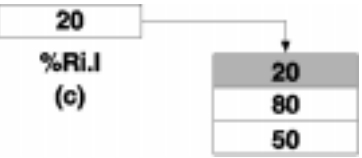

Odczytanie danej ze szczytu stosu.

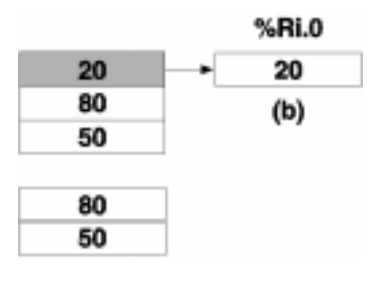

#### Programowanie i konfigurowanie

- Konfigurowanie Przy pomocy edytora konfiguracyjnego należy zdefiniować nastepujące parametry:
	- Numer : 1 do 4 dla TSX 37, 1 do 255 dla TSX 57,
	- Długość : 1 do 255.

W edytorze zmiennych należy określić tryb pracy rejestru (FIFO czy LIFO).

• Programowanie Język *Ladder* **Jezyk List** 

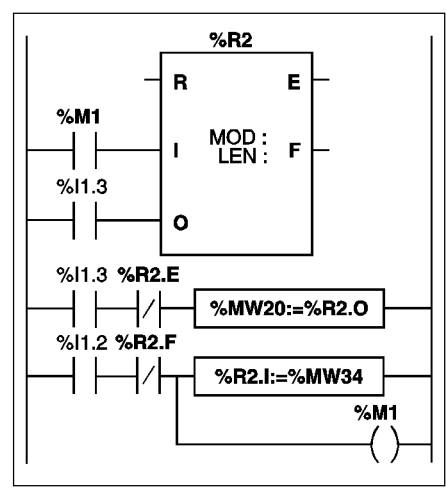

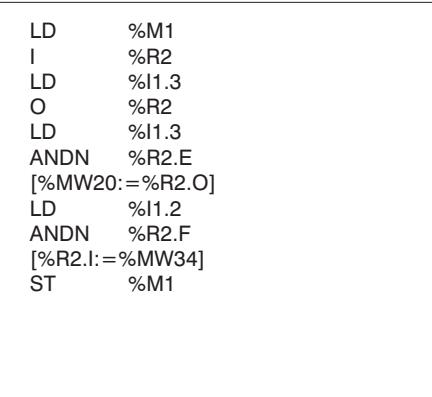

Język ST

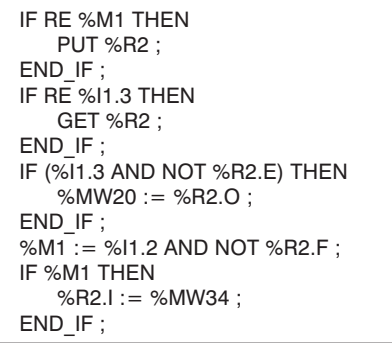

jest ładowane do %MW20 pod warunkiem, że rejestr nie jest pusty (%R2.E=0). Zamieszczony powyżej przykład pokazuje ładowanie słowa %MW34 do rejestru %R2.I, w reakcji na żądanie zapisania %I1.2, pod warunkiem, że rejestr R2 nie jest przepełniony (%R2.F=0). Żądanie zapisania w rejestrze realizowane jest za pomocą %M1. Żądanie odczytanie realizowane jest za pośrednictwem wejścia %I1.3, %R2.O

W języku strukturalnym ST do programowania bloków rejestru służą 3 instrukcje:

- · RESET %Ri : powoduje inicjację rejestru,
- $\cdot$  PUT %Ri : powoduje zapisanie treści słowa %Ri.I w rejestrze,
- $\cdot$  GET %Ri : powoduje zapisanie danych z rejestru w słowie %Ri.O.

Instrukcje PUT i GET wywołują zbocze rosnące na odpowiadających im wejściach I oraz O. Użycie tych instrukcji powinno się więc odbywać podczas trwania impulsu.

Sytuacie szczególne

- · Reakcja na zimny start: (%S0=1) powoduje skasowanie bieżącej zawartości rejestru. Bit wyjściowy %Ri.E przypisany do wyjścia E, przyjmuje wartość 1.
- Reakcja na gorący start:  $(\%S1=1)$  nie ma wpływu ani na zawartość rejestru, ani na stan jego bitów wyjściowych.
- · Skasowanie do 0 (wejście R lub instrukcja R)
	- W jezyku *Ladder*, zapamietane wartości wejść | oraz O sa aktualizowane z wartościami bieżącymi.
	- W języku List, zapamiętane wartości wejść I oraz O nie są aktualizowane. Każde z nich zachowuje wartości jakie miały przed wywołaniem.
	- W ST, zapamiętane wartości wejść I oraz O są uaktualniane z wartością 0.

#### 2.2-3 Beben *Drum controller* %DRi

Blok funkcyjny "Bęben" działa na podobnej zasadzie jak walec elektromechaniczny, który zmienia kroki w reakcji na wystąpienie określonych warunków (zdarzeń). Przy każdym obrocie krzywka i styki wskazują systemowi kolejność wykonywania operacji. W przypadku bloku "Bębna" krzywkę i styki symbolizuje wartość 1 dla danego kroku (obrotu walca) przyporządkowywana bitom wyjściowym %Qi.j lub bitom wewnetrznym%Mi, zwanych bitami sterującymi.

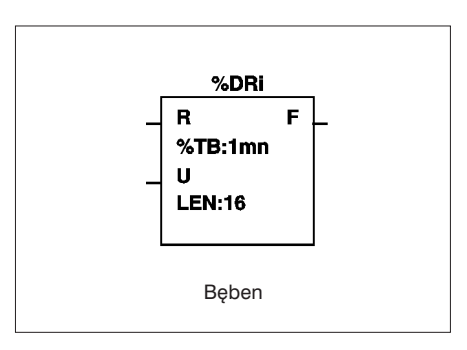

#### Charakterystyka

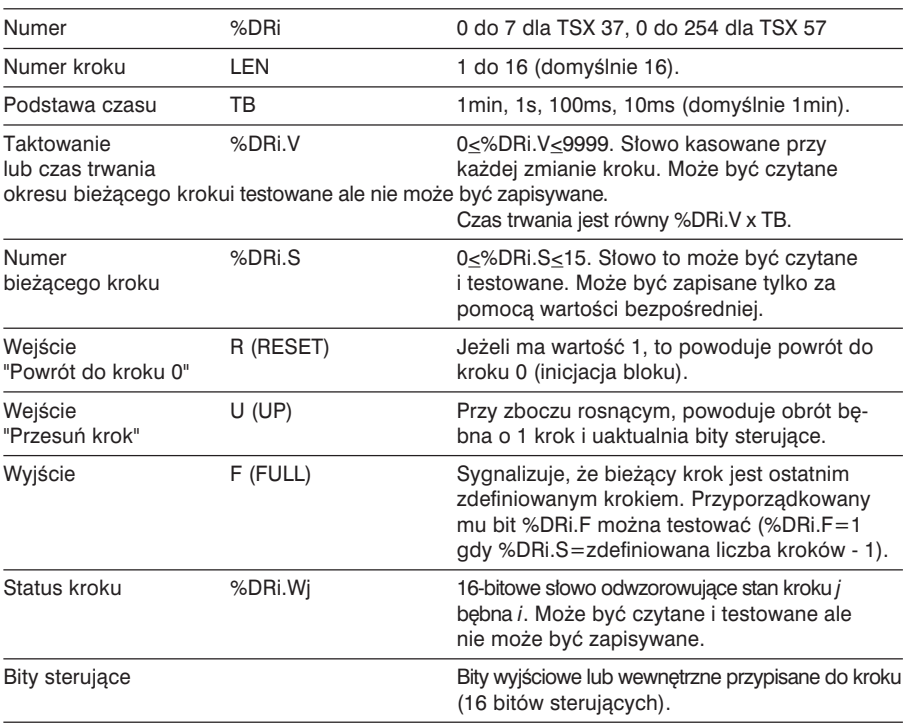

Uwaga: Bit %S18 zmienia stan na 1, w razie zapisania nie skonfigurowanego kroku.

# Sposób działania Beben składa sie z:

- matrycy stałych danych (krzywek) uporządkowanej:
	- w kolumny: ponumerowane od 0 do N-1 (*N* jest zdefiniowana liczba kroków). Każda kolumna odwzorowuje stan kroku za pomocą 16 bitów danych ponumerowanych od 0 do F.
- listy bitów sterujących (po 1 na linie) odpowiadających wyjściom %Qxy.i, lub bitom wewnętrznym %Mi. Dla bieżącego kroku, bity sterujące przyjmują wartości dla niego zdefiniowane.

Przedstawiona poniżej tabela zawiera główną charakterystyke bebna, dla którego zdefiniowano 16 kroków. Krok

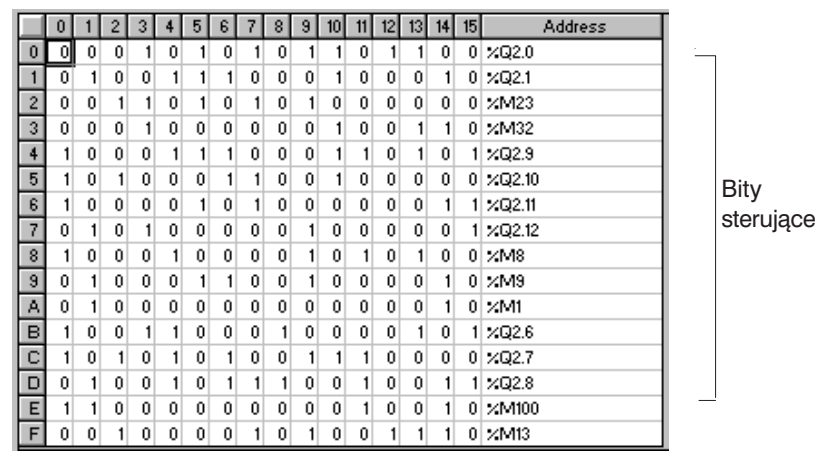

W przykładzie powyżej, dla kroku 1, bity sterujące %Q2.1;%Q3.5; %Q2.8;%Q3.6;%M5 i %M6 przyjmują wartość 1. Pozostałe bity sterujące przyjmują wartość 0. Numer kroku bieżącego jest zwiększany przy każdym wystąpieniu zbocza rosnącego na wejściu U (lub przy wykonaniu instrukcji U). Numer ten może być modyfikowany przez program.

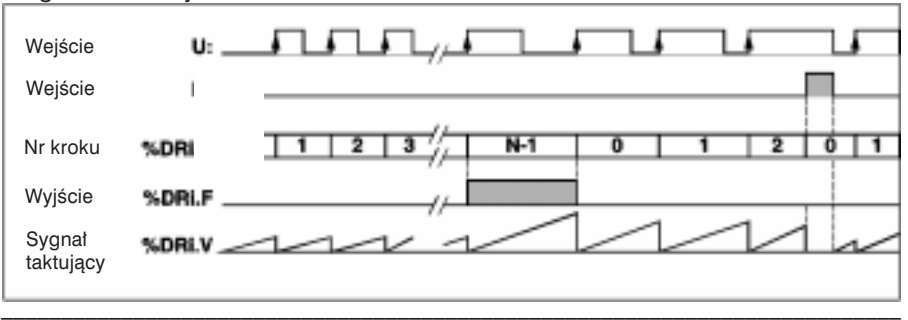

Diagram czasowy

Bit

#### Programowanie i konfigurowanie

W niniejszym przykładzie, pierwszych 5 wyjść %Q2.0 do %Q2.4 uaktywnia sie kolejno, za każdym razem, gdy na wejściu %I1.1 pojawia się 1.

Wejście I1.0 kasuje wyjścia i cofa bęben do kroku 0.

#### Konfigurowanie

Przy pomocy edytora zmiennych definiuje się następujące parametry:

- Liczbę kroków: 5 (LEN:5).
- Stan wyjść (bity sterujące) dla każdego kroku bębna.

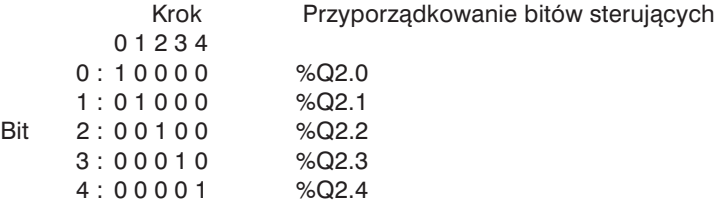

• Podstawę czasu (TB:1 min).

#### Programowanie

Jezyk *Ladder* 

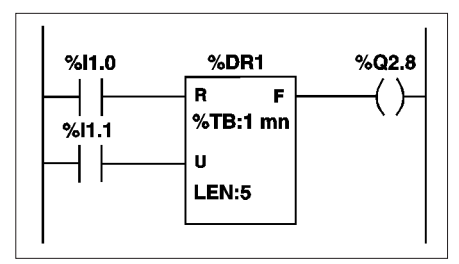

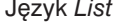

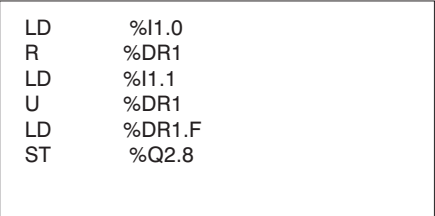

Język ST

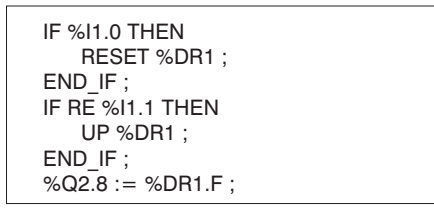

W języku *ST* do programowania bloków bębna służą 2 instrukcje:

- RESET %DRi : powrót do kroku 0 bębna,
- UP %DRi: obrót bębna o 1 krok i uaktualnienie wyjść. Ta instrukcja powoduje wygenerowanie zbocza rosnącego na wejściu U bloku, tak więc uaktywnienie tej funkcji powinno odbywać się podczas impulsu.

#### Uwaga

Skasowanie do 0 (wejście R, instrukcja R lub RESET)

- W języku *Ladder* zapamiętana wartość dla wejścia U jest zastępowana wartością bieżącą.
- W języku *List* zapamiętana wartość wejścia U nie jest uaktualniana. Zachowywana jest wartość sprzed operacji kasowania.
- W języku *ST* zapamiętana wartość wejścia U jest zastępowana wartością 0.

Systuacje szczególne

- Reakcja na zimny start: (%S0=1) powoduje powrót bebna do kroku 0 (z uaktualnieniem bitów sterujących).
- Reakcja na gorący start:  $(%S1=1)$  powoduje uaktualnienie bitów sterujących, zgodnie z wartościami dla bieżącego kroku.
- Reakcja na skok, dezaktywację zadania lub przerwanie: fakt, że blok bębna nie jest odczytywany przez program nie oznacza skasowania bitów sterujących do 0.
- Uaktualnienie bitów sterujących: tylko w reakcji na zmiane kroku oraz zimny i gorący start.

 $\mathcal{L}_\mathcal{L} = \{ \mathcal{L}_\mathcal{L} = \{ \mathcal{L}_\mathcal{L} = \{ \mathcal{L}_\mathcal{L} = \{ \mathcal{L}_\mathcal{L} = \{ \mathcal{L}_\mathcal{L} = \{ \mathcal{L}_\mathcal{L} = \{ \mathcal{L}_\mathcal{L} = \{ \mathcal{L}_\mathcal{L} = \{ \mathcal{L}_\mathcal{L} = \{ \mathcal{L}_\mathcal{L} = \{ \mathcal{L}_\mathcal{L} = \{ \mathcal{L}_\mathcal{L} = \{ \mathcal{L}_\mathcal{L} = \{ \mathcal{L}_\mathcal{$ 

B

## 2.2-4 Blok zegara %Ti (Seria 7)

Blok zegara, który jest kompatybilny z blokami dla sterowników Serii 7 PL7-2/3 służy do realizacji sterowania akcjami wykonywanymi z opóźnieniem. Wartość tego opóźnienia jest programowalna i może być modyfikowana przy użyciu terminala.

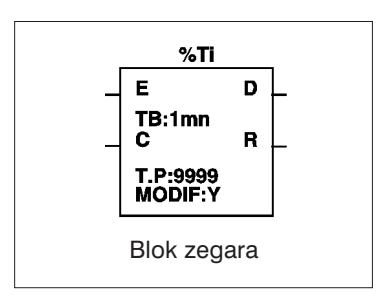

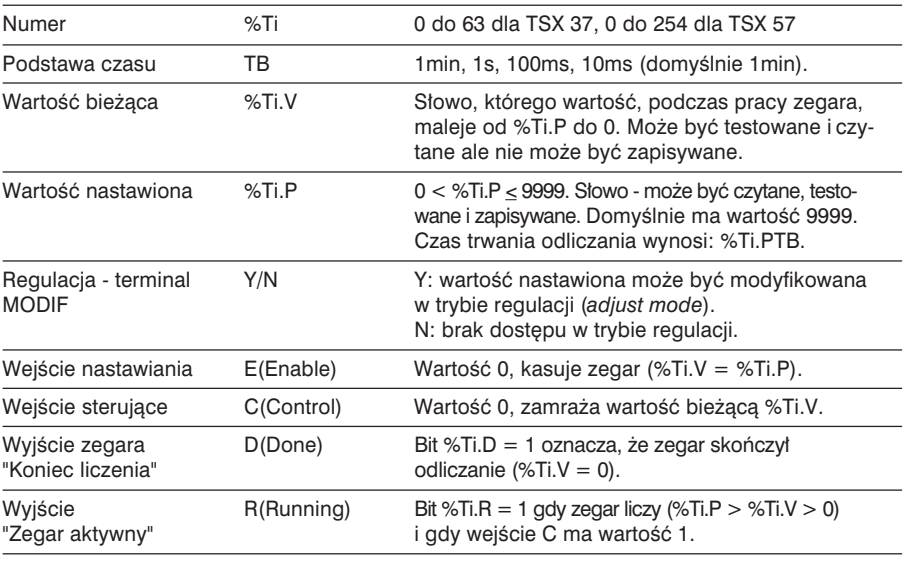

#### Charakterystyka

#### Uwaga:

Blok funkcyjny typu zegar %Ti nie może być programowany w języku *List*. Jednakże obiekty związane z blokami zegara %Ti (%Ti.V, %Ti.P, %Ti.D i %Ti.R) są dostępne.

Całkowita liczba zegarów %TMi + %Ti powinna być mniejsza niż 64 dla sterowników TSX 37 i mniejsza od 255 dla TSX 57.

#### Sposób działania

Zegar zmienia swoją wartość, gdy na dwóch wejściach (E i C) pojawia się 1. Zachowuje się on jak licznik odliczający.

- · Wartość bieżąca %Ti.V maleje od wartości nastawionej %Ti.P do 0, o jednostkę przy każdym impulsie podstawy czasu TB.
- · Bit wyjściowy %Ti.R (Praca zegara) przypisany do wyjścia R ma wtedy wartość 1, a bit wyjściowy %Ti.D (Koniec pracy zegara) przypisany do wyjścia D ma w tym czasie wartość 0.
- · Gdy wartość bieżąca %Ti.V=0, %Ti.D zmienia stan na 1, a %Ti.R wraca do 0.

Standardowe funkcje zegara Blok zegara może spełniać następujące funkcje:

· Opóźnienie On-time delay Język Ladder

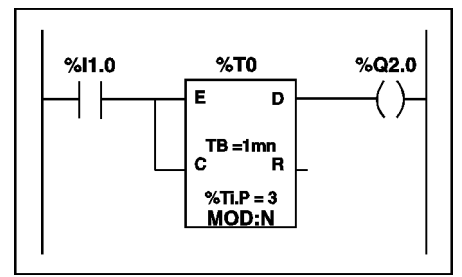

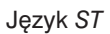

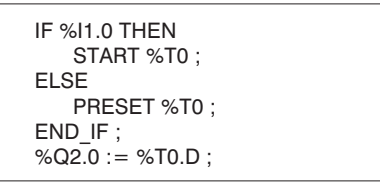

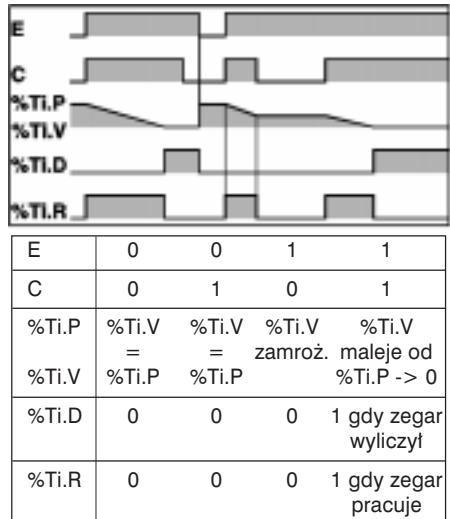

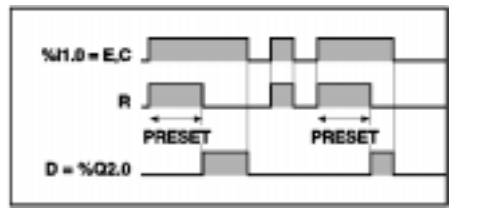

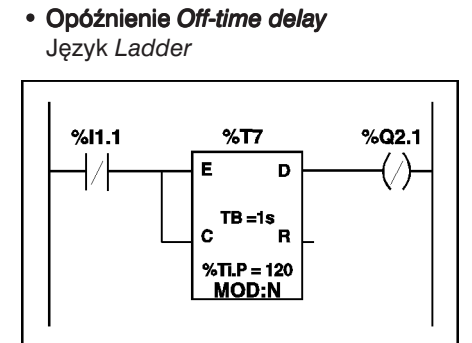

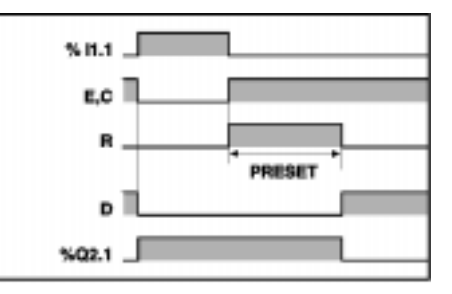

Język ST

 IF %1.1 THEN PRESET %T7 ; ELSE START %T7 ; END\_IF ;  $%Q2.1 := NOT %T7.D;$ 

• Skumulowane opóênienie *On-time delay* Język *Ladder* 

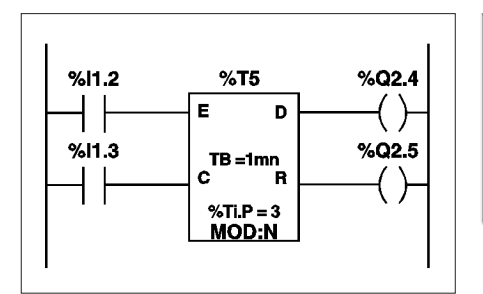

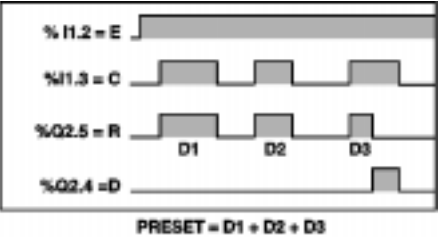

Język ST

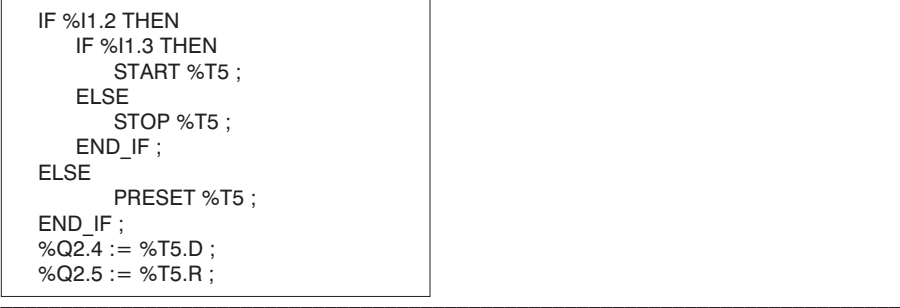

#### Skumulowane opóźnienie Off-time delay Jezyk Ladder

 $%Q2.4$  $%11.0$  $%T12$ Ë D  $%11.1$  $TB = 10mn$ C R  $\mathcal{L}$ %Ti.P =  $40$ **MOD:Y** Jezyk ST IF %I1.0 THEN PRESET %T12: FI SF IF %I1.1 THEN **STOP %T12: ELSE** START %T12:  $END$  IF:  $END$  IF  $\overline{S}$ 

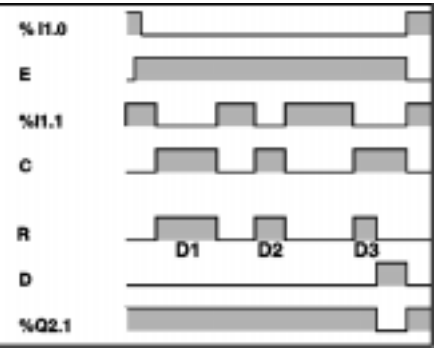

 $PREF = D1 + D2 + D3$ 

W języku ST, do programowania bloków zegara %Ti służą 3 instrukcje:

• PRESET %Ti : kasuje zegar,

 $%Q2.4 := NOT %T12.D$ :

- %Ti : uruchamia zegar,  $\cdot$  START
- $\cdot$  STOP %Ti : zamraża wartość bieżącą zegara.

Sytuacie szczególne

- Reakcja na zimny start: (%S0 = 1) wartość nastawiona (zdefiniowana w edytorze zmiennych) jest ładowana do wartości bieżącej, a wyjście %Ti.D ma wartość 0, ponieważ ewentualnie zmodyfikowana wartość nastawiona jest ignorowana.
- · Reakcja na gorący start: (%S1=1) nie ma wpływu na bieżącą wartość zegara.
- · Reakcja na zatrzymanie sterownika: zatrzymanie sterownika, dezaktywacja bieżącego zadania lub przerwanie, nie powodują zamrożenia wartości bieżącej.
- · Reakcja na skok programu: fakt, że labelka, w której zapisano blok zegara nie jest czytana przez program nie powoduje zamrożenia wartości bieżącej %Ti.V, która nadal maleje do 0.

Podobnie, bity %Ti.D i %Ti.R przypisane do wyjść zegara D i R pracują normalnie tak, że mogą one być testowane w innych labelkach.

Jednakże, sprzeżenia (cewki) bezpośrednio podłaczone do wyjść bloku nie beda uaktywniane, ponieważ labelki te nie są czytane przez program.

• Testowanie bitów %Ti.D i %Ti.R: stan tych bitów zmienia się w czasie "przejścia" programu.

# *Instrukcje z∏o˝one* 2

## 2.3 Blok porównywania - złożony

Pionowe bloki porównywania służą do porównywania dwóch argumentów (Arg).

Tymi argumentami mogą być 16-bitowe słowa (mogą być indeksowane) lub wartości bezpośrednie.

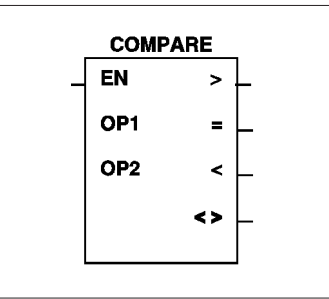

Liczba pionowych bloków porównywania nie jest ani ograniczana, ani definiowana.

## Charakterystyka

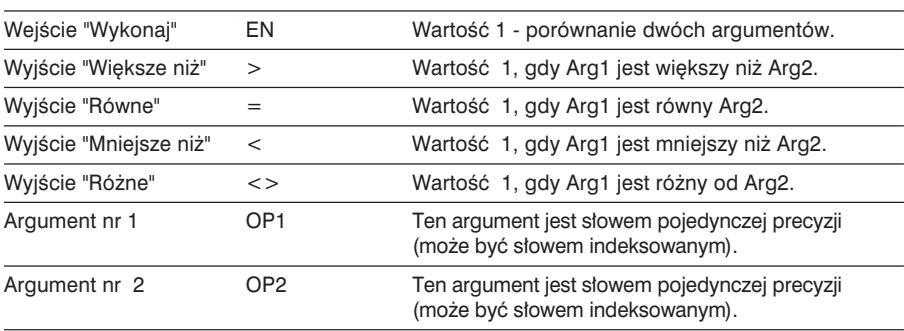

## Sposób działania

Pojawienie sie 1 na wejściu EN, powuje porównanie dwóch argumentów i uaktywnienie 4 wyjść bloku zgodnie z wynikiem operacji porównania. Pojawienie sie 0 na tym wejściu powoduje skasowanie uaktywnionych wyjść.

#### · Przykładowe zastosowanie

Zamieszczony poniżej program obrazuje operacje porównywania słowa %MW2 indeksowanego za pomocą słowa %MW40 z wartością bezpośrednią 150. Jeżeli treść %MW2I%MW401 jest wieksza od 150, a %I1.3 = 1, to nastepuje

uaktywnienie sprzężenia %Q2.7.

Jeżeli treść tego słowa jest równa 150, to następuje uaktywnienie sprzężenia %MW10:X4. Sprzężenie %M5 jest uaktywniane wtedy, kiedy treść słowa jest różna od 150  $(<$  lub  $>)$ .

Język Ladder

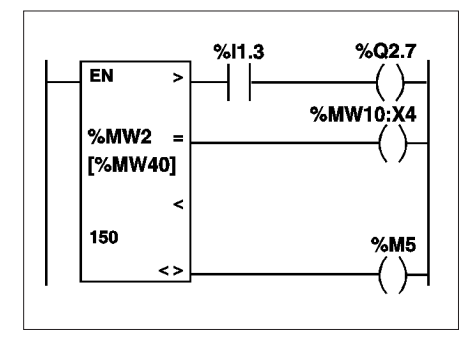

Blok funkcyjny tego typu nie istnieje w językach List oraz ST. Stosuje się w nich operacje porównywania >, <, =, <>

Sytuacje szczególne

- · Reakcja na zimny start: (%S0) argument OP1 i być może OP2 (o ile OP2 jest słowem wewnętrznym) są kasowane, a wyjścia są aktualizowane zgodnie z wynikiem porównywania nowych wartości.
- Reakcja na goracy start: (%S1) nie ma wpływu na blok porównywania.

# B

## 2.4 Instrukcje przesuwania *Shift*

Instrukcje przesuwania umożliwiają przesuwanie bitów argumentów słowa lub słowa podwójnego o pewną liczbę pozycji (w prawo lub w lewo).

- Przesuwanie logiczne *Logic shift*:
	- SHL(arg2,i) logiczne przesunięcie w lewo o *i* pozycji,
	- SHR(arg2,i) logiczne przesunięcie w prawo o *i* pozycji,
- Przesuwanie okrężne:
	- ROL(arg2,i) okrężne przesunięcie w lewo o *i* pozycji,
	- ROR(arg2,i) okrężne przesunięcie w prawo o *i* pozycji,

W przypadku przesuwania bitów w słowie pojedynczej precyzji wartość *i* będzie mieściła się w przedziale od 1 do 16.

W przypadku s∏ów podwójnej precyzji zmienna *i* przyjmuje wartości z przedziału od 1 do 32.

Stan ostatniego bitu wyjściowego jest zapisywany w bicie %S17.

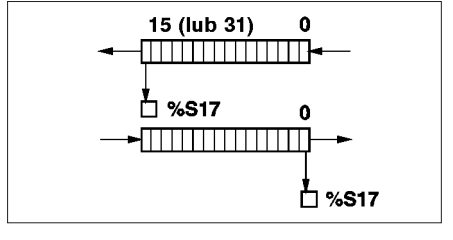

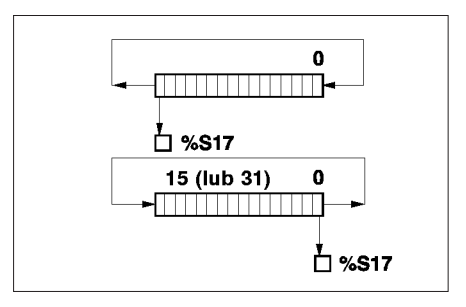

# **Struktura**

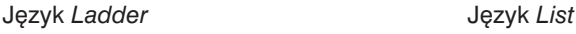

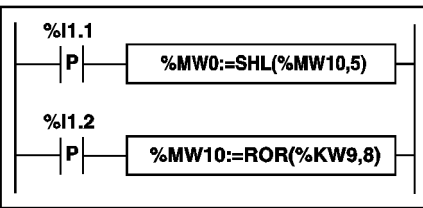

#### **Składnia**

Operatory: SHL, SHR, ROL, ROR | Arg1:=Operator(Arg2,i)

#### Argumenty

LDR %I1.1

IF RE %I1.2 THEN

Język ST

END\_IF ;

 $[%MWO := SHL(%MW10,5)]$ 

%MW10 := ROR (%KW9,8) ;

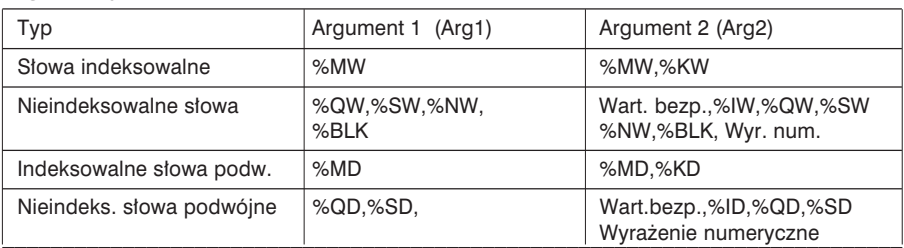

# 2.5 Instrukcje na obiektach zmiennoprzecinkowych

#### 2.5-1 Wiadomości ogólne

B

Język PL7 umożliwia wykonywanie operacji na obiektach zmiennoprzecinkowych.

Format obiektów zmiennoprzecinkowych jest zgodny z normà IEEE STD 734-1985 (równowa˝na normie IEC 559). S∏owa sà 32-bitowe, co odpowiada pojedynczej d∏ugoÊci liczb zmiennoprzecinkowych.

Wartości zmiennoprzecinkowe mogą być reprezentowane z użyciem exponentu lub bez niego, lecz zawsze muszą zawierać przecinek (ruchomy przecinek).

Przykładowe wartości zmiennoprzecinkowe:

bez exponentu : 1285.28

z exponentem : 1.28528e3

Wartości mieszcza sie w przedziale od -3.402824e+38 do -1.175494e-38 i od 1.175494e-38 do 3.402824e+38 (obszary zacienione na wykresie poniżej). W skład tego przedziału

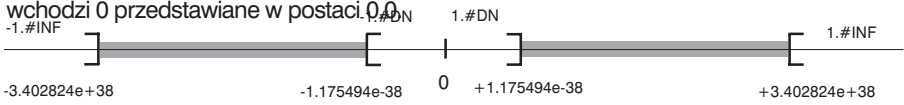

Jeżeli wynik obliczeń mieści się w przedziale od -1.175494e-38 do 1.175494e-38, to jest on zaokraglany do 0. Jeżeli wartość z tego przedziału została zapisana w innym formacie, to nie mo˝na jej zapisaç w formacie zmiennoprzecinkowym. Przy próbie zapisania takiej liczby pojawi się symbol 1.#DN lub - 1.#DN.

Jeżeli wynik obliczeń jest:

- mniejszy niż -3.402824e + 38, to wyświetlany jest symbol -1. $\#$ INF (-),
- większy niż  $+3.402824e+38$ , to wyświetlany jest symbol 1.#INF (+

Jeżeli wynik operacji jest niedefiniowalny (np. pierwiastek kwadratowy z liczby ujemnej) wyświetlany jest symbol 1.#NAN lub -1.#NAN.

Bit systemowy %S18 przyjmuje wartość 1, gdy wynik nie mieści się w podanych przedziałach. O przyczynie błędu w operacji informują bity słowa statusu %SW17:

- %SW17:X0 = operacja nieprawidłowa, wynik nie jest liczbą (1.#NAN lub -1.#NAN),
- %SW17: $X1 =$  niestandardowy argument (pomiędzy -1.175494e-38 a 1.175494e-38), wynik jest zaokraglany do 0,
- %SW17:X2 = dzielenie przez 0, wynik jest nieokreślony  $\pm$  (-1.#INF lub 1.#INF),
- %SW17:X3 = wynik większy niż +3.402824e+38 (wartość bezwzględna), wynikiem jest  $\pm$  (-1.#INF lub 1.#INF),
- %SW17:X4 = wynik jest mniejszy od 1.175494e-38, wynikiem jest 0,

%SW17:X5 = wynik jest nieprecyzyjny.

\_\_\_\_\_\_\_\_\_\_\_\_\_\_\_\_\_\_\_\_\_\_\_\_\_\_\_\_\_\_\_\_\_\_\_\_\_\_\_\_\_\_\_\_\_\_\_\_\_\_\_\_\_\_\_\_\_\_\_\_\_\_\_\_\_\_\_\_\_\_\_\_\_\_\_ w celu przygotowania do powtórnego u˝ycia. Słowo to jest kasowane do 0 przez system po zimnym starcie lub przez program, Odwzorowanie jest dokładne do wartości 2<sup>-24</sup>. Przy podgladaniu wartości zmiennoprzecinkowych wyświetlanych jest najwyżej 6 cyfr po przecinku.

Uwagi

•Wartość "1285" jest traktowana jako liczba całkowita. Jeżeli ma być traktowana jako liczba zmiennoprzecinkowa, to należy ją zapisać: "1285.0", •Do zmiany jednego formatu liczby na inny służy kowersja:

Liczba ca∏kowita <--> Liczba zmiennoprzecinkowa.

Adresowanie obiektów zmiennoprzecinkowych

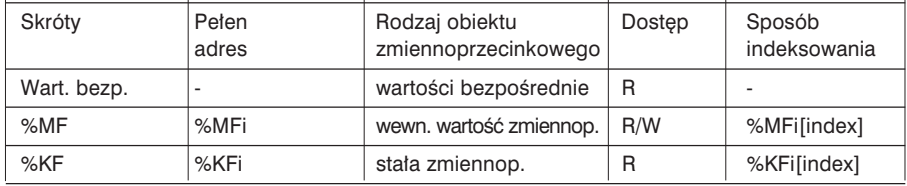

\_\_\_\_\_\_\_\_\_\_\_\_\_\_\_\_\_\_\_\_\_\_\_\_\_\_\_\_\_\_\_\_\_\_\_\_\_\_\_\_\_\_\_\_\_\_\_\_\_\_\_\_\_\_\_\_\_\_\_\_\_\_\_\_\_\_\_\_\_\_\_\_\_\_\_

Możliwość nakładania sie obiektów: Słowa pojedyncze, podwójne i zmiennoprzecinkowe sà przechowywane w obszarze danych, w pojedynczej strefie pamięci. Stad, słowo zmiennoprzecinkowe %MFi odpowiada s∏owom pojedynczym %MWi i %MWi+1 (slowo %MWi zawiera bity mniej znaczàce a s∏owo %MWi+1 zawiera bardziej znaczące bity słowa %MFi).

Przykłady:

%MF0 odpowiada %MW0 i %MW1, a %KF543 odpowiada słowom %KW543 i %KW544.

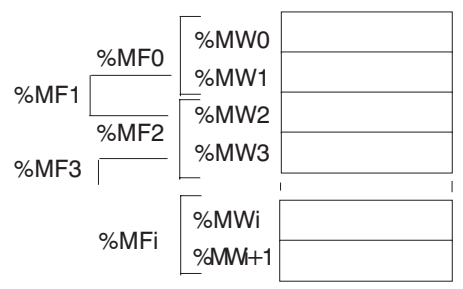

#### 2.5-2 Instrukcje porównywania

Instrukcja porównywania umożliwia porównywanie dwóch argumentów będących obiektami zmiennoprzecinkowymi.

 $>$  : prawda, gdy argument 1 jest wiekszy od argumentu 2,

 $>=$  : prawda, gdy argument 1 jest większy lub równy argumentowi 2,

< : prawda, gdy argument 1 jest mniejszy od argumentu 2,

<= : prawda, gdy argument 1 jest mniejszy lub równy argumentowi 2,

= : prawda, gdy argument 1 jest równy argumentowi 2,

<> : prawda, gdy argument 1 jest ró˝ny od argumentu 2.

Jeżeli warunek jest spełniony, to wynikiem porównania jest 1.

#### **Struktura**

Jezyk *Ladder* Jezyk *List* 

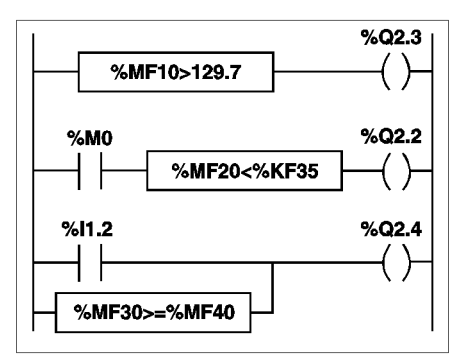

Bloki porównywania programuje się w strefie warunków (*test zone*).

#### **Składnia**

Operatory: >,>=,<,<=,=,<> Arg1 Operator Arg2

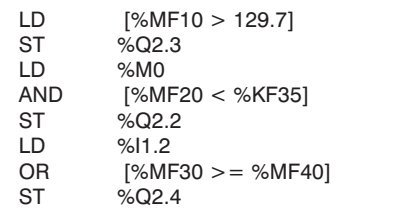

Operacja porównania zapisywana jest w nawiasach kwadratowych następujących po instrukcjach LD, AND i OR.

Jezyk ST

 $\%$ Q2.3 := %MF10 > 129.7 ; %Q2.2 := (%MF20 < %KF35) AND %M0 ;  $\%$ Q2.4 := (%MF30 >= %MF40) OR %l1.2 ;

#### Argumenty

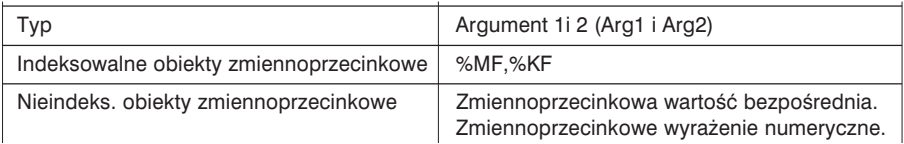

#### Uwaga

W języku *List*, instrukcje porównywania można zapisywać w nawiasach.

 $\mathcal{L}_\mathcal{L} = \{ \mathcal{L}_\mathcal{L} = \{ \mathcal{L}_\mathcal{L} = \{ \mathcal{L}_\mathcal{L} = \{ \mathcal{L}_\mathcal{L} = \{ \mathcal{L}_\mathcal{L} = \{ \mathcal{L}_\mathcal{L} = \{ \mathcal{L}_\mathcal{L} = \{ \mathcal{L}_\mathcal{L} = \{ \mathcal{L}_\mathcal{L} = \{ \mathcal{L}_\mathcal{L} = \{ \mathcal{L}_\mathcal{L} = \{ \mathcal{L}_\mathcal{L} = \{ \mathcal{L}_\mathcal{L} = \{ \mathcal{L}_\mathcal{$ 

#### 2.5-3 Instrukcje przypisania

Można wykonywać następujące operacje przypisania obiektów:

- zmiennoprzecinkowy (indeks.) -> zmiennoprzecinkowy (indeks.) Przykład 1
- zmiennoprzec. wartość bezp. -> zmiennoprzecinkowy (indeks.) Przykład 2

#### **Struktura** Język *Ladder* Język *List*

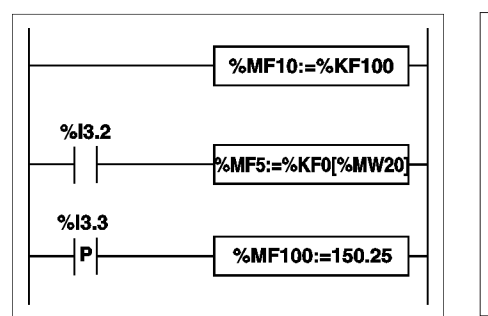

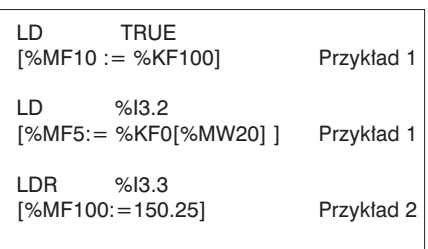

#### Język ST

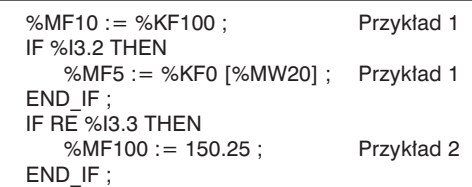

Składnia

Operator := <br>Arg1:=Arg2

Argumenty

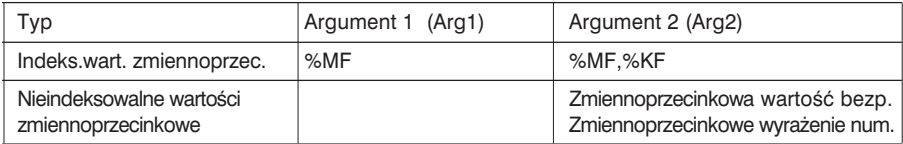

\_\_\_\_\_\_\_\_\_\_\_\_\_\_\_\_\_\_\_\_\_\_\_\_\_\_\_\_\_\_\_\_\_\_\_\_\_\_\_\_\_\_\_\_\_\_\_\_\_\_\_\_\_\_\_\_\_\_\_\_\_\_\_\_\_\_\_\_\_\_\_\_\_\_\_

Można stosować operacje wielokrotnego przypisywania. Przyk∏ad: %MF0 := %MF2 := %MF4

#### 2.5-4 Instrukcje arytmetyczne

Sa to instrukcje umożliwiające wykonywanie operacji arytmetycznych na dwóch lub na jednym argumencie.

- 
- : odejmowanie dwóch argumentów ABS : wartość bezwzględna<br>\* : mnożenie dwóch argumentów TRUNC : część całkowita warto
- \* : mnożenie dwóch argumentów TRUNC : część całkowita wartości<br>/ : dzielenie dwóch argumentów zmiennoprzecinkowej
- dzielenie dwóch argumentów

+ : dodawanie dwóch argumentów SQRT : pierwiastek kwadratowy

## Struktura

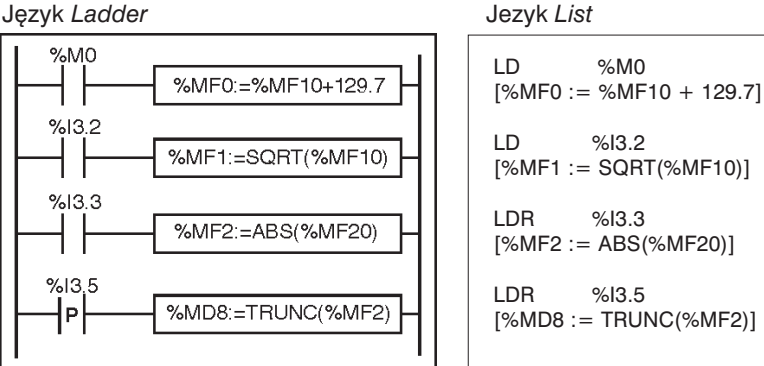

#### Jezyk ST

```
IF %M0 THEN
   %MF0 := %MF10 + 129.7 ;
END_IF ;
IF %I3.2 THEN
   %MF1 := SQRT (%MF10) ;
END_IF ;
IF RE %I3.3 THEN
   %MF2 := ABS (%MF20) ;
END_IF ;
IF RE %I3.5 THEN
   %MD8 := TRUNC (%MF2) ;
END_IF ;
```
## Sk∏adnia

## **Operatory**

- 
- SQRT, ABS, TRUNC | Arg1:=Operator(Arg2)

• +,-,\*,/ Arg1:=Arg2 Operator Arg3

 $\mathcal{L}_\mathcal{L} = \{ \mathcal{L}_\mathcal{L} = \{ \mathcal{L}_\mathcal{L} = \{ \mathcal{L}_\mathcal{L} = \{ \mathcal{L}_\mathcal{L} = \{ \mathcal{L}_\mathcal{L} = \{ \mathcal{L}_\mathcal{L} = \{ \mathcal{L}_\mathcal{L} = \{ \mathcal{L}_\mathcal{L} = \{ \mathcal{L}_\mathcal{L} = \{ \mathcal{L}_\mathcal{L} = \{ \mathcal{L}_\mathcal{L} = \{ \mathcal{L}_\mathcal{L} = \{ \mathcal{L}_\mathcal{L} = \{ \mathcal{L}_\mathcal{$ 

#### Argumenty

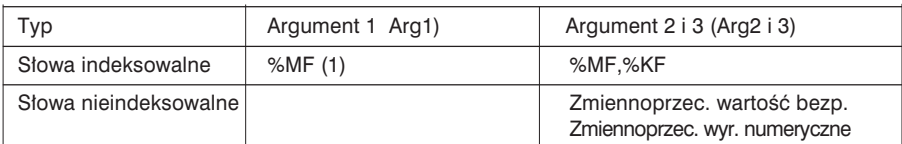

<sup>(1)</sup> %MD dla instrukcii TRUNC.

#### Reguły

- · Nie można bezpośrednio mieszać operacji na wartościach zmiennoprzecinkowych z operaciami na liczbach całkowitych. Poprzez zastosowanie konwersii można dopasowywać formaty wartości (patrz rozdział 2.6, część B).
- · Bit systemowy %S18 pełni taką samą funkcję jak dla operacji na liczbach całkowitych (patrz rozdział 1.4-4, część B), słowo %SW17 zawiera informację o przyczynach wystąpienia błędu (patrz rozdział 2.5-1, część B).

2.5-5 Instrukcje logarytmiczne i wykładnicze

Są to instrukcje umożliwiające wykonywanie operacji logarytmicznych i wykładniczych.

- LOG: logarytm dziesietny.  $LN:$
- $EXP:$ exponent naturalny.

logarytm naturalny, EXPT: operacja wykładnicza na wartości rzeczywistej z wykładnikiem całkowitym,

Struktura

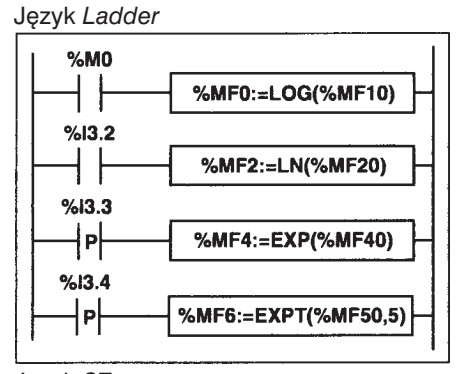

Język ST IF %MO THEN

```
%MF0 := LOG(\%MF10);
END IF:
IF %I3.2 THEN
   %MF2 := LN(%MF20) ;
END IF:
IF RE %I3.3 THEN
   %MF4 := EXP(%MP40);
FND IF:
IF RE %I3.4 THEN
   %MF6 := EXPT(%MFS0.5):
END IF;
```
Jezyk List  $ID$  $%MO$  $[%MF0 := LOG(%MF10)]$ 

 $%13.2$ LD.  $[%MF2 := LN(%MF20)]$ 

LDR  $%13.3$  $[%MF4 := EXP(%MF40)]$ 

I DR  $%13.4$  $[%MF6 := EXPT(%MF50,5)]$ 

## **Składnia**

## **Operatory**

• LOG, EXP, LN | Arg1:=Operator(Arg2)

• EXPT | Arg1:=Operator(Arg2,Arg3)

**Argumenty** 

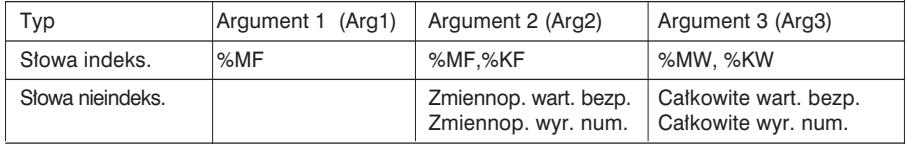

**Reguty** 

- Jeżeli argumentem funkcji jest niewłaściwa wartość (np. logarytm z liczby ujemnej), to wynik jest nieokreślony lub nieskończony, co powoduje zmianę bitu %S18 na 1. Słowo %SW17 zawiera informacje o przyczynach błedu (rozdział 2.5-1, cześć B).
- W przypadku funkcji logarytmicznych, dla wartości bliskich 1.0 (pomiędzy 0.99 a 1.0 lub 1.0 a 1.01) wynikiem jest 0, a bity %S18 i %SW17:X5 mają wartość 1.

 $\mathcal{L}_\mathcal{L} = \{ \mathcal{L}_\mathcal{L} = \{ \mathcal{L}_\mathcal{L} = \{ \mathcal{L}_\mathcal{L} = \{ \mathcal{L}_\mathcal{L} = \{ \mathcal{L}_\mathcal{L} = \{ \mathcal{L}_\mathcal{L} = \{ \mathcal{L}_\mathcal{L} = \{ \mathcal{L}_\mathcal{L} = \{ \mathcal{L}_\mathcal{L} = \{ \mathcal{L}_\mathcal{L} = \{ \mathcal{L}_\mathcal{L} = \{ \mathcal{L}_\mathcal{L} = \{ \mathcal{L}_\mathcal{L} = \{ \mathcal{L}_\mathcal{$ 

## 2.5-6 Instrukcje trygonometryczne

Te instrukcje umożliwiają wykonywanie obliczeń trygonometrycznych.

- SIN : sinus kata zapisanego w radianach ASIN : arc sin (wynik od  $-\pi/2$  do  $\pi/2$ ) COS: kosinus kąta zapisanego w radianach ACOS : arc cos (wynik od 0 do  $\pi$ ) TAN : tangens kata zapisanego w radianach ATAN : arc tan (wynik od  $-\pi/2$  do  $\pi/2$ )
	-
	-

# Struktura

Język *Ladder* **Jezyk List** 

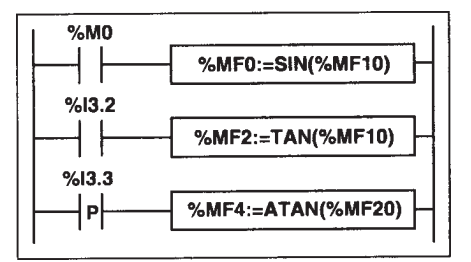

LD %M0  $[%MF0 := SIN(%MFI0)]$ LD %I3.2  $[%MF2 := TAN(%WFT0)]$ LDR %I3.3  $[%MF4 := ATAN(%WF20)]$  Jezyk ST

```
IF %M0 THEN
   %MF0 := SIN(%MF10) ;
END_IF ;
IF %I3.2 THEN
   %MF2 := TAN(%MF10) ;
END_IF :
IF RE %I3.3 THEN
   %MF4 := ATAN(%MF20) ;
END_IF ;
```
**Składnia** 

**Operatory** 

• SIN, COS, TAN Arg1:=Operator(Arg2) ASIN, ACOS, ATAN

Argumenty

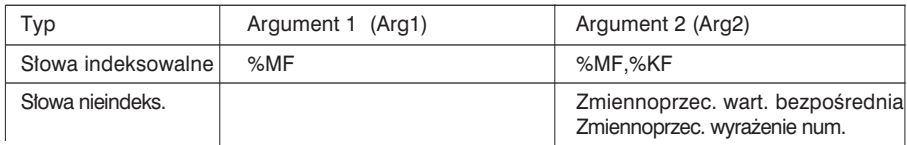

**Reguty** 

- Jeżeli argument jest nieprawidłowy (np. arc cos liczby wiekszej niż 1), to wynik jest nieokreślony, co powoduje nadanie bitowi %S18 wartości 1. Słowo %SW17 zawiera informację o przyczynach błędu (patrz rozdział 2.5-1, część B).
- Funkcje SIN/COS/TAN pozwalają na obliczenie wyniku dla wartości z przedziału od -4096π do 4096π ale dokładność bardzo mocno się zmniejsza dla kątów spoza przedziału od -2π do +2π, ze względu na modulo 2π, obliczane przed każdą operacjà.

2.5-7 Instrukcje konwersji

Są to instrukcje umożliwiajce przeprowadzenie operacji konwersji:

DEG TO RAD: przeliczenie ze stopni na radiany, wynikiem jest wartość kata z przedziału 0 ÷ 2 $\pi$ . RAD TO DEG : przeliczenie ze radianów na stopnie, wynikiem jest wartość kata z przedziału od 0 do 360 stopni.

#### Struktura Język Ladder

 $%$ MO

 $%M2$ 

Jezyk List

ID.  $%MO$  $[%MF0 := DEG TO RAD(%MF10)]$ 

ID.  $%M2$  $[%MF2 := RAD_TO_DEG(%MF20)]$ 

Język ST

```
IF %MO THEN
   %MF0 := DEG TO RAD(%MF10) ;
END IF;
IF %I3.2 THEN
   %MF2 := RAD TO DEG(%MF20) ;
END IF;
```
%MF0:=DEG\_TO\_RAD(%MF10)

%MF2:=RAD\_TO\_DEG(%MF20)

Składnia

Operatory

• DEG TO RAD RAD TO DEG  $Arg1 := Operator(Arq2)$ 

## Argumenty

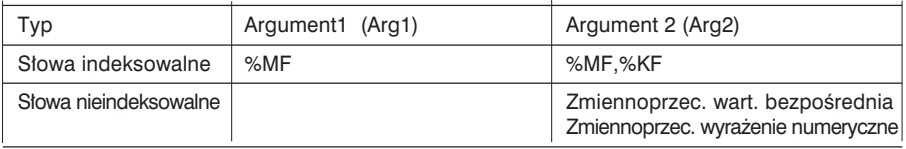

Reguły

· Kąt po konwersji musi mieścić się w przedziale od -737280.0 do +737280.0 (dla konwersji DEG TO RAD) lub od -4096 $\pi$  do 4096 $\pi$  (dla konwersji RAD TO DEG). Dla wartości wykraczających poza ten limit, wynikiem jest + 1.#NAN, przy czym bity %S18 i %SW17:X0 mają wartość 1.

B
# 2.6 Instrukcje konwersji numerycznej

#### 2.6-1 Konwersja BCD <--> Kod binarny

Dla tego typu konwersji można stosować 6 instrukcji:

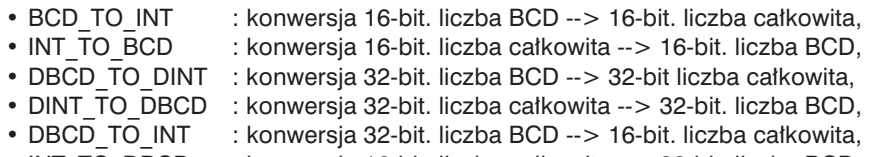

• INT\_TO\_DBCD : konwersia 16-bit. liczba całkowita --> 32-bit. liczba BCD.

#### Kod BCD - przypomnienie:

Kod BCD (czyli *Binary Coded Decimal*) polega na zapisaniu cyfr dziesiętnych (0 do 9) za pomocą zapisu binarnego, przy użyciu 4 bitów. Słowo 16-bitowe może być liczba 4-cyfrowa (0< N < 9999).

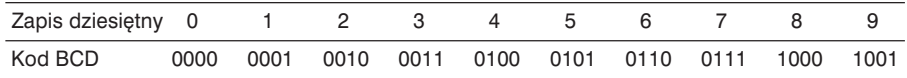

Przykład:

- Słowo %MW5 wyraża wartość BCD "2450", która odpowiada wartości binarnej: 0010 0100 0101 0000.
- Słowo %MW12 wyraża dziesiętną wartość "2450", w zapisie binarnym: 0000 1001 1001 0010.

Słowo %MW5 jest poddawane konwersji BCD\_TO\_INT do słowa %MW12. Słowo %MW12 jest poddawane konwersji INIT\_TO\_BCD do słowa %MW5.

**Struktura** 

Operacje wykonywane są nastepująco:

Język *Ladder* Język *List* 

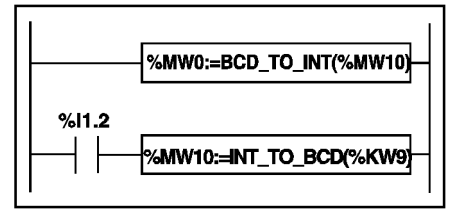

Jezyk ST

 $%MWO := BCD TO INT (%MW10)$  ; IF %I1.2 THEN %MW10 := INT\_TO\_BCD (%KW9) ; END\_IF ;

\_\_\_\_\_\_\_\_\_\_\_\_\_\_\_\_\_\_\_\_\_\_\_\_\_\_\_\_\_\_\_\_\_\_\_\_\_\_\_\_\_\_\_\_\_\_\_\_\_\_\_\_\_\_\_\_\_\_\_\_\_\_\_\_\_\_\_\_\_\_\_\_\_\_\_

LD TRUE  $[%MWO := BCD TO INT(%MW10)]$ 

LD %I1.2  $[%MW10 := INT TO BCD(%WW9)]$ 

# **Składnia** Operatory (konwersja liczby 16-bit)

INT\_TO\_BCD INT\_TO\_DBCD

• BCD\_TO\_INT Arg1:=Operator(Arg2)

# Argumenty

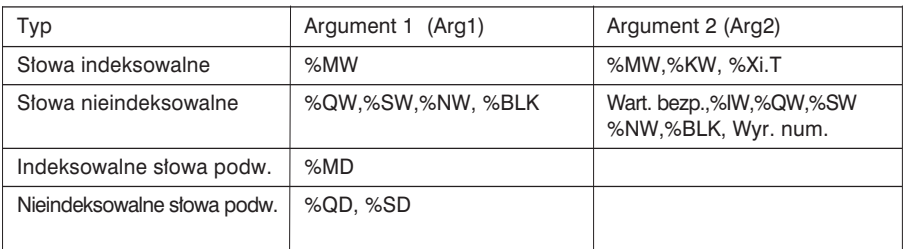

# **Składnia**

Operatory (konwersja liczby 32-bitowej)

DINT\_TO\_DBCD DBCD\_TO\_INT

• DBCD TO DINT | Arg1:=Operator(Arg2)

# Argumenty

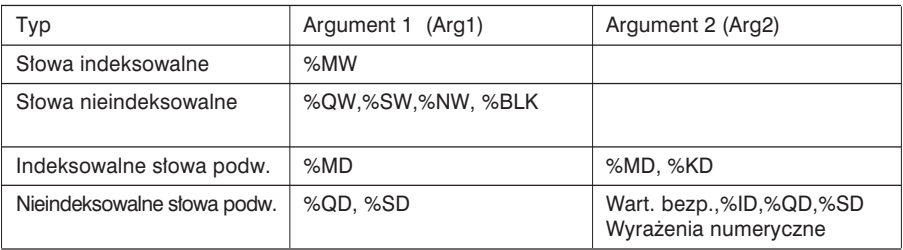

Przykładowe zastosowania

Instrukcja BCD\_TO\_INT służy do przetwarzania wartości nastaw dla wejść sterownika dokonywanych za pomocą pokręteł kodowanych w BCD.

Instrukcja INT\_TO\_BCD służy do wyświetlania wartości numerycznych (np. wynik obliczania wartości bieżącej dla bloku funkcyjnego) na wyświetlaczach kodowanych w BCD.

 $\mathcal{L}_\mathcal{L} = \{ \mathcal{L}_\mathcal{L} = \{ \mathcal{L}_\mathcal{L} = \{ \mathcal{L}_\mathcal{L} = \{ \mathcal{L}_\mathcal{L} = \{ \mathcal{L}_\mathcal{L} = \{ \mathcal{L}_\mathcal{L} = \{ \mathcal{L}_\mathcal{L} = \{ \mathcal{L}_\mathcal{L} = \{ \mathcal{L}_\mathcal{L} = \{ \mathcal{L}_\mathcal{L} = \{ \mathcal{L}_\mathcal{L} = \{ \mathcal{L}_\mathcal{L} = \{ \mathcal{L}_\mathcal{L} = \{ \mathcal{L}_\mathcal{$ 

#### Reguty

• Konwersja BCD -->Kod binarny

Przy konwersji BCD -->Kod binarny musi być pewność, że operator konwersji działa na wartości zakodowanej w BCD. Jeżeli wartość nie jest kodowana w BCD. to bit systemowy %S18 przyjmuje wartość 1, a wynik zawiera pierwszy błedny bajt 4-bitowy.

Np. BCD\_TO\_INT(%MW2) gdzie: %MW2=4660 daje wynik 1234.

Jednak, %MW2=242 (16#00F2) nadaje %S18 wartość 1, a wynikiem jest 15.

Jeżeli dla instrukcji DBCD TO INT liczba w BCD jest wieksza niż 32767, to bit systemowy %S18 przyjmuje wartość 1, a wynikiem jest -1.

• Konwersja Kod binarny --> BCD

W przypadku instrukcji INT\_TO\_BCD\_musi być pewność, że operator konwersji dzia∏a na wartoÊci z przedzia∏u od 0 do 9999 (lub 0 do 9999 9999). W innym razie bit systemowy %S18 przyjmuje wartość 1, a wynikiem jest wartość parametru wejściowego.

Np. INT\_TO\_BCD(%MW2), gdzie: %MW2=2478 daje wynik 9336.

Jednak, %MW2=10004 powoduje nadanie bitowi %S18 wartości 1, a wynikiem jest 10004.

Jeżeli dla instrukcji INT\_TO\_DBCD parametr wejściowy jest ujemny, to bit systemowy %S18 przyjmuje wartość 1, a wynikiem jest wartość parametru wejściowego.

#### 2.6-2 Konwersja Liczba ca∏kowita <--> Liczba zmiennoprzecinkowa

Dla tego typu konwersji użytkownik ma do dyspozycji 4 instrukcje:

- INT\_TO\_REAL : Konwersja słowo całkowite --> słowo zmiennoprzecinkowe,
- DINT\_TO\_REAL : Konwersja podwójne s∏owo ca∏kowite --> s∏owo zmiennoprzec.,
- REAL\_TO\_INT : Konwersja słowo zmiennoprzecinkowe --> słowo całkowite (wynikiem jest najbliższa wartość algebraiczna),
- REAL\_TO\_DINT : Konwersia słowo zmiennoprzec. -->podwójne słowo całkowite (wynikiem jest najbliższa wartość algebraiczna).

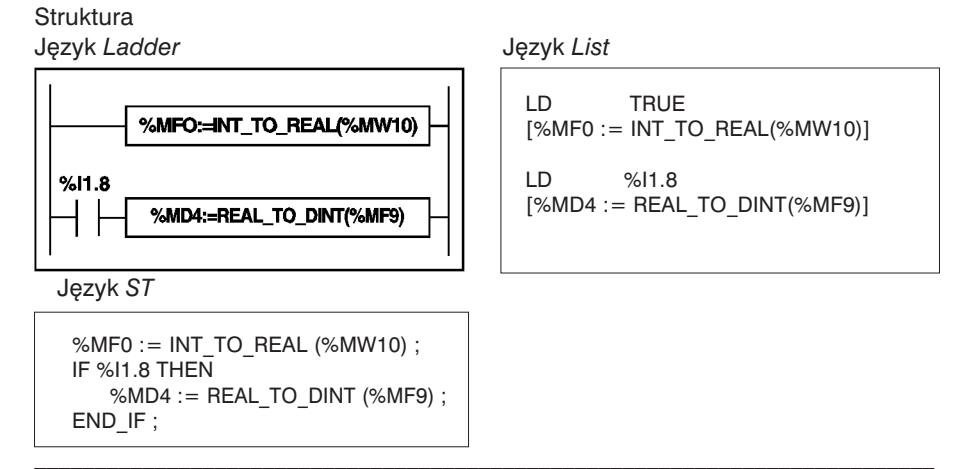

# Składnia<br>Operator

Arg1:=INT\_TO\_REAL(Arg2)

Argumenty

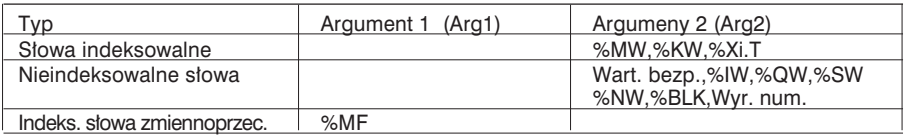

Przykład: Konwersja słowo całkowite --> słowo zmiennoprzecinkowe: 147 --> 1.47e +02

Operator | Arg1:=DINT\_TO\_REAL(Arg2)

Argumenty

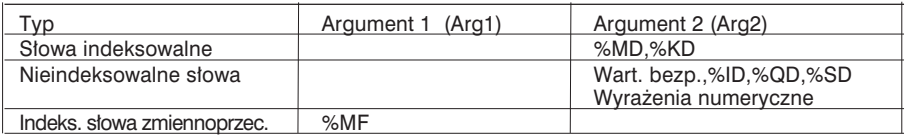

Przykład: Konwersja podwójne słowo indeks. -->słowo zmiennop.: 68905 000 --> 6.8905e+07

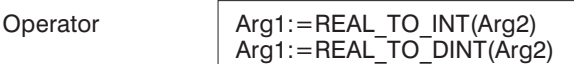

#### **Argumenty**

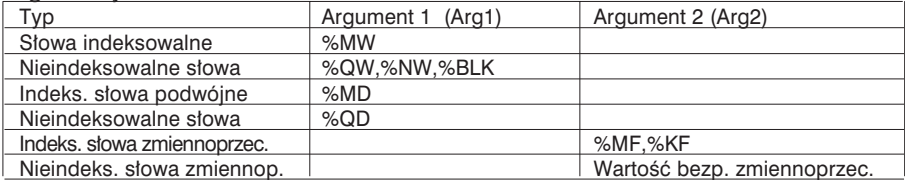

Przykład: Konwersja słowo zmiennoprzec --> słowo całkowite 5978.6 --> 5978

Konwersja słowo zmiennop. --> całkowite słowo podw. -1235978.6 -->

1235979

Uwaga: Jeżeli podczas konwersji słowa zmiennoprzecinkowego na liczbę całkowitą (lub liczby zmiennoprzecinkowej na całe słowo podwójne), wartość zmiennoprzecinkowa przekracza limit słowa (lub słowa podwójnego), to bit %S18 przyjmuje wartość 1.

 $\mathcal{L}_\mathcal{L} = \{ \mathcal{L}_\mathcal{L} = \{ \mathcal{L}_\mathcal{L} = \{ \mathcal{L}_\mathcal{L} = \{ \mathcal{L}_\mathcal{L} = \{ \mathcal{L}_\mathcal{L} = \{ \mathcal{L}_\mathcal{L} = \{ \mathcal{L}_\mathcal{L} = \{ \mathcal{L}_\mathcal{L} = \{ \mathcal{L}_\mathcal{L} = \{ \mathcal{L}_\mathcal{L} = \{ \mathcal{L}_\mathcal{L} = \{ \mathcal{L}_\mathcal{L} = \{ \mathcal{L}_\mathcal{L} = \{ \mathcal{L}_\mathcal{$ 

2.6-3 Konwersja Kod Gray'a --> Liczba ca∏kowita

Instrukcja GRAY\_TO\_INT powoduje konwersje słowa zapisanego w kodzie Gray'a na liczbę całkowitą (czysty kod binarny).

Kod Grav'a - przypomnienie: Kod Gray'a lub "cykliczny kod binarny" służy do kodowania zmiennych wartości numerycznych za pomoca szeregu układów binarnych, które różnią się od siebie zmianą stanu pojedynczego bitu. Ten kod może np. służyć zapobieganiu przypadkowości: dla czystego kodu binarnego, zmiana wartości z 0111 na 1000 może spowodować wygenerowanie wartości 0 i 1000 ponieważ bity nie zmieniają swoich warości jednocześnie.

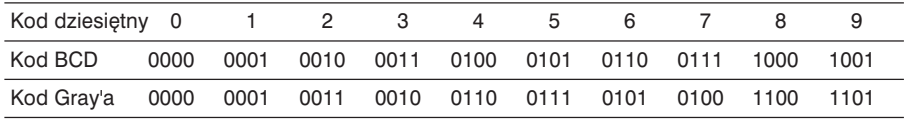

**Struktura** 

Jezyk *Ladder* 

%MW0:=GRAY\_TO\_INT(%MW10)

| Jezyk <i>List</i> |  |
|-------------------|--|
|-------------------|--|

LD TRUE  $[%MWO := GRAY TO INT(%MW10)]$ 

Jezyk ST

%MW0 := GRAY TO INT (%MW10) ;

Składnia

Operator | Arg1:=GRAY\_TO\_INT(Arg2)

Argumenty

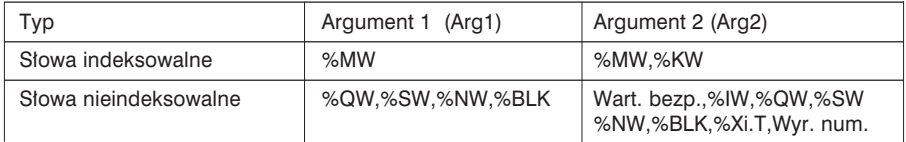

# 2.6-4 Konwersja s∏owo <--> s∏owo podwójne

Opisane poniżej instrukcje mogą być stosowane w odniesieniu do obiektów o charakterze czysto symbolicznym (np. bloki funkcyjne DFB). W przypadku obiektów adresowalnych występuje zjawisko nadpisywania (np. słowo podwójne %MD0 składa się ze słów %MW0 i %MW1), co oznacza, że tych instrukcji nie można w stosunku do nich stosowaç.

• Wydzielanie słowa mniej znaczącego ze słowa podwójnego Instrukcja LW powoduje wydzielenie mniej znaczàcego s∏owa ze s∏owa podwójnego i jego transfer do słowa pojedynczego.

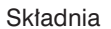

 $Arg1:=LW(Arq2)$ 

 $Area1 =$  słowo pojedyncze (typu WORD) Arg2 = słowo podwójne (typu DWORD)

Przykład: Cisnienie\_paliwa:=LW(Parametr\_1) jeśli Parametr $1 = 16#$ FFFF1234 to Cisnienie paliwa = 16#1234

• Wydzielanie słowa bardziej znaczącego ze słowa podwójnego Instrukcja HW powoduje wydzielenie bardziej znaczącego słowa ze słowa podwójnego i jego transfer do słowa pojedynczego.

Składnia Arg1:=HW(Arg2)

 $Arg1 =$  słowo pojedyncze (typu WORD) Arg2 = słowo podwójne (typu DWORD)

Przykład: Cisnienie\_paliwa:=HW(Parametr\_1) jeśli Parametr $1 = 16#$ FFFF1234 to Cisnienie paliwa = 16#FFFF

• Łączenie dwóch słów

Instrukcja CONCATW powoduje połączenie dwóch słów pojedynczych i zapisanie ich w słowie podwójnym.

Składnia Arg1:=CONCATW(Arg2,Arg3)

 $\mathcal{L}_\mathcal{L} = \{ \mathcal{L}_\mathcal{L} = \{ \mathcal{L}_\mathcal{L} = \{ \mathcal{L}_\mathcal{L} = \{ \mathcal{L}_\mathcal{L} = \{ \mathcal{L}_\mathcal{L} = \{ \mathcal{L}_\mathcal{L} = \{ \mathcal{L}_\mathcal{L} = \{ \mathcal{L}_\mathcal{L} = \{ \mathcal{L}_\mathcal{L} = \{ \mathcal{L}_\mathcal{L} = \{ \mathcal{L}_\mathcal{L} = \{ \mathcal{L}_\mathcal{L} = \{ \mathcal{L}_\mathcal{L} = \{ \mathcal{L}_\mathcal{$ 

Arg1 = słowo podwójne (typu DWORD)  $Arg2 =$  słowo pojedyncze (typu WORD)

 $Arg3 =$  słowo pojedyncze (typu WORD)

Przykład: Cisnienie\_paliwa:=CONCATW(Parametr\_1,Parametr\_2) jeśli Parametr $1 = 16#1234$ , Parametr $1 = 16#$ FFFF, to Cisnienie paliwa =  $16#$ FFFF1234

%KW10 16 bitów

%KW14

## 2.7 Tablice słów

#### 2.7-1 Wprowadzenie

Jezyk PL7 pozwala na wykonywanie operacji na tablicach:

- słów.
- słów podwójnej precyzji,
- słów zmiennoprzecinkowych.

Tablica słów o długości L, to sekwencja kolejnych słów tego samego typu.

Przykładowa tablica słów: %KW10:5

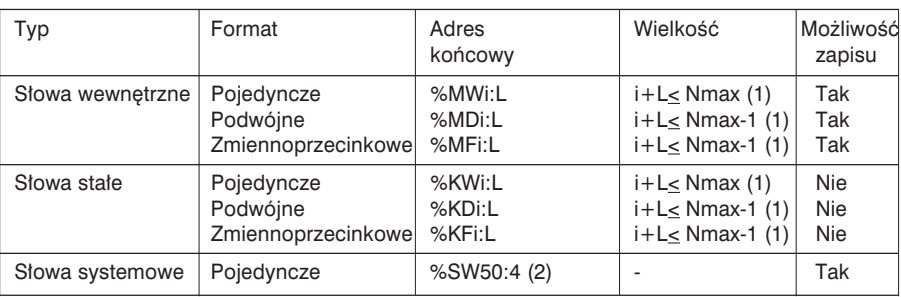

 $(1)$  Nmax = maksymalna liczba słów zdefiniowana w konfiguracji.

<sup>(2)</sup> W formie tablic mogą być adresowane tylko słowa %SW50 do %SW53.

Ogólne zasady wykonywania operacji na tablicach

- Operacje wykonuje sie tylko na tablicach zawierających obiekty jednego typu.
- Operacje mogà byç wykonywane maksymalnie na dwóch tablicach.
- Jeżeli dwie tablice, na których są wykonywane operacje mają różne rozmiary, to tablica wynikowa będzie miała rozmiar odpowiadający tablicy mniejszej.
- Należy tak dobierać operacje na tablicach, by zapobiegać zjawisku nadpisywania (na przyk∏ad: %MW100[20]:=%MW90[20]+%KW100[20]).
- W przypadku operacji na dwóch tablicach działania są wykonywane po kolei na elementach tego samego rzedu tablic, a wynik jest zapisywany w tym samym rzędzie tablicy wynikowej.
- Jeżeli podczas wykonywania operacji bit systemowy %S18 zmieni stan na 1, to oznacza, że wynik danej operacji jest nieprawidłowy, ale operacje na kolejnych elementach tablic będą wykonywane poprawnie.
- Jeżeli argument jest wyrażeniem numerycznym, to należy go umieścić w nawiasie.
- Rząd tablicy odpowiada pozycji słowa w tablicy. Pierwsza pozycja odpowiada rzędowi 0.

\_\_\_\_\_\_\_\_\_\_\_\_\_\_\_\_\_\_\_\_\_\_\_\_\_\_\_\_\_\_\_\_\_\_\_\_\_\_\_\_\_\_\_\_\_\_\_\_\_\_\_\_\_\_\_\_\_\_\_\_\_\_\_\_\_\_\_\_\_\_\_\_\_\_\_

2.7-2 Przypisywanie tablic słów

W odniesieniu do tablicy słów można stosować nastepujące operacje przypisania:

• wartość bezpośrednia -> tablica słów (indeksowana) Przykład 1 podwójna wartość bezpośrednia -> podwójna tablica słów (indeksowana) zmiennoprzec. wartość bezpośrednia -> tablica słów zmiennoprzec. (indeksowana)

Przyk∏ad 1: %MW0 :5:= 100

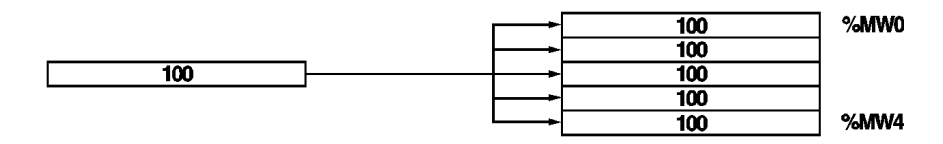

• słowo (indeksowane) -> tablica słów (indeksowana) Przykład 2 słowo podwójne (indeksowane) -> tablica słów podwójnych (indeksowana) słowo zmiennoprzec. (indeksowane) -> tablica słów zmiennoprzec. (indeksowana) Przyk∏ad 2: %MW0 :5:= %MW11

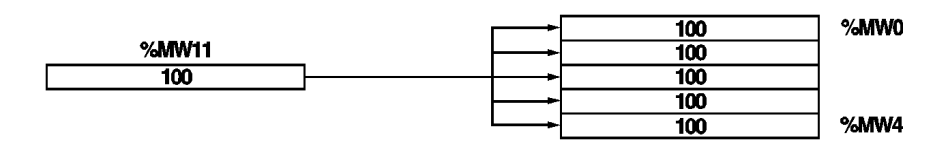

• tablica słów (indeksowana) -> tablica słów (indeksowana) Przykład 3 tablica s∏ów podwójnych (indeksowana) -> tablica s∏ów podwójnych (indeksowana) tablica słów zmiennop. (indeksowana) -> tablica słów zmiennoprzec. (indeksowana) Przyk∏ad 3: %MW0 :5:= %KW0:5

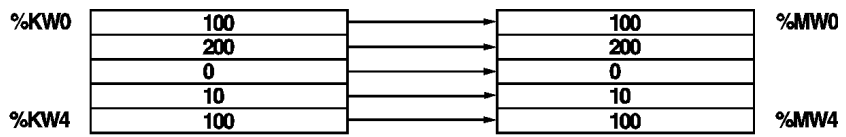

 $\mathcal{L}_\mathcal{L} = \{ \mathcal{L}_\mathcal{L} = \{ \mathcal{L}_\mathcal{L} = \{ \mathcal{L}_\mathcal{L} = \{ \mathcal{L}_\mathcal{L} = \{ \mathcal{L}_\mathcal{L} = \{ \mathcal{L}_\mathcal{L} = \{ \mathcal{L}_\mathcal{L} = \{ \mathcal{L}_\mathcal{L} = \{ \mathcal{L}_\mathcal{L} = \{ \mathcal{L}_\mathcal{L} = \{ \mathcal{L}_\mathcal{L} = \{ \mathcal{L}_\mathcal{L} = \{ \mathcal{L}_\mathcal{L} = \{ \mathcal{L}_\mathcal{$ 

Uwaga:

Operacja wielokrotnego przypisania jest dopuszczalna dla przyk∏adów 1 i 2  $(\%MW0:4) := %MW10:6 = %MW100$ ale nie dla przykładu 3.

#### **Struktura** Język *Ladder* Język *List* LD TRUE %MW0:5: $=100$ [%MW0 :5:= 100] Przykład 1 LD %I3.2  $%13.2$ [%MW0:5 := %MW11] Przykład 2 %MW0:5:=%MW11 Język ST  $%13.3$ IF RE %I3.3 THEN IР %MW0:5:=%KW0:5 %MW0:5 := %KW0:5 ; Przykład 3 END IF;

**Składnia** 

Operator :=  $\vert$  Arg1 := Arg2

Tablica s∏ów

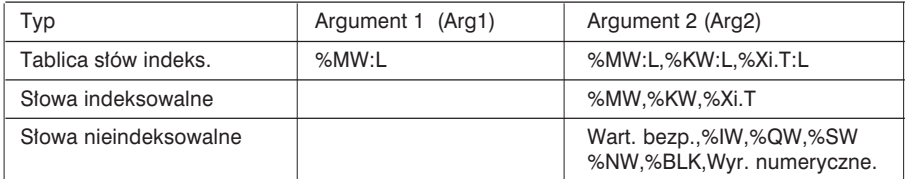

# Tablica s∏ów podwójnych

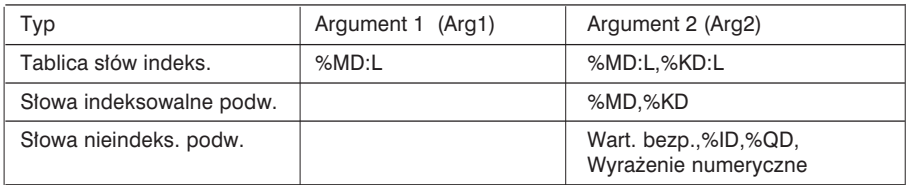

Tablica s∏ów zmiennoprzecinkowych

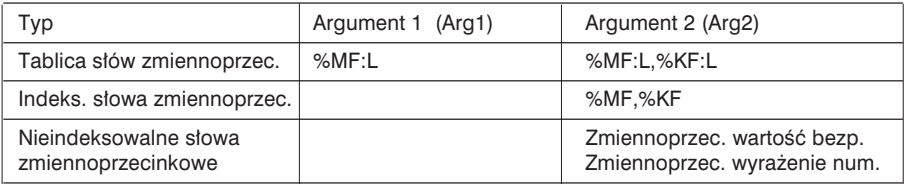

# Uwaga:

Wielokrotne przypisywanie tablic jest niedozwolone.

# B

# 2.7-3 Operacje arytmetyczne na tablicach

Wymienione poniżej instrukcje umożliwiają wykonanie operacji arytmetycznych pomiędzy dwiema tablicami słów (albo między słowem a tablicą słów).<br>+ ∴ododawanie miesta miesta miesta miesta miesta miesta miesta miesta miesta miesta miesta miesta miesta miest

- + : dodawanie \* \* : mnożenie
- : odejmowanie / : dzielenie
- 
- REM : reszta z dzielenia
- 

#### **Struktura** J´zyk *Ladder* Jezyk *List*

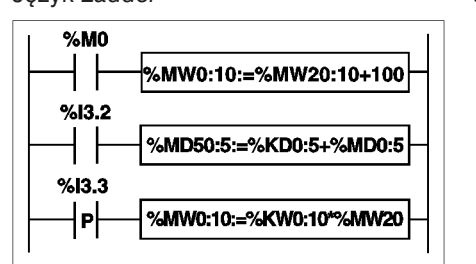

LD %M0 [%MW0:10:=%MW20:10+100]

LD %I3.2 [%MD50:5:=%KD0:5 + %MD0:5]

Język ST

```
IF RE %I3.3 THEN
   %MW0:10 := %KW0:10 * %MW20 ;
END_IF ;
```
Składnia

**Operatory** 

•  $+, \frac{*}{,}$ , REM  $\vert$  Arg1: = Arg2 Operator Arg3

Argumenty

# Tablice s∏ów

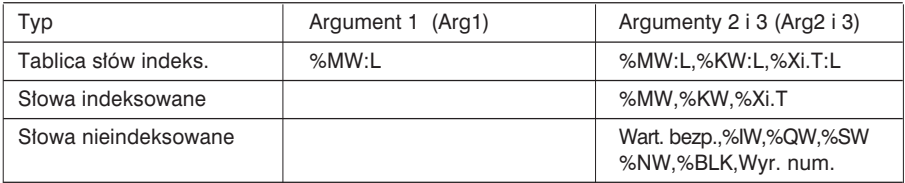

# Tablice słów podwójnych

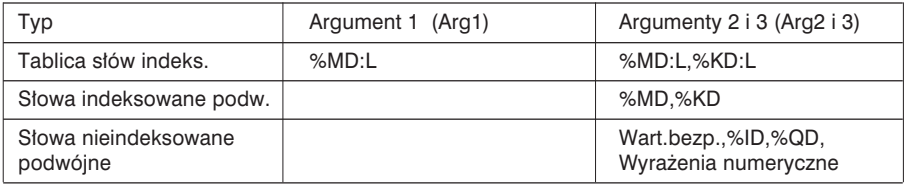

 $\mathcal{L}_\mathcal{L} = \{ \mathcal{L}_\mathcal{L} = \{ \mathcal{L}_\mathcal{L} = \{ \mathcal{L}_\mathcal{L} = \{ \mathcal{L}_\mathcal{L} = \{ \mathcal{L}_\mathcal{L} = \{ \mathcal{L}_\mathcal{L} = \{ \mathcal{L}_\mathcal{L} = \{ \mathcal{L}_\mathcal{L} = \{ \mathcal{L}_\mathcal{L} = \{ \mathcal{L}_\mathcal{L} = \{ \mathcal{L}_\mathcal{L} = \{ \mathcal{L}_\mathcal{L} = \{ \mathcal{L}_\mathcal{L} = \{ \mathcal{L}_\mathcal{$ 

#### 2.7-4 Operacje logiczne na tablicach

Przedstawione poniżej instrukcje służą do wykonywania operacji logicznych na dwóch tablicach słów (lub na słowie i tablicy słów).

AND : Koniunkcja AND (bit po bicie).

OR : Alternatywa OR (bit po bicie).

XOR : Nierównoważność (bit po bicie).

NOT : Logiczne dopełnienie (bit po bicie) tablicy (tylko 1 argument).

**Struktura** 

J´zyk *Ladder* Jezyk *List*

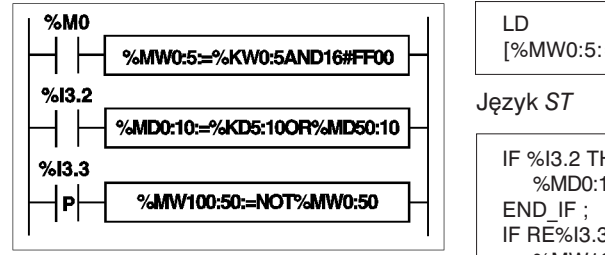

LD %M0 [%MW0:5:=%KW0: 5 AND 16#FF00]

IF %I3.2 THEN %MD0:10 := %KD5:10 OR %MD50:10 ; IF RE%I3.3 THEN %MW100:50 := NOT %MW0:50 ; END\_IF ;

**Składnia** 

**Operatory** 

AND, OR, XOR | Arg1:=Arg2 Operator Arg3

NOT Arg1:=NOT Arg2

Argumenty

#### Tablice s∏ów

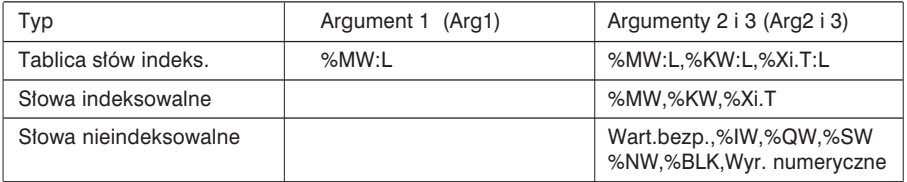

#### Tablica s∏ów podwójnych

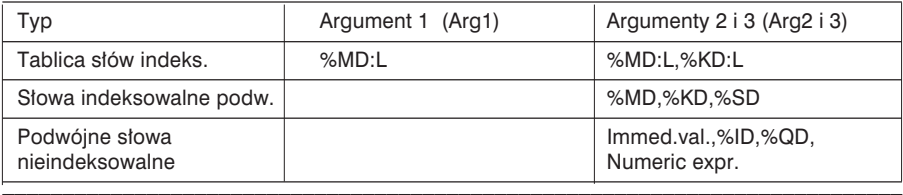

#### 2.7-5 Sumowanie elementów tablicy

Funkcje SUM i SUM\_ARR powodujà dodawanie elementów tablicy:

- jeżeli tablica składa się ze słów pojedynczych, to wynik jest podany w formie słowa pojedynczego (funkcja SUM),
- jeżeli tablica składa się ze słów podwójnych, to wynik jest podany w formie słowa podwójnego (funkcja SUM),
- jeżeli tablica składa sie ze słów zmiennoprzecinkowych, to wynik jest podany w formie słowa zmiennoprzecinkowego (funkcja SUM\_ARR),

#### **Struktura** J´zyk *Ladder* Jezyk *List*

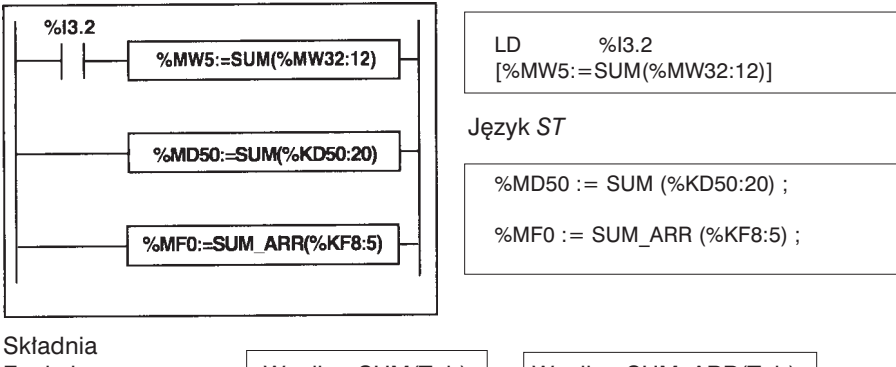

Funkcja | Wynik:=SUM(Tab) | Wynik:=SUM\_ARR(Tab)

Parametry

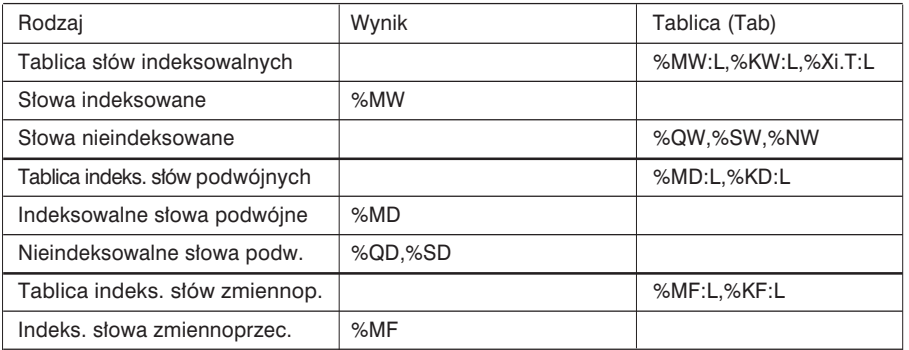

Note : Bit %S18 przyjmuje wartość 1, gdy wynik przekracza limity określone dla formatu słowa pojedynczego lub podwójnego (w zależności od rodzaju argumentu)

 $\mathcal{L}_\mathcal{L} = \{ \mathcal{L}_\mathcal{L} = \{ \mathcal{L}_\mathcal{L} = \{ \mathcal{L}_\mathcal{L} = \{ \mathcal{L}_\mathcal{L} = \{ \mathcal{L}_\mathcal{L} = \{ \mathcal{L}_\mathcal{L} = \{ \mathcal{L}_\mathcal{L} = \{ \mathcal{L}_\mathcal{L} = \{ \mathcal{L}_\mathcal{L} = \{ \mathcal{L}_\mathcal{L} = \{ \mathcal{L}_\mathcal{L} = \{ \mathcal{L}_\mathcal{L} = \{ \mathcal{L}_\mathcal{L} = \{ \mathcal{L}_\mathcal{$ 

Przykład %MW5:=SUM(%MW30:4), z %MW30= 10, %MW31= 20, %MW32= 30, %MW33= 40, %MW5= $10+20+30+40=100$ 

# 2.7-6 Funkcja porównywania tablic

Funkcje EQUAL (dla liczb całkowitych) i EQUAL ARR (dla liczb zmiennoprzecinkowych) pozwalajà na porównywanie, element po elemencie, dwóch tablic.

W razie wykrycia jakiejś różnicy następuje zapisanie, w formie słowa, numeru rzędu pierwszego różniącego się elementu. Jeżeli z porównania wynika, ze nie ma różnic, to wynikiem funkcji jest -1.

Trzeci parametr zawiera informacie o rzedzie tabeli, od którego ma sie rozpoczać porównywanie (np. 0 aby rozpoczàç porównywanie od poczàtku tablic). Ten trzeci parametr jest opcjonalny (nie można go użyć w przypadku funkcji EQUAL ARR). Jego pominiecie powoduje wykonanie porównania dla całej tablicy.

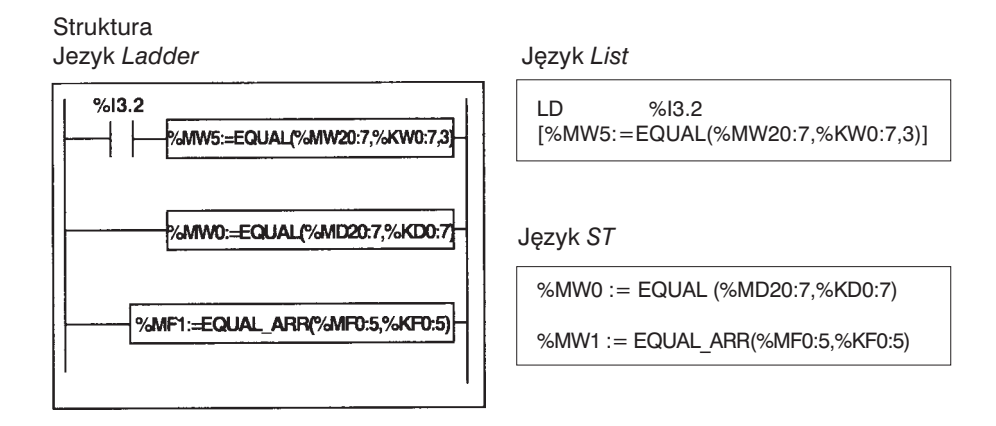

**Składnia** 

Funkcja Wynik:=EQUAL(Tab1,Tab2,rzad)

Wynik:=EQUAL\_ARR(Tab1,Tab2)

#### Parametry

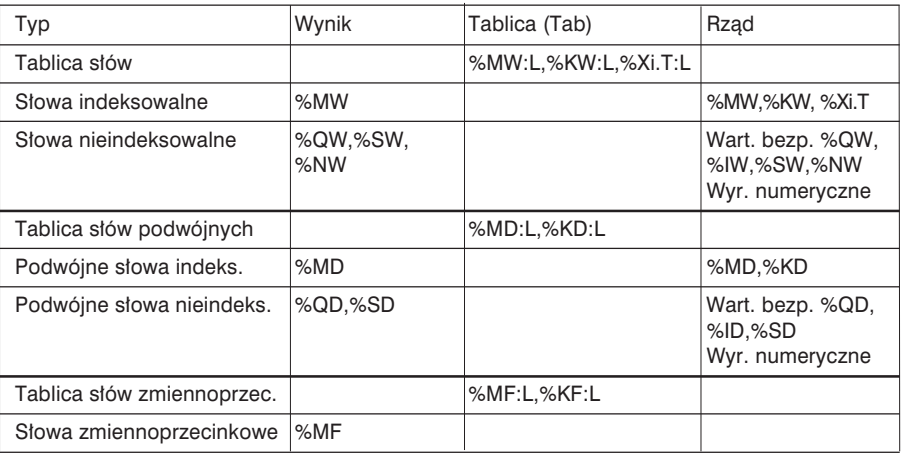

Uwaga:

- Tablice muszą mieć jednakowe długości.
- Jeżeli numer rzędu (parametr Rząd) jest większy niż długość tablicy, to wynik jest równy temu rzędowi.

Przykład %MW5:=EQUAL(%MW30:4,%KW0:4,1)

- 0 %MW30= 10 %KW0= 20<br>1 %MW31= 20 %KW1= 20
- 1 %MW31 = 20 %KW1 = 20<br>2 %MW32 = 30 %KW2 = 30
- %MW32= 30 %KW2= 30
- 3 %MW33= 40 %KW3= 60 ==> %MW33 %KW3==>%MW5= 3

 $\mathcal{L}_\mathcal{L} = \{ \mathcal{L}_\mathcal{L} = \{ \mathcal{L}_\mathcal{L} = \{ \mathcal{L}_\mathcal{L} = \{ \mathcal{L}_\mathcal{L} = \{ \mathcal{L}_\mathcal{L} = \{ \mathcal{L}_\mathcal{L} = \{ \mathcal{L}_\mathcal{L} = \{ \mathcal{L}_\mathcal{L} = \{ \mathcal{L}_\mathcal{L} = \{ \mathcal{L}_\mathcal{L} = \{ \mathcal{L}_\mathcal{L} = \{ \mathcal{L}_\mathcal{L} = \{ \mathcal{L}_\mathcal{L} = \{ \mathcal{L}_\mathcal{$ 

2.7-7 Funkcje przeszukiwania tablic *Find*

Oprogramowanie oferuje 11 funkcji przeszukiwania tablic:

- FIND\_EQW : wyszukiwanie w tablicy, pozycji pierwszego elementu równego zadanej wartości.
- FIND GTW : wyszukiwanie w tablicy, pozycji pierwszego elementu większego od zadanej wartości.
- FIND\_LTW : wyszukiwanie w tablicy, pozycji pierwszego elementu mniejszego od zadanej wartości,
- FIND\_EQD : wyszukiwanie w tablicy słów podwójnych, pozycji pierwszego elementu równego zadanej wartości,
- FIND GTD : wyszukiwanie w tablicy słów podwójnych, pozycji pierwszego elementu wiekszego od zadanej wartości.
- FIND\_LTD : wyszukiwanie w tablicy słów podwójnych, pozycji pierwszego elementu mniejszego od zadanej wartości,
- FIND\_EQR : wyszukiwanie w tablicy słów zmiennoprzecinkowych, pozycji pierwszego elementu równego zadanej wartości,
- FIND\_GTR : wyszukiwanie w tablicy słów zmiennoprzecinkowych, pozycji pierwszego elementu wiekszego od zadanej wartości,
- FIND\_LTR : wyszukiwanie w tablicy słów zmiennoprzecinkowych, pozycji pierwszego elementu mniejszego od zadanej wartości,
- FIND EQWP : wyszukiwanie w tablicy słów, pozycji pierwszego elementu równego wartości z danego rzędu,
- FIND\_EQDP : wyszukiwanie w tablicy słów podwójnych, pozycji pierwszego elementu równego wartości z danego rzędu.

Wynikiem działania tych funkcji jest numer rzedu, w którym znajduje sie pierwszy element w tablicy spełniający podany warunek lub wartość -1, gdy poszukiwanie kończy się fiaskiem.

\_\_\_\_\_\_\_\_\_\_\_\_\_\_\_\_\_\_\_\_\_\_\_\_\_\_\_\_\_\_\_\_\_\_\_\_\_\_\_\_\_\_\_\_\_\_\_\_\_\_\_\_\_\_\_\_\_\_\_\_\_\_\_\_\_\_\_\_\_\_\_\_\_\_\_

# **Struktura**

J´zyk *Ladder* Jezyk *List*

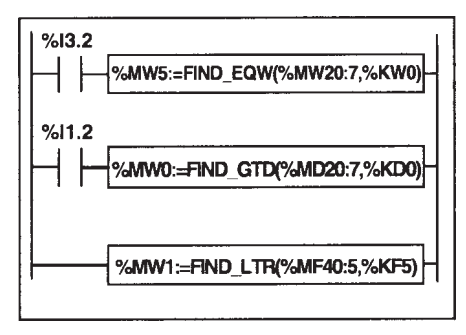

LD %I3.2 [%MW5:=FIND\_EQW(%MW20:7,%KW0)]

Jezyk ST

IF %I1.2 THEN

```
%MW0:=FIND_GTD(%MD20:7,%KD0) ;
```
END\_IF ;

%MW1:=FIND\_LTR(%MF40:5,%KF5) ;

$$
\%MW9\text{:}=FIND\_EQWP(\%MW30\text{:}8,\%KF5,\%MW4);
$$

# **Składnia** Funkcia FIND\_EQD,FIND\_GTD,FIND\_LTD

FIND\_EQW,FIND\_GTW,FIND\_LTW | Wynik:=Funkcja(Tab,Wart)

FIND\_EQR,FIND\_GTR,FIND\_LTR

FIND\_EQWP,FIND\_EQDP | Wynik:=Funkcja(Tab,Wart,Rząd)

# Parametry

Tablice słów (FIND\_EQW,FIND\_GTW,FIND\_LTW,FIND\_EQWP)

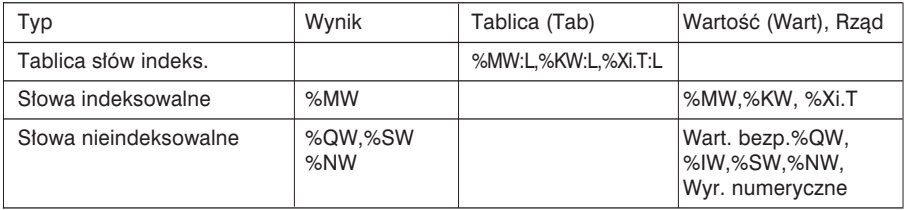

# Tablice słów podwójnych (FIND\_EQD,FIND\_GTD,FIND\_LTD,FIND\_EQDP)

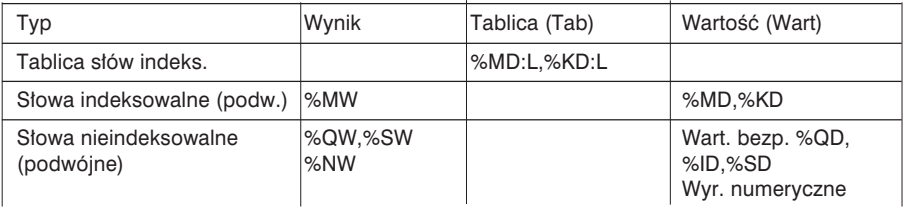

Uwaga: Dla parametru Rząd patrz tablica słów (jak dla FIND\_EQWP)

# Tablice słów zmiennoprzecinkowych (FIND\_EQR,FIND\_GTR,FIND\_LTR)

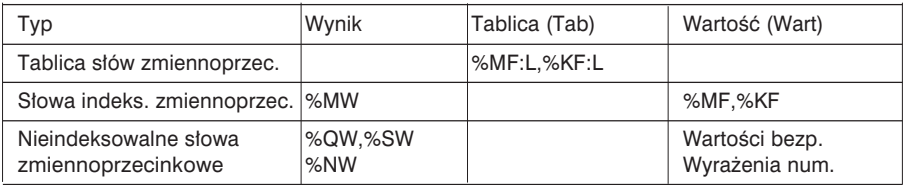

Przykład %MW5:=FIND\_EQW(%MW30:4,%KW0)

**Rzad** 

0 %MW30= 10

1 %MW31= 20

2 %MW32= 30 ==> %KW0= 30 ==> %MW5= 2

 $\mathcal{L}_\text{max}$  , and the set of the set of the set of the set of the set of the set of the set of the set of the set of the set of the set of the set of the set of the set of the set of the set of the set of the set of the 3 %MW33= 40

2.7-8 Wyszukiwanie najmniejszej i największej wartości w tablicy

Oprogramowanie oferuje 6 funkcji:

- MAX\_ARW : wyszukiwanie wartości maksymalnej w tablicy słów,
- MIN\_ARW : wyszukiwanie wartości minimalnej w tablicy słów,
- MAX\_ARD : wyszukiwanie wartości maksymalnej w tablicy słów podwójnych,
- MIN\_ARD : wyszukiwanie wartości minimalnej w tablicy słów podwójnych,
- MAX\_ARR : wyszukiwanie wartości maksymalnej w tablicy słów zmiennoprzec.,
- MIN\_ARR : wyszukiwanie wartości minimalnej w tablicy słów zmiennoprzec.

Wynikiem tych funkcji jest wartość równa wartości maksymalnej (lub minimalnej) znalezionej w tablicy.

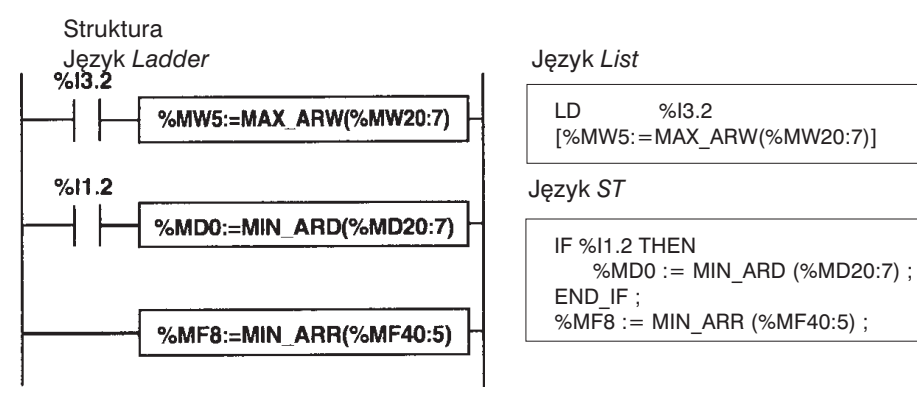

Sk∏adnia

**Funkcia** MAX\_ARD,MIN\_ARD MAX\_ARR,MIN\_ARR

MAX\_ARW,MIN\_ARW WWWWWWWWWWINICEFunkcja(Tab)

# Parametry

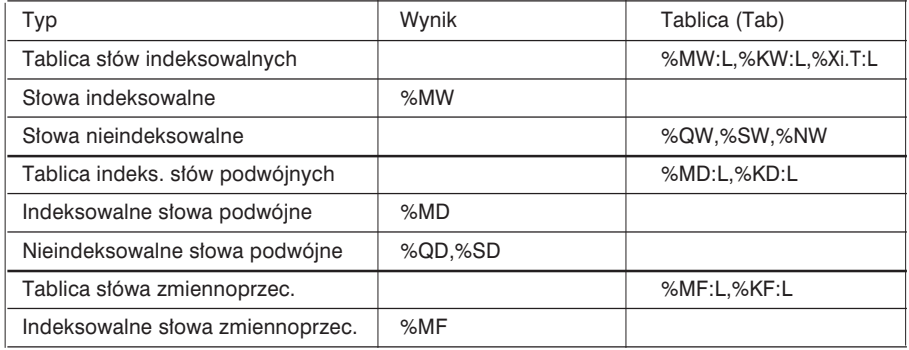

# 2.7-9 Liczba wystąpień danej wartości w tablicy

Oprogramowanie daje do dyspozycji 3 funkcje:

- OCCUR\_ARW : przeszukiwanie tablicy słów, w celu obliczenia ilości elementów równych zadanej wartości,
- OCCUR\_ARD : przeszukiwanie tablicy słów podwójnych, w celu obliczenia ilości elementów równych zadanej wartości,
- OCCUR\_ARR : przeszukiwanie tablicy słów zmiennoprzecinkowych, w celu obliczenia ilości elementów równych zadanej wartości.

**Struktura** 

Język *Ladder* Język *List*  $%13.2$ LD %I3.2 [%MW5:=OCCUR\_ARW(%MW20:7,%KW0)] %MM5:=OCCUR ARW(%MW20.7,%KW0) Jezyk ST  $%11.2$ %MM0=OCCUR\_ARD(%MD20:7,200) IF %I1.2 THEN %MW0:=OCCUR\_ARD(%MD20:7,200) ; END\_IF ;

Składnia OCCUR\_ARW OCCUR\_ARD OCCUR\_ARR

Funkcja Wynik:= Funkcja (Tab,Wart)

Parametry

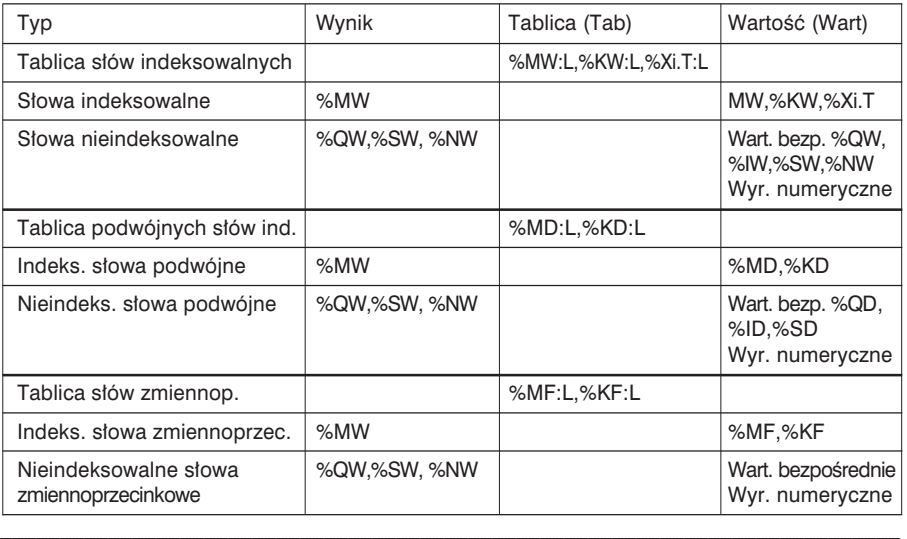

2.7-10 Okrężne przesuwanie elementów tablicy

- Z przesuwaniem elementów tablicy zwiàzanych jest 6 funkcji:
- ROL\_ARW: powoduje okrężne przesunięcie z góry do dołu elementów tablicy słów o *n* pozycji.
- ROL\_ARD: powoduje okrężne przesunięcie z góry do dołu elementów tablicy słów podwójnych o n pozycji.
- ROL\_ARR: powoduje okrężne przesunięcie z góry do dołu elementów tablicy słów zmiennoprzec. o *n* pozycii.
- ROR\_ARW: powoduje okrężne przesunięcie z dołu do góry elementów tablicy słów o *n* pozycji.
- ROR\_ARD: powoduje okrężne przesunięcie z dołu do góry elementów tablicy słów podwójnych o *n* pozycji.
- ROR\_ARR: powoduje okrężne przesunięcie z dołu do góry elementów tablicy słów zmiennoprzec. o *n* pozycji.

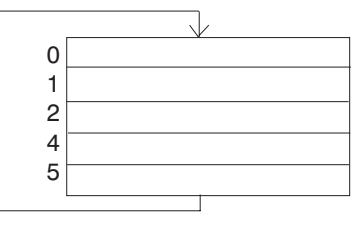

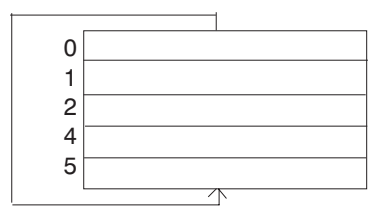

# **Struktura**

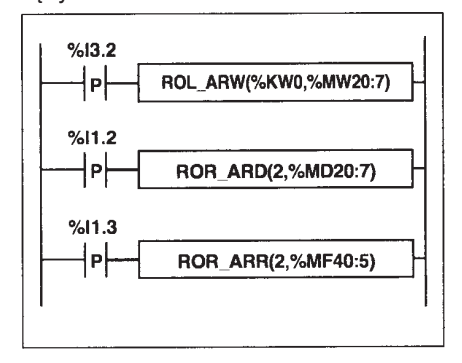

#### Język *Ladder* **Jezyk List**

LDR %I3.2 [ROL\_ARW(%KW0,%MW20:7)]

Jezyk ST

\_\_\_\_\_\_\_\_\_\_\_\_\_\_\_\_\_\_\_\_\_\_\_\_\_\_\_\_\_\_\_\_\_\_\_\_\_\_\_\_\_\_\_\_\_\_\_\_\_\_\_\_\_\_\_\_\_\_\_\_\_\_\_\_\_\_\_\_\_\_\_\_\_\_\_

IF RE%I1.2 THEN ROR\_ARD (2,%MD20:7) ; END\_IF ; IF RE%I1.3 THEN ROR\_ARR (2,%MF40:5) ; END\_IF ;

# **Składnia**

# Funkcje ROL\_ARW,ROR\_ARW Funkcja(n,Tab)

# Parametry

Tablice s∏ów

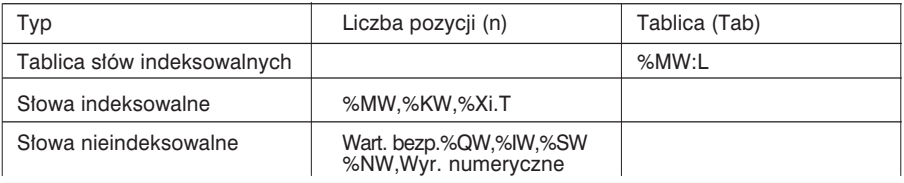

# Funkcje ROL\_ARD, ROR\_ARD Funkcja(n,Tab)

# Parametry

Tablice słów podwójnych

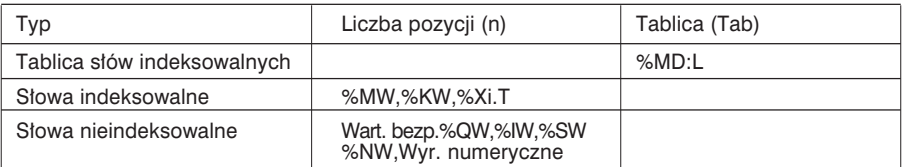

# Funkcje ROL\_ARR,ROR\_ARR Funkcja(n,Tab)

# Parametry

Tablice słów zmiennoprzecinkowych

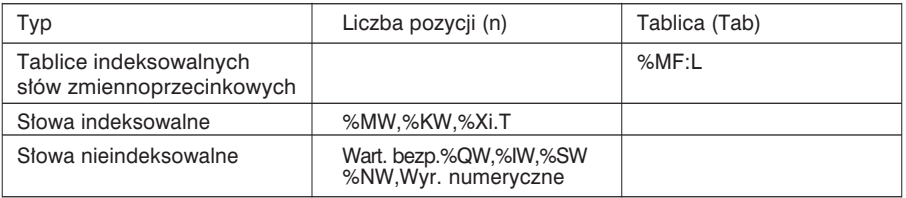

Uwaga: Jeżeli wartość n jest ujemna albo równa zeru, to nie wykonuje się żadnego przesunięcia.

 $\mathcal{L}_\mathcal{L} = \{ \mathcal{L}_\mathcal{L} = \{ \mathcal{L}_\mathcal{L} = \{ \mathcal{L}_\mathcal{L} = \{ \mathcal{L}_\mathcal{L} = \{ \mathcal{L}_\mathcal{L} = \{ \mathcal{L}_\mathcal{L} = \{ \mathcal{L}_\mathcal{L} = \{ \mathcal{L}_\mathcal{L} = \{ \mathcal{L}_\mathcal{L} = \{ \mathcal{L}_\mathcal{L} = \{ \mathcal{L}_\mathcal{L} = \{ \mathcal{L}_\mathcal{L} = \{ \mathcal{L}_\mathcal{L} = \{ \mathcal{L}_\mathcal{$ 

#### 2.7-11 Funkcje sortowania elementów tablicy

Oprogramowanie zawiera 3 funkcje sortowania:

- SORT ARW : sortowanie elementów tablicy słów, w porządku rosnącym albo malejącym; wynik operacji jest zapisywany w tej samej tablicy,
- SORT\_ARD : sortowanie elementów tablicy słów podwójnych w porządku rosnącym albo malejącym; wynik operacji jest zapisywany w tej samej tablicy,
- SORT\_ARR : sortowanie elementów tablicy słów zmiennoprzecinkowych, w porządku rosnącym albo malejącym; wynik operacji jest zapisywany w tej samej tablicy,

# Struktura

Język *Ladder* Język *List* 

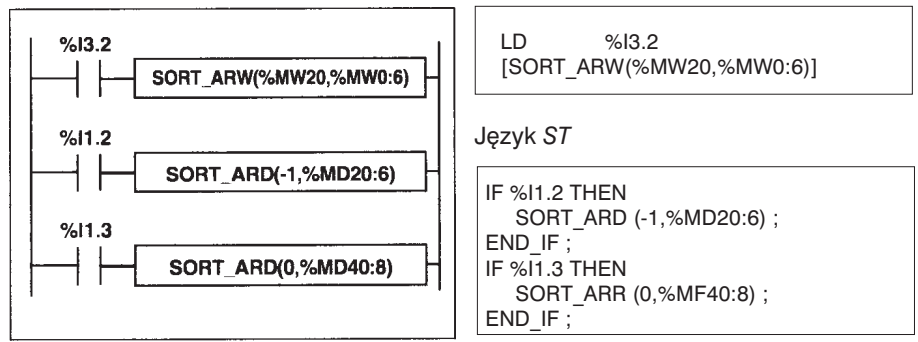

**Składnia** SORT\_ARW SORT\_ARD SORT\_ARR

Funkcja Funkcja (Kier,Tab)

- Parametr "*Kier*" określa sposób sortowania: jeżeli jest > 0, to tablica jest sortowana w porządku rosnacym. Gdy  $<$  0, to sortowanie odbywa sie w porządku malejącym.
- Wynik (posortowana tablica) zawiera sie w parametrze *Tab* (tablica do sortowania).

**Parametry** Tablice s∏ów

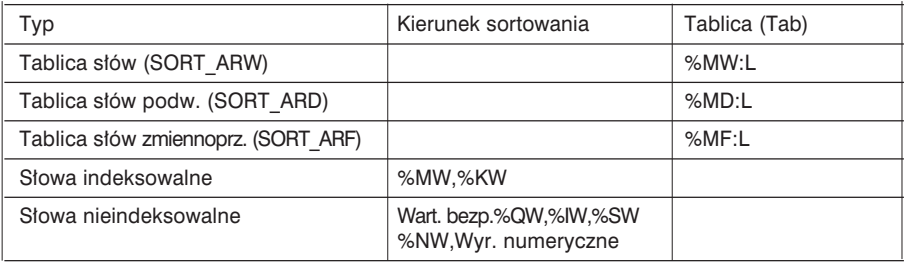

#### 2.7-12 Obliczanie długości tablicy

Sa 4 funkcje obliczania długości tablicy, które mogą być wykorzystywane do programowania bloków DFB, gdy długość tablicy nie została jawnie zdefiniowana:

- LENGTH\_ARW : oblicza liczbe elementów (długość) tablicy słów,
- LENGTH\_ARD : oblicza liczbę elementów (długość) tablicy słów podwójnych,
- LENGTH\_ARR : oblicza liczbe elementów (długość) tablicy słów zmiennoprzecinkowych,
- LENGTH\_ARX : oblicza liczbę elementów (długość) tablicy bitowej.

# **Struktura**

Język *Ladder* Język *List* LD %I3.2  $%13.2$ [LENGTH\_ARW(tab\_mot)] LENGTH\_ARW(tab\_mot) Jezyk ST  $%11.2$ LENGTH ARD(tab dmot) IF %I1.2 THEN LENGTH\_ARD(tab\_dmot)]  $%11.3$ END\_IF ; IF %I1.2 THEN LENGTH\_ARX(tab\_bit) LENGTH\_ARX(tab\_bit)] END\_IF ;

Składnia LENGTH\_ARW LENGTH\_ARD LENGTH\_ARR LENGTH\_ARX

Funkcja Wynik = Funkcja (Tab)

# Parametry

Tablica s∏ów

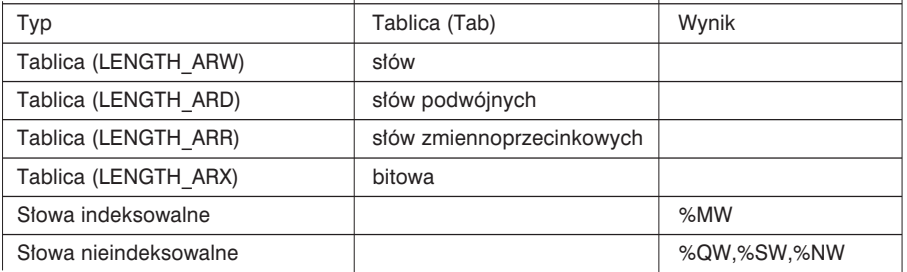

 $\mathcal{L}_\mathcal{L} = \{ \mathcal{L}_\mathcal{L} = \{ \mathcal{L}_\mathcal{L} = \{ \mathcal{L}_\mathcal{L} = \{ \mathcal{L}_\mathcal{L} = \{ \mathcal{L}_\mathcal{L} = \{ \mathcal{L}_\mathcal{L} = \{ \mathcal{L}_\mathcal{L} = \{ \mathcal{L}_\mathcal{L} = \{ \mathcal{L}_\mathcal{L} = \{ \mathcal{L}_\mathcal{L} = \{ \mathcal{L}_\mathcal{L} = \{ \mathcal{L}_\mathcal{L} = \{ \mathcal{L}_\mathcal{L} = \{ \mathcal{L}_\mathcal{$ 

Uwaga: Parametry tablicy są obiektami o charakterze czysto symbolicznym.

# 2.8 Operacje na łańcuchach znaków

#### 2.8-1 Format łańcucha lub tablicy znaków

Tablica znaków składa sie z serii bajtów, w których moga być łańcuchy znaków. Rozmiar tablicy określa maksymalna długość łańcucha znaków (do 255 znaków).

Przykład: %MB4:6 jest tablicą składającą się z 6 bajtów zawierająca łańcuch do 6 znaków.

Pierwszy bajt tablicy musi być parzysty (nie można zapisać tablicy bajtów zaczynającej się od bajtu nieparzystego, np. %MB5:6).

Tablice bajtów zajmuja ten sam obszar pamieci co słowa %MW i %MD. Stad też występuje niebezpieczeństwo nadpisania (*overlap*): patrz rozdział 1.2-4, cześć A.

Określeniem "łańcuch znaków" nazywa się wszystkie znaki pomiędzy początkiem tablicy, a pierwszym znakiem końca łańcuchów znaków.

Znak NUL (kod 00) nazywany jest znakiem końca łańcucha. W niniejszej sekcji bedzie on oznaczany symbolem .

Przykłady:

• Poniższa tablica (12-elementowa) zawiera łańcuch znaków 'ABCDE' (5 znaków).

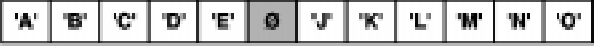

• Tablica (10-elementowa) zawiera ∏aƒcuch znaków 'ABCDEJKLMN' (10 znaków).

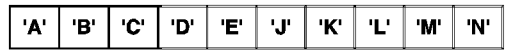

Tak wiec długość łańcucha znaków jest określona albo przez liczbe znaków znajdujących sie przed znakiem końca łańcucha , albo przez rozmiar tablicy (gdy nie ma znaku końca).

Uwagi:

Bit systemowy %S15 przyjmuje wartość 1 w następujących okolicznościach:

- podczas zapisywania łańcucha znaków dłuższego niż rozmiar tablicy (nie można umieścić znaku końca łańcucha znaków ).
- gdy użytkownik próbuje uzyskać dostęp do znaku nie wchodzącego w skład danego łańcucha.
- gdy użyte parametry są niewłaściwe: zerowa długość łańcucha, który ma być usunięty (funkcja DELETE), zerowa długość łańcucha, z którego mają być wydzielone znaki (funkcja MID), zerowa długość łańcucha, który ma być zastąpiony (funkcja REPLACE), próba wyszukania ciągu znaków, którego długość przekracza długość łańcucha (funkcja FIND).

# 2.8-2 Przypisywanie łańcuchów znaków

Funkcja ta umożliwia transfer łańcucha znaków do tablicy bajtów o długości *L*.

# **Struktura**

Język *Ladder* **Jezyk List** 

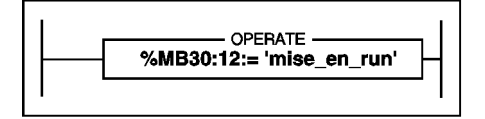

LD TRUE [%MB30:10 := 'set to run']

Język ST

%MB30:10:='set\_to\_run' ;

Przykład Transfer łańcucha znaków 'set\_to\_run' do tablicy bajtów o długości 10 znaków

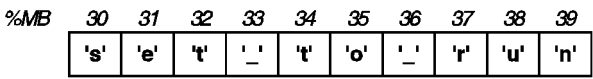

**Składnia** 

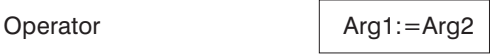

# Argumenty

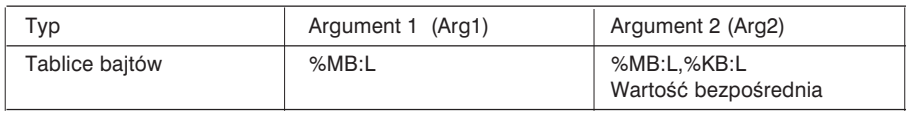

 $\mathcal{L}_\mathcal{L} = \{ \mathcal{L}_\mathcal{L} = \{ \mathcal{L}_\mathcal{L} = \{ \mathcal{L}_\mathcal{L} = \{ \mathcal{L}_\mathcal{L} = \{ \mathcal{L}_\mathcal{L} = \{ \mathcal{L}_\mathcal{L} = \{ \mathcal{L}_\mathcal{L} = \{ \mathcal{L}_\mathcal{L} = \{ \mathcal{L}_\mathcal{L} = \{ \mathcal{L}_\mathcal{L} = \{ \mathcal{L}_\mathcal{L} = \{ \mathcal{L}_\mathcal{L} = \{ \mathcal{L}_\mathcal{L} = \{ \mathcal{L}_\mathcal{$ 

## 2.8-3 Porównywanie alfanumeryczne

Funkcja ta umożliwia porównywanie dwóch łańcuchów znaków (parametry funkcji) zapisanych w tablicy bajtów. Porównywanie odbywa się znak po znaku. W wyniku, otrzymuje sie bit, który przyjmuje wartość 1, gdy oba łańcuchy spełniają określony przez funkcję warunek (znak po znaku). W przeciwnym razie bit ma wartość 0.

Porzadek znaków określa tablica kodów ASCII (ISO 646). Na przykład łańcuch 'Z' jest większy niż łańcuch 'AZ', który jest większy niż łańcuch 'ABC'.

**Struktura** Jezyk *Ladder* Jezyk *List* 

%M10 COMPARE -%MB20:12< %MB40:12

Bloki porównywania programuje się w strefie warunków (*test zone*).

ST %M10

Operacje porównywania zapisuje si´ w nawiasach kwadratowych umieszczanych przed instrukcjami LD, AND i OR.

LD [ %MB20:12 < %MB40:12]

Jezyk ST

%M10 := %MB20:12 < %MB40:12 ;

Przykład: %MB20:12 < %MB40:12 ==> TAK jeśli wynikiem jest 1 gdzie

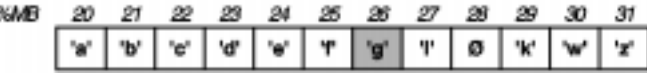

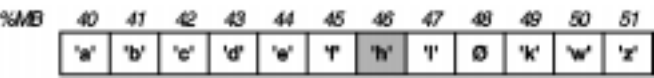

Elementy następujące po znaku końca łańcucha nie są brane pod uwagę.

**Składnia** 

**Operator** 

 $\langle , \rangle$ ,  $\langle = , \rangle = , \rangle = , \langle > \rangle$  Arg1 Operator Arg2

Argumenty

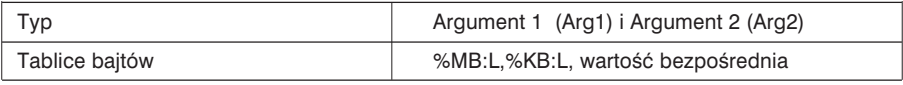

# 2.8-4 Konwersja Wartość numeryczna <---> Kod ASCII

Funkcia ta umożliwia konwersie wartości numerycznej (lub zmiennoprzecinkowej) na łańcuch znaków ASCII i w kierunku odwrotnym.

Wynik konwersji musi być zapisany, za pomocą operacji przypisania, w obiekcie PL7: tablica bajtów, s∏owo pojedynczej lub podwójnej precyzji, s∏owo zmiennoprzecinkowe.

Możliwe są następujące konwersje:

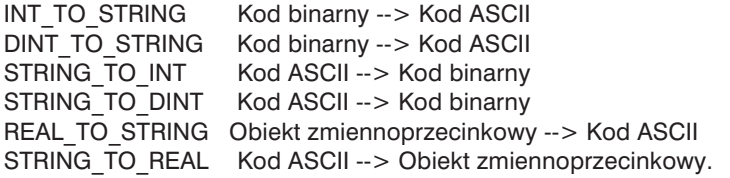

Format obiektów zmiennoprzecinkowych:  $==$ > patrz rozdział 2.5, część B

Kod ASCII:

Wszystkie 256 znaków alfanumerycznych i sterujących można zapisać w 8 bitach. Kod ten określany mianem ASCII (American Standard Code for Information Interchange) jest zgodny z ideą bajtu. Tak więc można stworzyć tablicę składającą się z *n* bajtów za pomocą n kodów ASCII definiujących n znaków.

# 2.8-5 Konwersja Kod binarny ---> Kod ASCII

Ta funkcja służy do przeliczania wartości numerycznej (słowo pojedynczej lub podwójnej precyzji) na łańcuch kodów ASCII.

W kodzie ASCII odwzorowywana jest każda cyfra oraz znak wartości (parametry). Tworzą one wynikową tablicę bajtów.

- Funkcja INT\_TO\_STRING: słowo pojedyncze może mieć wartość z przedziału od -32768 do +32767, czyli 5 cyfr plus znak. Wynikiem wiec bedzie tablica o długości 6 znaków plus znak końca łańcucha znaków. Znak '+' lub '-' jest zapisywany w pierwszym znaku, cyfry jednostkowe w znaku szóstym, dziesiątki w piątym, itd.
- Funkcja DINT\_TO\_STRING: słowo podwójne może mieć wartość z przedziału od - $2147483648$  do  $+2147483647$ , czyli 10 cyfr plus znak. Wynikiem więc będzie tablica o długości 12 znaków plus znak końca łańcucha znaków. Znak '+' lub '-' jest zapisywany w pierwszym znaku, cyfry jednostkowe w znaku dwunastym, dziesiątki w jedenastym, itd. Drugim znakiem jest zawsze '0'.

 $\mathcal{L}_\mathcal{L} = \{ \mathcal{L}_\mathcal{L} = \{ \mathcal{L}_\mathcal{L} = \{ \mathcal{L}_\mathcal{L} = \{ \mathcal{L}_\mathcal{L} = \{ \mathcal{L}_\mathcal{L} = \{ \mathcal{L}_\mathcal{L} = \{ \mathcal{L}_\mathcal{L} = \{ \mathcal{L}_\mathcal{L} = \{ \mathcal{L}_\mathcal{L} = \{ \mathcal{L}_\mathcal{L} = \{ \mathcal{L}_\mathcal{L} = \{ \mathcal{L}_\mathcal{L} = \{ \mathcal{L}_\mathcal{L} = \{ \mathcal{L}_\mathcal{$ 

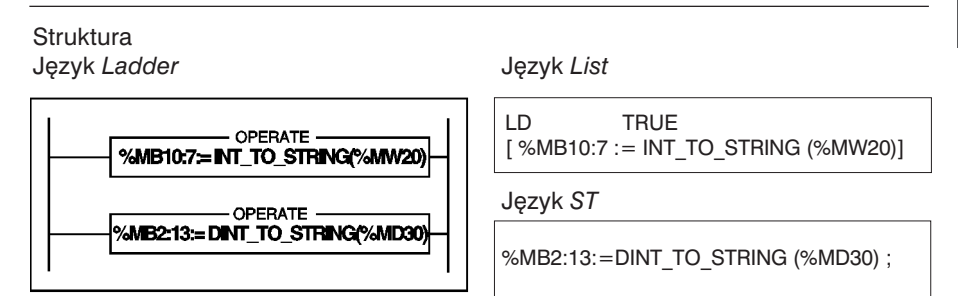

Przykład: Konwersja Kod binarny ---> Kod ASCII

%MB10:7 := INT\_TO\_STRING (%MW20) gdzie %MW20 = - 3782 w kodzie dziesiętnym  $==$  wynik zapisywany jest w 7-bajtowej tablicy %MB10:7

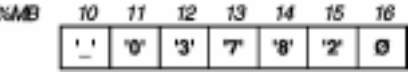

Przykład: %MB2:13 := DINT\_TO\_STRING (%MD30) gdzie %MD30 = - 234701084

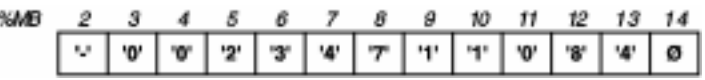

**Składnia** 

Operator Wynik := INT\_TO\_STRING (wartość)

Argumenty

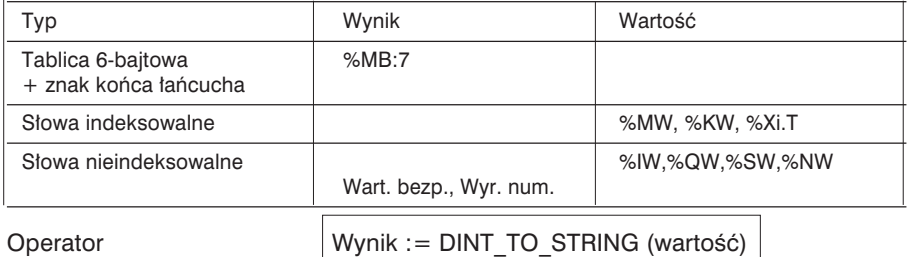

#### Argumenty

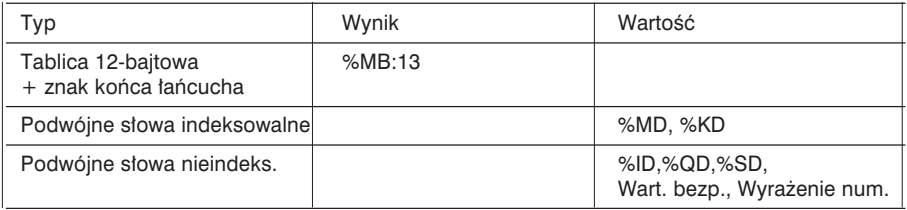

#### 2.8-6 Konwersja ASCII ---> Kod binarny

Funkcja ta umożliwia konwersję łańcucha znaków reprezentującego wartość numerycznà na kod binarny (wynik jest zapisywany w s∏owie pojedynczym lub podwójnym). Każdy element tablicy bedacy parametrem reprezentuje kod ASCII danego znaku. Mogą to być cyfry i znaki '+' i '-'.

- Funkcja STRING TO\_INT: konwersja łańcucha 6-znakowego, którego wartość mieści sie w przedziale od -32768 do +32767. Pierwszy znak reprezentuje znak liczby, a pozostałe - jej wartość. Drugi znak odpowiada dziesiątkom tysięcy, ..., szósty - jednostkom. Wartość w łańcuchu musi być wyrównana do prawej strony.
- Funkcja STRING\_TO\_DINT: konwersja łańcucha 12-znakowego, którego wartość mieści się w przedziale od -2147483648 do +2147483647. Pierwszy znak reprezentuje znak liczby a pozostałe - jej wartość. Drugim znakiem jest '0', trzeci znak odpowiada tysiącom milionów, ..., dwunasty - jednostkom. Wartość w łańcuchu musi być wyrównana do prawej strony.

Struktura

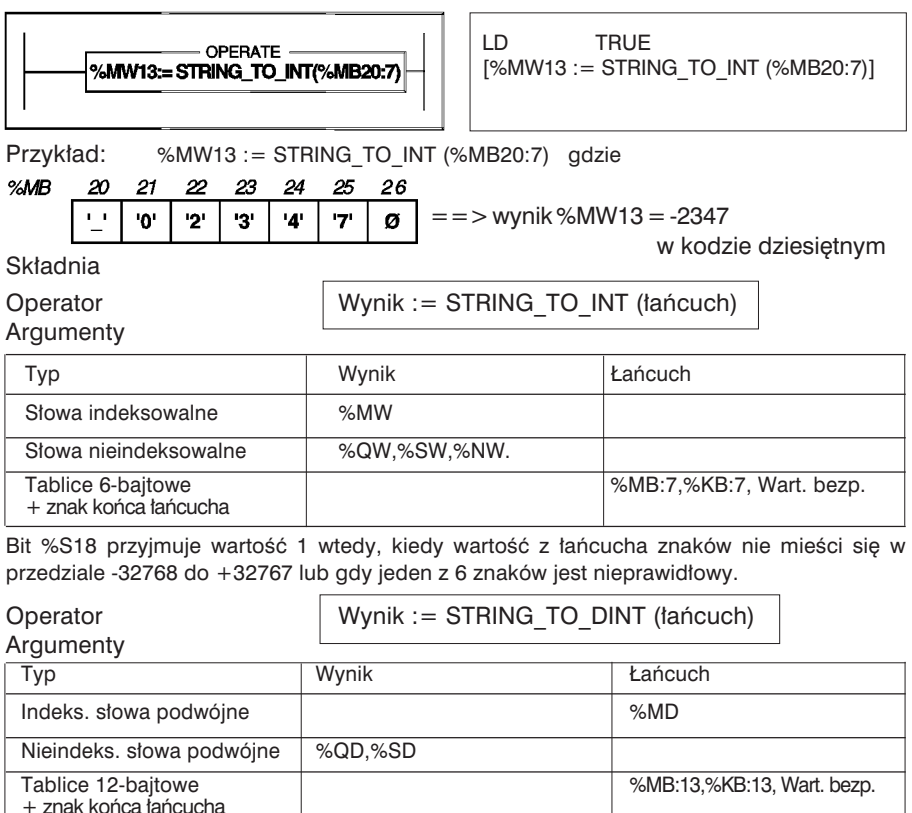

przedziale -2147483648 do +2147483647 lub gdy jeden z 12 znaków jest nieprawidłowy. Bit %S18 przyjmuje wartość 1 wtedy, kiedy wartość z łańcucha znaków nie mieści się w

# 2.8-7 Konwersja Wartość zmiennoprzecinkowa ---> Kod ASCII

Jest to funkcja umożliwiająca konwersję rzeczywistej wartości numerycznej, zapisanej w słowie zmiennoprzecinkowym, na łańcuch znaków ASCII. Wynik zapisywany jest w tablicy składającej się z 14 bajtów + znak końca łańcucha.

Przeliczane na kod ASCII są wszystkie cyfry wartości numerycznej i znaki '+', '-', '.', 'e' oraz 'E (zapisywane są w tablicy wynikowej).

Pierwszym znakiem jest znak liczby, znak dziesiętny (.) jest trzecim znakiem a exponent 'e' jest znakiem jedenastym, natomiast znak exponentu - dwunastym.

# **Struktura**

Jezyk *Ladder* Jezyk *List* 

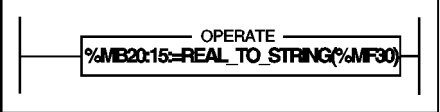

LD TRUE [ %MB20:15 := REAL\_TO\_STRING (%MF30)]

Jezyk ST

$$
\%MB20:15 := REAL\_TO\_STRING \; (\%MF30) \; ;
$$

Przykład: %MB20:15 := REAL\_TO\_STRING (%MF30) gdzie %MF30 = - 3.234718 e26 ==> wynik

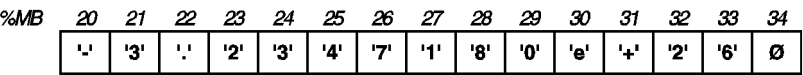

Sk∏adnia

Operator | Wynik := REAL\_TO\_STRING (wartość)

Argumenty

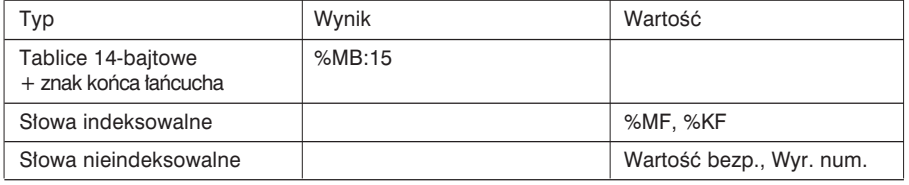

Bit %S18 przyjmuje wartość 1, gdy będąca parametrem wartość zmiennoprzecinkowa jest spoza przedzia∏u od -3.402824e+38 do -1.175494e-38 lub +1.175494e-38 do +3.402824e+38. W takim przypadku, wynik jest nieprawidłowy.

# 2.8-8 Konwersia Kod ASCII --> Wartość zmiennoprzecinkowa

Funkcja ta umożliwia konwersje łańcucha znaków reprezentującego rzeczywista wartość numeryczną na wartość zmiennoprzecinkową (wynik jest zapisywany w słowie zmiennoprzecinkowym).

Każdy element tablicy bedacy parametrem reprezentuje kod ASCII jednego znaku. Mogą to być cyfry oraz znaki '+', '-', '.', 'e' i 'E'. Nie stosuje się znaku końca łańcucha. Oznacza to, że wszystkich 14 bajtów tablicy musi być poprawnych.

Pierwszym znakiem jest znak liczby, kropka dziesiętna (.) umieszczana jest na trzecim miejscu, znak 'e' - na jedenastym a znak exponentu - na dwunastym.

Dla przykładu: wartość 3.12 musi być zapisana w formie '+3.1200000e+00'.

# **Struktura**

Język *Ladder* Język *List* 

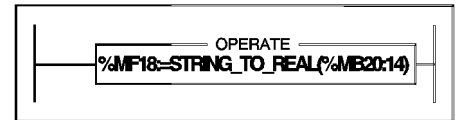

LD TRUE [ %MF18 := STRING\_TO\_REAL (%MB20:14)]

Język ST

%MF18 := STRING\_TO\_REAL (%MB20:14) ;

Przykład: %MF18 := STRING TO\_REAL (%MB20:14)

gdzie

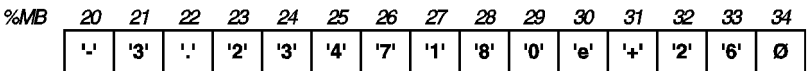

 $=$  =  $>$  wynik %MF18 =  $-3.234718e26$ 

**Składnia** 

Operator Wynik := STRING\_TO\_REAL ( $[4]$ ańcuch)

Argumenty

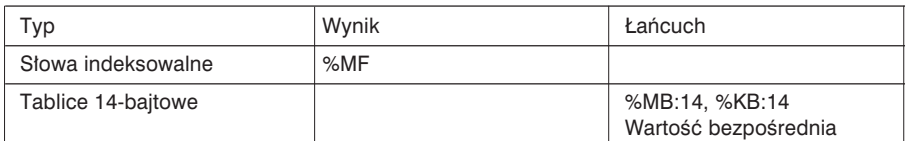

Bit %S18 przyjmuje wartość 1 wtedy, kiedy wartość opisana łańcuchem znaków nie mieści się od -3.402824e+38 do -1.175494e-38 lub +1.175494e-38 do +3.402824e+38 lub gdy jeden z 14 znaków jest niewłaściwy.

 $\mathcal{L}_\mathcal{L} = \{ \mathcal{L}_\mathcal{L} = \{ \mathcal{L}_\mathcal{L} = \{ \mathcal{L}_\mathcal{L} = \{ \mathcal{L}_\mathcal{L} = \{ \mathcal{L}_\mathcal{L} = \{ \mathcal{L}_\mathcal{L} = \{ \mathcal{L}_\mathcal{L} = \{ \mathcal{L}_\mathcal{L} = \{ \mathcal{L}_\mathcal{L} = \{ \mathcal{L}_\mathcal{L} = \{ \mathcal{L}_\mathcal{L} = \{ \mathcal{L}_\mathcal{L} = \{ \mathcal{L}_\mathcal{L} = \{ \mathcal{L}_\mathcal{$ 

## 2.8-9 Łączenie dwóch łańcuchów

Funkcja ta umożliwia łączenie dwóch łańcuchów znaków zdefiniowanych jako parametry. Wynik zapisywany jest w tablicy bajtów zawierającej łańcuch znaków.

**Struktura** Język *Ladder* Język *List* 

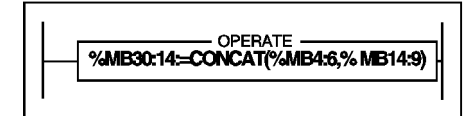

LD TRUE [ %MB30:14 := CONCAT (%MB4:6, %MB14:9)]

Jezyk ST

%MB30:14 := CONCAT (%MB4:6, %MB14:9) ;

Przyk∏ad: %MB30:14 := CONCAT (%MB4:6, %MB14:9)

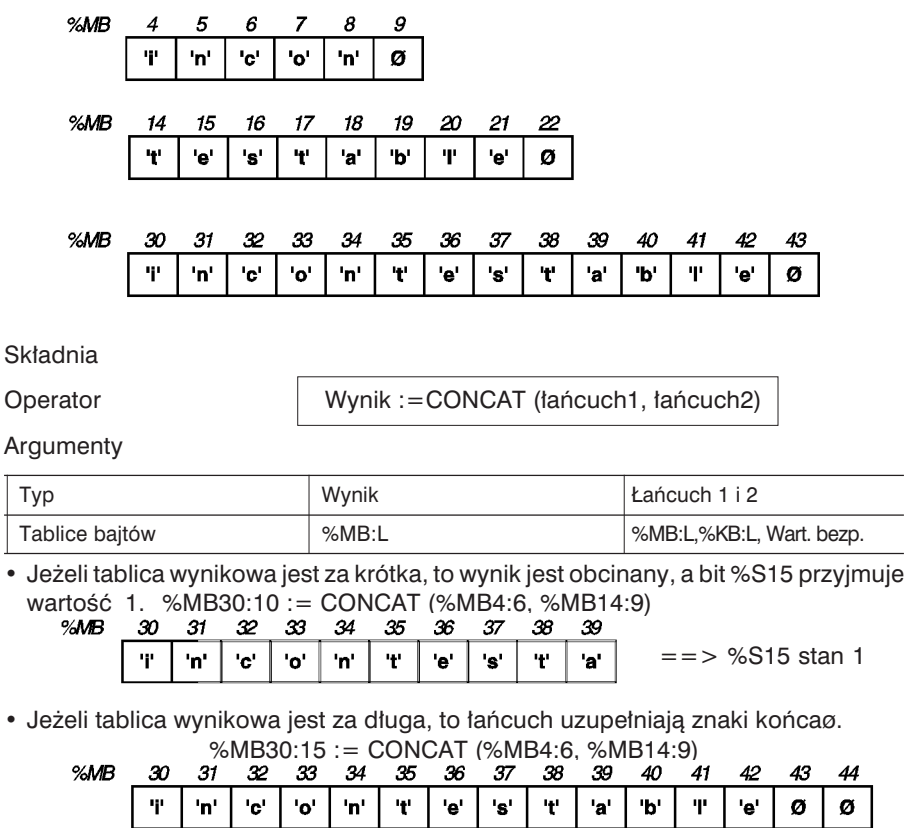

#### 2.8-10 Usuwanie ciągu znaków z łańcucha

Jest to funkcja umo˝liwiajàca usuwanie zadanej liczby znaków (d∏ugoÊç *L*), z zadanego rzedu (pozycja pierwszego znaku do usuniecia) łańcucha traktowanego jako parametr. Wynikiem jest tablica bajtów zawierająca łańcuch znaków.

# **Struktura**

Jezyk *Ladder* Jezyk *List* 

**OPERATE** %MB149=DELETE%MB30:14%MW2%MW4) LD TRUE [%MB14: 9 := DELETE (%MB30:14, %MW2, %MW4)]

Jezyk ST

%MB14:9 := DELETE (%MB30:14, %MW2, %MW4) ;

Przyk∏ad: %MB14: 9 := DELETE (%MB30:14, %MW2, %MW4) gdzie %MW2 = 5 (5 znaków do usuniecia) %MW4 = 3 (pozycja=3)

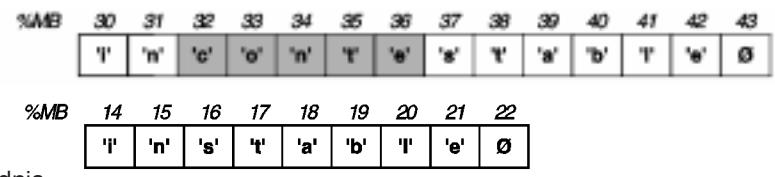

**Składnia** 

Operator Wynik :=DELETE (tańcuch, długość, Poz)

Argumenty

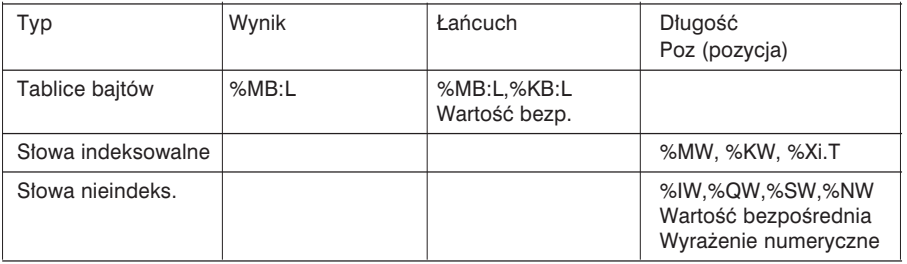

Uwagi:

W zależności od użytych indeksów obiektów PL7, niektóre parametry mogą na siebie zachodzić. Mogą to być:

• tablica zawierająca łańcuch źródłowy,

• tablica zawierająca łańcuch docełowy,

• słowo definiujące długość łańcucha przeznaczonego do usunięcia,

• słowo definiujące pozycję pierwszego znaku łańcucha przeznaczonego do usunięcia.

opisującego pozycję jest 1 odpowiadająca pozycji pierwszego znaku łańcucha. Podanie ujemnej długości lub pozycji traktowane jest jak 0. Wartością początkową parametru Gdy tablica wynikowa jest zbyt długa, to łańcuch uzupełniany jest znakami końca .

Bit systemowy %S15 przyjmuje wartość 1 w następujących przypadkach:

- Długość łańcucha do usuniecia wynosi zero tablica wynikowa jest kopia źródłowej,
- Zadana pozycja jest wieksza niż długość łańcucha lub pozycja pierwszego, znalezionego znaku końca łańcucha jest mniejsza lub równa pozycji pierwszego znaku łańcucha przeznaczonego do usuniecia. Wynikiem jest wtedy pusty łańcuch.
- Pozycja równa zeru. Tablica wynikowa zawiera pusty łańcuch znaków.
- Tablica wynikowa jest zbyt krótka. Łańcuch został obcięty.

2.8-11 Wstawianie łańcucha znaków

**OPERATE %MB2:14:=INSERT(%MB20.9%MB30.6.%MW40)** 

Jest to funkcja pozwalająca na wstawienie łańcucha znaków zdefiniowanego jako parametr 2 (łańcuch2) do łańcucha zdefiniowanego jako parametr 1 (łańcuch1). Łańcuch znaków jest wstawiany do pierwszego łańcucha za znakiem znajdującym się na wskazanej pozycji (Parametr *Poz*).

Wynikiem operacji jest nowy łańcuch znaków zapisywany w tablicy bajtów.

**Struktura** Jezyk *Ladder* Jezyk *List* 

LD TRUE [%MB2:14 := INSERT (%MB20:9, %MB30:6, %MW40)]

Język ST

%MB2:14 := INSERT (%MB20:9, %MB30:6, %MW40) ;

Przyk∏ad: %MB2:14 := INSERT (%MB20:9, %MB30:6, %MW40) gdzie %MW40 := pozycja 2

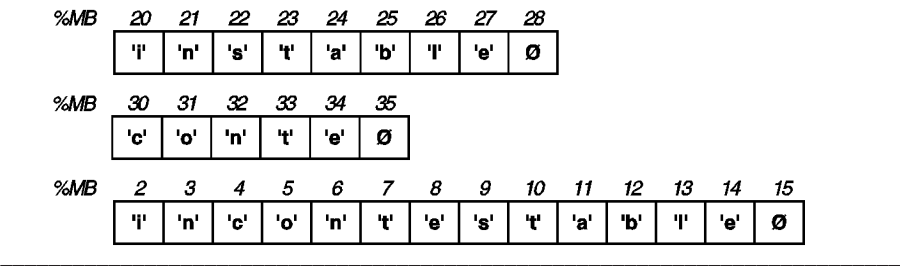

## **Składnia**

Operator Wynik :=INSERT (†ańcuch1, †ańcuch2, Poz)

#### Argumenty

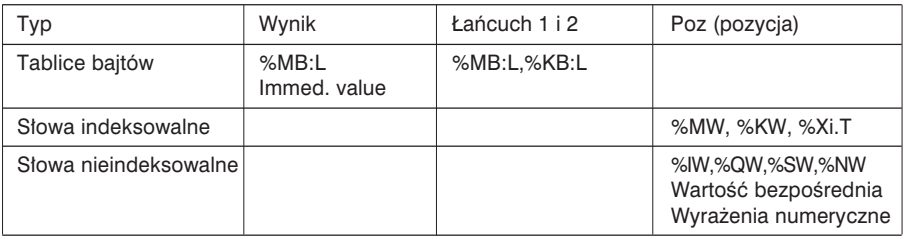

Uwagi:

Najmniejszą wartością parametru określającego pozycję jest 1, co odpowiada pierwszej pozycji w łańcuchu znaków.

Nie można wstawić nowego łańcucha na początek łańcucha źródłowego. Do tego służy funkcja CONCAT.

Jeżeli tablica jest zbyt długa, to należy ją uzupełnić znakami końca łańcucha.

Bit systemowy %S15 przyjmuje wartość 1 w następujących przypadkach:

- Wartość parametru opisującego pozycję jest ujemna lub równa zeru. W takim przypadku, parametr jest traktowany jako równy 0, a tablica wynikowa zawiera pusty łańcuch znaków (składający się z samych znaków końca łańcucha).
- Parametr opisujący pozycję jest większy lub równy długości łańcucha źródłowego. Tablica wynikowa zawiera pusty łańcuch znaków (składający się z samych znaków końca łańcucha).

 $\mathcal{L}_\mathcal{L} = \{ \mathcal{L}_\mathcal{L} = \{ \mathcal{L}_\mathcal{L} = \{ \mathcal{L}_\mathcal{L} = \{ \mathcal{L}_\mathcal{L} = \{ \mathcal{L}_\mathcal{L} = \{ \mathcal{L}_\mathcal{L} = \{ \mathcal{L}_\mathcal{L} = \{ \mathcal{L}_\mathcal{L} = \{ \mathcal{L}_\mathcal{L} = \{ \mathcal{L}_\mathcal{L} = \{ \mathcal{L}_\mathcal{L} = \{ \mathcal{L}_\mathcal{L} = \{ \mathcal{L}_\mathcal{L} = \{ \mathcal{L}_\mathcal{$ 

• Jeżeli tablica jest zbyt krótka, to łańcuch znaków jest obcinany.

## 2.8-12 Wymiana ciągu znaków w łańcuchu znaków

Jest to funkcja, która umożliwia wymianę części łańcucha źródłowego (łańcuch1) na łańcuch znaków zdefiniowany w tablicy zamiany (łańcuch2). Podmianę łańcucha definiuje się za pomocą dwóch parametrów: pozycji (Poz) oraz długości. Parametr opisujący długość dotyczy łańcucha znaków, który ma być usunięty z łańcucha źródłowego, a nie łańcucha, który ma być wpisany do łańcucha źródłowego.

%MW41)]

# **Struktura**

Język *Ladder* Język *List* 

OPERATE %MB2: 13:=REPLACE(%MB20:12,%MB30:9,

%MW40. %MW41)

LD TRUE [ %MB2:13 := REPLACE (%MB20:12, %MB30:9, %MW40,

Język ST

%MB2:13 := REPLACE (%MB20:12, %MB30:9, %MW40, %MW41) ;

Przyk∏ad: %MB2:13 := REPLACE (%MB20:12, %MB30:9, %MW40, %MW41) gdzie %MW40 = 3 (długość=3) i %MW41 = 9 (pozycja=9)

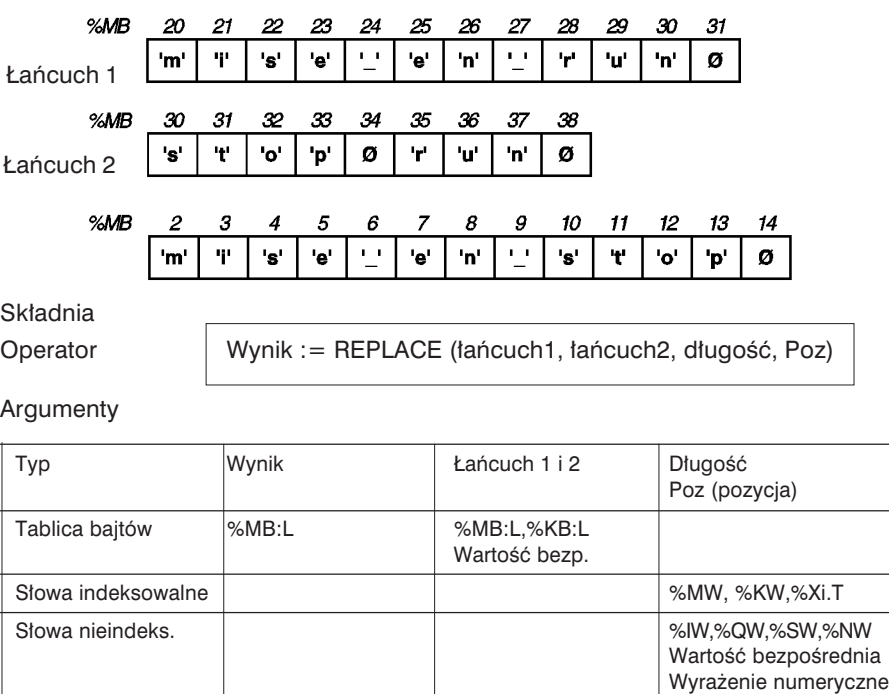

\_\_\_\_\_\_\_\_\_\_\_\_\_\_\_\_\_\_\_\_\_\_\_\_\_\_\_\_\_\_\_\_\_\_\_\_\_\_\_\_\_\_\_\_\_\_\_\_\_\_\_\_\_\_\_\_\_\_\_\_\_\_\_\_\_\_\_\_\_\_\_\_\_\_\_

# B

#### Uwagi:

Najmniejsza wartością parametru określającego pozycje jest 1, co odpowiada pierwszej pozycji w łańcuchu znaków.

Jeżeli tablica jest zbyt długa, to jest uzupełniana znakami końca łańcucha.

Bit systemowy %S15 przyjmuje wartość 1 w następujących przypadkach:

- Wartość parametru opisującego pozycje jest ujemna lub równa zeru. W takim przypadku, parametr jest traktowany jako równy 0, a tablica wynikowa zawiera pusty łańcuch znaków (składający się z samych znaków końca łańcucha).
- Parametr opisujący pozycje jest wiekszy lub równy długości łańcucha źródłowego. Tablica wynikowa zawiera pusty łańcuch znaków (składający się z samych znaków końca łańcucha).
- Jeżeli tablica jest zbyt krótka, to łańcuch znaków jest obcinany.
- Jeżeli pozycja pierwszego znaku końca łańcucha jest mniejsza lub równa pozycji pierwszego znaku, który ma być wymieniony, to tablica wynikowa jest kopia tablicy źródłowej do znaku końca łańcucha uzupełnioną znakami końca łańcucha.
2.8-13 Wydzielanie ciągu znaków z łańcucha znaków

Ta funkcja umożliwia wydzielenie zadanej liczby znaków z łańcucha źródłowego. Pozycję pierwszego znaku łańcucha, który ma być wydzielony opisuje parametr (Pos), natomiast liczbę znaków wydzielanego łańcucha opisuje parametr 'Długość'. Wydzielony łańcuch zapisywany jest w tablicy bajtów (Wynik).

#### **Struktura** Jezyk *Ladder* Jezyk *List*

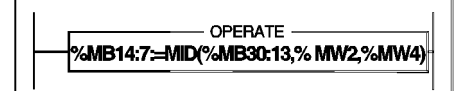

LD TRUE [%MB14: 7 := MID (%MB30:13, %MW2, %MW4)]

Język ST

%MB14:7 := MID (%MB30:13, %MW2, %MW4) ;

Przyk∏ad: %MB14: 7 := MID (%MB30:13, %MW2, %MW4) gdzie %MW2 = 4 (długość), %MW4 = 9 (pozycja)

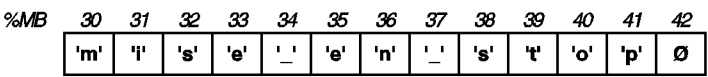

 $=$   $=$   $>$  wynik

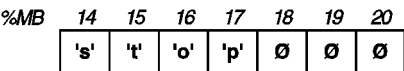

## Sk∏adnia

Operator Wynik :=MID (tańcuch, długość, Poz)

#### Argumenty

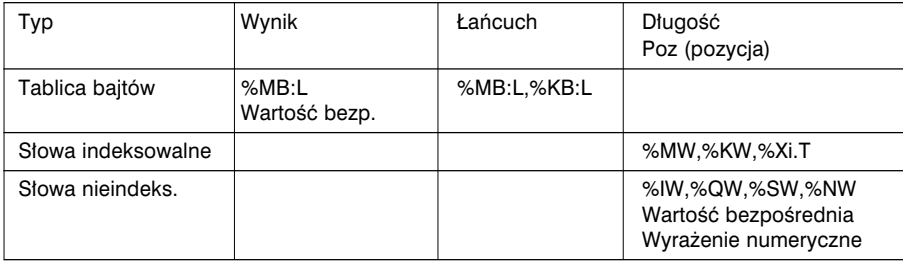

#### Uwagi:

Najmniejszą wartością parametru określającego pozycję jest 1, co odpowiada pierwszej pozycji w łańcuchu znaków.

Jeżeli tablica jest zbyt długa, to jest uzupełniana znakami końca łańcucha.

Jeżeli zadana długość (parametr) jest wieksza niż rozmiar łańcucha źródłowego, to tablica wynikowa zawiera cały łańcuch źródłowy.

Jeżeli przed osiagnieciem liczby znaków zdefiniowanych do wydzielenia z łańcucha zostanie wykryty znak końca łańcucha lub ostatni element tablicy, to operacja zatrzymuje się w tym punkcie.

Bit systemowy %S15 przyjmuje wartość 1 w następujących przypadkach:

- Długość łańcucha znaków, który ma być wydzielony z łańcucha źródłowego jest ujemna lub równa zeru. W takim przypadku jest ona interpretowana jako 0, a tablica wynikowa zawiera pusty łańcuch znaków (składający się z samych znaków końca łańcucha).
- Parametr opisujący pozycję jest wiekszy lub równy długości tablicy lub jest wiekszy lub równy pozycji pierwszego znaku końca łańcucha. Tablica wynikowa zawiera pusty łańcuch znaków (składający się z samych znaków końca łańcucha).

\_\_\_\_\_\_\_\_\_\_\_\_\_\_\_\_\_\_\_\_\_\_\_\_\_\_\_\_\_\_\_\_\_\_\_\_\_\_\_\_\_\_\_\_\_\_\_\_\_\_\_\_\_\_\_\_\_\_\_\_\_\_\_\_\_\_\_\_\_\_\_\_\_\_\_

• Jeżeli tablica jest zbyt krótka, to łańcuch znaków jest obcinany.

## 2.8-14 Wydzielanie znaków z łańcucha

Jest to funkcja umożliwiająca wydzielenie określonej liczby znaków poczynając od lewej (LEFT) lub prawej (RIGHT) strony łańcucha źródłowego (parametr *łańcuch*). Liczbę wydzielanych znaków określa parametr 'Długość'.

Wydzielone znaki zapisywane są w tablicy bajtów (Wynik).

#### **Struktura** Język *Ladder* Język *List*

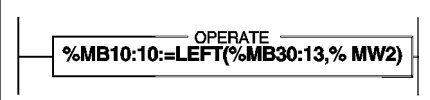

LD TRUE [%MB10: 10 := LEFT (%MB30:13, %MW2)]

Język ST

%MB10:10 := LEFT (%MB30:13, MW2) ;

Przyk∏ad: %MB10: 10 := LEFT (%MB30:13, %MW2) gdzie %MW2 =  $8$  (długość)

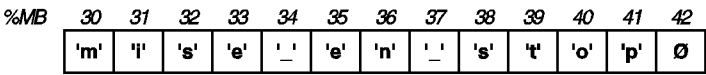

 $=$   $=$   $>$  wynik

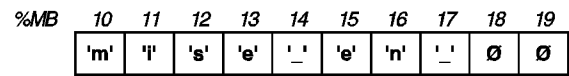

Sk∏adnia

Operator Wynik :=LEFT (tańcuch, długość)

Wynik :=RIGHT (łańcuch, długość)

#### Argumenty

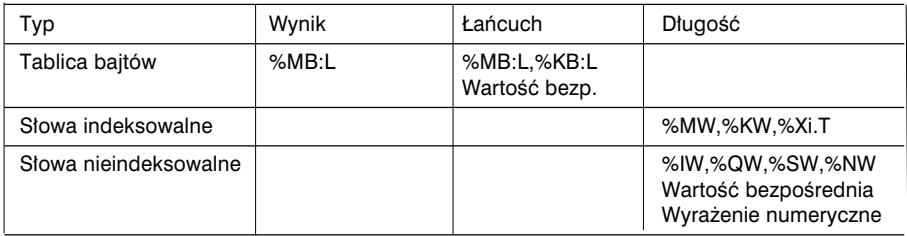

# $\overline{\mathsf{R}}$

## Uwagi:

Jeżeli tablica jest zbyt długa, to łańcuch wynikowy jest uzupełniany znakami końca łańcucha.

Jeżeli zadana długość (parametr) jest wieksza niż rozmiar łańcucha źródłowego, to tablica wynikowa zawiera cały łańcuch źródłowy.

Bit systemowy %S15 przyjmuje wartość 1 w następujących przypadkach:

• Długość łańcucha znaków, który ma być wydzielony z łańcucha źródłowego jest ujemna lub równa zeru. W takim przypadku tablica wynikowa zawiera pusty łańcuch znaków (składający się z samych znaków końca łańcucha).

\_\_\_\_\_\_\_\_\_\_\_\_\_\_\_\_\_\_\_\_\_\_\_\_\_\_\_\_\_\_\_\_\_\_\_\_\_\_\_\_\_\_\_\_\_\_\_\_\_\_\_\_\_\_\_\_\_\_\_\_\_\_\_\_\_\_\_\_\_\_\_\_\_\_\_

• Jeżeli tablica jest zbyt krótka, to łańcuch znaków jest obcinany.

#### 2.8-15 Porównywanie łańcuchów znaków

Ta funkcja służy do porównywania dwóch łańcuchów znaków. W wyniku uzyskuje się słowo zawierające pozycję pierwszego znaku różniącego te łańcuchy. Jeżeli porównywane łańcuchy są takie same, to wynikiem jest -1.

#### **Struktura** Jezyk *Ladder* Jezyk *List*

OPERATE -%MW2=EQUAL STR%MB18:14 %MB50:14} LD TRUE [%MW2 := EQUAL\_STR (%MB18:14, %MB50:14)]

Jezyk ST

%MW2 := EQUAL\_STR (%MB18:14, %MB50:14) ;

Przykład: %MW2 := EQUAL STR (%MB18:14, %MB50:14) gdzie

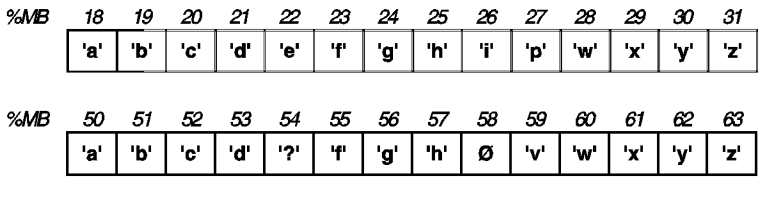

 $==>$  MW2 := 5

**Składnia** 

Operator Wynik :=EQUAL\_STR (tańcuch1, tańcuch2)

Argumenty

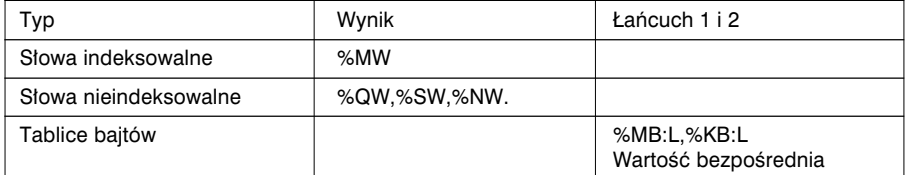

Uwaga:

Ujemna wartość długości lub pozycji interpretowana jest jako 0.

Podczas operacji porównywania wychwytywane są różnice pomiędzy dużymi i małymi literami.

 $\overline{\mathsf{R}}$ 

#### 2.8-16 Wyszukiwania zadanego ciàgu znaków

Ta funkcia służy do wyszukiwania ciągu znaków zdefiniowanych w parametrze 2 w łańcuchu znaków zdefiniowanym jako parametr 1.

W wyniku uzyskuje się słowo zawierające pozycję pierwszego znaku wyszukiwanego łańcucha.

Jeżeli wyszukiwanie kończy się fiaskiem, to wynikiem jest -1.

**Struktura** Język *Ladder* **Jezyk** *List* 

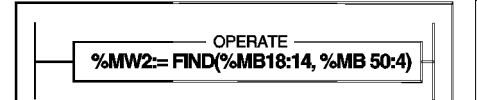

LD TRUE  $[ %MW2 := FIND ( %MB18:14, %MB50:4)]$ 

Jezyk ST

%MW2 := FIND (%MB18:14, %MB50:4) ;

Przyk∏ad: %MW2 := FIND (%MB18:14, %MB50:4) gdzie

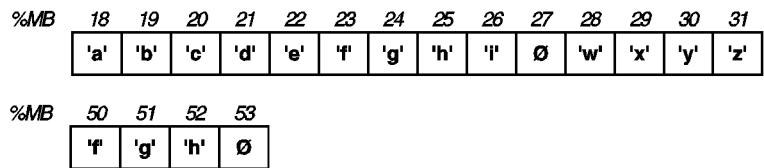

==> MW2 := 6 oznacza, że pierwszy znak poszukiwanego łańcucha znaków znajduje się na pozycji 6 łańcucha źródłowego.

#### **Składnia**

Operator Wynik :=FIND (†ańcuch1, †ańcuch2)

#### Argumenty

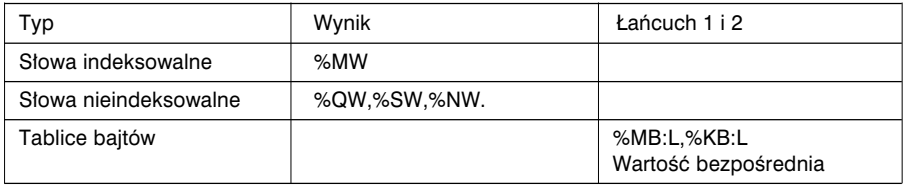

\_\_\_\_\_\_\_\_\_\_\_\_\_\_\_\_\_\_\_\_\_\_\_\_\_\_\_\_\_\_\_\_\_\_\_\_\_\_\_\_\_\_\_\_\_\_\_\_\_\_\_\_\_\_\_\_\_\_\_\_\_\_\_\_\_\_\_\_\_\_\_\_\_\_\_

Uwaga:

Ujemna wartość długości lub pozycji jest interpretowana jako 0.

## 2.8-17 Długość łańcucha znaków

Jest to funkcja umożliwiająca obliczenie długości zadanego łańcucha znaków (parametr), czyli liczby znaków znajdujących się przed znakiem końca łańcucha.

**Struktura** Język *Ladder* Język *List* 

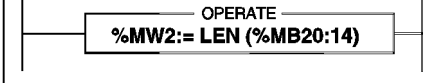

LD TRUE  $[%MW2 := LEN (%MB20:14)]$ 

Język ST

%MW2 := LEN (%MB20:14) ;

Przyk∏ad: %MW2 := LEN (%MB20:14) gdzie

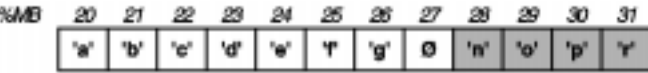

 $= =$   $>$  %MW2  $= 7$ 

**Składnia** 

Operator Wynik := LEN (tańcuch)

Argumenty

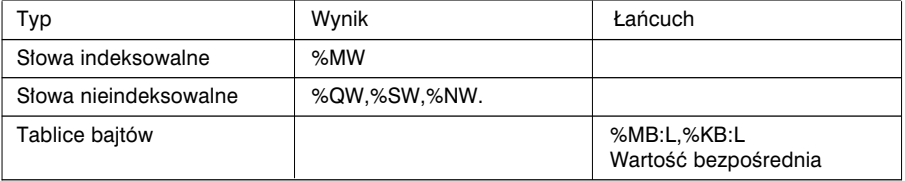

Uwaga:

Jeżeli nie zostanie odnaleziony znak zakończenia łańcucha, to wynikiem jest rozmiar tablicy (patrz rozdział 2.8-1).

#### 2.9 Instukcje zwiàzane z czasem: Data, Godzina, Czas trwania

2.9-1 Format parametru

Parametry Data *Date*, Pora dnia (godzina) *Time of day* oraz Czas trwania *Duration* maja format zgodny z norma IEC 1131-3.

• Format czasu trwania (typ TIME)

Ten format służy do wyrażania czasu trwania z dokładnością do dziesiątych części sekundy i odpowiada formatowi standardowemu TIME.

Wartości wyświetlane są w następującym formacie: sssssssss.d czyli na przyk∏ad: 3674.3 oznacza 1 godzinę, 1 minutę, 14 sekund i 3 dziesiąte sekundy.

Wartość jest zapisywana w 32 bitach (słowo podwójnej precyzji), co daje ograniczenie na poziomie [0, 4294967295] dziesiątych części sekundy, co odpowiada mniej wiecej 13 latom i 7 miesiącom.

• Format daty (typ DATE)

Ten format służy do zapisywania roku, miesiąca i dnia. Odpowiada on formatowi standardowemu DATE.

Wartość wyświetlana jest w następujący sposób: rrrr-mm-dd na przyk∏ad: 1984-06-25

Wartość jest zapisywana w BCD w 32 bitach (słowo podwójne) w 3 polach:

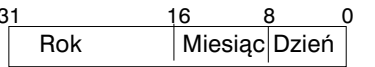

Przykład:

 format szesnastkowy  $19h$  84h 06h 25h = 1984-06-25

Miesiac : 2 cyfry Dzień : 2 cyfry

 $Rok : 4$  cyfry

Dozwolone są tylko wartości z przedziału [1990-01-01, 2099-12-31].

•Format pory dnia (typ TOD)

Ten format wykorzystuje się do opisywania pory dnia (godzina, minuty, sekundy). Odpowiada on formatowi standardowemu TIME\_OF\_DAY.

Wartość wyświetlana jest następująco: gg:mm:ss czyli na przyk∏ad: 23:12:34

Wartość kodowana jest w BCD w 32 bitach (słowo podwójne) w 3 polach:

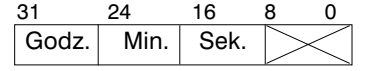

Godzina : 2 cyfry (słowo ważniejsze) Minuty : 2 cyfry (słowo ważniejsze) Sekundy : 2 cyfry (słowo mniej ważne)

Przykład:

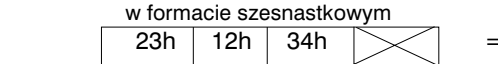

 $= 23:12:34$ 

Dozwolone są tylko wartości z przedziału [00:00:00, 23:59:59].

• Format łaczny dla daty i pory dnia (typ DT)

Ten format służy do opisywania daty z podaniem pory dnia (rok, miesiąc, dzień, godzina, minuty, sekundy). Odpowiada to formatowi DATE\_AND\_TIME.

Wartość jest wyświetlana następująco: rrrr-mm-dd-gg:mm:ss

czyli na przyk∏ad: 1984-06-25-23:12:34

Wartość jest zapisywana w kodzie BCD, w 64 bitach (tablica 4 słów):

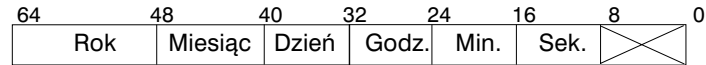

Przykład:

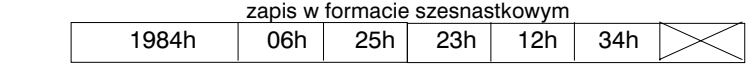

\_\_\_\_\_\_\_\_\_\_\_\_\_\_\_\_\_\_\_\_\_\_\_\_\_\_\_\_\_\_\_\_\_\_\_\_\_\_\_\_\_\_\_\_\_\_\_\_\_\_\_\_\_\_\_\_\_\_\_\_\_\_\_\_\_\_\_\_\_\_\_\_\_\_\_

Dozwolone wartości: [1990-01-01-00:00:00, 2099-12-31- 23:59:59].

•Format: Godzina, Minuty, Sekundy (typ HMS) Ten format, stosowany wyłacznie dla funkcji TRANS\_TIME, służy do kodowania pory dnia (czyli dok∏adnej godziny).

Wartość jest wyświetlana nastepująco: gg:mm:ss czyli na przykład: 23:12:34

Wartość jest zapisana w BCD w 32 bitach (słowo podwójne) w 3 polach:

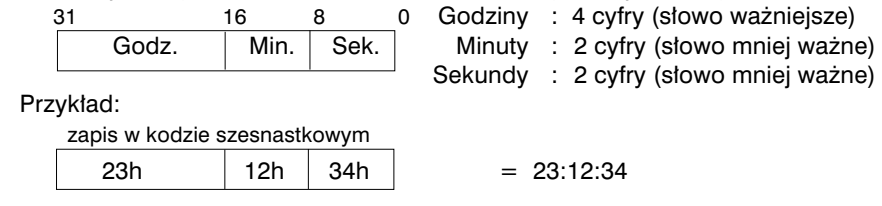

#### 2.9-2 Rola słów i bitów systemowych - podsumowanie

Bit systemowy %S17 przyjmuje wartość 1 w następujących okolicznościach:

- •Wynik operacji nie mieści się w dopuszczalnym zakresie.
- •Parametr wejściowy nie może być zinterpretowany i jest niezgodny z żądanym formatem (DAT, DT lub TOD).
- Operacje na porze dnia (format TOD) prowadzą do zmiany daty.
- •Następuje kolizja z zegarem czasu rzeczywistego.

Bit systemowy %S15 przyjmuje wartość 1, gdy łańcuch zapisywany w tablicy przekracza jej długość.

Słowa systemowe:

- %SD18 : bezwzględny licznik czasu, wykorzystywany do obliczania okresu czasu (wartość zwiększana przez system co 1/10 sekundy).
- %SW49 do %SW53 mogą być również wykorzystane do wyświetlania daty (patrz rozdział 3.2-2, część B).

## 2.9-3 Zegar czasu rzeczywistego

Ta funkcia służy do zarzadzania akciami o określonym lub obliczanym czasie trwania i dacie. Nadaje ona parametrowi wyjściowemu OUT wartość 1 jeżeli data, w momencie wywołania funkcji, mieści się w okresie zdefiniowanym w parametrach wejściowych.

## **Składnia**

Operator SCHEDULE (DBEG, DEND, WEEK, HBEG, HEND, OUT)

#### Charakterystyka parametrów

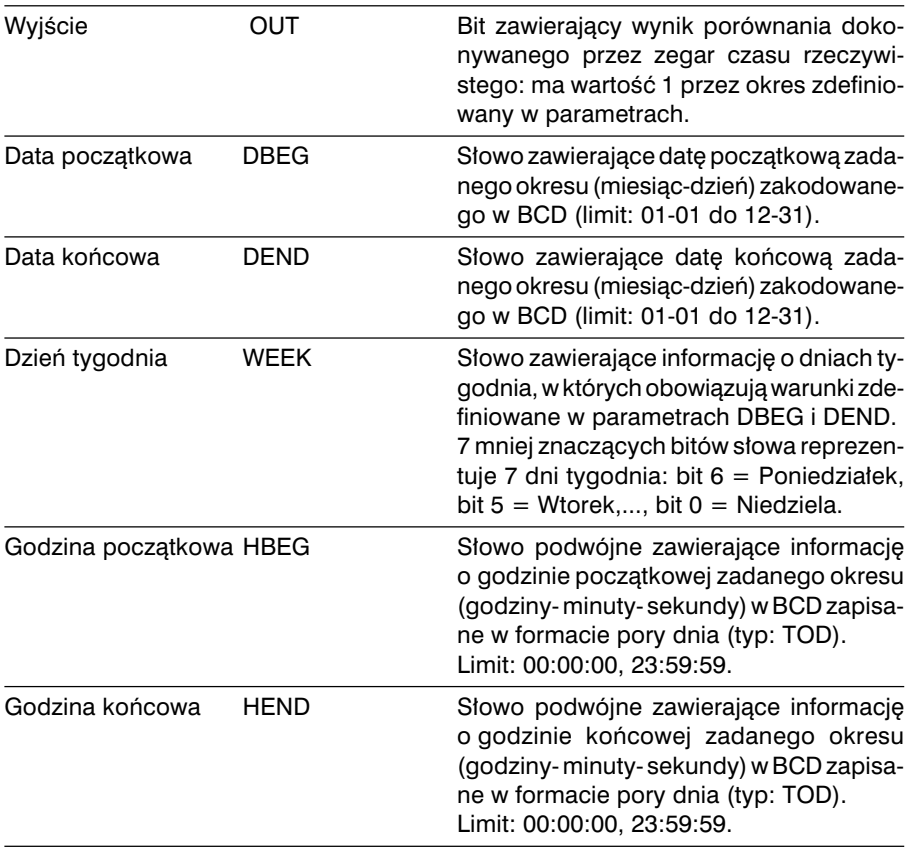

#### **Struktura** Jezyk *Ladder* Jezyk *List*

**OPERATE** SCHEDULE (%KW0,%KW1,%KW2,%KD3,%KD5,%M0) LD TRUE [SCHEDULE (%KW0,%KW1,%KW2,%KD3, %KD5,%Q0.0)]

## Jezyk ST

16#08300000, (\* poczatek : 08:30\*) 16#18000000, (\* koniec : 18:00\*)

SCHEDULE ( 16#0501, (\* data poczatkowa : 1 Maja\*) 16#1031, (\* data koncowa : 31 Pazdziernika\*)<br>2#0000000001111100, (\* Od Poniedzialku do Piatku\*) (\* Od Poniedzialku do Piatku\*)

%Q0.0) ; (\* wynik w slowie : %Q0.0\*)

## Argumenty

## SCHEDULE (DBEG, DEND, WEEK, HBEG, HEND, OUT)

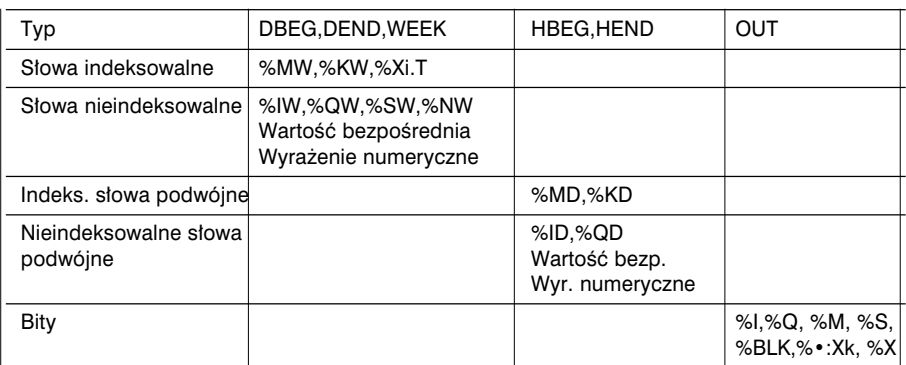

Uwagi:

- Parametry DBEG i DEND określają zadany okres w kontekście dni roku. Ten okres może rozciągać się na dwa lata kalendarzowe, np. od 10 października do 7 kwietnia. Dzień 29 lutego może być wykorzystany przy definiowaniu tego okresu, ale będzie uwzględniany tylko w roku przestępnym.
- Parametry HBEG i HEND definiują zadany okres w czasie dnia. Okres ten może obejmować dwa dni, np. od 22:00 do 06:10:20.
- Jeżeli jedna z dat DBEG lub DEND lub jeden z czasów HBEG lub HEND bedzie niewłaściwa, tj. nie będzie mieściła się w zdefiniowanym zakresie, to na wyjściu OUT pojawi się 0, a bit %S17 przyjmie wartość 1.
- Jeżeli programowany sterownik nie jest wyposażony w wewnętrzny zegar czasu rzeczywistego (jak np. TSX37-10), to na wyjściu będzie 0, a bit systemowy %S17 będzie miał stan 1.
- ULE za pomocą bitu systemowego %S6 lub %S7 (odciąża to procesor sterownika). • Jeżeli duża dokładność nie jest konieczna, to można sterować wywołaniem funkcji SCHED-

## 2.9-4 Odczytywanie daty systemowej

Funkcja ta powoduje odczytanie daty systemowej (zegar czasu rzeczywistego) i zapisanie jej w formacie DT we wskazanym obiekcie (parametr).

```
Struktura
Język Ladder Język List
```
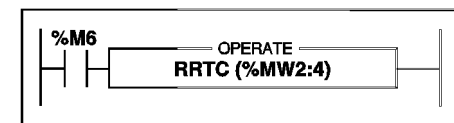

LD %M6 [RRTC (%MW2:4)]

Jezyk ST

```
IF %M6 THEN
   RRTC (%MW2:4) ;
END_IF ;
```
#### Przyk∏ad: RRTC (%MW2:4)

Wynik jest zapisywany w tablicy słów wewnętrznych o długości 4 słów: %MW2 do %MW5.

Składnia

Operator RRTC(data)

Argument

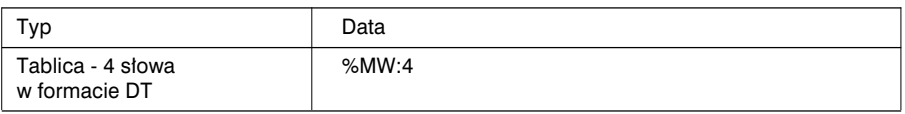

#### 2.9-5 Aktualizowanie daty systemowej

Funkcja ta umożliwia uaktualnienie daty systemowej (zegar czasu rzeczywistego) i powoduje zapisanie jej w formacie DT we wskazanym obiekcie (parametr).

**Struktura** Jezyk *Ladder* Jezyk *List* 

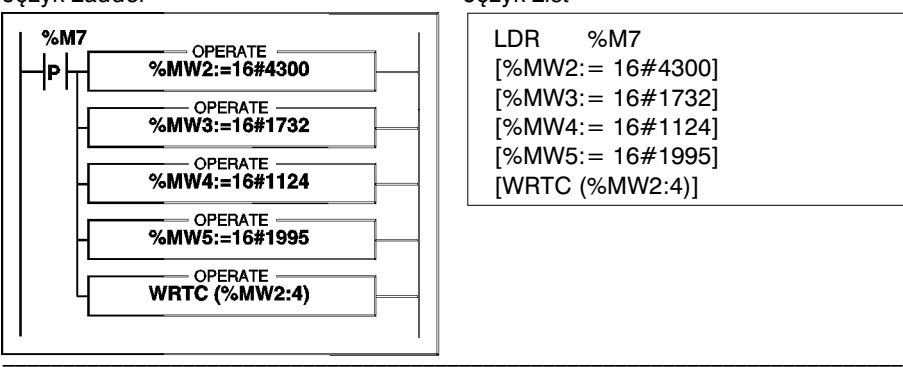

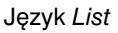

LDR %M7  $[%MW2]=16#4300]$ [%MW3:= 16#1732]  $[%MW4:= 16#1124]$  $[%MW5:= 16#1995]$ [WRTC (%MW2:4)]

#### Język ST

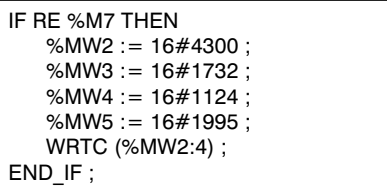

Przykład: w tablicy słów wewnętrznych %MW2:4 o długości 4 słów zapisywana jest nowa data, po czym jest ona wysyłana do systemu za pomocą funkcji WRTC.

Składnia

Operator WRTC(data)

Argument

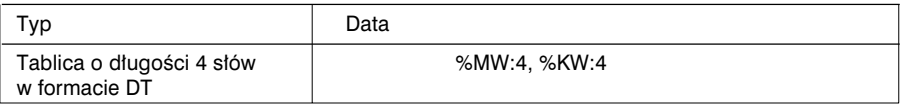

2.9-6 Odczytanie daty i kodu zatrzymania sterownika

Jest to funkcja umożliwiająca odczytanie daty ostatniego zatrzymania sterownika i kodu zawierającego informację o przyczynie zatrzymania (w piątym słowie, równoważnym słowu %SW58). Patrz rozdział 3.2-2, część B.

Struktura

Język *Ladder* Język *List* 

LD %M7  $%MT$ OPERATE -[PTC (%MW4:5)] **PTC (%MW4:5)** 

Jezyk ST

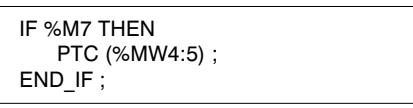

Przykład: PTC (%MW4:5)

Wynik jest zapisywany w tablicy słów wewnętrznych (długość 5 słów): %MW4÷%MW8.

Składnia

Operator **PTC** (data)

Argument

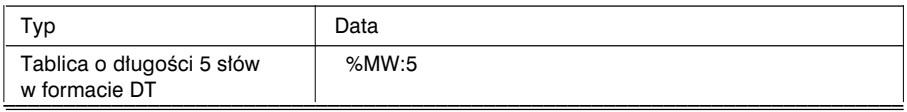

## 2.9-7 Odczytywanie dnia tygodnia

Funkcia ta powoduje wyświetlenie dnia tygodnia w formie cyfry od 1 do 7 zapisywanej w zadanym słowie (1 = Poniedziałek, 2 = Wtorek, 3 = Środa, 4 = Czwartek,  $5 =$  Piatek,  $6 =$  Sobota,  $7 =$  Niedziela).

**Struktura** Jezyk *Ladder* Jezyk *List* 

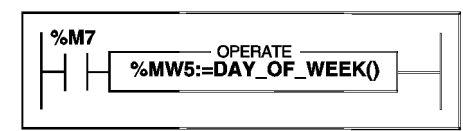

LD %M7  $[$ %MW5 := DAY\_OF\_WEEK()]

Język ST

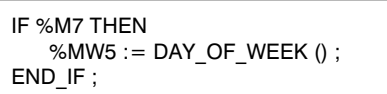

Przykład: %MW5 := DAY\_OF\_WEEK() %MW5 := 4 co odpowiada Czwartkowi

Składnia

Operator Wynik := DAY\_OF\_WEEK()

Argument

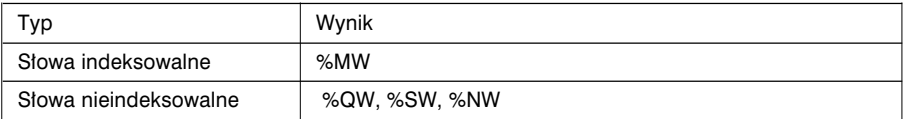

Uwaga

Jeżeli, ze względu na błąd dostępu do zegara czasu rzeczywistego, funkcja nie może ustalić wyniku, to wystawia 0, a bit systemowy %S17 przyjmuje wartość 1.

2.9-8 Dodawanie (odejmowanie) okresu czasu do daty

Powoduje dodanie lub usuniecie dodatkowego czasu *In2* (wyrażonego w dziesiątych częściach sekundy) do daty *In1*. W wyniku uzyskuje się nowy czas zapisywany w tablicy składającej się z 4 słów.

ADD DT () = dodanie okresu czasu SUB DT () = odjecie okresu czasu

#### **Struktura** Język *Ladder* Język *List*

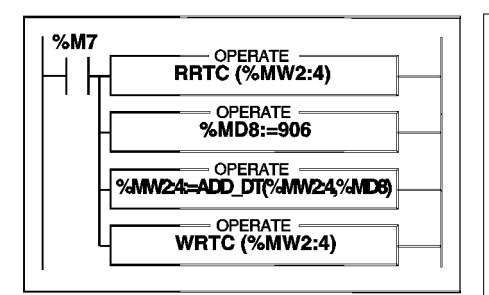

LD 
$$
\%M7
$$
  
[RRTC ( $\%MW2:4$ )]  
[ $\%MDB := 906$ ]  
[ $\%MW2:4 := ADD_DT(\%MW2:4, \%MDB)$ ]  
[WRTC ( $\%MW2:4$ )]

Język ST

```
IF %M7 THEN
   RRTC (%MW2:4) ;
   %MD8 := 906 ;
   %MW2:4 := ADD_DT (%MW2:4, %MD8) ;
   WRTC (%MW2:4) ;
END_IF ;
```

```
Przykład: %MW2:4 := ADD_DT(%MW2:4, %MD8)
         %MW2:4 := data źródłowa
         \%MD8 := 906 (906 dziesiątych części sekundy zaokrąglone do 1min. 31s)
         %MW2:4 := nowa data
```
**Składnia** 

Operatory Wynik :=ADD\_DT (In1, In2)

Wynik :=SUB\_DT (In1, In2)

\_\_\_\_\_\_\_\_\_\_\_\_\_\_\_\_\_\_\_\_\_\_\_\_\_\_\_\_\_\_\_\_\_\_\_\_\_\_\_\_\_\_\_\_\_\_\_\_\_\_\_\_\_\_\_\_\_\_\_\_\_\_\_\_\_\_\_\_\_\_\_\_\_\_\_

B

#### **Argumenty**

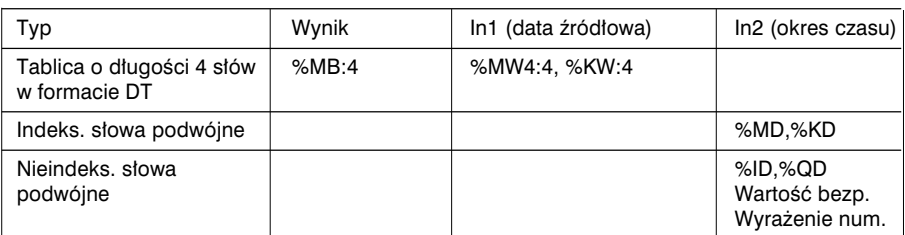

Uwagi:

- Parametr definiujący dodawany okres czasu (wyrażony w 1/10 sekundy) jest zaokrąglany w górę lub w dół (z dokładnością do 1 sekundy).
	- ssssssssss.0 do ssssssssss.4 jest zaokraglany do ssssssssss.0
	- ssssssssss.5 to sssssssss.9 jest zaokraglany do ssssssssss.0 + 1.0
- Należy zastosować odpowiednie środki jeżeli aplikacja ma uwzględniać lata przestępne.
- Jeżeli wynik operacji wykracza poza zadane ograniczenia, to bit systemowy %S17 przyjmuje wartość 1, a wynik przyjmuje wartość minimalna (dla SUB\_DT) lub zostaje zablokowany na wartości maksymalnej (dla ADD\_DT).
- •Jeżeli "data źródłowa" nie może być zinterpretowana ponieważ nie jest zgodna z formatem DT (DATE\_AND\_TIME), to bit systemowy %S17 przyjmuje wartość 1, a w wyniku uzyskuje się wartość 0001-01-01-000:00:00.

#### 2.9-9 Dodawanie okresu czasu do pory dnia

Funkcje te pozwalają na dodanie (lub odjęcie) zadanego okresu czasu do pory dnia. W wyniku uzyskuje się nowy czas, który jest zapisywany w słowie podwójnym.

\_\_\_\_\_\_\_\_\_\_\_\_\_\_\_\_\_\_\_\_\_\_\_\_\_\_\_\_\_\_\_\_\_\_\_\_\_\_\_\_\_\_\_\_\_\_\_\_\_\_\_\_\_\_\_\_\_\_\_\_\_\_\_\_\_\_\_\_\_\_\_\_\_\_\_

ADD TOD  $() =$  dodanie okresu czasu SUB TOD  $() =$  odjęcie okresu czasu

**Struktura** Język *Ladder* **Jezyk List** 

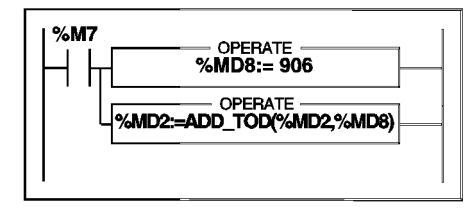

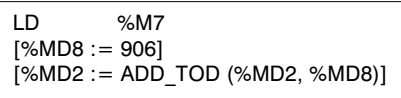

Język ST

```
IF %M7 THEN
   %MD8 := 906 ;
   %MD2 := ADD_TOD (%MD2, %MD8) ;
END_IF ;
```

```
Przykład: %MD2 := ADD_TOD (%MD2, %MD8)
         %MD2 := czas źródłowy (np. 12:30:00)
         %MD8 : = 906 (906 dziesiątych części sekundy zaokrąglone do 1min. 31s)
         %MD2 := nowy czas (np. 12:31:31)
```
**Składnia** 

Operatory Wynik :=ADD\_TOD (In1, In2)

Wynik :=SUB\_TOD (In1, In2)

#### Argumenty

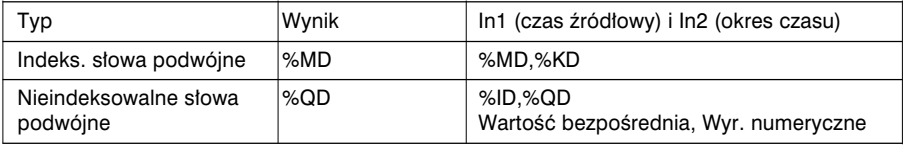

Wynik oraz In1 są w formacie TOD, natomiast In2 jest w formacie TIME.

Uwagi:

- Parametr definiujący czas dodawany (wyrażony w 1/10 sekundy) jest zaokrąglanyw górę lub w dół (z dokładnością do 1 sekundy).
	- ssssssssss.0 do ssssssssss.4 jest zaokraglany do ssssssssss.0
	- ssssssssss.5 do sssssssss.9 jest zaokraglany do ssssssssss.0 + 1.0
- Jeżeli wynik operacji wykracza poza zadane ograniczenie, to zmienia się dzień. W takim przypadku bit systemowy %S17 przyjmuje wartość 1, a wartość wynikowa może być traktowana jako reszta po godzinie 24:00:00.
- Jeżeli pora dnia (parametr *In1*) nie może być prawidłowo odczytana we formacie TOD, to bit systemowy %S17 przyjmuje wartość 1, a w wyniku uzyskuje się godzinę 00:00:00.

2.9-10 Różnica między dwiema datami (bez czasu)

Ta funkcja umożliwia obliczania ilości dni różniacych od siebie dwie daty. Wynik podawany jest jako wartość bezwzgledna i jest zapisywana w słowie podwójnym.

Struktura Język *Ladder* Język *List* 

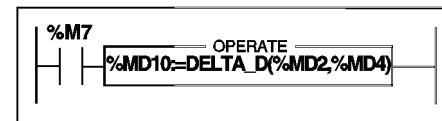

Język ST

```
IF %M7 THEN
   %MD10 := DELTA_D (%MD2, %MD4) ;
END_IF ;
```
LD %M7 [%MD10 := DELTA\_D (%MD2, %MD4)]

Przykład: %MD10 := DELTA\_D (%MD2, %MD4) %MD2 := data numer1 (np. 1994-05-01) %MD4 := data numer2 (np. 1994-04-05)  $=$   $=$   $>$  %MD10  $=$  22464000 ( $=$   $=$   $>$  różnica  $=$  26 dni)

SK∏adnia

Operator | Wynik :=DELTA\_D(Data1,Data2)

Argumenty

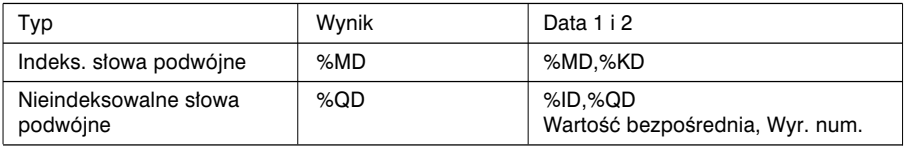

Wynik ma format TIME, natomiast Data 1 i 2 maja format DATE. W formacie TIME wartość jest definiowana z dokładnością do 1/10 sekundy. Natomiast wartość w formacie DATE jest definiowana z dokładnościa do 1 dnia. Obliczona wiec różnica czasu będzie wielokrotnością 864000 (= 1dzień = 24 h x 60 min x 60 s x 10 dziesiątych części sekundy).

Uwaga

- Jeżeli wynik przekracza wartość maksymalną dla okresu czasu (format TIME), to następuje przepełnienie. Wynikiem jest wtedy 0, a bit %S18 ma stan 1.
- Jeżeli jeden z parametrów wejściowych nie może być prawidłowo zinterpretowany lub jest niezgodny z formatem DATE, to bit systemowy %S17 przyjmuje wartość 1, a wynikiem jest 0.

#### 2.9-11 Różnica pomiedzy dwiema datami (z czasem)

Jest to funkcja umożliwiająca obliczenie różnicy między dwiema datami z uwzględnieniem pory dnia. Wynikiem jest wartośc bezwzględna zapisywana w słowie podwójnym.

#### Struktura

Język *Ladder* Język *List* 

- OPERATE -%MD10=DELTA\_DT(%MW24,%MW6:4)

LD TRUE [%MD10 := DELTA\_DT (%MW2:4, %MW6:4)]

Jezyk ST

%MD10 := DELTA\_DT (%MW2:4, %MW6:4) ;

Przykład: %MD10 := DELTA\_DT (%MW2:4, %MW6:4) %MW2:4 := data numer1 (np. 1994-05-01-12:00:00) %MW6:4 := date numer2 (np. 1994-05-01-12:01:30)  $=$  =  $>$  %MD10 = 900 (= =  $>$  różnica = 1 minuta i 30 sekund)

Sk∏adnia

Operator Wynik :=DELTA\_DT(Data1,Data2)

Argumenty

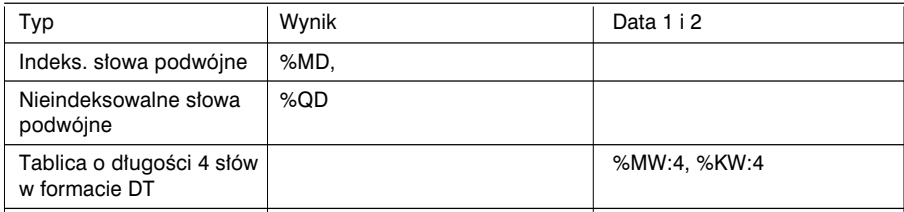

Wynik ma format TIME natomiast Data 1 i 2 - format DT.

Wartość zapisywana jest w formacie TIME z dokładnością do 1/10 sekundy. Natomiast wartości w formacie DT definiuje się z dokładnością do 1 sekundy. Stad też, obliczona różnica czasu będzie wielokrotnością 10.

Uwaga

- Jeżeli wynik przekracza wartość maksymalną dla okresu czasu (format TIME), to następuje przepełnienie. Wynikiem jest wtedy 0, a bit %S18 ma stan 1.
- Jeżeli jeden z parametrów wejściowych nie może być prawidłowo zinterpretowany lub jest niezgodny z formatem DATE, to bit systemowy %S17 przyjmuje wartość 1, a wynikiem jest 0.

## 2.9-12 Różnica pomiędzy dwoma czasami

Ta funkcja umożliwia obliczanie różnicy pomiedzy dwoma czasami określającymi pore dnia. Wynik jest wartościa bezwzgledna zapisywana w słowie podwójnym.

**Struktura** Język *Ladder* Język *List* 

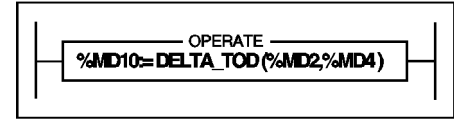

LD TRUE [%MD10 := DELTA\_TOD (%MD2, %MD4)]

Jezyk ST

%MD10 := DELTA\_TOD (%MD2, %MD4) ;

Przykład: %MD10 := DELTA\_TOD (%MD2, %MD4) %MD2 := czas1 (np. 02:30:00) %MD4 := czas2 (np. 02:40:00)  $=$  = > %MD10 = 6600 (= = > różnica = 11 minut)

Składnia

Operator Wynik :=DELTA\_TOD(Czas1,Czas2)

Argumenty

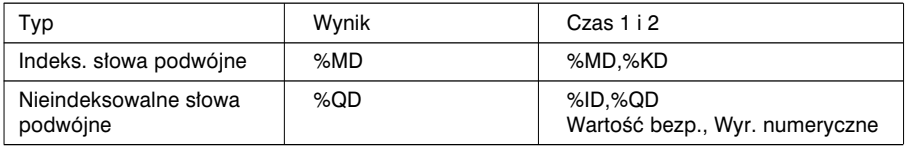

Wynik ma format TIME natomiast Czas 1 i 2 majà format TOD.

Wartość zapisywana jest w formacie TIME z dokładnością do 1/10 sekundy. Natomiast wartości w formacie TOD definiuje sie z dokładnościa do 1 sekundy. Stad też obliczona różnica czasu będzie wielokrotnością 10.

#### Uwaga

Jeżeli jeden z parametrów wejściowych nie może być prawidłowo zinterpretowany i jest niezgodny z formatem TOD, to bit systemowy %S17 przyjmuje wartość 1, a wynikiem jest 0.

#### 2.9-13 Konwersja daty na łańcuch znaków

Ta instrukcja powoduje przeliczenie daty (bez czasu) na łańcuch znaków o formacie RRRR-MM-DD (10 znaków). Łańcuch kończy znak końca łańcucha . Każdemu znakowi R,M,D odpowiada liczba.

#### Struktura

Jezyk *Ladder* Jezyk *List* 

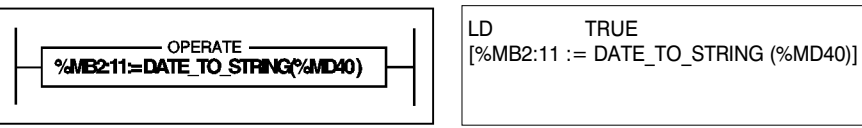

Język ST

%MB2:11 := DATE\_TO\_STRING (%MD40) ;

Przykład: %MB2:11 := DATE\_TO\_STRING (%MD40) %MD40 := DATE (np. 1998-12-27)

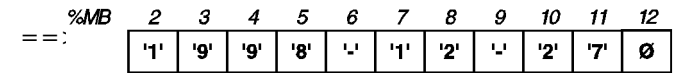

Sk∏adnia

Operator | Wynik :=DATE\_TO\_STRING(Data)

Argumenty

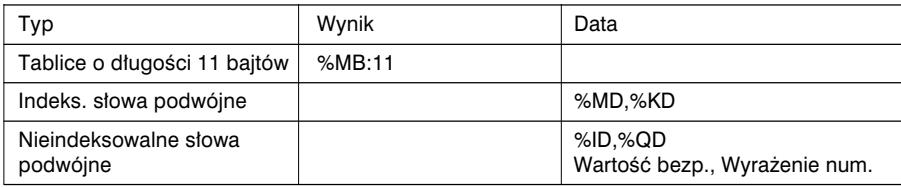

Uwagi: Jeżeli parametr wejściowy (data) nie może być właściwie zinterpretowana lub jest niezgodna z formatem DATE, to bit systemowy %S17 przyjmuje wartość 1, a funkcja zwraca nastepujący łańcuch: ' \*\*\*\* - \*\* - \*\* '. Jeżeli docelowy łańcuch jest za krótki, to nastepuje obcięcie, a bit systemowy %S15 przyjmuje wartość 1.

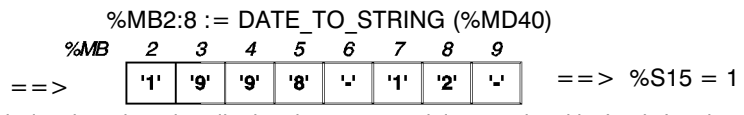

Jeżeli łańcuch docelowy jest zbyt długi, to jest on uzupełniany znakami końca łańcucha .

%MB2:12 := DATE\_TO\_STRING (%MD40)

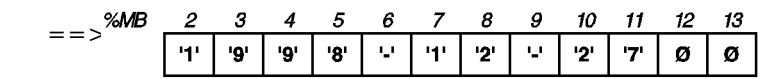

## 2.9-14 Konwersja pełnej daty na łańcuch znaków

Ta funkcja umożliwia konwersje daty (wraz z czasem) na łańcuch znaków o nastepującym formacie: RRRR-MM-DD-GG:MM:SS (19 znaków). Łańcuch kończy znak końca łańcucha . Każdemu znakowi R,M,D,G,M,S odpowiada liczba.

## **Struktura**

Język *Ladder* Język *List* 

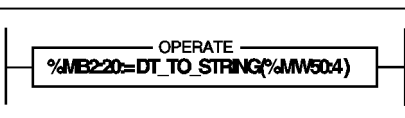

LD TRUE [%MB2:20 := DT\_TO\_STRING (%MW50:4)]

Jezyk ST

%MB2:20 := DT\_TO\_STRING (%MW50:4) ;

Przykład: %MB2:20 := DT\_TO\_STRING (%MW50:4) %MW50:4 := Data i czas (typ DT) (np. 1998-12-27-23:14:37)

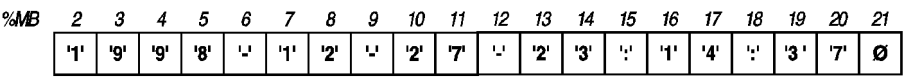

Sk∏adnia

Operator | Wynik :=DT\_TO\_STRING(Data)

Argumenty

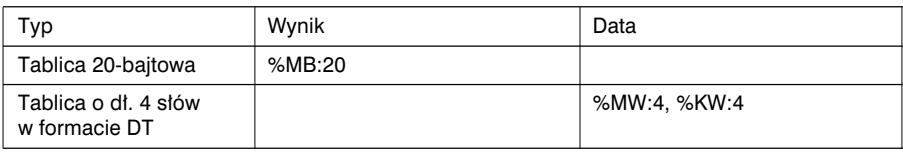

Uwaga: Jeżeli parametr wejściowy (data) nie może być poprawnie zinterpretowany lub jest niezgodny z formatem DT (DATE\_AND\_TIME), to bit systemowy %S17 przyjmuje wartość 1, a w wyniku otrzymuje się łańcuch znaków ' \*\*\*\* - \*\* - \*\* - \*\* : \*\* : \*\*!. Jeżeli łańcuch wynikowy jest za krótki, to następuje obcięcie jego treści, a bit systemowy %S15 przyjmuje wartość 1.

%MB2:8 := DT\_TO\_STRING (%MW50:4)

5  $=-\%MB$  $\overline{z}$ 3 4 6  $\overline{z}$ 8 9 141 '9' יפי '8' ω. **'1'** יפי W.  $==$  %S15 = 1

• Jeżeli łańcuch wynikowy jest zbyt długi, to jest on uzupełniany znakami końca łańcucha .

%MB2:21 := DT\_TO\_STRING (%MW50:4)

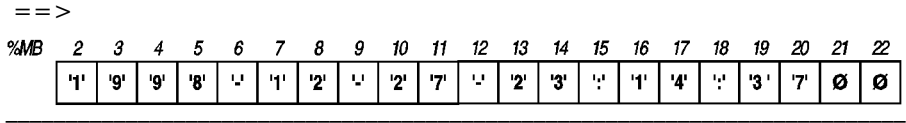

#### 2.9-15 Konwersja okresu czasu na łańcuch znaków

Ta instrukcja powoduje przeliczenie okresu czasu (format TIME) na łańcuch znaków. Wynik może być wyświetlany z rozbiciem na godziny, minuty, sekundy i dziesiąte części sekundy (15 znaków): GGGGGG:MM:SS.D. Łańcuch znaków kończy znak końca łańcucha . Każdemu znakowi G,M,S,D odpowiada liczba.

Maksymalny okres czasu, który można poddać konwersji wynosi 119304 godziny, 38 minut, 49 sekund i 5 dziesiatych sekundy.

Struktura

B

Jezyk *Ladder* Jezyk *List* 

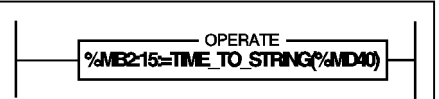

LD TRUE [%MB2:15 := TIME\_TO\_STRING (%MD40)]

Jezyk ST

%MB2:15 := TIME\_TO\_STRING (%MD40) ;

Przykład: %MB2:15 := TIME\_TO\_STRING (%MD40) gdzie %MD40 := 27556330.3 (format TIME)

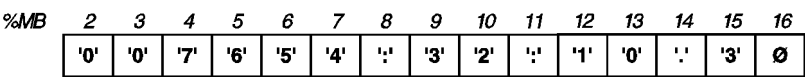

**Składnia** 

Operator Wynik :=TIME\_TO\_STRING(okres czasu)

Argumenty

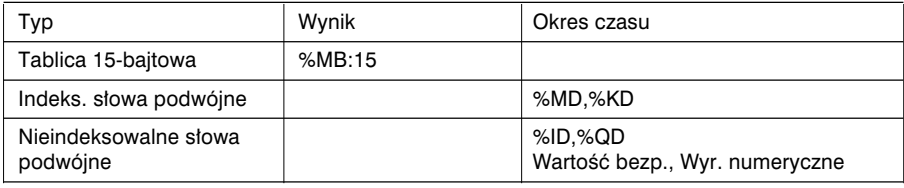

Okres czasu: w formacie TIME.

Uwaga:

Jeżeli łańcuch wynikowy jest zbyt krótki, to jego treść jest obcinana, a bit %S15 ma stan 1.

 $%MB2:8 := TIME TO STRING ( $%MD40$ )$ 

$$
= = \frac{3}{4} \text{ and } \frac{2}{10!} \frac{3}{10!} \frac{4}{17} \frac{5}{16!} \frac{6}{15!} \frac{7}{14!} \frac{8}{1!} \frac{9}{3!} = \frac{3}{15} \frac{5}{15} \frac{1}{14} \frac{1}{1!} \frac{1}{1!} \frac{1}{3!} = \frac{3}{15} \frac{5}{15} \frac{1}{15} \frac{1}{1!} \frac{1}{1!} \frac{1}{3!} = \frac{3}{15} \frac{1}{15} \frac{1}{15} \frac{1}{1!} \frac{1}{3!} = \frac{3}{15} \frac{1}{15} \frac{1}{15} \frac{1}{1!} \frac{1}{3!} = \frac{3}{15} \frac{1}{15} \frac{1}{15} \frac{1}{1!} \frac{1}{3!} = \frac{3}{15} \frac{1}{15} \frac{1}{15} \frac{1}{1!} \frac{1}{3!} = \frac{3}{15} \frac{1}{15} \frac{1}{15} \frac{1}{1!} \frac{1}{3!} = \frac{3}{15} \frac{1}{15} \frac{1}{15} \frac{1}{1!} \frac{1}{3!} = \frac{3}{15} \frac{1}{15} \frac{1}{15} \frac{1}{1!} \frac{1}{3!} = \frac{3}{15} \frac{1}{15} \frac{1}{15} \frac{1}{1!} \frac{1}{3!} = \frac{3}{15} \frac{1}{15} \frac{1}{15} \frac{1}{1!} \frac{1}{3!} = \frac{3}{15} \frac{1}{15} \frac{1}{15} \frac{1}{15} \frac{1}{1!} \frac{1}{1!} \frac{1}{3!} = \frac{3}{15} \frac{1}{15} \frac{1}{15} \frac{1}{1!} \frac{1}{3!} = \frac{3}{15} \frac{1}{15} \frac{1}{15} \frac{1}{1!} \frac{1}{3!} = \frac{3}{15} \frac{1}{15} \frac{1}{15} \frac{1}{1!} \frac{1}{3!} = \frac{3}{15} \frac{1}{15} \frac{1}{15} \frac{1
$$

Jeżeli łańcuch wynikowy jest zbyt długi to jest on uzupełniany znakami końca łańcucha . %MB2:16 := TIME\_TO\_STRING (%MD40)  $=$   $=$   $>$ 

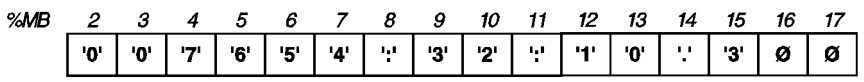

2.9-16 Konwersja pory dnia na łańcuch znaków

Ta instrukcja umożliwia przeliczanie pory dnia (format TOD - TIME OF DAY) na łańcuch znaków o formacie GG:MM:SS składającego się z 8 znaków plus znak końca łańcucha . Każdemu znakowi G,M,S odpowiada liczba.

**Struktura** Jezyk *Ladder* Jezyk *List* 

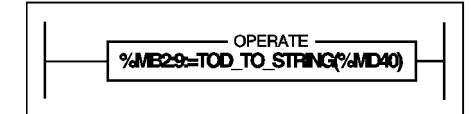

LD TRUE [%MB2:9 := TOD\_TO\_STRING (%MD40)]

Język ST

%MB2:9 := TOD\_TO\_STRING (%MD40) ;

Przykład: %MB2:9 := TOD\_TO\_STRING (%MD40) gdzie %MD40 := 23:12:27 (format TOD)

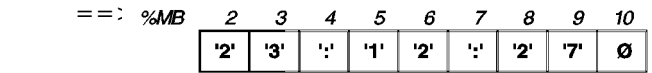

**Składnia** 

Operator Wynik :=TOD\_TO\_STRING(czas)

Argumenty

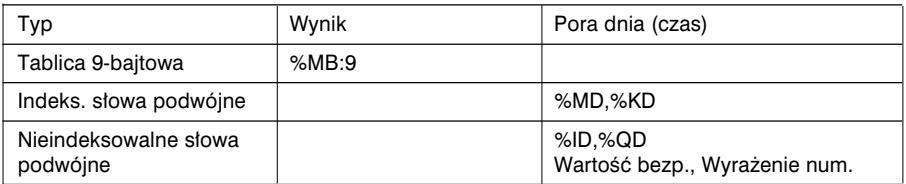

\_\_\_\_\_\_\_\_\_\_\_\_\_\_\_\_\_\_\_\_\_\_\_\_\_\_\_\_\_\_\_\_\_\_\_\_\_\_\_\_\_\_\_\_\_\_\_\_\_\_\_\_\_\_\_\_\_\_\_\_\_\_\_\_\_\_\_\_\_\_\_\_\_\_\_

Czas: format TOD.

Uwaga:

Jeżeli łańcuch wynikowy jest zbyt krótki, to jego treść jest obcinana, a bit %S15 ma stan 1.

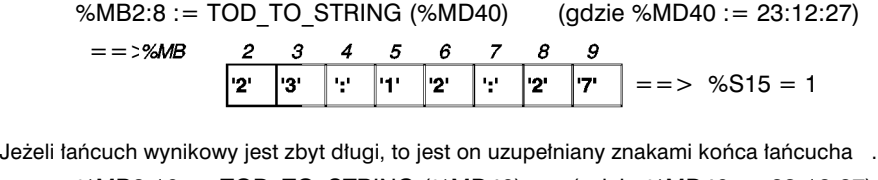

\_\_\_\_\_\_\_\_\_\_\_\_\_\_\_\_\_\_\_\_\_\_\_\_\_\_\_\_\_\_\_\_\_\_\_\_\_\_\_\_\_\_\_\_\_\_\_\_\_\_\_\_\_\_\_\_\_\_\_\_\_\_\_\_\_\_\_\_\_\_\_\_\_\_\_

%MB2:10 := TOD\_TO\_STRING (%MD40) (gdzie %MD40 := 23:12:27)  $=>=>$  %MB  $\overline{2}$  $\boldsymbol{\beta}$  $\overline{4}$ 5  $\boldsymbol{\epsilon}$  $\overline{z}$  $\boldsymbol{s}$  $\mathfrak g$  $10<sub>10</sub>$  $11$  $2<sup>1</sup>$  $3'$  $\frac{1}{2}$  $\mathbf{H}^{\dagger}$  $2<sup>1</sup>$ ų,  $2<sup>i</sup>$  $7'$ ø ø

## 2.9-17 Konwersja okresu czasu na format GGGG:MM:SS

Ta instrukcja powoduje przeliczenie okresu czasu (format TIME) na format godzinyminuty-sekundy (GGGG:MM:SS). Ograniczenie: [0000:00:00, 9999:59:59].

## Struktura Jezyk *Ladder* Jezyk *List* LD TRUE **OPERATE**  $[%MD100 := TRANS TIME (%MD2)]$ %MD100:=TRANS TIME(%MD2)

Jezyk ST

%MD100 := TRANS\_TIME (%MD2) ;

Przykład: %MD100 := TRANS TIME (%MD2)  $q$ dzie %MD2 := 86324873 dziesiątych części sekundy

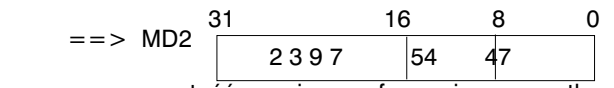

wartość wyrażona w formacie szesnastkowym

Składnia

Operator | Wynik :=TRANS\_TIME(Okres czasu)

Argumenty

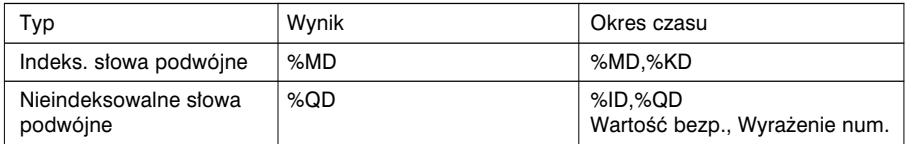

Wynik: format HMS. Okres czasu: format TIME.

Uwagi:

Parametr "okres czasu" (wyrażany w 1/10 sekundy) jest, w celu umożliwienia dokonania konwersji, zaokrąglany do góry lub do dołu (z dokładnością do 1 sekundy).

- ssssssssss.0 do sssssssss.4 jest zaokraglany do ssssssssss.0

- ssssssssss.5 do sssssssss.9 jest zaokraglany do ssssssssss.0 +  $1.0$ 

Maksymalny okres czasu, który można poddać konwersji wynosi 10000 godzin. Oznacza to, że jeżeli wartość okresu czasu (TIME) jest wieksza lub równa 360000000, to nie można jej poddać konwersji. Bit systemowy %S15 przyjmuje wtedy wartość 1, a wynikiem jest 0000:00:00.

## 2.10 Operacje na tablicach bitowych

2.10-1 Kopiowanie tablicy bitowej do tablicy bitowej

Funkcja ta umożliwia kopiowanie, bit po bicie, tablicy bitowej do innej tablicy bitowej.

## **Struktura**

Język *Ladder* Język *List* 

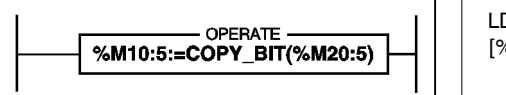

LD TRUE  $[%M10:5 := \text{COPY}$  BIT  $(%A)$  (%M20:5)]

Jezyk ST

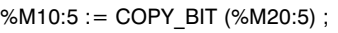

**Składnia** 

Operator Wynik := COPY\_BIT (Tab)

Argumenty

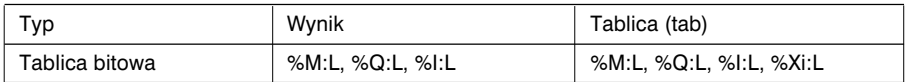

Uwagi:

- Tablice mogą być różnych rozmiarów. Wtedy tablica wynikowa zawiera wynik działania funkcji na obszarze odpowiadającym najmniejszemu rozmiarowi tablicy, a pozostała część nie jest modyfikowana.
- Należy zachować ostrożność by nie nastąpiło nadpisanie pomiędzy tablicą źródłową a wynikowà.

## 2.10-2 Operacje logiczne na tablicach bitowych

Istnieje możliwość wykonywania operacji logicznych na dwóch tablicach (bit po bicie), przy czym wynik zapisywany jest w tablicy trzeciej.

- AND ARX : koniunkcja AND (bit po bicie),
- OR ARX : alternatywa OR (bit po bicie),
- XOR ARX : nierównoważność (bit po bicie),
- NOT\_ARX : logiczne dopełnienie (bit po bicie) tablicy.

#### **Struktura** Język *Ladder* Język *List*

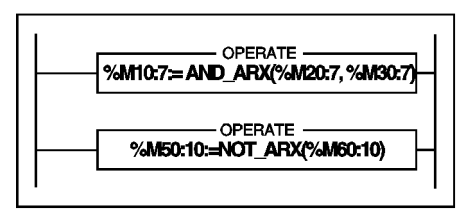

LD TRUE [%M10:7 := AND ARX (%M20:7, %M30:7)]

LD TRUE  $[%M50:10 := NOT_A RX (%M60:10)]$ 

#### Język ST

%M10:7 := AND ARX (%M20:7, %M30:7) ; %M50:10 := NOT\_ARX (%M60:10) ;

#### Składnia

Operator Wynik := AND ARX (Tab 1, Tab 2) Wynik := OR ARX (Tab 1, Tab 2) Wynik :=  $XOR$  ARX (Tab 1, Tab 2) Wynik :=  $NOT$  ARX (Tab 1)

#### Argumenty

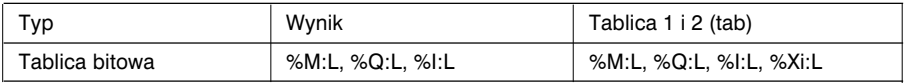

Uwagi:

- Tablice mogą być różnych rozmiarów. Wtedy tablica wynikowa zawiera wynik działania funkcji na obszarze odpowiadającym najmniejszemu rozmiarowi tablicy, a pozostała część nie jest modyfikowana.
- Należy zachować ostrożność by nie nastąpiło nadpisanie pomiędzy tablicą źródłową a wynikowà.

#### 2.10-3 Kopiowanie tablicy bitowej do tablicy słów

Ta funkcja pozwala kopiować bity tablicy bitowej (lub jej części) do tablicy słów (lub tablicy słów podwójnych).

Operacja kopiowania tablicy bitów obejmuje określona liczbe bitów (parametr *nbit*) licząc od podanego rzędu (parametr *brow*).

Kopiowane bity są zapisywane do tablicy słów (lub tablicy słów podwójnych) poczynając od rzędu (parametr *wrow* lub *drow*) rozpoczynającego się od najmniej znaczącego bitu każdego słowa.

- BIT\_W : powoduje kopiowanie tablicy bitowej do tablicy słów.
- BIT\_D : powoduje kopiowanie tablicy bitowej do tablicy słów podwójnych.

**Struktura** 

Język *Ladder* Język *List* 

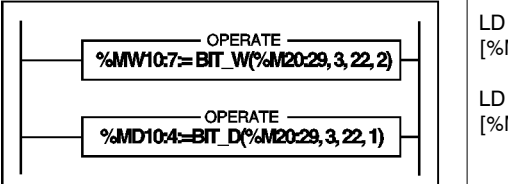

LD TRUE  $[%MW10:7 := BIT W (%M20:29, 3, 22, 2)]$ LD TRUE  $[%MD10:4 := BIT D (%M20:29, 3, 22, 1)]$ 

Jezyk ST

%MW10:7 := BIT\_W (%M20:29, 3, 22, 2) ; %MD10:4 := BIT\_D (%M20:29, 3, 22, 1) ;

Przykład: %MW10:7 := BIT\_W (%M20:29, 3, 22, 2) ;

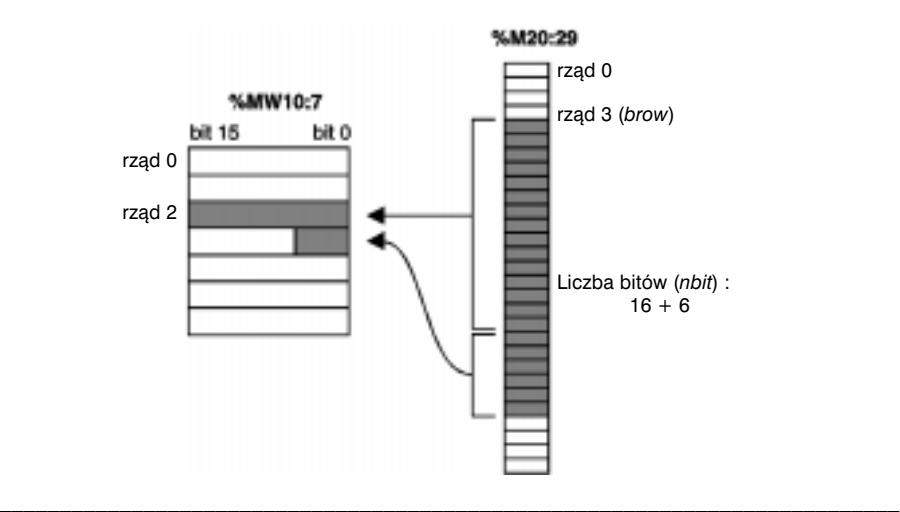

#### Sk∏adnia

Operator Wynik := BIT\_W (Tab, brow, nbit, wrow) Wynik :=  $BIT$ D (Tab, brow, nbit, drow)

Argumenty

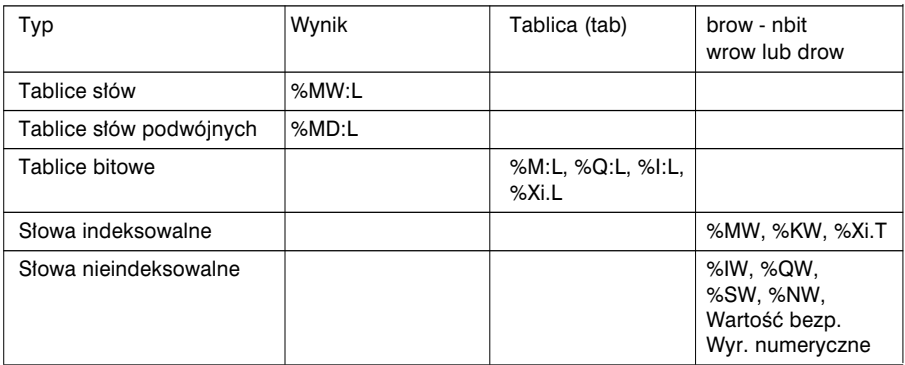

Uwagi:

- Jeżeli zadana liczba bitów do skopiowania jest większa niż liczba bitów w tablicy, licząc od miejsca rozpoczęcia kopiowania (rząd *brow*) do końca tablicy, to kopiowanie jest wykonywane do ostatniego elementu tablicy.
- Jeżeli zadana liczba bitów do skopiowania przekracza liczbę bitów w słowach, stanowiących słowa pozostałe w tablicy wynikowej, to funkcja przerywa operację kopiowania po osiągnięciu ostatniego elementu w tablicy słów (albo tablicy słów podwójnych).

\_\_\_\_\_\_\_\_\_\_\_\_\_\_\_\_\_\_\_\_\_\_\_\_\_\_\_\_\_\_\_\_\_\_\_\_\_\_\_\_\_\_\_\_\_\_\_\_\_\_\_\_\_\_\_\_\_\_\_\_\_\_\_\_\_\_\_\_\_\_\_\_\_\_\_

• Ujemna wartość parametru *brow, nbit, wrow* lub *drow* traktowana jest jak zero.

#### 2.10-4 Kopiowanie elementów tablicy słów do tablicy bitowej

Ta funkcja powoduje kopiowanie wszystkich bitów (lub części bitów) tablicy słów (lub tablicy słów podwójnych) do tablicy bitowej.

Operacja kopiowania z tablicy słów (lub tablicy słów podwójnych) obejmuje określoną liczbe słów (parametr *nwd*) liczac od podanego rzedu (parametr *wrow* lub *drow*).

Kopiowane bity są zapisywane do tablicy bitowej poczynając od najmniej znaczącego bitu każdego słowa.

- W\_BIT : kopiowanie bitów z tablicy słów do tablicy bitowej.
- D\_BIT : kopiowanie bitów z tablicy słów podwójnych do tablicy bitowej.

Struktura

Język *Ladder* Język *List* 

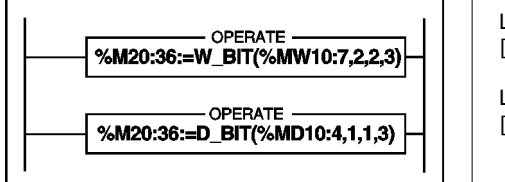

LD TRUE  $[%M20:36 := W$  BIT  $(%MW10:7, 2, 2, 3)]$ 

LD TRUE  $[%M20:36 := D$  BIT  $(%MD10:4, 1, 1, 3)]$ 

Język ST

 $%M20:36 := W$  BIT (%MW10:7, 2, 2, 3);  $% M20:36 := D$  BIT (%MD10:4, 1, 1, 3) ;

Przykład: %M20:36 := W\_BIT (%MW10:7, 2, 2, 3) ;

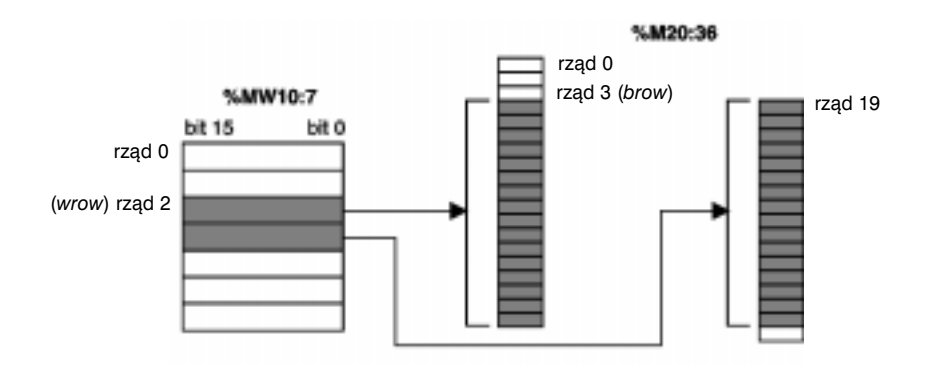

#### **Składnia**

Operator Wynik := W\_BIT (Tab, wrow, nwd, brow) Wynik :=  $\overline{D}$  BIT (Tab, drow, nwd, brow)

#### Argumenty

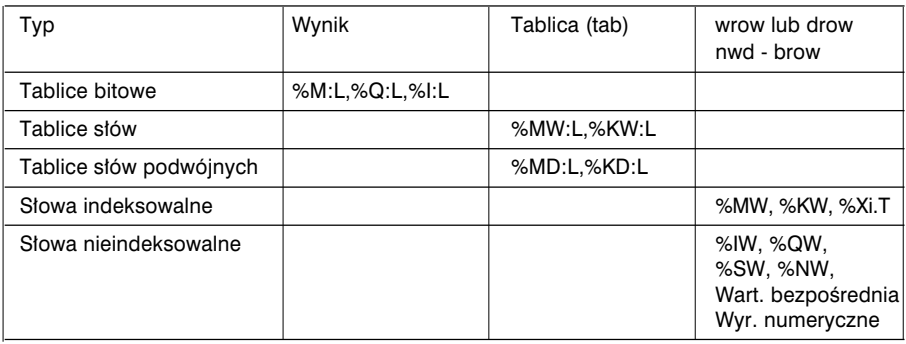

Uwagi:

- Jeżeli zadana liczba bitów do skopiowania jest wieksza niż liczba bitów w tablicy, licząc od miejsca rozpoczęcia kopiowania (rząd *wrow*) do końca tablicy, to kopiowanie jest wykonywane do ostatniego elementu tablicy.
- Jeśli zadana liczba bitów do skopiowania przekracza liczbę bitów pozostałych w tablicy wyniko-wej, to funkcja przerywa operację kopiowania po osiągnięciu ostatniego elementu w tablicy.

\_\_\_\_\_\_\_\_\_\_\_\_\_\_\_\_\_\_\_\_\_\_\_\_\_\_\_\_\_\_\_\_\_\_\_\_\_\_\_\_\_\_\_\_\_\_\_\_\_\_\_\_\_\_\_\_\_\_\_\_\_\_\_\_\_\_\_\_\_\_\_\_\_\_\_

• Ujemna wartość parametru *brow, nbit, wrow* lub *drow* traktowana jest jak zero.

### 2.11 Funkcje "Orphee": przesuwanie, licznik

2.11-1 Operacje przesuwania na słowach z odzyskaniem przesunietych bitów

Opisane poniżej funkcje powodują przesuniecie w prawo lub w lewo, o określoną liczbe bitów (*nbit*), w słowie lub słowie podwójnym (a).

Słowo po dokonaniu operacji zapisywane jest jako (wynik), a bity, które zostały usuniete sa zapamietywane jako (reszta).

- WSHL\_RBIT : przesuniecie w lewo, w słowie i odzyskanie usunietych bitów.
- DSHL\_RBIT : przesuniecie w lewo, w słowie podwójnym i odzyskanie bitów.
- WSHRZ C : przesuniecie w prawo, w słowie z uzupełnieniem pustych miejsc przy pomocy 0 i odzyskanie usunietych bitów.
- DSHRZ C : przesuniecie w prawo, w słowie podwójnym z uzupełnieniem pustych miejsc przy pomocy 0 i odzyskanie usuniętych bitów.
- WSHR\_RBIT : przesunięcie w prawo, w słowie z dołożeniem znaku i odzyskanie usunietych bitów.
- DSHR\_RBIT : przesuniecie w prawo, w słowie podwójnym z dołożeniem znaku i odzyskanie usunietych bitów.

#### Struktura Jezyk *Ladder* Jezyk *List*

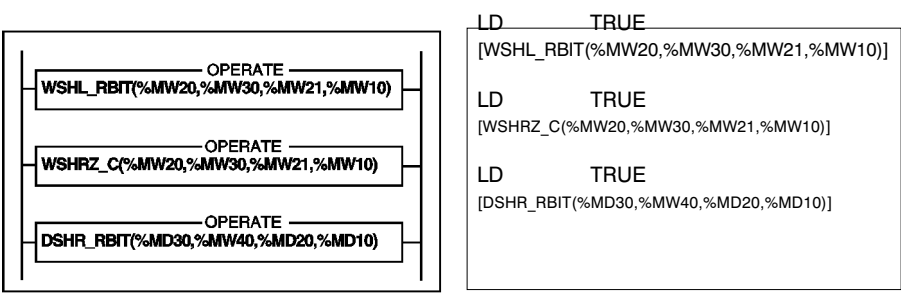

\_\_\_\_\_\_\_\_\_\_\_\_\_\_\_\_\_\_\_\_\_\_\_\_\_\_\_\_\_\_\_\_\_\_\_\_\_\_\_\_\_\_\_\_\_\_\_\_\_\_\_\_\_\_\_\_\_\_\_\_\_\_\_\_\_\_\_\_\_\_\_\_\_\_\_

Język ST

WSHL\_RBIT (%MW20,%MW30,%MW21,%MW10) ;

WSHRZ C (%MW20,%MW30,%MW21,%MW10) ;

DSHR\_RBIT (%MD30,%MW40,%MD20,%MD10) ;

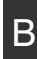

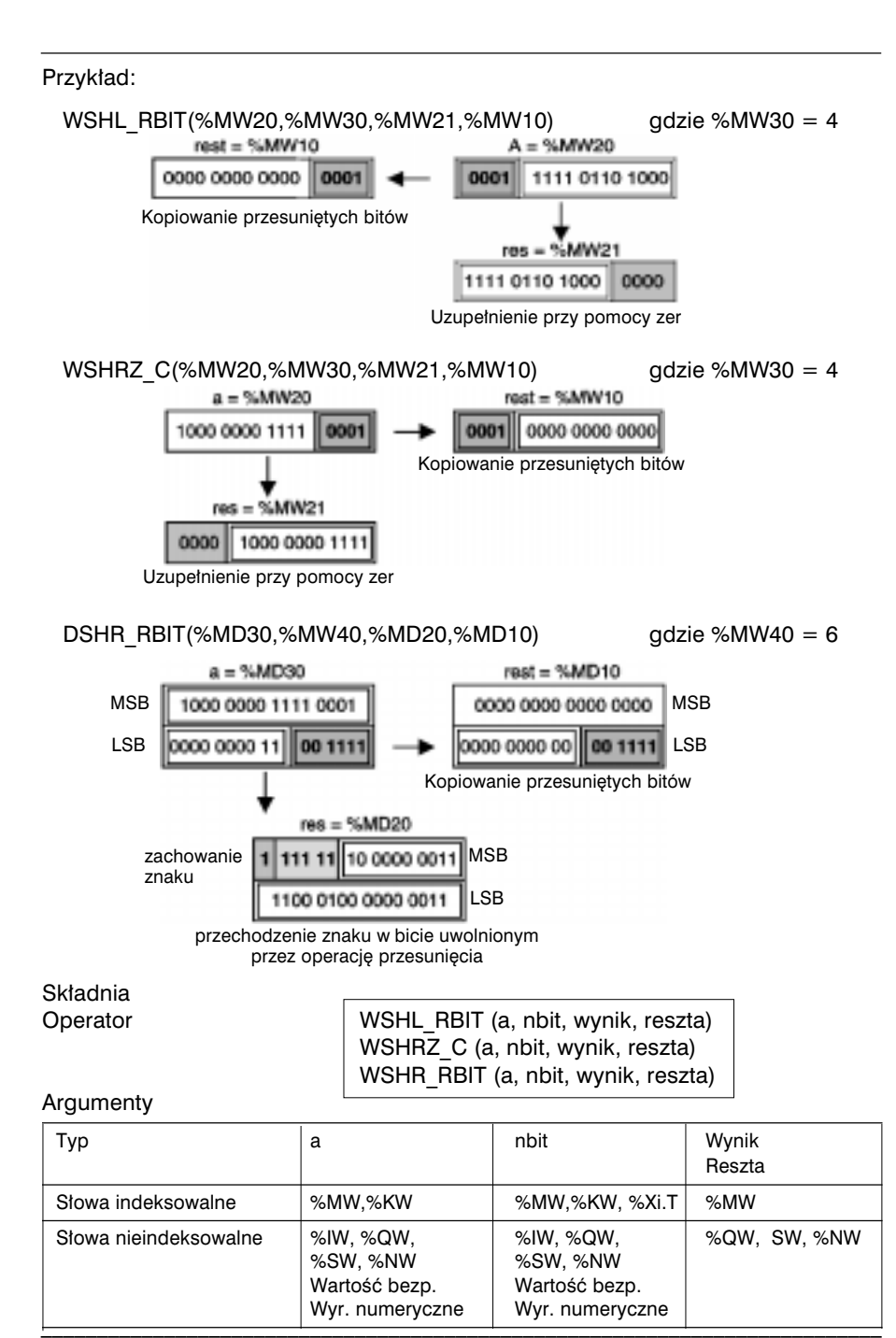

## Składnia

Operator | DSHL\_RBIT (a, nbit, wynik, reszta) DSHRZ C (a, nbit, wynik, reszta) DSHR\_RBIT (a, nbit, wynik, reszta)

#### Argumenty

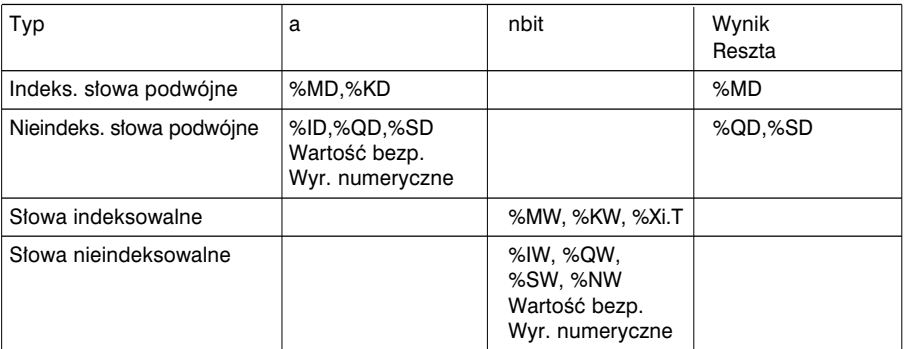

Uwaga:

• Jeżeli zadana ilość bitów (parametr *nbit*) nie mieści się w zakresie od 1 do 16 dla operacji zmiany wykonywanej na słowach lub od 1 do 32 w przypadku słów podwójnych, to wartość wyjściowa (wynik) i pozostałość (reszta) są nieważne, a bit systemowy %S18 przyjmuje wartość 1.
#### 2.11-2 Licznik dwukierunkowy z sygnalizacia przepełnienia

Jest to instrukcja ralizujàca funkcj´ licznika typu dwukierunkowego (*up/down*) z sygnalizacją osiągnięcia pułapu licznika (ograniczenie dolne lub górne). Funkcję uaktywnia sie podając na wejście (en) wartość 1.

Do zliczania i odliczania służą dwa niezależne wejścia (cu i cd). Wyjście (Qmin) przyjmuje wartość 1, gdy licznik osiąga ograniczenie dolne (min), natomiast wyjście (Qmax) przyjmuje wartość 1, gdy licznik osiąga ograniczenie górne (max).

Wartość poczatkowa licznika definiuje parametr (pv), natomiast bieżaca wartość licznika jest dostępna za pomocą parametru (cv).

Do zapamiętywania stanów wejść (cu i cd) wykorzystywane jest 16-bitowe słowo (mwd). Bit 0 służy do zapisywania wartości na wejściu cu, a bit 1 - wartości cd).

**Struktura** Jezyk *Ladder* Jezyk *List* 

**OPERATE** SCOUNT PAM9/AMM/10/AM11/AM12/AMM/11. **%MW12%M16%M10%MW15%MW20)** 

LD TRUE [SCOUNT(%M9,%MW10,%M11,%M12,%MW11, %MW12,%M16,%M10,%MW15,%MW20)]

Język ST

SCOUNT(%M9,%MW10,%M11,%M12,%MW11,%MW12,%M16,%M10,%MW15,%MW20) ;

Przykład:

 SCOUNT (%M9,%MW10,%M11,%M12,%MW11,%MW12,%M16,%M10,%MW15,%MW20) gdzie %MW10 (pv) = 5, %MW11 (min) = 0, %MW12 (max) = 7

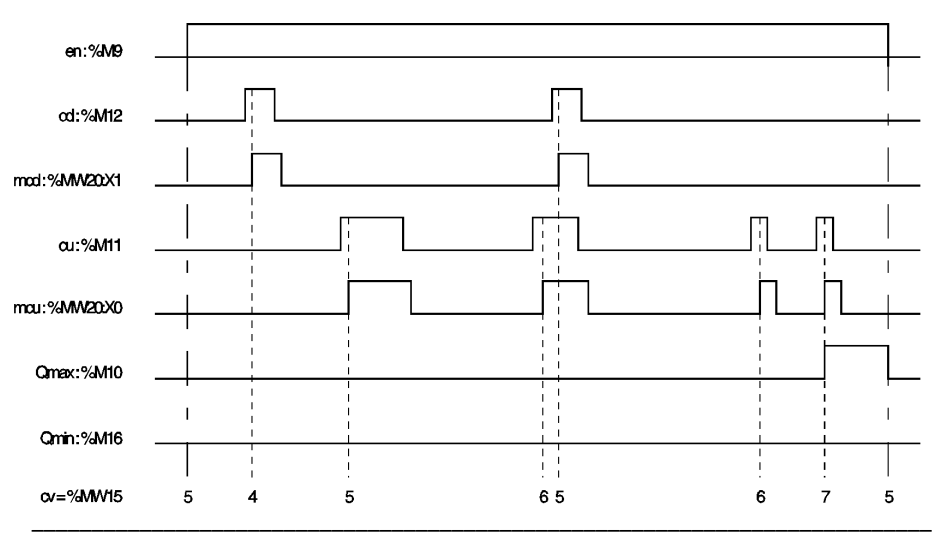

# Sk∏adnia

Operator SCOUNT (en, pv, cu, cd, min, max, Qmin, Qmax, cv, mwd)

#### **Argumenty**

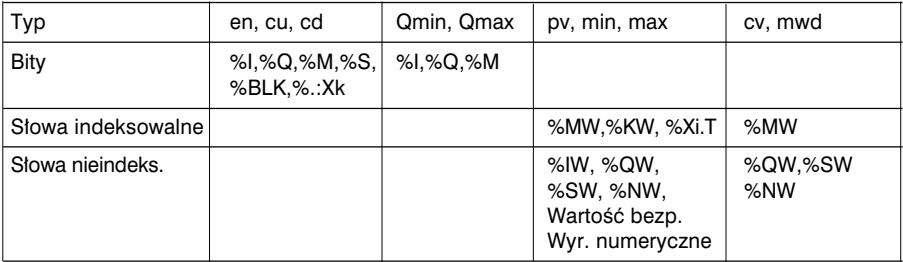

Uwagi:

• Jeżeli (en) = 0, to funkcja jest nieaktywna, nie reaguje na żadne wywołanie, stąd:

 $Qmin = Qmax = 0$  $mcu = mcd = 0$ 

- $cv = pv$
- Jeżeli max > min, to:

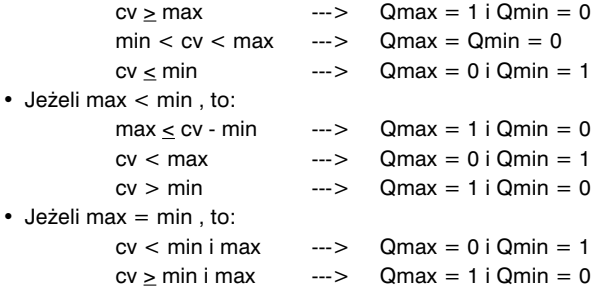

• Próba zmiany wartości parametru (pv), gdy funkcja jest aktywna (czyli na wejściu (en) jest 1), nie wpływa na wykonywaną operację.

- Ujemna wartość parametrów (pv) oraz (min) jest interpretowana jako zero.
- Wartość mniejsza od 1 dla parametru (max) jest interpretowana jako 1.

#### 2.11-3 Przesuniecie okreżne

Ta funkcja umożliwia wykonywanie zmiany okreżnej w lewo lub prawo w słowie lub słowie podwójnym.

- ROLW : okreżne przesuniecie w lewo w słowie, o określona liczbe,
- RORW : okrężne przesunięcie w prawo w słowie, o określoną liczbę,
- ROLD : okrężne przesunięcie w lewo w słowie podwójnym, o określoną liczbę,
- RORD : okreżne przesuniecie w prawo w słowie podwójnym, o określona liczbe,

\_\_\_\_\_\_\_\_\_\_\_\_\_\_\_\_\_\_\_\_\_\_\_\_\_\_\_\_\_\_\_\_\_\_\_\_\_\_\_\_\_\_\_\_\_\_\_\_\_\_\_\_\_\_\_\_\_\_\_\_\_\_\_\_\_\_\_\_\_\_\_\_\_\_\_

**Struktura** 

Język *Ladder* Język *List* 

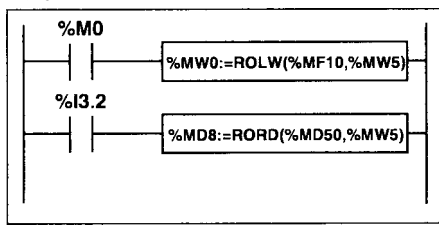

LD %M0 [%MW0 := ROLW(%MW10,%MW5)]

LD %I3.2 [%MD10 := RORD(%MD100,%MW5)]

Język ST

```
IF %M0 THEN
   %MW0 := ROLW(%MW10,%MW5) ;
END_IF ;
IF %I3.2 THEN
   %MD10 := RORD(%MD100,%MW5) ;
END_IF ;
```
#### Sk∏adnia

Operatory

• ROLW, RORW, ROLD, RORD Arg1:=Operator(Arg2,n)

Argumenty funkcji ROLW, RORW,

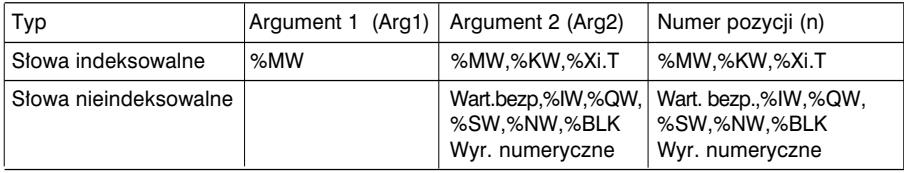

#### Argumenty ROLD, RORD

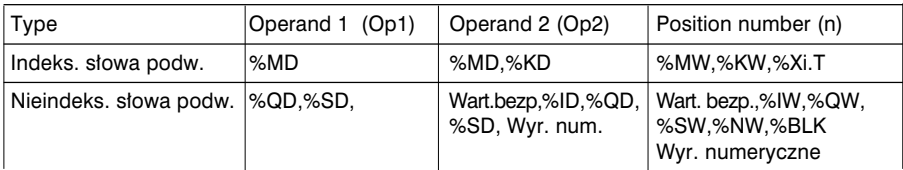

Uwaga

Jeżeli liczba przesunięć jest statyczna, to zaleca się stosowanie standardowych funkcji ROL i ROR, ponieważ w takich warunkach przynoszą one najlepsze efekty.

#### 2.12 Funkcje opóêniajàce *Time delay*

#### 2.12-1 Wprowadzenie

W odróżnieniu od predefiniowanych bloków funkcyjnych, liczba stosowanych funkcji opóźniających nie jest ograniczona, przy czym można ich używać w kodach bloków DFB (własne bloki użytkownika).

Oprogramowanie oferuje 4 funkcje opóźniające:

- FTON : opóênienie typu *on-delay*
- FTOF : opóênienie typu *off-delay*
- FTP : generowanie impulsu o określonym czasie trwania
- FPULSOR : generowanie przebiegu prostokątnego

#### 2.12-2 Funkcja opóźniająca FTON

Jest to funkcja realizująca opóźnienie typu on-delay. Opóźnienie to można programowaç.

Składnia

Operator | FTON (EN, PT, Q, ET, PRIV)

#### Charakterystyka

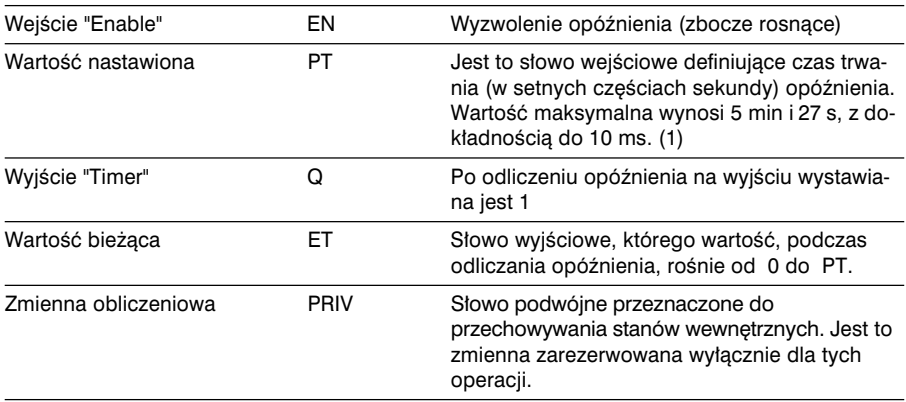

\_\_\_\_\_\_\_\_\_\_\_\_\_\_\_\_\_\_\_\_\_\_\_\_\_\_\_\_\_\_\_\_\_\_\_\_\_\_\_\_\_\_\_\_\_\_\_\_\_\_\_\_\_\_\_\_\_\_\_\_\_\_\_\_\_\_\_\_\_\_\_\_\_\_\_

<sup>(1)</sup> Zmiana wartości tego słowa jest uwzgledniana w trakcie odliczania opóźnienia.

Uruchomienie zegara następuje po pojawieniu sie zbocza rosnacego na wejściu EN: wartość bieżąca ET rośnie od 0 do PT (w setnych częściach sekundy). Bit wyjścia Q zmienia stan na 1, gdy wartość bieżąca zrównuje się z wartością nastawiona PT i utrzymuje ten stan tak diugo, jak diugo na wejściu EN jest 1. Gdy stan EN zmienia sie na 0, zegar zatrzymuje się (nawet jeśli nie skończył liczenia): ET przyjmuje wartość 0.

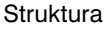

Język Ladder

 $%11.2$ **OPERATE** FTON (%13.0,1000,%Q4.0,%MW2,%MD8)

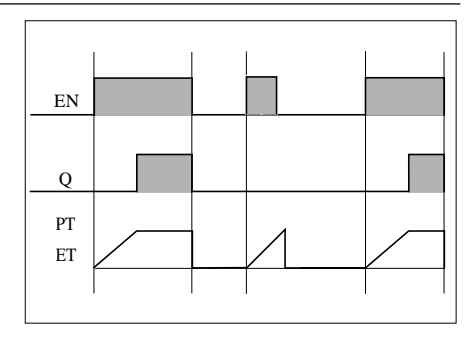

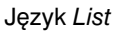

LD %I1.2 [FTON (%I3.0,1000,%Q4.0,%MW2,%MD8)]

Język ST

IF %I1.2 THEN FTON (%I3.0,1000,%Q4.0,%MW2,%MD8); END IF;

Argumenty

## FTON (EN, PT, Q, ET, PRIV)

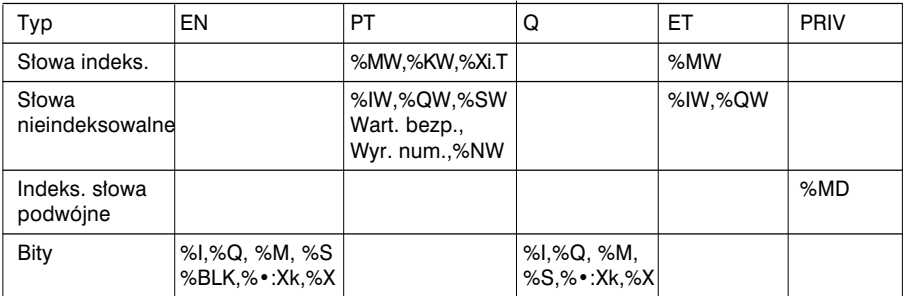

## 2.12-3 Funkcja opóźniająca FTOF

Jest to funkcja realizująca opóźnienie typu *off-delay*. Opóźnienie to można programowaç.

Sk∏adnia

Operator | FTOF (EN, PT, Q, ET, PRIV)

#### Charakterystyka

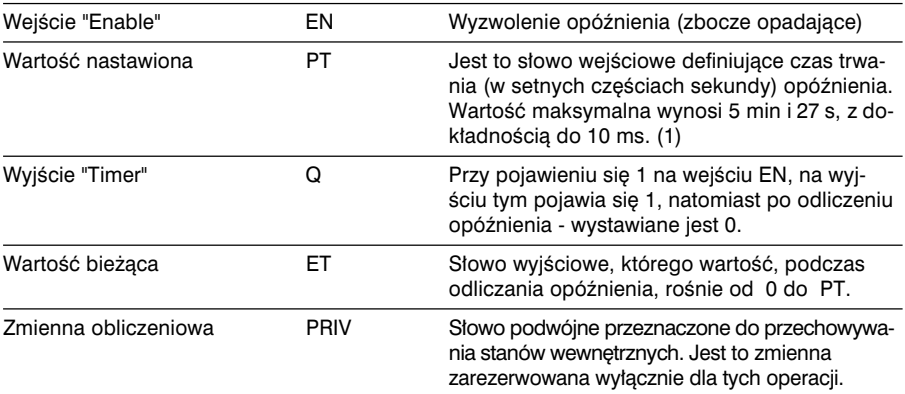

<sup>(1)</sup> Zmiana wartości tego słowa jest uwzględniana w trakcie odliczania opóźnienia.

Pojawienie się zbocza rosnącego na wejściu EN, powoduje skasowanie wartości bieżącej ET do 0 (nawet, gdy zegar wciąż liczy). Pojawienie się zbocza opadającego na wejściu EN powoduje uruchomienie zegara (zaczyna liczyć).

Wartość bieżąca zaczyna rosnąć od 0 do PT (w setnych częściach sekundy).

Bit wyjściowy Q przyjmuje wartość 1, gdy pojawia się zbocze rosnące na wejściu EN i zmienia stan na 0 w momencie osiàgnięcia wartości nastawionej PT.

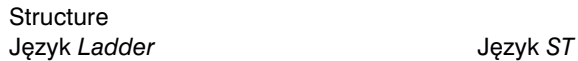

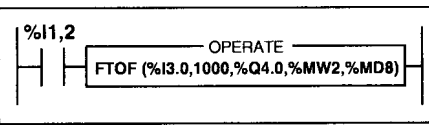

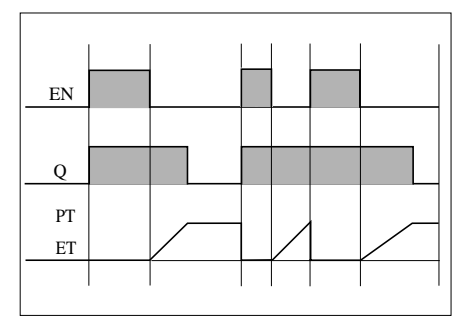

IF %I1.2 THEN FTOF (%I3.0,1000,%Q4.0,%MW2,%MD8) ; END\_IF ;

\_\_\_\_\_\_\_\_\_\_\_\_\_\_\_\_\_\_\_\_\_\_\_\_\_\_\_\_\_\_\_\_\_\_\_\_\_\_\_\_\_\_\_\_\_\_\_\_\_\_\_\_\_\_\_\_\_\_\_\_\_\_\_\_\_\_\_\_\_\_\_\_\_\_\_ Argumenty - patrz funkcja FTON (poprzedni rozdzia∏).

#### 2.12-4 Funkcja FTP - generowanie impulsu

Funkcia ta umożliwia wygenerowanie impulsu o ściśle określonym czasie trwania. Czas trwania impulsu może być programowany.

Składnia

Operator

FTP (EN, PT, Q, ET, PRIV)

#### Charakterystyka

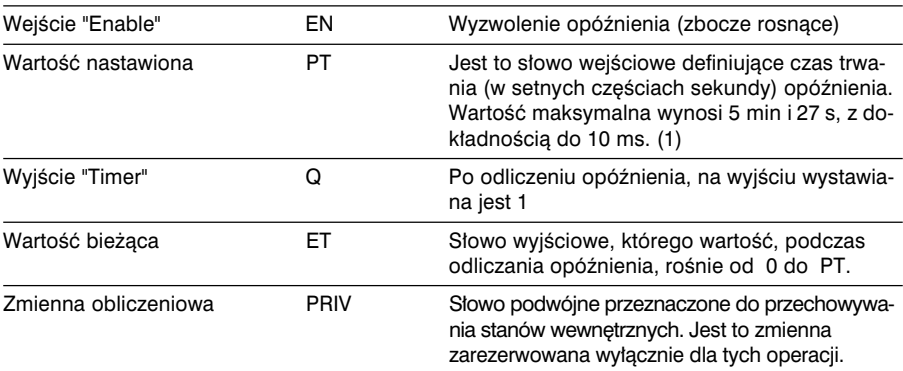

<sup>(1)</sup> Zmiana wartości tego słowa jest uwzgledniana w trakcie odliczania opóźnienia.

Pojawienie się zbocza rosnącego na wejściu EN powoduje uruchomienie odliczania (o ile zegar nie pracuje). Bieżąca wartość ET rośnie od 0 do PT (wartość w setnych częściach sekundy). Bit wyjściowy Q zmienia stan na 1 w momencie uruchomienia odliczania, a gdy wartość bieżąca osiąga poziom wartości nastawionej PT - zmienia stan na 0.

Gdy na wejściu EN i na wyjściu Q jest 0, to PT również przyjmuje wartość 0.

Ten przerzutnik monostabilny nie może być reaktywowany.

Język Ladder

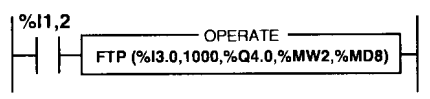

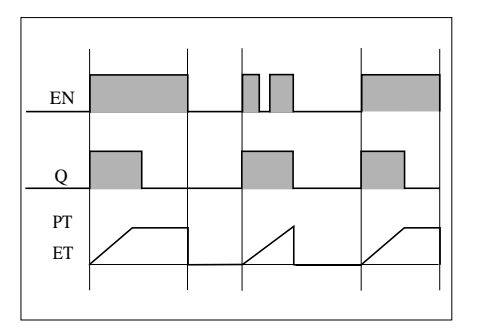

Język ST

IF %I1.2 THEN FTP (%I3.0,1000,%Q4.0,%MW2,%MD8);  $END$  IF:

Argumenty - patrz funkcja FTON (poprzedni rozdział).

2.12-5 Funkcja FPULSOR - generowanie przebiegu prostokàtnego

Ta funkcia powoduje wygenerowanie okresowego sygnału prostokatnego. Szerokość impuslu definiuje sie programowo (zmiana stanów 1 - 0) za pomoca 2 liczników:

- TON : zegar opóêniajàcy typu *on-delay* (dla impulsu 1).
- TOFF : zegar opóêniajàcy typu *off-delay* (dla impulse 0).

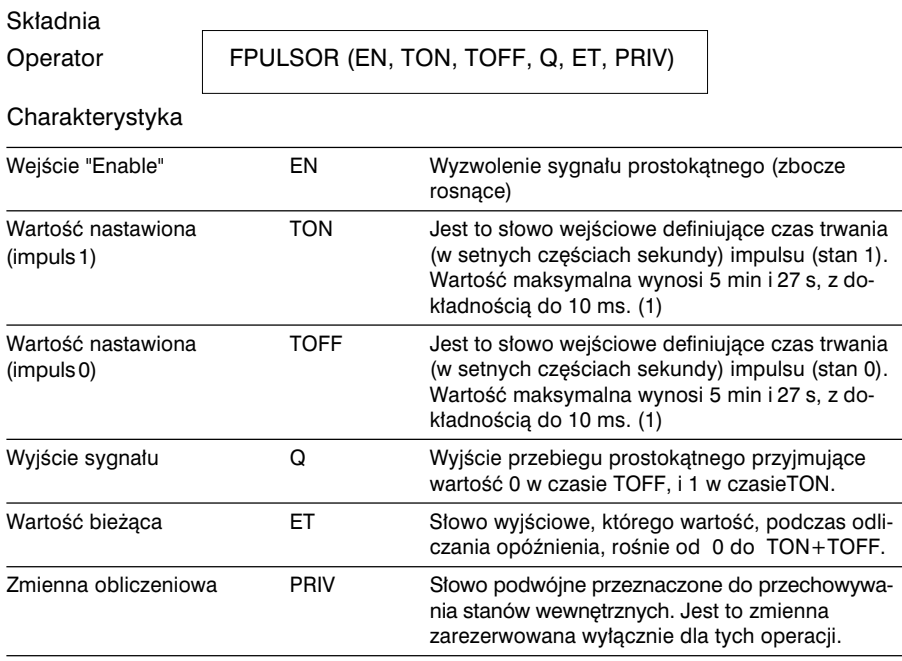

 $(1)$  Dowolne zmiany dokonywane na tym słowie są uwzględniane podczas odliczania opóźnienia. Czas TOFF+TON może mieć maksymalnie wartość równą 5 min i 27 s.

\_\_\_\_\_\_\_\_\_\_\_\_\_\_\_\_\_\_\_\_\_\_\_\_\_\_\_\_\_\_\_\_\_\_\_\_\_\_\_\_\_\_\_\_\_\_\_\_\_\_\_\_\_\_\_\_\_\_\_\_\_\_\_\_\_\_\_\_\_\_\_\_\_\_\_ Pojawienie się zbocza rosnącego na wejściu EN powoduje wygenerowanie przebiegu prostokàtnego (o ile przebieg ten nie jest już generowany). Wartość bieżąca ET rośnie wtedy od 0 do TON+TOFF (w setnych częściach sekundy). Bit wyjściowy Q ma, podczas odliczania opóênienia TOFF, stan 0; stan zmienia się na 1 (i utrzymuje się 1) podczas odliczania opóênienia TON, po czym znowu zmienia się na 0 podczas odliczania czasu TOFF i tak w kółko dopóki na weiściu EN nie pojawi sie 0.

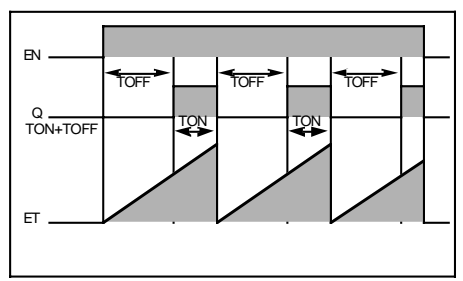

# Struktura

Język *Ladder* Język *List* 

- OPERATE PULSOR (%13.0,500,200,%Q3.4,%MW2,%MD8) LD True [FPULSOR (%I3.0,500,200,%Q4.0,%MW2, %MD8)]

Język ST

IF %I1.2 THEN

FPULSOR (%I3.0,500,200,%Q4.0,%MW2,%MD8) ; END\_IF ;

Argumenty

FPULSOR (EN, TON, TOFF, Q, ET, PRIV)

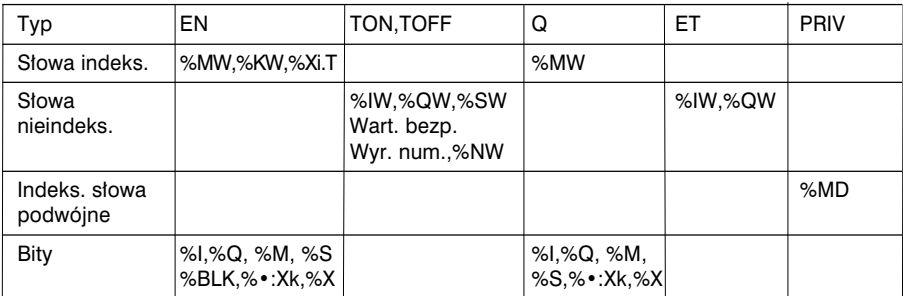

**3 S∏owa i bity systemowe**

## **3.1 Bity systemowe**

## **3.1-1 Lista bitów**

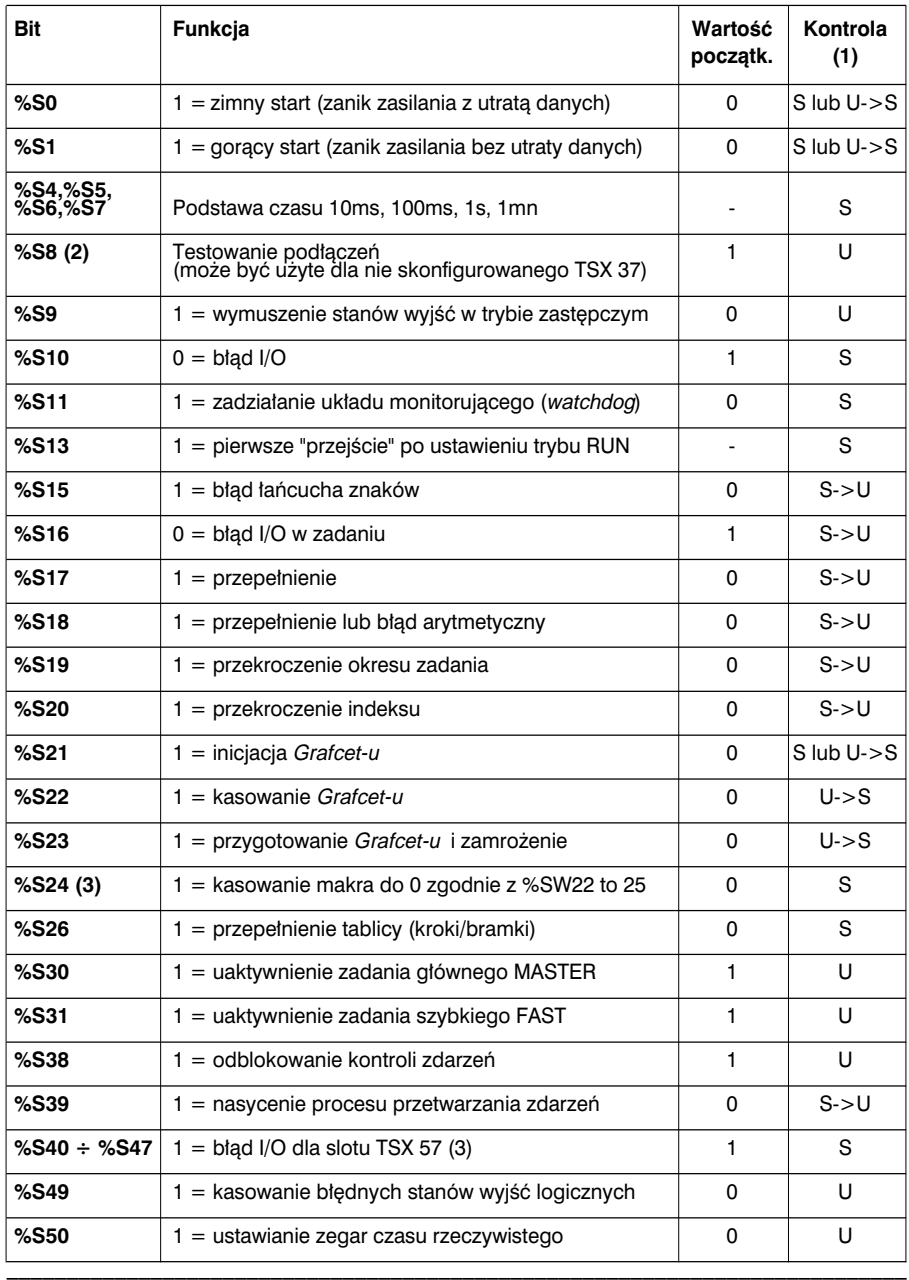

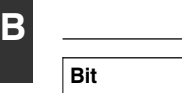

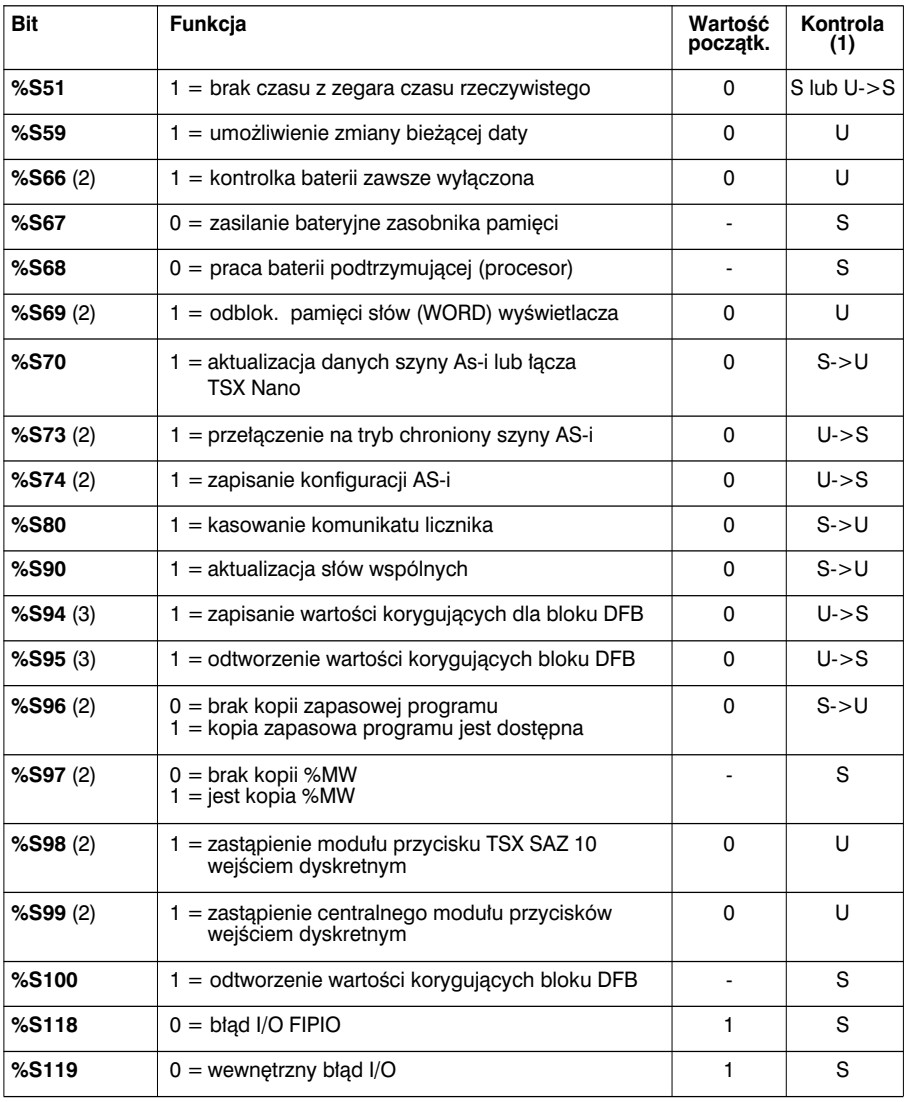

(1) S = kontrolowane przez system, U = kontrolowane przez użytkownika, U->S = wartość 1 nadawana przez użytkownika, kasowanie do 0 przez system, S->U = wartość 1 nadawana przez system, kasowanie do 0 przez użytkownika.

(2) Tylko dla TSX 37.

(3) Tylko dla TSX/PMX/PCX 57.

#### 3.1-2 Szczegółowy opis bitów systemowych

Sterowniki TSX 37 i TSX 57 mają bity systemowe %Si, które sygnalizują stan sterownika lub uprawniają użytkownika do interwencji w jego działanie.

Te bity mogą być testowane w programie użytkowym, w celu wykrywania sytuacji wymagających specjalnej reakcji. Niektórym z nich, program musi przywracać stan początkowy lub normalny. Jednakże należy pamiętać, że bitów systemowych, którym system przywrócił stan poczatkowy lub normalny, nie wolno kasowanać za pomoca programu czy terminala.

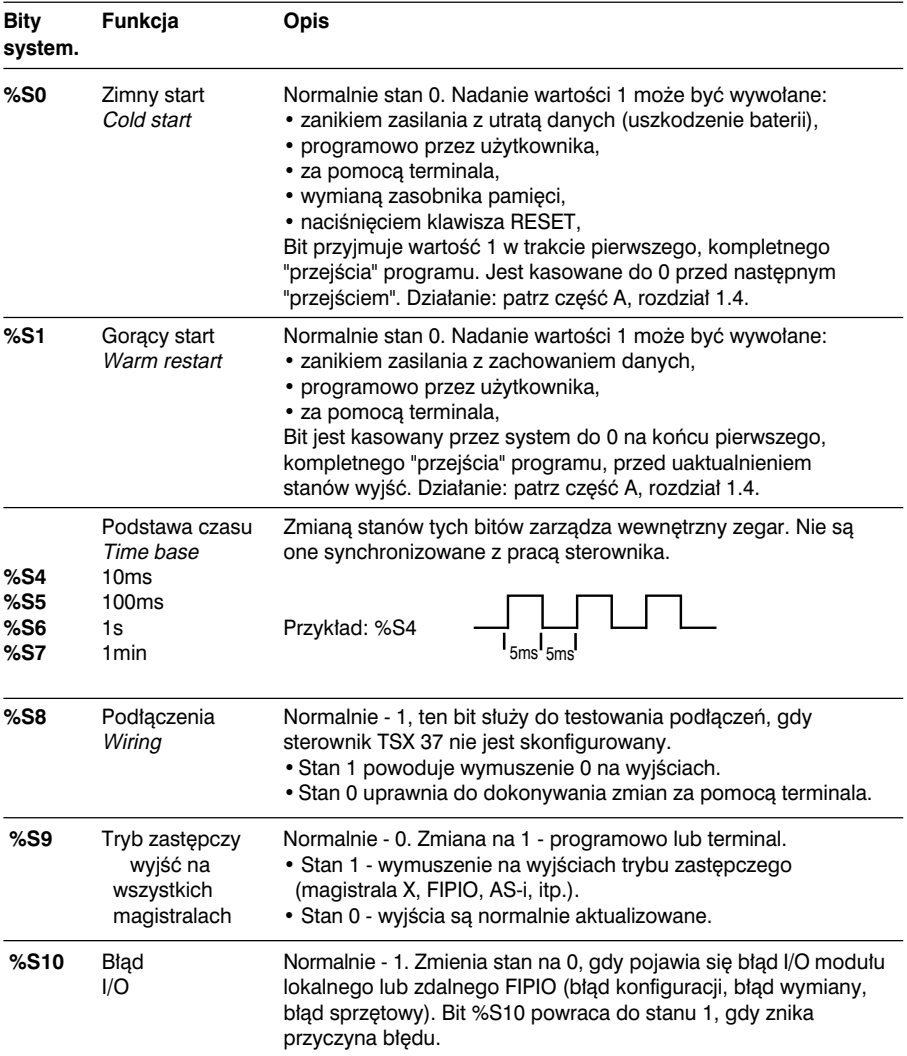

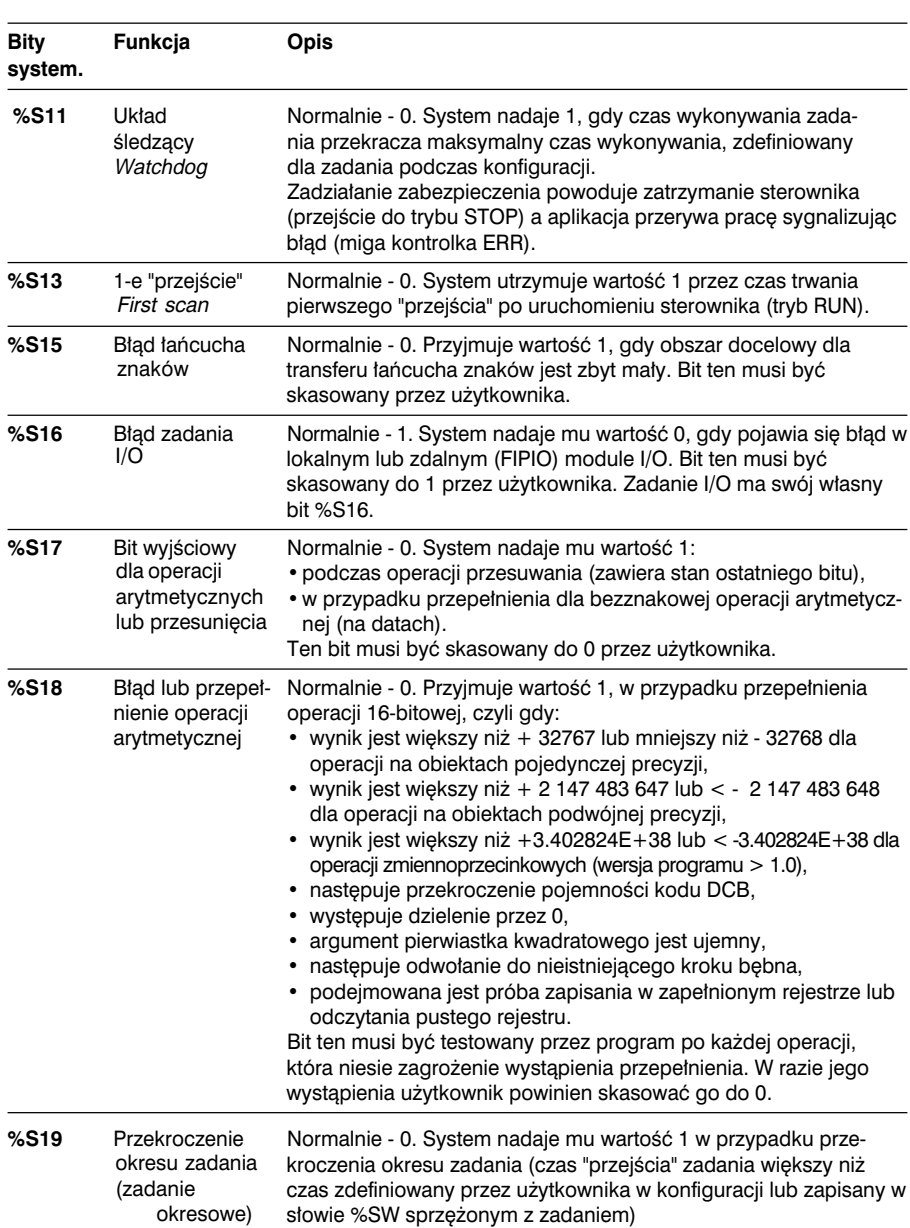

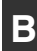

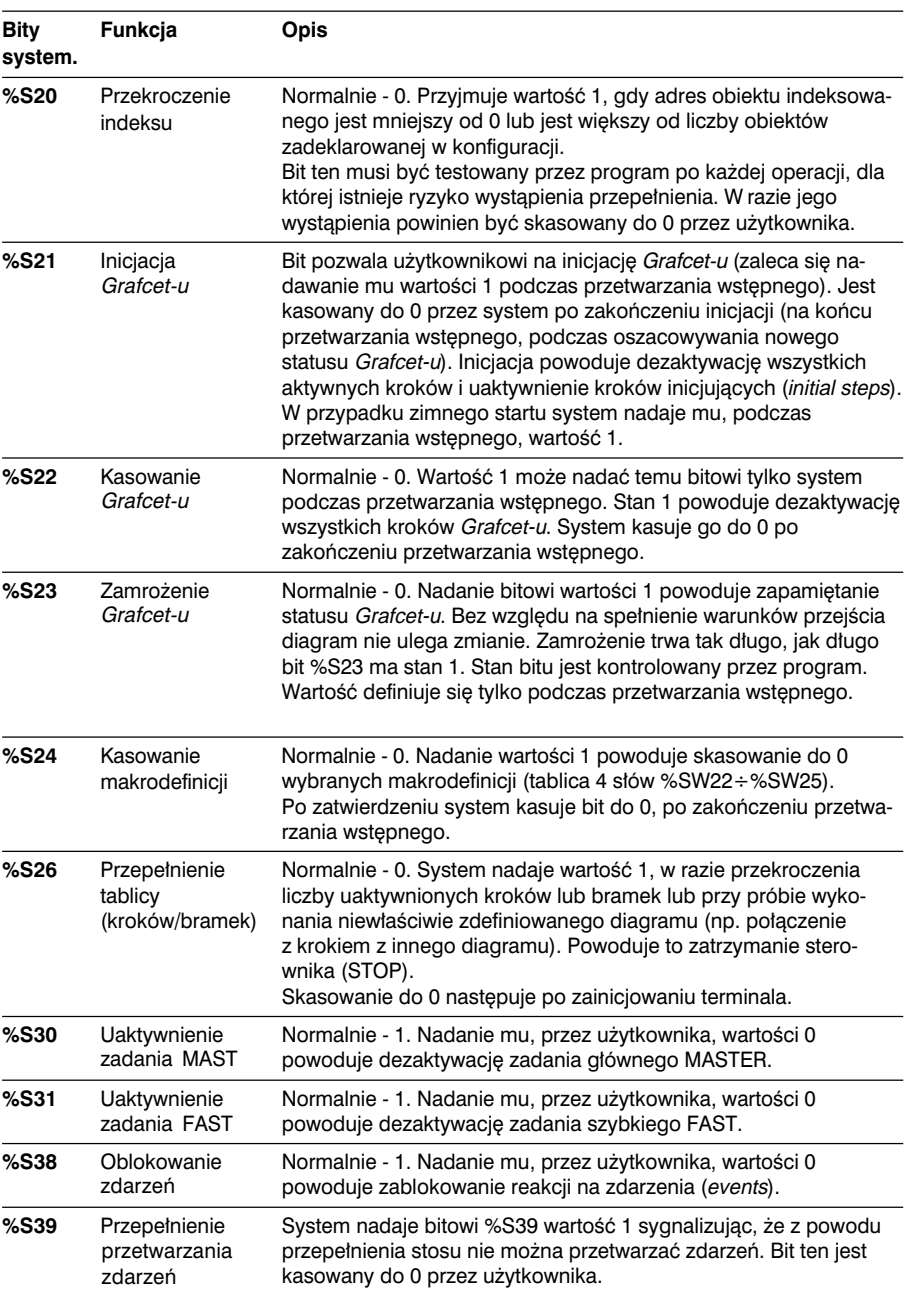

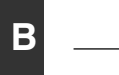

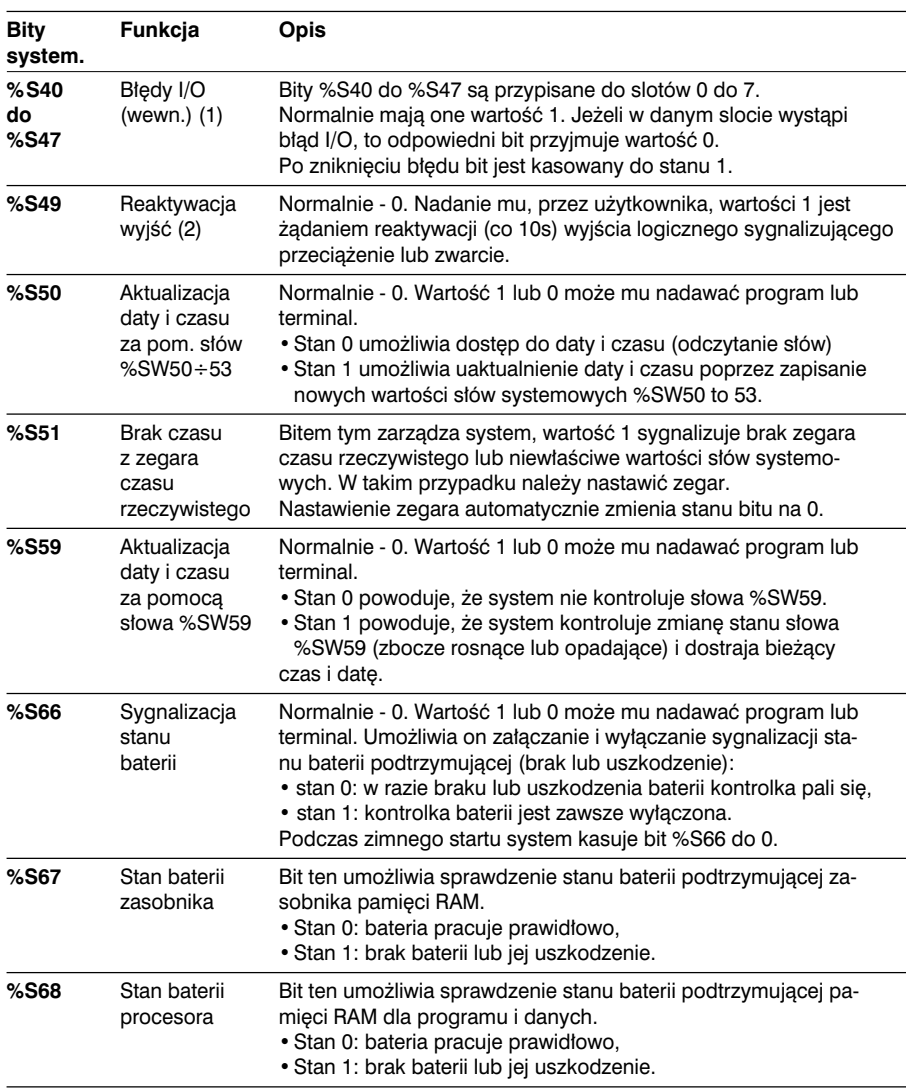

(1) Tylko dla sterowników TSX/PMX/PCX 57.

(2) Tylko dla sterowników TSX37.

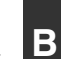

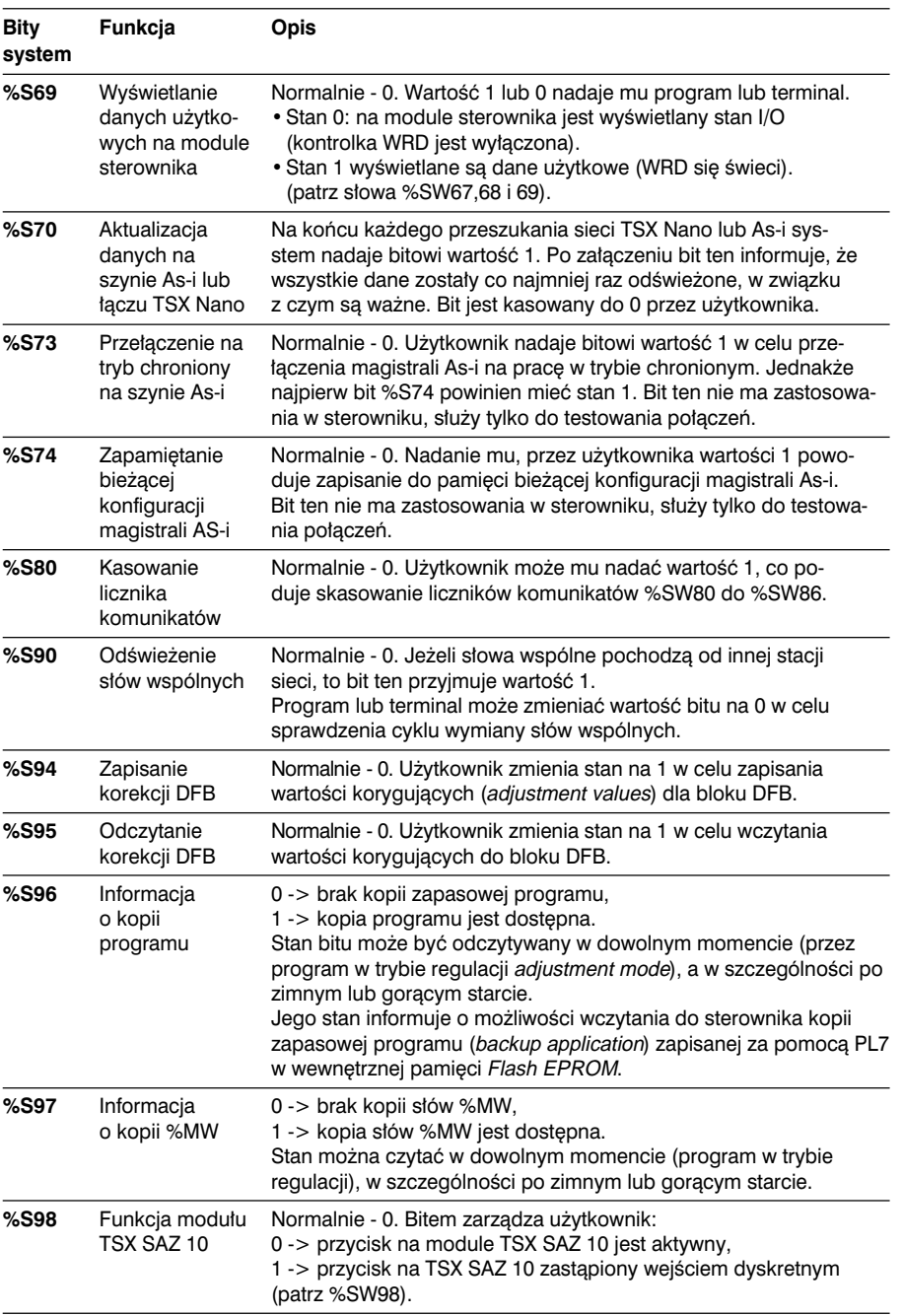

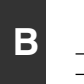

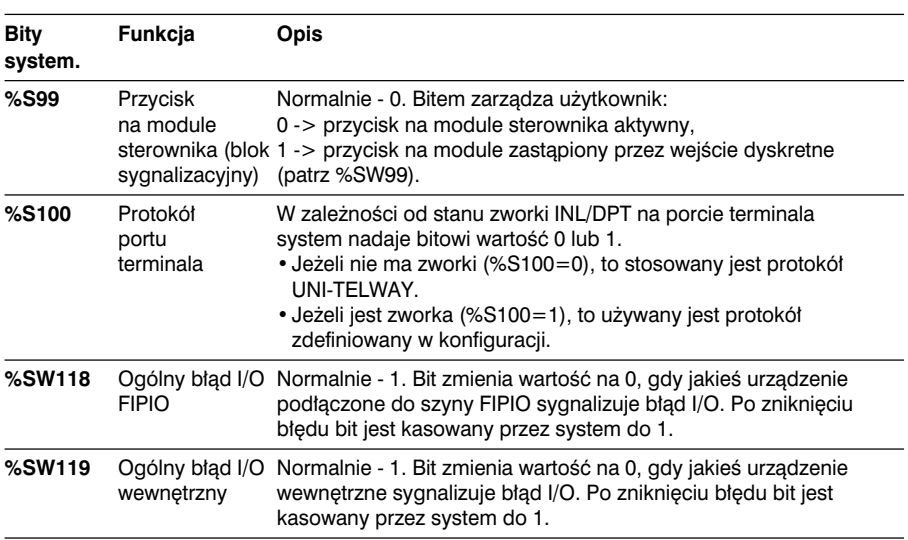

## **3.2 S∏owa systemowe**

#### **3.2-1 Lista s∏ów**

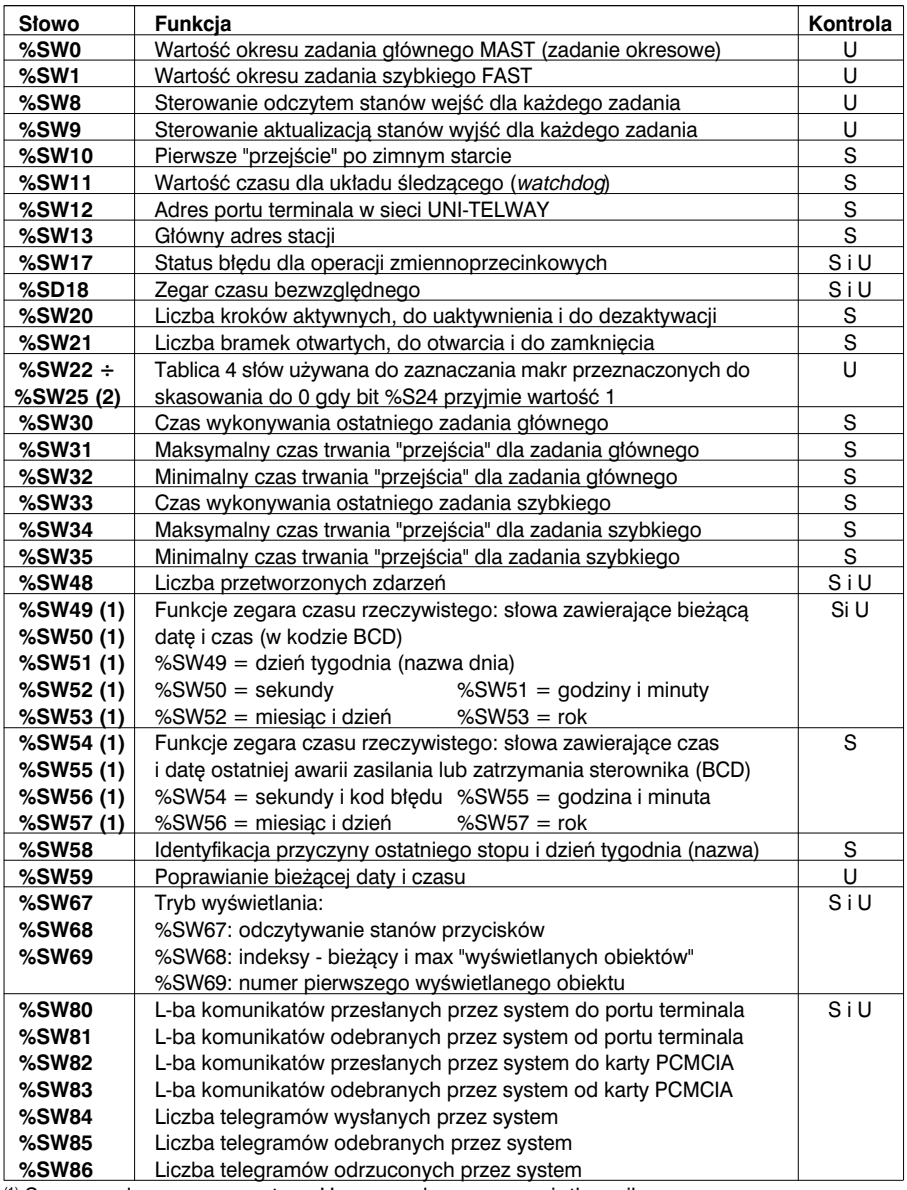

\_\_\_\_\_\_\_\_\_\_\_\_\_\_\_\_\_\_\_\_\_\_\_\_\_\_\_\_\_\_\_\_\_\_\_\_\_\_\_\_\_\_\_\_\_\_\_\_\_\_\_\_\_\_\_\_\_\_\_\_\_\_\_\_\_\_\_\_\_\_\_\_\_\_\_

 $(1)$  S = zarządzany przez system, U = zarządzany przez użytkownika

 $(2)$  Tylko dla TSX 57.

(3) Tylko dla TSX 37-21/22 i TSX 57.

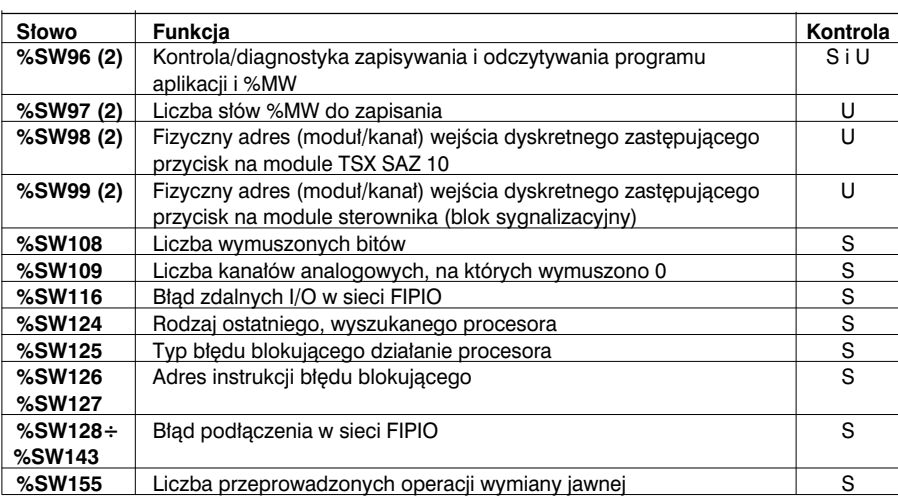

 $(1)$  S = kontrolowane przez system, U = kontrolowane przez użytkownika,

<sup>(2)</sup> Tylko dla TSX 37.

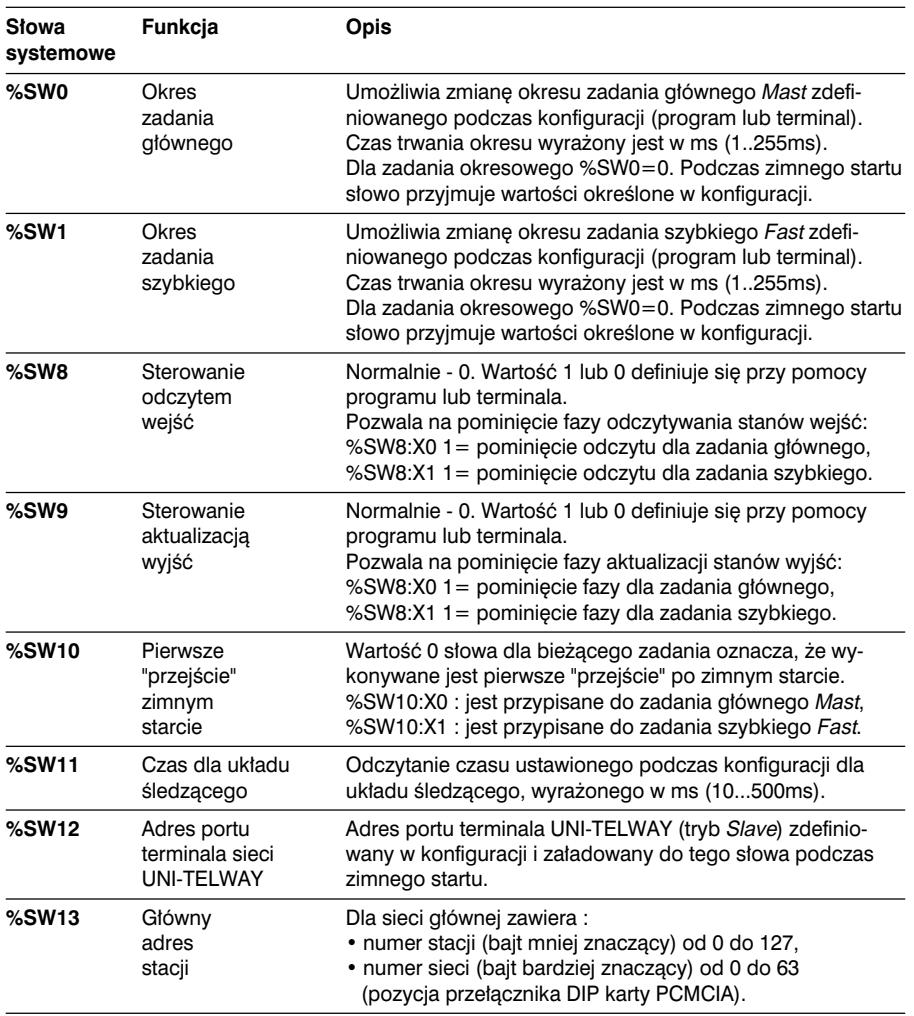

## **3.2-2 Szczegó∏owy opis s∏ów systemowych**

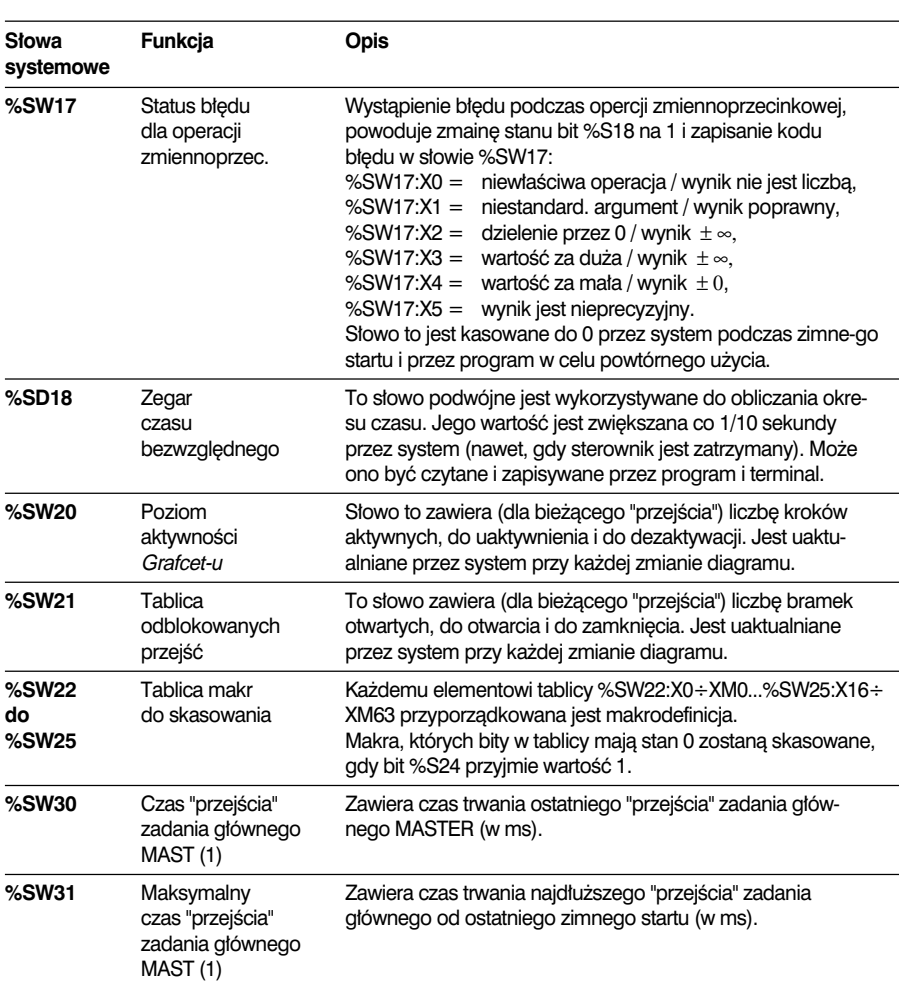

(1) Ten czas jest równy czasowi upływającemu od momentu rozpoczęcia (odczytywanie stanów wejść) do zakończenia (aktualizacja stanów wyjść) cyklu "przejścia". Czas ten obejmuje przetwarzanie wyzwalane zdarzeniami oraz wykonywanie zadania szybkiego, jak również przetwarzanie żądań pochodzàcych z terminala.

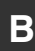

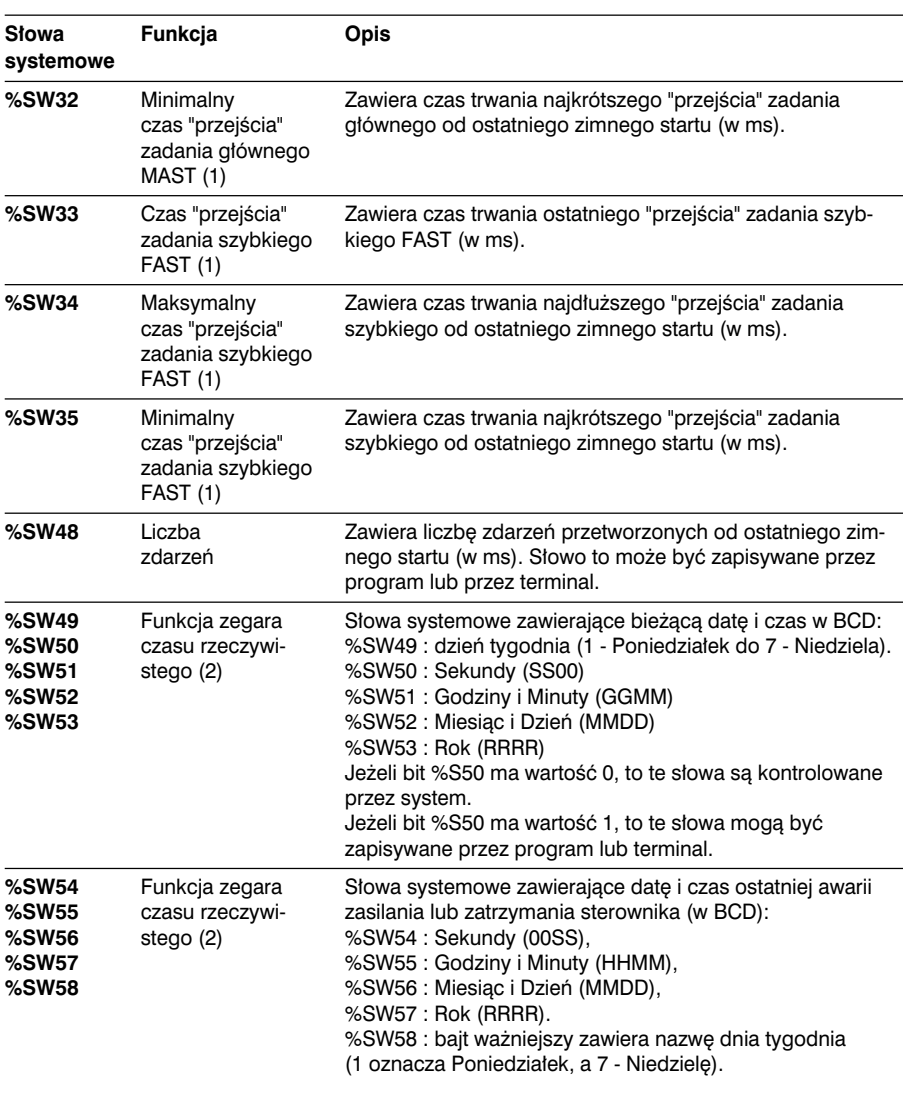

 $<sup>(1)</sup>$  Ten czas jest równy czasowi upływającemu od momentu rozpoczęcia (odczytywanie stanów</sup> wejść) do zakończenia (aktualizacja stanów wyjść) cyklu "przejścia". Czas ten obejmuje przetwarzanie wyzwalane zdarzeniami oraz wykonywanie zadania szybkiego, jak również przetwarzanie żądań pochodzących z terminala.

\_\_\_\_\_\_\_\_\_\_\_\_\_\_\_\_\_\_\_\_\_\_\_\_\_\_\_\_\_\_\_\_\_\_\_\_\_\_\_\_\_\_\_\_\_\_\_\_\_\_\_\_\_\_\_\_\_\_\_\_\_\_\_\_\_\_\_\_\_\_\_\_\_\_\_

<sup>(2)</sup> Tylko dla sterowników TSX 37-21/22 i TSX 57.

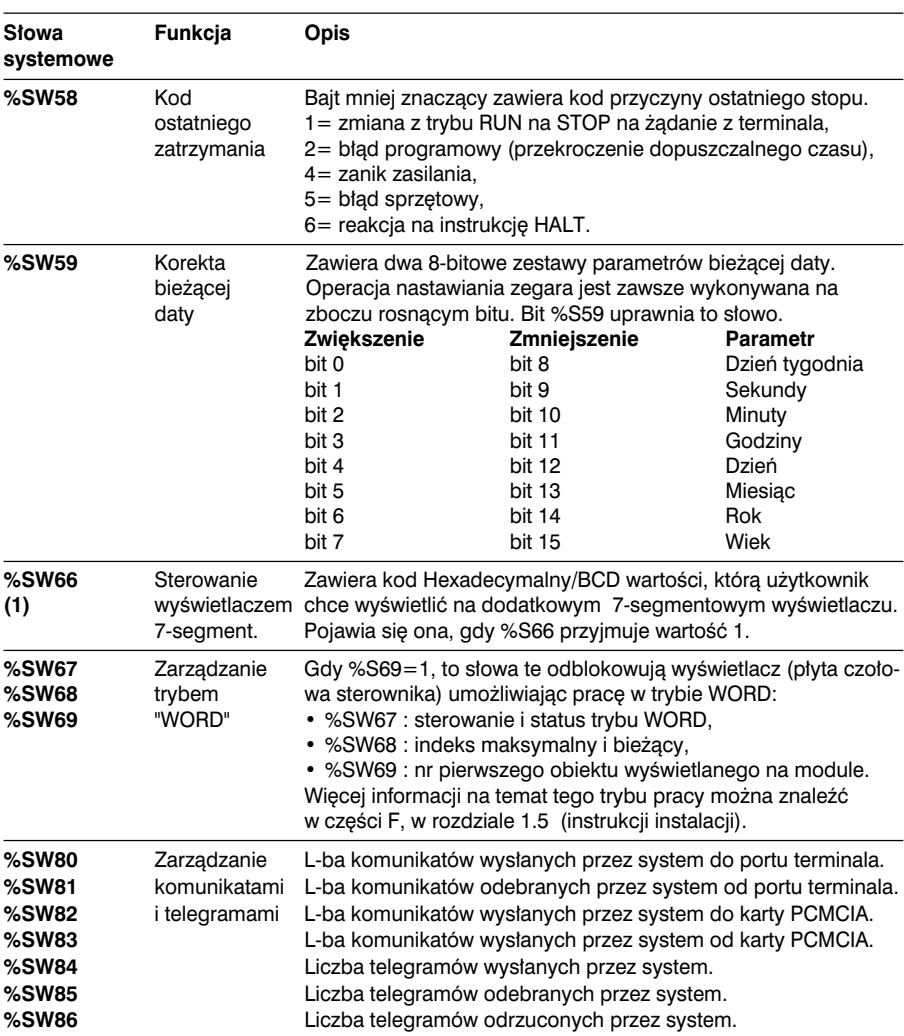

<sup>(1)</sup> W aktualnej wersji nie jest wykorzystane.

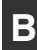

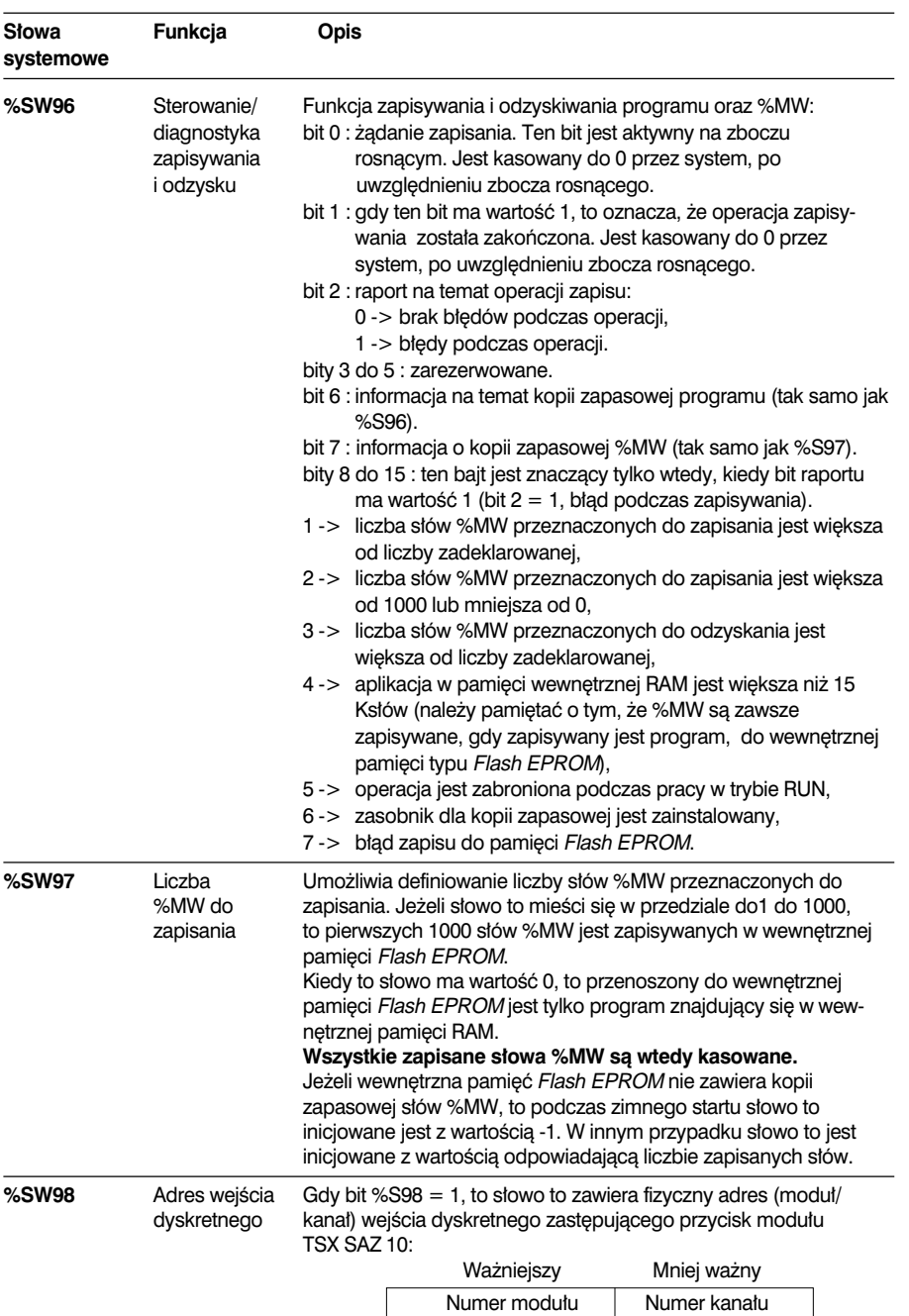

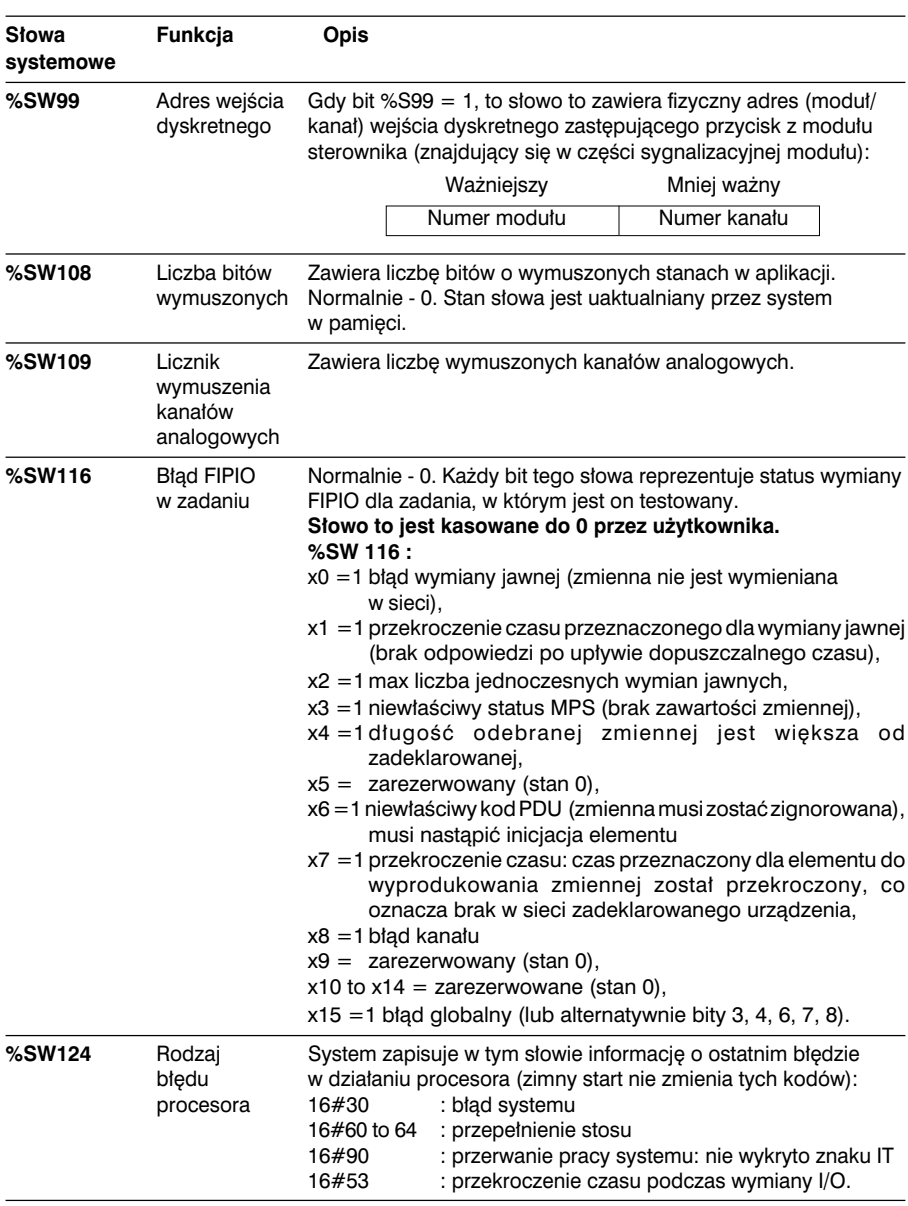

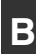

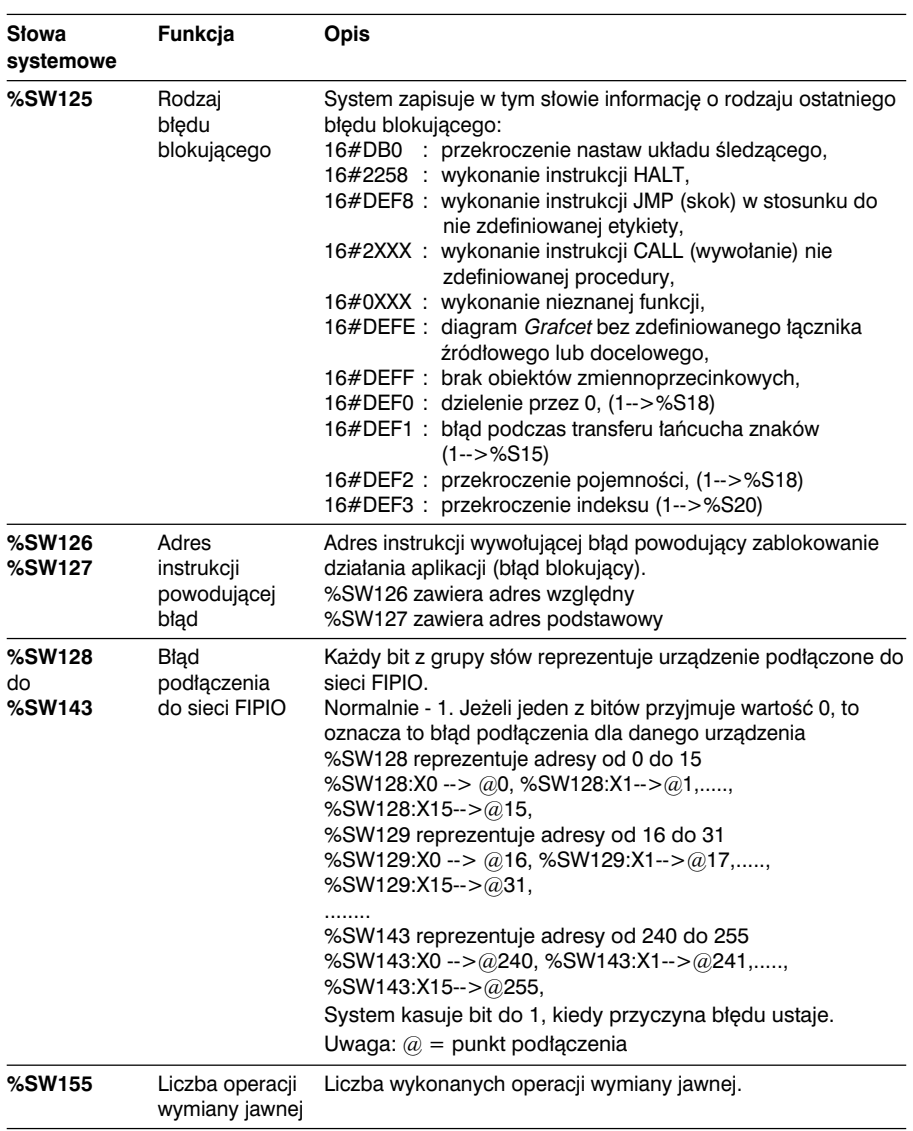

## *4 Ró˝nice pomi´dzy PL7-2/3 a PL7 Micro/Junior*

## **4.1 Wyszczególnienie**

#### Wartości bezpośrednie *Immediate values*

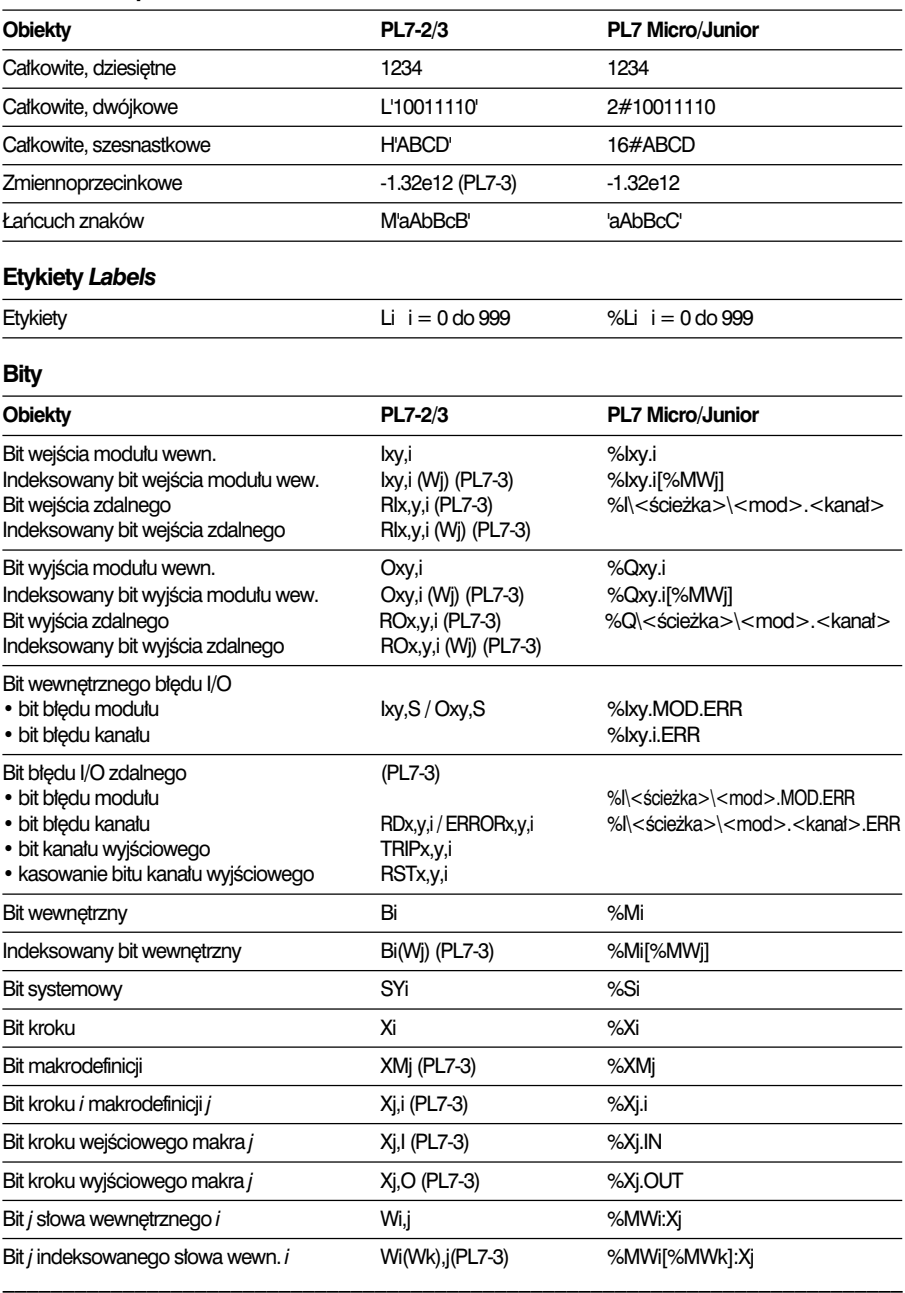

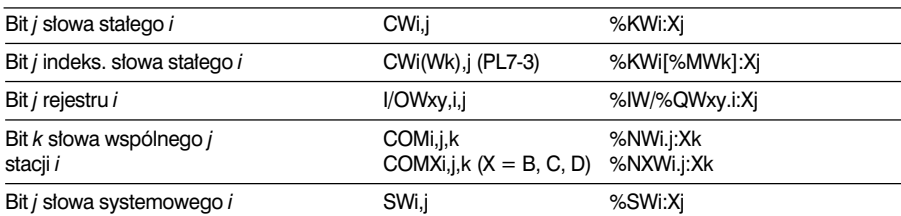

## **S∏owa**

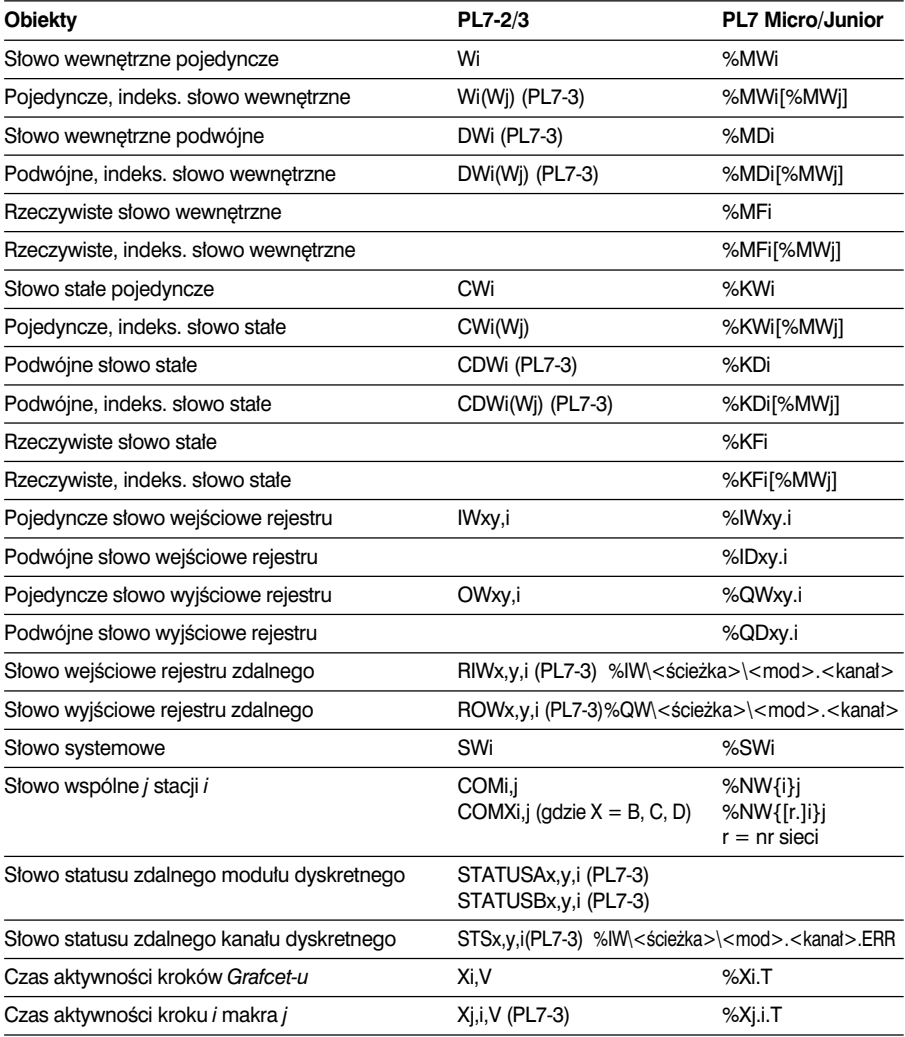

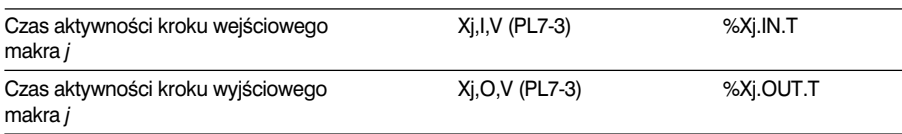

## **Bloki funkcyjne**

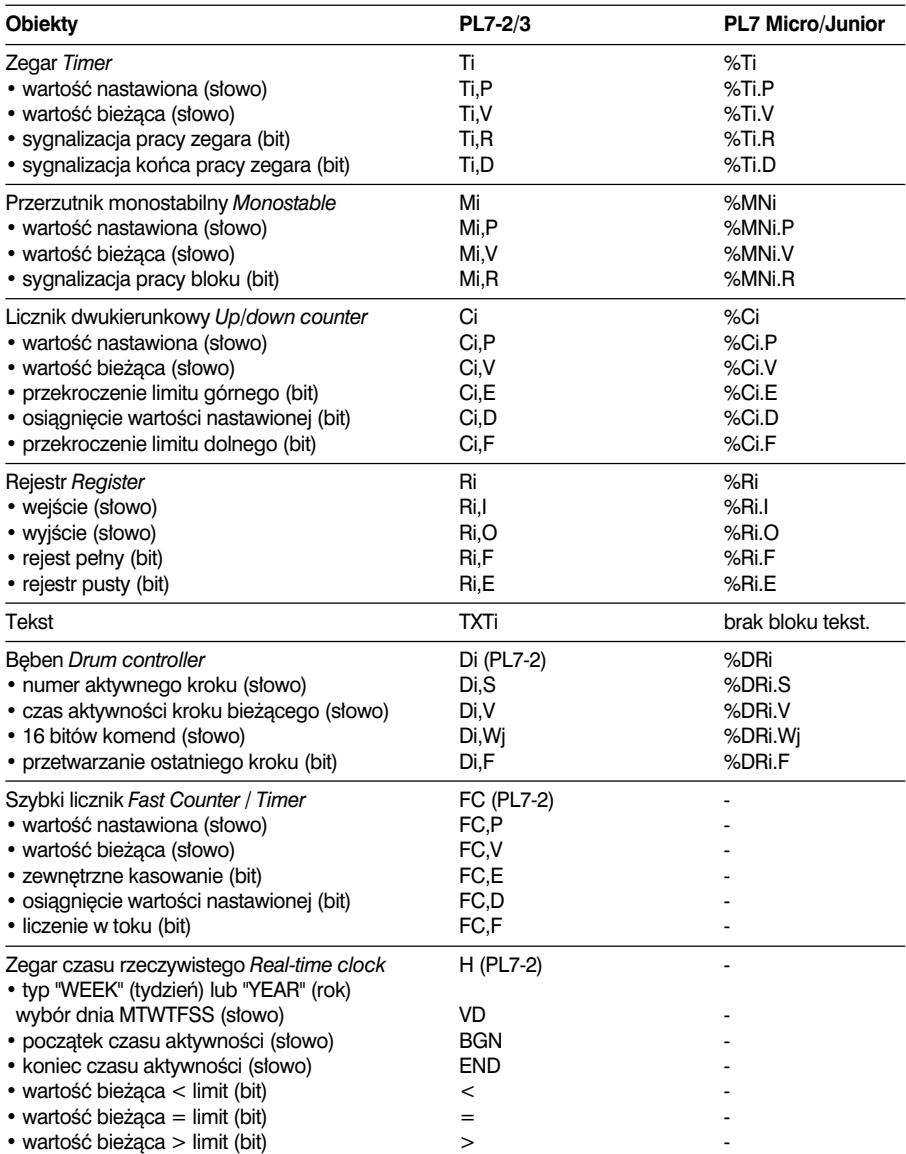

 $\frac{1}{2}$  ,  $\frac{1}{2}$  ,  $\frac{1$ 

# **B**

## **Tablice bitów i s∏ów**

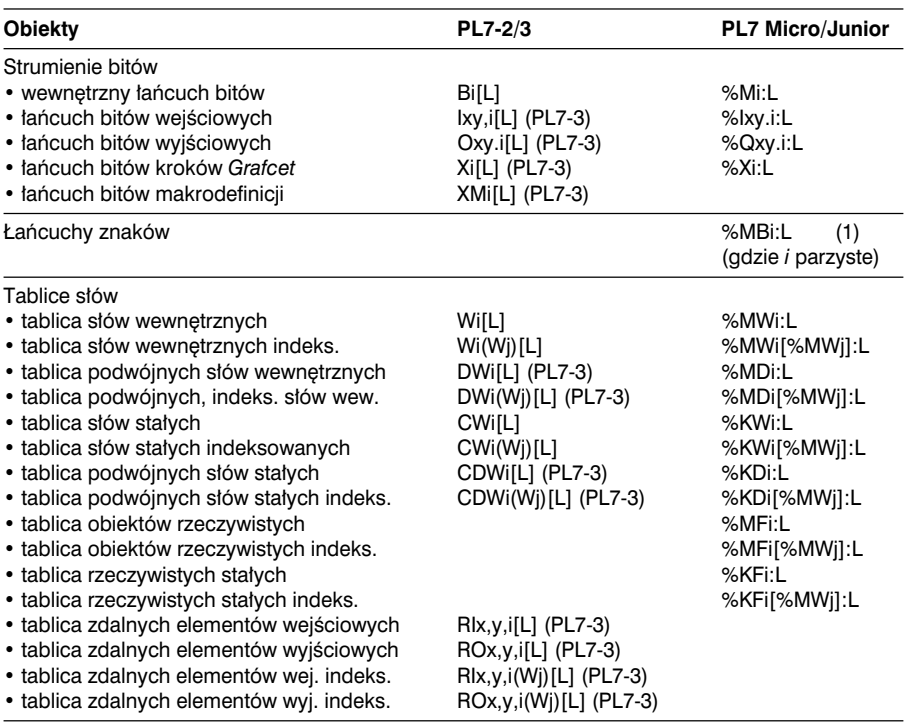

## **Dodatkowe bloki funkcyjne**

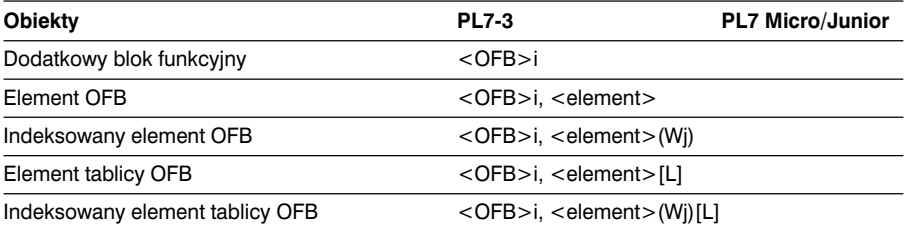

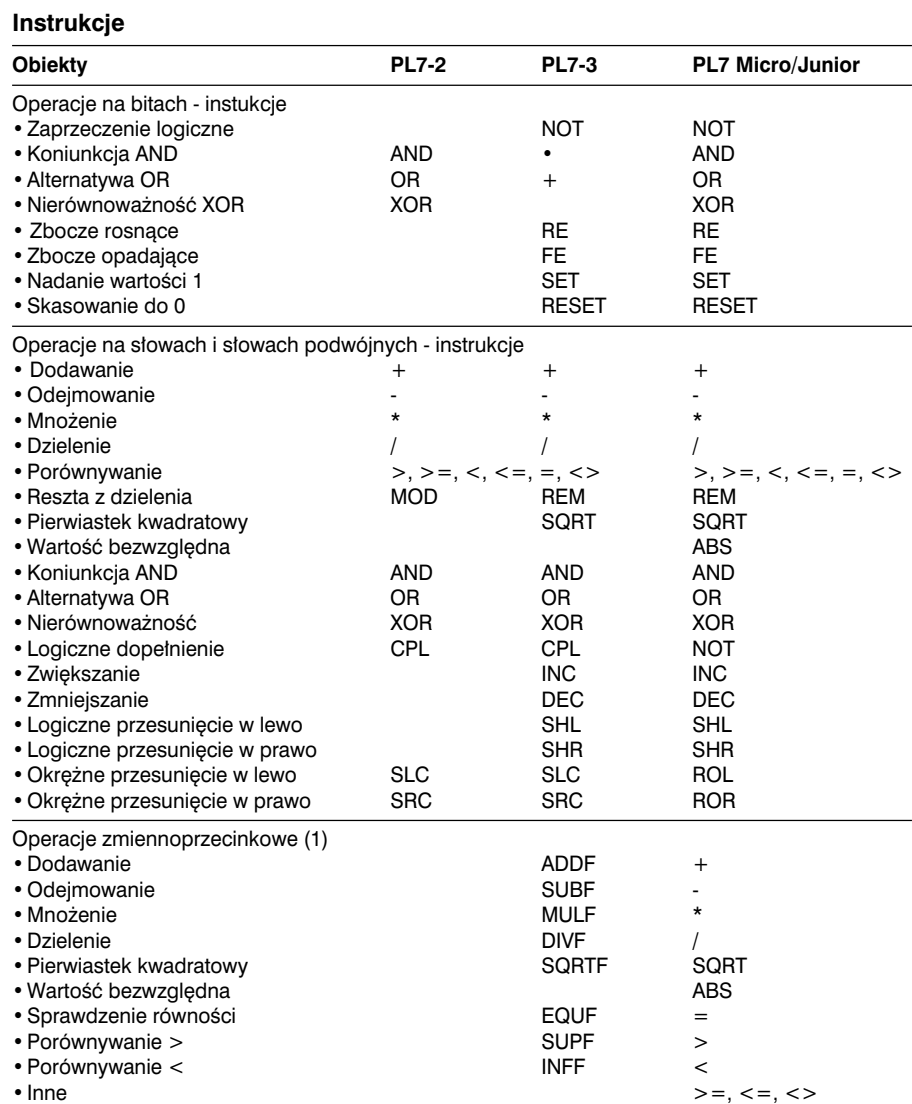

## **Instrukcje** (kontynuacja)

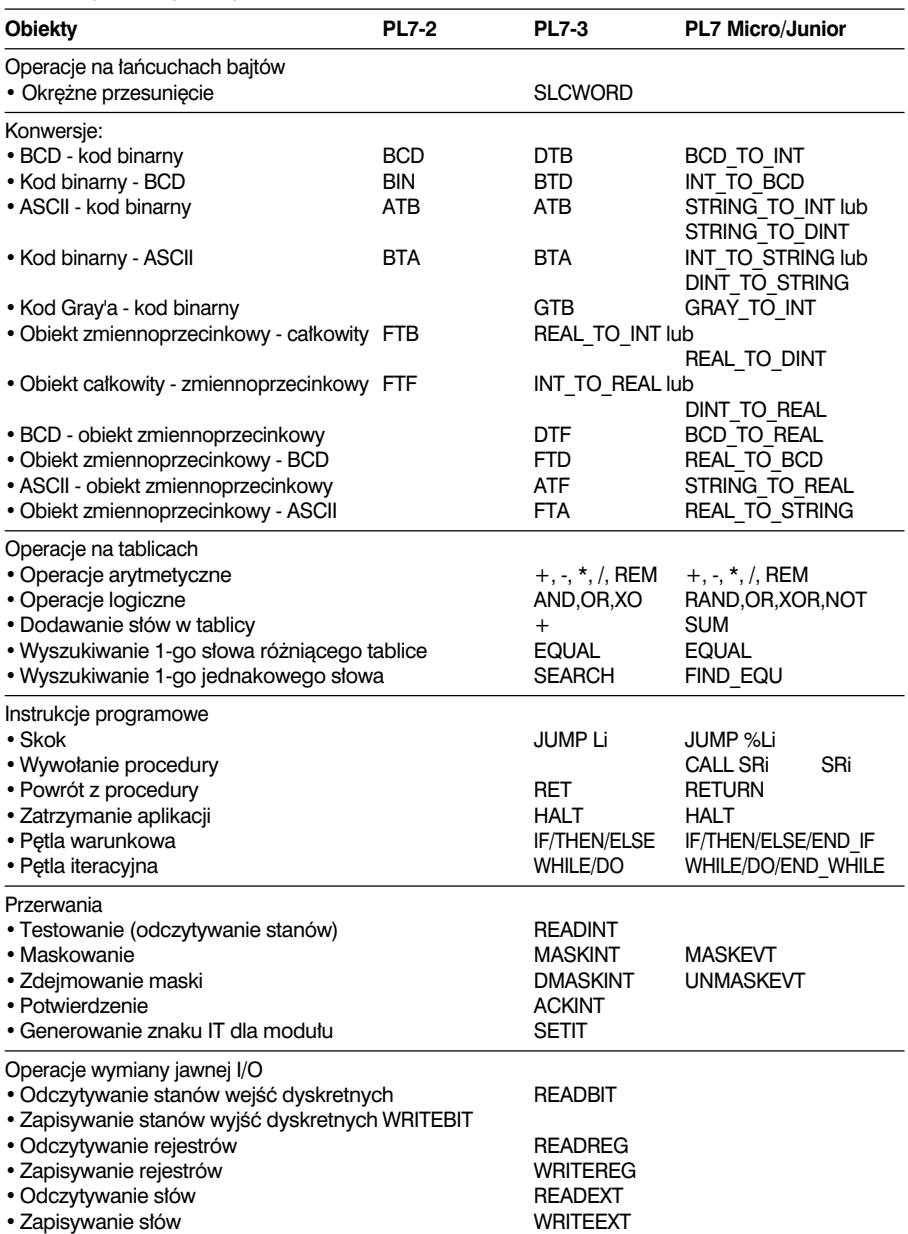

## **Instrukcje** (kontynuacja)

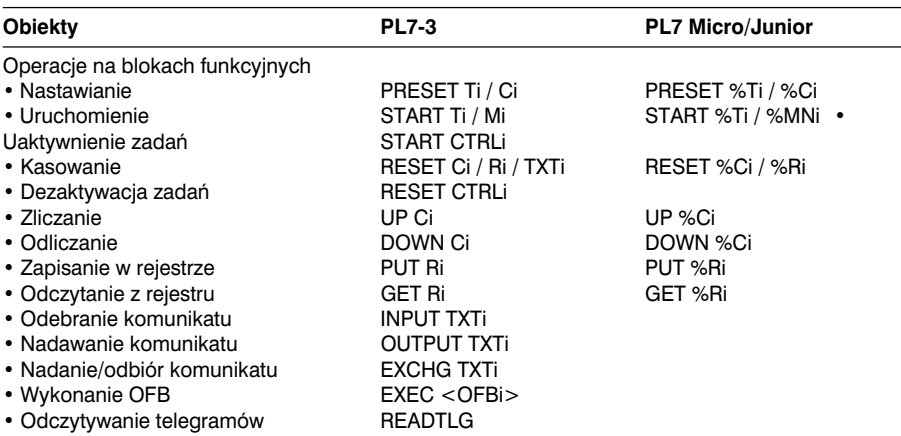

## **Separatory**

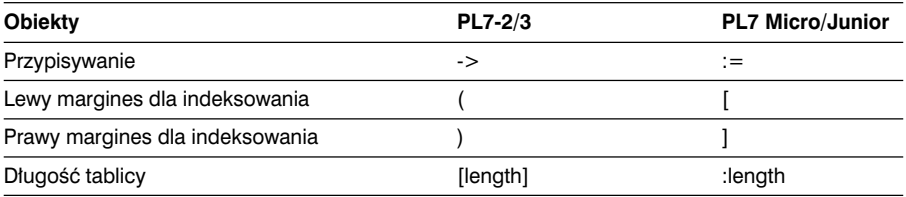

\_\_\_\_\_\_\_\_\_\_\_\_\_\_\_\_\_\_\_\_\_\_\_\_\_\_\_\_\_\_\_\_\_\_\_\_\_\_\_\_\_\_\_\_\_\_\_\_\_\_\_\_\_\_\_\_\_\_\_\_\_\_\_\_\_\_\_\_\_\_\_\_\_\_\_

**B**
#### **5.1 S∏owa zarezerwowane**

Wymienione poniżej słowa sa zarezerwowane i nie moga być używane jako symbole.

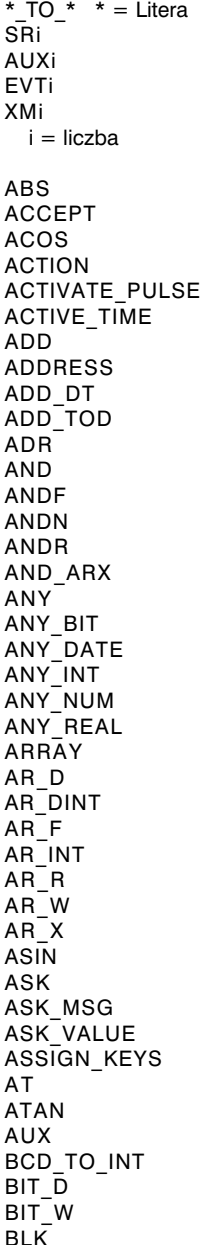

BLOCK BODY BOOL BOTTOM BTI BTR BY BYTE C **CAL** CALC **CALCN** CALL CALL\_COIL CANCEL CASE CD CHART CH\_M CLK CLOSE CLOSED\_CONTACT COIL COMMAND **COMMENTS** COMP4 COMPCH CONCAT CONF CONFIGURATION CONSTANT CONTROL\_LEDS COPY\_BIT COS CTD **CTU CTUD** CU D DATE DATE\_AND\_TIME DAT\_FMT DAY OF WEEK DA\_TYPE DEACTIVATE\_PULSE DEC DELETE

\_\_\_\_\_\_\_\_\_\_\_\_\_\_\_\_\_\_\_\_\_\_\_\_\_\_\_\_\_\_\_\_\_\_\_\_\_\_\_\_\_\_\_\_\_\_\_\_\_\_\_\_\_\_\_\_\_\_\_\_\_\_\_\_\_\_\_\_\_\_\_\_\_\_\_

DELTA\_D DELTA\_DT DELTA\_TOD DINT DINT\_TO\_REAL DINT\_TO\_STRING DISPLAY\_ALRM DISPLAY\_GRP DISPLAY\_MSG DIV DMOVE DO DOWN D R DRUM DS DSHL\_RBIT DSHRZ\_C DSHR\_RBIT DSORT\_ARD DSORT\_ARW DT. DTS DWORD D\_BIT E EBOOL ELSE ELSIF EMPTY EMPTY\_LINE END ENDC ENDCN END\_ACTION END\_BLK END\_BLOCK END\_CASE END\_COMMENTS END\_CONFIGURATION END\_FOR END\_FUNCTION END\_FUNCTION\_BLOCK END\_IF END\_MACRO\_STEP END\_PAGE END\_PHRASE END\_PROG

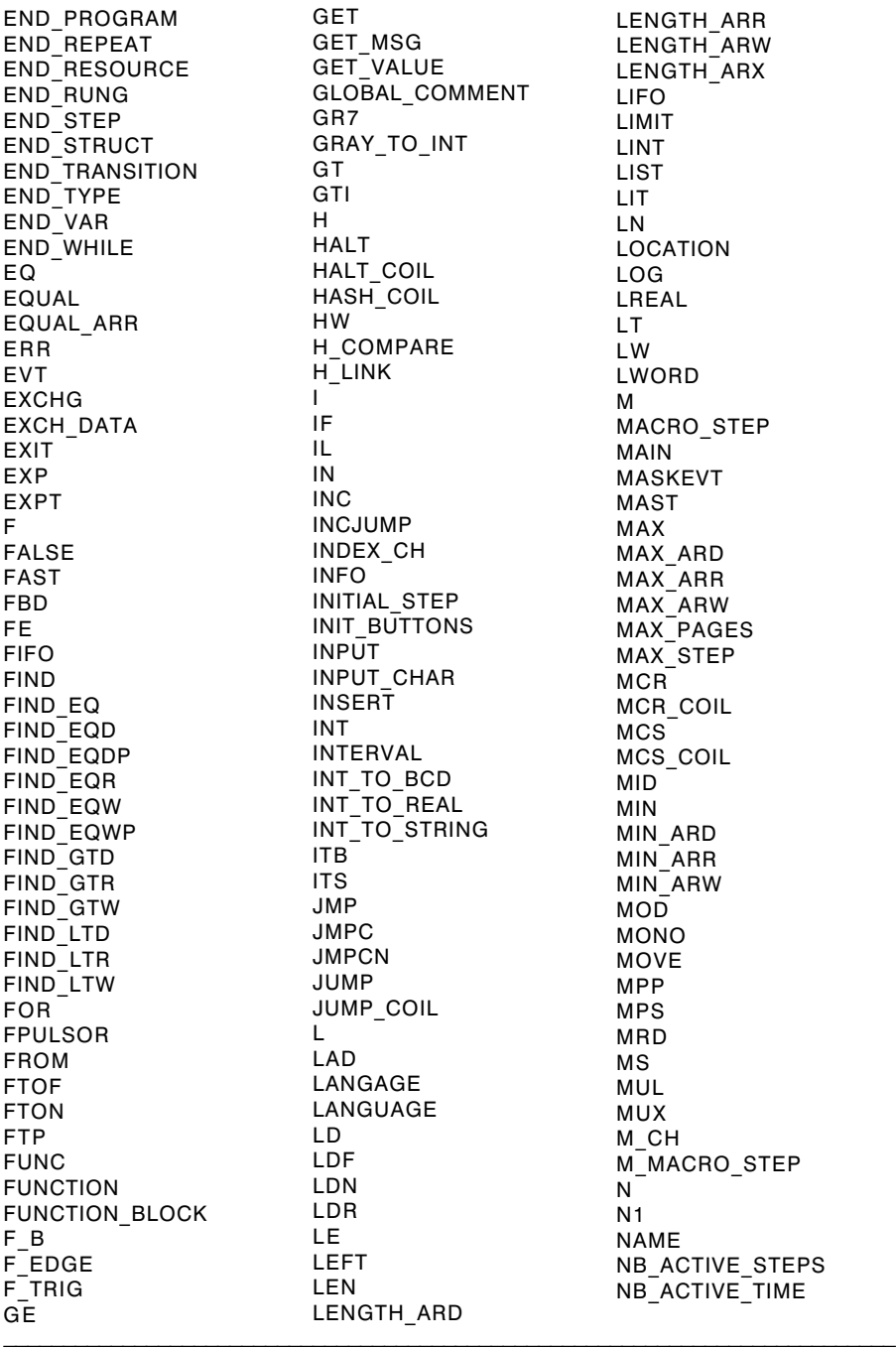

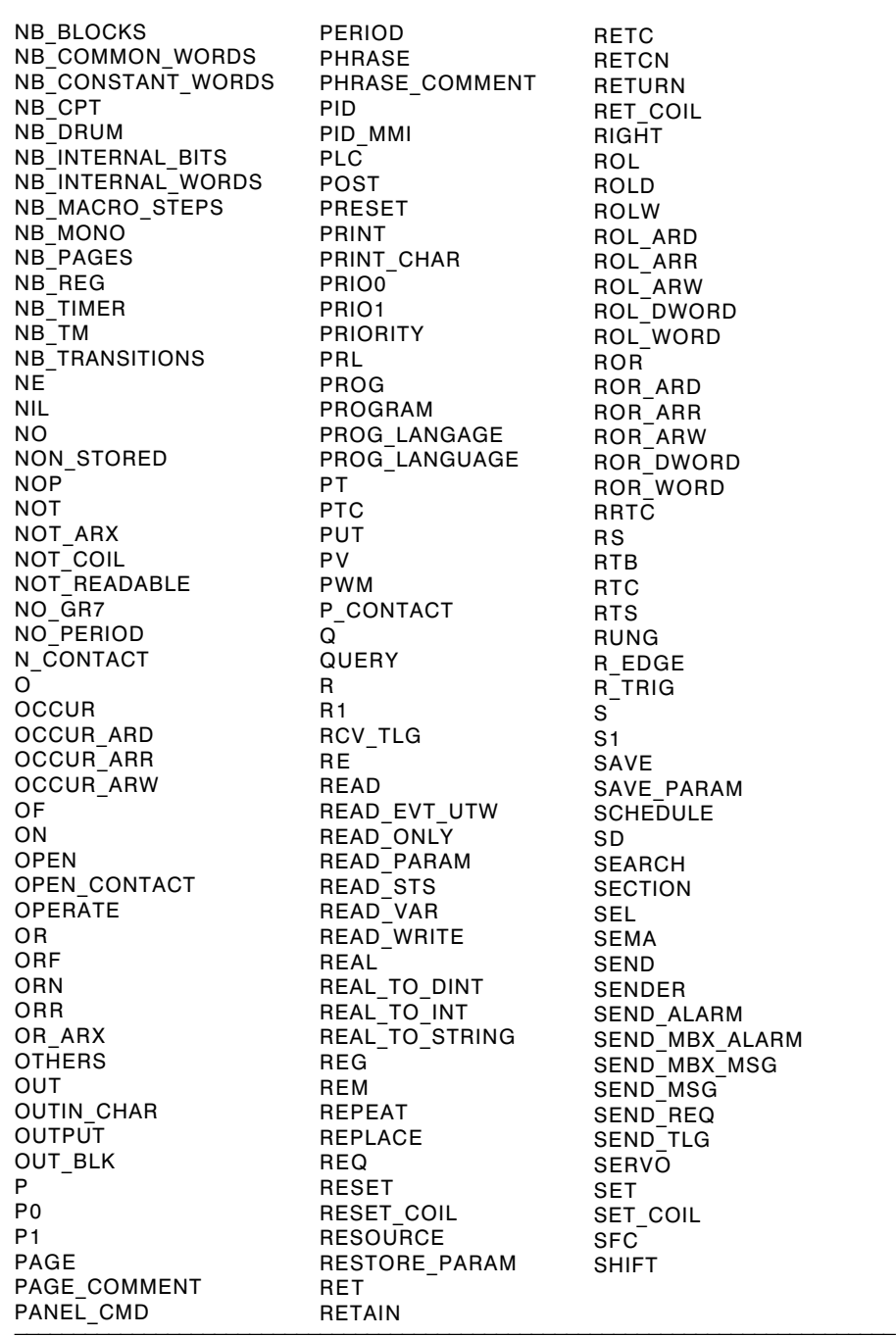

RETC **RETCN** RETURN RET\_COIL RIGHT ROL ROLD ROLW ROL\_ARD ROL\_ARR ROL\_ARW ROL\_DWORD ROL\_WORD ROR ROR\_ARD ROR\_ARR ROR\_ARW ROR\_DWORD ROR\_WORD **RRTC** R S RTB RTC RTS RUNG R\_EDGE R\_TRIG S S1 SAVE SAVE\_PARAM **SCHEDULE** SD SEARCH **SECTION** SEL SEMA SEND SENDER SEND\_ALARM SEND\_MBX\_ALARM SEND<sup>-</sup>MBX<sup>-</sup>MSG SEND\_MSG SEND\_REQ SEND TLG **SERVO** SET SET\_COIL SFC SHIFT

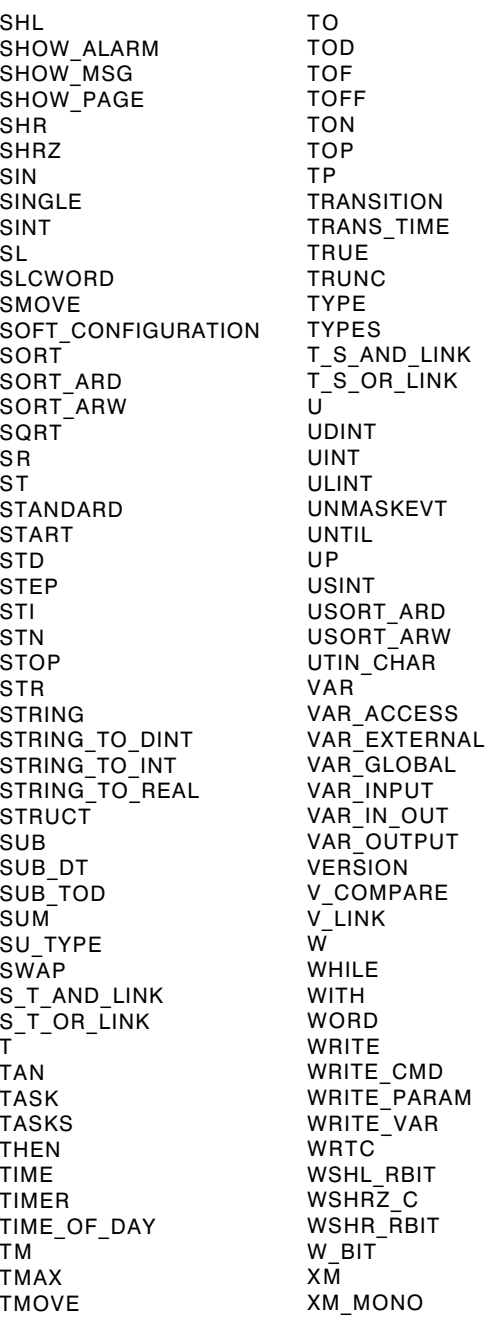

XM\_MULTI XOR XORF XORN XORR XOR\_ARX YES<sup>1</sup>

#### 6 Zgodność z normą IEC 1131-1 B

#### $6.1$ Wprowadzenie

Norma IEC 1131-3 zatytułowana "PLCs - Part 3 : Programming languages" (Sterowniki programowalne - Cześć 3: Jezyki programowania) definiuje składnie oraz znaczenie elementów programowych służących do programowania sterowników.

Standard ten definiule 2 lezyki tekstowe: IL (Instruction List) oraz ST (Structured Text). 2 jezyki graficzne: LD (Ladder Diagram) oraz FBD (Function Block Diagram) oraz mape graficzną SFC (Sequential Function Chart), które służą do definiowania struktury wewnetrznej organizacji programowanej sekwencji.

Język PL7 umożliwia programowanie sterowników zgodnie z normą IEC: w jego skład wchodzą elementy języków opisanych w normie oraz funkcje rozszerzające jego możliwości, również spełniające warunki określone przez normę.

Norma IEC 1131-3 nie definiuie zasad rzadzacych interakciami miedzy elementami oprogramowania zastosowanymi przez producenta w celu spełnienia wymagań normy. Norma pozostawia w ten sposób większą dowolność w zakresie dostosowywania oprogramowania do wymagań użytkownika.

W tabeli poniżej, zestawiono elementy standardowe zastosowane w oprogramowaniu PL7, informację o zastosowaniach specjalnych oraz o wykrytych błędach.

### 6.1.1 Tabela zgodności

Ten system spełnia wymagania normy IEC 1131-3, pod warunkiem zachowania następujących obostrzeń dotyczących języka (charakterystyki):

# **Elementy wspólne**

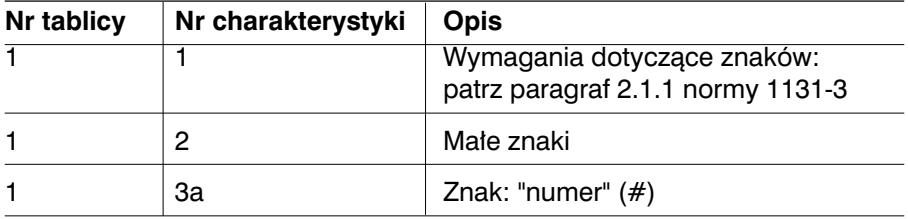

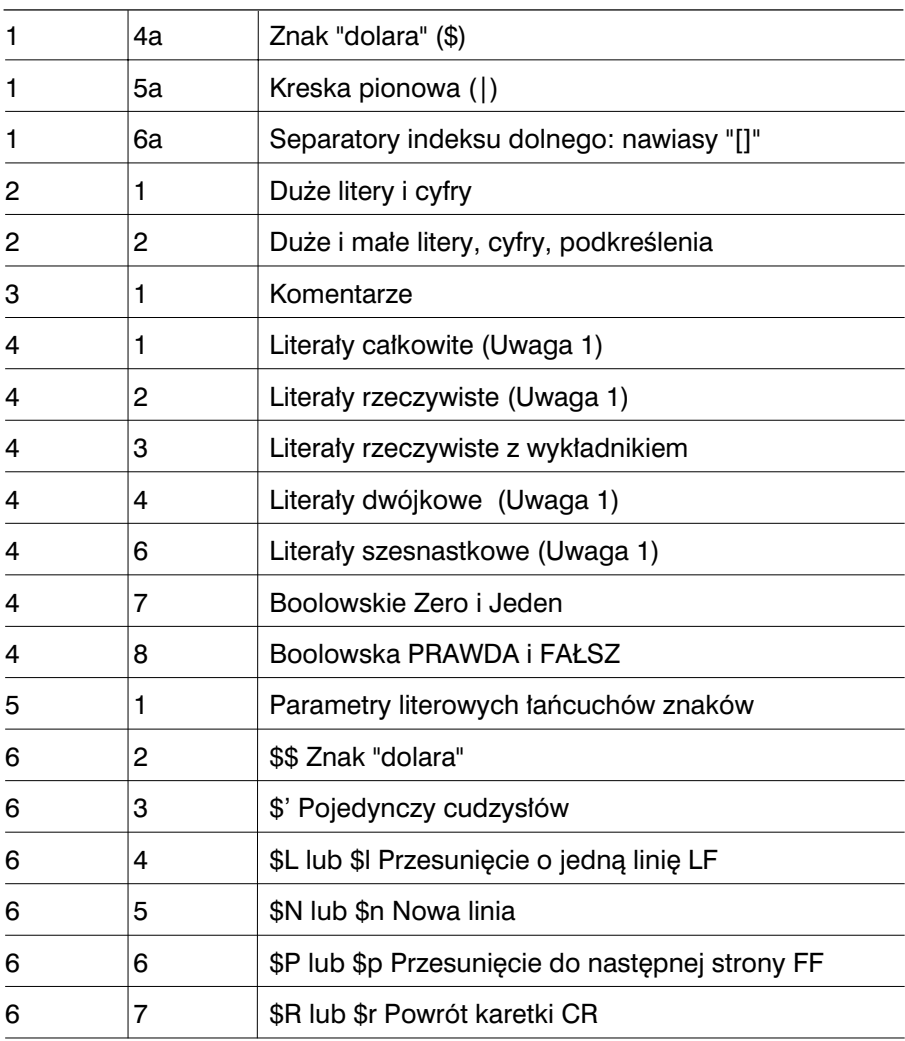

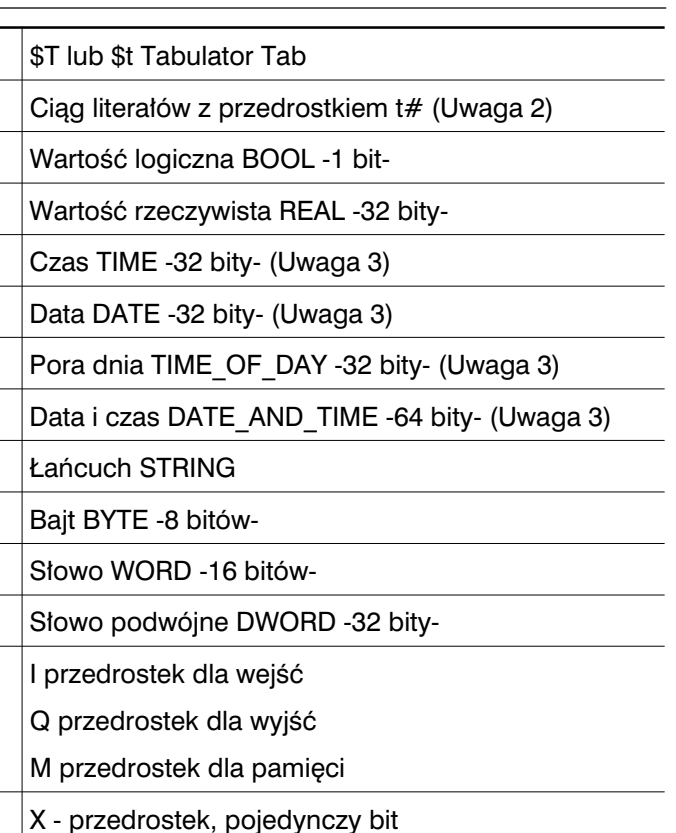

Brak przedrostka - pojedynczy bit

W - przedrostek, słowo (16 bitów)

D - przedrostek, słowo podwójne (32 bity)

B - przedrostek, bajt (8 bitów)

6

 $\overline{7}$ 

 $10$ 

 $10$ 

 $10<sub>1</sub>$ 

 $10<sup>1</sup>$ 

 $10<sup>1</sup>$ 

 $10<sup>1</sup>$ 

 $10$ 

 $10$ 

 $10<sup>1</sup>$ 

 $10<sub>1</sub>$ 

 $15$ 

15

8

 $1a$ 

 $\mathbf{1}$ 

 $10$ 

 $12<sub>2</sub>$ 

 $13$ 

 $14$ 

 $15$ 

16

 $17$ 

18

19  $\mathbf{1}$ 

 $\overline{2}$  $\ensuremath{\mathsf{3}}$ 

 $\overline{\mathbf{4}}$ 

5

 $6\phantom{1}$ 

 $\overline{7}$ 

8

 $\overline{\mathbf{B}}$ 

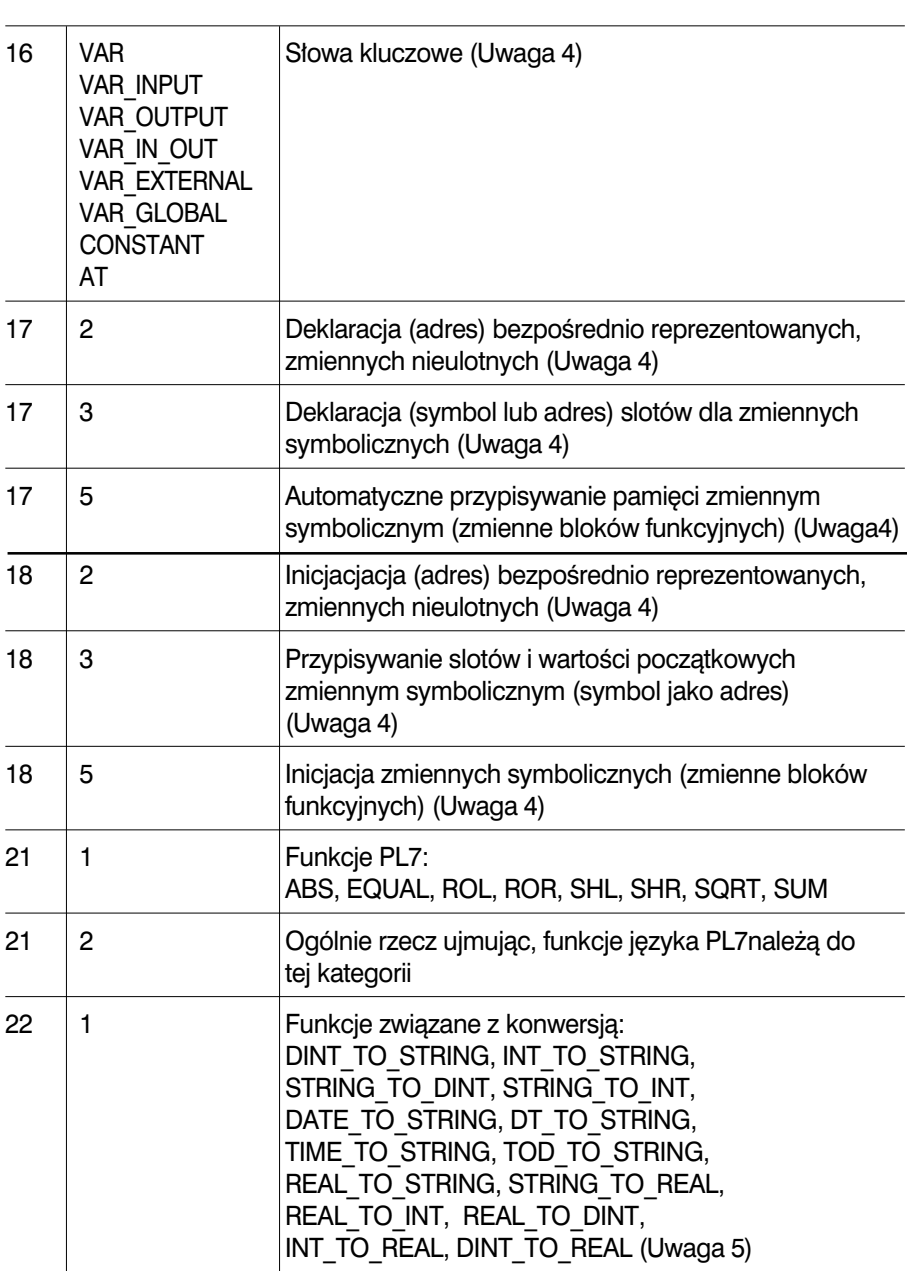

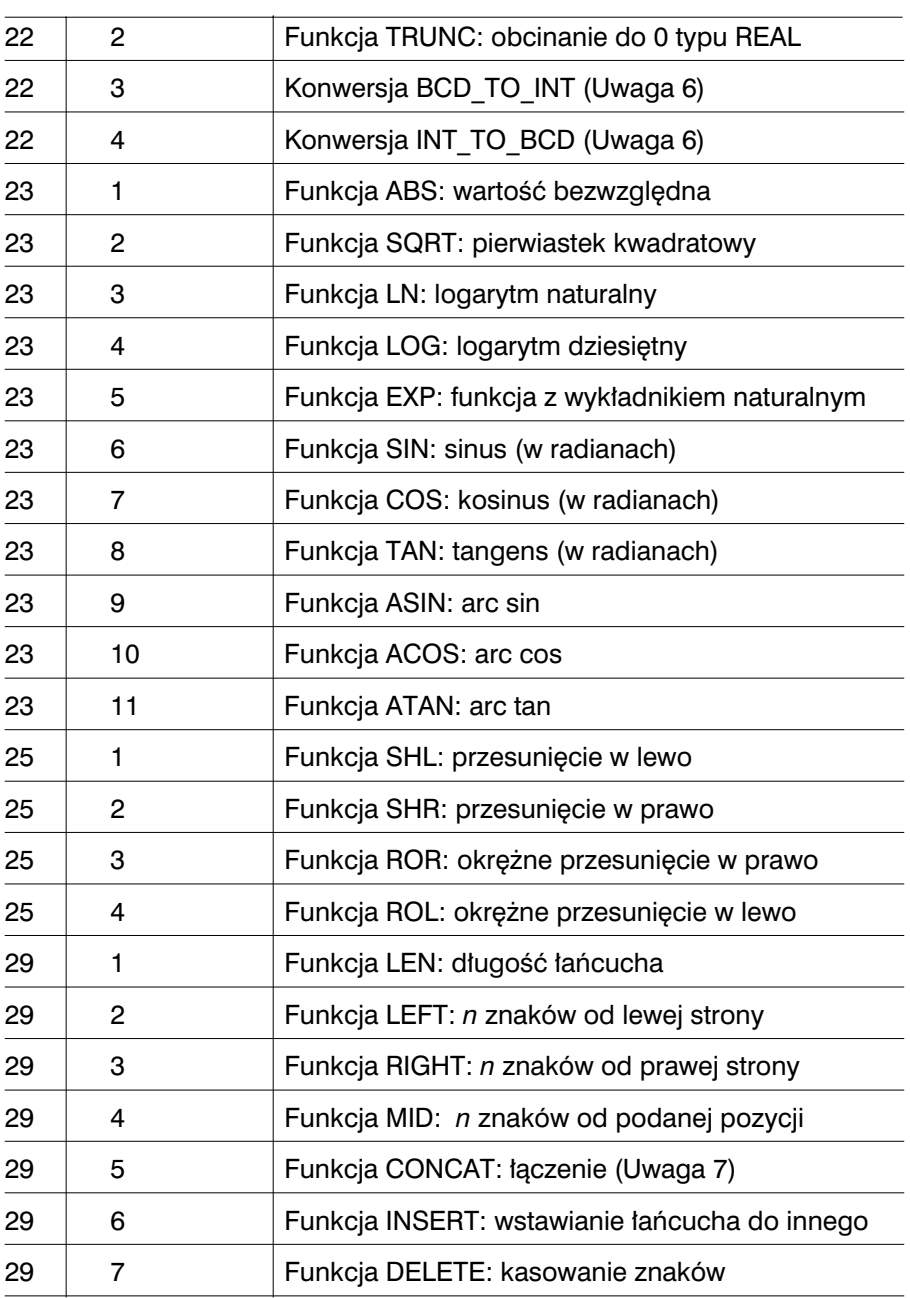

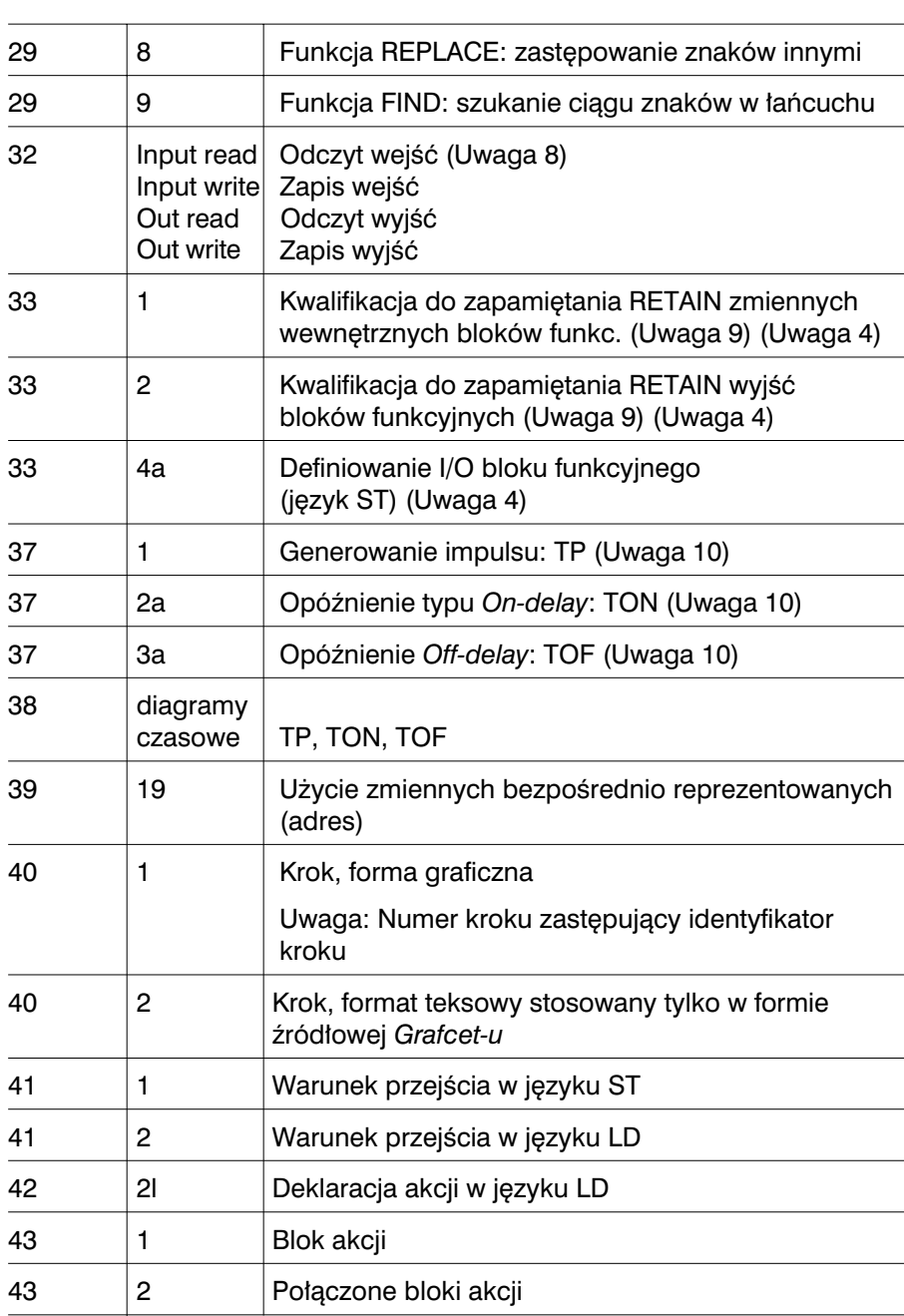

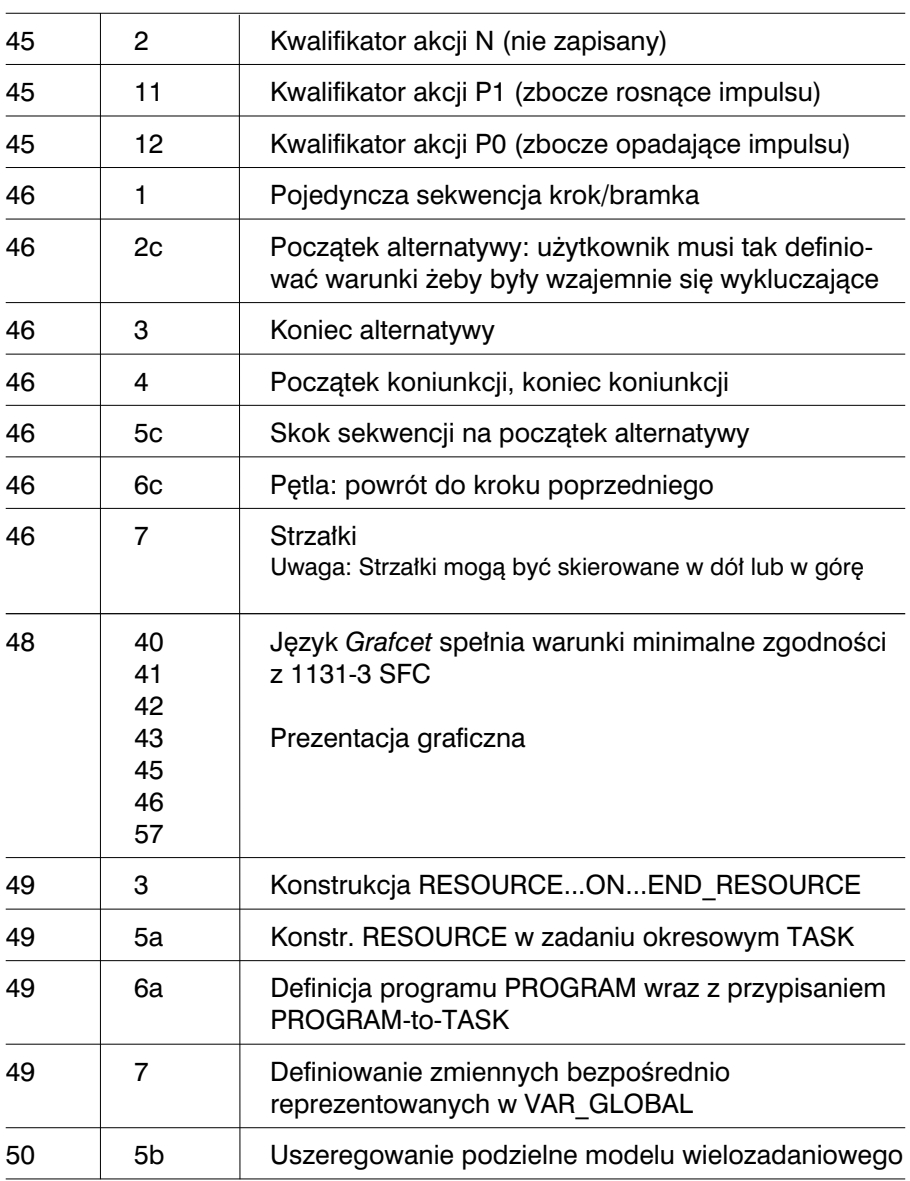

**Uwaga 1**:Podkreślanie znaków () pomiedzy cyframi literaju nie jest dopuszczalne.

Uwaga 2: Te literały są tylko widoczne w aplikacji źródłowej, pokazują one czasy skonfigurowanych zadań.

**Uwaga 3**: Dane tego rodzaju nie sà jeszcze wykorzystywane w sposób widoczny dla użytkownika. Ta tablica definiuje jednakże wykorzystanie pamięci dla ich wewnętrznej reprezentacji.

Uwaga 4: Te słowa kluczowe używane są tylko w kodach źródłowych generowanych przez programy do konwersji PL7 i PL7-2 oraz PL7-3.

**Uwaga 5: Efekt ograniczonych możliwości konwersii:** 

DINT\_TO\_STRING: Jeżeli łańcuch docelowy mieści mniej niż 13 znaków, to wystepuje ziawisko obciecia i zmiana wartości %S15.

INT\_TO\_STRING: Jeżeli łańcuch docelowy mieści mniej niż 7 znaków, to wystepuje zjawisko obciecia i zmiana wartości %S15.

STRING\_TO\_DINT et STRING\_TO\_INT: Jeżeli łańcuch nie może byc poddany konwersii na wartość całkowitą, to wynik jest nieokreślony i zmienia się stan bitu %S18.

DATE\_TO\_STRING: Jeżeli łańcuch docelowy mieści mniej niż 11 znaków, to wystepuje zjawisko obciecia i zmiana wartości %S15.

DT\_TO\_STRING: Jeżeli łańcuch docelowy mieści mniej niż 20 znaków, to występuje zjawisko obciecia i zmiana wartości %S15.

TIME\_TO\_STRING: Jeżeli łańcuch docelowy mieści mniej niż 15 znaków, to występuje ziawisko obciecia i zmiana wartości %S15.

TOD\_TO\_STRING: Jeżeli łańcuch docelowy mieści mniej niż 9 znaków, to występuje zjawisko obciecia i zmiana wartości %S15.

REAL\_TO\_STRING: Jeżeli łańcuch docelowy mieści mniej niż 15 znaków, to występuje zjawisko obciecia i zmiana wartości %S15.

STRING TO\_REAL: Jeżeli łańcuch nie może być poddany konwersji na wartość rzeczywista, to wynikiem jest «1.#NAN» (16#FFC0 0000), a bit %S18 zmienia stan.

REAL\_TO\_INT: Jeżeli wartość rzeczywista po konwersji nie mieści się w zakresie od [-32768, +32767], to wynikiem jest -32768, a %S18 i %SW17:X0 zmieniajà stan.

REAL\_TO\_DINT: Jeżeli wartość rzeczywista po konwersii nie mieści sie w zakresie od [-2147483648, +2147483647], to wynikiem jest -2147483648, a %S18 i %SW17:X0 zmieniajà stan.

INT\_TO\_REAL: Konwersja jest zawsze możliwa.

DINT\_TO\_REAL: Konwersja jest zawsze możliwa.

Uwaga 6: Ponieważ typ INT nie jest formalnie dopuszczony, choć jest stosowany, te funkcje umożliwiają zmianę formatu WORD.

**Uwaga 7**: Funkcja CONCAT jest ograniczona do łączenia 2 łańcuchów znaków.

**Uwaga 8:** Ten paragraf odnosi się do predefiniowanych bloków funkcyjnych PL7.

**Uwaga 9**: Kwalifikator RETAIN jest ukryty.

**Uwaga 10**: Zegary TP, TON, TOF pracujà zgodnie z diagramem z tablicy 38 ale majà inny interfejs I/O w porównaniu z norma 1131-3.

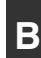

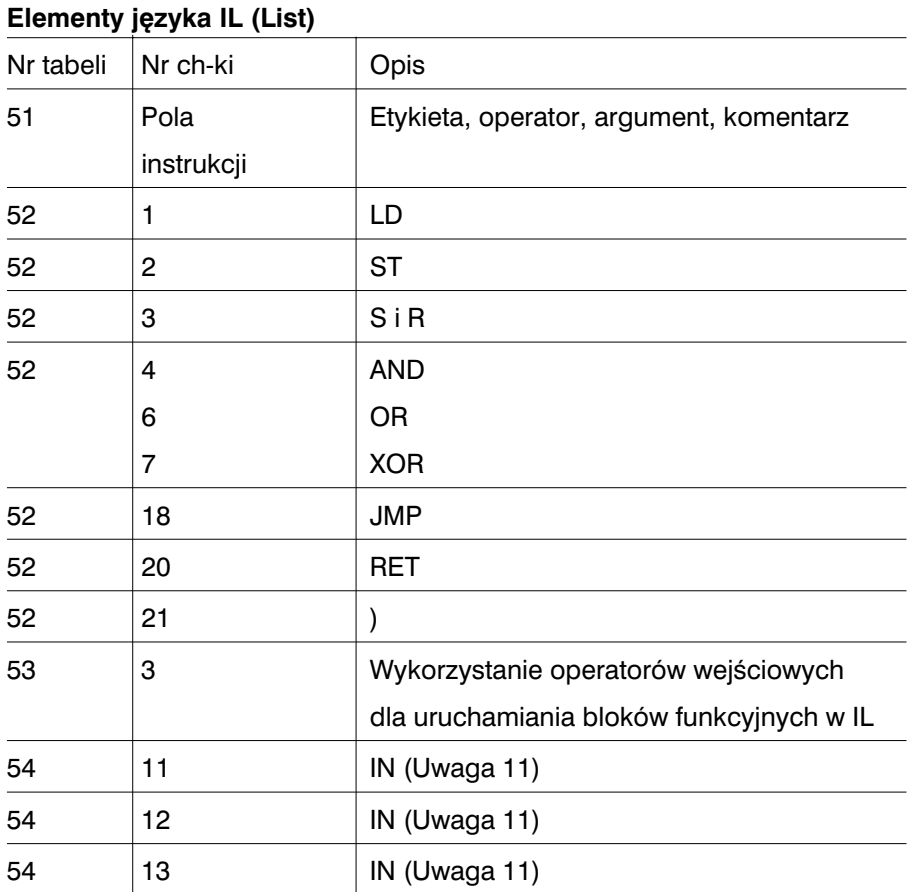

**Uwaga 11**: Operator PT nie jest stosowany.

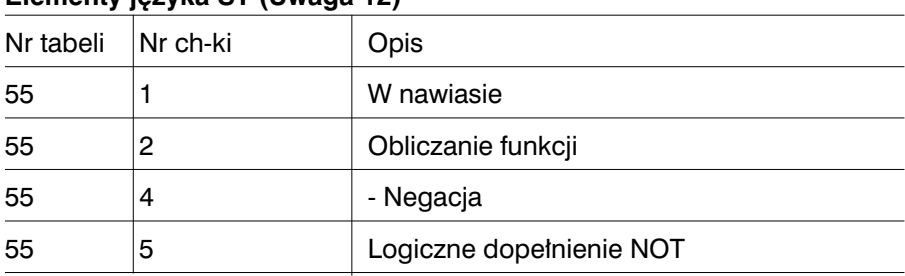

\_\_\_\_\_\_\_\_\_\_\_\_\_\_\_\_\_\_\_\_\_\_\_\_\_\_\_\_\_\_\_\_\_\_\_\_\_\_\_\_\_\_\_\_\_\_\_\_\_\_\_\_\_\_\_\_\_\_\_\_\_\_\_\_\_\_\_\_\_\_\_\_\_\_\_

# **Elementy jezyka ST (Uwaga 12)**

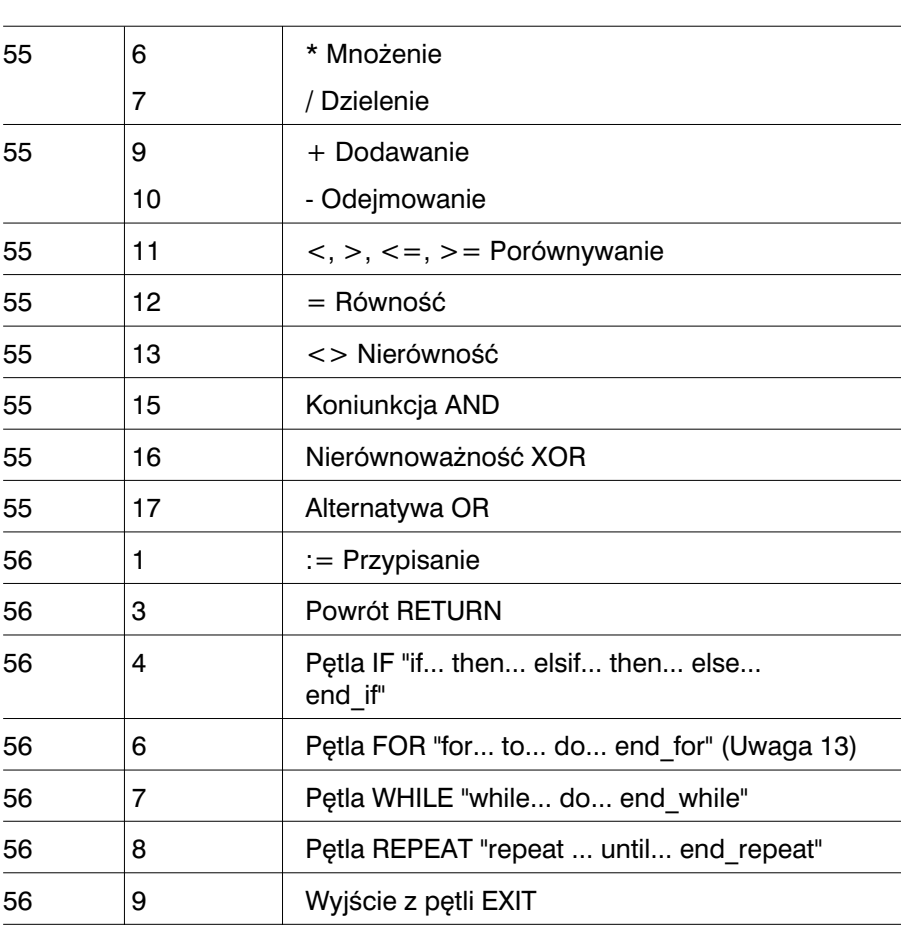

Uwaga 12: Ten język jest stosowany w przypadku modułów ST. Podzbiór języka ST jest również stosowany w blokach operacyjnych OPERATE i porównywania COMPARE programowanych w językach IL oraz LD.

Uwaga 13: Zastosowanie pętli FOR z ukrytym krokiem równym 1.

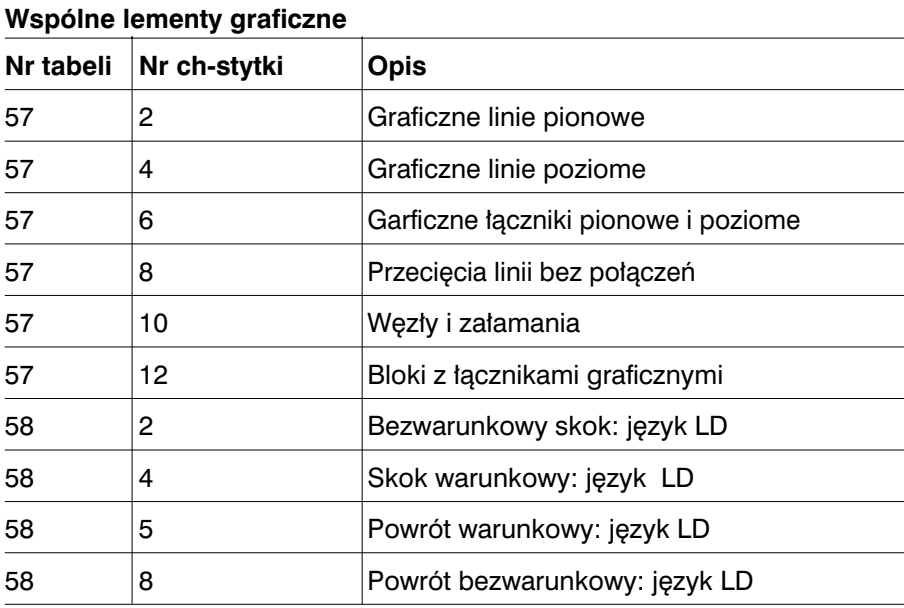

# **Elementy języka LD**

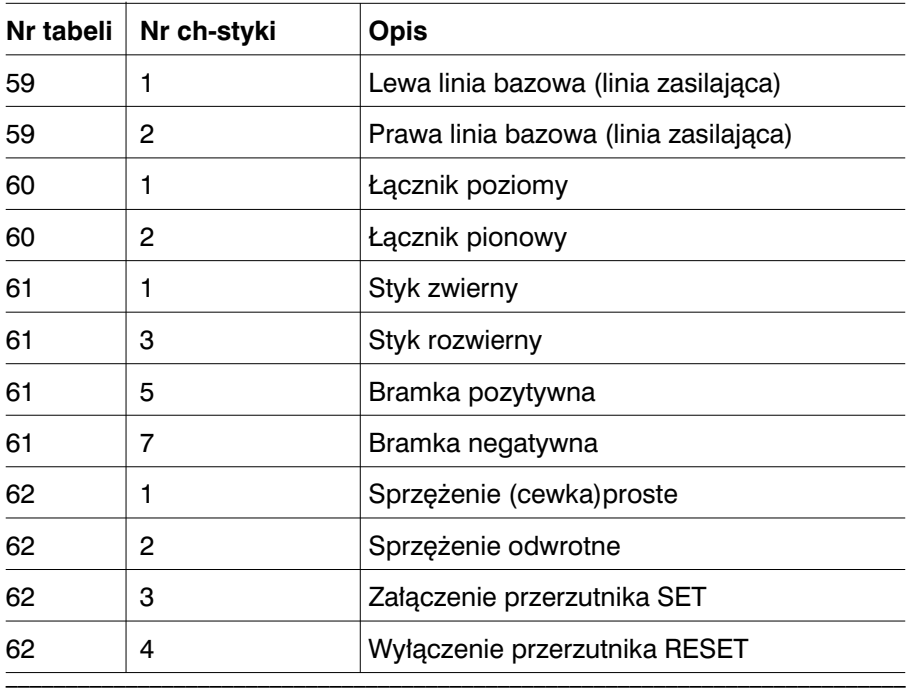

# Parametry zależne od rodzaju zastosowania

<u> 1980 - Andrea Station, amerikansk politik (</u>

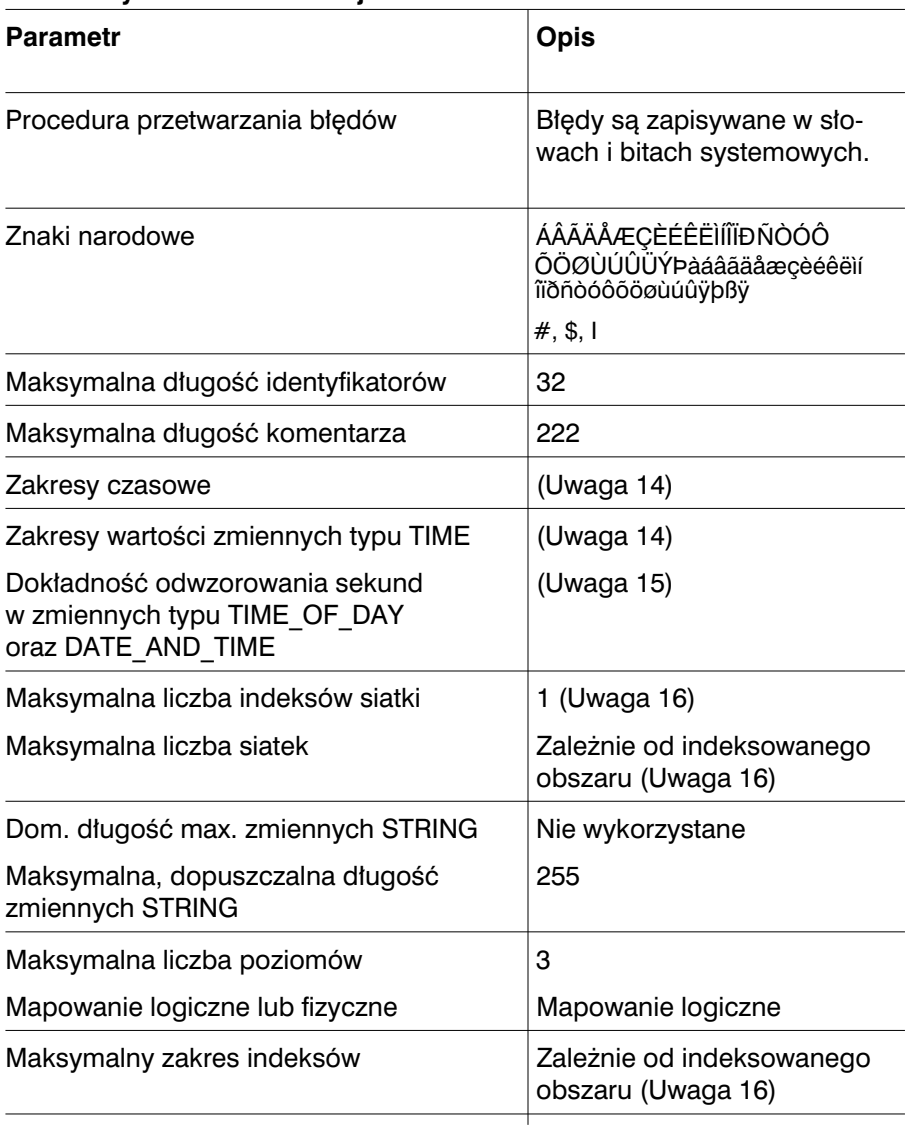

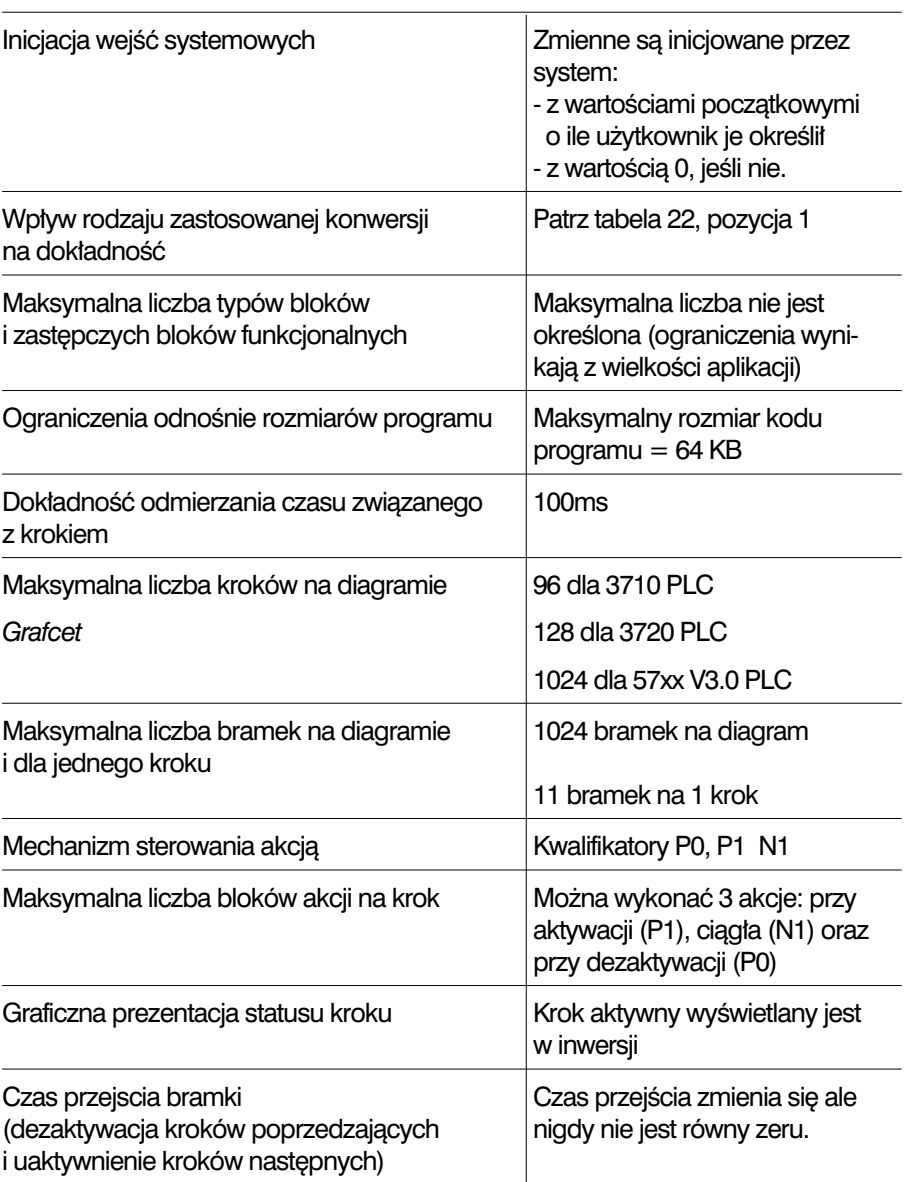

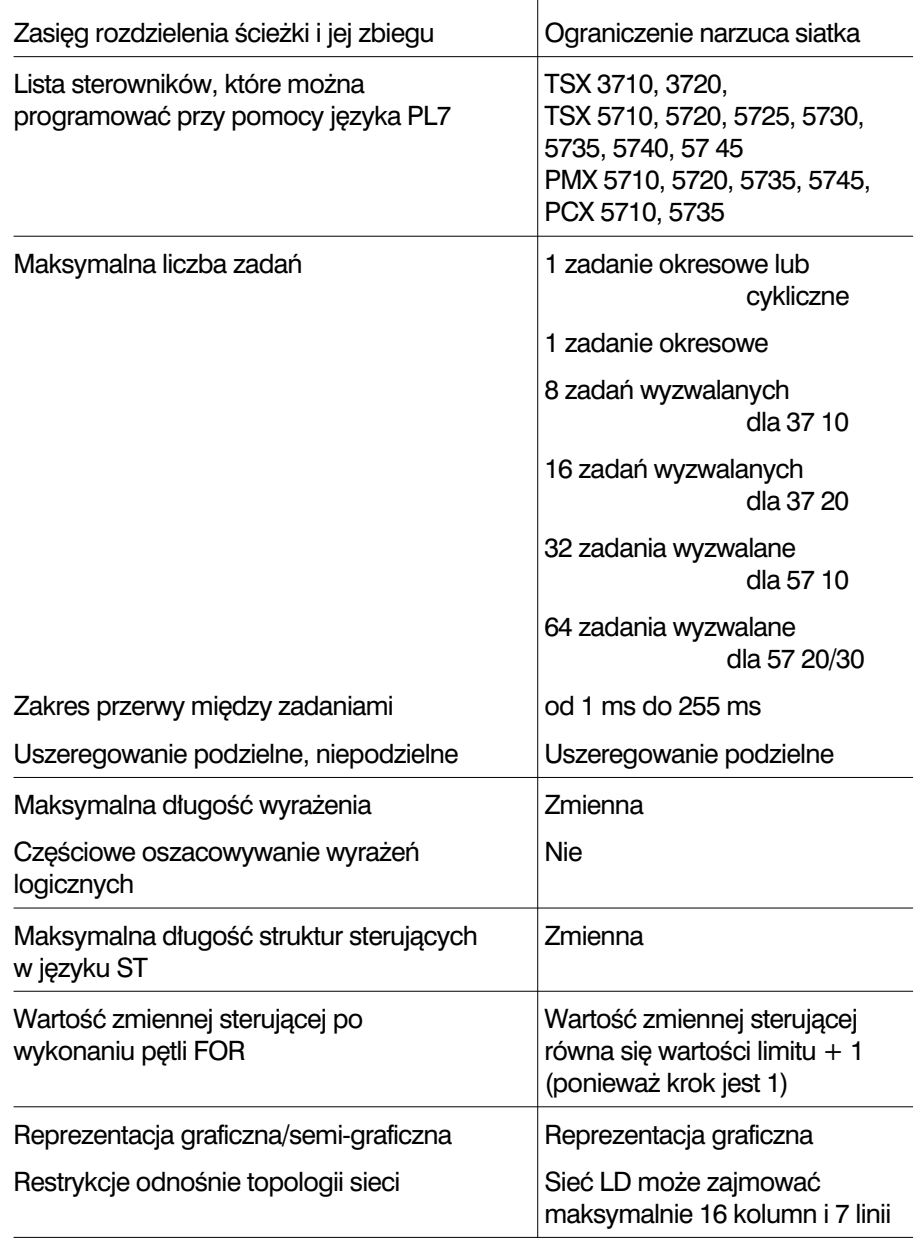

Uwaga 14: Dane tego typu nie są jeszcze stosowane w sposób widoczny dla użytkownika. Ta tabela definiuje jednak zakresy ich wartości zgodnie z formatem IEC 1131-3.

TIME: od T#0 do T#429496729.5s TIME\_OF\_DAY: od TOD#0:0:0 do TOD#23:59:59 DATE\_AND\_TIME: od DT#1990-01-01:0:0:0 do DT#2099-12-31:23:59:59 DATE: od D#1990-01-01 do D#2099-12-31

**Uwaga 15:** Zaokraglanie odbywa się w następujący sposób: wartości od x.0 s do x.4 s sa zaokraglane do x s, a od x.5 s do x.9 s do wartości x+1 s.

Uwaga 16: Istnieje możliwość indeksowania wszystkich typów danych reprezentujących bezpośrednio zmienne dodatnie lub ujemne w zakresie ograniczeń dotyczących ich maksymalnych wartości zdefiniowanych w konfiguracji.

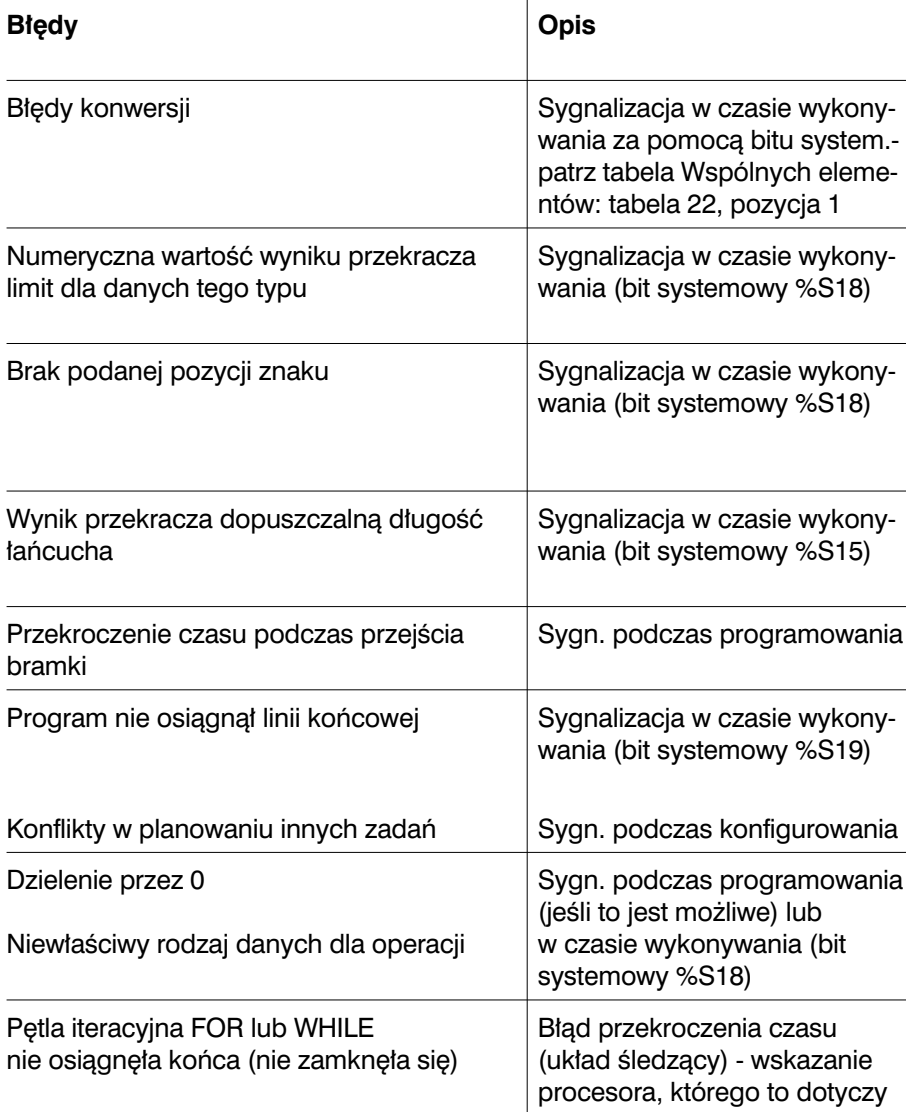

# **Podroj** Rozdział 7

# **7.1 S∏ownik**

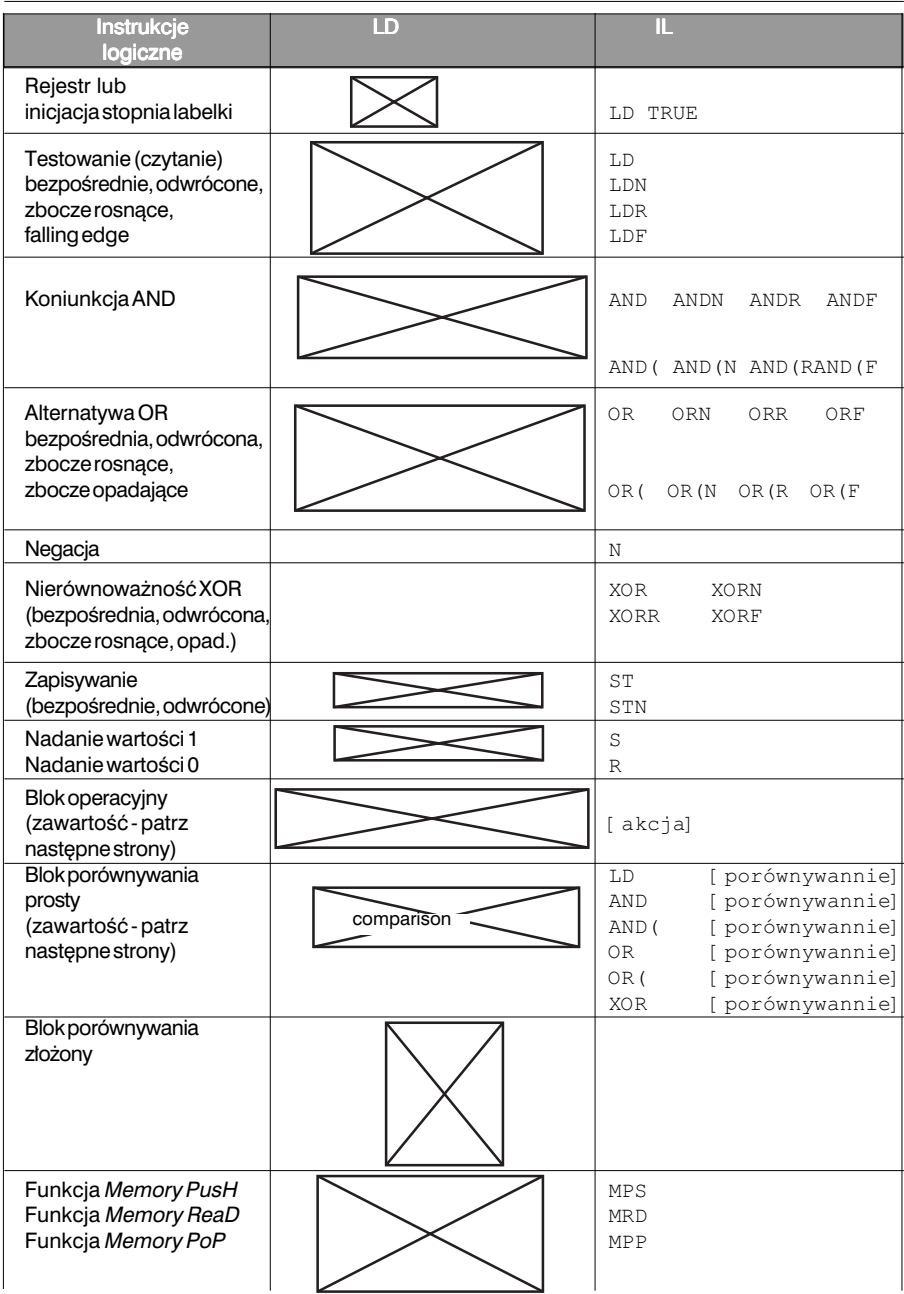

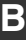

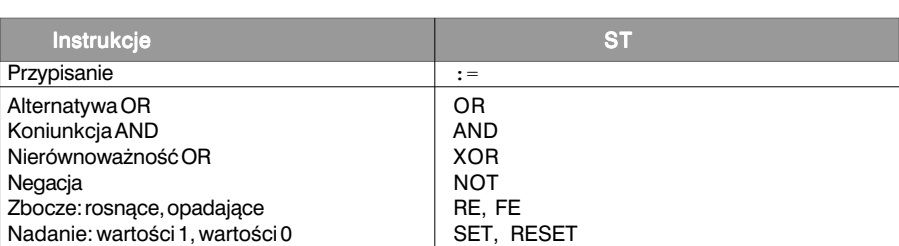

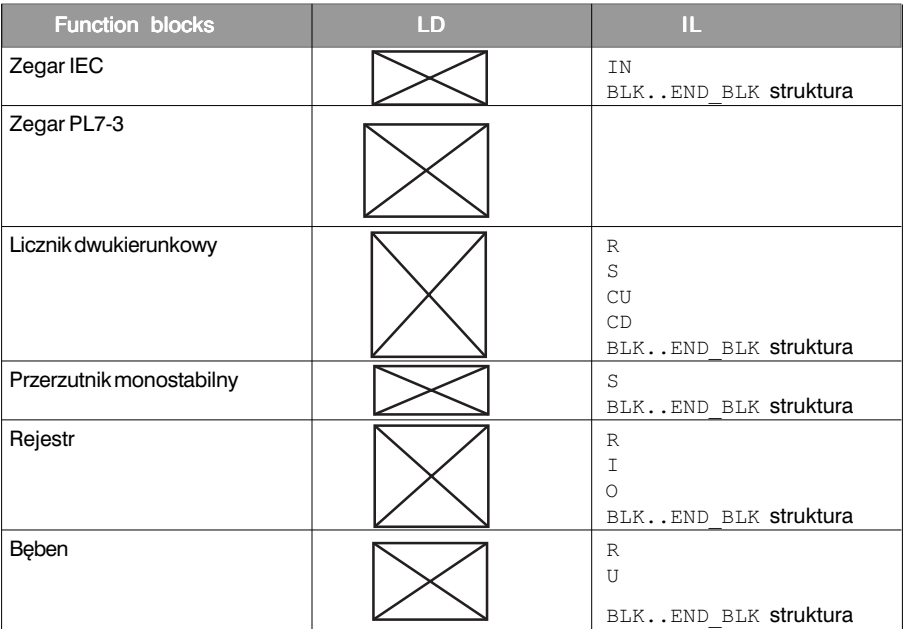

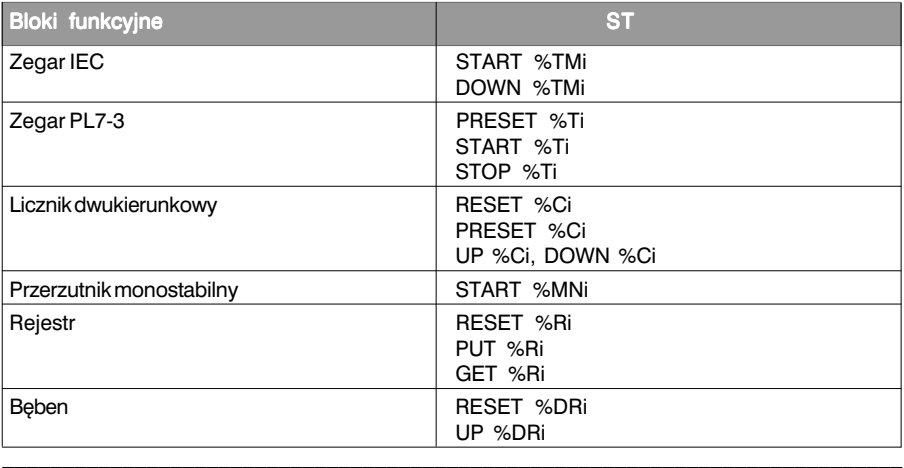

 $\overline{\mathbf{B}}$ 

| Struktura sterująca                                                                                                    | ST                                                                                                    |
|----------------------------------------------------------------------------------------------------|----------------------------------------------------------------------------------------------------|
| Akcja warunkowa<br>Iteracyjna akcja warunkowa<br>Iteracyjna akcja warunkowa                                                                                                    | IFTHEN<br>ELSIFTHEN ELSEEND IF;<br>WHILEDOEND WHILE;<br>REPEATUNTILEND REPEAT;                                                                                                    |
| Akcja wielokrotnie powtarzana                                                                                                    | FORDOEND FOR:                                                                                                    |
| Instrukcja wyjścia z pętli                                                                                                    | <b>EXIT</b>                                                                                                    |
| Operacje arytmetyczne na obiektach                                                                                                    | LD/IL/ST                                                                                                    |
| całkowitych (pojedynczych i podwójnych)                                                                                                    |                                                                                                    |
| Transfer lub inicjacja                                                                                                    | $:=$                                                                                                    |
| Porównywanie                                                                                                    | $=$ $\langle$ $=$ $\vee$ $=$ $\vee$ $=$                                                                                                    |
| Dodawanie, odejmowanie, mnożenie,<br>dzielenie, reszta                                                                                                    | $+ - * / REM$                                                                                                    |
| Koniunkcja, alternatywa, nierówn., negacja                                                                                                    | AND OR XOR NOT                                                                                                    |
| Wartość bezwzględna, pierwiasek kwadratowy                                                                                                    | ABS, SQRT                                                                                                    |
| Zwiększanie<br>Zmniejszanie                                                                                                    | $\overline{\text{INC}}$<br>DEC                                                                                                    |
| Przesunięcie w lewo<br>Przesuniecie w prawo<br>Okrężne przesunięcie w lewo<br>Okrężne przesunięcie w prawo                                                                                                    | SHL<br><b>SHR</b><br>ROL<br>ROR                                                                                                    |
| Arytmetyczne operacje zmiennoprzecink.                                                                                                    | LD/IL/ST                                                                                                    |
| Transfer lub inicjacja                                                                                                    | $: =$                                                                                                    |
| Porównywanie                                                                                                    | $=$ $\langle$ $=$ $\sim$ $\rangle$ $=$                                                                                                    |
| Dodawanie, odejmowanie, mnożenie,<br>dzielenie, część całkowita                                                                                                    | $+ - * /$ TRUNC                                                                                                    |
| Wartość bezwzględna, pierwiasek kwadratowy<br>Logarytm, funkcja wykładnicza<br>Sinus, kosinus, tangens<br>Arc sin, arc cos, arc tg<br>Konwersja stopnie <--> radiany                                                                                                    | ABS, SQRT<br>LOG, LN, EXPT, EXP<br>SIN, COS, TAN<br>ASIN, ACOS, ATAN<br>DEG TO RAD, RAD TO DEG                                                                                                    |
| Konwersje numeryczne                                                                                                    | LD/IL/ST                                                                                                    |
| Konwersja BCD - liczby całkowite, pojedyncze<br>Konwersja GRAY - liczby całkowite, pojedyncze<br>Konwersja liczby całkowite, pojedyncze - BCD<br>Konwersja liczby całkowite, pojed. - zmiennoprzecink.<br>Konwersja liczby całkowite, podw. - zmiennoprzecink.<br>Konwersja liczby zmiennoprzecink. - całkowite, pojed.<br>Konwersja liczby zmiennoprzecink. - całkowite, podw.<br>Konwersja 32-bit. BCD - 32-bit. całkowite<br>Konwersja 32-bit. całkowite - 32-bit. BCD<br>Konwersja 32-bit. BCD - 16-bit. całkowite<br>Konwersja 16-bit. całkowite - 32-bit. BCD<br>Wydzielania słowa mniej ważnego ze słowa podwójnego<br>Wydzielania słowa ważniejszego ze słowa podwójnego<br>Łączenie 2 słów pojedynczych | BCD_TO_INT<br><b>GRAY TO INT</b><br>INT TO BCD<br>INT TO REAL<br>DINT TO REAL<br>REAL TO INT<br>REAL TO DINT<br>DBCD TO DINT<br>DINT TO DBCD<br>DBCD_TO_INT<br>INT TO DBCD<br>LW.<br><b>HW</b><br>CONCATW |

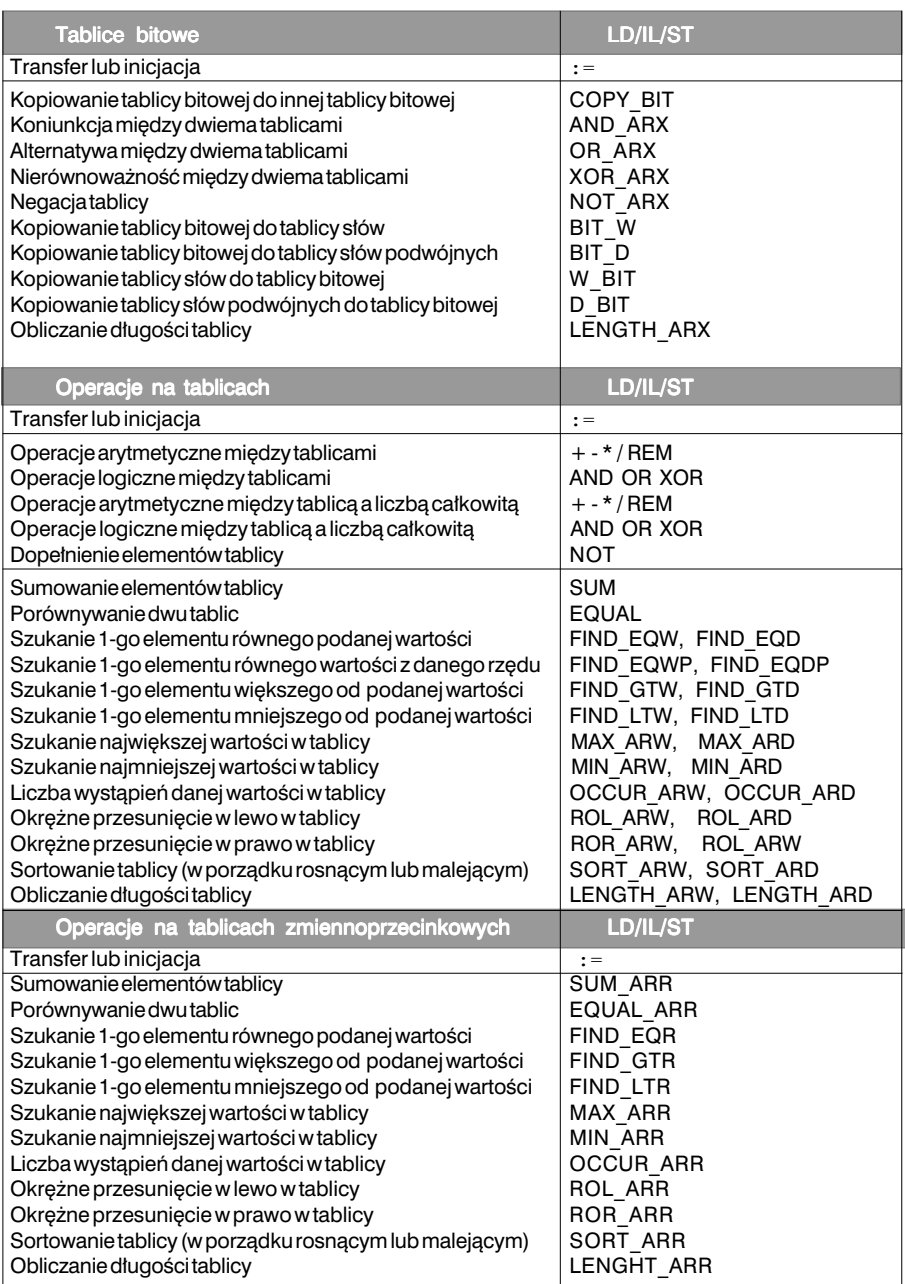

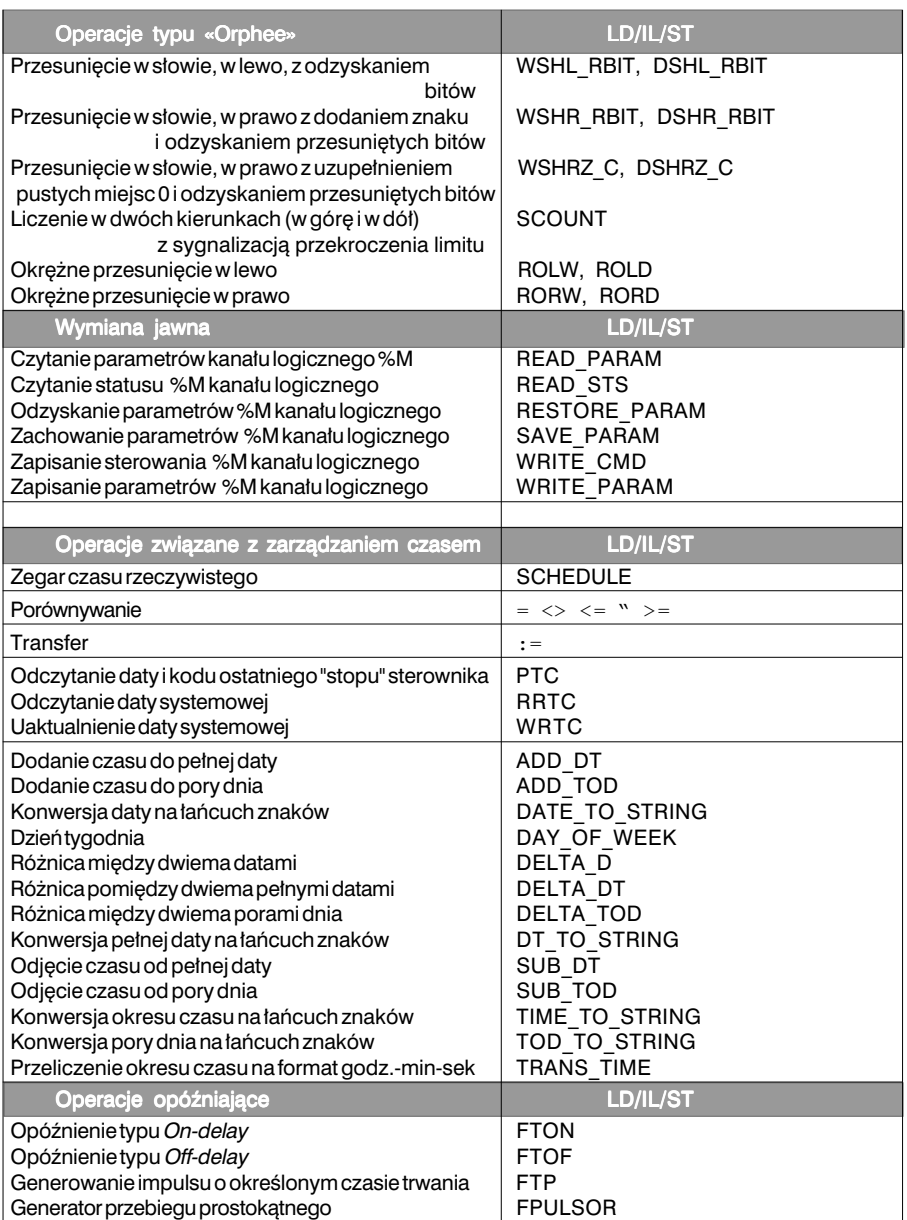

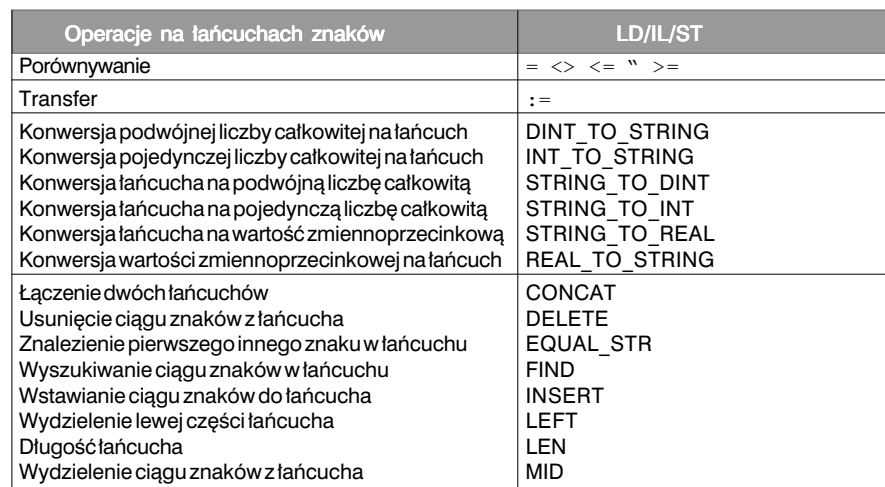

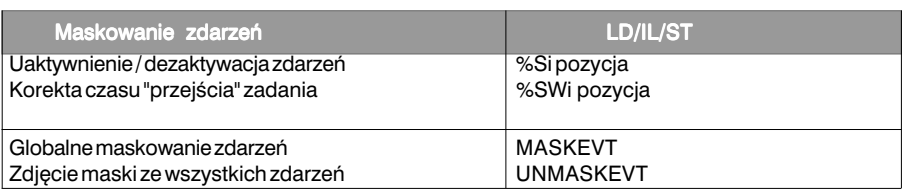

Zastąpienie ciągu znaków w łańcuchu REPLACE Wydzielenie prawej części łańcucha komiesa RIGHT

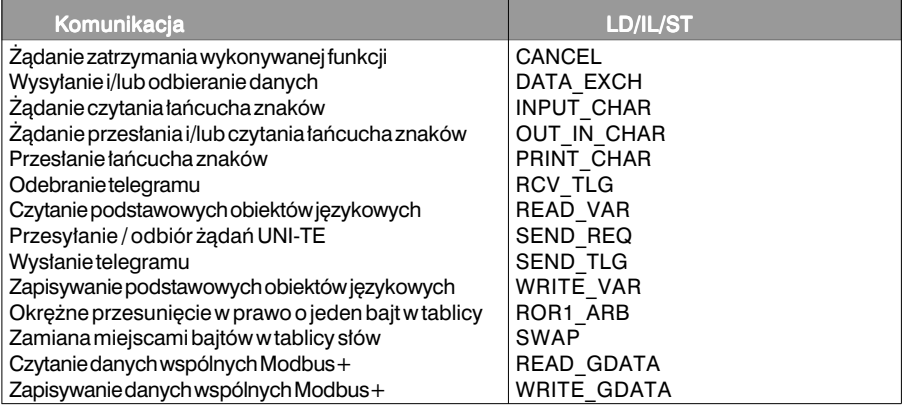

**B**

### **8.1 Wprowadzenie**

Niniejszy rozdział zawiera informacje umożliwiające obliczenie następujących parametrów dla programu napisanego dla sterowników TSX 37/57:

- czas wykonywania programu aplikacji,
- rozmiar pamieci dla programu aplikacji.

#### **Czas wykonywania programu**

Czas wykonywania programu oblicza się przy pomocy tabel zamieszczonych w niniejszym rozdziale poprzez sumowanie czasów przypadajàcych na wykonywanie poszczególnych instrukcji.

**Uwaga**: Obliczony w ten sposób czas jest czasem maksymalnym. W rzeczywistości, blok operacyjny, czy też procedura zostaną wykonane tylko, gdy zostaną spełnione przyporządkowane im warunki (równanie logiczne, od którego wyniku zależy wykonanie procedury lub operacji). Może się tak przydarzyć, że faktyczny czas wykonania programu będzie dużo mniejszy od czasu obliczonego.

Obliczenie czasu trwania całego cyklu wymaga uwzględnienia parametrów specyficznych dla danego sterownika (czas trwania wykonywanych operacji pomocniczych, czas trwania wymiany I/O, itp.). Aby możliwe było obliczenie czasu całkowitego dla pracy sterownika niezbędne jest odczytanie tych parametrów z instrukcji obsługi odpowiedniego sterownika (rozdziała zawierający opis parametrów technicznych sterownika).

#### **Rozmiar pamięci dla aplikacji**

**Element Sposób obliczania** •Program Należy zsumować wszystkie instrukcje (patrz tabele zamieszczone w rozdziałach 8.2 and 8.3) i pomnożyć je przez współczynnik odpowiedni dla danego języka (patrz następna strona) •Funkcje z∏o˝one Patrz rozdzia∏ 8.4.4 •Skonfigurowane obiekty PL7 Patrz rozdział 8.4.2 •Skonfigurowany moduł I/O | Patrz rozdział 8.4.3

\_\_\_\_\_\_\_\_\_\_\_\_\_\_\_\_\_\_\_\_\_\_\_\_\_\_\_\_\_\_\_\_\_\_\_\_\_\_\_\_\_\_\_\_\_\_\_\_\_\_\_\_\_\_\_\_\_\_\_\_\_\_\_\_\_\_\_\_\_\_\_\_\_\_\_

Rozmiar pamięci zajmowanej przez aplikację jest sumą następujących elementów:

Na kolejnych stronach niniejszego rozdzia∏u zamieszczono tabele zawierajàce informacje o rozmiarach obszarów pamięci odpowiadających danym kodom instrukcji. W celu określenia całkowitego rozmiaru zajetej pamieci dla instrukcji lub programu należy pomnożyć odczytane wartości przez współczynnik uwzględniający rozmiar informacji typowej dla zastosowanego jezyka (na przykład, informacje graficzne w przypadku iezyka *Ladder*).

- Jezyk *Ladder*: Rozmiar całkowity = 1.7 x Rozmiar dla kodu
- Język *ST*: Rozmiar całkowity = 1.6 x Rozmiar dla kodu
- Jezyk *IL*:
	- $-$  dla TSX37: Rozmiar całkowity = 1.4 x Rozmiar dla kodu
	- dla TSX57: Rozmiar całkowity = 1.6 x Rozmiar dla kodu
- Język *Grafcet*:

Rozmiar diagramu oblicza się następująco:

Rozmiar diagramu (w ilości słów) = 214 + 17 \* liczba kroków diagramu + 2 \* całkowita liczba skonfigurowanych kroków + 4 \* liczba zaprogramowanych akcji

**Uwaga**: Komentarz programu zajmuje 1 bajt dla jednego znaku.

#### **Komentarz**

Liczby zamieszczone w tabelach sa wartościami średnimi, oszacowanymi dla typowych aplikacji. Nie ma możliwości dokładnego obliczenia rozmiaru zajetej pamięci, ponieważ PL7 optymalizuje wykorzystanie pamięci uwzględniając zawartość i strukture aplikacji.

W rozdziale 8.4.1 opisano różne obszary pamięci, które są wykorzystywane przez aplikację.

# **8.2 Sterownik TSX 37**

# **8.2.1 Instrukcje logiczne**

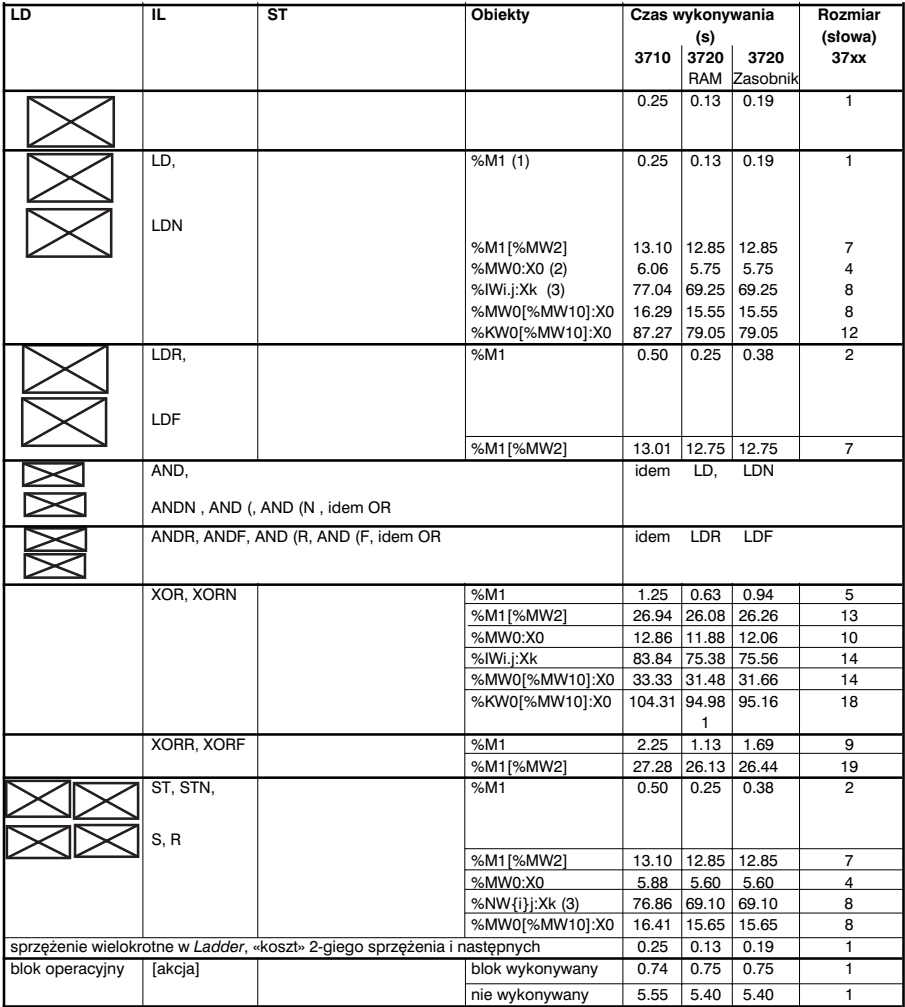

- <sup>(1)</sup> Obejmuje wszystkie obiekty, co do których można stosować wymuszenie: %I,%Q,%X,%M,%S
- $(2)$  Inne obiekty tego typu: bity wyjściowe bloku funkcyjnego %TMi.Q ..., bity wydzielone ze słów systemowych %SWi:Xj
- <sup>(3)</sup> Inne obiekty tego typu: bity wydzielone ze słów wspólnych %NW{i}j:Xk, bity wydzielone ze słów I/O %IWi.j.Xk, %QWi.j.Xk, bity wydzielone ze słów %KW, bity błędów %Ii.j.ERR

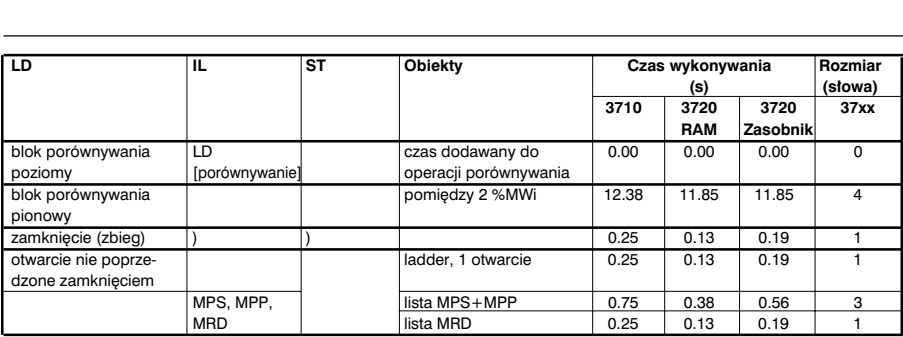

# **8.2.2 Bloki funkcyjne**

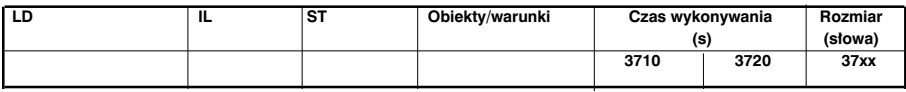

# **Zegar IE**

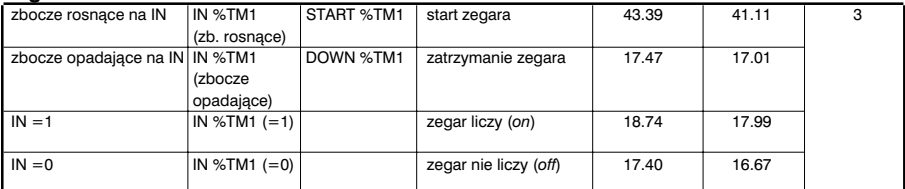

## **Zegar PL7-3**

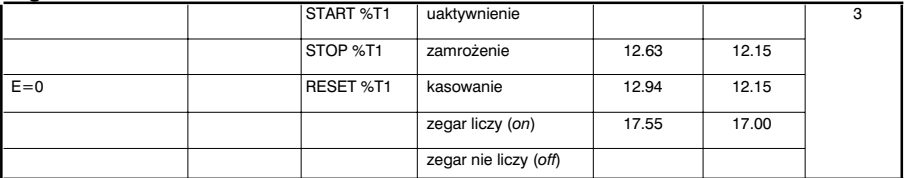

#### **Licznik dwukierunkowy**

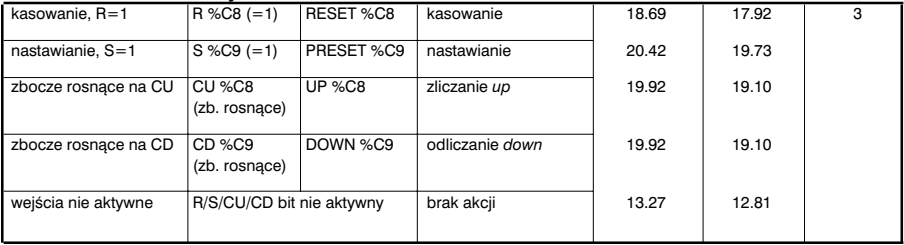

# **Bloki funkcyjne (ciąg dalszy)**

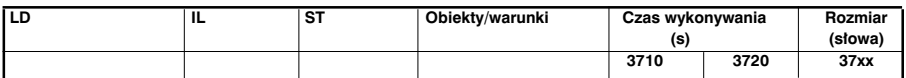

#### **Przerzutnik monostabilny**

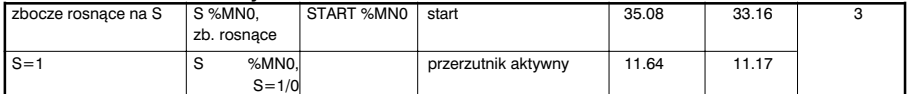

#### **Rejestr**

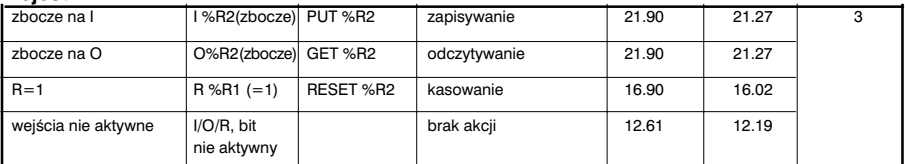

### Beben

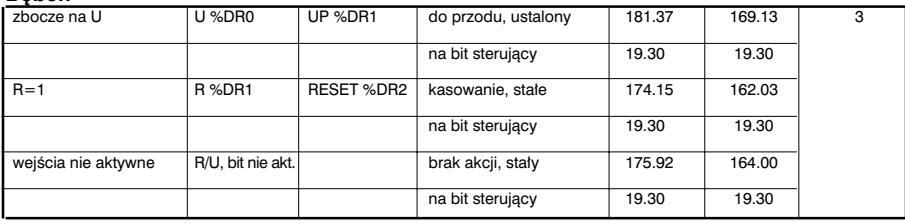

### 8.2.3 Operacje arytmetyczne - obiekty całkowite i zmiennoprzecinkowe

#### Współczynniki korekcyjne uwzględniające typ obiektu

Czas trwania i rozmiary podane na kolejnych stronach dotyczą %MW0, %MD0 lub %MF0

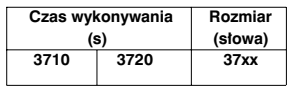

∞ Wartość, którą należy odliczyć dla wartości bezpośrednich

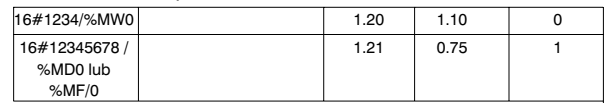

∞ Wartość jaką należy dodać dla słów indeksowanych, podwójnych, zmiennoprzecinkowych

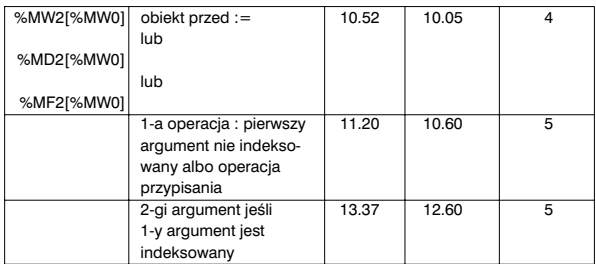

∞ Wartość jaką należy dodać dla poniżej wymienionych obiektów:

%KWi, %KWil%MW01, %KDi, %KFi, słowa wspólne, słowa I/O

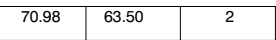

#### Współczynniki korekcyjne uwzględniające kontekst operacji

∞ Wartość jaką należy dodać, gdy operacja zajmuje co najmniej 2-gą pozycję w wyrażeniu, np. \*%MW2 w := %MW0 \* %MW1 \* %MW2 zawiera następujące operacje

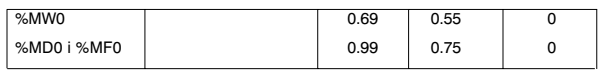

ſ

∞ Wartość jaką należy dodać dla operacji o wyższym priorytecie,lub której wynik mieści się w nawiasie, np. %MW0 + %MW2 +  $(...)$ 

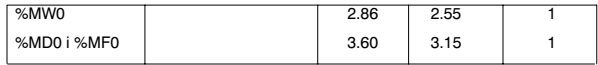

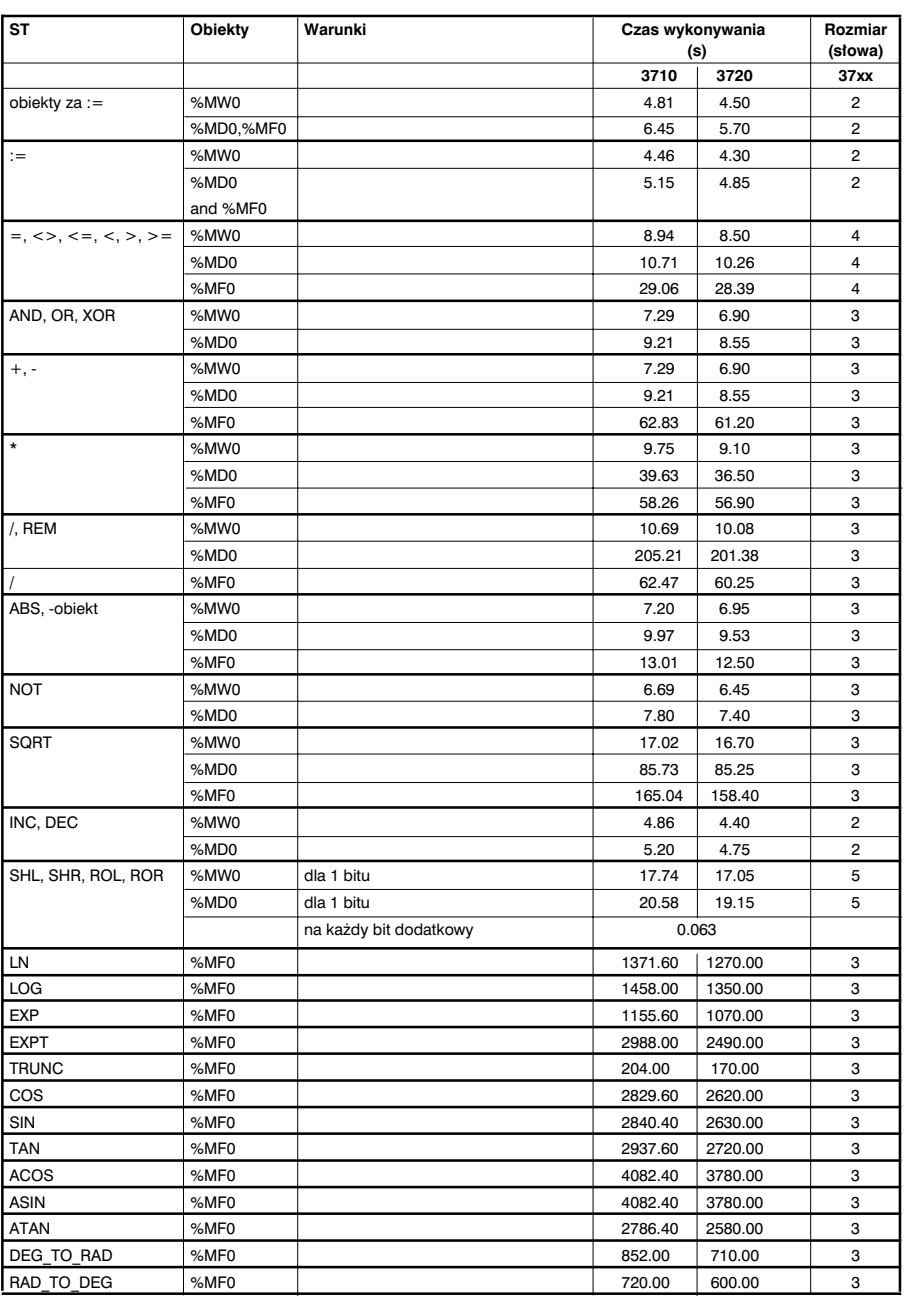

# **8.2.4 Instrukcje programowe**

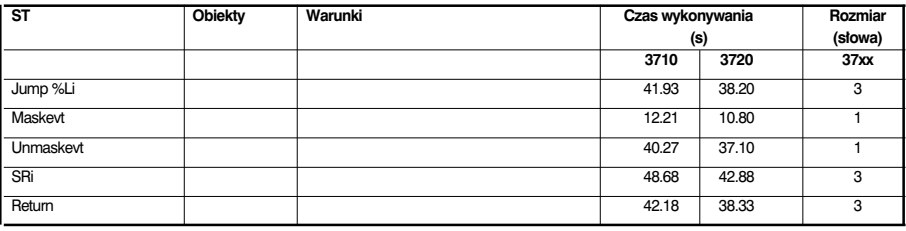

# **8.2.5 Struktura komend**

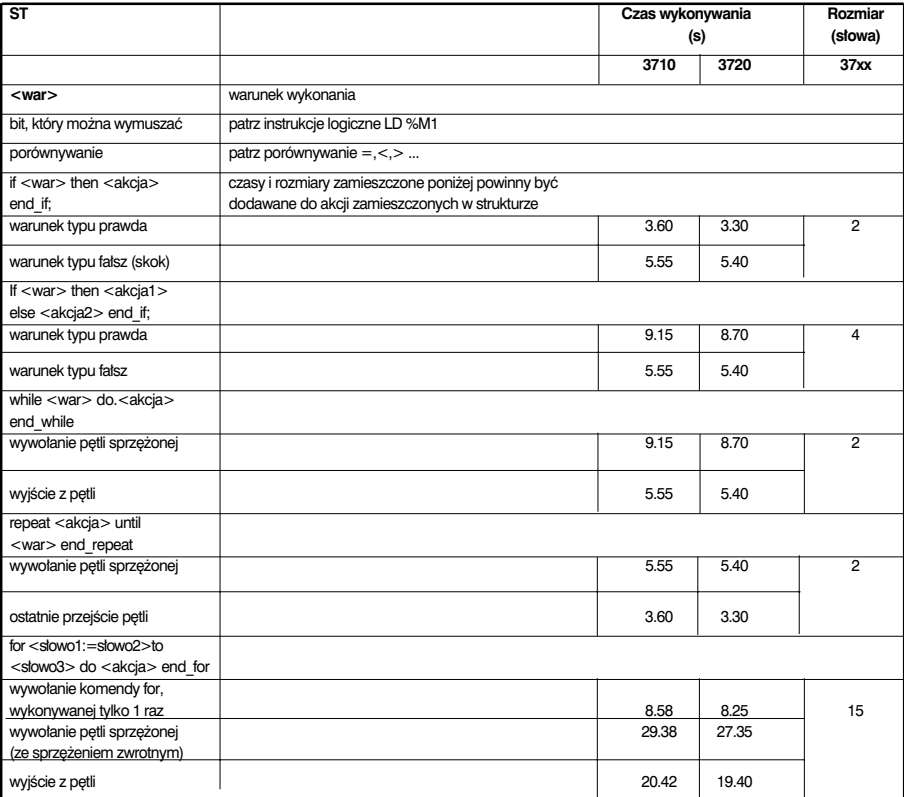

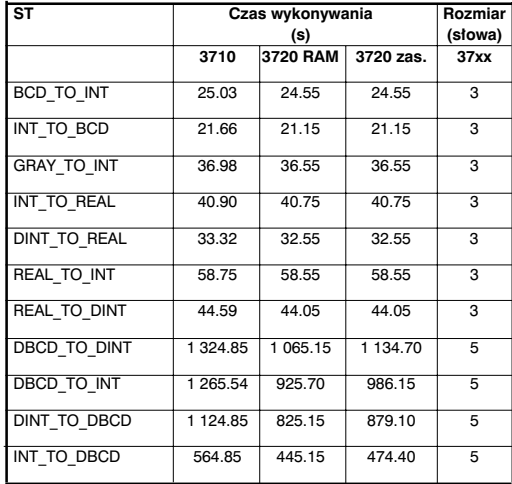

# **8.2.6 Konwersja numeryczna**

# 8.2.7 Łańcuch bitów

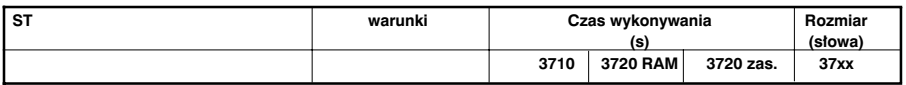

## **Inicjacja tablicy bitowej**

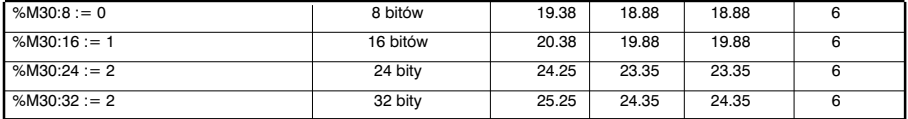

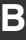

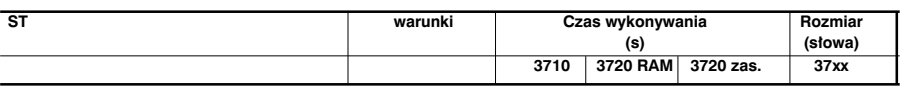

### **Kopiowanie tablicy bitowej do tablicy bitowej**

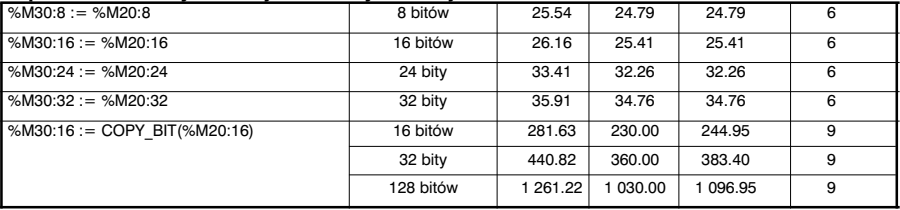

### **Operacje logiczne na tablicach bitowych**

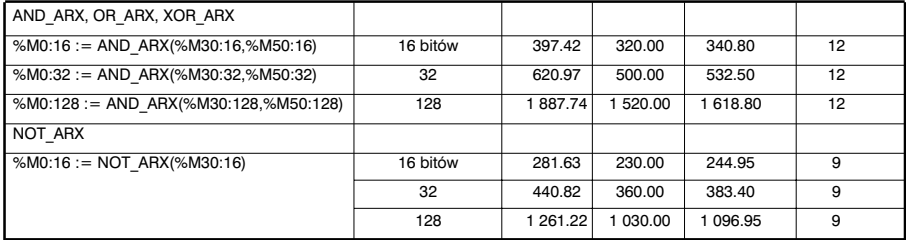

#### **Kopiowanie tablicy bitowej do tablicy s∏ów**

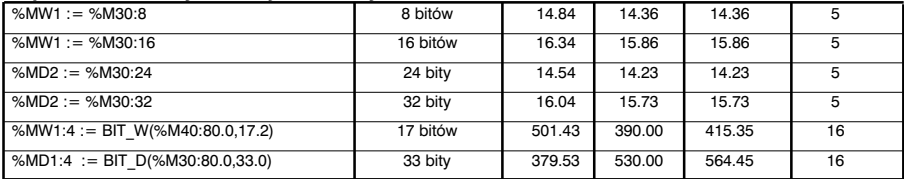

#### **Kopiowanie tablicy s∏ów do tablicy bitowej**

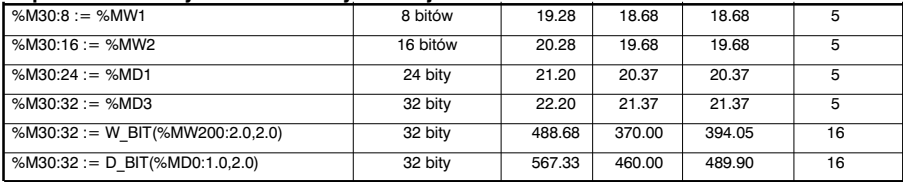
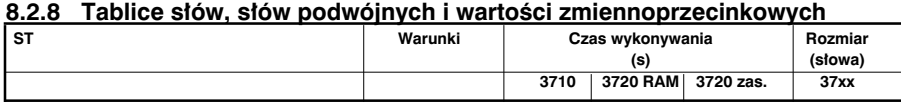

## **IInicjacja tablicy s∏ów za pomocà s∏owa**

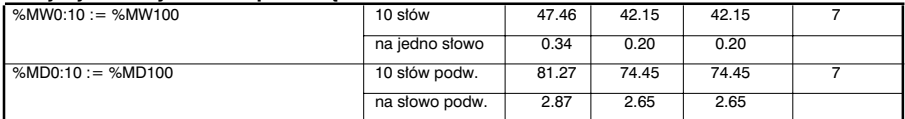

### **Kopiowanie tablicy s∏ów do tablicy s∏ów**

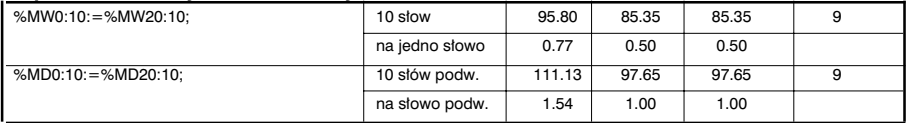

## Operacje logiczne i arytmetyczne między dwiema tablicami słów

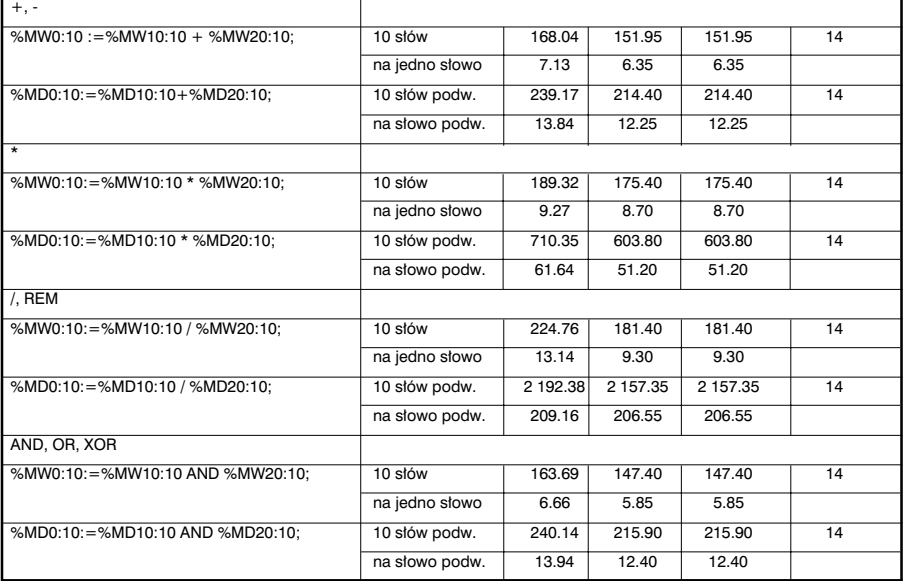

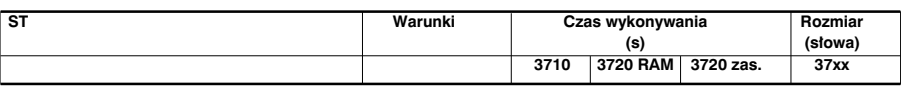

# **Operacje logiczne i arytmetyczne między jedną tablicą słów a jednym słowem**

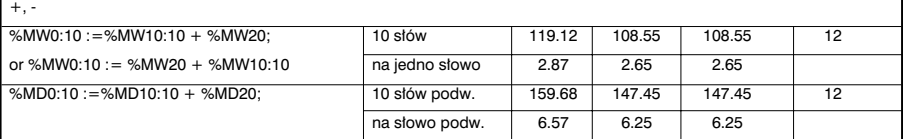

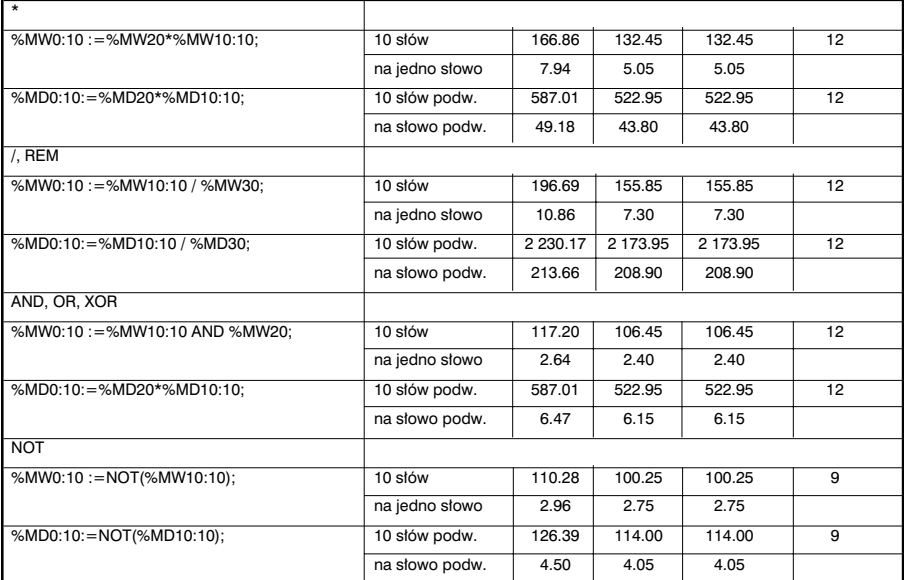

## **Funkcje sumowania w tablicy**

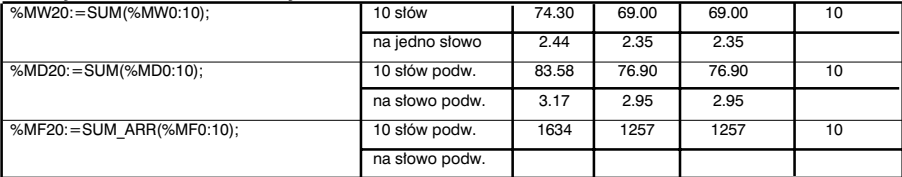

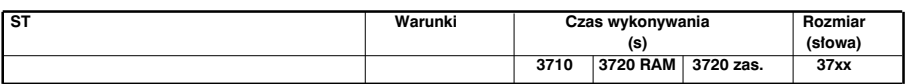

#### **Porównywanie tablic**

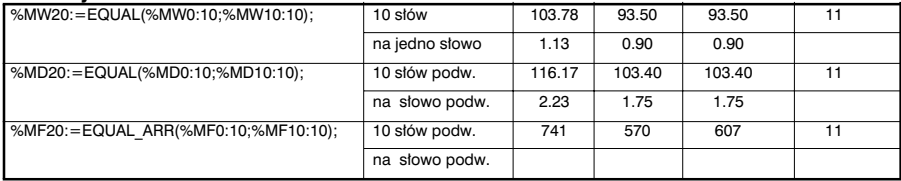

#### **Wyszukiwanie**

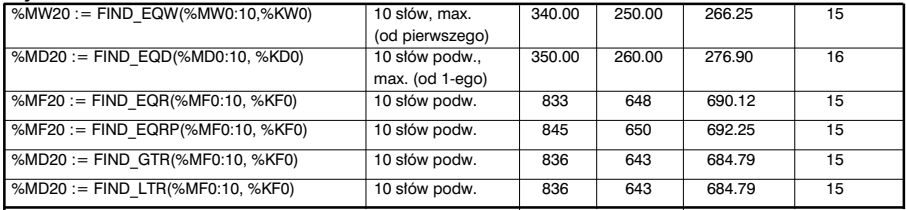

### Wyszukiwanie wartości max i min.

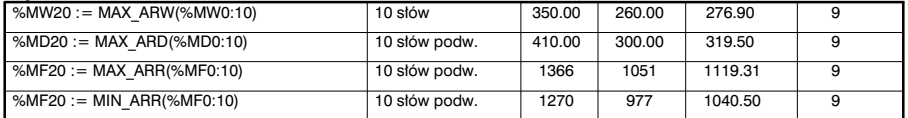

### Liczba wystąpień w tablicy

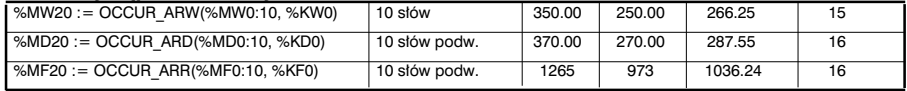

## **Przesuniecie okreżne**

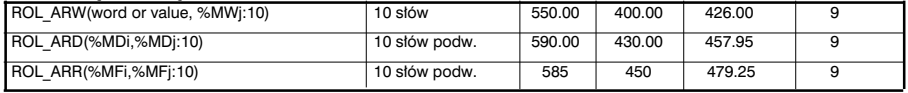

## **Sortowanie**

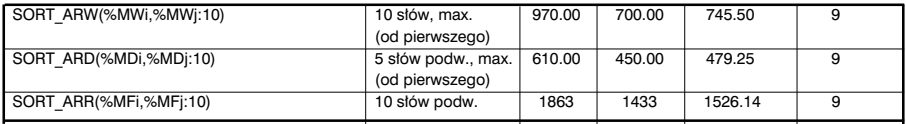

# **8.2.9 Zarzàdzanie czasem**

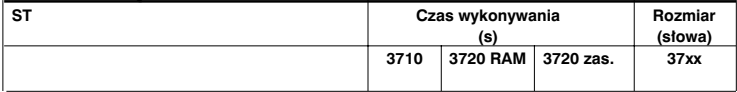

## **Data, czas i czas trwania**

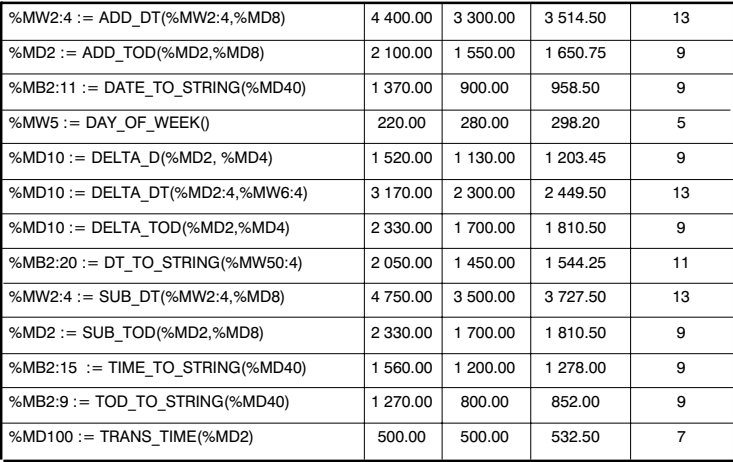

## **Dost´p do zegara czasu rzeczywistego**

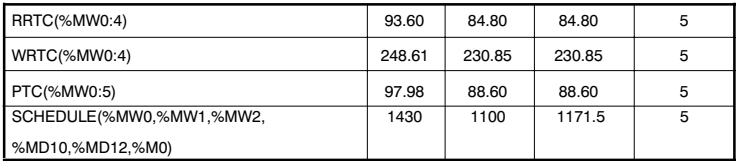

## 8.2.10 Łańcuchy znaków

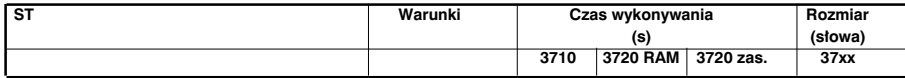

#### **Przypisywanie ∏aƒcuchów znaków**

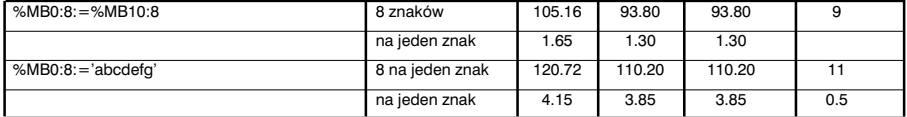

## Konwersia Słowo <-> Łańcuch znaków

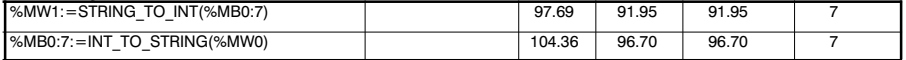

### Konwersia Słowo podwójne <-> Łańcuch znaków

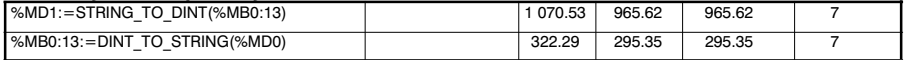

## Konwersja Wartość zmiennoprzecinkowa <-> Łańcuch znaków

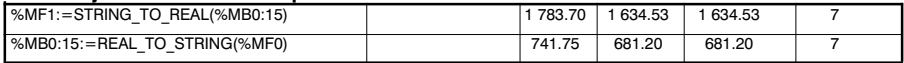

### **Operacje na ∏aƒcuchach**

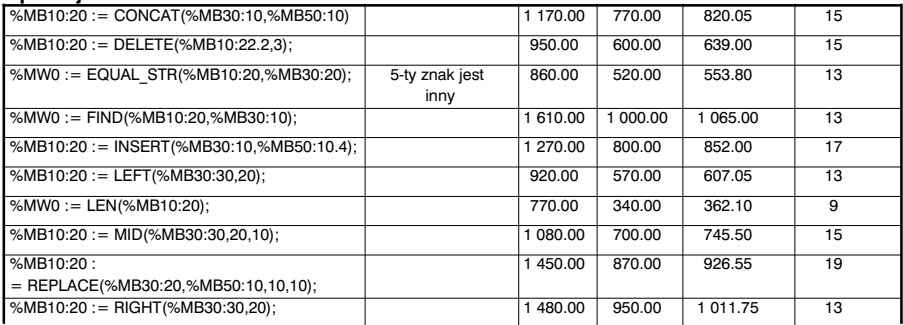

# **8.2.11 Funkcje specjalne oraz funkcje Orphee**

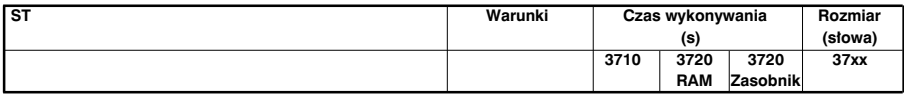

## **Komunikacja**

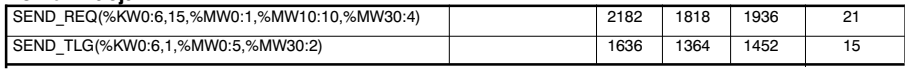

## **Interfejs Cz∏owiek - Maszyna**

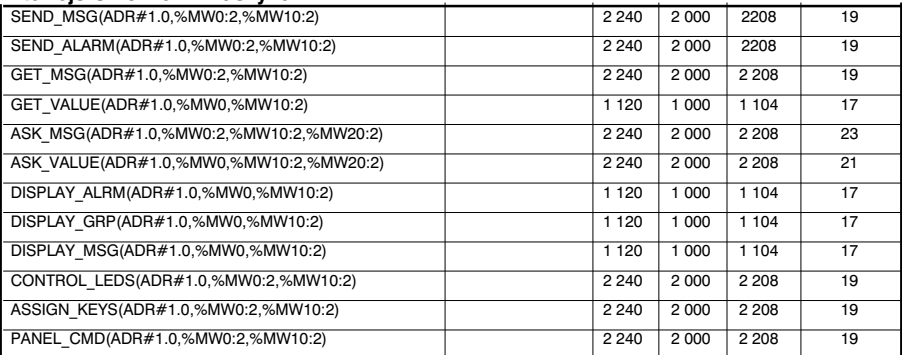

#### **Sterownie procesem**

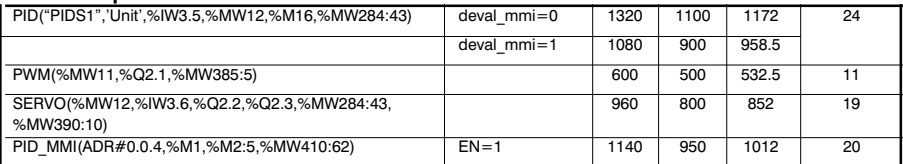

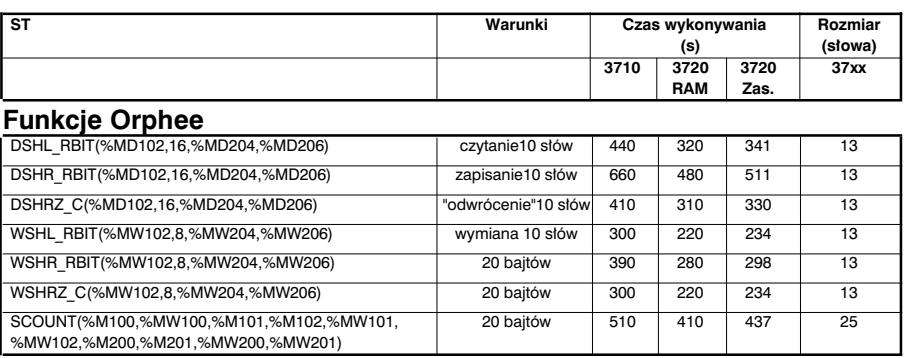

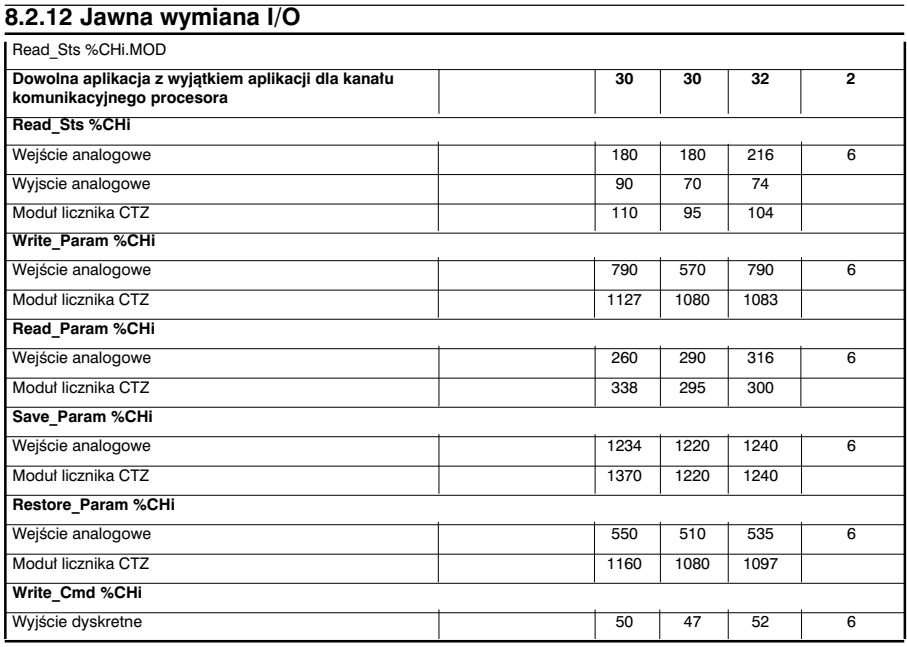

# **8.3 Sterownik TSX 57**

W niniejszym rozdziale pogrupowano procesory w trzy rodziny, w związku z czym w tablicach będą zamieszczane tylko symbole odpowiadające tym grupom:

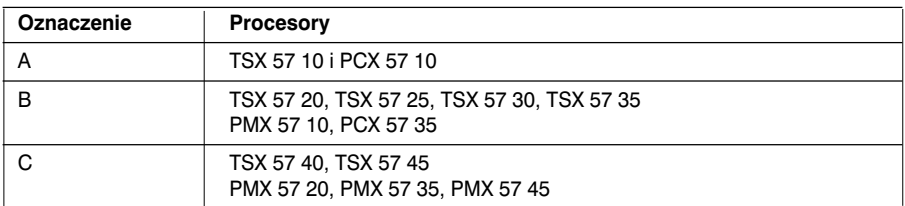

Uwaga: W dalszej części instrukcji, w stopce strony wyświetlana będzie informacja na temat przynależności procesorów do odpowiednich grup.

## **8.3.1 Instrukcje logiczne**

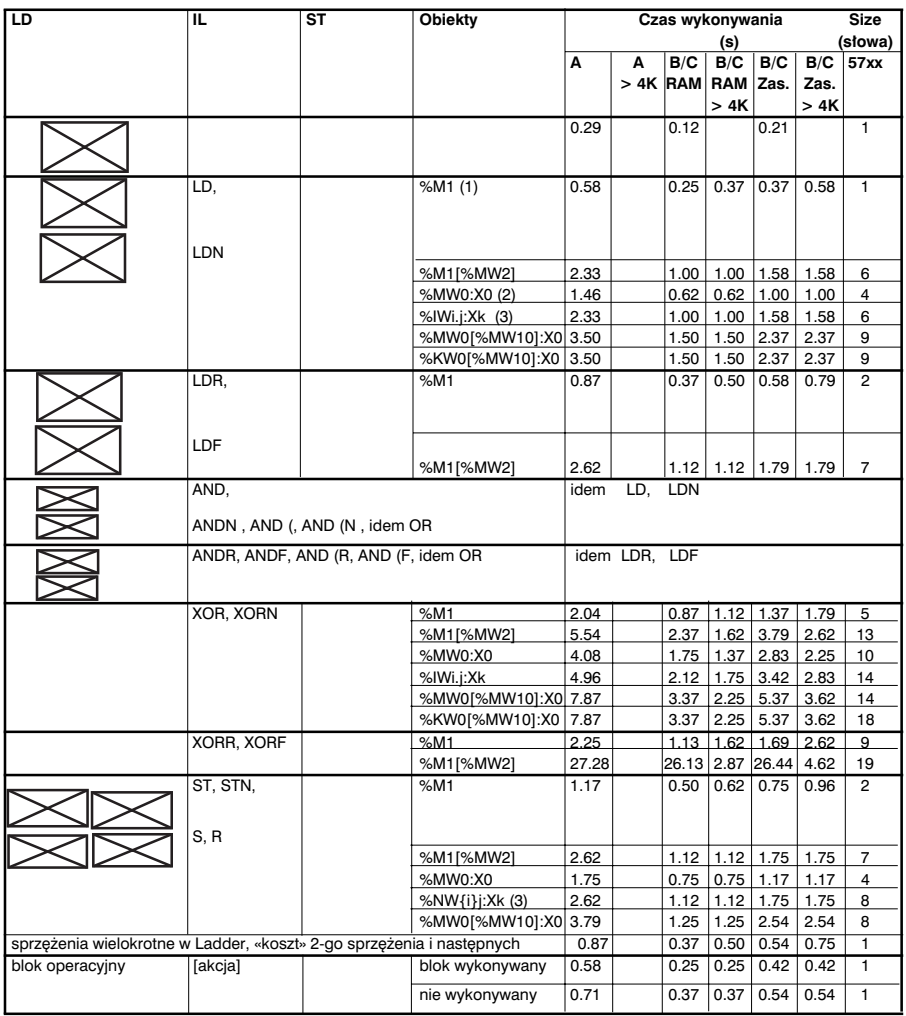

<sup>(1)</sup> Obejmuje wszystkie obiekty, co do których można stosować wymuszenie: %I,%Q,%X,%M,%S

- <sup>(2)</sup> Inne obiekty tego typu: bity wyjściowe bloku funkcyjnego %TMi.Q ..., bity wydzielone ze słów systemowych <sup>'</sup>%SWi:Xj, bity wydzielone ze słów %KW, bity błedów %Ii.j.ERR
- <sup>(3)</sup> Inne obiekty tego typu: bity wydzielone ze słów wspólnych %NW{i}j:Xk, bity wydzielone ze s∏ów I/O %IWi.j.Xk, %QWi.j.Xk

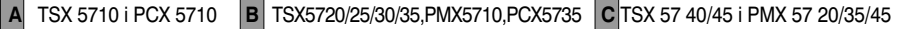

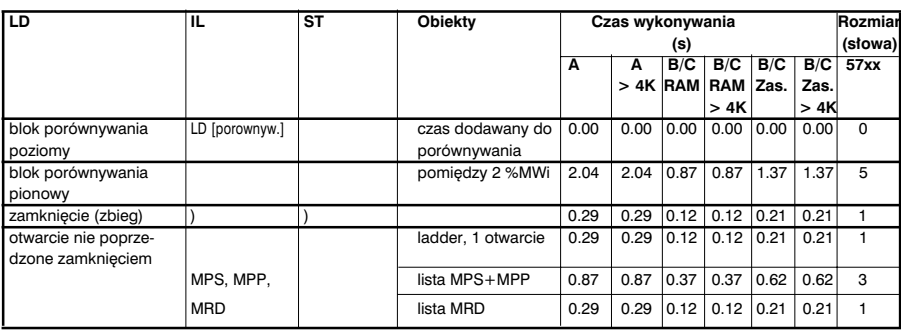

# **8.3.2 Bloki funkcyjne**

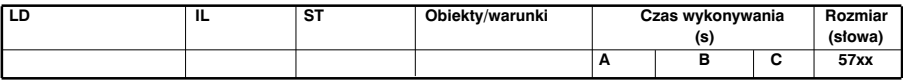

# **Zegar IE**

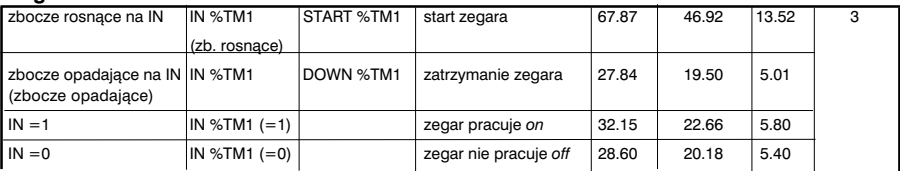

# **Zegar PL7-3**

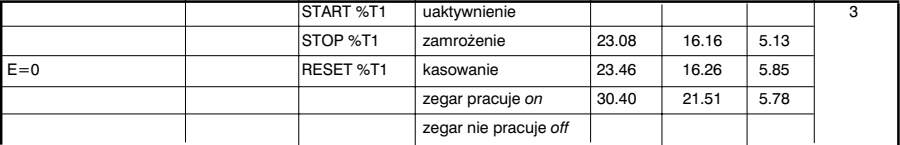

## **Licznik dwukierunkowy**

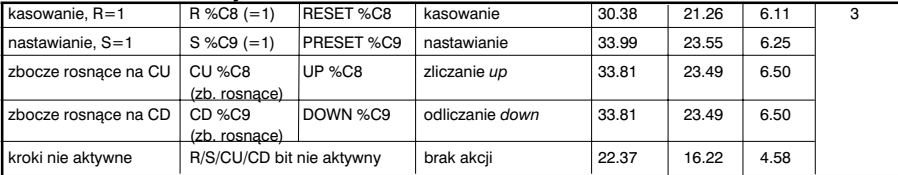

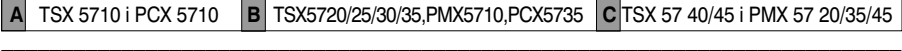

# **Bloki funkcyjne (ciąg dalszy)**

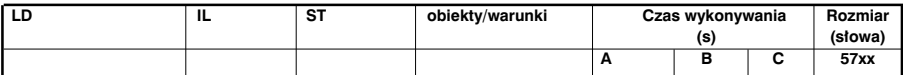

#### **Przerzutnik monostabilny**

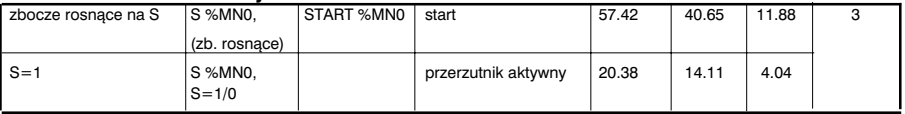

### **Rejestr**

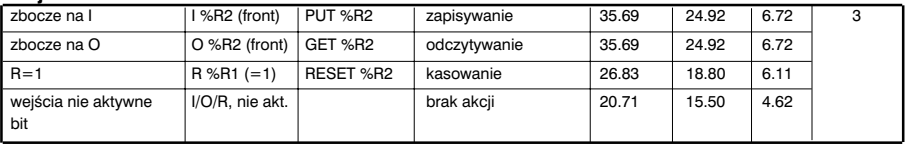

#### **B**eben

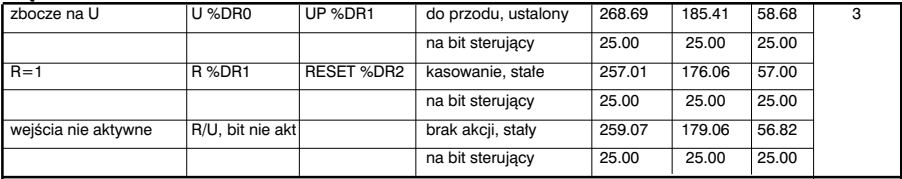

# \_\_\_\_\_\_\_\_\_\_\_\_\_\_\_\_\_\_\_\_\_\_\_\_\_\_\_\_\_\_\_\_\_\_\_\_\_\_\_\_\_\_\_\_\_\_\_\_\_\_\_\_\_\_\_\_\_\_\_\_\_\_\_\_\_\_\_\_\_\_\_\_\_\_\_ **A** TSX 5710 i PCX 5710 **B** TSX5720/25/30/35,PMX5710,PCX5735 **C** TSX 57 40/45 i PMX 57 20/35/45

## **8.3.3 Operacje arytmetyczne - obiekty ca∏kowite i zmiennoprzecinkowe** Współczynnik korekcii uwzgledniający typ obiektu

Czas i wartości zamieszczone na nastepnych stronach dotycza: %MW0, %MD0 i %MF0

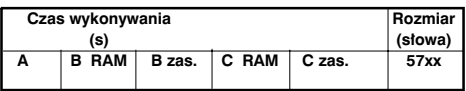

• Wartość, która należy odjąć dla wartości bezpośrednich

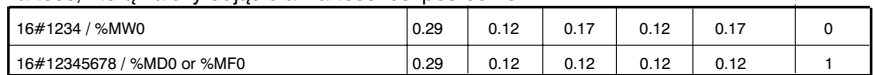

• Wartość jaka należy dodać dla słów podwójnych, indeksowanych i zmiennoprzecinkowych

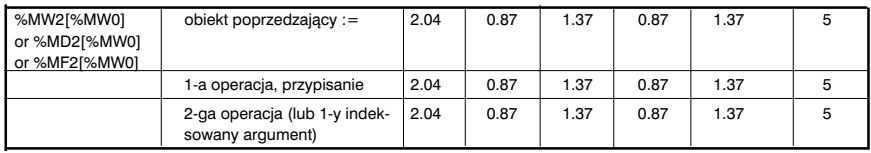

• Wartości, które należy dodać dla następujących obiektów:

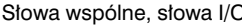

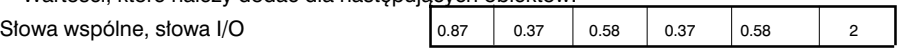

## Współczynniki korekcji uwzględniające kontekst operacji

• Wartość jaką należy dodać, gdy operacja zajmuje co najmniej 2-gą pozycję w wyrażeniu, np. \*%MW2  $w := %MW0 * %MW1 * %MW2 zawiera nastevuiance operacie: *./,REM (na$ słowach, słowach podwojnych) i operacje na wartościach zmiennoprzecinkowych

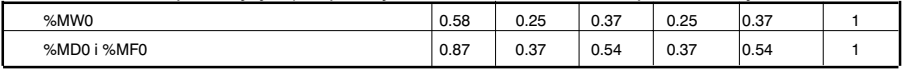

• Wartość jaką należy dodać dla operacji o wyższym priorytecie,lub której wynik mieści się

w nawiasie, np. %MW0 + %MW2 +  $(...)$ 

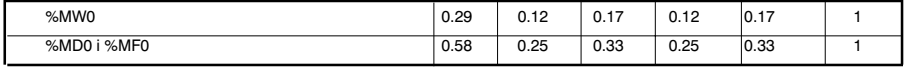

\_\_\_\_\_\_\_\_\_\_\_\_\_\_\_\_\_\_\_\_\_\_\_\_\_\_\_\_\_\_\_\_\_\_\_\_\_\_\_\_\_\_\_\_\_\_\_\_\_\_\_\_\_\_\_\_\_\_\_\_\_\_\_\_\_\_\_\_\_\_\_\_\_\_\_ **A** TSX 5710 i PCX 5710 **B** TSX5720/25/30/35,PMX5710,PCX5735 **C** TSX 57 40/45 i PMX 57 20/35/45

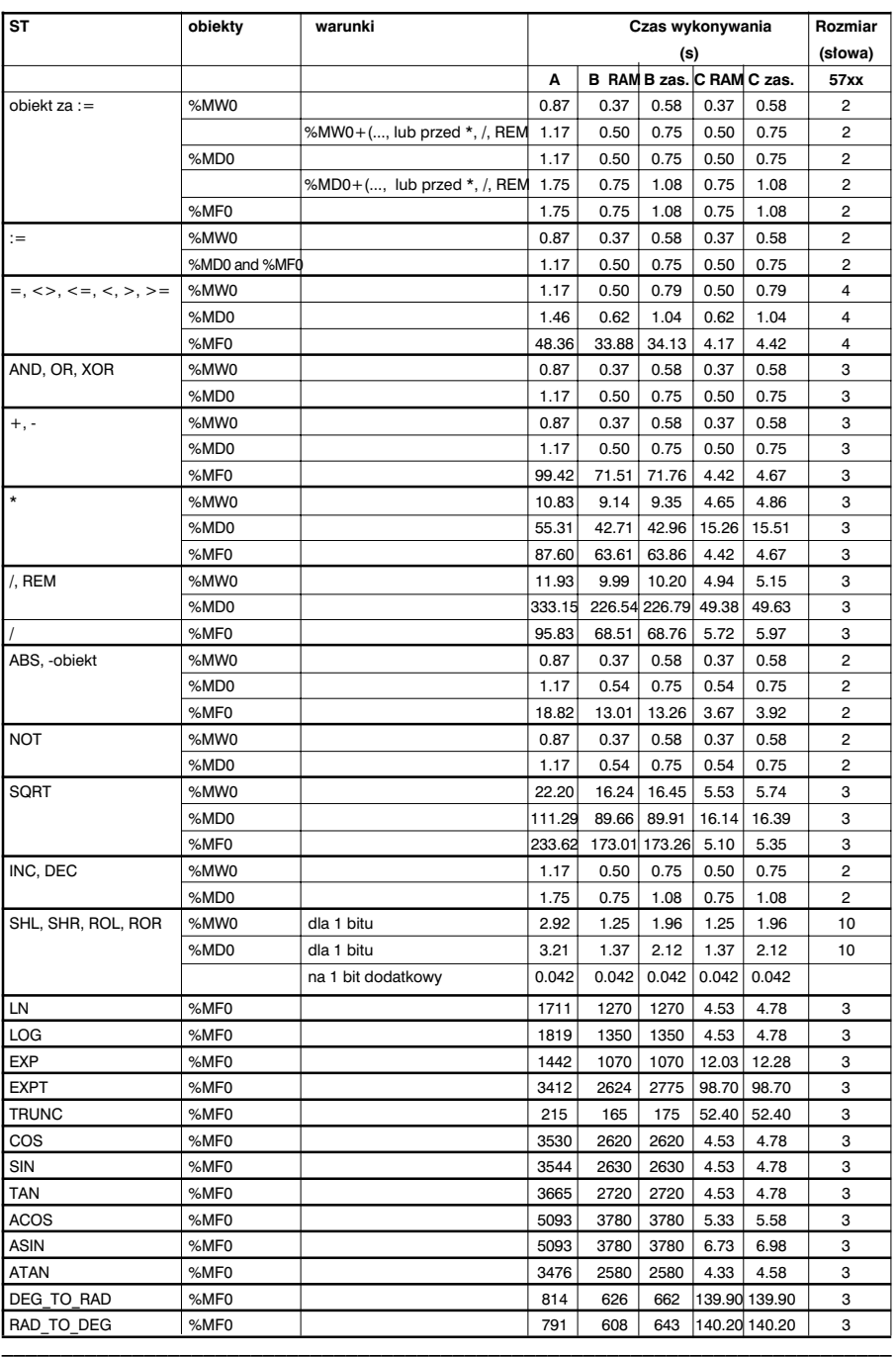

# **8.3.4 Instrukcje programowe**

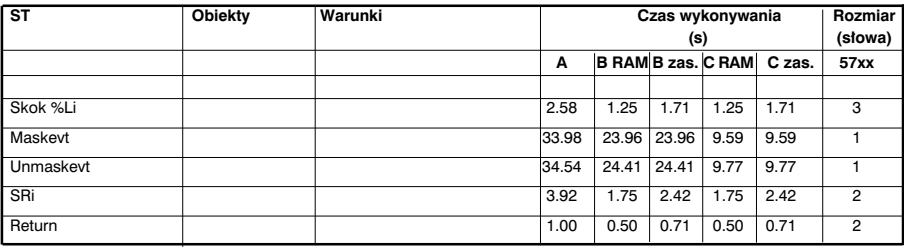

# **8.3.5 Struktura komend**

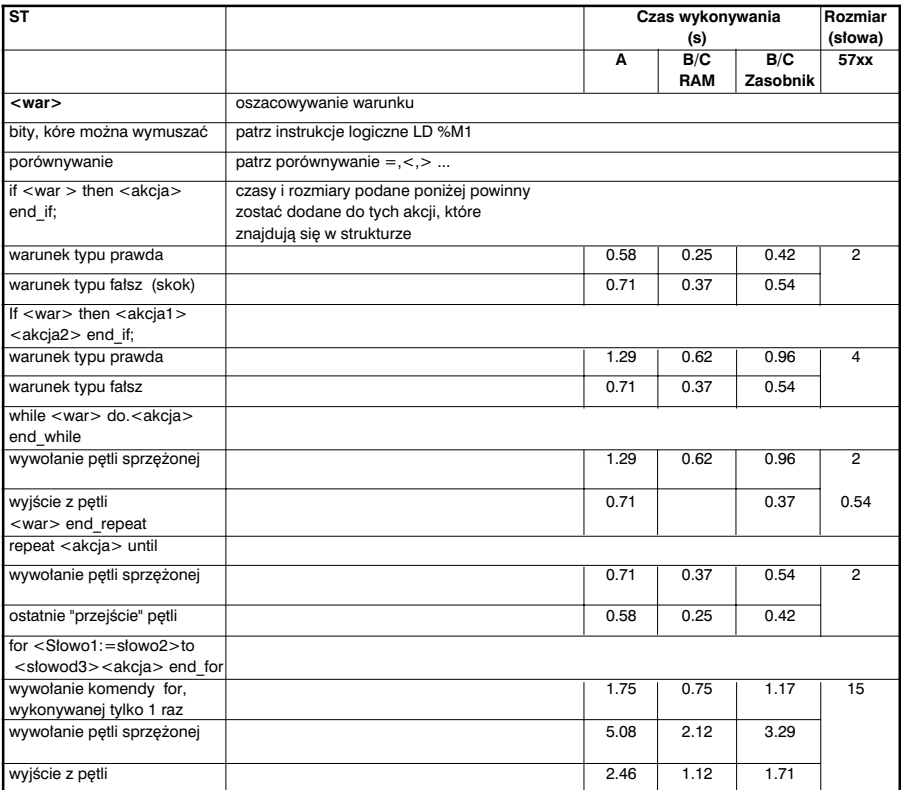

\_\_\_\_\_\_\_\_\_\_\_\_\_\_\_\_\_\_\_\_\_\_\_\_\_\_\_\_\_\_\_\_\_\_\_\_\_\_\_\_\_\_\_\_\_\_\_\_\_\_\_\_\_\_\_\_\_\_\_\_\_\_\_\_\_\_\_\_\_\_\_\_\_\_\_ **A** TSX 5710 i PCX 5710 **B** TSX5720/25/30/35,PMX5710,PCX5735 **C** TSX 57 40/45 i PMX 57 20/35/45

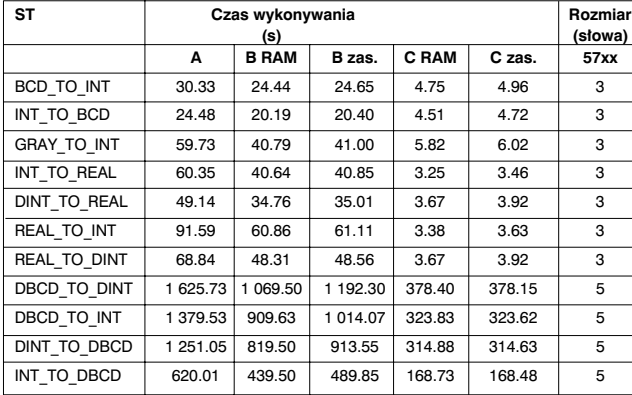

# **8.3.6 Konwersja numeryczna**

## 8.3.7 **Łańcuch bitów**

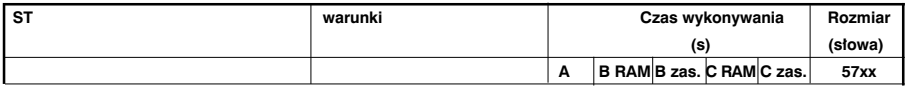

## **Inicjacja tablicy bitowej**

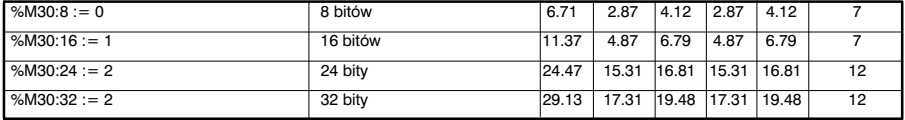

## **Kopiowanie tablicy bitów do tablicy bitów**

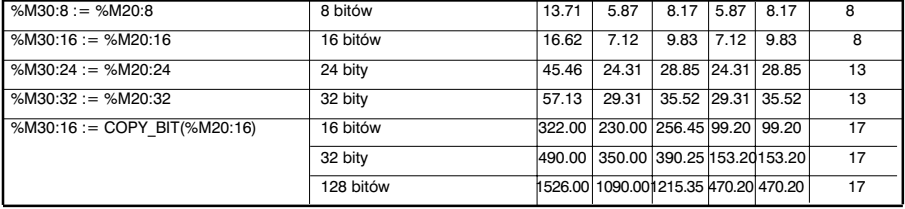

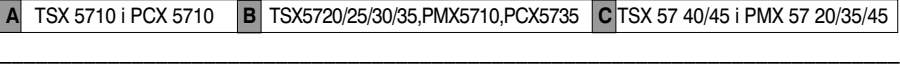

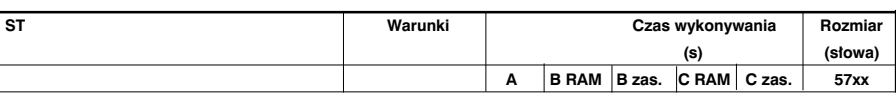

## **Operacje logiczne na tablicach bitowych**

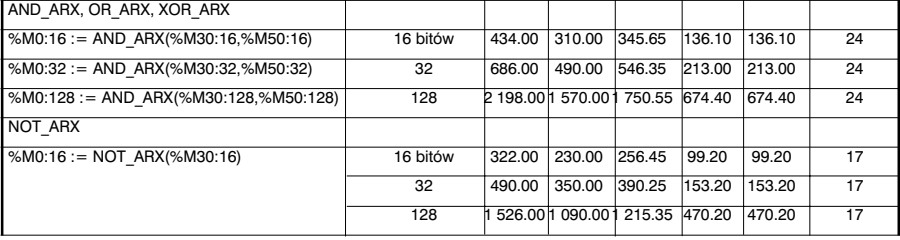

## **Kopiowanie tablicy bitowej do tablicy s∏ów**

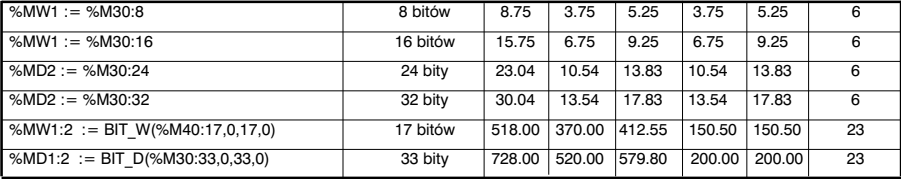

### **Kopiowanie s∏owa lub tablicy s∏ów do tablicy bitowej**

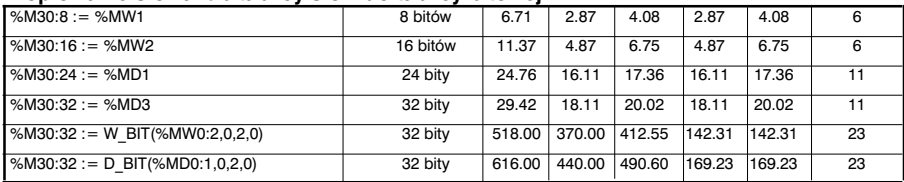

 $\mathcal{L}_\mathcal{L} = \mathcal{L}_\mathcal{L}$  , where  $\mathcal{L}_\mathcal{L} = \mathcal{L}_\mathcal{L}$  , where  $\mathcal{L}_\mathcal{L} = \mathcal{L}_\mathcal{L}$  , we have  $\mathcal{L}_\mathcal{L} = \mathcal{L}_\mathcal{L}$ **A** TSX 5710 i PCX 5710 **B** TSX5720/25/30/35,PMX5710,PCX5735 **C** TSX 57 40/45 i PMX 57 20/35/45

# **8.3.8 Tablice s∏ów, s∏ów podwójnych i zmiennoprzecinkowych**

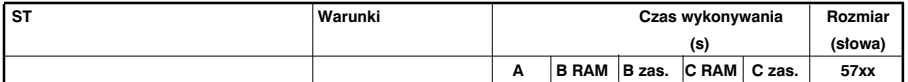

### **Inicjacja tablicy s∏ów za pomocà s∏owa**

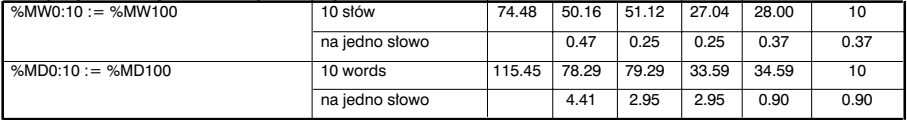

#### **Kopiowanie tablicy s∏ów do tablicy s∏ów**

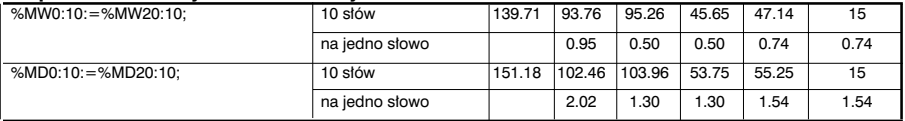

# **Operacje logiczne i arytmetyczne pomiędzy dwiema tablicami słów**

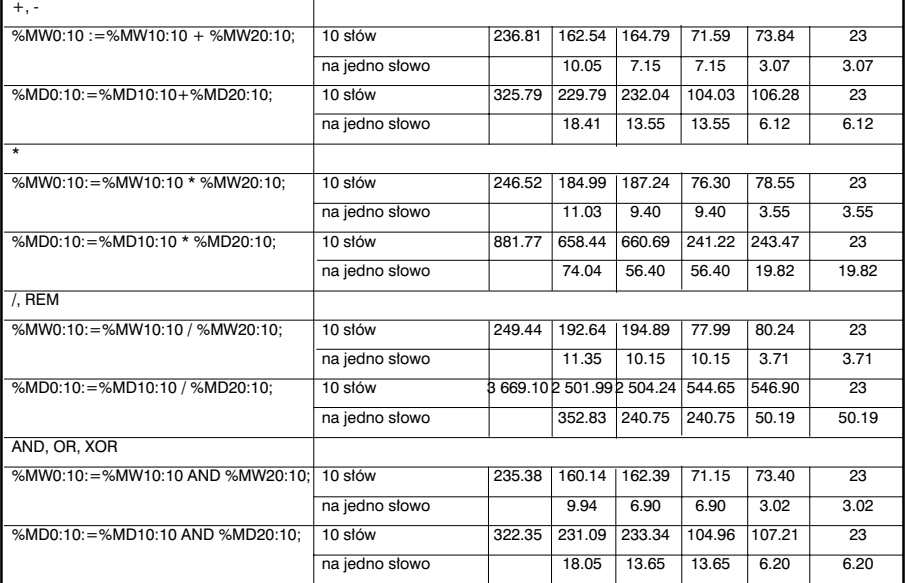

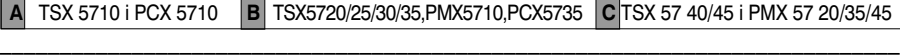

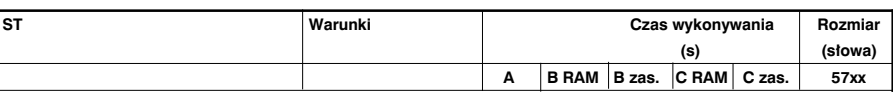

## **Operacje logiczne i arytmetyczne między 1 tablicą słów a 1 słowem**

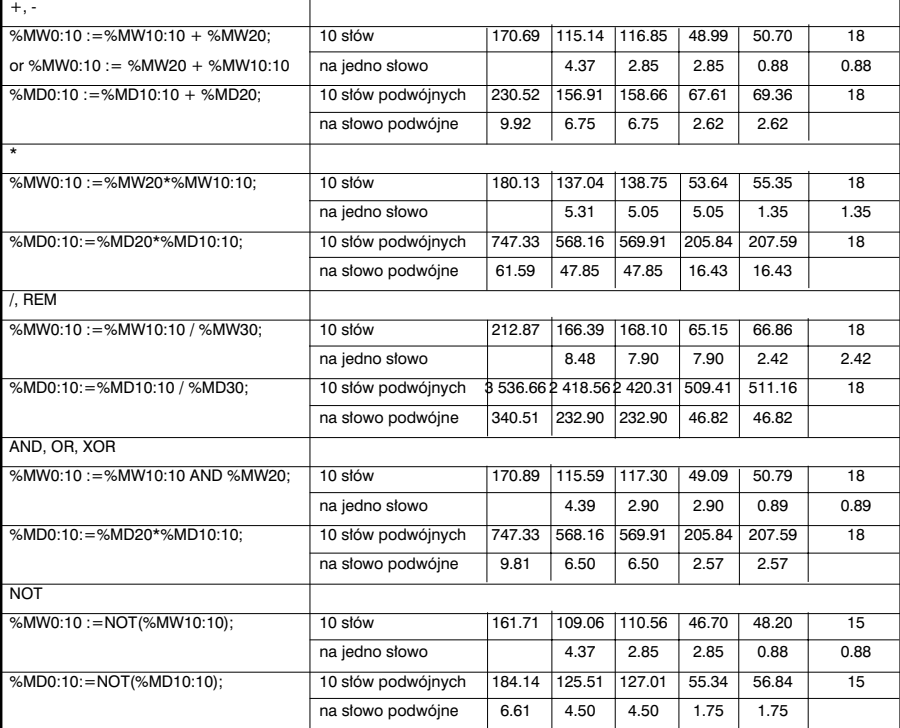

## **Sumowanie w tablicy**

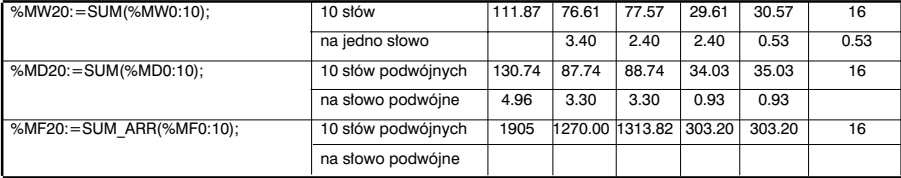

 $\mathcal{L}_\mathcal{L} = \mathcal{L}_\mathcal{L}$  , where  $\mathcal{L}_\mathcal{L} = \mathcal{L}_\mathcal{L}$  , where  $\mathcal{L}_\mathcal{L} = \mathcal{L}_\mathcal{L}$  , we have  $\mathcal{L}_\mathcal{L} = \mathcal{L}_\mathcal{L}$ **A** TSX 5710 i PCX 5710 **B** TSX5720/25/30/35,PMX5710,PCX5735 **C** TSX 57 40/45 i PMX 57 20/35/45

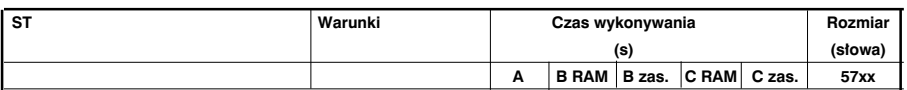

### **Porównywanie tablic**

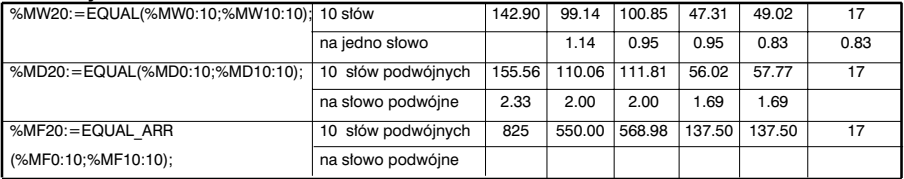

## **Wyszukiwanie**

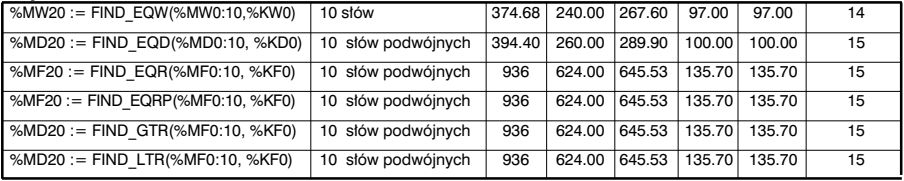

## Wyszukiwanie wartości max i min.

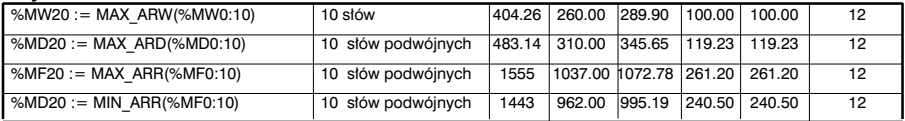

### Liczba wystąpień

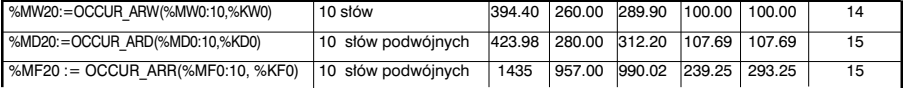

### **Przesuniecie okrężne**

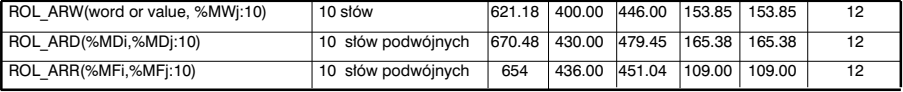

### **Sortowanie**

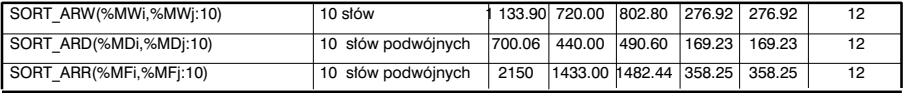

## Obliczanie długości

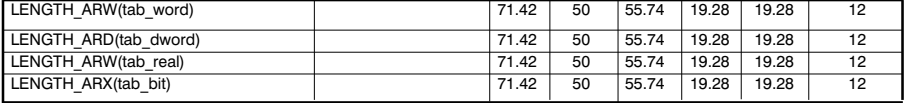

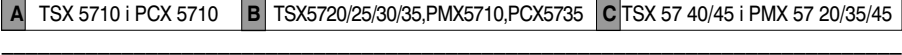

# **8.3.9 Zarzàdzanie czasem**

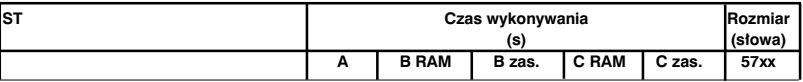

## **Data, czas, czas trwania**

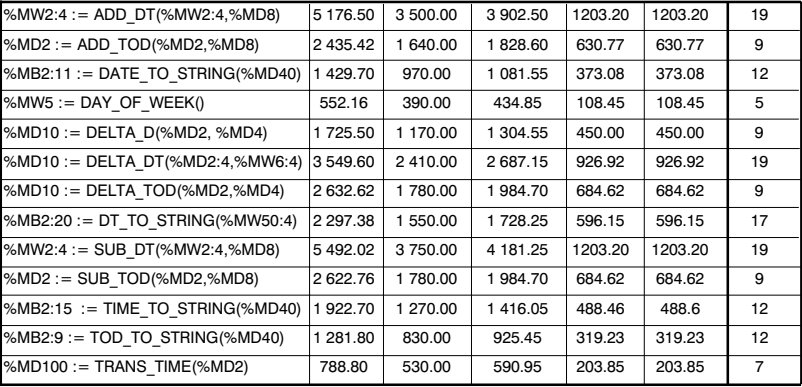

## **Dost´p do zegara czasu rzeczywistego**

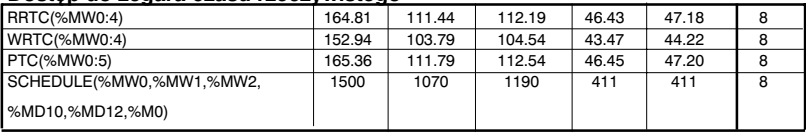

# **8.3.10 Zegar**

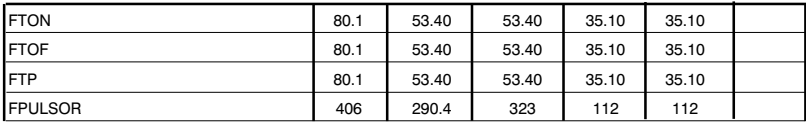

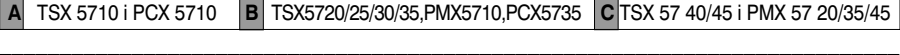

## 8.3.11 Łańcuchy znaków

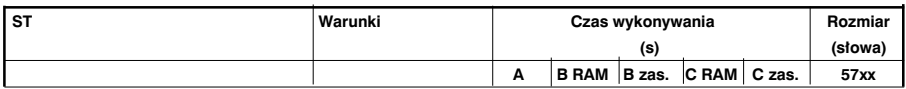

#### **Przypisywanie ∏aƒcucha znaków**

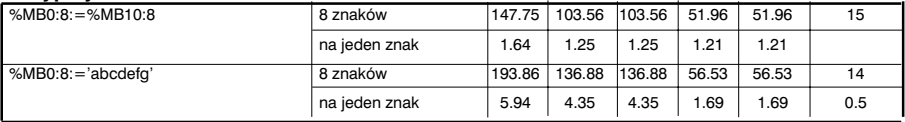

### **Konwersja S∏owo <-> ∏aƒcuch znaków**

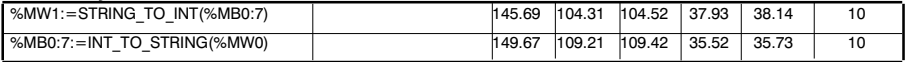

#### **Konwersja S∏owo podwójne <-> ∏aƒcuch znaków**

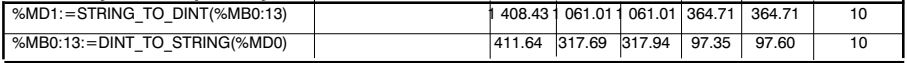

## Konwersja Wartość zmiennoprzecinkowa <-> łańcuch znaków

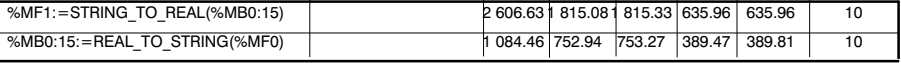

## **Manipulacja na ∏aƒcuchach**

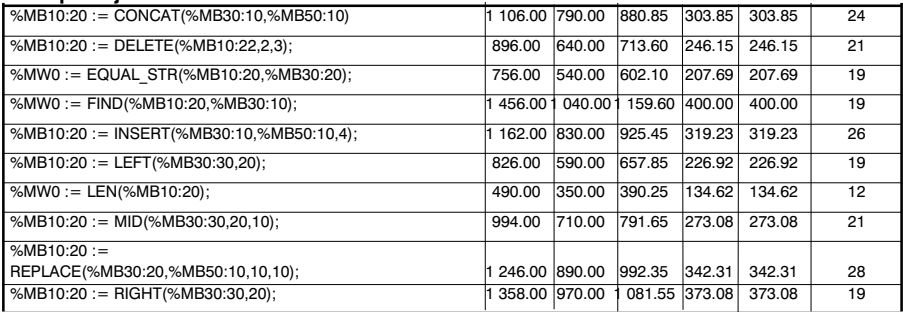

# **8.3.12 Wydzielanie s∏ów**

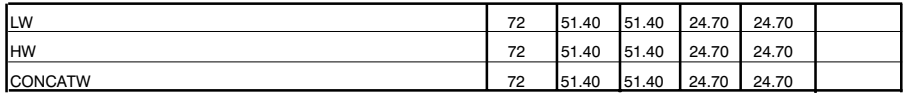

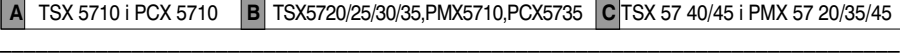

# **8.3.11 Funkcje specjalne i funkcje Orphee**

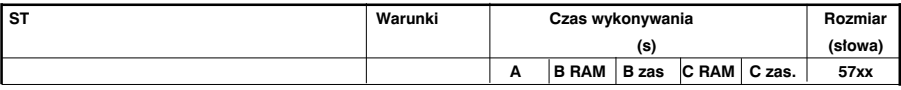

#### **Komunikacja**

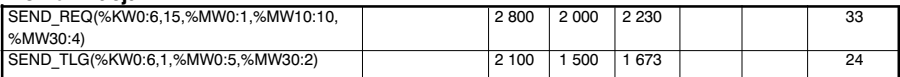

#### **Interfejs Cz∏owiek - Maszyna**

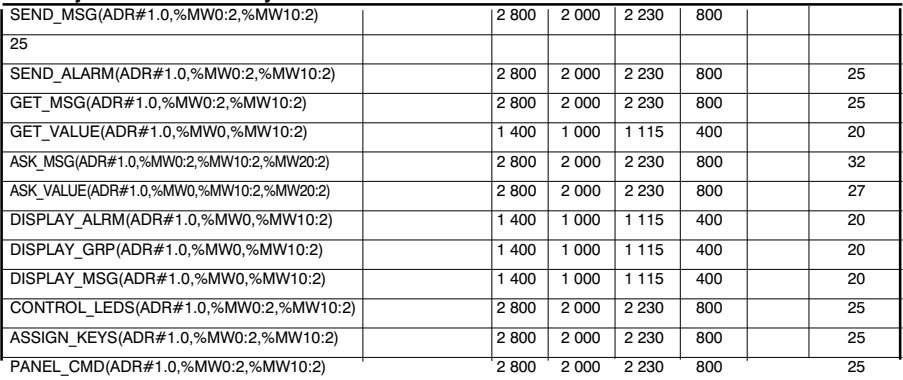

#### **Sterowanie procesem**

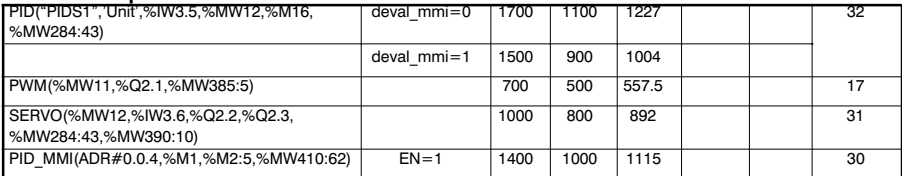

 $\overline{\mathcal{L}}$  , and the set of the set of the set of the set of the set of the set of the set of the set of the set of the set of the set of the set of the set of the set of the set of the set of the set of the set of the s **A** TSX 5710 i PCX 5710 **B** TSX5720/25/30/35,PMX5710,PCX5735 **C** TSX 57 40/45 i PMX 57 20/35/45

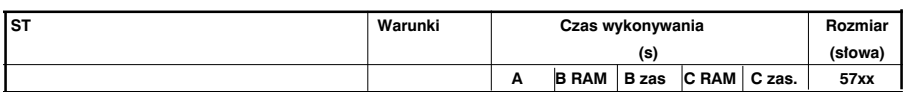

# **Funkcje Orphee**

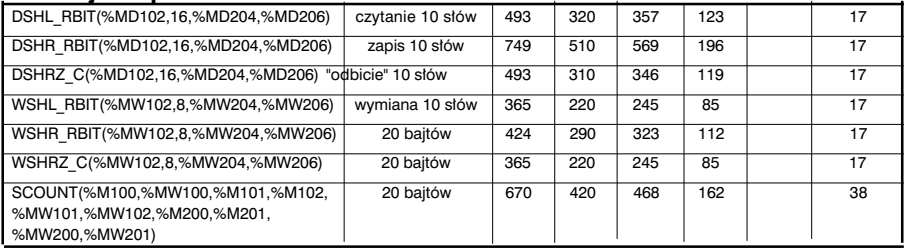

# **8.3.12 Jawna wymiana I/O**

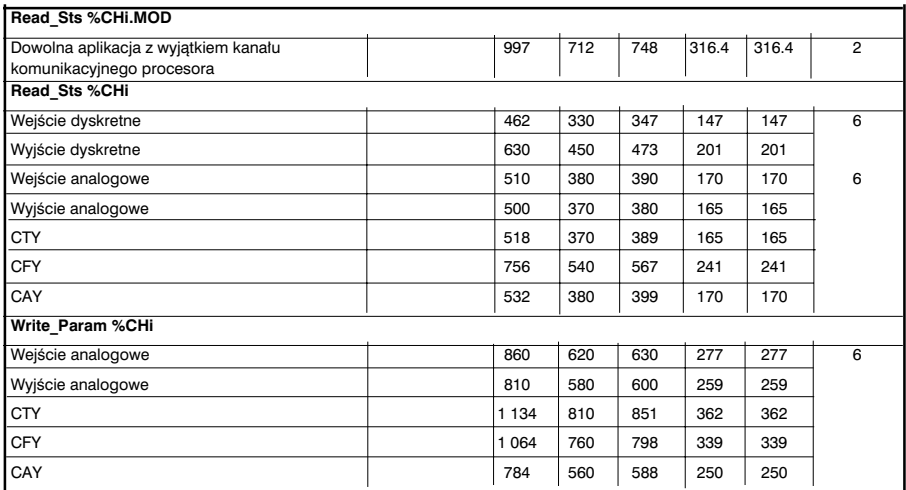

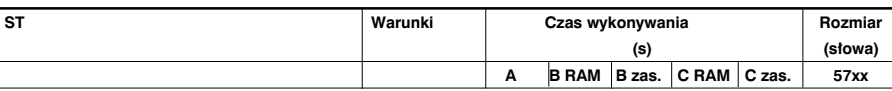

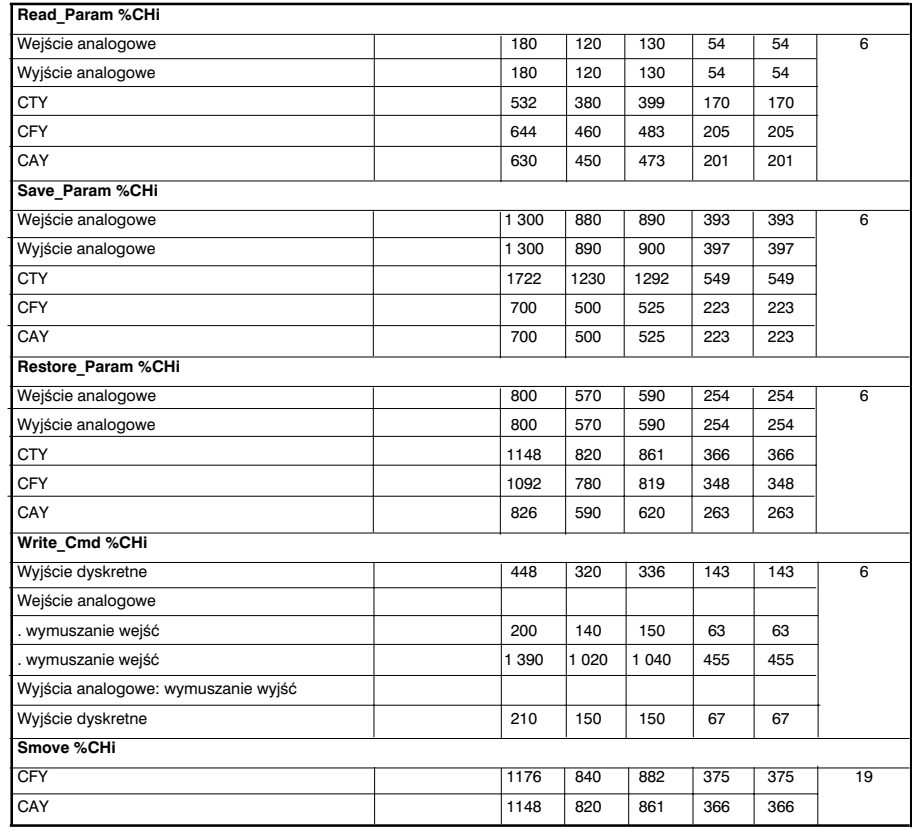

\_\_\_\_\_\_\_\_\_\_\_\_\_\_\_\_\_\_\_\_\_\_\_\_\_\_\_\_\_\_\_\_\_\_\_\_\_\_\_\_\_\_\_\_\_\_\_\_\_\_\_\_\_\_\_\_\_\_\_\_\_\_\_\_\_\_\_\_\_\_\_\_\_\_\_ **A** TSX 57 10 i PCX 57 10 **B** TSX 57 20/25/30/35 **C** TSX 57 40/45 i PMX 57 20/35/45

# 8.3.13 Bloki własne użytkownika DFB

## **Obszar zajmowany przez bloki typu DFB**

Rozmiar dla bloku DFB = Rozmiar zmiennych i parametrów DFB + Rozmiar kodu DFB

• Rozmiar zmiennych i parametrów DFB =

110 + Suma opisów parametrów i zmiennych + Suma rozmiarów zajmowanych przez każdą zmienną i parametr

Opis (deskryptor) parametru lub zmiennej =  $5.5 +$  (Liczba znaków w nazwie zmiennej lub parametru)/2

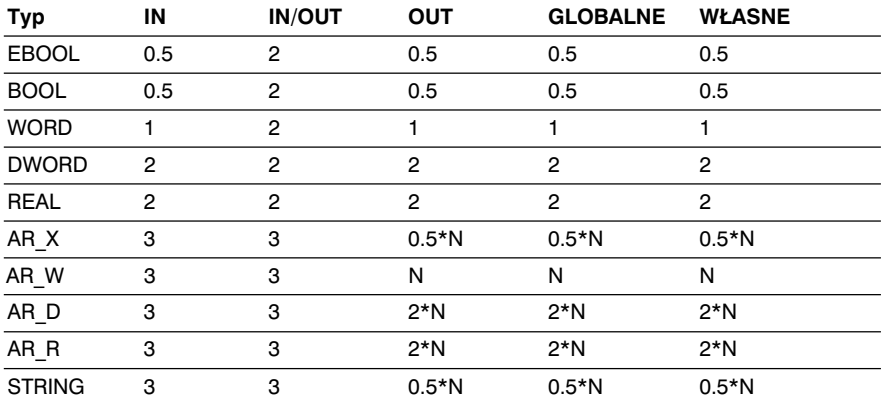

Rozmiar zajmowany przez zmiennà lub parametr:

N = liczba elementów tablicy lub długość łańcucha znaków (STRING)

• Rozmiar kodu DFB = 11 + Suma rozmiarów wszystkich instrukcji (1)

(1) Do rozmiaru instrukcji należy dodać następujące wartości (w zależności od parametru lub zmiennej):

Obiekty nie indeksowane

| Opis                | Typ                        | Wartość |
|---------------------|----------------------------|---------|
| IN                  | <b>EBOOL</b>               | 0.5     |
|                     | BOOL, WORD, DWORD, REAL    | 0       |
|                     | AR X,AR W,AR D,AR R,STRING | 3       |
| <b>IN/OUT</b>       | <b>EBOOL</b>               | 3       |
|                     | BOOL, WORD, DWORD, REAL    | 3       |
|                     | AR X,AR W,AR D,AR R,STRING | 3       |
| OUT, GLOBALNE EBOOL |                            | 0.5     |
| <b>WŁASNE</b>       | BOOL, WORD, DWORD, REAL    | 0       |
|                     | AR X,AR W,AR D,AR R,STRING | 0       |
|                     |                            |         |

## Obiekty indeksowane

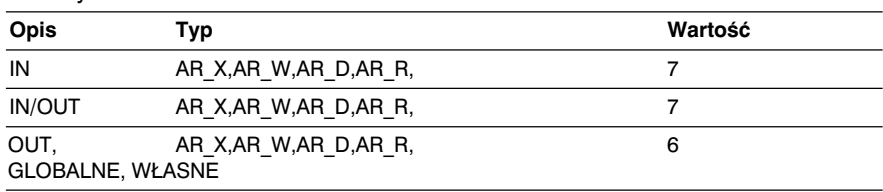

# **Rozmiar zajmowany przez u˝ytkownika bloku DFB**

- wywołanie bloku zastępczego DFB bez żadnych parametrów: 6 słów
- obliczenia dla parametru:

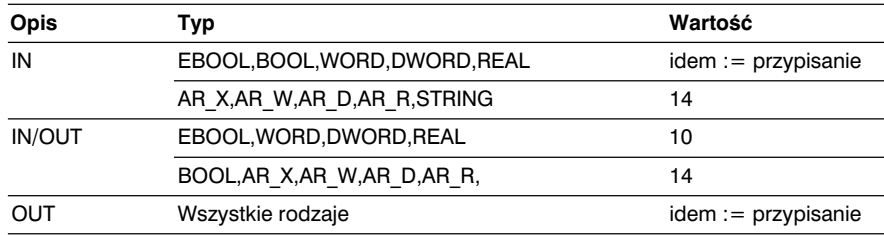

• wykorzystanie zmiennej bloku zastępczego (*instance*): należy dodać 1 słowo z uwzględnieniem %M.

## **Czas wykonywania**

Całkowity czas wykonywania bloku DFB = Próg dla kodu DFB + Suma czasów dostępu do zmiennych i parametrów bloku DFB + Wywołanie bloku DFB (bez  $parameterów) + Suma czasów dostępu dla parameterów$ 

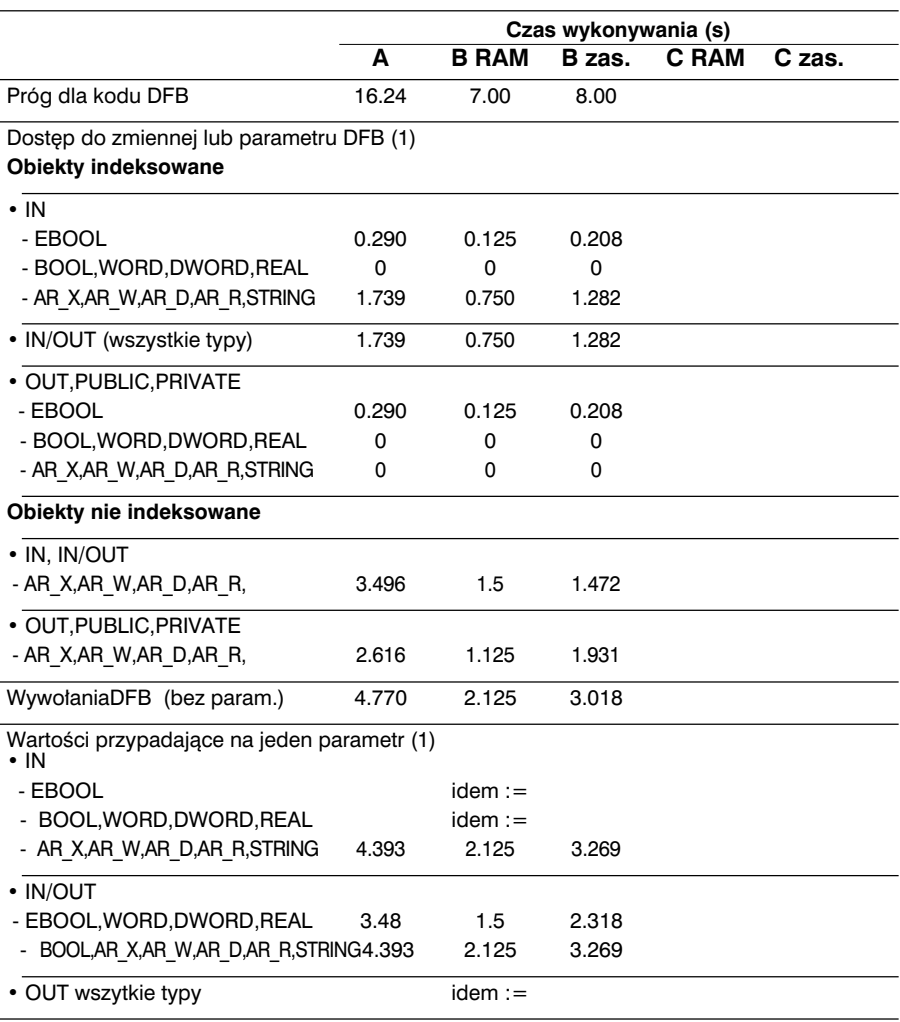

<sup>(1)</sup> Wartość jest różna w zależności od operacji przypisanych obiektom typu %M

\_\_\_\_\_\_\_\_\_\_\_\_\_\_\_\_\_\_\_\_\_\_\_\_\_\_\_\_\_\_\_\_\_\_\_\_\_\_\_\_\_\_\_\_\_\_\_\_\_\_\_\_\_\_\_\_\_\_\_\_\_\_\_\_\_\_\_\_\_\_\_\_\_\_\_ **A** TSX 57 10 i PCX 57 10 **B** TSX 57 20/25/30/35 **C** TSX 57 40/45 i PMX 57 20/35/45

# **8.4 Rozmiar aplikacji**

# 8.4.1 Opis stref pamięci

Pamięć aplikacji jest podzielona na kilka stref pamięci:

∞ strefa pami´ci bitowej:

- ta strefa występuje oddzielnie tylko w TSX 37 i jest ograniczona do 1280 bitów,
- w sterownikach TSX 57 jest ona częścią strefy pamięci danych,

∞ strefa pamięci danych (słowa),

∞ strefa aplikacji, zawierającą:

- konfigurację,
- program,
- stałe.

Obszary pamięci bitowej i pamięci danych zawsze lokowane są w wewnętrznej pamięci RAM, natomiast obszar aplikacji może być lokowany w wewnętrznej pamięci RAM lub w zasobniku pamięci (*memory card*).

Struktura pamieci została opisana w rozdziale 1.3 części A.

\_\_\_\_\_\_\_\_\_\_\_\_\_\_\_\_\_\_\_\_\_\_\_\_\_\_\_\_\_\_\_\_\_\_\_\_\_\_\_\_\_\_\_\_\_\_\_\_\_\_\_\_\_\_\_\_\_\_\_\_\_\_\_\_\_\_\_\_\_\_\_\_\_\_\_ **A** TSX 57 10 i PCX 57 10 **B** TSX 57 20/25/30/35 **C** TSX 57 40/45 i PMX 57 20/35/45

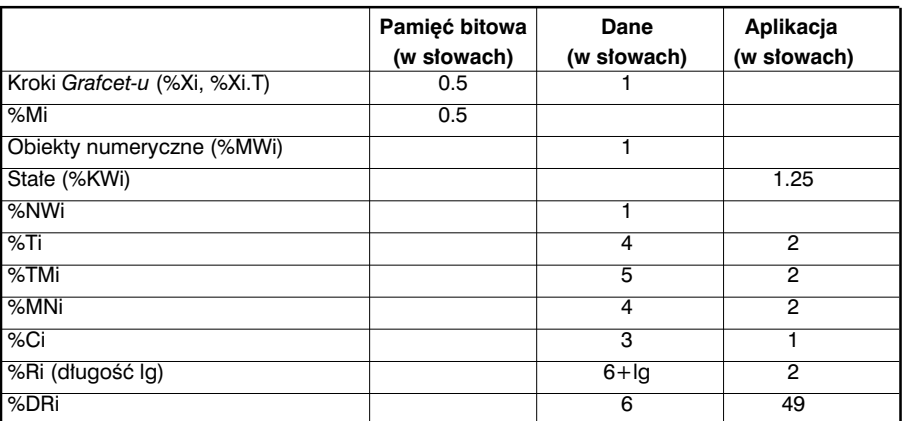

## 8.4.2 Obszar pamięci zajmowany przez obiekty PL7

Dane interpretera *Grafcet-u* = 355 + 2 x Liczba skonfigurowanych kroków aktywnych + (Liczba skonfigurowanych przejść aktywnych) / 2

# 8.4.3 Rozmiar pamięci modułu **Uwaga**

Ta informacja podawana jest dla konkretnej wersji procesora. Moze ona ulegaç niewielkim zmianom wraz z rozwojem produktów.

Poniżej określono, dla każdego rodzaju modułu, rozmiar zajmowanej przez niego pamięci (z rozbiciem na poszczególne obszary pamięci) oraz wartości jakie należy dodać, do wartości z tabeli zużycia pamieci, przy pierwszym zastosowaniu funkcji specjalnej.

## Tabela zużycia pamięci modułu dla TSX 37

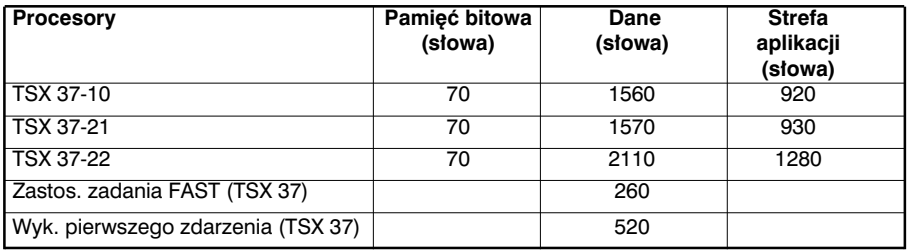

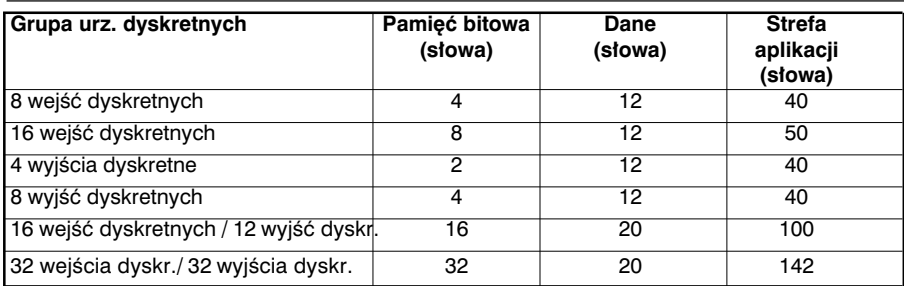

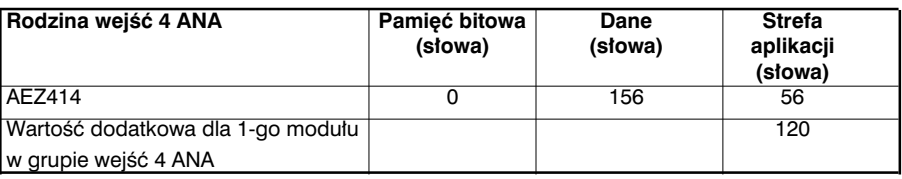

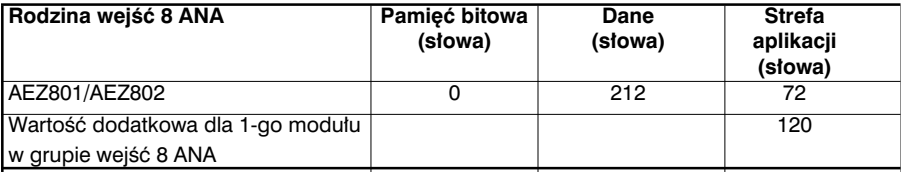

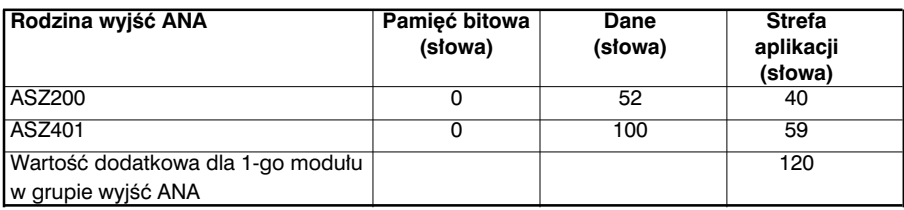

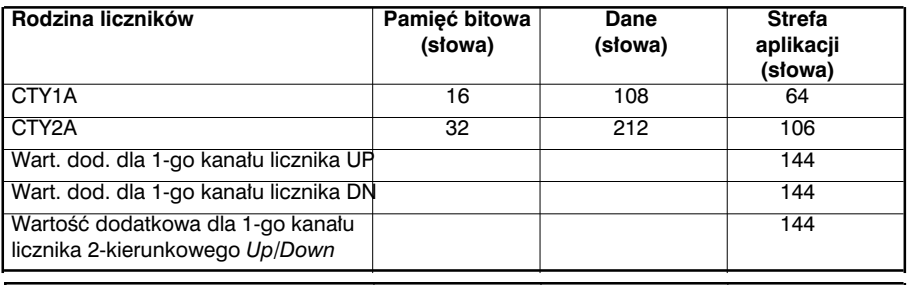

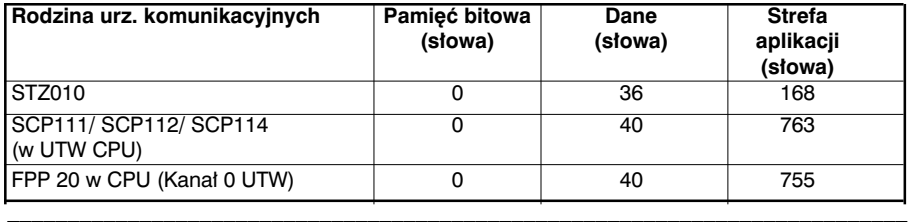

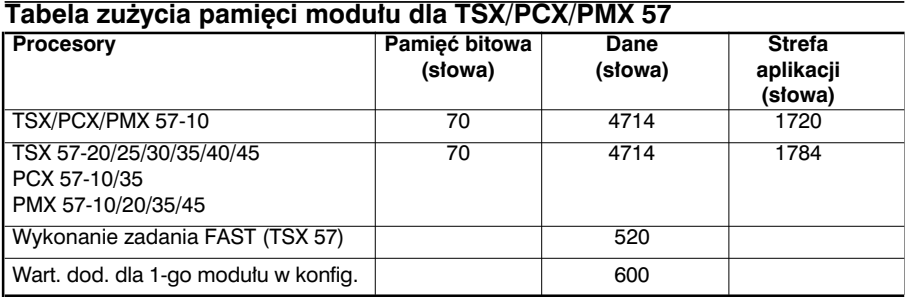

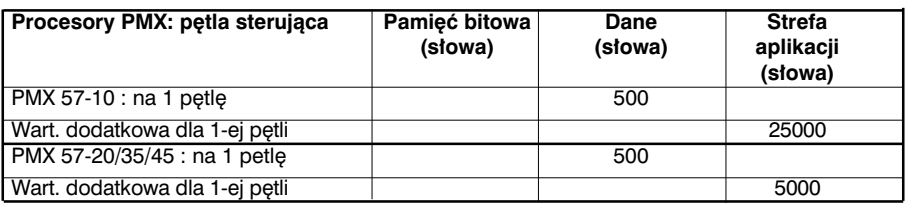

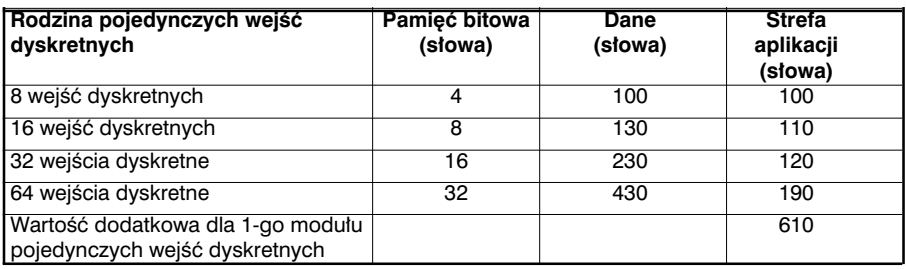

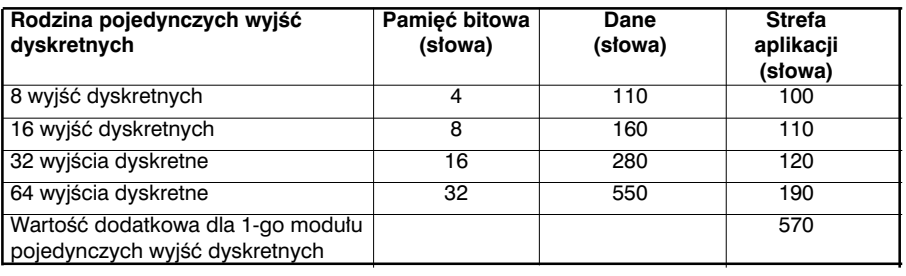

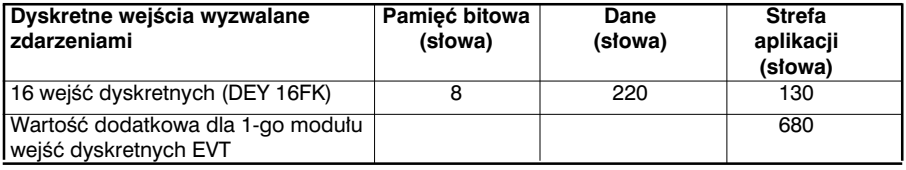

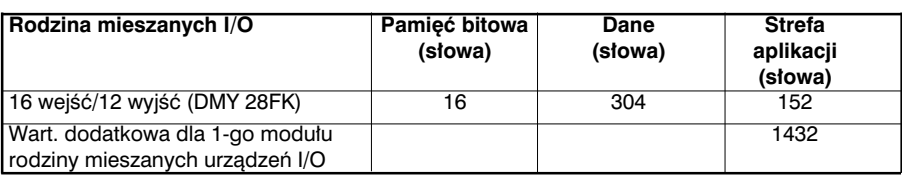

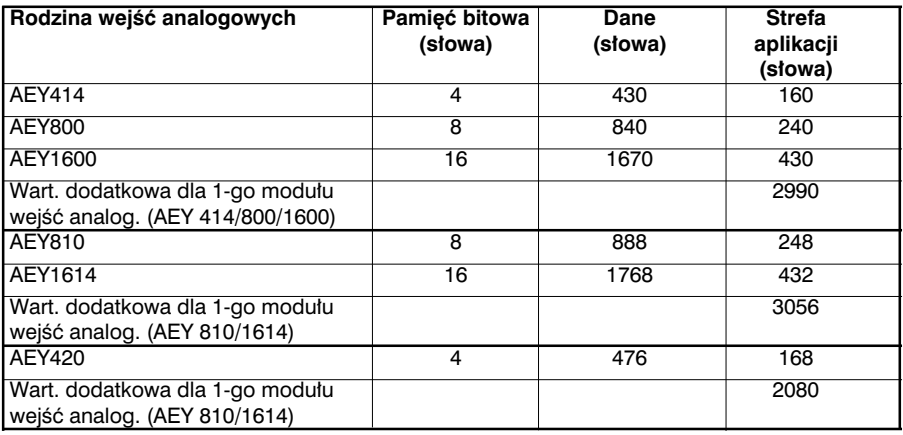

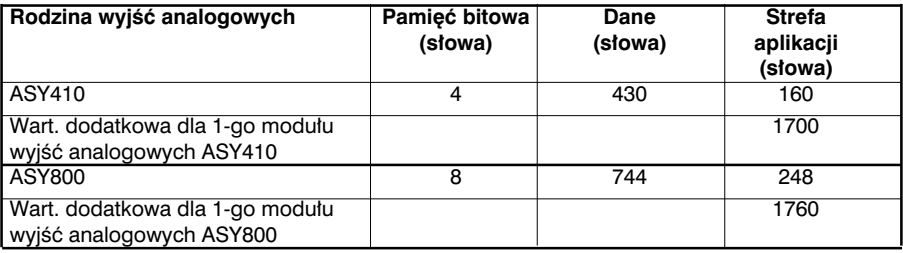

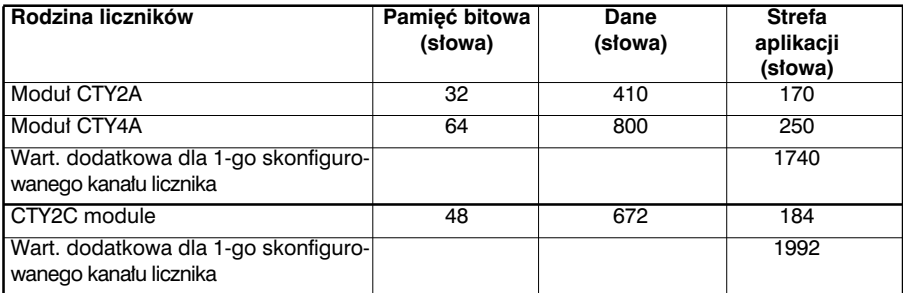

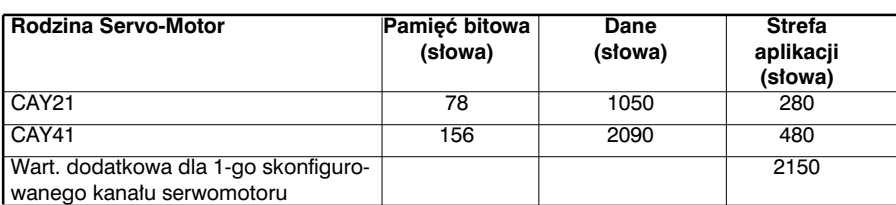

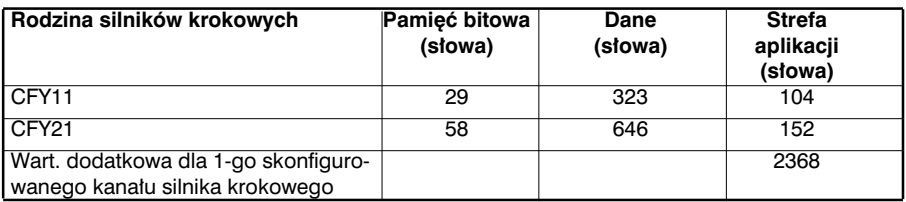

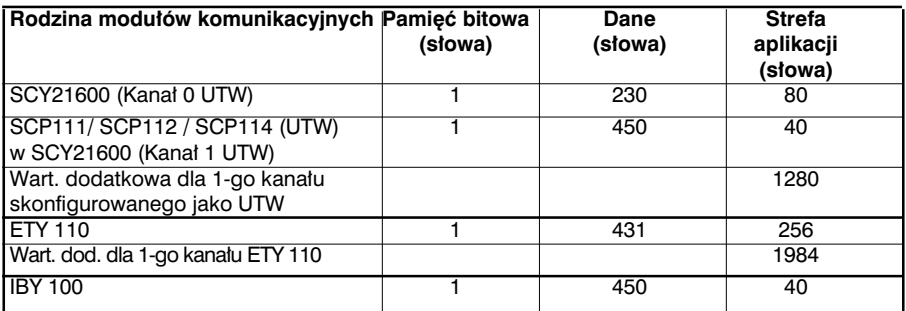

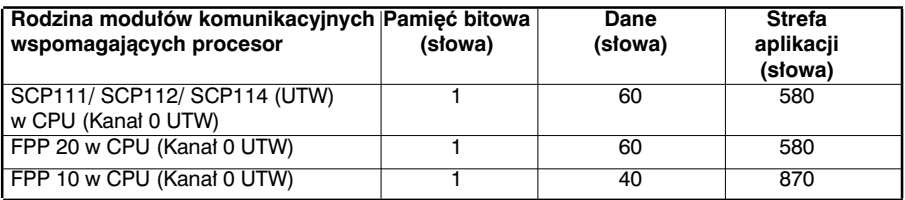

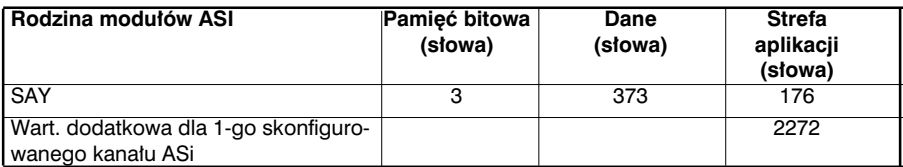

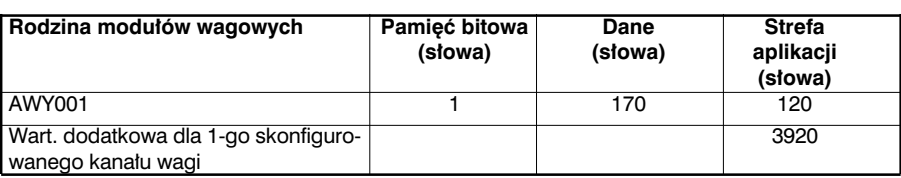

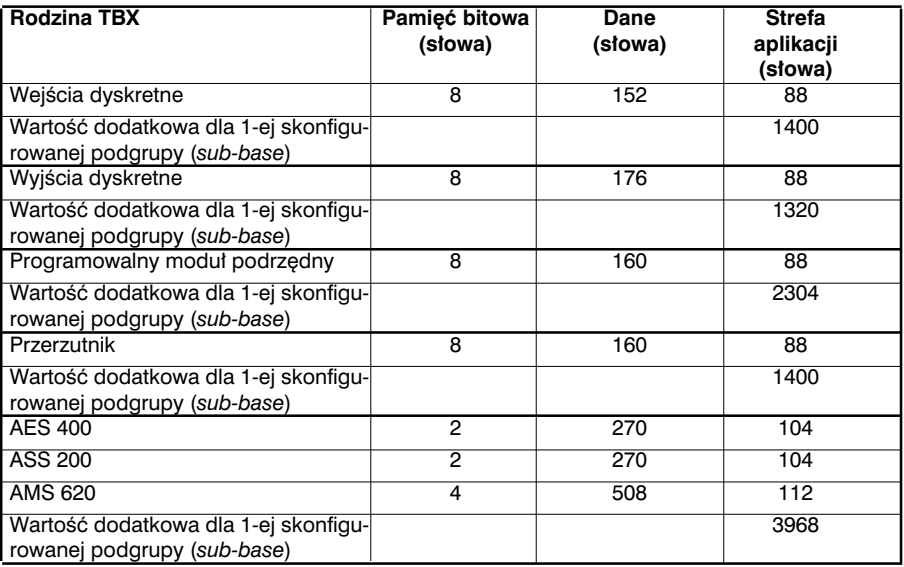

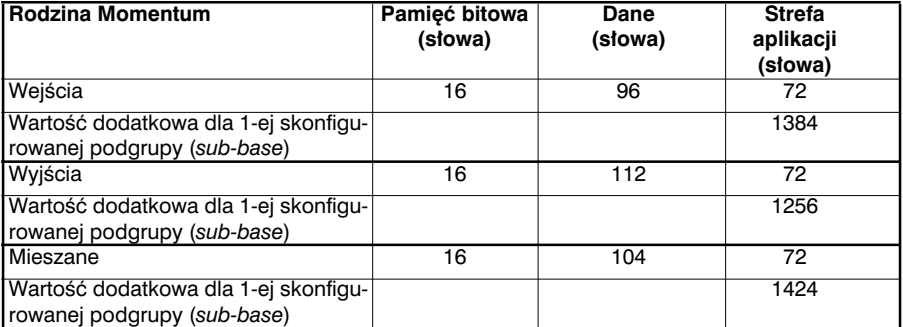

# **8.4.4 Rozmiar pamięci zajmowanej przez funkcje złożone**

Zamieszczone poniżej tabele zawierają informacje o rozmiarze pamięci zajmowanej przez kod funkcji złożonej (OF), umieszczony w aplikacji (obszar pamieci zwany pamięcią aplikacji), gdy następuje wywołanie tej funkcji.

Funkcje pochodzàce z jednej rodziny korzystajà z tego samego kodu (kod wspólny). Ten kod wspólny jest ∏adowany do sterownika podczas **pierwszego wywo∏ania** funkcji z danej rodziny. Kod specyficzny dla funkcji jest ∏adowany podczas **pierwszego wywo∏ania** danej funkcji.

## **Przyk∏ad:**

• Pierwsze wywołanie funkcji z grupy funkcji konwersji numerycznych, czyli np. DBCD\_TO\_DINT

Kod ładowany do strefy aplikacji:

- $-$  kod wspólny = 154 słowa
- kod funkcji (OF) DBCD\_TO\_INT = 149 słów
- Wywołanie innej funkcji z rodziny funkcji konwersji numerycznych: DINT\_TO\_DBCD Kod ładowany do strefy aplikacji:
	- Kod funkcji (OF) DINT\_TO\_DBCD = 203 words

Wywołanie funkcji z rodziny funkcji konwersji numerycznych, która była już wcześniej wywoływana (DBCD\_TO\_DINT lub DINT\_TO\_DBCD): nie jest ładowany żaden kod

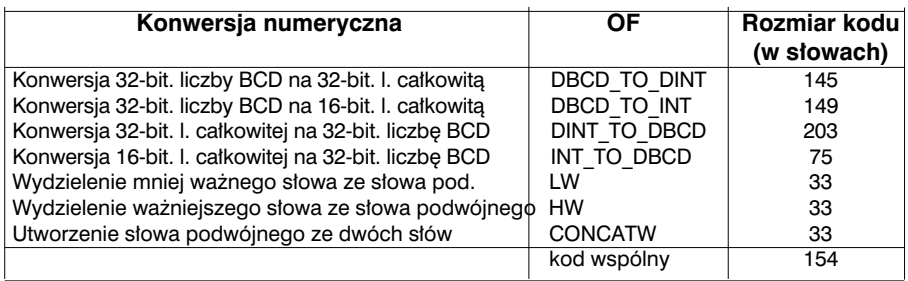

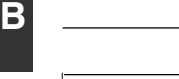

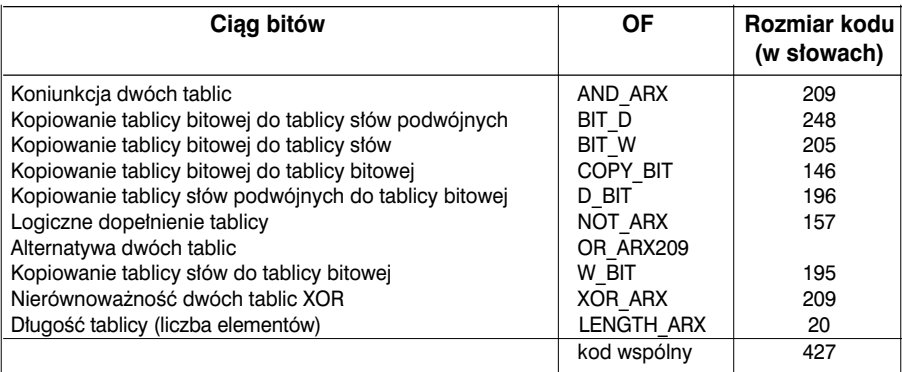

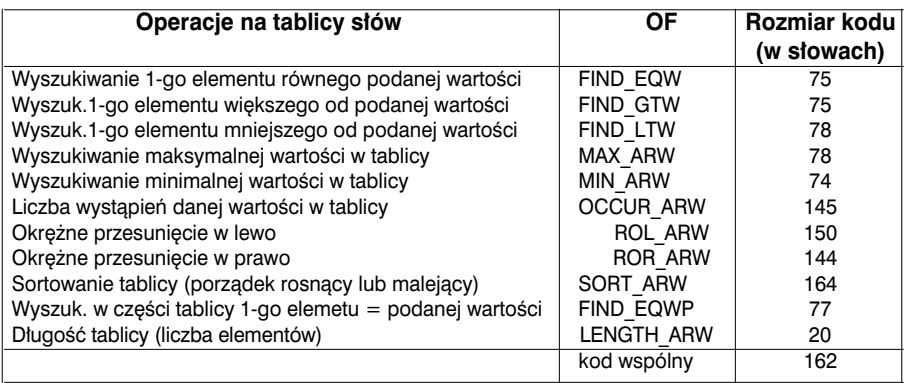
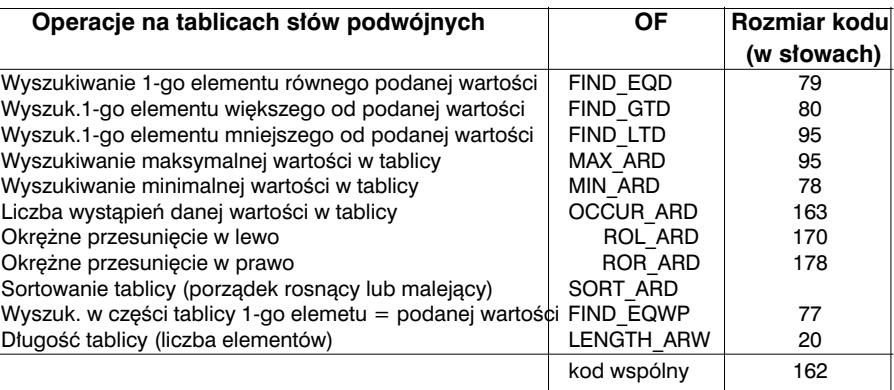

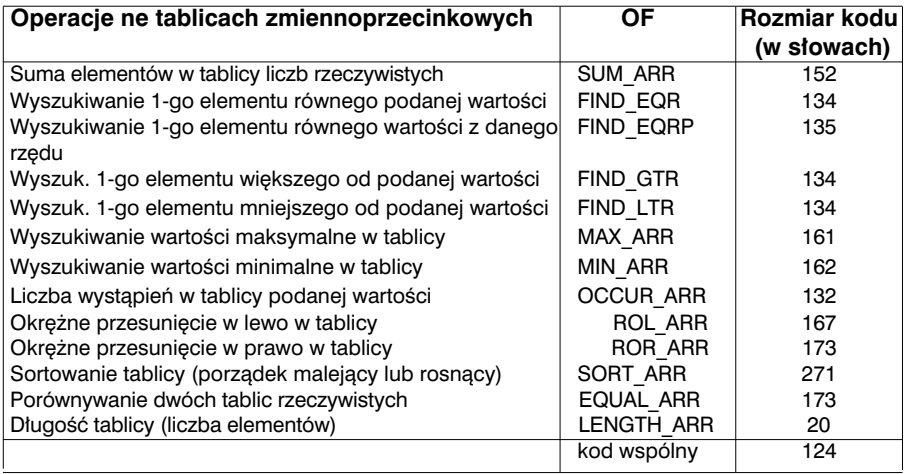

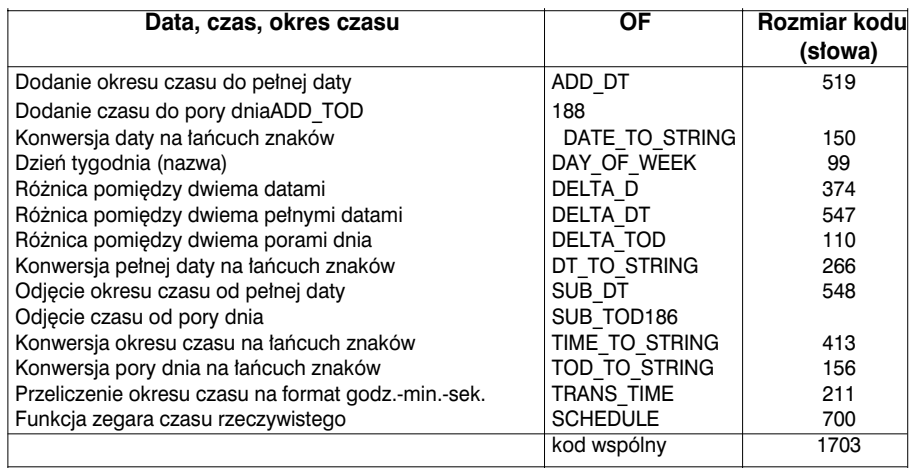

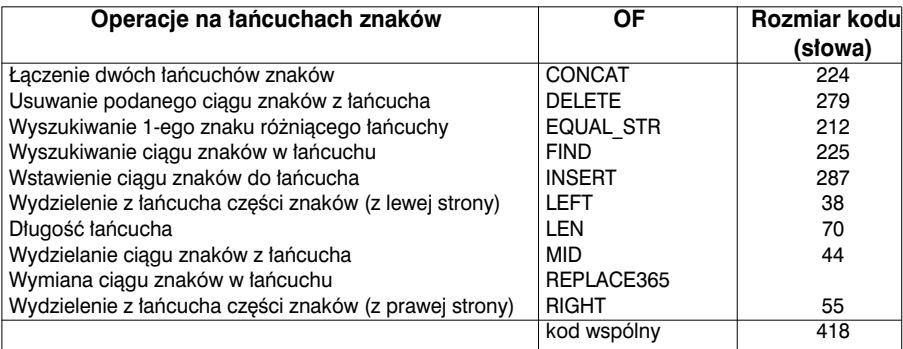

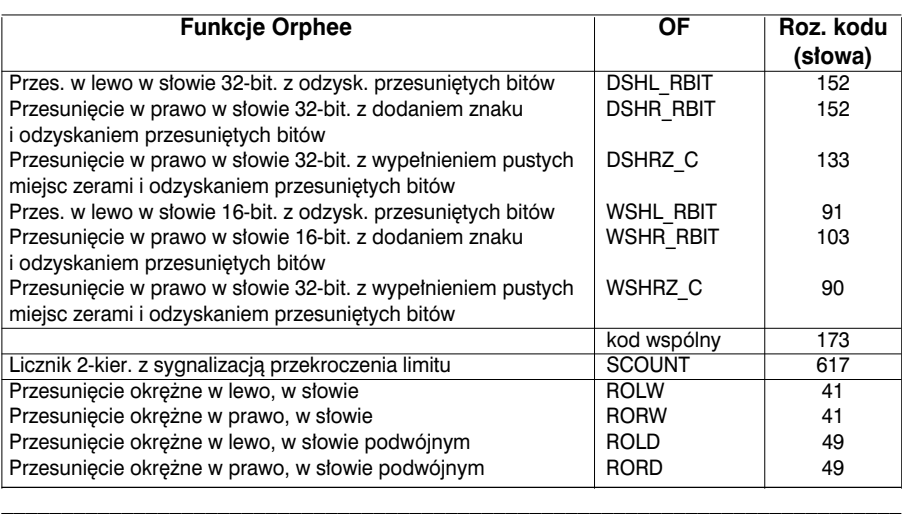

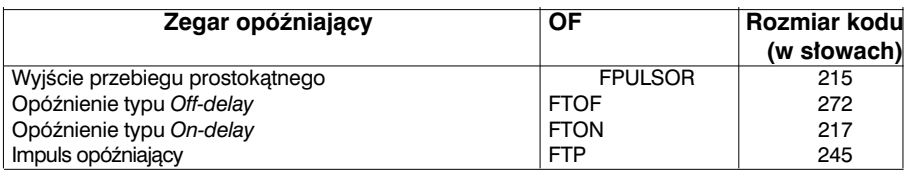

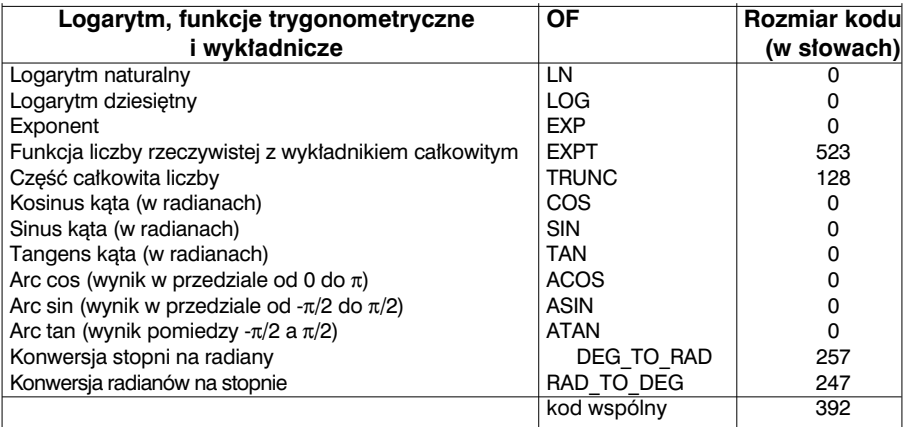

# **Funkcje specjalne**

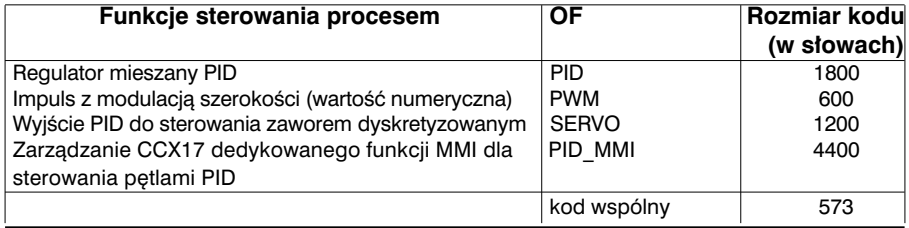

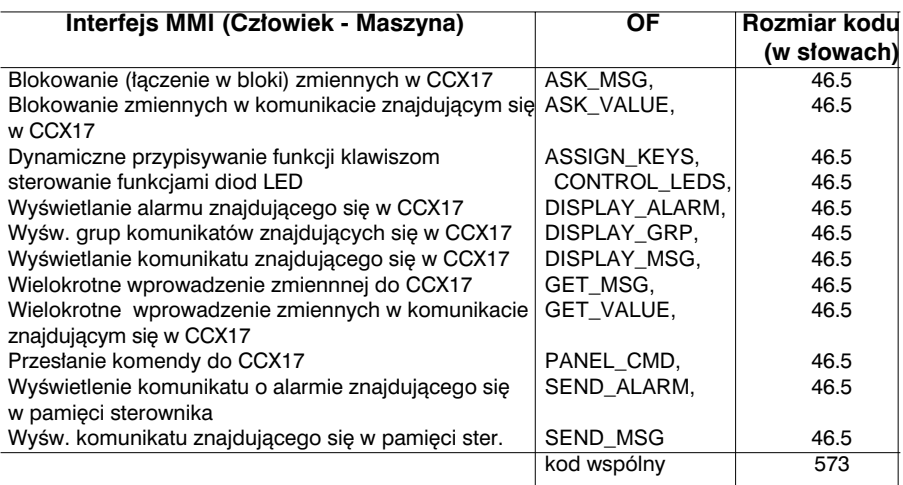

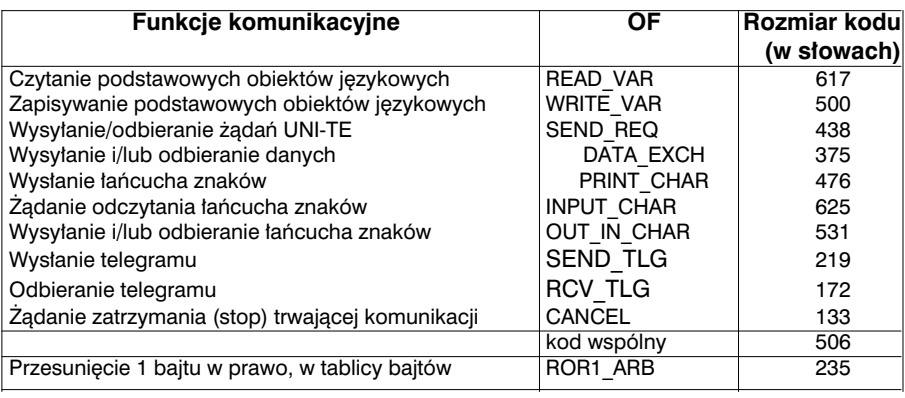

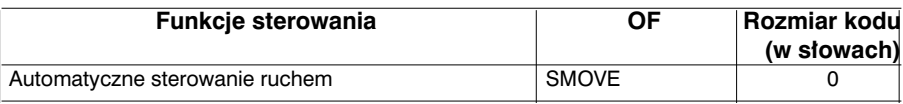

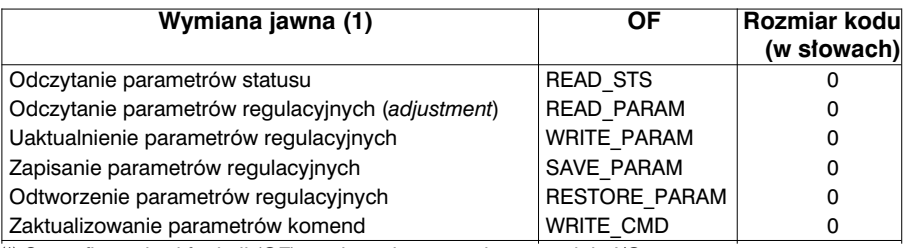

(1) Specyficzny kod funkcji (OF) zawiera się w rozmiarze modułu I/O.

## **8.5 Dodatek: metoda obliczania liczby instrukcji**

Opisana poniżej metoda umożliwia obliczenie liczby instrukcji logicznych i numerycznych (kod asemblera).

**Uwaga**: Za pomocà tej w∏aÊnie metody obliczono parametry zamieszczone w rozdziale 1.3 w cześci A niniejszej dokumentacji.

## **Obliczanie liczby instrukcji logicznych**

Pod uwage bierze sie liczbe każdego z wymienionych poniżej elementów: ∞ operacje logiczne: ∏adowanie *load* (LD), AND, OR, XOR, ST, itp.  $\infty$  zamknięte nawiasy (lub zamknięcia ścieżek w *Ladder*: pionowe łączniki zamykające) ∞ bloki porównywania (AND[...], OR[...], itp.) oraz operacyjne ([...])

Operatory NOT, RE i FE nie sà traktowane jak operacje logiczne.

Przykład: LD %M0 AND( %M1 OR %M2 ) ST %M3 = 5 instrukcji logicznych

### **Obliczanie liczby instrukcji numerycznych**

Uwzgledniana jest liczba następujących elementów:

∞ przypisania (:=)

```
∞ za∏adowanie pierwszej wartoÊci za :=
```
∞ operacje arytmetyczne (+, -, \*, /, <, =, itp.), operacje na słowach, tablicach słów, słowach podwójnych, wartościach zmiennoprzecinkowych

\_\_\_\_\_\_\_\_\_\_\_\_\_\_\_\_\_\_\_\_\_\_\_\_\_\_\_\_\_\_\_\_\_\_\_\_\_\_\_\_\_\_\_\_\_\_\_\_\_\_\_\_\_\_\_\_\_\_\_\_\_\_\_\_\_\_\_\_\_\_\_\_\_\_\_

```
∞ operacje logiczne na s∏owach
```
∞ funkcje (OF, EQUAL, itp.) bez względu na liczbę parametrów

∞ bloki funkcyjne (lub instrukcje bloków logicznych)

Przyklad: %MW0:=(%MW1+%MW2)\*%MW3; liczba instrukcji:

> := %MW1 (odpowiada instrukcji ładowania) + \*

czyli - 4 instrukcje.

## **Przyk∏ad aplikacji (65% instrukcji logicznych i 35% numerycznych):**

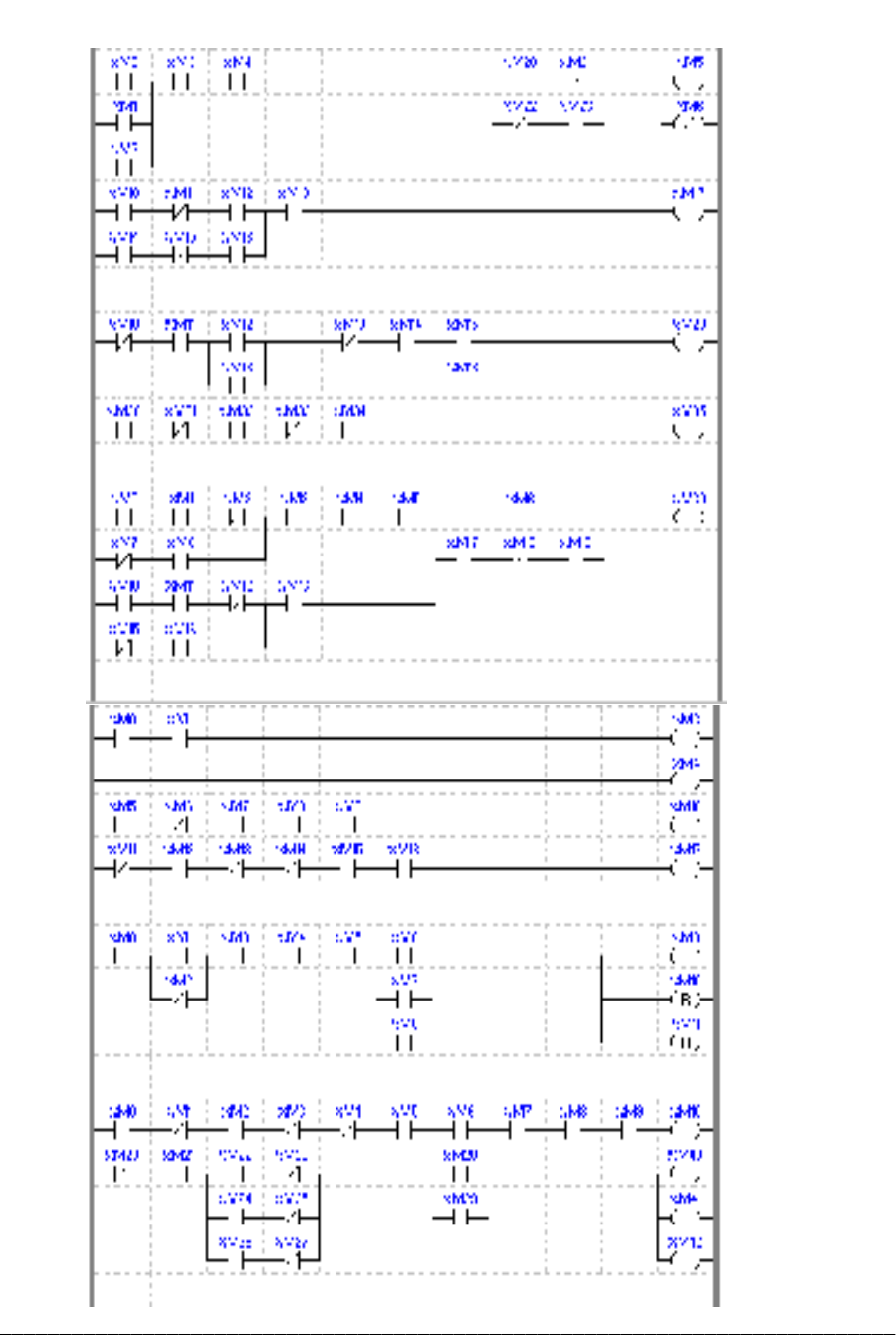

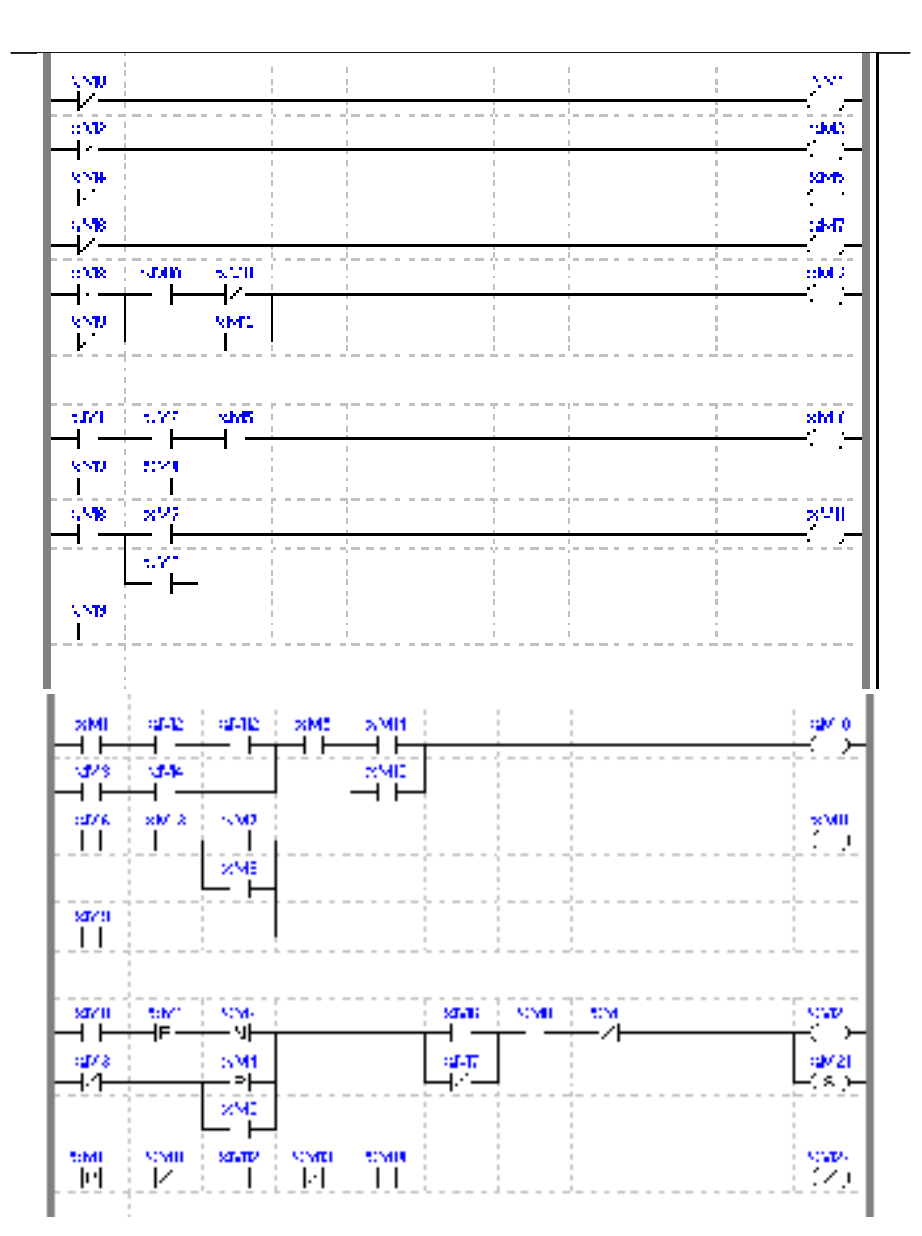

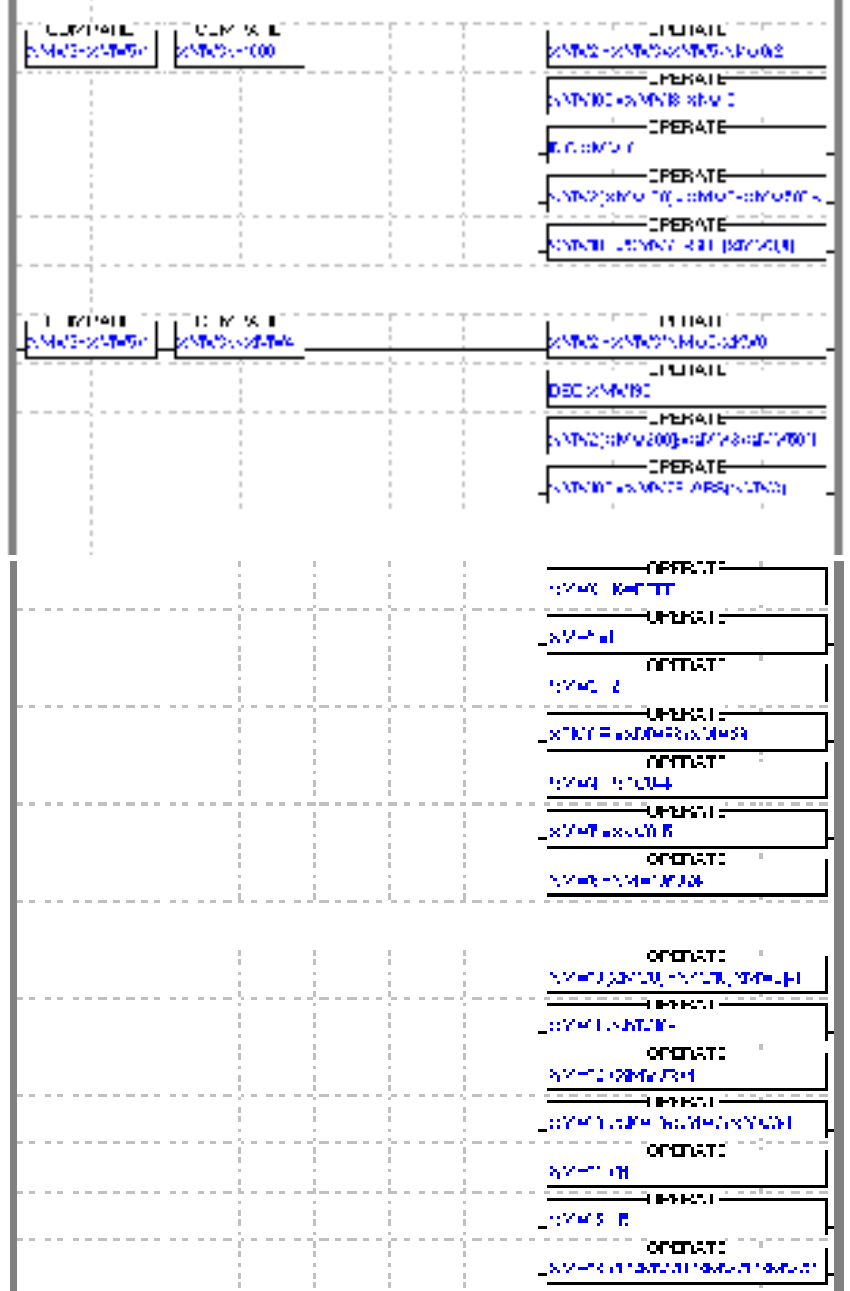

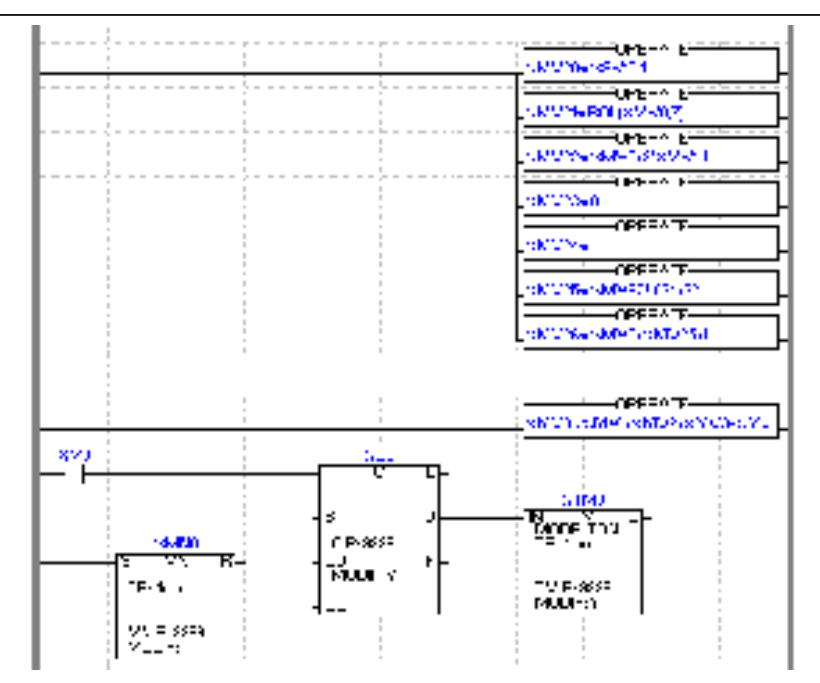

(1):%MW0:=%MW1+%MW2+%MW3+%MW4+%MW5+%MW6+%MW7+%MW8+%MW9+%MW10+1

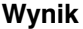

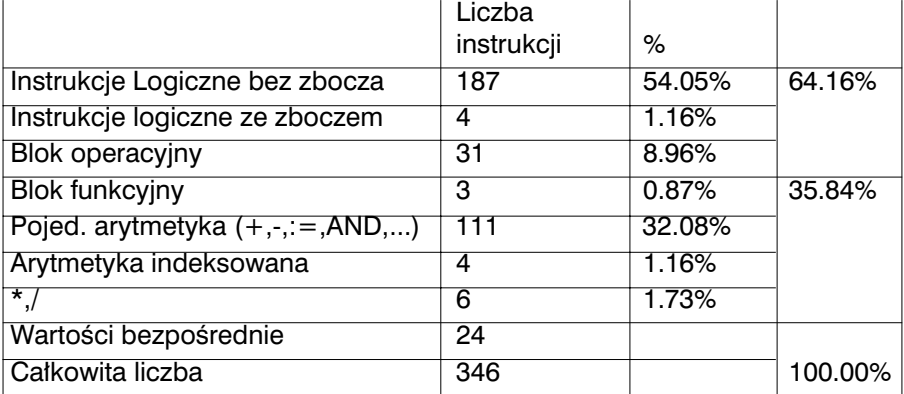

#### © **Copyright Schneider Automation S.A. 1998.**

All rights reserved. This document may not be reproduced or copied, in whole or in part, in any form or by any means, graphic, electronic or mechanical, including photocopying, recording, or storage in a retrieval system.

All programming examples in this manual are given for information only. Before being used in an industrial application, they must be suitably adapted to the specific functions and safety requirements of the application concerned.

#### **PL7 Software** © **Schneider Automation S.A. 1998.**

This software is the property of **Schneider Automation.**

Each sale of a stored unit of this software grants the purchaser a nonexclusive licence which is strictly limited to the use of the specific unit in a compatible **Telemecanique/ Square D** programming terminal.

Apart from the creation of a back-up copy for the exclusive use of the purchaser, this software may not be duplicated, reproduced or copied in any form or by any means whatsoever. Modification or adaptation of the software is forbidden.

**Schneider Automation**'s warranty is limited to the conformity of the products of **Modicon**, **Square D** and **Telemecanique** with their functional characteristics. **Schneider Automation** assumes no liability for the use that is made of its products, nor for any damages or other consequences that may result from their use.

The software products are designed for use in a wide variety of applications. Although thoroughly tested, it is impossible for the tests to cover all the various applications for which the software could be used.

PL7 is a registered trademark of Schneider Automation. Windows is a registered trademark of Microsoft Corporation. OS/2 Warp is a registered trademark of International Business Machines Corporation.

REF. **TLX DR PL7 30E**

**Schneider Automation Inc.** One High Street North Andover, MA 01845 Tél.: (1) 508 794 0800 Fax : (1) 508 975 9010

**Schneider Automation S.A.**

245, route des Lucioles - BP 147 F-06903 Sophia Antipolis Tél. : (33) (0)4 92 96 20 00 Fax : (33) (0)4 93 65 37 15

**Schneider Automation GmbH** Steinheimer Straße 117 D-63500 Seligenstadt Tél. : (49) 6182 81 2584 Fax : (49) 6182 81 2860

ART. **87727**

Tłumaczenie - BATI (0-63)243-45-81 Lipiec 1998 (837)

# **PL7 Micro / Junior / Pro**

Instrukcja Użytkownika (wersja V3..)

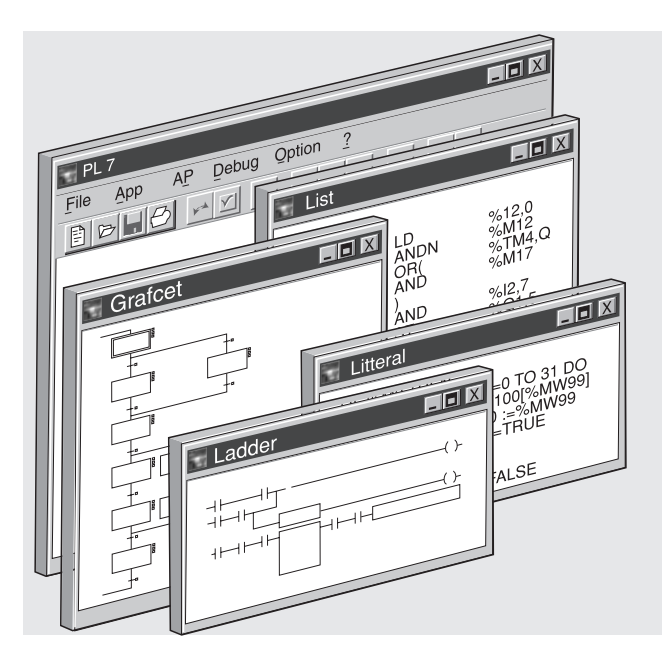

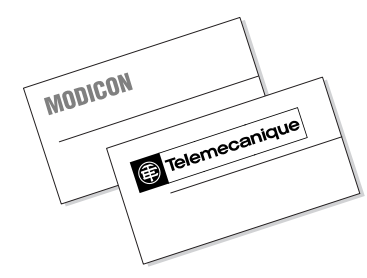

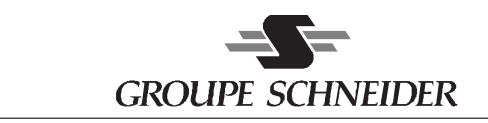

#### © **Copyright Schneider Automation S.A. 1998.**

All rights reserved. This document may not be reproduced or copied, in whole or in part, in any form or by any means, graphic, electronic or mechanical, including photocopying, recording, or storage in a retrieval system.

All programming examples in this manual are given for information only. Before being used in an industrial application, they must be suitably adapted to the specific functions and safety requirements of the application concerned.

#### **PL7 Software** © **Schneider Automation S.A. 1998.**

This software is the property of **Schneider Automation.**

Each sale of a stored unit of this software grants the purchaser a nonexclusive licence which is strictly limited to the use of the specific unit in a compatible **Telemecanique/ Square D** programming terminal.

Apart from the creation of a back-up copy for the exclusive use of the purchaser, this software may not be duplicated, reproduced or copied in any form or by any means whatsoever. Modification or adaptation of the software is forbidden.

**Schneider Automation**'s warranty is limited to the conformity of the products of **Modicon**, **Square D** and **Telemecanique** with their functional characteristics. **Schneider Automation** assumes no liability for the use that is made of its products, nor for any damages or other consequences that may result from their use.

The software products are designed for use in a wide variety of applications. Although thoroughly tested, it is impossible for the tests to cover all the various applications for which the software could be used.

PL7 is a registered trademark of Schneider Automation. Windows is a registered trademark of Microsoft Corporation. OS/2 Warp is a registered trademark of International Business Machines Corporation.

REF. **TLX DR PL7 30E**

**Schneider Automation Inc.** One High Street North Andover, MA 01845 Tél.: (1) 508 794 0800 Fax : (1) 508 975 9010

**Schneider Automation S.A.**

245, route des Lucioles - BP 147 F-06903 Sophia Antipolis Tél. : (33) (0)4 92 96 20 00 Fax : (33) (0)4 93 65 37 15

**Schneider Automation GmbH** Steinheimer Straße 117 D-63500 Seligenstadt Tél. : (49) 6182 81 2584 Fax : (49) 6182 81 2860

ART. **87727**

Tłumaczenie - BATI (0-63)243-45-81 Lipiec 1998 (837)